### Hitachi 30 GB Laptop HDD S/N DBDXHTWB\Yahoo!

Page 1

| From: " To: t Subject: r Created: 1 Entry Path: H S IMG [/ym/us/ShowLette in 1928 Just tell First of Look at Shannon Elisate From: " To: t Subject: F Created: 1 Entry Path: H S Subject: Subject: Subjec |                                                                                                    |
|----------------------------------------------------------------------------------------------------|----------------------------------------------------------------------------------------------------|
| To: t<br>Subject: r<br>Created: 1<br>Entry Path: H<br>1928 Just tell First of<br>Look at Shannon Elisat<br>From: "<br>To: t<br>Subject: F<br>Created: 1<br>Entry Path: H<br>created: 1<br>Entry Path: H                                                                                                    | eresa@pearcephotography.com<br>re [7]<br>10/10/05 08:12:41AM<br>Hitachi 30 GB Laptop HDD S/N DBDXHTWB\C\Documents and Settings\Teresa Halbach\Local<br>Settings\Temporary Internet Files\Content.IE5\GLCXAF01\ShowLetter[47]<br>er?box=Inbox&MsgId=4190_33062041_386099_1808]<br>all in 1828<br>beth<br>Mike Halbach" <halba_md@hotmail.com><br/>eresaphotography@yahoo.com<br/>Re: updated ad<br/>10/07/05 10:26:18AM<br/>Hitachi 30 GB Laptop HDD S/N DBDXHTWB\C\Documents and Settings\Teresa Halbach\Local<br/>Settings\Temporary Internet Files\Content.IE5\CXAB0XIN\ShowLetter[43]</halba_md@hotmail.com> |
| in 1928 Just tell First of<br>Look at Shannon Elisat<br>From: "<br>To: t<br>Subject: F<br>Created: 1<br>Entry Path: 4<br>negatory. when i get h<br>it                                                                                                    | all in 1828<br>beth<br>Mike Halbach" <halba_md@hotmail.com><br/>eresaphotography@yahoo.com<br/>Re: updated ad<br/>10/07/05 10:26:18AM<br/>Hitachi 30 GB Laptop HDD S/N DBDXHTWB\C\Documents and Settings\Teresa Halbach\Local<br/>Settings\Temporary Internet Files\Content.IE5\CXAB0XIN\ShowLetter[43]</halba_md@hotmail.com>                                                                                                    |
| To: t<br>Subject: F<br>Created: 1<br>Entry Path: H<br>negatory. when i get h<br>it                                                                                                    | eresaphotography@yahoo.com<br>Re: updated ad<br>I0/07/05 10:26:18AM<br>Hitachi 30 GB Laptop HDD S/N DBDXHTWB\C\Documents and Settings\Teresa Halbach\Local<br>Settings\Temporary Internet Files\Content.IE5\CXAB0XIN\ShowLetter[43]                                                                                                    |
| it                                                                                                    | ome i'll do all the final stuff to it and send                                                                                                    |
| [/ym/Compose?To=tere<br>To: Mike Halbach < <u>halb</u>                                                                                                    | < <u>teresaphotography@yahoo.com</u><br>saphotography@yahoo.com&YY=35824ℴ=do] ><br><u>pa_md@hotmail.com</u><br>pa_md@hotmail.com&YY=35824ℴ=down&sort] ><br>d                                                                                                    |
|                                                                                                    | ter had to change some fonts, so "Time is<br>rs like that. I'm not sure if that's how you                                                                                                    |
|                                                                                                    | nd@hotmail.com [/ym/Compose?To=halba_md@hotmail.com&YY=35824ℴ=down&sort]                                                                                                    |
| Yahoo! for Good<br>Click here to donate to                                                                                                    | <br>o the Hurricane Katrina relief effort.                                                                                                    |

ht530@hometeaminspection.com, jabeining@sbcglobal.net, jeanne@designsby2.com, jkeneklis@new.rr.com, len@customersfirstmortgage.com, pamela.vlies@ums.unitedol.com,

Page 2

|             | res2922@sbcglobal.net, sign.solutions@sbcglobal.net, teresaphotography@yahoo.com,   |
|-------------|-------------------------------------------------------------------------------------|
|             | donna.colbert@realliving.com, jdavid@new.rr.com                                     |
| Subject:    | next Wednesday                                                                      |
| Created:    | 10/06/05 09:49:07AM                                                                 |
| Entry Path: | Hitachi 30 GB Laptop HDD S/N DBDXHTWB\C\Documents and Settings\Teresa Halbach\Local |
|             | Settings\Temporary Internet Files\Content.IE5\CXAB0XIN\ShowLetter[33]               |

Yahoo!

Hello,

Next Wednesday I have meetings in Appleton Monday through Wednesday, so I won't be able to make it on Wednesday unfortunately.

Thanks! Have a good rest of the week!

Andrea Dalebroux

The Green Bay Insurance Center

Yahoo! Mail - PC Magazine Editors' Choice 2005 http://mail.yahoo.com [http://mail.yahoo.com]

| From:       | "Joyce David" <jdavid@new.rr.com></jdavid@new.rr.com>                                                                            |
|-------------|----------------------------------------------------------------------------------------------------|
| 0:          | "Laurie Weber" <laweber@new.rr.com>, "Nicole Watermolen" <nwatermolen@new.rr.com>,</nwatermolen@new.rr.com></laweber@new.rr.com> |
|             | velicer@tds.net,                                                                                                    |
| Subject:    | Hope you can comeJoyce                                                                                                    |
| Created:    | 10/08/05 08:01:01PM                                                                                                    |
| Entry Path: | Hitachi 30 GB Laptop HDD S/N DBDXHTWB\C\Documents and Settings\Teresa Halbach\Local                                              |
| -           | Settings\Temporary Internet Files\Content.IE5\WHMVOHQV\ShowLetter[30]                                                            |

| From:       | "Eric &Lisa Olson" <eolo@tds.net></eolo@tds.net>                                    |
|-------------|-------------------------------------------------------------------------------------|
| To:         | "Teresa Halbach" <teresaphotography@yahoo.com></teresaphotography@yahoo.com>        |
| Subject:    | FW: Parents Night/flowers                                                           |
| Created:    | 10/10/05 09:18:44PM                                                                 |
| Entry Path: | Hitachi 30 GB Laptop HDD S/N DBDXHTWB\C\Documents and Settings\Teresa Halbach\Local |
| -           | Settings\Temporary Internet Files\Content.IE5\IJMJEPYR\ShowLetter[2]                |

Sorry our perpetual time in our computer is messed up so I changed it after I found out it went out with a date of 1998. so if you read this one you do

not have to look for the July 1 1998 one same stuff. See ya

-----Original Message-----From: Eric & Lisa Olson [mailto:<u>eolo@tds.net</u> [/ym/Compose?To=eolo@tds.net&YY=38685&order=&sort=] ] Pent: Wednesday, July 01, 1998 12:15 AM o: Teresa Halbach Subject: Parents Night/flowers

#### Hitachi 30 GB Laptop HDD S/N DBDXHTWB\Yahoo!

Page 3

<sup>∼</sup>eresa- my apologies on not speaking on this earlier. At the game Tues.

need to have you ask your girls if they want 1 or 2 carnations for the parents. Most of mine want 2 per girl, give them a price of 1.50\$ per flower. The girls can pay for this- not that expensive. I am sure most will

ask parents for the \$. Try to tell them to give from there own pocket. Do

not give me \$till next weeks game. I will cover till then. Just make note on

who paid and who did not, if it comes to be less I will let you know. Please

include the 2 young gals who are misplaced from the team- If they do want to

take part and parents change minds and do not want to come, I will cover the

cost. I will get a count from you when game is done and place order on Wed.

for black and orange carnations. Thanks

| Subject:    | TO_PHYTO_OR_TO_PROLIEF.doc                                                          |
|-------------|-------------------------------------------------------------------------------------|
| Created:    | 10/05/05 10:26:29AM                                                                 |
| Entry Path: | Hitachi 30 GB Laptop HDD S/N DBDXHTWB\C\Documents and Settings\Teresa Halbach\Local |
| -           | Settings\Temporary Internet Files\Content.IE5\GLCXAF01\ShowLetter[26]               |

----- Original Message ----- From: Cassie Schuh To: Laurie Verheyden ; Adam Rihm ; GerSuLar@aol.com ; Gretchen Mitchell ; Jacqueline Pelky ; Kayla Rihm ; Liz Sobiek ; Joyce David ; Laurie Kuphal Sent: Wednesday, October 05, 2005 9:40 AM Subject: TO\_PHYTO\_OR\_TO\_PROLIEF.doc I got this off the rbon message board. A new posting... keep for your records. Cassie

| From:       | "Joyce David" <jdavid@new.rr.com></jdavid@new.rr.com>                                                                            |
|-------------|----------------------------------------------------------------------------------------------------|
| To:         | "Laurie Weber" <laweber@new.rr.com>, "Nicole Watermolen" <nwatermolen@new.rr.com>,</nwatermolen@new.rr.com></laweber@new.rr.com> |
|             | velicer@tds.net,                                                                                                    |
| Subject:    | Hope you can comeJoyce                                                                                                    |
| Created:    | 10/08/05 08:01:01PM                                                                                                    |
| Entry Path: | Hitachi 30 GB Laptop HDD S/N DBDXHTWB\C\Documents and Settings\Teresa Halbach\Local                                              |
| -           | Settings\Temporary Internet Files\Content.IE5\GLCXAF01\ShowLetter[46]                                                            |

| From:       | "FOXWIT automatic digest system" <listserv@worldwit.org></listserv@worldwit.org>    |
|-------------|-------------------------------------------------------------------------------------|
| To:         | FOXWIT@WORLDWIT.ORG                                                                 |
| Subject:    | FOXWIT Digest - 7 Oct 2005 to 10 Oct 2005 (#2005-17)                                |
| Created:    | 10/10/05 02:00:00PM                                                                 |
| Entry Path: | Hitachi 30 GB Laptop HDD S/N DBDXHTWB\C\Documents and Settings\Teresa Halbach\Local |
| -           | Settings\Temporary Internet Files\Content.IE5\IJMJEPYR\ShowLetter[3]                |

There are 2 messages totalling 65 lines in this issue.

Topics of the day:

If you're in the Appleton area...
 Robyn's Birthday

Hitachi 30 GB Laptop HDD S/N DBDXHTWB\Yahoo!

Mon, 10 Oct 2005 10:05:05 -0600 vate: rrom: Moderator 2 <moderator2@CORP.WORLDWIT.ORG [/ym/Compose?To=moderator2@CORP.WORLDWIT.ORG&YY=78770&order=d...] > Subject: If you're in the Appleton area... From: melodym@worldwit.org [/ym/Compose?To=melodym@worldwit.org&YY=78770&order=down&sort...] I just thought that this would be a good event to attend to. I hope to make it. Have a great week! Melody McCabe Co-Executive Director melodym@worldwit.org [/ym/Compose?To=melodym@worldwit.org&YY=78770&order=down&sort...] Morning Business Advice Thursday, October 13, 2005 7:15 a.m. Location: FVTC's DJ Bordini Center 5 Systems Dr Appleton, WI Phone: (920) 734-7101 An informative breakfast meeting for small business people and their guests including a continental breakfast. Cost is \$5.00 for Chamber members registered in advance or \$7.00 for nonmembers and at the door. Today's topic is "The Business Plan: A Management Tool, Not Just a Financial Necessity." Sponsored by Omni Resources, speaker Amy Pietsch of Fox alley Technical College will discuss a framework for success - writing your plan, uses of a business plan, and resources available to assist. This message is being sent to: teresaphotography@YAHOO.COM [/ym/Compose?To=teresaphotography@YAHOO.COM&YY=78770&order=do...] To reply to this message hit REPLY or to post a new message send an email to: FOXWIT@worldwit.org [/ym/Compose?To=FOXWIT@worldwit.org&YY=78770&order=down&sort=...] If your friend wants to join FOXWIT, ask her to send a blank email msg to FOXWIT-join@worldwit.org [/ym/Compose?To=FOXWIT-join@worldwit.org&YY=78770&order=down&...]. To UNSUBSCRIBE, send a blank msg to FOXWIT-unsubscribe@worldwit.org [/ym/Compose?To=FOXWIT-unsubscribe@worldwit.org&YY=78770&orde...]. To manage your account, go to www.worldwit.org/members. 2005 WorldWIT, Inc. All rights reserved. Date: Mon, 10 Oct 2005 10:54:32 -0600 From: Moderator 2 < moderator 2@CORP.WORLDWIT.ORG [/ym/Compose?To=moderator2@CORP.WORLDWIT.ORG&YY=78770&order=d...] > Subject: Robyn's Birthday

rom: melodym@corp.worldwit.org [/ym/Compose?To=melodym@corp.worldwit.org&YY=78770&order=down...]

Just wanted everyone to know that our Co-Executive Director, Robyn Gruner, has reached the 30 year mark.

#### Hitachi 30 GB Laptop HDD S/N DBDXHTWB\Yahoo!

Page 5

APPY 30TH BIRTHDAY ROBYN!!!! :) ./lelody McCabe Co-Executive Director <u>melodym@worldwit.com</u> [/ym/Compose?To=melodym@worldwit.com&YY=78770&order=down&sort...]

This message is being sent to: teresaphotography@YAHOO.COM [/ym/Compose?To=teresaphotography@YAHOO.COM&YY=78770&order=do...] To reply to this message hit REPLY or to post a new message send an email to: FOXWIT@worldwit.org [/ym/Compose?To=FOXWIT@worldwit.org&YY=78770&order=down&sort=...] If your friend wants to join FOXWIT, ask her to send a blank email msg to FOXWIT-join@worldwit.org [/ym/Compose?To=FOXWIT-join@worldwit.org&YY=78770&order=down&...] . To UNSUBSCRIBE, send a blank msg to FOXWIT-unsubscribe@worldwit.org [/ym/Compose?To=FOXWIT-unsubscribe@worldwit.org&YY=78770&orde...] . To manage your account, go to www.worldwit.org/members. 2005 WorldWIT, Inc. All rights reserved.

-----

End of FOXWIT Digest - 7 Oct 2005 to 10 Oct 2005 (#2005-17)

| From:       | "melancholy mechanic" <melancholymechanic@hotmail.com></melancholymechanic@hotmail.com>                                                                                               |
|-------------|----------------------------------------------------------------------------------------------------|
| 0:          | "melancholy mechanic" <melancholymechanic@hotmail.com>, hanawayc@hotmail.com,<br/>trevor@donaldsonnexus.com, Sallycalgb2@aol.com, sgiese@new.rr.com,</melancholymechanic@hotmail.com> |
|             | mquadrini@choiceonecom.com,                                                                                                    |
| Subject:    | Halloween party!                                                                                                    |
| Created:    | 10/07/05 09:52:01AM                                                                                                    |
| Entry Path: | Hitachi 30 GB Laptop HDD S/N DBDXHTWB\C\Documents and Settings\Teresa Halbach\Local                                                                                                   |
|             | Settings\Temporary Internet Files\Content.IE5\8PYNSTYR\ShowLetter[35]                                                                                                    |

hey everyone, it's that time of the year again! you all know the drill...

Place: my house, 724 Pine St., DePere Date/time: 9:00 Oct 21st What to bring: what you want to drink

make sure to wear an f'n costume! i'll have some food to snack on. please feel free to forward this to anyone who i might have missed. don't be afraid to bring friends if you have any. the more the scarier!

here's some pics from 2 years ago: 
<u>
http://www.melancholymechanic.com/hall/stv/</u> [http://www.melancholymechanic.com/hall/stv/]

this year i will be performing an interpretive dance to a medly of rogers

and hart songs; you won't want to miss it!

yler 920-338-9701

From:

"jenny" <jwalenski@new.rr.com>

Page 6

| `o:                                             | "Teresa Halbach" <teresaphotography@yahoo.com>, "STEVEN RAE PAUSTENBACH"<br/><srpaus1@new.rr.com>, "KATE LEWITZKE" <lewitzkek@schneider.com>, "JOHN<br/>KUCHENBECKER" <jkuchenbecker@new.rr.com>, "DICK GRALL" <trofeo@new.rr.com>,</trofeo@new.rr.com></jkuchenbecker@new.rr.com></lewitzkek@schneider.com></srpaus1@new.rr.com></teresaphotography@yahoo.com> |
|-------------------------------------------------|----------------------------------------------------------------------------------------------------|
|                                                 | "DANIELLE LACROSSE" <dlacrosse1217@aol.com>, "Andrea" <andreav@ltlsupply.com></andreav@ltlsupply.com></dlacrosse1217@aol.com>                                                                                                    |
| Subject:                                        | Hair Removal 101                                                                                                    |
| Created:                                        | 10/07/05 05:34:16PM                                                                                                    |
| Entry Path:                                     | Hitachi 30 GB Laptop HDD S/N DBDXHTWB\C\Documents and Settings\Teresa Halbach\Local                                                                                                    |
|                                                 | Settings\Temporary Internet Files\Content.IE5\AR6FIPQZ\ShowLetter[34]                                                                                                    |
| the second second to a second the second second |                                                                                                    |

Yahoo!

Subject: Hair Removal 101

Hair removal 101... (God love the woman who shared this)

All hair removal methods have tricked us with their promises of easy, painless removal - The Epilady, scissors, razors, Nair and now...the wax.

My night began as any other normal weekday night. Come home, fix dinner, play with the kids. I then had the thought that would ring painfully in my mind for the next few hours: Maybe I should pull the wax out of the medicine cabinet.

So I headed to the site of my demise; the bathroom. It was one of those cold wax kits. No melting a clump of hot wax, you just rub the

trips together in your hand and when they get warm you peel them apart and press it to your leg (or wherever else) and the hair comes right off. No muss, no fuss. How hard can it be? I mean, I'm no girly-girl but am mechanically inclined

enough that I think I can figure it out.

\*YA THINK!!!\*

So I pull one of the thin strips out. It's two strips facing each other stuck together. Instead of rubbing them together, I get out the hair dryer and heat it to 1000 degrees. Cold wax, my rear end! (Oh how this phrase haunts me!) I lay the strip across my thigh. Hold the skin around it tight and pull.

OK, so it wasn't the best feeling, but it wasn't too bad. I can do this! Hair removal no longer eludes me! I am She-ra, fighter of all wayward body hair and smooth skin extraordinaire. With my next wax strip I move north.

After checking on the kids, I sneak back into the bathroom for the ultimate hair fighting championship. I drop my panties and place one foot on the toilet. Using the same procedure, I apply the wax strip across the right side of bikini line, covering the right half of my vagina and stretching down to the inside of my butt cheek. (Yes, it was a long strip) I inhale deeply and brace myself.

#### RRRRIIIPPP!!!!

I'm blind!!! Blinded from pain!!!!.... OH MY GOD!!!!!!!! Vision esturning, I notice that I've only managed to pulloff half of estrip. S&%T!!! Another deep breath and RRIIPP.

Everything is swirling and spotted. Do I hear crashing drums??? OK, back to normal. I want to see my trophy - a wax covered strip with my hairy pelt that

as caused me so much pain, sticking to it. I want to revel in the glory and is my triumph over body hair. I hold up the strip! There's no hair on it. Where is the hair? WHERE IS THE WAX??? Slowly I ease my head down, foot still perched on the toilet. I see the hair -- the hair that should be on the strip. I touch. I am touching wax. S&%T!! I run my fingers over the most sensitive part of my body, which is now covered in cold wax and matted hair. Then I make the next BIG mistake...... remember my foot is still propped up on the toilet. I know I need to do something. So I put my foot down. DAMN!!!!!!!

Yahoo!

I hear the slamming of the cell door. Vagina? Sealed shut. Butt?? Sealed shut. I penguin walk around the bathroom trying to figure out what to do and think to myself "Please don't let me get the urge to poop. My head may pop off" Hot water!! Hot water melts wax!! I'll run the hottest water I can stand into the bathtub, get in, immerse the wax covered bits and the wax should melt and I can gently wipe it off -- right???

#### \*WRONG!!!!!!!\*

I get in the tub - the water is slightly hotter than that used to torture prisoners of war or sterilize surgical equipment - I sit. Now, the only thing worse than having your businesses glued together is having them glued together and then glued to the bottom of the tub. In scalding hot water. Which, by the way, doesn't melt cold wax. So, now I'm stuck to the bottom of the tub!! God bless the man that convinced me I should have a phone in the bathroom!!!!! I call my friend, thinking surely she's waxed before and has some secret of how to get me undone.

It's a very good conversation starter "So, my butt and who-ha are stuck to the bottom of the tub!!" There is a slight pause. She doesn't have a secret trick but does try to hide the laughter from me. She wants to know exactly where the wax is located on bottom. "Are we talking cheeks or hole or what?" She's laughing out loud by now...I can hear her. I give her the rundown and she suggests I call the number on the side of the box. YEAH!!!!! Right!! I should be the joke of someone else's night.

While we go through various solutions, I resort to scraping the wax off with a razor. Nothing feels better than to have your girlie

goodies covered in hot wax, glued shut, stuck to the tub in super hot water and then dry shaving the sticky wax off!! By now the brain is not working, dignity has taken a major hike, and I slip into glazed donut land.

My friend is still talking with me and my hand reaches towards the saving grace.... the lotion they give you to remove the excess wax. What do I really have to lose at this point. I rub some on and

#### -- OH MY GOD!!!!

The scream probably woke the kids, scared the dickens out of my friend, but I really don't care. "IT WORKS!! It works!!" I get a hearty congratulation from my friend and she hangs up. I successfully remove the remainder of the wax and then notice to my grief and despair......THE HAIR IS STILL THERE......ALL OF IT!!!

> I shaved it off. Heck, I'm numb at this point.

Next week, I'm going to try hair color...

#### Hitachi 30 GB Laptop HDD S/N DBDXHTWB\Yahoo!

| o:          | "Teresa Halbach" <teresaphotography@yahoo.com></teresaphotography@yahoo.com>        |
|-------------|-------------------------------------------------------------------------------------|
| Subject:    | FW: Parents Night/flowers                                                           |
| Created:    | 10/10/05 09:18:44PM                                                                 |
| Entry Path: | Hitachi 30 GB Laptop HDD S/N DBDXHTWB\C\Documents and Settings\Teresa Halbach\Local |
|             | Settings\Temporary Internet Files\Content.IE5\Q1OJ29I9\blocksender2[2]              |

Sorry our perpetual time in our computer is messed up so I changed it after I found out it went out with a date of 1998. so if you read this one

you do

not have to look for the July 1 1998 one same stuff. See ya

-----Original Message-----

From: Eric & Lisa Olson [mailto:<u>eolo@tds.net</u> [/ym/Compose?To=eolo@tds.net&YY=80566&order=&sort=] ] Sent: Wednesday, July 01, 1998 12:15 AM To: Teresa Halbach Subject: Parents Night/flowers

Teresa- my apologies on not speaking on this earlier. At the game Tues.

need to have you ask your girls if they want 1 or 2 carnations for the parents. Most of mine want 2 per girl, give them a price of 1.50\$ per flower. The girls can pay for this- not that expensive. I am sure most vill

.sk parents for the \$. Try to tell them to give from there own pocket. Do

not give me \$till next weeks game. I will cover till then. Just make note on

who paid and who did not, if it comes to be less I will let you know. Please

include the 2 young gals who are misplaced from the team- If they do want to

take part and parents change minds and do not want to come, I will cover the

cost. I will get a count from you when game is done and place order on Wed.

for black and orange carnations. Thanks

| From:       | Chad.Boncher@ahlstrom.com                                                           |  |
|-------------|-------------------------------------------------------------------------------------|--|
| To:         | abbyhuizenga@hotmail.com,                                                           |  |
| Subject:    | From Andrea on Chad's computer                                                      |  |
| Created:    | 10/07/05 06:34:26AM                                                                 |  |
| Entry Path: | Hitachi 30 GB Laptop HDD S/N DBDXHTWB\C\Documents and Settings\Teresa Halbach\Local |  |
|             | Settings\Temporary Internet Files\Content.IE5\CXAB0XIN\ShowLetter[41]               |  |

Hey all,

use a quick note to say France is great!! The food is wonderful and the wine is amazing!! I visited many cool sights and useums and did a lot of shopping too! We are pretty much done in Lyon and Vienne...next, on to Paris!! We will be taking the train (186 mph) which takes about 2 hours. Most of the people here are great...I have met many Frenchmen, some Italians, a Scotsman, a couple from Finland...very eclectic group...and my limited French learning is coming in quite handy!! Wish you could all be here...this is amazing! See you soon...if I decide to come home.

Page 8

#### Hitachi 30 GB Laptop HDD S/N DBDXHTWB\Yahoo!

Don't reply to this bc I won't have time to check it again!

Andrea

| From:       | Chad.Boncher@ahlstrom.com                                                           |
|-------------|-------------------------------------------------------------------------------------|
| To:         | abbyhuizenga@hotmail.com,                                                           |
| Subject:    | From Andrea on Chad's computer                                                      |
| Created:    | 10/07/05 06:34:26AM                                                                 |
| Entry Path: | Hitachi 30 GB Laptop HDD S/N DBDXHTWB\C\Documents and Settings\Teresa Halbach\Local |
|             | Settings\Temporary Internet Files\Content.IE5\GLCXAF01\ShowLetter[41]               |

Hey all,

Just a quick note to say France is great!! The food is wonderful and the wine is amazing!! I visited many cool sights and museums and did a lot of shopping too! We are pretty much done in Lyon and Vienne...next, on to Paris!! We will be taking the train (186 mph) which takes about 2 hours. Most of the people here are great...I have met many Frenchmen, some Italians, a Scotsman, a couple from Finland...very eclectic group...and my limited French learning is coming in quite handy!! Wish you could all be here...this is amazing! See you soon...if I decide to come home.

Don't reply to this bc I won't have time to check it again!

Andrea

| From:       | Halbach4@aol.com                                                                                           |
|-------------|----------------------------------------------------------------------------------------------------|
| To:         | info@teresaphoto.com                                                                                       |
| Subject:    | nice website                                                                                               |
| Created:    | 10/05/05 06:56:56AM<br>Hitachi 30 GB Laptop HDD S/N DBDXHTWB\C\Documents and Settings\Teresa Halbach\Local |
| Entry Path: | Settings\Temporary Internet Files\Content.IE5\O5YVWXMV\ShowLetter[24]                                      |

Hi teresa, nice website. good to see you last night. good luck at the rest of your games. Speedy

| From:       | "Andrea Janowski" <andreajanow@yahoo.com></andreajanow@yahoo.com>                   |
|-------------|-------------------------------------------------------------------------------------|
| To:         | teresaphotography@yahoo.com                                                         |
| Subject:    | list of names                                                                       |
| Created:    | 10/03/05 01:33:31PM                                                                 |
| Entry Path: | Hitachi 30 GB Laptop HDD S/N DBDXHTWB\C\Documents and Settings\Teresa Halbach\Local |
|             | Settings\Temporary Internet Files\Content.IE5\GLCXAF01\ShowLetter[29]               |

Hi Teresa,

Hope you had a good weekend! I love this weather! Unfortunately it won't be sticking around for much longer.

Here is a list of names of some people that are either pregnant or have recently had babies:

#### **Bridgett Bredael**

∃906 Co Rd N apt #3 ∟uxemburg, WI 54217

Anne Mathu 1010 S New Franken Rd Green Bay 54311

Courtney Staudinger 866 Howard St Green Bay 54303

Jamie Davister 2021 Ontario Rd Green Bay 54311

Tanya Matuszewski 1282 Lawe Street Green Bay 54301

Cindy Peot 438 Main St Casco 54205

Mary Vandermause 5865 Old Country Circle New Franken 54229

1arci VandenHouten 6252 Tielens Rd Luxemburg 54217

Tammy Mleziva 5957 Ct Tk KB Denmark 54208

A few aren't due for a few months - but I'm sure it wouldn't hurt to send them some info now. If I think of more, I will certainly send them to you.

See you Wednesday! Andrea

Yahoo! Mail - PC Magazine Editors' Choice 2005 http://mail.yahoo.com [http://mail.yahoo.com]

| From:       | "Bridgett Kroll" <bridgettkroll@hotmail.com></bridgettkroll@hotmail.com>                                                                              |
|-------------|----------------------------------------------------------------------------------------------------|
| To:         | ablain33@hotmail.com, carleyrn@yahoo.com, farrahjay@yahoo.com, gesma@charter.net, amadonj@sbcglobal.net, mlmunson@charter.net, meggankroll@yahoo.com, |
|             | namadon_2000@yahoo.com, lesjas@powerweb.net, lenz6012@charter.net                                                                                     |
| Subject:    | FW: Fwd: Fw: BEST HALLOWEEN COSTUME EVER                                                                                                    |
| reated:     | 10/06/05 12:55:44PM                                                                                                    |
| Entry Path: | Hitachi 30 GB Laptop HDD S/N DBDXHTWB\C\Documents and Settings\Teresa Halbach\Local                                                                   |
| -           | Settings\Temporary Internet Files\Content.IE5\GLCXAF01\ShowLetter[43]                                                                                 |

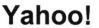

Page 11

| .Jote: forwarded message attached.<br>Yahoo! for Good<br>Click here to donate to the Hurricane Katrina relief effort.<br>Forwarded Message [ <u>Download File</u> [/ym/ShowLetter/file.html?box=Inbox&MsgId=126_35703749_392023]   <u>Save to</u><br>Yahoo! Briefcase [http://us.f600.mail.yahoo.com/ym/ShowLetter/file.html?box=In]] |                                                                                                    |
|----------------------------------------------------------------------------------------------------|----------------------------------------------------------------------------------------------------|
| From:<br>To:<br>Subject:<br>Entry Path:                                                                                                    | customerservice@hhcolorlab.com<br>teresaphotography@yahoo.com<br>eZProof Order<br>Hitachi 30 GB Laptop HDD S/N DBDXHTWB\C\Documents and Settings\Teresa Halbach\Local<br>Settings\Temporary Internet Files\Content.IE5\GLCXAF01\ShowLetter[36]                                                     |
| Greetings PHOTO                                                                                                    | GRAPHY BY TERESA                                                                                                    |
| Your eZProof order                                                                                                    | has been received.                                                                                                    |
| Job Name:                                                                                                    | Amber                                                                                                    |
| preceding informatic<br>available. You may<br>Phone: 1-800-                                                                                                    | 10/06/05<br>10/07/05<br>stions concerning your order, please have the<br>contact us via email or telephone.<br>821-1305<br>ce@hhcolorlab.com [/ym/Compose?To=customerservice@hhcolorlab.com&YY=16634ℴ]                                                                                             |
| From:<br>To:<br>Subject:<br>Created:<br>Entry Path:                                                                                                    | "Mike Halbach" <halba_md@hotmail.com><br/>teresaphotography@yahoo.com<br/>website<br/>10/09/05 11:29:09PM<br/>Hitachi 30 GB Laptop HDD S/N DBDXHTWB\C\Documents and Settings\Teresa Halbach\Local<br/>Settings\Temporary Internet Files\Content.IE5\UTON8DSL\ShowLetter[29]</halba_md@hotmail.com> |

take a peek at the site again. I made up a pretty neato home/welcome page. I'll try to bring the color throughout the rest of the site, don't you think?

| From:       | [mailto:teresaphotography@yahoo.com]                                                |
|-------------|-------------------------------------------------------------------------------------|
| To:         | sign.solutions@sbcglobal.net; teresaphotography@yahoo.com                           |
| Subject:    | BMG!                                                                                |
| Created:    | 09/29/05 11:22:37AM                                                                 |
| Entry Path: | Hitachi 30 GB Laptop HDD S/N DBDXHTWB\C\Documents and Settings\Teresa Halbach\Local |
|             | Settings\Temporary Internet Files\Content.IE5\O5YVWXMV\ShowLetter[2]                |

ATTEND for next week. WFRV is upgrading several computer software systems and has this mandatory training that seems to keep getting scheduled on Wednesday morning. I have another one later in October beside the one next week - but that is not scheduled yet. Hopefully, it will not be a Wednesday AM>>>> Thanks for the updates and -----Original

Page 12

#### lessage-----

rrom: Teresa Halbach [mailto:teresaphotography@yahoo.com]
 Sent: Thursday, September 29, 2005 11:04 AM
 To: andrea@gbic.com; clmccabe@wfrv.cbs.com; cwolf@new.rr.com; Joyce David; Donna Colbert; hrau@amfam.com; ht530@hometeaminspection.com; jabeining@sbcglobal.net; jeanne@designsby2.com; jkeneklis@new.rr.com; len@customersfirstmortgage.com; pamela.vlies@ums.unitedol.com; res2922@sbcglobal.net; sign.solutions@sbcglobal.net; teresaphotography@yahoo.com
 Subject: BMG!

Yahoo!

Hello everyone, I wanted to update you all on our referral numbers as of 9/28/05: A total of 70 referrals have been passed from 7/27/05 to 9/28/05. I have record of 21 of those referrals being closed for a total of \$14,213. I have also attached an updated current BMG members list, as Andrea has changed companies! Donna Colbert will be our 10-min speaker next week (10/5), and we will again meet at Dano's on Ridge. Thanks and have a great week! -Teresa Yahoo! for Good

Click here to donate to the Hurricane Katrina relief effort.

| From:       | "Eric &Lisa Olson" <eolo@tds.net></eolo@tds.net>                                    |
|-------------|-------------------------------------------------------------------------------------|
| To:         | "Teresa Halbach" <teresaphotography@yahoo.com></teresaphotography@yahoo.com>        |
| Subject:    | FW: Parents Night/flowers                                                           |
| Created:    | 10/10/05 09:18:44PM                                                                 |
| Entry Path: | Hitachi 30 GB Laptop HDD S/N DBDXHTWB\C\Documents and Settings\Teresa Halbach\Local |
| ,           | Settings\Temporary Internet Files\Content.IE5\0XSDQFSD\ShowLetter[2]                |

Sorry our perpetual time in our computer is messed up so I changed it after

' found out it went out with a date of 1998. so if you read this one ou do

not have to look for the July 1 1998 one same stuff. See ya

-----Original Message-----From: Eric & Lisa Olson [mailto:<u>eolo@tds.net</u> [/ym/Compose?To=eolo@tds.net&YY=91915&order=down&sort=date&po...]] Sent: Wednesday, July 01, 1998 12:15 AM To: Teresa Halbach Subject: Parents Night/flowers

Teresa- my apologies on not speaking on this earlier. At the game Tues.

need to have you ask your girls if they want 1 or 2 carnations for the parents. Most of mine want 2 per girl, give them a price of 1.50\$ per flower. The girls can pay for this- not that expensive. I am sure most will

ask parents for the \$. Try to tell them to give from there own pocket. Do

not give me \$till next weeks game. I will cover till then. Just make note on

who paid and who did not, if it comes to be less I will let you know. Please

include the 2 young gals who are misplaced from the team- If they do want to

ake part and parents change minds and do not want to come, I will over the

cost. I will get a count from you when game is done and place order on Wed.

for black and orange carnations. Thanks

#### Page 13

| From:       | "Mike Halbach" <halba_md@hotmail.com></halba_md@hotmail.com>                        |
|-------------|-------------------------------------------------------------------------------------|
| To:         | teresaphotography@yahoo.com                                                         |
| Subject:    | updated ad                                                                          |
| Created:    | 10/06/05 11:50:41PM                                                                 |
| Entry Path: | Hitachi 30 GB Laptop HDD S/N DBDXHTWB\C\Documents and Settings\Teresa Halbach\Local |
|             | Settings\Temporary Internet Files\Content.IE5\CXAB0XIN\ShowLetter[39]               |

Yahoo!

let me know

| From:       | "Sara Wendt" <sarawendtwhere@hotmail.com></sarawendtwhere@hotmail.com>              |
|-------------|-------------------------------------------------------------------------------------|
| Entry Path: | Hitachi 30 GB Laptop HDD S/N DBDXHTWB\C\Documents and Settings\Teresa Halbach\Local |
|             | Settings\Temporary Internet Files\Content.IE5\8PYNSTYR\ShowLetter[28]               |

I love you not because of who you are, but because of who I am when I >am with you..

>

>2. No man or woman is worth your tears, and the one who is, won't make you >cry.

>>3. Just because someone doesn't love you the way you want them to, doesn't >mean they don't love you with all they have.

>>4.. A true friend is someone who reaches for your hand and touches your heart.

>5. The worst way to miss someone is to be sitting right beside them >knowing you can't have them.

>>6. Never frown, even when you are sad,

>because you never know who is falling in love with your smile.

> 7. To the world you may be one person, but to one person you may be the >world.

>>8. Don't waste your time on a man/woman, who isn't willing to waste their >time on you.

>9. Maybe God wants us to meet a few wrong people before meeting the right >one, so that when we finally meet the person, we will know how to be >grateful.

>

>10. Don't cry because it is over, smile because it happened.

> 11. There's always going to be people that hurt you so what you have to do >is keep on trusting and just be more careful about who you trust next time >around.

>>12. Make yourself a better person and know who you are before you try and >know someone else and expect them to know you.

>13. Don't try so hard, the best things come when you least expect them to.

REMEMBER: WHATEVER HAPPENS, HAPPENS FOR A REASON.

From: "Gwen W." <gwegnerhhsp@tds.net> Reply-To: gwegnerhhsp@tds.net o: <SmithJu@greenbayymca.org>, <jwegner5@new.rr.com>, <gwenwegner@aol.com>, tompkisu@greenbayymca.org>, <jahaen1@juno.com> CC: <gwegnerhhsp@tds.net> Subject: Hi friend] Date: Mon, 26 Sep 2005 17:07:40 +0000

| Hi friend                                                                                                    |
|----------------------------------------------------------------------------------------------------|
| >>>Read Each One Carefully and Think About It a Second or Two                                                                                                    |
| >>1. I love you not because of who you are, but because of who I am when I >am with you >>                                                                                    |
| >>  >>2. No man or woman is worth your tears, and the one who is, won't make you  >cry. > >                                                                                   |
| >>>>> >>>>>>>>>>>>>>>>>>>>>>>>>>>>>>                                                                                                    |
| >> >>4 A true friend is someone who reaches for your hand and touches your >heart. >                                                                                          |
| >>                                                                                                    |
| >><br>>>5. The worst way to miss someone is to be sitting right beside them<br>> >knowing you can't have them.                                                                |
| >>                                                                                                    |
| <ul> <li>&gt;6. Never frown, even when you are sad,</li> <li>&gt;because you never know who is falling in love with your smile.</li> <li>&gt;</li> </ul>                      |
| >>7. To the world you may be one person, but to one person you may be the<br>> >world.<br>> >                                                                                 |
| >>                                                                                                    |
| >> >>8. Don't waste your time on a man/woman, who isn't willing to waste their > time on you. >                                                                               |
| >>                                                                                                    |
| >>9. Maybe God wants us to meet a few wrong people before meeting the right<br>> >one, so that when we finally meet the person, we will know how to be<br>> >grateful.<br>> > |
| >>                                                                                                    |
| >>10. Don't cry because it is over, smile because it happened.                                                                                                    |
| >> >>11. There's always going to be people that hurt you so what you have to do > is keep on trusting and just be more careful about who you trust next time > around. >>     |
| >>12. Make yourself a better person and know who you are before you try and<br>> >know someone else and expect them to know you.<br>> >                                       |

>>

Page 14

### Hitachi 30 GB Laptop HDD S/N DBDXHTWB\Yahoo!

| >                                                                            |
|------------------------------------------------------------------------------|
| >>13. Don't try so hard, the best things come when you least expect them to. |
| >>                                                                           |
| >>                                                                           |
| >>                                                                           |
| >> ···                                                                       |
| >>REMEMBER: WHATEVER HAPPENS, HAPPENS FOR A REASON.                          |
| >>                                                                           |
| >>                                                                           |
| >>                                                                           |
| >>True friends: How many people actually have 8 true friends?                |
| >>                                                                           |
| >>                                                                           |
| >>                                                                           |
| >>Hardly anyone I know! But some of us have all                              |
| >right friends and good friends!!!                                           |
| >                                                                            |
| >                                                                            |
| >Gwen Wegner                                                                 |
| >Reservation Coordinator                                                     |
| >Heritage Hill State Historical                                              |
| >Park                                                                        |
| >Gwegnerhhsp@tds.net                                                         |
| >                                                                            |

| From:<br>To: | "Andrea Dalebroux" <andrea@gbic.com><br/>"Teresa Halbach" <teresaphotography@yahoo.com></teresaphotography@yahoo.com></andrea@gbic.com> |
|--------------|----------------------------------------------------------------------------------------------------|
| Subject:     | website                                                                                                    |
| Created:     | 10/10/05 09:48:19AM                                                                                                    |
| Entry Path:  | Hitachi 30 GB Laptop HDD S/N DBDXHTWB\C\Documents and Settings\Teresa Halbach\Local                                                     |
|              | Settings\Temporary Internet Files\Content.IE5\O5YVWXMV\ShowLetter[44]                                                                   |

hi teresa, Here is the website where you can list your business... http://newexplorer.net

| Thanks,<br>Andrea                                   |                                                                                                    |
|-----------------------------------------------------|----------------------------------------------------------------------------------------------------|
| From:<br>To:<br>Subject:<br>Created:<br>Entry Path: | "Mike Halbach" <halba_md@hotmail.com><br/>teresaphotography@yahoo.com<br/>ad again<br/>10/07/05 11:36:39PM<br/>Hitachi 30 GB Laptop HDD S/N DBDXHTWB\C\Documents and Settings\Teresa Halbach\Local<br/>Settings\Temporary Internet Files\Content.IE5\IJMJEPYR\ShowLetter[4]</halba_md@hotmail.com> |
| good to go.                                         |                                                                                                    |

 From:
 "Cori, Damon &Alex" <kovars@tds.net>

 b:
 teresa@pearcephotography.com

 Subject:
 Question

 Created:
 10/05/05 10:22:49AM

 Entry Path:
 Hitachi 30 GB Laptop HDD S/N DBDXHTWB\C\Documents and Settings\Teresa Halbach\Local Settings\Tereporary Internet Files\Content.IE5\8PYNSTYR\ShowLetter[22]

Hello Teresa, I had my daughter in last year for Xmas pictures. I just noticed you have one of her pics on your web site! I am pregnant and would like to return and have you take some pictures of us. My daughter next to pregnant Mom's huge stomach. Thought some black and whites would be nice. Would you be able to do that? I was thinking end of this month, begining of Nov. Thank you. Corinna Kovars

Plain Text Attachment [ <u>Download File</u> [/ym/ShowLetter/file.txt?box=Inbox&MsgId=9212\_21231279\_384327...] | <u>Save to</u> Yahoo! Briefcase [http://us.f600.mail.yahoo.com/ym/ShowLetter/file.txt?box=Inb...] ]

| From:<br>To:<br>Subject:<br>Created:                                                                                                    | "Halbach, Mike" <halbachm@packers.com><br/>teresaphotography@yahoo.com<br/>Silver envelopes, stationary<br/>10/05/05 11:55:42AM</halbachm@packers.com>                                            |  |  |
|----------------------------------------------------------------------------------------------------|----------------------------------------------------------------------------------------------------|--|--|
| Entry Path:                                                                                                    | Hitachi 30 GB Laptop HDD S/N DBDXHTWB\C\Documents and Settings\Teresa Halbach\Local Settings\Temporary Internet Files\Content.IE5\CXAB0XIN\ShowLetter[25]                                         |  |  |
| http://www.actionen                                                                                                    | velope.com/ae/control/category/~category_id=7051/~pcategory=7028/~mcategory=7005                                                                                                    |  |  |
|                                                                                                    | IMG [_x0000_i1026]                                                                                                    |  |  |
| Green Bay, WI 5430                                                                                                    | Green Bay, WI 54302-1406 var version = new String(navigator.appVersion); if(navigator.appName == "Microsoft Internet Explorer") {if (version.toLowerCase().indexOf("mac") != -1){document.write(" |  |  |
| Phone: (920) 433-06<br>[_x0000_i1030]                                                                                                    | Phone: (920) 433-0645 displayMag('12670075','0','46','54:11') IMG [_x0000_i1029]Search the Web IMG [_x0000_i1030]                                                                                 |  |  |
| IMG [_x0000_i1031]<br>IMG [_x0000_i1032]IMG [_x0000_i1033]Business Types: Legal Forms &Supplies, Stationery &office supplies, more<br>'MG [_x0000_i1285]                                                                                               |                                                                                                    |  |  |
| MG [_x0000_i1286]IMG [_x0000_i1287]Map   Directions   What's Nearby?   IMG [_x0000_i1288] Send to Mobile<br>Phone   ad8('Access Press','1260 Day St','Green Bay','WI','54302','9204330645') IMG [_x0000_i1290]<br>IMG [_x0000_i1291]IMG [_x0000_i1292] |                                                                                                    |  |  |
| Badger House                                                                                                    | Re: Question                                                                                                    |  |  |

| Subject:    | Re: Question                                                                        |
|-------------|-------------------------------------------------------------------------------------|
| Created:    | 10/06/05 06:10:46PM                                                                 |
| Entry Path: | Hitachi 30 GB Laptop HDD S/N DBDXHTWB\C\Documents and Settings\Teresa Halbach\Local |
| -           | Settings\Temporary Internet Files\Content.IE5\CXAB0XIN\ShowLetter[36]               |

That sounds great. I will get back to you on a date/time. I am actually looking to do just a bare belly with my daughter holding on to me. So half shot of me. I hope that is ok... Thanks Corinna Kovars ----- Original Message ----- From: Teresa Halbach To: Cori, Damon &Alex Sent: Thursday, October 06, 2005 10:58 AM Subject: Re: Question Hello Corinna, A weekday is fine. This would fall under my black and white special pricing that I apply to newborns, it would be \$35.99 for the session and an 8x10. Any additional prints are by regular price. A button down shirt works great. I usually recommend wearing solid black or white for this. Let me know if you have a date and time in mind. Thanks! Teresa

"Cori, Damon &Alex" <kovars@tds.net> wrote: Thank you. Looking for a weekday. Would any of the special pricing apply for this? And I do just want some shots of the two of us. I will be coming back again I'm sure. And what would you recommend that I wear? Button down shirt would be fine I assume? Thankful my daughter is tall enough to reach my belly! Thanks Corinna Kovars ----- Original Message ----- From: Teresa Halbach To: Cori, Damon &Alex Sent: Wednesday, October 05, 2005 6:43 PM Subject: Re: Question

Hi Corinna, Yes, I certainly can do pregnancy photos, and congratulations! These can be very special portraits and I usually recommend black and white. You could also do photos of your daughter alone if you'd like. Are you thinking you'd like to schedule an appointment on a Saturday or during the week? My schedule is flexible. You'd also be able to at these before Christmas, if you're interested in cards or gifts. Thanks for your email! Teresa

"Cori, Damon &Alex" <kovars@tds.net> wrote: Hello Teresa, I had my daughter in last year for Xmas pictures. I just noticed you have one of her pics on your web site! I am pregnant and would like to return and have you take some pictures of us. My daughter next to pregnant Mom's huge stomach. Thought some black and whites would be nice. Would

# Yahoo!

Page 17

you be able to do that? I was thinking end of this month, begining of Nov. Thank you, Corinna KovarsInternal Virus Database is out-of-date. Checked by AVG Anti-Virus. Version: 7.0.344 / Virus Database: 267.11.6/111 - Release Date: 9/23/2005 Yahoo! for Good Click here to donate to the Hurricane Katrina relief effort. Internal Virus Database is out-of-date. Checked by AVG Anti-Virus. Version: 7.0.344 / Virus Database: 267.11.6/111 - Release Date: 9/23/2005 Internal Virus Database is out-of-date. Checked by AVG Anti-Virus. Version: 7.0.344 / Virus Database: 267.11.6/111 - Release Date: 9/23/2005 Yahoo! for Good Click here to donate to the Hurricane Katrina relief effort. Internal Virus Database is out-of-date. Checked by AVG Anti-Virus. Version: 7.0.344 / Virus Database: 267.11.6/111 - Release Date: 9/23/2005 Plain Text Attachment [ Download File [/ym/ShowLetter/file.txt?box=Inbox&MsgId=3823\_21301204\_389787...] | Save to Yahoo! Briefcase [http://us.f600.mail.yahoo.com/ym/ShowLetter/file.txt?box=Inb...] From: [mailto:teresaphotography@yahoo.com] To: Calkins, Jane Subject: Bridal issue 09/23/05 10:07:50AM created: Hitachi 30 GB Laptop HDD S/N DBDXHTWB\C\Documents and Settings\Teresa Halbach\Local Entry Path: Settings\Temporary Internet Files\Content.IE5\GLCXAF01\ShowLetter[45] Thx you too Teresa! Jane Calkins Women Magazine Phone 920-729-7605 ext125 Cell 920-410-2759

Yahoo!

Fax 920-729-7620 e-mail: jcalkins@jcpgroup.com Send ad copy to: women@jcpgroup.com. ----Original Message-----From: Teresa Halbach [mailto:teresaphotography@yahoo.com] Sent: Friday, September 23, 2005 9:54 AM To: Calkins, Jane Subject: RE: Bridal issue

I've put it on the ftp site. It is a horizontal ad. Thanks and have a good weekend!

"Calkins, Jane" <jcalkins@jcpgroup.com> wrote: Teresa, You may have to put this on the FTP cite again. Use the same codes and such. What size of 1/8 page was the ad? Is is a vertical or horizontal? I can't open the ad. Thx! Jane Calkins
Women Magazine
Phone 920-729-7605 ext125
Cell 920-410-2759
Fax 920-729-7620
-mail: jcalkins@jcpgroup.com
end ad copy to: women@jcpgroup.com. ----Original Message----From: Teresa Halbach [mailto:teresaphotography@yahoo.com]
Sent: Thursday, September 22, 2005 11:14 PM
To: Calkins, Jane

ubject: Re: Bridal issue

Hi Jane, My graphic designer is awesome! Here is the ad already. Thanks, Teresa

Yahoo!

#### "Calkins, Jane" <jcalkins@jcpgroup.com> wrote: Teresa,

The Bridal issue is coming out Oct 11th. This is our third of three issues we run each year in our magazine. We typically print 8-10 pages of editorial and advertising in our special sections. We have special section rates for these issues and I have listed those below along w/ our rate card.

In addition to this popular section, we are also featuring Deanna Farve on our cover for breast cancer awareness month. Last year we could hardly keep her on the shelves so we are running additional copies for our readers. Many readers fell in love with her last year as her story broke just around the same time our issue came out. This issue will talk about what she has gone through to overcome her illness.

Special section rates:

1x insertion - 6x rate off the rate card 2x insertion - 13x rate off the rate card 3x insertion - 26x rate off the rate card

Our spaced reservation is this Friday Sept 23rd and ad copy due early next week. Please feel free to give me a call with any questions you may have and to reserve your space.

->

Jane Calkins Women Magazine Phone 920-729-7605 ext125 Cell 920-410-2759 Fax 920-729-7620 e-mail: jcalkins@jcpgroup.com Send ad copy to: women@jcpgroup.com.

The information contained in this communication may be confidential or legally privileged and is intended only for the recipient named above. If the reader of this message is not the intended recipient, you are hereby notified that any dissemination, distribution or copying of this communication or its contents is strictly prohibited. If you have received this communication in error, immediately advise the sender and delete the orginal and any copies from your computer system. This message confirms that this email message has been scanned for the presence of computer viruses.

#### Yahoo! for Good

Click here to donate to the Hurricane Katrina relief effort. The information contained in this communication may be confidential or legally privileged and is intended only for the recipient named above. If the reader of this message is not the intended recipient, you are hereby notified that any dissemination, distribution or copying of this communication or its contents is strictly prohibited. If you have received this communication in error, immediately advise the sender and delete the orginal and any copies from your computer system. This message confirms that this email message has been scanned for the presence of computer viruses.

Page 19

lain Text Attachment [ <u>Download File</u> [/ym/ShowLetter/file.txt?box=Inbox&MsgId=2312\_20129982\_13209\_...] | <u>Save to</u> <u>'ahoo! Briefcase</u> [http://us.f600.mail.yahoo.com/ym/ShowLetter/file.txt?box=Inb...] ]

Yahoo!

 Subject:
 Your Daily Motivation

 Created:
 10/06/05 10:17:07AM

 Entry Path:
 Hitachi 30 GB Laptop HDD S/N DBDXHTWB\C\Documents and Settings\Teresa Halbach\Local

 Settings\Temporary Internet Files\Content.IE5\GLCXAF01\ShowLetter[35]

----- Original Message ----- From: Cassie Schuh To: Cassie Schuh Sent: Thursday, October 06, 2005 9:47 AM Subject: Your Daily Motivation

Thursday, October 6, 2005 YOUR DREAMS CAN COME TRUE

You are never given a wish without also being given the power to make it come true. The achievement of your goal is assured the moment you commit yourself to it. If you have the desire, you have the power to attain it. You can have anything you want in life if you're willing to make sacrifices to get it. Where there's a will, there's a way.

2005 by Max Steingart Reproduce freely but maintain notice LOVE, LIGHT, AND LAUGHTER, Cassie Cassie Schuh 'ndep. Area Manager Johnne International ID# 10415842 www.synergyteams.com

| From:       | "Joyce David" <jdavid@new.rr.com></jdavid@new.rr.com>                                   |
|-------------|-----------------------------------------------------------------------------------------|
| To:         | "Nicole Watermolen" <nwatermolen@new.rr.com>, velicer@tds.net,</nwatermolen@new.rr.com> |
| Subject:    | Come and Enjoy Joyce                                                                    |
| Created:    | 10/09/05 10:15:40PM                                                                     |
| Entry Path: | Hitachi 30 GB Laptop HDD S/N DBDXHTWB\C\Documents and Settings\Teresa Halbach\Local     |
|             | Settings\Temporary Internet Files\Content.IE5\OLAVCHUV\ShowLetter[41]                   |

Holiday Escapades Shop with over 20 Home Businesses all in one location Book your Holiday show Interested in starting your business Talk with an Independent Consultant for more information When: Saturday, November 5th Where: Ramada Plaza Hotel, 2750 Ramada Way Show Time: 9:00am - 2:00pm Door Prizes and Cash and Carry available with most businesses Bring a Friend - Free admission Open to General Public ~ Watch our TV ad on WB Independent Consultants you can count on! Arbonne ~ Joyce David Close to my Heart ~ Sue Tengowski Country Bunny ~ Melanie Brown Creative Memories ~ Teresa Zellner Dangles by Christine ~ Christine Mueller Discovery Toys ~ Amy Johnson ome and Garden Party ~ Lyn Priestley Iome Interiors ~ Sara Rader Homemakers Idea Co. ~ Karen Chriske Inspired Aroma ~ Lori Lynn Mary Kay ~ Linda Thornton

arty Lite ~ Terri Winske remier Designs ~ Renee Menges Princess House ~ Dori Kilgas Silpada Designs ~ Patricia Nagel Stampin Up ~ Deb Miles Southern Living ~ Deb Melchior Tastefully Simple ~ Christine Wolf The Body Shop ~ Ann White The Pampered Chef ~ Heidi Hendricks Tupperware ~ Kory Damro Usborne Books ~ Kathy Martin

| Subject:    | YOUR DAILY MOTIVATION                                                               |
|-------------|-------------------------------------------------------------------------------------|
| Created:    | 10/03/05 12:51:35PM                                                                 |
| Entry Path: | Hitachi 30 GB Laptop HDD S/N DBDXHTWB\C\Documents and Settings\Teresa Halbach\Local |
|             | Settings\Temporary Internet Files\Content.IE5\GLCXAF01\ShowLetter[17]               |

----- Original Message ----- From: Cassie Schuh To: Cassie Schuh Sent: Monday, October 03, 2005 8:16 AM Subject: YOUR DAILY MOTIVATION

Monday, October 3, 2005 IT'S NEVER OVER UNTIL IT'S OVER

The power to hold on in spite of everything, to endure, this is the quality of a winner. <sup>V</sup>our greatest glory is not in never failing, ut in rising every time you fail. It's your constant and determined effort that will eventually break down all resistance and sweep all the barriers before you. Persistence means taking pains to overcome every obstacle, to do all that's necessary to reach your goal. All great achievements require time. Endurance is the crowning quality of success.

2005 by Max Steingart Reproduce freely but maintain notice LIVE, LAUGH, LOVE, Cassie Cassie Schuh Indep. Area Manager Arbonne International ID# 10415842 www.synergyteams.com

| From:       | "Meggan Kroll" <meggankroll@yahoo.com></meggankroll@yahoo.com>                      |
|-------------|-------------------------------------------------------------------------------------|
| To:         | "Teresa Halbach" <teresaphotography@yahoo.com></teresaphotography@yahoo.com>        |
| Subject:    | hey stranger!                                                                       |
| Created:    | 10/03/05 01:34:49PM                                                                 |
| Entry Path: | Hitachi 30 GB Laptop HDD S/N DBDXHTWB\C\Documents and Settings\Teresa Halbach\Local |
|             | Settings\Temporary Internet Files\Content.IE5\GLCXAF01\ShowLetter[15]               |

Hey Teresa, I feel so bad emailing instead of calling. but it seems like i never have any time for myself or to just sit and talk. the job is going good, i like the people i work with, i don't get to adjust many people because i am not on any surance companies yet. plus he wants me to go out and get my patients, which i understand but its hard to market and at out in the community when i am stuck in the office 55 hours a week! The one major negative is the hours i work. the office is 20 minutes from home so i have to stay for my lunch break which is 2 hours, but 3 out of the 5 days we have meetings during them anyway. we are open really early from 7am to 6pm monday, wed and fri and 9am till 6pm tues and thursday. plus sometimes patients come in late or we have more fucking meetings and we are here till 7pm. so the hours

eally suck! i am supposed to get a half day off, but i don't think until another month from now. i kinda do alot of shit work Jo, which i knew i would but sometimes it gets frustrating. the money is better than my other job but then i only worked there 3 days a week!! i guess what i am trying to say is....i hate working 5 days a week!! :) but i'll deal until i either leave or get enough patients to make my own hours. things with chris are good. we still have our fights but most of the time we have fun and enjoy each other more than before. the most recent news is...we have another son! i'm not prego but we adopted another dog 2 weeks ago. his name is romeo and he is 7 months old we think, he is part great dane, part shar pei! its quite a cute mix, he is a little stinker at times but a pretty good dog. niko is still hanging in there, he is still sick all the time but now he has a buddy to play with during the day, i think he likes him, i almost think he has been less sick since we got romeo, but i can't say for sure. but boo boo loves romeo, they play and chase each other more than niko does. its pretty funny to watch. i was home last weekend with chris for my mom's wedding, i meant to call you to let you know i was going to be in fondy but i am so bad about calling plus as soon as i get home i feed the dogs and myself and go to bed. i hate waking up at 5:30am, i don't even have any energy to workout cuz i am so tired. so i never call anyone except on weekends and then i talk for hours cuz i haven't talked with them for weeks!! i promise i will make time to call you. i have a seminar this weekend, so if traffic isn't too bad i will call on my drive there, its like a half hour away, kinda sucks! lets see....oh my dad, he is doing pretty good, i got to see him for a couple hours over the weekend, definetly wasn't enough time but we are going to wisconsin for christmas so we will try to make plans with you. but he is doing ok, he still cannot walk by himself, he just started taking water aerobic classes last week and he really liked it and i guess there are some other stroke patients that take that class and have improved alot so my dad feels really good about that, but not too much more improvement. everyone else in my fam is doing good, i would love it if you could come and visit us since you are calming down a bit with your work. but if not, we definetly have to get together around xmas. you will have to make sure and tell everyone in GB i said hello, maybe chris and i will come up for a day, i think he would like that and so would i. its been forever since i've seen everyone and i miss them, i can't believe how time flies and people's lives change!! i guess thats enough writing, i may get carpel tunnel and take some time off....he thats not a bad idea, i could use a day off!! :) i guess i am lazy! anyway, i miss you so much and again i am sorry i didn't call you back......yet!! email for me, right now is the easiest thing, but i will try my damndest to call you this weekend. take care and i will talk to you soon. love, meggan

Yahoo!

eresa Halbach <teresaphotography@yahoo.com> wrote: Hey Meg! Since I can't get a hold of you by phone, I thought d try an email! I'm curious as to how the new job is going, how life is in KC, how's Chris? how was your mom's wedding? how's your dad doing? how was your birthday? what's your new address? See why I've been trying to call - so many questions! Life is pretty crazy for me right now. Business is busy, which is awesome, but tiring. I'd just like a day off once in awhile, but gotta pay the bills! I actually am done with weddings for now also. Until January at least. Unless someone books last minute. Which is always a possiblity. I did a wedding last night and then I did a wedding show all day today. It was my first wedding show - you know- I display my work and the brides-to-be come flowing in and ooh and aahh over my work. Kind of a nice feeling. I'm sure I'll get some jobs from it, so that's cool, but it was a loooooonnnnnnngggggggg weekend, that's for sure. I don't know if I've told you but I'm coaching volleyball for my sister Kelly's 7th grade team. It takes up so much of my time, but I really enjoy it. It's great to get to spend so much time with my sister and have something we share together. The team is 4-2. I love my team. One of the girls, Liz, is this really great girl who you wouldn't pick out as being much of an athlete. But at the beginning of the season, I told her I wanted her to work on her overhand serve. During the first game, she was like "Can I PIIIleeeeeaaaasssssssseeeeeee serve underhand, Coach?" I was like, "No, I know you can serve overhand!" (smile) That next weekend, she went home and practiced her overhand serve, and since then she has been one of my best servers. The back story on this girl is that she lives with her dad and grandma. I guess her dad is an alcoholic or something, and her grandma watches tv all day. She only sees her mom once a year or so. So her parents rarely come to her games-well, her dad has been to one and that's it. One week, I ended up giving her a ride to two different games, so I got to talking to her a little more. That following week, I noticed that she was very attentive at practice and really enthusiastic. At the end of practice, she came up to me and gave me a hug. It was so sweet. I said to my sister on the way home "I think Liz really likes me" Kelly said "Teresa, I think everyone on the team really likes you!" (warm fuzzy) Anyway, I realized that I am really this girl's only young female role model. The rest of the girls get so much support from their parents. Liz always has to walk to practice and find her own ride home. I give that girl a lot of credit. She's one of those girls that you could see getting pregnant at 15 or something, because she just wants to feel loved. I think I'm impacting her life in my own way. Anyway, that's my little story about why I love coaching. It fills my heart. I'm pretty annoyed at the roommate. The guy is a pig and I can't stand to be around him most days. Luckily, we don't see much of each other. The man situation is pretty lame. Nothing much going on there. Although Ryan stopped by last night because he and Scott were going out and he was checking me out (oh, I know when 3's checking me out, but I didn't mention it to him). Anyway, it gets me thinking - how was it that this guy held my interest for so long and I allowed myself to love him so much and nothing else has come up since then? It's strange, but that's my life. Not like I'm wanting to get back together with him, but I would like to feel that way about someone again. I'm going out with Hooch and Kate and anybody else this weekend. it was their birthday's last week. I haven't seen much of any friends lately. It's a pain to drive up to GB when I'm there every day, then I come home for volleyball practice or games or

Page 22

'hatever, the last thing I want to do is do more driving! But everyone's busy anyway. Amanda is like 6 months pregnant I Juess. I bet she looks cute. Other than that, not much new with anyone there. I think the last time I saw Abby was when you were in town in July. She's busy with her man of course. Hope all's well with you and I'd love to hear all about your life! One more thing: I have a website now. Check out www.teresaphoto.com! It's very exciting! Love, T Yahoo! for Good

Yahoo!

Click here to donate to the Hurricane Katrina relief effort.

Yahoo! for Good

Click here to donate to the Hurricane Katrina relief effort.

| Subject:    | TO_PHYTO_OR_TO_PROLIEF.doc                                                        |    |
|-------------|-----------------------------------------------------------------------------------|----|
| Created:    | 10/05/05 10:26:29AM                                                               |    |
| Entry Path: | Hitachi 30 GB Laptop HDD S/N DBDXHTWB\C\Documents and Settings\Teresa Halbach\Loc | al |
| -           | Settings\Temporary Internet Files\Content.IE5\8PYNSTYR\ShowLetter[20]             |    |

----- Original Message ----- From: Cassie Schuh To: Laurie Verheyden ; Adam Rihm ; GerSuLar@aol.com ; Gretchen Mitchell ; Jacqueline Pelky ; Kayla Rihm ; Liz Sobiek ; Joyce David ; Laurie Kuphal Sent: Wednesday, October 05, 2005 9:40 AM Subject: TO\_PHYTO\_OR\_TO\_PROLIEF.doc I got this off the rbon message board. A new posting... keep for your records. Cassie

| From:       | "Sara Walker" <chequita22@hotmail.com></chequita22@hotmail.com>                     |
|-------------|-------------------------------------------------------------------------------------|
| To:         | teresaphotography@yahoo.com                                                         |
| Subject:    | Wedding Availability                                                                |
| Created:    | 09/30/05 04:49:49PM                                                                 |
| Entry Path: | Hitachi 30 GB Laptop HDD S/N DBDXHTWB\C\Documents and Settings\Teresa Halbach\Local |
|             | Settings\Temporary Internet Files\Content.IE5\8PYNSTYR\ShowLetter[9]                |

Teresa, Hi ! My name is Sara Walker. I was the maid of honor in the wedding that you just did on 9/10/05 for Ryan and .eidi. My fiance and i are getting married on 6/17/06 and i was wondering if you would be available to do our wedding. I saw the pictures from Ryan and Heidi's wedding and you did an awesome job! Please let me know if you are available, if you are i would like to book you! Thanks Teresa!! Sara Walker 1685 Riverbend Terrace #3 Green Bay, WI 54311 Cell 920-265-2983 chequita22@hotmail.com

| From:       | "Mike Halbach" <halba_md@hotmail.com></halba_md@hotmail.com>                        |
|-------------|-------------------------------------------------------------------------------------|
| To:         | teresaphotography@yahoo.com                                                         |
| Subject:    | website                                                                             |
| Created:    | 10/09/05 11:29:09PM                                                                 |
| Entry Path: | Hitachi 30 GB Laptop HDD S/N DBDXHTWB\C\Documents and Settings\Teresa Halbach\Local |
|             | Settings\Temporary Internet Files\Content.IE5\KTMBO9IB\blocksender2[2]              |

take a peek at the site again. I made up a pretty neato home/welcome page. I'll try to bring the color throughout the rest of the site, don't you

think?

| From:       | "Merlin Tobin" <qlvahkp@hotmail.com></qlvahkp@hotmail.com>                          |
|-------------|-------------------------------------------------------------------------------------|
| To:         | teresa@pearcephotography.com                                                        |
| Subject:    | Fw: info                                                                            |
| Created:    | 10/11/05 03:25:24AM                                                                 |
| Entry Path: | Hitachi 30 GB Laptop HDD S/N DBDXHTWB\C\Documents and Settings\Teresa Halbach\Local |
|             | Settings\Temporary Internet Files\Content.IE5\0XSDQFSD\ShowLetter[3]                |

Page 23

| r'rom:<br>To:<br>Subject:<br>Created:<br>Entry Path:                                                                                                    | Pat Garven <<br>Lindsay <<br>FW:<br>09/29/05 09:23:07PM<br>Hitachi 30 GB Laptop HDD S/N DBDXHTWB\C\Documents and Settings\Teresa Halbach\Local<br>Settings\Temporary Internet Files\Content.IE5\O5YVWXMV\ShowLetter[8]                               |
|----------------------------------------------------------------------------------------------------|----------------------------------------------------------------------------------------------------|
| captbobsal@juno.con                                                                                                    | ge <b>From:</b> contessajs@aol.com <b>To:</b> Pat@normetamerica.com <b>Cc:</b> kohlsonelm@wi.rr.com ;<br>n ; aanheier@wi.rr.com ; jdavid@new.rr.com ; tanjadesigns@sbcglobal.net ; tornadomary@tds.net<br>ember 27, 2005 8:20 AM <b>Subject:</b> Re: |
| To: Amy Lindsay <an< td=""><td>at@normetamerica.com&gt;<br/>ny@normetamerica.com&gt;; cgarven@merwin-stoltz.com; chirs74@verizon.net;<br/>com; ALLOR@EXECPC.COM; garven@wisc.edu; contessajs@aol.com; jim@herbfitzgerald.com;<br/>&lt;.com</td></an<> | at@normetamerica.com><br>ny@normetamerica.com>; cgarven@merwin-stoltz.com; chirs74@verizon.net;<br>com; ALLOR@EXECPC.COM; garven@wisc.edu; contessajs@aol.com; jim@herbfitzgerald.com;<br><.com                                                      |
| Sent: Monday, Septer                                                                                                    | /EN [mailto:garven@wisc.edu]<br>mber 26, 2005 12:19 PM<br>IILARY BETH WICHMAN; Molly Monfre; Mom; Susan Garven;                                                                                                    |
|                                                                                                    | people who I thought would do this. I hope I chose                                                                                                    |
| the<br>>right seven. Please :<br>>                                                                                                    | send this back to me (You'll see why).                                                                                                    |
|                                                                                                    | terested, Saint Theresa is known as the Saint of                                                                                                    |
| >Little Ways. Meaning                                                                                                    | g she believed in doing the little things in life                                                                                                    |
| >florists. She is repre<br>>message be blessed<br>>                                                                                                    | She is also the patron Saint of flower growers and sented by roses. May everyone who receives this d.                                                                                                    |
|                                                                                                    | nnot be deleted. REMEMBER to make a wish before you                                                                                                    |
|                                                                                                    | you have to do. There is nothing attached. Just                                                                                                    |
|                                                                                                    | and let me know what happens on the fourth day.                                                                                                    |
| >                                                                                                    | the message, but try not to break this, please.                                                                                                    |
|                                                                                                    | best free gifts we receive. There is no cost but a                                                                                                    |
| of reward. (Did you r<br>come<br>>true.<br>>                                                                                                    | make a wish?) If you don't make a wish, it won't                                                                                                    |
|                                                                                                    |                                                                                                    |

Yahoo!

#### Hitachi 30 GB Laptop HDD S/N DBDXHTWB\Yahoo!

Page 24

This is your last chance to make a wish. > > > >St. Theresa's Prayer: > > >May today there be peace within. >May you trust God that you are exactly where you are meant to be. >May you not forget the infinite possibilities that are born of faith. >May you use those gifts that you have received, and pass on the love that >has been given to you.... > >May you be content knowing you are a child of God.... >Let this presence settle into your bones, and allow your soul the >freedom to sing, dance, praise and love. > >It is there for each and every one of us." > > > Now, send this to 7 people within the next 5 minutes. And remember to send >this back...I count as 1 of the >7...you'll see why. Suggestion: copy and paste rather than forward to >protect email addresses and access to e-virus

| From:       | [mailto:teresaphotography@yahoo.com]                                                |
|-------------|-------------------------------------------------------------------------------------|
| To:         | andrea@gbic.com                                                                     |
| Subject:    | info                                                                                |
| Created:    | 10/10/05 09:42:54AM                                                                 |
| Entry Path: | Hitachi 30 GB Laptop HDD S/N DBDXHTWB\C\Documents and Settings\Teresa Halbach\Local |
| -           | Settings\Temporary Internet Files\Content.IE5\4DSV4VO3\ShowLetter[33]               |

Hi Teresa, Sure, not a problem! Hopefully you get a few clients out of it! I'll have to keep my ears open for others that are expecting! Great! I'm glad that worked out! I actually gave the info to our HR director - so she could get our website linked. So, I'll see if I can get the info back from her to give to you. I am in appleton today, tomorrow and Wed, so I won't see you til next wednesday - I have training at Secura in Appleton. Hope you have a great week!! Andrea -----Original Message-----

From: Teresa Halbach [mailto:teresaphotography@yahoo.com] Sent: Friday, October 07, 2005 11:34 AM To: andrea@gbic.com Subject: contact info

Hi Andrea! Thanks again for sending me the names of all those mothers! That counts as 9 separate referrals from you and I'll track each one! Also, I believe that wedding couple friend-of-a-friend-of-yours booked with my brother for video. To that's great! thank you! Could you send me that info you had on that free website? I didn't catch it all at the meeting. I appreciate it! Have a great weekend (stay warm!) -Teresa Yahoo! for Good

Click here to donate to the Hurricane Katrina relief effort.

From:

#### Hitachi 30 GB Laptop HDD S/N DBDXHTWB\Yahoo!

| ō:          | teresaphotography@yahoo.com                                                         |
|-------------|-------------------------------------------------------------------------------------|
| Subject:    | United Coupon                                                                       |
| Created:    | 10/06/05 09:15:25PM                                                                 |
| Entry Path: | Hitachi 30 GB Laptop HDD S/N DBDXHTWB\C\Documents and Settings\Teresa Halbach\Local |
| •           | Settings\Temporary Internet Files\Content.IE5\8PYNSTYR\ShowLetter[33]               |

Take a peek, let me know if you want new pictures or any other changes.

haven't created outlines or anything.

1

| From:       | "Debbie Rapp" <drapp@new.rr.com></drapp@new.rr.com>                                 |
|-------------|-------------------------------------------------------------------------------------|
| To:         | teresaphotography@yahoo.com                                                         |
| Subject:    | more reprints!                                                                      |
| Created:    | 10/01/05 09:25:42PM                                                                 |
| Entry Path: | Hitachi 30 GB Laptop HDD S/N DBDXHTWB\C\Documents and Settings\Teresa Halbach\Local |
|             | Settings\Temporary Internet Files\Content.IE5\CXAB0XIN\ShowLetter[11]               |

Hi Teresa! I was wondering if it was possible to still order a reprint from the pictures you took of my girls this summer. If it is possible, I would like a 5X7 of picture 1-24 - it is a picture of the two girls together with Meagan touching the tree. Grandpa wants a picture for his office!! If you could e-mail be back and let me know I would appreciate it. Thank you!! Debbie Rapp 465-3735

| From:       | "FOXWIT automatic digest system" <listserv@worldwit.org></listserv@worldwit.org>    |
|-------------|-------------------------------------------------------------------------------------|
| To:         | FOXWIT@WORLDWIT.ORG                                                                 |
| `ubject:    | FOXWIT Digest - 4 Oct 2005 to 5 Oct 2005 (#2005-14)                                 |
| _reated:    | 10/05/05 02:00:00PM                                                                 |
| Entry Path: | Hitachi 30 GB Laptop HDD S/N DBDXHTWB\C\Documents and Settings\Teresa Halbach\Local |
|             | Settings\Temporary Internet Files\Content.IE5\CXAB0XIN\ShowLetter[24]               |

There are 2 messages totalling 63 lines in this issue.

Topics of the day:

1. Reply to...Seeking recos for Amsterdam

2. The Venture Center is a proud sponsor of FoxWIT!

Date: Wed, 5 Oct 2005 10:08:02 -0600 From: Moderator 2 <<u>moderator2@CORP.WORLDWIT.ORG</u> [/ym/Compose?To=moderator2@CORP.WORLDWIT.ORG&YY=68924&order=d...] > Subject: Reply to...Seeking recos for Amsterdam

From: vica@ladno.com [/ym/Compose?To=vica@ladno.com&YY=68924&order=down&sort=date&...]

For Amsterdam, get a copy of Lonely Planet. They are still the best source for budget travel. Good luck v2

. his message is being sent to: teresaphotography@YAHOO.COM [/ym/Compose?To=teresaphotography@YAHOO.COM&YY=68924&order=do...] To reply to this message hit REPLY or to post a new message send an email to: FOXWIT@worldwit.org [/ym/Compose?To=FOXWIT@worldwit.org&YY=68924&order=down&sort=...] Page 25

#### Hitachi 30 GB Laptop HDD S/N DBDXHTWB\Yahoo!

your friend wants to join FOXWIT, ask her to send a blank email msg .0 FOXWIT-join@worldwit.org [/ym/Compose?To=FOXWIT-join@worldwit.org&YY=68924&order=down&...]. To UNSUBSCRIBE, send a blank msg to FOXWIT-unsubscribe@worldwit.org [/ym/Compose?To=FOXWIT-unsubscribe@worldwit.org&YY=68924&orde...]. To manage your account, go to www.worldwit.org/members. 2005 WorldWIT, Inc. All rights reserved. Date: Wed, 5 Oct 2005 10:13:35 -0600 From: Moderator 2 < moderator 2@CORP.WORLDWIT.ORG [/ym/Compose?To=moderator2@CORP.WORLDWIT.ORG&YY=68924&order=d...] > Subject: The Venture Center is a proud sponsor of FoxWIT! FoxWIT Sponsor: Venture Center Two leaders of economic development in Northeast Wisconsin, Fox Valley Technical College and the University of Wisconsin-Oshkosh, have combined their expertise to launch Venture Center. Venture Center provides expertise, resources and support for entrepreneurs, small business owners and enterprises in Northeast Wisconsin. We have a focus on collaboration nd a passion for assisting our clients to be successful and realize Ineir potential. Where are you in your business' life cycle? Are you exploring, starting up, or are you an existing organization that wants to accelerate growth? Venture Center can assist you with entrepreneurial and small business education and training; business support services including: commercialization, access to market and prototype services; planning, organization and skill assessment; and, provide networking opportunities and identification of financial resources. Call a Venture Center representative today in Appleton at 920-735-2525 or in Oshkosh at 920-236-6139 or 920-424-2363. You can also email a representative at pietsch@fvtc.edu [/ym/Compose?To=pietsch@fvtc.edu&YY=68924&order=down&sort=dat...] . This message is being sent to: teresaphotography@YAHOO.COM [/ym/Compose?To=teresaphotography@YAHOO.COM&YY=68924&order=do...] To reply to this message hit REPLY or to post a new message send an email to: FOXWIT@worldwit.org [/ym/Compose?To=FOXWIT@worldwit.org&YY=68924&order=down&sort=...] If your friend wants to join FOXWIT, ask her to send a blank email msg t0 <u>DXWIT-join@worldwit.org</u> [/ym/Compose?To=FOXWIT-join@worldwit.org&YY=68924&order=down&...]. To UNSUBSCRIBE, send a blank msg to FOXWIT-unsubscribe@worldwit.org [/ym/Compose?To=FOXWIT-unsubscribe@worldwit.org&YY=68924&orde...] . To manage your account, go to

www.worldwit.org/members.

#### Hitachi 30 GB Laptop HDD S/N DBDXHTWB\Yahoo!

<sup>°</sup>005 WorldWIT, Inc. All rights reserved.

End of FOXWIT Digest - 4 Oct 2005 to 5 Oct 2005 (#2005-14)

| From:       | "Bridgett Kroll" <bridgettkroll@hotmail.com></bridgettkroll@hotmail.com>            |
|-------------|-------------------------------------------------------------------------------------|
| To:         | ablain33@hotmail.com, carleyrn@yahoo.com, farrahjay@yahoo.com, gesma@charter.net,   |
|             | amadonj@sbcglobal.net, mlmunson@charter.net, meggankroll@yahoo.com,                 |
|             | namadon_2000@yahoo.com, lesjas@powerweb.net, lenz6012@charter.net                   |
| Subject:    | FW: Fwd: Fw: BEST HALLOWEEN COSTUME EVER                                            |
| Created:    | 10/06/05 12:55:44PM                                                                 |
| Entry Path: | Hitachi 30 GB Laptop HDD S/N DBDXHTWB\C\Documents and Settings\Teresa Halbach\Local |
|             | Settings\Temporary Internet Files\Content.IE5\8PYNSTYR\ShowLetter[36]               |

Note: forwarded message attached.

Yahoo! for Good

Click here to donate to the Hurricane Katrina relief effort.

Forwarded Message [ <u>Download File</u> [/ym/ShowLetter/file.html?box=Inbox&MsgId=126\_35703749\_392023...] | <u>Save to</u> <u>Yahoo! Briefcase</u> [http://us.f600.mail.yahoo.com/ym/ShowLetter/file.html?box=In...] ]

| -rom:       | "Andrea Dalebroux" <andrea@gbic.com></andrea@gbic.com>                              |  |
|-------------|-------------------------------------------------------------------------------------|--|
| . 0:        | "Teresa Halbach" <teresaphotography@yahoo.com></teresaphotography@yahoo.com>        |  |
| Subject:    | website                                                                             |  |
| Created:    | 10/10/05 09:48:19AM                                                                 |  |
| Entry Path: | Hitachi 30 GB Laptop HDD S/N DBDXHTWB\C\Documents and Settings\Teresa Halbach\Local |  |
| -           | Settings\Temporary Internet Files\Content.IE5\ANWRA7UH\ShowLetter[56]               |  |

hi teresa, Here is the website where you can list your business... http://newexplorer.net

Thanks, Andrea

| Subject:    | Your Daily Motivation                                                               |
|-------------|-------------------------------------------------------------------------------------|
| Created:    | 09/29/05 07:02:31PM                                                                 |
| Entry Path: | Hitachi 30 GB Laptop HDD S/N DBDXHTWB\C\Documents and Settings\Teresa Halbach\Local |
|             | Settings\Temporary Internet Files\Content.IE5\GLCXAF01\ShowLetter[6]                |

----- Original Message ----- From: Cassie Schuh To: Cassie Schuh Sent: Thursday, September 29, 2005 12:08 PM Subject: Your Daily Motivation

Thursday, September 29, 2005 TO CHOOSE TIME IS TO SAVE TIME

You always have enough time if you will but use it wisely. Your dilemma goes deeper than having a shortage of time, it's basically a problem of priorities.

ost people leave undone those things that should be done,

while they do things that they shouldn't be doing.

Set priorities for your goals.

A major part of successful living lies in your ability to put first things first.

Most major goals are not achieved because people put second things first.

what you're doing getting you closer to your objectives? Anything that is wasted effort represents wasted time. Don't serve time, make time serve you.

2005 by Max Steingart Reproduce freely but maintain notice LIVE, LAUGH, LOVE, Cassie Cassie Schuh Indep. Area Manager Arbonne International ID# 10415842 www.synergyteams.com

| From:<br>To: | Teresa Halbach [mailto:teresaphotography@yahoo.com]<br>Gehl                         |
|--------------|-------------------------------------------------------------------------------------|
| Subject:     | Re: on the search                                                                   |
| CC:          | "Jill Gehl" <jagfamily@tds.net></jagfamily@tds.net>                                 |
| Created:     | 07/01/98 12:30:59AM                                                                 |
| Entry Path:  | Hitachi 30 GB Laptop HDD S/N DBDXHTWB\C\Documents and Settings\Teresa Halbach\Local |
| ā.           | Settings\Temporary Internet Files\Content.IE5\CXAB0XIN\ShowLetter[35]               |

Hello Teresa- sorry for the delay, family keeps me on the go. The Wed., Oct. 12th will work for photos. I will need to be gone by 5:30 that evening. It does not really matter how we set up times just as long as you allow yourself enough time to complete your job. If practice runs later or is cut short it will not make that much of a difference as long as we inform the parents of what time to bring them and pick them up. I think the 5th/6th grade have practice from 3:00-4:30 might want to get them before so their hair is all neat- you know girls. Then hit the 7th/8th right after them or just before we start 4:30-6:00. Speak to Jill on a time that will work best for her and the team. Just inform them of a price package as well. Thanks again. Yes, you can also inform the parents of an appreciation night on the Monday, Oct. 17. We will have to get together nd chat on the details but Sherwood Florist will be giving us a deal on carnations for the day. I think the girls can cover the cost \$1.50/\$1.25 was what she quoted. They bulk order 25 at a crack. One per family or one per parent? We will need a count by the 10 to give them an order- I thought orange carnations &white ones tipped black(or all black) would be cool-no extra cost. Good to hear you have the rule book did not know where it was. Thanks Lisa -----Original Message-----

From: Teresa Halbach [mailto:teresaphotography@yahoo.com] Sent: Friday, September 30, 2005 9:40 AM To: Eric &Lisa Olson; Jill Gehl Subject: Re: on the search...

I have a rulebook Lisa. I'll bring it on Monday to practice. I think the 12th will work for pictures. Do you want to actually extend practice or should we cut into it? For example, I could do the 5th-6th graders starting at 4:00 and then I could get the 7th and 8th graders before practice starts or right at the beginning of practice. It shouldn't take too much time. Team pictures take the longest. And it should be easier for me because I know all the girls names and don't have to worry about tagging photos to a name! Lisa, I'll probably have you take our team photo, since I'll be in it! Parents' night sounds good to me. Since I am making a handout to give the parents information for photos, I can also include that info on there so all parents know they should come to that game. Flowers sounds good to me. Do you think each girl could contribute \$2 or something? We can talk more on that. Just so you both understand about photos, I had been thinking about doing them since the season started. I've been trying to get a hold of Mike Schaffer since then as well. He had done the team photos for years and I didn't want to step on his toes. I left him a message just this week and haven't heard back from him. I'm assuming since his girls are out of SJSH, he doesn't want to do them anymore. I'm happy to do them! I agree on family fun night. Since we're having a parent's night, that's fine to skip it. I'll probably have a little party with just my team, as you'll both probably do as well? Thanks! Good luck to Lisa at the tournament this weekend! Teresa **Eric &Lisa Olson <eolo@tds.net>** wrote: Hello- Do either of you have the official WIAA rule book? There was a strange call made in this last game and I wanted to reference it.

Thanks Teresa for spearheading the photos just let Jill and I know what you re up to so we can plan accordingly. If you are doing them we would prefer to have the photo session the night of a practice as to not rearrange everyone's time schedule. Something I need more of these days-time.

#### Hitachi 30 GB Laptop HDD S/N DBDXHTWB\Yahoo!

'he parents from the girls(We Pay or do they for the flowers?- need to chat un this) Do this before each game- introduce them/thank them for their helpno speeches. We always have time to burn since our games have been going quick . 8th grade will not be having a family fun night, after last year I personally do not wish to- but if you both want to then majority goes.

Thanks and have a great weekend. Lisa

#### Yahoo! for Good Click here to donate to the Hurricane Katrina relief effort.

| From:       | steve.phipps@tds.net                                                                |
|-------------|-------------------------------------------------------------------------------------|
| To:         | "Teresa Halbach" <teresaphotography@yahoo.com></teresaphotography@yahoo.com>        |
| Subject:    | Re: Re: 7th grade is 3-1 in league play!                                            |
| Created:    | 09/29/05 03:32:55PM                                                                 |
| Entry Path: | Hitachi 30 GB Laptop HDD S/N DBDXHTWB\C\Documents and Settings\Teresa Halbach\Local |
| -           | Settings\Temporary Internet Files\Content.IE5\8PYNSTYR\ShowLetter[3]                |

> Teresa,

thanks for the great feedback and ideas. Yes I do want to get to one of your games yet. Thanks for the invite.

<sup>1</sup> am pasting a email sent about two weeks ago to someone else on the ubject of girls BB. I appreciate your involvement and ideas. Please continue and thank you on behalf of all at SJSH.

Thanks for your ideas. Unfortunately BB is not a ways off for the league. The

planning is over from the team perspective. League deadlines were 2 weeks

ago. It was decided by Mr. Sievert, Tracy Hemeauer and I to have one 8th grade

girls team comprised of the 7th and 8th graders. We did not have enough 8th

grade girls to form a team (5 signed-up). We had 8 7th grade girls sign-up.

THAT DOESN'T MEAN ALL WILL PLAY OR TURN IN THE NECESSARY PAPERWORK. I HOPE

THEY ALL DO.

After last year doing shuffling with a boys teams and hearing

complaints from

parents, coaches and then having a student not show up on the game

night they

were assigned to play on the other team and having to get a diocese exception

to a league rule, it was decided not to do that again.

ADMIT THERE IS NOT A PERFECT SOLUTION. THE PERFECT SOLUTION IS TO HAVE 3 MORE 8TH GRADE GIRLS. There is no perfect plan and we will never make everyone happy.

In addition, we still do not have enough coaches who have even verbally committed to coaching the teams we have needs for - I have no interest in

adding more teams when I don't have coaches for the ones I have. I very much

appreicate the assistance of Charlie and I know the head coach will to. Tentatively, it looks like Eric Bornemann will be coaching the 8 th grade team

and have the assistance of Charlie and John Zitelberger. Thank you for your

assistance and ideas. It is very difficult to balance all the objectives and

goals of everyone. Many times the ideas of people conflict but we need to be a

team.

As far as who is coaching I have received one coaches' agreement back at this

time - Dean and Tracy Heamuer. Others have expressed a verbal interest but

have not completed the necessary paperwork yet.

As far as your questions/comments about Dale Marx. Thank you for the compliments. I agree he should do a great job. He will be coaching 7th grade

boys comprised of 4 7th graders and 8 6th graders. A VERY SIMILAR JITUATION TO

THE 8TH GRADE GIRLS TEAM. Creating a rotation in a girls team would likely

lead to calls for a rotation in the boys team. Then we would have twice as

many problems as last year when we did that. We have made these decision

always remembering some students who signed up may not be playing for personal

reasons, family trips, or grades and we have our pool of coaches nearly used

up.

Thanks again for the email. Please feel free to forward this email to anyone

else. It often happens a week later I get the same thoughts from someone

else. You have my permission to forward it to anyone. I included a copy to

Mr. Sievert and Tracy Hemauer so as to help keep everyone compromised of

feedback.

Ideas, questions, and concerns always welcome.

The above is 2 weeks old or so.

Thanks

#### Steve

> From: Teresa Halbach <<u>teresaphotography@yahoo.com</u>

'vm/Compose?To=teresaphotography@yahoo.com&YY=19791&order=&s...] > Date: 2005/09/29 Thu AM 03:23:49 GMT > To: steve.phipps@tds.net [/ym/Compose?To=steve.phipps@tds.net&YY=19791&order=&sort=] > Subject: Re: 7th grade is 3-1 in league play! > > Hi Steve. > Tuesday night 7th grade won, 8th grade lost, and I'm pretty sure sixth grade won...but I'll double check that and get back to you after the game tomorrow. > I actually called you tonight but I told your wife I'd email instead. I just had a couple things ... > First of all, I love coaching and I can say with as much confidence as I can at this point that I'd love to coach these girls in 8th grade next year! > Second, my understanding is that Dale Marx wants to coach girls' basketball, but for whatever reason I hear "they" might not let him. (not sure who "they" refers to!) Anyhow, just wanted to let you know that I wouldn't mind being an assistant coach for basketball for my sister's team. I'm not as confident in the sport of basketball, but I feel that I could help out in more of a "moral support" role. Just a thought - if there's enough interest, it's not something I'd fight for or anything! I'd love to help out if I could. > The girls don't seem very happy with the idea of having a combined 7th-8th grade basketball team. Again, I'm not sure where all this comes from, and I realize that nothing is set in stone yet. Of course, 13 vear-olds don't always know what's best for them! I guess I'm curious as to what the situation is and if there's any input I can give you to elp. If you have a free night on one of our game nights. I think you'd really enjoy watching our girls play! All three teams are very talented. I'm getting so much positive feedback from parents(knock on wood). > thanks. > Teresa > > > steve.phipps@tds.net [/ym/Compose?To=steve.phipps@tds.net&YY=19791&order=&sort=] wrote: > Please let me know if you won last night and tommorrow. > > Hope all is well never hestitate to contact me all is well as I hear. > > Steve > > > > > Yahoo! for Good Click here to donate to the Hurricane Katrina relief effort. > >

| From:       | "Teresa Halbach" <teresaphotography@yahoo.com></teresaphotography@yahoo.com>        |
|-------------|-------------------------------------------------------------------------------------|
| To:         | info@teresaphoto.com                                                                |
| Subject:    | hi                                                                                  |
| reated:     | 10/06/05 10:18:20PM                                                                 |
| Entry Path: | Hitachi 30 GB Laptop HDD S/N DBDXHTWB\C\Documents and Settings\Teresa Halbach\Local |
|             | Settings\Temporary Internet Files\Content.IE5\CXAB0XIN\ShowLetter[37]               |

#### Hitachi 30 GB Laptop HDD S/N DBDXHTWB\Yahoo!

Page 32

Yahoo! for Good Click here to donate to the Hurricane Katrina relief effort.

| From:       | "Rau, Heather J" <hrau@amfam.com></hrau@amfam.com>                                  |
|-------------|-------------------------------------------------------------------------------------|
| To:         | "Teresa Halbach" <teresaphotography@yahoo.com></teresaphotography@yahoo.com>        |
| Subject:    | October 19                                                                          |
| Created:    | 10/03/05 09:54:27AM                                                                 |
| Entry Path: | Hitachi 30 GB Laptop HDD S/N DBDXHTWB\C\Documents and Settings\Teresa Halbach\Local |
| •           | Settings\Temporary Internet Files\Content.IE5\CXAB0XIN\ShowLetter[9]                |

Message Am I scheduled for the 10 minute on 10/19? If so, I need to swap dates. I have a Securities Meeting that was just rescheduled to the same time that I must attend. I can go a week earlier or later, whichever works out best in the rotation. Thanks, Heather Rau American Family Agent (920) 499-6611 hrau@amfam.com

If you do not want to receive future unsolicited commercial email advertisements or promotions from American Family Insurance you may opt-out by clicking here

Note: After opting-out, you may receive emails that you have specifically requested from American Family. If you are a current American Family customer, you may still receive transactional emails regarding your existing policies or accounts with American Family. American Family Mutual Insurance Company and its affiliates utilize the PossibleNow DNESolution to administer this email opt-out process.

| From:       | "Sara Walker" <chequita22@hotmail.com></chequita22@hotmail.com>                     |
|-------------|-------------------------------------------------------------------------------------|
| To:         | teresaphotography@yahoo.com                                                         |
| Subject:    | Wedding Availability                                                                |
| Created:    | 09/30/05 04:49:49PM                                                                 |
| Entry Path: | Hitachi 30 GB Laptop HDD S/N DBDXHTWB\C\Documents and Settings\Teresa Halbach\Local |
|             | Settings\Temporary Internet Files\Content.IE5\GLCXAF01\ShowLetter[11]               |

Teresa, Hi ! My name is Sara Walker. I was the maid of honor in the wedding that you just did on 9/10/05 for Ryan and Heidi. My fiance and i are getting married on 6/17/06 and i was wondering if you would be available to do our wedding. I saw the pictures from Ryan and Heidi's wedding and you did an awesome job! Please let me know if you are available, if you are i would like to book you! Thanks Teresa!! Sara Walker 1685 Riverbend Terrace #3 Green Bay, WI 54311 Cell 920-265-2983 chequita22@hotmail.com

| From:       | "Teresa Halbach" <teresaphotography@yahoo.com></teresaphotography@yahoo.com>        |
|-------------|-------------------------------------------------------------------------------------|
| To:         | teresa@teresaphoto.com                                                              |
| Subject:    | hello                                                                               |
| Created:    | 10/06/05 10:18:41PM                                                                 |
| Entry Path: | Hitachi 30 GB Laptop HDD S/N DBDXHTWB\C\Documents and Settings\Teresa Halbach\Local |
|             | Settings\Temporary Internet Files\Content.IE5\GLCXAF01\ShowLetter[40]               |

hello

Yahoo! for Good

Click here to donate to the Hurricane Katrina relief effort.

| Created:    | 10/03/05 12:31:04PM                                                                 |
|-------------|-------------------------------------------------------------------------------------|
| Entry Path: | Hitachi 30 GB Laptop HDD S/N DBDXHTWB\C\Documents and Settings\Teresa Halbach\Local |
|             | Settings\Temporary Internet Files\Content.IE5\O5YVWXMV\ShowLetter[17]               |

-----Original Message-----From: Trevor J. Bauer Sent: 10/3/2005 8:56 AM To: Undisclosed-Recipient:; ubject: Fw: Perfect

Turn on your speakers... the music is fitting.

Page 33

| and the second second se |                                                                                     |
|----------------------------------------------------------------------------------------------------|-------------------------------------------------------------------------------------|
| rom:                                                                                                    | "Sarah Kluth" <sarahkluth@yahoo.com></sarahkluth@yahoo.com>                         |
| · O:                                                                                                    | "Teresa Halbach" <teresaphotography@yahoo.com></teresaphotography@yahoo.com>        |
| Subject:                                                                                                    | drop on by for some espresso from hell                                              |
| Created:                                                                                                    | 10/04/05 09:06:11AM                                                                 |
| Entry Path:                                                                                                    | Hitachi 30 GB Laptop HDD S/N DBDXHTWB\C\Documents and Settings\Teresa Halbach\Local |
|                                                                                                    | Settings\Temporary Internet Files\Content.IE5\8PYNSTYR\ShowLetter[16]               |

Yahoo!

Hello lady cakes! I got your e-mail, and actually, i'm doing something rather taboo by e-mailing you right now, but technically it's not nine o'clock yet, so i'm in the clear. hah. i'm so so so glad that you volleyball is doing well. and i am so glad that a woman like you is a role model to girls like them. i couldn't find a better person for young women to look up to. that's so awesome. it's so funny, because i actually think of you a lot and your team. some nights i'm like, 'i wonder if teresa's team is playing tonight ... i hope they win' i truly do! and don't get discouraged if you see your girls doing things that you know isn't good for them. you're planting many seeds and you may not see them grow in the time that you're with them. but you are making a huge difference. i'm so happy, you're such a great lady, so much has happened since i talked to you last. not huge stuff, but just lots o' stuff. i don't have a whole lot of time to tell you, but i'll try to give you a rundown. i love my job still. now i'm quite settled in and am starting to understand office drama. meh. i try my best to stay out of it. it's hard though. i have two other women on my team and instead of treating me like a team member that they need to communicate with and inform, they treat me like an office assistant and treat each other like cutesy best friends. what's even more funny is that they aren't even trainers for the same departments. one is a retail trainer and the other is a wholesale trainer. so, instead of the wholesale trainer telling me about the wholesale accounts, she tells the retail trainer. a lot a good that'll do. but, i digress. it's not that terrible when you just get used to the fact that that is the way it is and just do you job. i do. i just do my best and i know that i can't be doing any better, so what's there to worry about? so, it can be real irritating if i allow myself to see it the way it should be instead of the way it is, you know? but i still love teaching, i do. some people are insane and the dumbest people i've ever met and some people are wonderful. my most recent horror training was with a women who wanted to do all organic fair trade in her cafe. she had been to italy like once - for, i'm sure, like two days - and decided that she new everything she needed to know about good italian espresso and cafeh lattehs. (she pronounced it like the italians in such a ridiculous way, but she was serious the whole time) anyway, she idn't listen to a dang thing i said, had the worst espresso machine in the world and persisted in telling me that her minute and 15second shots were okay because they still had the "foam" on top. (first of all, shots are supposed to extract within 20-25 seconds and the "foam" on top is not called foam, it's called crema) both of which i was painfully trying to teach her and her staff. but she totally wouldn't listen. she was the worst ADD woman i have ever seen. she began telling me how i needed to pull my shots and make my drinks. then her employees started to tell me that "oh, well, the other place i worked said to never do that with the milk pitcher, so you should never do that ,sarah, really." i felt like i was in an alternate reality. i had no idea that people could honestly get through life like this and not: a) get hit by a bus b)get assasined or c) get lit on fire by their espresso trainer. i just walked out of that place laughing my butt off. it's so hard. she had a great new place. all shiny, great ambiance, great pastries, but you almost new right then and there that she wasn't going to make it. it makes you feel kind of sad. but not, 'cause she was absolutely the most ridiculous shop owner i have met yet. okay, i really need to go now. i have so much more to tell you!!! i went to a wedding in kentucky last weekend and had the most enjoyable refreshing time i've ever had at a wedding, let alone a get together! it was wonderful. you'd would've loved doing pictures for it. (and let me tell ya, you would have done a heck of a lot better than the girl who did 'em. yikes!) but i do have to go. really, i have a training soon and i must prepare. i want to write more soon. i love my big T like i love my red cowboy boots kluthers Yahoo! for Good

Click here to donate to the Hurricane Katrina relief effort.

| From:       | steve.phipps@tds.net                                                                |
|-------------|-------------------------------------------------------------------------------------|
| To:         | teresaphotography@yahoo.com                                                         |
| Subject:    | [Fwd: October 6th game]                                                             |
| Created:    | 09/29/05 04:47:26PM                                                                 |
| Entry Path: | Hitachi 30 GB Laptop HDD S/N DBDXHTWB\C\Documents and Settings\Teresa Halbach\Local |
|             | Settings\Temporary Internet Files\Content.IE5\GLCXAF01\ShowLetter[14]               |

> Teresa,

ust an fyi, Dale Marx is coaching for SJSH boys 6th grade BB.

Please respond to the following email.

#### Hitachi 30 GB Laptop HDD S/N DBDXHTWB\Yahoo!

Page 34

From: "Chris Bobinski" < CBOBINSKI@acesys.org /ym/Compose?To=CBOBINSKI@acesys.org&YY=17978&order=down&sort...] > > Date: 2005/09/29 Thu PM 09:13:56 GMT > To: <steve.phipps@tds.net [/ym/Compose?To=steve.phipps@tds.net&YY=17978&order=down&sort...] > > Subject: October 6th game > > Our 7th grade white team is having a hard time finding enough girls to > play on that day. I asked our other teams if they would be able to > switch but they were not. I am wondering if there is any way that the > 7th graders could be rescheduled for another time. The remaining games > for our 7th white are: > > Oct. 8 11:00 > Oct 11 7:00 > Oct 13 7:00 > Please let me know if there is any way that we can reschedule this > game. >

Entry Path: Hitachi 30 GB Laptop HDD S/N DBDXHTWB\C\Documents and Settings\Teresa Halbach\Local Settings\Temporary Internet Files\Content.IE5\CXAB0XIN\ShowLetter[21]

### Teresa,

Thats a bummer that you are booked. I was looking forward to working with you. Yeah, It would be really helpful if you could refer me to another photographer. If you think they are good, im sure that i will like them to. Thanks a lot Teresa. Sara &Luke

From: Teresa Halbach <teresaphotography@yahoo.com> To: Sara Walker <chequita22@hotmail.com> Subject: Re: Wedding Availability Date: Mon, 3 Oct 2005 08:56:51 -0700 (PDT)

Hi Sara! I remember you from Ryan and Heidi's wedding. I'm glad you liked the photos! I very much enjoyed doing their wedding. I am so bummed to tell you that I am already booked on 6/17/06! Let me know if you need help finding a photographer. I sometimes book other photographers for a wedding to shoot for me when I am booked. Thanks and Best Wishes! Teresa

*Sara Walker <chequita22@hotmail.com>* wrote: Teresa, Hi ! My name is Sara Walker. I was the maid of honor in the wedding that you just did on 9/10/05 for Ryan and Heidi. My fiance and i are getting married on 6/17/06 and i was wondering if you would be available to do our wedding. I saw the pictures from Ryan and Heidi's wedding and you did an awesome job! Please let me know if you are available, if you are i would like to book you! Thanks Teresa!! Sara Walker 1685 Riverbend Terrace #3 Green Bay, WI 54311 Cell 920-265-2983 chequita22@hotmail.com Yahoo! for Good

Click here to donate to the Hurricane Katrina relief effort.

| ·rom:       | "Andrea VandeWalle" <andreav@ltlsupply.com></andreav@ltlsupply.com>                 |
|-------------|-------------------------------------------------------------------------------------|
| .0:         | "my Abby-girl" <abbyhuizenga@hotmail.com>,</abbyhuizenga@hotmail.com>               |
| Subject:    | FW: Enough                                                                          |
| Created:    | 09/30/05 01:40:30PM                                                                 |
| Entry Path: | Hitachi 30 GB Laptop HDD S/N DBDXHTWB\C\Documents and Settings\Teresa Halbach\Local |
|             | Settings\Temporary Internet Files\Content.IE5\8PYNSTYR\ShowLetter[6]                |

Message Recently I overheard a mother and daughter in their last moments together at the airport. They had announced the departure.

Standing near the security gate, they hugged and the mother said, "I love you and I wish you enough".

The daughter replied, "Mom, our life together has been more than enough. Your love is all I ever needed. I wish you enough, too, Mom".

They kissed and the daughter left. The mother walked over to the window where I was seated. Standing there I could see she wanted and needed to cry. I tried not to intrude on her privacy but she welcomed me in by asking, "Did you ever say good-bye to someone knowing it would be forever?".

Yes, I have," I replied. "Forgive me for asking, but why is this a forever good-bye?".

"I am old and she lives so far away. I have challenges ahead and the reality is - the next trip back will be for my funeral," she said.

"When you were saying good-bye, I heard you say, 'I wish you enough'. May I ask what that means?".

She began to smile. "That's a wish that has been handed down from other generations. My parents used to say it to everyone". She paused a moment and looked up as if trying to remember it in detail and she smiled even more. "When we said, 'I wish you enough', we were wanting the other person to have a life filled with just enough good things to sustain them". Then turning toward me, she shared the following as if she were reciting it from memory.

I wish you enough sun to keep your attitude bright no matter how gray the day may appear.

I wish you enough rain to appreciate the sun even more.

I wish you enough happiness to keep your spirit alive and everlasting.

I wish you enough pain so that even the smallest of joys in life may appear bigger.

I wish you enough gain to satisfy your wanting.

I wish you enough loss to appreciate all that you possess. I wish you enough hellos to get you through the final good-bye.

She then began to cry and walked away.

They say it takes a minute to find a special person, an hour to appreciate them, a day to love them but then an entire life to forget them.

To all my friends and loved ones, I WISH YOU ENOUGH......

| From:       | "Astrology.com Specials" <mailings@astrology.com></mailings@astrology.com>          |
|-------------|-------------------------------------------------------------------------------------|
| <b>T</b> 0: | teresaphotography@yahoo.com                                                         |
| ubject:     | Have a Question for Our Tarot Expert?                                               |
| Created:    | 10/06/05 09:56:19AM                                                                 |
| Entry Path: | Hitachi 30 GB Laptop HDD S/N DBDXHTWB\C\Documents and Settings\Teresa Halbach\Local |
|             | Settings\Temporary Internet Files\Content.IE5\8PYNSTYR\ShowLetter[30]               |

#### Page 36

Dear Teresa,

Whatever your question, find the clarity you seek. Try a free sample tarot reading today!

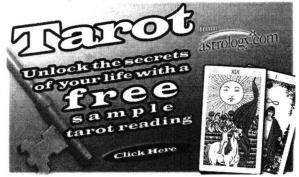

Leave no question unanswered! Take matters into your own hands with round-the-clock access to Unlimited Tarot -- now featuring a three-month subscription for only \$19.95!

Yahoo!

Pass it on! Forward this offer to a friend. MANAGE YOUR SUBSCRIPTIONS: To unsubscribe, click here and follow the unsubscribe instructions. To manage your subscriptions to iVillage Group commercial mailings, please click here. Further information can be obtained by emailing mailings@astrology.com. If you need to email us, please include the following line in your reply. email recipient: teresaphotography@yahoo.com Astrology.com, c/o iVillage Inc, 500 Seventh Avenue, 14th Floor, New York, NY 10018, U.S.A. annmn:[741xTj041xTj51JAVO0120000041xTj0m5di35dtk]

| From:       | "Mike Halbach" <halba_md@hotmail.com></halba_md@hotmail.com>                                                                                                 |
|-------------|----------------------------------------------------------------------------------------------------|
| To:         | teresaphotography@yahoo.com                                                                                                    |
| Subject:    | ad again                                                                                                    |
| `reated:    | 10/07/05 11:36:39PM                                                                                                    |
| Entry Path: | Hitachi 30 GB Laptop HDD S/N DBDXHTWB\C\Documents and Settings\Teresa Halbach\Local<br>Settings\Temporary Internet Files\Content.IE5\WHMVOHQV\ShowLetter[29] |

good to go.

| From:       | steve.phipps@tds.net                                                                |
|-------------|-------------------------------------------------------------------------------------|
| To:         | teresaphotography@yahoo.com, jagfamily@tds.net                                      |
| Subject:    | did you win?                                                                        |
| Created:    | 09/28/05 04:49:31PM                                                                 |
| Entry Path: | Hitachi 30 GB Laptop HDD S/N DBDXHTWB\C\Documents and Settings\Teresa Halbach\Local |
| -           | Settings\Temporary Internet Files\Content.IE5\O5YVWXMV\ShowLetter[4]                |

Please let me know if you won last night and tommorrow.

Hope all is well never hestitate to contact me all is well as I hear.

Steve

| From:<br>To: | Halbach4@aol.com<br>info@teresaphoto.com                                            |
|--------------|-------------------------------------------------------------------------------------|
| Subject:     | nice website                                                                        |
| Created:     | 10/05/05 06:56:56AM                                                                 |
| Intry Path:  | Hitachi 30 GB Laptop HDD S/N DBDXHTWB\C\Documents and Settings\Teresa Halbach\Local |
|              | Settings\Temporary Internet Files\Content.IE5\8PYNSTYR\ShowLetter[23]               |

Hi teresa, nice website. good to see you last night. good luck at the rest of your games. Speedy

# Hitachi 30 GB Laptop HDD S/N DBDXHTWB\Yahoo!

| rom:        | "FOXWIT automatic digest system" <listserv@worldwit.org></listserv@worldwit.org>    |
|-------------|-------------------------------------------------------------------------------------|
| Гo:         | FOXWIT@WORLDWIT.ORG                                                                 |
| Subject:    | FOXWIT Digest - 5 Oct 2005 to 6 Oct 2005 (#2005-15)                                 |
| Created:    | 10/06/05 02:00:01PM                                                                 |
| Entry Path: | Hitachi 30 GB Laptop HDD S/N DBDXHTWB\C\Documents and Settings\Teresa Halbach\Local |
|             | Settings\Temporary Internet Files\Content.IE5\O5YVWXMV\ShowLetter[42]               |

There are 5 messages totalling 232 lines in this issue.

Topics of the day:

- 1. Follow-up on pregnancy and SSRI advice
- 2. Are you "Thinking Aloud"?
- 3. New Coworker with questionable intentions
- 4. Don't miss the first International Women's Teleconference!
- 5. A note from the WorldWIT moderator

Date: Thu, 6 Oct 2005 09:15:02 -0600 From: Moderator 2 <<u>moderator2@CORP.WORLDWIT.ORG</u> [/ym/Compose?To=moderator2@CORP.WORLDWIT.ORG&YY=66506&order=d...] > Subject: Follow-up on pregnancy and SSRI advice

From: pattischu@hotmail.com [/ym/Compose?To=pattischu@hotmail.com&YY=66506&order=down&sor...]

Dear Women of the World:

just have to thank you for the overwhelming responses and support to my

question. I have received some really great emails and from all over the

world!

I am going to try and get back to each one personally, but it may take a

while because the responses are still coming in and I am currently using a

public computer (I am absolutely desperate for a computer!)

From what I have been hearing there are a lot of women with experience about

SSRIs, some of who went off of them while pregnant and some of them who stayed on, following doctors' advice. I have concluded that I should look

into switching to a different SSRI and then perhaps coming off of that. Either that or plan a 6 month tapering off, as some of you suggested. What made me feel almost ecstatic is that there are so many of you who had

babies in your fourties, both on and off of SSRIs and they are beautiful and

happy babies!!! I have been feeling so alone and frightened and now have

much more optimism about it. Other than the old panic, I have been pretty

healthy and still am very regular (sorry if that is too much information).

Anyway, I decided to post this because there may be others feeling isolated

out there and just wanted you to know that you are not alone. Thank you to

everyone who has replied so far!

Page 38

Patricia Schuler

pattischu@hotmail.com [/ym/Compose?To=pattischu@hotmail.com&YY=66506&order=down&sor...]

This message is being sent to: teresaphotography@YAHOO.COM [/ym/Compose?To=teresaphotography@YAHOO.COM&YY=66506&order=do...] To reply to this message hit REPLY or to post a new message send an email to: FOXWIT@worldwit.org [/ym/Compose?To=FOXWIT@worldwit.org&YY=66506&order=down&sort=...] If your friend wants to join FOXWIT, ask her to send a blank email msg to FOXWIT-join@worldwit.org [/ym/Compose?To=FOXWIT-join@worldwit.org&YY=66506&order=down&...] . To UNSUBSCRIBE, send a blank msg to FOXWIT-unsubscribe@worldwit.org [/ym/Compose?To=FOXWIT-unsubscribe@worldwit.org&YY=66506&orde...] . To manage your account, go to www.worldwit.org/members. 2005 WorldWIT, Inc. All rights reserved.

Yahoo!

-----

Date: Thu, 6 Oct 2005 10:17:23 -0600 From: Moderator 2 <<u>moderator2@CORP.WORLDWIT.ORG</u> [/ym/Compose?To=moderator2@CORP.WORLDWIT.ORG&YY=66506&order=d...] > Subject: Are you "Thinking Aloud"?

From: laurenc@corp.worldwit.org [/ym/Compose?To=laurenc@corp.worldwit.org&YY=66506&order=down...]

li everyone!

Have you checked your inbox for your weekly WorldWIT HTML newsletter, Thinking Aloud? Here are some of the articles you can find at www.imninc.com/worldwit this week! If you are not receiving Thinking Aloud and would like to, please send an email to <u>ta-join@worldwit.org</u> [/ym/Compose?To=tajoin@worldwit.org&YY=66506&order=down&sort...] . Also, be sure to check out the WorldWIT website columns. You can find them at www.worldwit.org! Some of you have been wondering if your friends and co-workers have to be

members of WorldWIT to receive Thinking Aloud. The answer is no! Your friends and colleagues can sign up at www.imninc.com/worldwit or just have

them send an email to ta-join@worldwit.org [/ym/Compose?To=ta-join@worldwit.org&YY=66506&order=down&sort...] .

Also, if you have an unpublished article to contribute, send it my way

(<u>laurenc@corp.worldwit.org</u> [/ym/Compose?To=laurenc@corp.worldwit.org&YY=66506&order=down...]) and please copy our Assistant Editor, Anne

Jennings (annej@corp.worldwit.org [/ym/Compose?To=annej@corp.worldwit.org&YY=66506&order=down&s...] ). Max word count: 1200.

Have a great week! Lauren

-auren Calkins Editor WorldWIT Inc.

Leadership Development is Moving with the Times by Jennifer Mounce

Page 39

ommunications 101: How to reach non-communicators (Selling Skills for Non-Salespeople) by Janet Ryan Stevie Wonders (Stevie Awards Welcomes Nominations from Women Entrepreneurs) You Call That a Question? by Liz Ryan for BusinessWeek online Featured WorldWIT Radio Guests Julie Dix and Danielle Ayotte Ask Liz (How do I adjust to working part-time after my son's birth?) Stranger than Fiction (Pinch Me... or Don't!) View these stories and more at www.imninc.com/worldwit. To view the WorldWIT website columns please visit: www.worldwit.org. This message is being sent to: teresaphotography@YAHOO.COM [/ym/Compose?To=teresaphotography@YAHOO.COM&YY=66506&order=do...] To reply to this message hit REPLY or to post a new message send an email to: FOXWIT@worldwit.org [/ym/Compose?To=FOXWIT@worldwit.org&YY=66506&order=down&sort=...] If your friend wants to join FOXWIT, ask her to send a blank email msg to FOXWIT-join@worldwit.org [/ym/Compose?To=FOXWIT-join@worldwit.org&YY=66506&order=down&...]. To UNSUBSCRIBE, send a blank msg to FOXWIT-unsubscribe@worldwit.org [/ym/Compose?To=FOXWIT-unsubscribe@worldwit.org&YY=66506&orde...]. To manage your account, go to www.worldwit.org/members. 2005 WorldWIT, Inc. All rights reserved. Date: Thu, 6 Oct 2005 10:38:05 -0600 From: Moderator 2 <moderator2@CORP.WORLDWIT.ORG [/ym/Compose?To=moderator2@CORP.WORLDWIT.ORG&YY=66506&order=d...] > Subject: New Coworker with questionable intentions From: Anonymous I have a new co worker who is nice and pleasant enough. Twice this week (he has been here 3 months now) He has withheld information from me that caused confusion and impacted my credibility with my manager. He is modifying and revising processes to suit himself and his skill set. When I don't share his vision, that is when the confusion starts. Here is the dilemma; he does this in a very innocent seeming passive way. It is always as if he does not what he is doing could be viewed as contentious or cast me in a less than favorable light. My company just did a huge reorganization. I am 45+ and my co worker is in his 30s. Im I being paranoid or is it possible that I am being subjected to a subtle form of passive aggressive sabotage. It is becoming very unpleasant to come to work and I am beginning to circulate my resume. Any advice? Please

Page 40

elp.

This message is being sent to: teresaphotography@YAHOO.COM [/vm/Compose?To=teresaphotographv@YAHOO.COM&YY=66506&order=do...] To reply to this message hit REPLY or to post a new message send an email to: FOXWIT@worldwit.org [/ym/Compose?To=FOXWIT@worldwit.org&YY=66506&order=down&sort=...] If your friend wants to join FOXWIT, ask her to send a blank email msg to FOXWIT-join@worldwit.org [/ym/Compose?To=FOXWIT-join@worldwit.org&YY=66506&order=down&...]. To UNSUBSCRIBE, send a blank msg to FOXWIT-unsubscribe@worldwit.org [/ym/Compose?To=FOXWIT-unsubscribe@worldwit.org&YY=66506&orde...]. To manage your account, go to www.worldwit.org/members. 2005 WorldWIT, Inc. All rights reserved. \_\_\_\_\_ Date: Thu, 6 Oct 2005 10:43:27 -0600 From: Moderator 2 <moderator2@CORP.WORLDWIT.ORG [/vm/Compose?To=moderator2@CORP.WORLDWIT.ORG&YY=66506&order=d...] > Subject: Don't miss the first International Women's Teleconference! WorldWIT sponsor: Coach Effect Don't miss the First International Women's Teleconference! The first of its kind for professional and businesswomen October 11 - 14, 2005 100% virtually attended by conference call. - Access to more than 30 sessions with speakers from around the globe! - High-guality, professional development delivered right to you! - No travel, no hotel, no babysitters - Attend as many or as few sessions as you want - Listen to recorded sessions until the end of October\* - Daily give-aways, teleconference book store, and other bonus resources Register now at www.womensteleconference.com Standard registration: \$199 \*Premier registration: \$229 This message is being sent to: teresaphotography@YAHOO.COM [/ym/Compose?To=teresaphotography@YAHOO.COM&YY=66506&order=do...] To reply to this message hit REPLY or to post a new message send an email to: FOXWIT@worldwit.org [/ym/Compose?To=FOXWIT@worldwit.org&YY=66506&order=down&sort=...] If your friend wants to join FOXWIT, ask her to send a blank email msg to FOXWIT-join@worldwit.org [/ym/Compose?To=FOXWIT-join@worldwit.org&YY=66506&order=down&...]. To UNSUBSCRIBE, send a blank msg to FOXWIT-unsubscribe@worldwit.org [/ym/Compose?To=FOXWIT-unsubscribe@worldwit.org&YY=66506&orde...]. To manage your account, go to ww.worldwit.org/members. 2005 WorldWIT, Inc. All rights reserved.

Yahoo!

# Hitachi 30 GB Laptop HDD S/N DBDXHTWB\Yahoo!

| F<br>[/ | ate: Thu, 6 Oct 2005 11:28:58 -0600<br>rom: Moderator 2 < <u>moderator2@CORP.WORLDWIT.ORG</u><br>ym/Compose?To=moderator2@CORP.WORLDWIT.ORG&YY=66506ℴ=d] ><br>ubject: A note from the WorldWIT moderator |
|---------|----------------------------------------------------------------------------------------------------|
| F       | rom: moderator2@corp.worldwit.org [/ym/Compose?To=moderator2@corp.worldwit.org&YY=66506ℴ=d]                                                                                                    |
| D       | ear WorldWIT members,                                                                                                    |
| С       | nne Jennings here - your moderator, located at WorldWIT HQ in Boulder,<br>olorado. I am really happy to correspond with all of you and help you<br>et                                                    |
| ye<br>h | our messages posted to WorldWIT. Here are a couple of quick notes to<br>elp<br>ou use your WorldWIT email group:                                                                                         |
| y       |                                                                                                    |
|         | ) Remember to send messages from the address from which you are<br>ubscribed                                                                                                    |
|         | and receive the digest in plain text and with no attachments.<br>) To post your message directly to your local chapter, please send it                                                                   |
|         | ne chapter address (e.g. <u>arkwit@worldwit.org</u> [/ym/Compose?To=arkwit@worldwit.org&YY=66506ℴ=down&sort=]                                                                                            |
| S       | ) To post your message to a different chapter, or worldwide, please<br>end it                                                                                                    |
| 1       | o me directly at <u>moderator2@worldwit.org</u> [/ym/Compose?To=moderator2@worldwit.org&YY=66506ℴ=down&s]<br>nd let me know where you'd<br><e< td=""></e<>                                               |
|         | posted                                                                                                    |
| 3       | To reply to a message so that your reply reaches the entire chapter<br>nembership, just hit Reply to any digest                                                                                          |
| 4       | ) To post directly to the individual post-er in addition to the list,<br>ok                                                                                                    |
|         | or the "From xxxxx@xxxxx" above the message and reply to that email ddress as well.                                                                                                    |
|         | ) To post a message anonymously, simply indicate at the top of your<br>nessage, PLEASE POST ANONYMOUSLY.                                                                                                 |
| 6       | ) Lots of times you miss a response or want to ask a question that you now                                                                                                    |
| th      | he helpful members have already discussed try searching the list<br>rchives for previous posts! To search the archives, first visit                                                                      |
| W       | ww.worldwit.org/members and set up a user account name and password.<br>rom                                                                                                    |
| th      | hat same page you can click on the link to go directly to the<br>earchable                                                                                                    |
|         | rchives.<br>) I'll kindly write you if we can't post your message, but also please                                                                                                    |
| re      | ww.worldwit.org/PostingGuidelines.aspx                                                                                                    |
| Н       | ope that helps!                                                                                                    |
|         | lso, I get a lot of questions about sponsorship messages. To place a<br>50-word sponsorship message on any daily WorldWIT digest (one city),<br>ie                                                       |
| C       | ost is \$150. A sponsor message is a great way to reach the ccomplished and                                                                                                    |
|         | fluential WorldWIT audience! More comprehensive sponsorship programs                                                                                                    |

influential WorldWIT audience! More comprehensive sponsorship programs

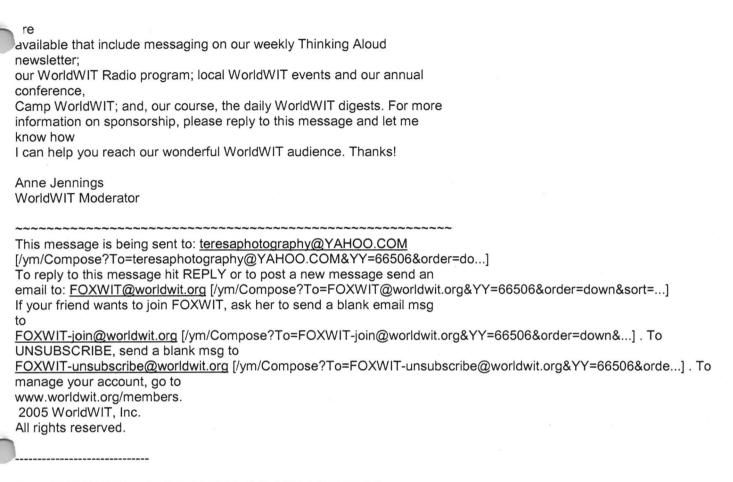

Yahoo!

End of FOXWIT Digest - 5 Oct 2005 to 6 Oct 2005 (#2005-15)

| From:       | "Sara Wendt" <sarawendtwhere@hotmail.com></sarawendtwhere@hotmail.com>              |
|-------------|-------------------------------------------------------------------------------------|
| Entry Path: | Hitachi 30 GB Laptop HDD S/N DBDXHTWB\C\Documents and Settings\Teresa Halbach\Local |
|             | Settings\Temporary Internet Files\Content.IE5\O5YVWXMV\ShowLetter[28]               |

I love you not because of who you are, but because of who I am when I >am with you..

>

>2. No man or woman is worth your tears, and the one who is, won't make you >cry.

>>3. Just because someone doesn't love you the way you want them to, doesn't >mean they don't love you with all they have.

>>4.. A true friend is someone who reaches for your hand and touches your >heart.

>5. The worst way to miss someone is to be sitting right beside them >knowing you can't have them.

>>6. Never frown, even when you are sad,

>because you never know who is falling in love with your smile.

> 7. To the world you may be one person, but to one person you may be the world.

>>8. Don't waste your time on a man/woman, who isn't willing to waste their >time on you.

>9. Maybe God wants us to meet a few wrong people before meeting the right >one, so that when we finally meet the person, we will know how to be

grateful.

>10. Don't cry because it is over, smile because it happened.
> 11. There's always going to be people that hurt you so what you have to do
> is keep on trusting and just be more careful about who you trust next time
> around.
>> 12. Make yourself a better person and know who you are before you try and

Yahoo!

>know someone else and expect them to know you.

>13. Don't try so hard, the best things come when you least expect them to.

REMEMBER: WHATEVER HAPPENS, HAPPENS FOR A REASON.

From: "Gwen W." < gwegnerhhsp@tds.net> Reply-To: gwegnerhhsp@tds.net To: <SmithJu@greenbayymca.org>, <jwegner5@new.rr.com>, <gwenwegner@aol.com>, <tompkisu@greenbayymca.org>, <jahaen1@juno.com> CC: <gwegnerhhsp@tds.net> Subject: Hi friend] Date: Mon, 26 Sep 2005 17:07:40 +0000 >Hi friend >> >>>Read Each One Carefully and Think About It a Second or Two > >>1. I love you not because of who you are, but because of who I am when I > > am with you.. >> ·> >> >> >>2. No man or woman is worth your tears, and the one who is, won't make you > >cry. >> >> >>3. Just because someone doesn't love you the way you want them to, doesn't > >mean they don't love you with all they have. >> >> >>4.. A true friend is someone who reaches for your hand and touches your > >heart. >> >> >> >>5. The worst way to miss someone is to be sitting right beside them > >knowing you can't have them. >> >> >>6. Never frown, even when you are sad, > >because you never know who is falling in love with your smile. >> >> >>7. To the world you may be one person, but to one person you may be the > >world. >> >> >> >>8. Don't waste your time on a man/woman, who isn't willing to waste their

> >time on you.

>>

### Hitachi 30 GB Laptop HDD S/N DBDXHTWB\Yahoo!

| P | ac   | e   | 44 |  |
|---|------|-----|----|--|
|   | Sec. | , • |    |  |

>> >9. Maybe God wants us to meet a few wrong people before meeting the right > >one, so that when we finally meet the person, we will know how to be > >grateful. >> >> >>10. Don't cry because it is over, smile because it happened. >> >> >> >>11. There's always going to be people that hurt you so what you have to do > >is keep on trusting and just be more careful about who you trust next time > >around. >> >> >> >>12. Make yourself a better person and know who you are before you try and > >know someone else and expect them to know you. >> >> >> >>13. Don't try so hard, the best things come when you least expect them to. >> >> >> >> >>REMEMBER: WHATEVER HAPPENS, HAPPENS FOR A REASON. > ~> >> >>True friends: How many people actually have 8 true friends? >> >> >> >>Hardly anyone I know! But some of us have all >right friends and good friends!!! > > >Gwen Wegner >Reservation Coordinator >Heritage Hill State Historical >Park >Gwegnerhhsp@tds.net >

 From:
 "Tracy L. Halbach" <TLH@suttnercpa.com>

 To:
 kblau6@aol.com, jennifereichmeie@bellsouth.net, WSchneider@burgerboat.com, boesch\_b@hotmail.com, halbma@hotmail.com, breckheimerm@msn.com, bpropson@new.rr.com, spuls3@new.rr.com, teresaphotography@yahoo.com

 Subject:
 Halloween Party!!

 Created:
 10/05/05 08:05:56AM

 httachi 30 GB Laptop HDD S/N DBDXHTWB\C\Documents and Settings\Teresa Halbach\Local Settings\Termporary Internet Files\Content.IE5\8PYNSTYR\ShowLetter[21]

Hi Everyone -

Vell, it's that time of year again! I attached the invite or whatever ou want to call it. Yours are the only emails I have, so please forward to whoever else you can think of. And happy thinking!

Tracy

| From:       | "Rau, Heather J" <hrau@amfam.com></hrau@amfam.com>                                  |
|-------------|-------------------------------------------------------------------------------------|
| To:         | "Teresa Halbach" <teresaphotography@yahoo.com></teresaphotography@yahoo.com>        |
| Subject:    | October 19                                                                          |
| Created:    | 10/03/05 09:54:27AM                                                                 |
| Entry Path: | Hitachi 30 GB Laptop HDD S/N DBDXHTWB\C\Documents and Settings\Teresa Halbach\Local |
|             | Settings\Temporary Internet Files\Content.IE5\8PYNSTYR\ShowLetter[14]               |

Message Am I scheduled for the 10 minute on 10/19? If so, I need to swap dates. I have a Securities Meeting that was just rescheduled to the same time that I must attend. I can go a week earlier or later, whichever works out best in the rotation. Thanks, Heather Rau American Family Agent (920) 499-6611 hrau@amfam.com

If you do not want to receive future unsolicited commercial email advertisements or promotions from American Family Insurance you may opt-out by clicking here

Note: After opting-out, you may receive emails that you have specifically requested from American Family. If you are a current American Family customer, you may still receive transactional emails regarding your existing policies or accounts with American Family. American Family Mutual Insurance Company and its affiliates utilize the PossibleNow DNESolution to administer this email opt-out process.

| From:       | "Sara Walker" <chequita22@hotmail.com></chequita22@hotmail.com>                     |
|-------------|-------------------------------------------------------------------------------------|
| o:          | teresaphotography@yahoo.com                                                         |
| Subject:    | Wedding Availability                                                                |
| Created:    | 09/30/05 04:49:49PM                                                                 |
| Entry Path: | Hitachi 30 GB Laptop HDD S/N DBDXHTWB\C\Documents and Settings\Teresa Halbach\Local |
|             | Settings\Temporary Internet Files\Content.IE5\GLCXAF01\ShowLetter[10]               |

Teresa, Hi ! My name is Sara Walker. I was the maid of honor in the wedding that you just did on 9/10/05 for Ryan and Heidi. My fiance and i are getting married on 6/17/06 and i was wondering if you would be available to do our wedding. I saw the pictures from Ryan and Heidi's wedding and you did an awesome job! Please let me know if you are available, if you are i would like to book you! Thanks Teresa!! Sara Walker 1685 Riverbend Terrace #3 Green Bay, WI 54311 Cell 920-265-2983 chequita22@hotmail.com

| From:       | "Halbach, Mike" <halbachm@packers.com></halbachm@packers.com>                       |
|-------------|-------------------------------------------------------------------------------------|
| To:         | teresaphotography@yahoo.com                                                         |
| Subject:    | Silver envelopes, stationary                                                        |
| Created:    | 10/05/05 11:55:42AM                                                                 |
| Entry Path: | Hitachi 30 GB Laptop HDD S/N DBDXHTWB\C\Documents and Settings\Teresa Halbach\Local |
|             | Settings\Temporary Internet Files\Content.IE5\O5YVWXMV\ShowLetter[25]               |

http://www.actionenvelope.com/ae/control/category/~category\_id=7051/~pcategory=7028/~mcategory=7005 Access Press

IMG [\_x0000\_i1025]IMG [\_x0000\_i1026]

1260 Day St

Green Bay, WI 54302-1406 var version = new String(navigator.appVersion); if(navigator.appName == "Microsoft Internet Explorer") {if (version.toLowerCase().indexOf("mac") != -1){document.write("

")}}

hone: (920) 433-0645 displayMag('12670075','0','46','54:11') IMG [\_x0000\_i1029]Search the Web IMG x0000 i1030]

IMG [ x0000 i1031]

IMG [\_x0000\_i1032]IMG [\_x0000\_i1033]Business Types: Legal Forms &Supplies, Stationery &office supplies, more... IMG [\_x0000\_i1285]

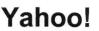

**WG** [\_x0000\_i1286]IMG [\_x0000\_i1287]Map | Directions | What's Nearby? | IMG [\_x0000\_i1288] Send to Mobile .-hone | ad8('Access Press','1260 Day St','Green Bay','WI','54302','9204330645') **IMG** [\_x0000\_i1290] **IMG** [\_x0000\_i1291]IMG [\_x0000\_i1292] Badger House

Yahoo!

| From:       | "Sarah Kluth" <sarahkluth@yahoo.com></sarahkluth@yahoo.com>                         |
|-------------|-------------------------------------------------------------------------------------|
| To:         | "Teresa Halbach" <teresaphotography@yahoo.com></teresaphotography@yahoo.com>        |
| Subject:    | drop on by for some espresso from hell                                              |
| Created:    | 10/04/05 09:06:38AM                                                                 |
| Entry Path: | Hitachi 30 GB Laptop HDD S/N DBDXHTWB\C\Documents and Settings\Teresa Halbach\Local |
|             | Settings\Temporary Internet Files\Content.IE5\GLCXAF01\ShowLetter[16]               |

Hello lady cakes! I got your e-mail, and actually, i'm doing something rather taboo by e-mailing you right now, but technically it's not nine o'clock yet, so i'm in the clear. hah. i'm so so so glad that you volleyball is doing well. and i am so glad that a woman like you is a role model to girls like them. i couldn't find a better person for young women to look up to. that's so awesome. it's so funny, because i actually think of you a lot and your team. some nights i'm like, 'i wonder if teresa's team is playing tonight...i hope they win' i truly do! and don't get discouraged if you see your girls doing things that you know isn't good for them, you're planting many seeds and you may not see them grow in the time that you're with them, but you are making a huge difference, i'm so happy, you're such a great lady, so much has happened since i talked to you last, not huge stuff, but just lots o' stuff, i don't have a whole lot of time to tell you, but i'll try to give you a rundown, i love my job still, now i'm guite settled in and am starting to understand office drama, meh. i try my best to stay out of it, it's hard though. i have two other women on my team and instead of treating me like a team member that they need to communicate with and inform, they treat me like an office assistant and treat each other like cutesy best friends. what's even more funny is that they aren't even trainers for the same departments, one is a retail trainer and the other is a wholesale trainer, so, instead of the wholesale trainer telling me about the wholesale accounts, she tells the retail trainer. a lot a good that'll do. but, i digress. it's not that terrible when you just get used to the fact that that is the way it is and just do you job. i do. i just do my best and i know that i can't be doing any better, so what's there to worry about? so, it can be al irritating if i allow myself to see it the way it should be instead of the way it is. you know? but i still love teaching. i do. some people are insane and the dumbest people i've ever met and some people are wonderful. my most recent horror training was with a women who wanted to do all organic fair trade in her cafe. she had been to italy like once - for, i'm sure, like two days - and decided that she new everything she needed to know about good italian espresso and cafeh lattehs. (she pronounced it like the italians in such a ridiculous way, but she was serious the whole time) anyway, she didn't listen to a dang thing i said, had the worst espresso machine in the world and persisted in telling me that her 1minute and 15second shots were okay because they still had the "foam" on top. (first of all, shots are supposed to extract within 20-25 seconds and the "foam" on top is not called foam, it's called crema) both of which i was painfully trying to teach her and her staff. but she totally wouldn't listen. she was the worst ADD woman i have ever seen. she began telling me how i needed to pull my shots and make my drinks. then her employees started to tell me that "oh, well, the other place i worked said to never do that with the milk pitcher, so you should never do that ,sarah, really." i felt like i was in an alternate reality. i had no idea that people could honestly get through life like this and not: a) get hit by a bus b)get assasined or c) get lit on fire by their espresso trainer. i just walked out of that place laughing my butt off. it's so hard. she had a great new place. all shiny, great ambiance, great pastries, but you almost new right then and there that she wasn't going to make it. it makes you feel kind of sad, but not, 'cause she was absolutely the most ridiculous shop owner i have met yet. okay, i really need to go now. i have so much more to tell you!!! i went to a wedding in kentucky last weekend and had the most enjoyable refreshing time i've ever had at a wedding, let alone a get together! it was wonderful. you'd would've loved doing pictures for it. (and let me tell ya, you would have done a heck of a lot better than the girl who did 'em. yikes!) but i do have to go. really. i have a training soon and i must prepare. i want to write more soon. i love my big T like i love my red cowboy boots kluthers Yahoo! for Good

Click here to donate to the Hurricane Katrina relief effort.

| From:       | "FOXWIT automatic digest system" <listserv@worldwit.org></listserv@worldwit.org>    |
|-------------|-------------------------------------------------------------------------------------|
| To:         | FOXWIT@WORLDWIT.ORG                                                                 |
| Subject:    | FOXWIT Digest - 6 Oct 2005 to 7 Oct 2005 (#2005-16)                                 |
| reated:     | 10/07/05 02:00:02PM                                                                 |
| .ntry Path: | Hitachi 30 GB Laptop HDD S/N DBDXHTWB\C\Documents and Settings\Teresa Halbach\Local |
|             | Settings\Temporary Internet Files\Content.IE5\CXAB0XIN\ShowLetter[45]               |

There are 5 messages totalling 205 lines in this issue.

Topics of the day:

- 1. Camp WorldWIT 2006 will be held in the Ozarks!
- 2. Liz's reply to ... passive aggressive sabotage
- 3. Job Posting: Technical Architect Security
- 4. Liz's thoughts on babies after 40
- 5. Nancy's reco for ASTD

Date: Fri, 7 Oct 2005 10:42:58 -0600 From: Moderator 2 <<u>moderator2@CORP.WORLDWIT.ORG</u> [/ym/Compose?To=moderator2@CORP.WORLDWIT.ORG&YY=80260&order=d...] > Subject: Camp WorldWIT 2006 will be held in the Ozarks!

From: rosemaryr@corp.worldwit.org [/ym/Compose?To=rosemaryr@corp.worldwit.org&YY=80260&order=do...]

Yahoo!

WorldWIT will host Camp WorldWIT 2006, its third annual, one-of-a-kind business conference, in the comfortable and casual environment of Trout Lodge from May 4-7, 2006.

Located just 90 miles south of St. Louis in the Ozark Mountains, the YMCA

facility (www.ymcaoftheozarks.org) combines rustic surroundings and lakefront views with comfortable accommodations and the convenience of wireless Internet. During the long weekend, Campers share entrepreneurial and corporate learning, hear outstanding keynoters and panel discussions,

and have ample opportunities to share best practices.

Camp WorldWIT 2006 will be the off-the-grid networking event of the year, so please save the date, and read about the planning progress for Camp WorldWIT

2006 at our Camp blog: http://tinyurl.com/dhyye [http://tinyurl.com/dhyye] . If you'd like to

receive a special notice when Early Bird registration becomes available, please

write

to rosemaryr@corp.worldwit.org [/ym/Compose?To=rosemaryr@corp.worldwit.org&YY=80260&order=do...] .

We hope you can join us!

This message is being sent to: teresaphotography@YAHOO.COM [/ym/Compose?To=teresaphotography@YAHOO.COM&YY=80260&order=do...] To reply to this message hit REPLY or to post a new message send an email to: <u>FOXWIT@worldwit.org</u> [/ym/Compose?To=FOXWIT@worldwit.org&YY=80260&order=down&sort=...] If your friend wants to join FOXWIT, ask her to send a blank email msg to <u>FOXWIT-join@worldwit.org</u> [/ym/Compose?To=FOXWIT-join@worldwit.org&YY=80260&order=down&...] . To UNSUBSCRIBE, send a blank msg to <u>FOXWIT-unsubscribe@worldwit.org</u> [/ym/Compose?To=FOXWIT-unsubscribe@worldwit.org&YY=80260&orde...] . To manage your account, go to www.worldwit.org/members. 2005 WorldWIT, Inc. All rights reserved.

Page 47

Page 48

\_\_\_\_\_ Date: Fri, 7 Oct 2005 10:47:15 -0600 From: Moderator 2 < moderator 2@CORP.WORLDWIT.ORG [/ym/Compose?To=moderator2@CORP.WORLDWIT.ORG&YY=80260&order=d...] > Subject: Liz's reply to...passive aggressive sabotage From: lizryan@corp.worldwit.org [/ym/Compose?To=lizryan@corp.worldwit.org&YY=80260&order=down...] Dear Anonymous, I say, Trust your instincts. If you haven't felt or been told that you are paranoid, then listen to your gut and exercise caution with the friendly-but-devious new co-worker. Each time that you feel you've been misled, or that he has used selective communication to only tell you half of what you need to know, go back to him. Your posture in these interactions is friendly, but puzzled. "Brad." you can say, "I need your help. There was a lot of confusion in the Marketing meeting about the pricing for the new product line. Jack said that you and he ironed everything out yesterday, but when you and I met this morning, you said that you didn't have details. Can we sort out what happened?" You have to call him on this EVERY TIME. You will not get a straight answer and you won't get a clear resolution. That isn't your intention. Your job is to let this guy know that he can't play you like that. Two or three repetitions should do it. If you just can't get him to be straight with you, you can approach the issue publicly - say, at a meeting - by using the same guizzical tone and expression. "Okay, that's weird, Brad," you say, "because in our meeting yesterday you said there hadn't been a decision about that issue." Put his two-facedness on display. I'm confident that you will shift his behavior, at least with respect to you. Good luck. Trust your gut. Cheers. Liz This message is being sent to: teresaphotography@YAHOO.COM [/ym/Compose?To=teresaphotography@YAHOO.COM&YY=80260&order=do...] To reply to this message hit REPLY or to post a new message send an

Yahoo!

email to: <u>FOXWIT@worldwit.org</u> [/ym/Compose?To=FOXWIT@worldwit.org&YY=80260&order=down&sort=...] your friend wants to join FOXWIT, ask her to send a blank email msg

<u>FOXWIT-join@worldwit.org</u> [/ym/Compose?To=FOXWIT-join@worldwit.org&YY=80260&order=down&...] . To UNSUBSCRIBE, send a blank msg to

FOXWIT-unsubscribe@worldwit.org [/ym/Compose?To=FOXWIT-unsubscribe@worldwit.org&YY=80260&orde...] . To

manage your account, go to www.worldwit.org/members. 2005 WorldWIT, Inc. All rights reserved.

Date: Fri, 7 Oct 2005 10:57:03 -0600 From: Moderator 2 <<u>moderator2@CORP.WORLDWIT.ORG</u> [/ym/Compose?To=moderator2@CORP.WORLDWIT.ORG&YY=80260&order=d...] > Subject: Job Posting: Technical Architect - Security

From: psweeney@moore-tec.com [/ym/Compose?To=psweeney@moore-tec.com&YY=80260&order=down&so...]

One of our clients (based out of NJ) has a need for TWO Technical Architects, as a Senior Technical Architect you will be involved in architectural design, team leadership, pre/post deployment review as well as client mentoring as needed. The selected candidates can live anywhere in US...please understand that 100% travel will be required as determined by the location of the engagements. Required skills (to include but not be limited to) : Must have at least three years experience working with one or more of the following; Tivoli Access Manager, Tivoli Identity Manager, Tivoli Directory Integrator, Tivoli Directory Server. Five+ years of "systems/internals" level experience working with Unix, three+ years extensive experience working with LDAP, additionally, strong problem solving capabilities and the ability to learn new technologies independently, the ability to architect and implement a complex Tivoli Security solution from end-to-end, successful large-scale Tivoli Security implementations, strong knowledge of competitive security products, savvy when working with end clients and hopefully one IBM Tivoli Security Certification. The compensation will be a salary (up to \$110k+ DOE), an annual bonus and solid benefits. If you (or someone you know) have an interest in one of these opportunities, please email your resume to: mooretec@moore-tec.com [/ym/Compose?To=mooretec@moore-tec.com&YY=80260&order=down&so...], PLEASE put (WIT/TATiv/CA) in the Subject line, thanks. This message is being sent to: teresaphotography@YAHOO.COM [/ym/Compose?To=teresaphotography@YAHOO.COM&YY=80260&order=do...] To reply to this message hit REPLY or to post a new message send an email to: FOXWIT@worldwit.org [/ym/Compose?To=FOXWIT@worldwit.org&YY=80260&order=down&sort=...] If your friend wants to join FOXWIT, ask her to send a blank email msg

to

<u>FOXWIT-join@worldwit.org</u> [/ym/Compose?To=FOXWIT-join@worldwit.org&YY=80260&order=down&...]. To UNSUBSCRIBE, send a blank msg to

# Yahoo!

# Hitachi 30 GB Laptop HDD S/N DBDXHTWB\Yahoo!

Page 50

| OXWIT-unsubscribe@worldwit.org [/ym/Compose?To=FOXWIT-unsubscribe@worldwit.org&YY=80260&orde] . To<br>nanage your account, go to<br>www.worldwit.org/members.<br>2005 WorldWIT, Inc.<br>All rights reserved.                                                                                                    |
|----------------------------------------------------------------------------------------------------|
|                                                                                                    |
| Date: Fri, 7 Oct 2005 11:33:46 -0600<br>From: Moderator 2 < <u>moderator2@CORP.WORLDWIT.ORG</u><br>[/ym/Compose?To=moderator2@CORP.WORLDWIT.ORG&YY=80260ℴ=d] ><br>Subject: Liz's thoughts on babies after 40                                                                                                    |
| From: <u>lizryan@corp.worldwit.org</u> [/ym/Compose?To=lizryan@corp.worldwit.org&YY=80260ℴ=down]                                                                                                    |
| I was tickled to see Patti's note thanking WorldWITters for their<br>advice on<br>SSRIs and pregnancy, and for affirming for her that people really do                                                                                                    |
| have<br>babies after age 40. When I was pregnant with my youngest, who was born                                                                                                    |
| when<br>I was 42, I was freaked out about the "old mom" thing too. Now I<br>thinkhow silly of me! People said to me then, "But you'll be 60<br>when he                                                                                                    |
| goes to college!" Okay, andyour point would be? What, will I be<br>incapacitated suddenly, on my 60th birthday?<br>Forty is the new thirty, so I hear. It's hard enough for a lot of<br>eople to                                                                                                    |
| become pregnant over 40, so if you have that good fortune, please,<br>please<br>don't lay the "older mom - oh no" trip on yourself too. Be happy, and<br>take a                                                                                                    |
| nap.<br>cheers<br>Liz                                                                                                    |
| This message is being sent to: teresaphotography@YAHOO.COM<br>[/ym/Compose?To=teresaphotography@YAHOO.COM&YY=80260ℴ=do]<br>To reply to this message hit REPLY or to post a new message send an<br>email to: FOXWIT@worldwit.org [/ym/Compose?To=FOXWIT@worldwit.org&YY=80260ℴ=down&sort=]<br>If your friend wants to join FOXWIT, ask her to send a blank email msg<br>to<br>FOXWIT-join@worldwit.org [/ym/Compose?To=FOXWIT-join@worldwit.org&YY=80260ℴ=down&] . To<br>UNSUBSCRIBE, send a blank msg to<br>FOXWIT-unsubscribe@worldwit.org [/ym/Compose?To=FOXWIT-unsubscribe@worldwit.org&YY=80260&orde] . To<br>manage your account, go to<br>www.worldwit.org/members.<br>2005 WorldWIT, Inc.<br>All rights reserved. |
|                                                                                                    |
| Date: Fri, 7 Oct 2005 11:42:41 -0600<br>rom: Moderator 2 < <u>moderator2@CORP.WORLDWIT.ORG</u><br>[/ym/Compose?To=moderator2@CORP.WORLDWIT.ORG&YY=80260ℴ=d] >                                                                                                    |

From: nancy@adventurebanners.com [/ym/Compose?To=nancy@adventurebanners.com&YY=80260&order=dow...]

Subject: Nancy's reco for ASTD

### Hitachi 30 GB Laptop HDD S/N DBDXHTWB\Yahoo!

| rom:        | "Mike Halbach" <halba_md@hotmail.com></halba_md@hotmail.com>                        |
|-------------|-------------------------------------------------------------------------------------|
| 10:         | teresaphotography@yahoo.com                                                         |
| Subject:    | United Coupon                                                                       |
| Created:    | 10/06/05 09:15:25PM                                                                 |
| Entry Path: | Hitachi 30 GB Laptop HDD S/N DBDXHTWB\C\Documents and Settings\Teresa Halbach\Local |
|             | Settings\Temporary Internet Files\Content.IE5\8PYNSTYR\ShowLetter[32]               |

Take a peek, let me know if you want new pictures or any other changes.

haven't created outlines or anything.

| From:       | "Mike Halbach" <halba_md@hotmail.com></halba_md@hotmail.com>                        |
|-------------|-------------------------------------------------------------------------------------|
| To:         | teresaphotography@yahoo.com                                                         |
| Subject:    | updated ad                                                                          |
| Created:    | 10/06/05 11:50:41PM                                                                 |
| Entry Path: | Hitachi 30 GB Laptop HDD S/N DBDXHTWB\C\Documents and Settings\Teresa Halbach\Local |
|             | Settings\Temporary Internet Files\Content.IE5\GLCXAF01\ShowLetter[44]               |

let me know

| From:       | [mailto:teresaphotography@yahoo.com]                                                |
|-------------|-------------------------------------------------------------------------------------|
| To:         | Colbert, Donna                                                                      |
| `ubject:    | guide                                                                               |
| _reated:    | 10/01/05 08:40:38PM                                                                 |
| Entry Path: | Hitachi 30 GB Laptop HDD S/N DBDXHTWB\C\Documents and Settings\Teresa Halbach\Local |
|             | Settings\Temporary Internet Files\Content.IE5\CXAB0XIN\ShowLetter[10]               |

I am telling my buyer's that we have a network for business partners that offer incentives or discounts for their products. No charge for you to be in our buyer's how to book. This is just a service to my buyers and network friends. I will bring a buyer's manual to the meeting and I have the 10 minutes. Donna S. Colbert Franchise Owner/Manager Real Living Bay Realtors 1249 Russett Ct. Green Bay, WI 54313 Office: 920.593.8336 Mobile: 920.217.0548 Fax: 920.593.8339 Buy or selling your home? It's got to be real. RealLivingBayRealtors.com From: Teresa Halbach [mailto:teresaphotography@yahoo.com] Sent: Wed 9/28/2005 4:17 PM

To: Colbert, Donna Subject: Buyer's guide

Donna, Could you please give me the info for your buyer's guide that you mentioned this morning? I didn't get a chance to talk to you this morning. Thank you! Teresa Yahoo! for Good Click here to donate to the Hurricane Katrina relief effort.

| From:       | "Halbach, Mike" <halbachm@packers.com></halbachm@packers.com>                       |
|-------------|-------------------------------------------------------------------------------------|
| To:         | teresaphotography@yahoo.com                                                         |
| Subject:    | Silver envelopes, stationary                                                        |
| Created:    | 10/05/05 11:55:42AM                                                                 |
| Entry Path: | Hitachi 30 GB Laptop HDD S/N DBDXHTWB\C\Documents and Settings\Teresa Halbach\Local |
|             | Settings\Temporary Internet Files\Content.IE5\CXAB0XIN\ShowLetter[28]               |

http://www.actionenvelope.com/ae/control/category/~category\_id=7051/~pcategory=7028/~mcategory=7005
Access Press
IMG [\_x0000\_i1025]IMG [\_x0000\_i1026]
1260 Day St

Green Bay, WI 54302-1406 var version = new String(navigator.appVersion); if(navigator.appName == "Microsoft Internet

Hi FoxWIT. Just wanted to share I am a volunteer for the Northeast Wisconsin ASTD board. N.E.W. ASTD is a professional, non-profit association that offers an opportunity for Trainers, Consultants, HR Staff, students and anyone who wants to plug in to get together on a monthly basis, attend programs/workshops and learn more about the field of Training and Development. This year I'll be helping out with the program schedule, so I thought I'd let you know what's coming up. You do not have to be a member of the organization. You can check out our website out for details, registration, fees and where the meetings will be. www.newastd.org \* October - Inner Wisconsin ASTD Meeting (IWAM) featuring Tony Bingham who is the National President of ASTD. www.astd.org \* November - Jump - Leaps in Organizational Effectiveness & Teamwork Workshop (this is supposed to be top-rated!) http://www.selection.com/pdfs/wpyp\_motivation.pdf [http://www.selection.com/pdfs/wpyp\_motivation.pdf] \* December - 75 Most Powerful Training & Presentation Tips in 75 minutes (co-sponsored by SHRM). Another program on the same day will present the Leadership Secrets of Santa Claus. Hmmm.. should be fun! \* January - Amy Pietsch from the VENTURE Center (FoxWIT Sponsor) will be talking about the business side of Training and Development for consultants and trainers. If you have any questions, please let me know. Hope to meet you sometime. Nancy Rezmer N.E.W. ASTD Leadership Team nancy@adventurebanners.com [/ym/Compose?To=nancy@adventurebanners.com&YY=80260&order=dow...] This message is being sent to: teresaphotography@YAHOO.COM [/ym/Compose?To=teresaphotography@YAHOO.COM&YY=80260&order=do...] To reply to this message hit REPLY or to post a new message send an email to: FOXWIT@worldwit.org [/ym/Compose?To=FOXWIT@worldwit.org&YY=80260&order=down&sort=...] If your friend wants to join FOXWIT, ask her to send a blank email msg to FOXWIT-join@worldwit.org [/ym/Compose?To=FOXWIT-join@worldwit.org&YY=80260&order=down&...]. To UNSUBSCRIBE, send a blank msg to

FOXWIT-unsubscribe@worldwit.org [/ym/Compose?To=FOXWIT-unsubscribe@worldwit.org&YY=80260&orde...] . To manage your account, go to

www.worldwit.org/members. 2005 WorldWIT, Inc. All rights reserved.

End of FOXWIT Digest - 6 Oct 2005 to 7 Oct 2005 (#2005-16)

### Hitachi 30 GB Laptop HDD S/N DBDXHTWB\Yahoo!

Page 53

| Txplorer") {if (version.toLowerCase().indexOf("mac") != -1){document.write("                                 |
|----------------------------------------------------------------------------------------------------|
| )}}                                                                                                    |
| Phone: (920) 433-0645 displayMag('12670075','0','46','54:11') IMG [_x0000_i1029]Search the Web IMG           |
| [ x0000_i1030]                                                                                               |
| IMG [_x0000_i1031]                                                                                           |
| IMG [x0000_i1032]IMG [x0000_i1033]Business Types: Legal Forms & Supplies, Stationery & office supplies, more |
| IMG [_x0000_i1285]                                                                                           |
| IMG [x0000_i1286]IMG [x0000_i1287]Map   Directions   What's Nearby?   IMG [x0000_i1288] Send to Mobile       |
| Phone   ad8('Access Press','1260 Day St','Green Bay','WI','54302','9204330645') IMG [_x0000_i1290]           |
| IMG [_x0000_i1291]IMG [_x0000_i1292]                                                                         |
| Badger House                                                                                                 |

| From:       | "H&H Color Lab" <hhinfosource@hhcolorlab.com></hhinfosource@hhcolorlab.com>         |
|-------------|-------------------------------------------------------------------------------------|
| To:         | teresaphotography@yahoo.com                                                         |
| Subject:    | H&H Color Lab Info Source                                                           |
| Created:    | 10/05/05 02:59:49PM                                                                 |
| Entry Path: | Hitachi 30 GB Laptop HDD S/N DBDXHTWB\C\Documents and Settings\Teresa Halbach\Local |
|             | Settings\Temporary Internet Files\Content.IE5\O5YVWXMV\ShowLetter[27]               |

HLab Info Source IMG [0]HLab eZnews IMG [0]FOCUS on Greeting Cards October 2005

| Subject:    | Your Daily Motivation                                                               |
|-------------|-------------------------------------------------------------------------------------|
| Created:    | 09/29/05 07:02:31PM                                                                 |
| Entry Path: | Hitachi 30 GB Laptop HDD S/N DBDXHTWB\C\Documents and Settings\Teresa Halbach\Local |
| 3           | Settings\Temporary Internet Files\Content.IE5\O5YVWXMV\ShowLetter[6]                |

----- Original Message ----- From: Cassie Schuh To: Cassie Schuh Sent: Thursday, September 29, 2005 12:08 PM Jubject: Your Daily Motivation

Thursday, September 29, 2005 TO CHOOSE TIME IS TO SAVE TIME

You always have enough time if you will but use it wisely. Your dilemma goes deeper than having a shortage of time, it's basically a problem of priorities. Most people leave undone those things that should be done, while they do things that they shouldn't be doing. Set priorities for your goals. A major part of successful living lies in your ability to put first things first. Most major goals are not achieved because people put second things first. Is what you're doing getting you closer to your objectives? Anything that is wasted effort represents wasted time. Don't serve time, make time serve you.

2005 by Max Steingart Reproduce freely but maintain notice LIVE, LAUGH, LOVE, Cassie Cassie Schuh Indep. Area Manager Arbonne International ID# 10415842 www.synergyteams.com

 From:
 "FOXWIT automatic digest system" <LISTSERV@WORLDWIT.ORG>

 fo:
 FOXWIT@WORLDWIT.ORG

 Subject:
 FOXWIT Digest - 30 Sep 2005 to 1 Oct 2005 (#2005-12)

 Created:
 10/01/05 02:00:01PM

 Entry Path:
 Hitachi 30 GB Laptop HDD S/N DBDXHTWB\C\Documents and Settings\Teresa Halbach\Local

 Settings\Temporary Internet Files\Content.IE5\O5YVWXMV\ShowLetter[12]

Page 54

There are 3 messages totalling 117 lines in this issue.

Topics of the day:

1. Has anyone had a baby over 40 while on an antidepressant?

- 2. Oops -- the Teleconference is hosted by Coach Effect!
- 3. Oops -- the Women's Teleconference is hosted by Coach Effect!

Date: Fri, 30 Sep 2005 13:40:54 -0600

From: Moderator 2 <<u>moderator2@CORP.WORLDWIT.ORG</u> [/ym/Compose?To=moderator2@CORP.WORLDWIT.ORG&YY=72747&order=d...] >

Subject: Has anyone had a baby over 40 while on an antidepressant?

From: pattischu@hotmail.com [/ym/Compose?To=pattischu@hotmail.com&YY=72747&order=down&sor...]

Dear Women:

MSNBC just announced that the FDA found that there is an increase in birth

defects for women who take antidepressants (Paxil) while pregnant. I just

turned 41 and have always badly wanted children. I am not ready at the moment financially and relationship-wise but want to keep myself in the best

ossible condition to have one. I take this antidepressant and have the

past 9 years. Originally it was for anxiety (I had panic attacks in the

past) but haven't for the past 9 years while on the antidepressant. I would

just stop taking it but past attempts have left me with severe headaches to

the point I can't function.

Does anyone else have any experience or know of someone who had a child while taking antidepressants? The studies have not established a direct

relationship between the drug and birth defects - just an increased liklihood (which means it could be the drug or something else.) I'm worried

I'd have to go into the hospital to come off of it and don't want the expense right now.

Any advice is appreciated.

Please reply to the list or email me. I think many women could benefit from

knowing these things.

This message is being sent to: teresaphotography@YAHOO.COM [/ym/Compose?To=teresaphotography@YAHOO.COM&YY=72747&order=do...] To reply to this message hit REPLY or to post a new message send an email to: FOXWIT@worldwit.org [/ym/Compose?To=FOXWIT@worldwit.org&YY=72747&order=down&sort=...] vour friend wants to join FOXWIT, ask her to send a blank email msg

<u>FOXWIT-join@worldwit.org</u> [/ym/Compose?To=FOXWIT-join@worldwit.org&YY=72747&order=down&...] . To UNSUBSCRIBE, send a blank msg to

FOXWIT-unsubscribe@worldwit.org [/ym/Compose?To=FOXWIT-unsubscribe@worldwit.org&YY=72747&orde...] . To manage your account, go to

vw.worldwit.org/members. ∠005 WorldWIT, Inc. All rights reserved.

Date: Fri, 30 Sep 2005 13:47:10 -0600 From: Moderator 2 <<u>moderator2@CORP.WORLDWIT.ORG</u> [/ym/Compose?To=moderator2@CORP.WORLDWIT.ORG&YY=72747&order=d...] > Subject: Oops -- the Teleconference is hosted by Coach Effect!

WorldWIT sponsor: Coach Effect

Oops our apologies to Coach Effect. We made a mistake in the sponsor message we sent out yesterday that said Flanigan Communications the correct sponsor is actually Coach Effect. All of the other information is

correct about the Womens Teleconference, though!

Jennifer Mounce is the founder of Coach Effect and Liz Ryan had the opportunity recently to interview Jennifer on WorldWIT Radio check it out:

http://www.worldwit.org/radio/index.php?call=jennifer\_mounce [http://www.worldwit.org/radio/index.php?call=jennifer\_mounce...]

Coach Effect is a business coaching boutique and Jennifer says typical leadership development doesnt translate to the workplace and she

iers strategies on mak

strategies on making it realistically fit in to a business persons day and

offers solutions, including an international teleconference on Oct 11-14.

which will fit into nearly every leaders schedule

(www.womensteleconference.com).

So check out the website it looks like it will be a great event!

Thanks, The WorldWIT staff

This message is being sent to: teresaphotography@YAHOO.COM [/ym/Compose?To=teresaphotography@YAHOO.COM&YY=72747&order=do...] To reply to this message hit REPLY or to post a new message send an email to: FOXWIT@worldwit.org [/ym/Compose?To=FOXWIT@worldwit.org&YY=72747&order=down&sort=...] If your friend wants to join FOXWIT, ask her to send a blank email msg to FOXWIT-join@worldwit.org [/ym/Compose?To=FOXWIT-join@worldwit.org&YY=72747&order=down&...] . To UNSUBSCRIBE, send a blank msg to FOXWIT-unsubscribe@worldwit.org [/ym/Compose?To=FOXWIT-unsubscribe@worldwit.org&YY=72747&orde...] . To manage your account, go to www.worldwit.org/members. 2005 WorldWIT, Inc. All rights reserved.

Date: Fri, 30 Sep 2005 13:49:01 -0600 From: Moderator 2 <<u>moderator2@CORP.WORLDWIT.ORG</u> [/ym/Compose?To=moderator2@CORP.WORLDWIT.ORG&YY=72747&order=d...] >

Page 56

ubject: Oops -- the Women's Teleconference is hosted by Coach Effect!

WorldWIT sponsor: Coach Effect

Oops our apologies to Coach Effect. We made a mistake in the sponsor message we sent out yesterday that said Flanigan Communications the correct sponsor is actually Coach Effect. All of the other information is

correct about the Womens Teleconference, though!

Jennifer Mounce is the founder of Coach Effect and Liz Ryan had the opportunity recently to interview Jennifer on WorldWIT Radio check it out:

http://www.worldwit.org/radio/index.php?call=jennifer\_mounce [http://www.worldwit.org/radio/index.php?call=jennifer\_mounce...]

Coach Effect is a business coaching boutique and Jennifer says typical leadership development doesnt translate to the workplace and she offers

strategies on making it realistically fit in to a business persons day and

offers solutions, including an international teleconference on Oct 11-14,

which will fit into nearly every leaders schedule

(www.womensteleconference.com ).

So check out the website it looks like it will be a great event!

anks, ne WorldWIT staff

This message is being sent to: teresaphotography@YAHOO.COM [/ym/Compose?To=teresaphotography@YAHOO.COM&YY=72747&order=do...] To reply to this message hit REPLY or to post a new message send an email to: FOXWIT@worldwit.org [/ym/Compose?To=FOXWIT@worldwit.org&YY=72747&order=down&sort=...] If your friend wants to join FOXWIT, ask her to send a blank email msg to FOXWIT-join@worldwit.org [/ym/Compose?To=FOXWIT-join@worldwit.org&YY=72747&order=down&...] . To UNSUBSCRIBE, send a blank msg to FOXWIT-unsubscribe@worldwit.org [/ym/Compose?To=FOXWIT-unsubscribe@worldwit.org&YY=72747&orde...] . To manage your account, go to www.worldwit.org/members. 2005 WorldWIT, Inc. All rights reserved.

\_\_\_\_\_

End of FOXWIT Digest - 30 Sep 2005 to 1 Oct 2005 (#2005-12)

| From:       | steve.phipps@tds.net                                                                |
|-------------|-------------------------------------------------------------------------------------|
| To:         | teresaphotography@yahoo.com, jagfamily@tds.net, eolo@tds.net                        |
| Subject:    | general update                                                                      |
| eated:      | 10/03/05 09:15:48PM                                                                 |
| Entry Path: | Hitachi 30 GB Laptop HDD S/N DBDXHTWB\C\Documents and Settings\Teresa Halbach\Local |
|             | Settings\Temporary Internet Files\Content.IE5\GLCXAF01\ShowLetter[21]               |

1. By the end of the week there will be a cell phone in the equipment

om available to call 911 only. It will be to the right of the door anging from the wall.

2. The majority of the parents survey's indicated the Athletic Banquet should go on. It will go on.

3. On Oct. 6 the 7th grade team will play Seton. No other changes to the schedule.

Ideas, questions, concerns always welcome.

#### Steve Phipps

| e           |                                                                                     |
|-------------|-------------------------------------------------------------------------------------|
| From:       | "FOXWIT automatic digest system" <listserv@worldwit.org></listserv@worldwit.org>    |
| To:         | FOXWIT@WORLDWIT.ORG                                                                 |
| Subject:    | FOXWIT Digest - 1 Oct 2005 to 4 Oct 2005 (#2005-13)                                 |
| Created:    | 10/04/05 02:00:00PM                                                                 |
| Entry Path: | Hitachi 30 GB Laptop HDD S/N DBDXHTWB\C\Documents and Settings\Teresa Halbach\Local |
|             | Settings\Temporary Internet Files\Content.IE5\GLCXAF01\ShowLetter[20]               |

Yahoo!

There are 4 messages totalling 151 lines in this issue.

Topics of the day:

- 1. Seeking recos for Amsterdam
- .. Job Posting: Analog Design Engineer
- 3. Don't miss the First International Women's Teleconference!
- 4. Seeking alternative to hiking the Cotswold Way in England

-----

Date: Tue, 4 Oct 2005 10:42:16 -0600 From: Moderator 2 <<u>moderator2@CORP.WORLDWIT.ORG</u> [/ym/Compose?To=moderator2@CORP.WORLDWIT.ORG&YY=30619&order=&...] > Subject: Seeking recos for Amsterdam

From: matre@tmgresearch.com [/ym/Compose?To=matre@tmgresearch.com&YY=30619&order=&sort=]

I am traveling to Amsterdam for the first time in November for a conference. Does anyone have a recommendation for a reasonably priced, yet good quality hotel? Any other tips? Thank you! Martha DeReamer The Matrix Group, Inc (859) 263-8177 Fax: (859) 263-1223 <u>matre@tmgresearch.com</u> [/ym/Compose?To=matre@tmgresearch.com&YY=30619&order=&sort=] www.tmgresearch.com

This message is being sent to: teresaphotography@YAHOO.COM m/Compose?To=teresaphotography@YAHOO.COM&YY=30619&order=&s...] To reply to this message hit REPLY or to post a new message send an email to: <u>FOXWIT@worldwit.org</u> [/ym/Compose?To=FOXWIT@worldwit.org&YY=30619&order=&sort=] If your friend wants to join FOXWIT, ask her to send a blank email msg to

### Hitachi 30 GB Laptop HDD S/N DBDXHTWB\Yahoo!

Page 58

<u>DXWIT-join@worldwit.org</u> [/ym/Compose?To=FOXWIT-join@worldwit.org&YY=30619&order=&sort...] . To NSUBSCRIBE, send a blank msg to FOXWIT-unsubscribe@worldwit.org [/ym/Compose?To=FOXWIT-unsubscribe@worldwit.org&YY=30619&orde...] . To manage your account, go to www.worldwit.org/members. 2005 WorldWIT, Inc. All rights reserved. Date: Tue, 4 Oct 2005 10:50:59 -0600 From: Moderator 2 < moderator 2@CORP.WORLDWIT.ORG [/ym/Compose?To=moderator2@CORP.WORLDWIT.ORG&YY=30619&order=&...] > Subject: Job Posting: Analog Design Engineer From: kchernos@prausa.com [/ym/Compose?To=kchernos@prausa.com&YY=30619&order=&sort=] Job Title: Analog Design Engineer Job Description: Our client, a developer of top-level semiconductor equipment, is looking for an Analog Design Engineer to join their team. In this position, you will design, prototype, layout, analyze, and test analog hardware. You'll be responsible for designing and implementing sub-systems within the constraints of the system architecture, plus you'll help to achieve product suitability the intended applications, manufacturability and project profitability. To do this, you will collaborate with members of other teams at the company to set goals and provide technical guidance in the areas of design techniques, development tools, and industry trends. You'll always be looking for innovative solutions to design problems and opportunities for new technology development. Your assignments will fall in the areas of: Mixed signal circuit design. analysis, simulation, and prototyping. Failure mode analysis. System integration considerations. Reference transfer standard design. Design of system interconnect Testing to validate product performance to design goals Qualifications: Qualified candidates will have a BSEE and 3+ years of experience in analog circuit design. Specifically, you must have experience in Cadence, Spice, error budget development, power supply distribution, low current/high frequency design techniques, mixed signal interconnects, calibration/traceability techniques, and product testing. This experience must be with electrical/electronic test and measurement equipment and any experience with semiconductor test equipment, semiconductor fab, or DFx esign for manufacturability, serviceability, or testing) is a plus. you'll be interacting with other teams, strong communication skills are а must. This is a direct position. Relocation assistance and visa

# Page 59

| onsorship<br>are available for this position. The salary range is<br>\$80,000-100,000/year.<br>Job location is Ohio. For more informaiton, contact Jim Petitpren with<br>your<br>resume<br>by email at <u>ivp@prausa.com</u> [/ym/Compose?To=jvp@prausa.com&YY=30619ℴ=&sort=] or call 312-551-1983.<br>Visit our website<br>( <u>http://www.prausa.com</u> [http://www.prausa.com] ) for a complete listing of open positions. We<br>thank all candidates, however, only those to be interviewed will be<br>contacted. PRA is an Equal Opportunity Employer.<br>Professional Resource Associates, Inc.<br>134 N LaSalle<br>Chicago, IL 60602 |  |  |
|----------------------------------------------------------------------------------------------------|--|--|
| This message is being sent to: teresaphotography@YAHOO.COM<br>[/ym/Compose?To=teresaphotography@YAHOO.COM&YY=30619ℴ=&s]<br>To reply to this message hit REPLY or to post a new message send an<br>email to: FOXWIT@worldwit.org [/ym/Compose?To=FOXWIT@worldwit.org&YY=30619ℴ=&sort=]<br>If your friend wants to join FOXWIT, ask her to send a blank email msg<br>to                                                                                                    |  |  |
| FOXWIT-join@worldwit.org [/ym/Compose?To=FOXWIT-join@worldwit.org&YY=30619ℴ=&sort] . To<br>UNSUBSCRIBE, send a blank msg to<br>FOXWIT-unsubscribe@worldwit.org [/ym/Compose?To=FOXWIT-unsubscribe@worldwit.org&YY=30619&orde] . To<br>manage your account, go to<br>www.worldwit.org/members.<br>005 WorldWIT, Inc.<br>All rights reserved.                                                                                                    |  |  |
|                                                                                                    |  |  |
| Date: Tue, 4 Oct 2005 11:03:57 -0600<br>From: Moderator 2 < <u>moderator2@CORP.WORLDWIT.ORG</u><br>[/ym/Compose?To=moderator2@CORP.WORLDWIT.ORG&YY=30619ℴ=&] ><br>Subject: Don't miss the First International Women's Teleconference!                                                                                                    |  |  |
| WorldWIT sponsor: Coach Effect                                                                                                    |  |  |
| Don't miss the First International Women's Teleconference!                                                                                                    |  |  |
| The first of its kind for professional and businesswomen<br>October 11 - 14, 2005                                                                                                    |  |  |
| <ul> <li>100% virtually attended by conference call.</li> <li>Access to more than 30 sessions with speakers from around the globe!</li> </ul>                                                                                                    |  |  |
| <ul> <li>High-quality, professional development delivered right to</li> </ul>                                                                                                    |  |  |
| <ul> <li>No travel, no hotel, no babysitters</li> <li>Attend as many or as few sessions as you want</li> <li>Listen to recorded sessions until the end of October*</li> <li>Daily give-aways, teleconference book store, and other</li> </ul>                                                                                                    |  |  |
| resources                                                                                                    |  |  |
| Register now at www.womensteleconference.com                                                                                                    |  |  |

Yahoo!

Standard registration: \$199

Page 60

remier registration: \$229

This message is being sent to: teresaphotography@YAHOO.COM [/ym/Compose?To=teresaphotography@YAHOO.COM&YY=30619&order=&s...] To reply to this message hit REPLY or to post a new message send an email to: FOXWIT@worldwit.org [/ym/Compose?To=FOXWIT@worldwit.org&YY=30619&order=&sort=] If your friend wants to join FOXWIT, ask her to send a blank email msg to FOXWIT-join@worldwit.org [/ym/Compose?To=FOXWIT-join@worldwit.org&YY=30619&order=&sort...]. To UNSUBSCRIBE, send a blank msg to FOXWIT-unsubscribe@worldwit.org [/ym/Compose?To=FOXWIT-unsubscribe@worldwit.org&YY=30619&orde...]. To manage your account, go to www.worldwit.org/members. 2005 WorldWIT, Inc. All rights reserved. Tue, 4 Oct 2005 11:06:20 -0600 Date: Moderator 2 <moderator2@CORP.WORLDWIT.ORG From: [/ym/Compose?To=moderator2@CORP.WORLDWIT.ORG&YY=30619&order=&...] > Subject: Seeking alternative to hiking the Cotswold Way in England From: marney@ffpia.com [/ym/Compose?To=marney@ffpia.com&YY=30619&order=&sort=] My husband and I had an enchanting experience hiking the Cotswold Way lit In England 3 years ago, however, some of the hill climbing was challenging. We loved the villages, the ruins, and the beautiful landscapes. It was our best trip ever. Now we are thinking of taking another similar adventure. but not constant hill climbing -- a few would be okay. Does anyone have a suggestion for an interesting walking trip, about 12 - 14 days for next Spring? It could be anywhere. MER This message is being sent to: teresaphotography@YAHOO.COM [/ym/Compose?To=teresaphotography@YAHOO.COM&YY=30619&order=&s...] To reply to this message hit REPLY or to post a new message send an email to: FOXWIT@worldwit.org [/ym/Compose?To=FOXWIT@worldwit.org&YY=30619&order=&sort=] If your friend wants to join FOXWIT, ask her to send a blank email msg to FOXWIT-join@worldwit.org [/ym/Compose?To=FOXWIT-join@worldwit.org&YY=30619&order=&sort...] . To UNSUBSCRIBE, send a blank msg to FOXWIT-unsubscribe@worldwit.org [/ym/Compose?To=FOXWIT-unsubscribe@worldwit.org&YY=30619&orde...]. To manage your account, go to www.worldwit.org/members. 2005 WorldWIT, Inc. ^II rights reserved.

Yahoo!

End of FOXWIT Digest - 1 Oct 2005 to 4 Oct 2005 (#2005-13)

Page 61

| From:       | "Teresa Halbach" <teresaphotography@yahoo.com></teresaphotography@yahoo.com>                                                            |
|-------------|----------------------------------------------------------------------------------------------------|
| To:         | andrea@gbic.com, clmccabe@wfrv.cbs.com, cwolf@new.rr.com, "Joyce David"                                                                 |
|             | <jdavid@new.rr.com>, "Donna Colbert" <donna.colbert@realliving.com>, hrau@amfam.com,</donna.colbert@realliving.com></jdavid@new.rr.com> |
|             | ht530@hometeaminspection.com, jabeining@sbcglobal.net, jeanne@designsby2.com,                                                           |
|             | jkeneklis@new.rr.com, len@customersfirstmortgage.com, pamela.vlies@ums.unitedol.com,                                                    |
|             | res2922@sbcglobal.net, sign.solutions@sbcglobal.net, teresaphotography@yahoo.com                                                        |
| Subject:    | BMG!                                                                                                    |
| Created:    | 09/29/05 11:03:44AM                                                                                                    |
| Entry Path: | Hitachi 30 GB Laptop HDD S/N DBDXHTWB\C\Documents and Settings\Teresa Halbach\Local                                                     |
|             | Settings\Temporary Internet Files\Content.IE5\GLCXAF01\ShowLetter[4]                                                                    |

Yahoo!

Hello everyone, I wanted to update you all on our referral numbers as of 9/28/05: A total of 70 referrals have been passed from 7/27/05 to 9/28/05. I have record of 21 of those referrals being closed for a total of \$14,213. I have also attached an updated current BMG members list, as Andrea has changed companies! Donna Colbert will be our 10-min speaker next week (10/5), and we will again meet at Dano's on Ridge. Thanks and have a great week! -Teresa Yahoo! for Good

Click here to donate to the Hurricane Katrina relief effort.

| From:       | "Eric &Lisa Olson" <eolo@tds.net></eolo@tds.net>                                                                                  |
|-------------|----------------------------------------------------------------------------------------------------|
| To:         | "Jill Gehl" <jagfamily@tds.net>, "Teresa Halbach" <teresaphotography@yahoo.com></teresaphotography@yahoo.com></jagfamily@tds.net> |
| Subject:    | on the search                                                                                                    |
| Created:    | 09/28/05 10:56:36PM                                                                                                    |
| Entry Path: | Hitachi 30 GB Laptop HDD S/N DBDXHTWB\C\Documents and Settings\Teresa Halbach\Local                                               |
|             | Settings\Temporary Internet Files\Content.IE5\GLCXAF01\ShowLetter[9]                                                              |

ello- Do either of you have the official WIAA rule book? There was a strange call made in this last game and I wanted to reference it.

Thanks Teresa for spearheading the photos just let Jill and I know what you

are up to so we can plan accordingly. If you are doing them we would prefer

to have the photo session the night of a practice as to not rearrange everyone's time schedule. Something I need more of these days-time.

Parents Night looks good for the last home game Monday Oct. 17- Flowers to

the parents from the girls(We Pay or do they for the flowers?- need to chat

on this) Do this before each game- introduce them/thank them for their help-

no speeches. We always have time to burn since our games have been going

quick . 8th grade will not be having a family fun night, after last year I

personally do not wish to- but if you both want to then majority goes.

Thanks and have a great weekend. Lisa

rom: To: Subject: Created:

"Mike Halbach" <halba\_md@hotmail.com> teresaphotography@yahoo.com United Coupon 10/06/05 09:15:25PM

ntry Path:

Hitachi 30 GB Laptop HDD S/N DBDXHTWB\C\Documents and Settings\Teresa Halbach\Local Settings\Temporary Internet Files\Content.IE5\GLCXAF01\Compose[22]

Take a peek, let me know if you want new pictures or any other changes.

haven't created outlines or anything.

| From:       | "Meggan Kroll" <meggankroll@yahoo.com></meggankroll@yahoo.com>                      |
|-------------|-------------------------------------------------------------------------------------|
| To:         | "Teresa Halbach" <teresaphotography@yahoo.com></teresaphotography@yahoo.com>        |
| Subject:    | hey stranger!                                                                       |
| Created:    | 10/03/05 01:34:49PM                                                                 |
| Entry Path: | Hitachi 30 GB Laptop HDD S/N DBDXHTWB\C\Documents and Settings\Teresa Halbach\Local |
|             | Settings\Temporary Internet Files\Content.IE5\CXAB0XIN\ShowLetter[18]               |

Yahoo!

Hey Teresa, I feel so bad emailing instead of calling. but it seems like i never have any time for myself or to just sit and talk. the job is going good, i like the people i work with, i don't get to adjust many people because i am not on any insurance companies yet. plus he wants me to go out and get my patients, which i understand but its hard to market and get out in the community when i am stuck in the office 55 hours a week! The one major negative is the hours i work. the office is 20 minutes from home so i have to stay for my lunch break which is 2 hours, but 3 out of the 5 days we have meetings during them anyway. we are open really early from 7am to 6pm monday, wed and fri and 9am till 6pm tues and thursday. plus sometimes patients come in late or we have more fucking meetings and we are here till 7pm. so the hours really suck! i am supposed to get a half day off, but i don't think until another month from now. i kinda do alot of shit work too, which i knew i would but sometimes it gets frustrating. the money is better than my other job but then i only worked there 3 days a week!! i guess what i am trying to say is....i hate working 5 days a week!! :) but i'll deal until i either leave get enough patients to make my own hours. things with chris are good. we still have our fights but most of the time we ave fun and enjoy each other more than before. the most recent news is...we have another son! i'm not prego but we adopted another dog 2 weeks ago. his name is romeo and he is 7 months old we think, he is part great dane, part shar pei! its quite a cute mix, he is a little stinker at times but a pretty good dog. niko is still hanging in there, he is still sick all the time but now he has a buddy to play with during the day, i think he likes him, i almost think he has been less sick since we got romeo, but i can't say for sure. but boo boo loves romeo, they play and chase each other more than niko does. its pretty funny to watch. i was home last weekend with chris for my mom's wedding, i meant to call you to let you know i was going to be in fondy but i am so bad about calling plus as soon as i get home i feed the dogs and myself and go to bed. i hate waking up at 5:30am, i don't even have any energy to workout cuz i am so tired. so i never call anyone except on weekends and then i talk for hours cuz i haven't talked with them for weeks!! i promise i will make time to call you. i have a seminar this weekend, so if traffic isn't too bad i will call on my drive there, its like a half hour away, kinda sucks! lets see....oh my dad, he is doing pretty good, i got to see him for a couple hours over the weekend, definetly wasn't enough time but we are going to wisconsin for christmas so we will try to make plans with you. but he is doing ok, he still cannot walk by himself, he just started taking water aerobic classes last week and he really liked it and i guess there are some other stroke patients that take that class and have improved alot so my dad feels really good about that, but not too much more improvement. everyone else in my fam is doing good, i would love it if you could come and visit us since you are calming down a bit with your work. but if not, we definetly have to get together around xmas. you will have to make sure and tell everyone in GB i said hello, maybe chris and i will come up for a day, i think he would like that and so would i, its been forever since i've seen everyone and i miss them, i can't believe how time flies and people's lives change!! i guess thats enough writing, i may get carpel tunnel and take some time off....he thats not a bad idea, i could use a day off!! :) i guess i am lazy! anyway, i miss you so much and again i am sorry i didn't call you back .......yet!! email for me, right now is the easiest thing, but i will try my damndest to call you this weekend. take care and i will talk to you soon. love, meggan

*Teresa Halbach <teresaphotography@yahoo.com>* wrote: Hey Meg! Since I can't get a hold of you by phone, I thought I'd try an email! I'm curious as to how the new job is going, how life is in KC, how's Chris? how was your mom's wedding? how's your dad doing? how was your birthday? what's your new address? See why I've been trying to call - so many restions! Life is pretty crazy for me right now. Business is busy, which is awesome, but tiring. I'd just like a day off once awhile, but gotta pay the bills! I actually am done with weddings for now also. Until January at least. Unless someone books last minute. Which is always a possibility. I did a wedding last night and then I did a wedding show all day today. It was my first wedding show - you know- I display my work and the brides-to-be come flowing in and ooh and aahh over my work. Kind of a nice feeling. I'm sure I'll get some jobs from it, so that's cool, but it was a loooooonnnnnnngggggggg weekend, that's for sure. I don't know if I've told you but I'm coaching volleyball for my sister Kelly's 7th grade team. It

Page 63

kes up so much of my time, but I really enjoy it. It's great to get to spend so much time with my sister and have omething we share together. The team is 4-2. I love my team. One of the girls, Liz, is this really great girl who you wouldn't pick out as being much of an athlete. But at the beginning of the season, I told her I wanted her to work on her overhand serve. During the first game, she was like "Can I PIIIleeeeeaaaassssssssseeeeeee serve underhand, Coach?" I was like, "No, I know you can serve overhand!" (smile) That next weekend, she went home and practiced her overhand serve, and since then she has been one of my best servers. The back story on this girl is that she lives with her dad and grandma. I guess her dad is an alcoholic or something, and her grandma watches tv all day. She only sees her mom once a year or so. So her parents rarely come to her games-well, her dad has been to one and that's it. One week, I ended up giving her a ride to two different games, so I got to talking to her a little more. That following week, I noticed that she was very attentive at practice and really enthusiastic. At the end of practice, she came up to me and gave me a hug. It was so sweet. I said to my sister on the way home "I think Liz really likes me" Kelly said "Teresa, I think everyone on the team really likes you!" (warm fuzzy) Anyway, I realized that I am really this girl's only young female role model. The rest of the girls get so much support from their parents. Liz always has to walk to practice and find her own ride home. I give that girl a lot of credit. She's one of those girls that you could see getting pregnant at 15 or something, because she just wants to feel loved. I think I'm impacting her life in my own way. Anyway, that's my little story about why I love coaching. It fills my heart. I'm pretty annoved at the roommate. The guy is a pig and I can't stand to be around him most days. Luckily, we don't see much of each other. The man situation is pretty lame. Nothing much going on there. Although Ryan stopped by last night because he and Scott were going out and he was checking me out (oh, I know when he's checking me out, but I didn't mention it to him). Anyway, it gets me thinking - how was it that this guy held my interest for so long and I allowed myself to love him so much and nothing else has come up since then? It's strange, but that's my life. Not like I'm wanting to get back together with him, but I would like to feel that way about someone again. I'm going out with Hooch and Kate and anybody else this weekend. it was their birthday's last week. I haven't seen much of any friends lately. It's a pain to drive up to GB when I'm there every day, then I come home for volleyball practice or games or whatever, the last thing I want to do is do more driving! But everyone's busy anyway. Amanda is like 6 months pregnant I guess. I bet she looks cute. Other than that, not much new with anyone there. I think the last time I saw Abby was when you were in town in July. She's busy with her man of course. Hope all's well with you and I'd love to hear all about your life! One more thing: I have a website now. Check out www.teresaphoto.com! It's very exciting! Love, T

Yahoo!

hoo! for Good

Lick here to donate to the Hurricane Katrina relief effort.

Yahoo! for Good

Click here to donate to the Hurricane Katrina relief effort.

| Subject:    | Re: Question                                                                        |
|-------------|-------------------------------------------------------------------------------------|
| Created:    | 10/05/05 08:35:45PM                                                                 |
| Entry Path: | Hitachi 30 GB Laptop HDD S/N DBDXHTWB\C\Documents and Settings\Teresa Halbach\Local |
|             | Settings\Temporary Internet Files\Content.IE5\O5YVWXMV\ShowLetter[40]               |

Thank you. Looking for a weekday. Would any of the special pricing apply for this? And I do just want some shots of the two of us. I will be coming back again I'm sure. And what would you recommend that I wear? Button down shirt would be fine I assume? Thankful my daughter is tall enough to reach my belly! Thanks Corinna Kovars ----- Original Message ----- From: Teresa Halbach To: Cori, Damon &Alex Sent: Wednesday, October 05, 2005 6:43 PM Subject: Re: Question Hi Corinna, Yes, I certainly can do pregnancy photos, and congratulations! These can be very special portraits and I usually recommend black and white. You could also do photos of your daughter alone if you'd like. Are you thinking you'd like to schedule an appointment on a Saturday or during the week? My schedule is flexible. You'd also be able to get these before Christmas, if you're interested in cards or gifts. Thanks for your email! Teresa

"Cori, Damon &Alex" <kovars@tds.net> wrote: Hello Teresa, I had my daughter in last year for Xmas pictures. I just noticed you have one of her pics on your web site! I am pregnant and would like to return and have you take some pictures of us. My daughter next to pregnant Mom's huge stomach. Thought some black and whites would be nice. Would you be able to do that? I was thinking end of this month, begining of Nov. Thank you, Corinna KovarsInternal Virus Database is out-of-date.

Checked by AVG Anti-Virus.

Version: 7.0.344 / Virus Database: 267.11.6/111 - Release Date: 9/23/2005

hoo! for Good lick here to donate to the Hurricane Katrina relief effort.

Internal Virus Database is out-of-date. Checked by AVG Anti-Virus.

#### Hitachi 30 GB Laptop HDD S/N DBDXHTWB\Yahoo!

Page 64

ersion: 7.0.344 / Virus Database: 267.11.6/111 - Release Date: 9/23/2005

Plain Text Attachment [ <u>Download File</u> [/ym/ShowLetter/file.txt?box=Inbox&MsgId=5877\_21272009\_387114...] | <u>Save to</u> <u>Yahoo! Briefcase</u> [http://us.f600.mail.yahoo.com/ym/ShowLetter/file.txt?box=Inb...] ]

| From:       | [mailto:teresaphotography@yahoo.com]                                                |
|-------------|-------------------------------------------------------------------------------------|
| To:         | Rau, Heather J                                                                      |
| Subject:    | 19                                                                                  |
| Created:    | 10/03/05 11:11:53AM                                                                 |
| Entry Path: | Hitachi 30 GB Laptop HDD S/N DBDXHTWB\C\Documents and Settings\Teresa Halbach\Local |
| 656         | Settings\Temporary Internet Files\Content.IE5\O5YVWXMV\ShowLetter[14]               |

Message Good. Thanks! Heather Rau American Family Agent (920) 499-6611 hrau@amfam.com -----Original Message-----

From: Teresa Halbach [mailto:teresaphotography@yahoo.com] Sent: Monday, October 03, 2005 10:53 AM To: Rau, Heather J Subject: Re: October 19

Heather, You're scheduled for the 10-min on the 12th actually (next week). See you Wednesday! -Teresa

"Rau, Heather J" <HRAU@amfam.com> wrote: Am I scheduled for the 10 minute on 10/19? If so, I need to swap dates. I have a Securities Meeting that was just rescheduled to the same time that I must attend. I can go a week earlier or later, whichever works out best in the rotation. Thanks, Heather Rau American Family Agent (920) 499-6611 hrau@amfam.com

If you do not want to receive future unsolicited commercial email advertisements or promotions from American Family '¬surance you may opt-out by clicking here

ste: After opting-out, you may receive emails that you have specifically requested from American Family. If you are a current American Family customer, you may still receive transactional emails regarding your existing policies or accounts with American Family. American Family Mutual Insurance Company and its affiliates utilize the PossibleNow DNESolution to administer this email opt-out process.

Yahoo! for Good

Click here to donate to the Hurricane Katrina relief effort.

| From:       | steve.phipps@tds.net                                                                |
|-------------|-------------------------------------------------------------------------------------|
| To:         | "Teresa Halbach" <teresaphotography@yahoo.com></teresaphotography@yahoo.com>        |
| Subject:    | Re: Re: 7th grade is 3-1 in league play!                                            |
| Created:    | 09/29/05 03:32:55PM                                                                 |
| Entry Path: | Hitachi 30 GB Laptop HDD S/N DBDXHTWB\C\Documents and Settings\Teresa Halbach\Local |
|             | Settings\Temporary Internet Files\Content.IE5\CXAB0XIN\ShowLetter[6]                |

> Teresa,

thanks for the great feedback and ideas. Yes I do want to get to one of your games yet. Thanks for the invite.

I am pasting a email sent about two weeks ago to someone else on the subject of girls BB. I appreciate your involvement and ideas. Please continue and thank you on behalf of all at SJSH.

nanks for your ideas. Unfortunately BB is not a ways off for the igue. The

planning is over from the team perspective. League deadlines were 2 weeks

ago. It was decided by Mr. Sievert, Tracy Hemeauer and I to have one

h grade girls team comprised of the 7th and 8th graders. We did not have enough 8th grade girls to form a team (5 signed-up). We had 8 7th grade girls sign-up. THAT DOESN'T MEAN ALL WILL PLAY OR TURN IN THE NECESSARY PAPERWORK. I HOPE THEY ALL DO. After last year doing shuffling with a boys teams and hearing complaints from parents, coaches and then having a student not show up on the game night they were assigned to play on the other team and having to get a diocese exception to a league rule, it was decided not to do that again. I ADMIT THERE IS NOT A PERFECT SOLUTION. THE PERFECT SOLUTION IS TO HAVE 3 MORE 8TH GRADE GIRLS. There is no perfect plan and we will never make everyone happy. In addition, we still do not have enough coaches who have even verbally committed to coaching the teams we have needs for - I have no interest in adding more teams when I don't have coaches for the ones I have. I very .uch ippreicate the assistance of Charlie and I know the head coach will to. Tentatively, it looks like Eric Bornemann will be coaching the 8 th grade team and have the assistance of Charlie and John Zitelberger. Thank you for your assistance and ideas. It is very difficult to balance all the objectives and goals of everyone. Many times the ideas of people conflict but we need to be a team. As far as who is coaching I have received one coaches' agreement back at this time - Dean and Tracy Heamuer. Others have expressed a verbal interest but have not completed the necessary paperwork yet. As far as your questions/comments about Dale Marx. Thank you for the compliments. I agree he should do a great job. He will be coaching 7th grade boys comprised of 4 7th graders and 8 6th graders. A VERY SIMILAR SITUATION TO THE 8TH GRADE GIRLS TEAM. Creating a rotation in a girls team would likely lead to calls for a rotation in the boys team. Then we would have twice as any problems as last year when we did that. We have made these cision always remembering some students who signed up may not be playing for personal reasons, family trips, or grades and we have our pool of coaches nearly

Page 65

# Yahoo!

Page 66

sed up.

Thanks again for the email. Please feel free to forward this email to anyone

else. It often happens a week later I get the same thoughts from someone

else. You have my permission to forward it to anyone. I included a copy to

Mr. Sievert and Tracy Hemauer so as to help keep everyone compromised of

feedback.

Ideas, questions, and concerns always welcome.

The above is 2 weeks old or so.

Thanks

Steve

> From: Teresa Halbach <<u>teresaphotography@yahoo.com</u>

[/ym/Compose?To=teresaphotography@yahoo.com&YY=19688&order=do...] >

> Date: 2005/09/29 Thu AM 03:23:49 GMT

> To: steve.phipps@tds.net [/ym/Compose?To=steve.phipps@tds.net&YY=19688&order=down&sort...]

Yahoo!

> Subject: Re: 7th grade is 3-1 in league play!

Hi Steve,

Tuesday night 7th grade won, 8th grade lost, and I'm pretty sure sixth grade won...but I'll double check that and get back to you after the game tomorrow.

> I actually called you tonight but I told your wife I'd email instead. I just had a couple things...

> First of all, I love coaching and I can say with as much confidence as I can at this point that I'd love to coach these girls in 8th grade next year!

> Second, my understanding is that Dale Marx wants to coach girls' basketball, but for whatever reason I hear "they" might not let him. (not sure who "they" refers to!) Anyhow, just wanted to let you know that I wouldn't mind being an assistant coach for basketball for my sister's team. I'm not as confident in the sport of basketball, but I feel that I could help out in more of a "moral support" role. Just a thought - if there's enough interest, it's not something I'd fight for or anything! I'd love to help out if I could.

> The girls don't seem very happy with the idea of having a combined 7th-8th grade basketball team. Again, I'm not sure where all this comes from, and I realize that nothing is set in stone yet. Of course, 13 year-olds don't always know what's best for them! I guess I'm curious as to what the situation is and if there's any input I can give you to help.

> If you have a free night on one of our game nights, I think you'd really enjoy watching our girls play! All three teams are very talented. I'm getting so much positive feedback from parents(knock on wood).

thanks,

Teresa

>

> steve.phipps@tds.net [/ym/Compose?To=steve.phipps@tds.net&YY=19688&order=down&sort...] wrote:

> Please let me know if you won last night and tommorrow.

> Hope all is well never hestitate to contact me all is well as I hear.

> Steve

>

>

>

>

> -----

> Yahoo! for Good

> Click here to donate to the Hurricane Katrina relief effort.

>

| Subject:    | Health insurance                                                                    |
|-------------|-------------------------------------------------------------------------------------|
| Created:    | 09/27/05 10:45:53AM                                                                 |
| Entry Path: | Hitachi 30 GB Laptop HDD S/N DBDXHTWB\C\Documents and Settings\Teresa Halbach\Local |
|             | Settings\Temporary Internet Files\Content.IE5\4DSV4VO3\ShowLetter[2                 |

Hi Teresa, Sorry to see you go elsewhere. Good luck to you. Make sure whoever you went with is covering you 24/7. Most company's do not. Also you may want to ask about "reasonable and customary charges". You will have to also cancel your NASE membership by calling 1-800-232-6273, I cannot do that for you. If you need me in the future please call or email. Thanks again for your business, Rick. ----- Original Message ----- From: Teresa Halbach To: rickflora@ameritech.net Sent: Tuesday, September 27, 2005 10:30 AM Subject: Health insurance Dear Rick Flora, This letter is to inform you that I would like to cancel my policy with Mega Health effective September 30, 2005. This is in reference to the following policy numbers: 09544154666 Assoc. 09734154666 Health 09374154666 "sion I would also like to cancel my enrollment with NASE, member number 9544155666. I have also sent a letter to .ega Life and Health Insurance Company informing them of this. I have switched to another insurance company with coverage starting October 1, 2005. Thank you, Teresa Halbach Photography by Teresa

Do You Yahoo!? Tired of spam? Yahoo! Mail has the best spam protection around http://mail.yahoo.com From: "H&H Color Lab" <hhinfosource@hhcolorlab.com> To: teresaphotography@yahoo.com Subject: H&H Color Lab Info Source Created: 10/05/05 02:59:49PM Entry Path: Hitachi 30 GB Laptop HDD S/N DBDXHTWB\C\Documents and Settings\Teresa Halbach\Local Settings\Temporary Internet Files\Content.IE5\O5YVWXMV\ShowLetter[38]

HLab Info Source IMG [0]HLab eZnews IMG [0]FOCUS on Greeting Cards October 2005

| From:       | customerservice@hhcolorlab.com                                                      |
|-------------|-------------------------------------------------------------------------------------|
| To:         | teresaphotography@yahoo.com                                                         |
| Subject:    | H&H Order Confirmation - 0786053zip                                                 |
| Created:    | 10/05/05 08:12:41PM                                                                 |
| Entry Path: | Hitachi 30 GB Laptop HDD S/N DBDXHTWB\C\Documents and Settings\Teresa Halbach\Local |
|             | Settings\Temporary Internet Files\Content.IE5\8PYNSTYR\ShowLetter[27]               |

Dear Customer,

Thank you for your H&H order!

Your Order has been successfully received from the internet and sent into the lab for Order Entry. Please refer to the subject line of this email to confirm the order number you have submitted. Page 67

### Hitachi 30 GB Laptop HDD S/N DBDXHTWB\Yahoo!

Page 68

ok for a second email which will confirm the order has been entered and will provide the due date of this order.

If you have any questions concerning the status of your order you may visit www.hhcolorlab.com, Login via Customer Login and click on "Your Orders" under the "Studio" section. As always, you may also call Customer Service at 1-800-821-1305.

Thank you again for your business!

The H&H Color Lab Team

0786053-.zip

Order Description: Amber

Order Instructions: Amber

| the second second second second second second second second second second second second second second second s |                                                                                                    |
|----------------------------------------------------------------------------------------------------|----------------------------------------------------------------------------------------------------|
| From:                                                                                                    | "Andrea Janowski" <andreajanow@yahoo.com></andreajanow@yahoo.com>                                                                                          |
| To:                                                                                                    | teresaphotography@yahoo.com                                                                                                    |
| Subject:                                                                                                    | list of names                                                                                                    |
| Created:                                                                                                    | 10/03/05 01:33:31PM                                                                                                    |
| Entry Path:                                                                                                    | Hitachi 30 GB Laptop HDD S/N DBDXHTWB\C\Documents and Settings\Teresa Halbach\Local Settings\Temporary Internet Files\Content IE5\CXAB0XIN\Showl etter[23] |

Hi Teresa,

Hope you had a good weekend! I love this weather! Unfortunately it won't be sticking around for much longer.

Here is a list of names of some people that are either pregnant or have recently had babies:

Bridgett Bredael E906 Co Rd N apt #3 Luxemburg, WI 54217

Anne Mathu 1010 S New Franken Rd Green Bay 54311

Courtney Staudinger 866 Howard St Green Bay 54303

Jamie Davister 2021 Ontario Rd Green Bay 54311

anya Matuszewski 1282 Lawe Street Green Bay 54301

'8 Main St asco 54205

Mary Vandermause 5865 Old Country Circle New Franken 54229

Marci VandenHouten 6252 Tielens Rd Luxemburg 54217

Tammy Mleziva 5957 Ct Tk KB Denmark 54208

A few aren't due for a few months - but I'm sure it wouldn't hurt to send them some info now. If I think of more, I will certainly send them to you.

See you Wednesday! Andrea

Yahoo! Mail - PC Magazine Editors' Choice 2005 http://mail.yahoo.com [http://mail.yahoo.com]

| From:       | Chad.Boncher@ahlstrom.com                                                                                                    |
|-------------|----------------------------------------------------------------------------------------------------|
| To:         | abbyhuizenga@hotmail.com,                                                                                                    |
| Subject:    | From Andrea on Chad's computer                                                                                                    |
| Created:    | 10/07/05 06:34:26AM                                                                                                    |
| Entry Path: | Hitachi 30 GB Laptop HDD S/N DBDXHTWB\C\Documents and Settings\Teresa Halbach\Local Settings\Temporary Internet Files\Content.IE5\CXAB0XIN\ShowLetter[38] |

Yahoo!

Hey all,

Just a quick note to say France is great!! The food is wonderful and the wine is amazing!! I visited many cool sights and museums and did a lot of shopping too! We are pretty much done in Lyon and Vienne...next, on to Paris!! We will be taking the train (186 mph) which takes about 2 hours. Most of the people here are great...I have met many Frenchmen, some Italians, a Scotsman, a couple from Finland...very eclectic group...and my limited French learning is coming in quite handy!! Wish you could all be here...this is amazing! See you soon...if I decide to come home.

Don't reply to this bc I won't have time to check it again!

Andrea

Subject: Created: Entry Path: "Halbach, Mike" <HalbachM@packers.com> teresaphotography@yahoo.com Silver envelopes, stationary 10/05/05 11:55:42AM Hitachi 30 GB Laptop HDD S/N DBDXHTWB\C\Documents and Settings\Teresa Halbach\Local Settings\Temporary Internet Files\Content.IE5\8PYNSTYR\ShowLetter[24]

Page 69

http://www.actionenvelope.com/ae/control/category/~category id=7051/~pcategory=7028/~mcategory=7005 Access Press IMG [ x0000 i1025]IMG [ x0000 i1026] 1260 Day St Green Bay, WI 54302-1406 var version = new String(navigator.appVersion); if(navigator.appName == "Microsoft Internet Explorer") {if (version.toLowerCase().indexOf("mac") != -1){document.write(" ")}} Phone: (920) 433-0645 displayMag('12670075','0','46','54:11') IMG [\_x0000\_i1029]Search the Web IMG [ x0000 i1030] IMG [ x0000 i1031] IMG [ x0000 i1032]IMG [ x0000 i1033]Business Types: Legal Forms & Supplies, Stationery & office supplies, more... IMG [ x0000 i1285] IMG [ x0000\_i1286]IMG [ x0000\_i1287]Map | Directions | What's Nearby? | IMG [ x0000\_i1288] Send to Mobile Phone | ad8('Access Press','1260 Day St','Green Bay','WI','54302','9204330645') IMG [ x0000 i1290] IMG [\_x0000\_i1291]IMG [\_x0000\_i1292] **Badger House** 

| From:       | Verna                                                                               |
|-------------|-------------------------------------------------------------------------------------|
| To:         | 'DSLHopkins@aol.com'                                                                |
| Subject:    | NUTS                                                                                |
| Entry Path: | Hitachi 30 GB Laptop HDD S/N DBDXHTWB\C\Documents and Settings\Teresa Halbach\Local |
|             | Settings\Temporary Internet Files\Content.IE5\8PYNSTYR\ShowLetter[2]                |

----- Original Message ----- From: mdewing To: 'Joyce David' ; Jennifer Hera ; Ektaubie@aol.com Sent: Wednesday, September 28, 2005 8:29 PM Subject: Fw: I WANT THIS BACK IT DOES WORK AND YES, IT'S NUTS

---- Original Message ----- From: Joyce David To: mdewing ; Carrie Michiels ; Trisha Mikota ; rowe@myarbonne.com ; arie Santiago ; Cassie Schuh ; Jen Tou ; Joni VanDrisse ; Danette Walowy ; Nicole Watermolen Sent: Thursday, August 18, 2005 7:14 PM Subject: Fw: I WANT THIS BACK IT DOES WORK AND YES, IT'S NUTS ----- Original Message ----- From: contessajs@aol.com To: michelle@gartnerwebdev.com ; tanjadesigns@sbcglobal.net ; tornadomary@tds.net ; francescawehling@sbcglobal.net Cc: kohlsonelm@wi.rr.com ; captbobsal@juno.com ; jdavid@new.rr.com Sent: Thursday, August 18, 2005 1:21 PM Subject: Fwd: I WANT THIS BACK IT DOES WORK AND YES. IT'S NUTS

-----Original Message-----

From: Tanja Martinez <tanjadesigns@sbcglobal.net>

To: Francesca Wehling <francescawehling@sbcglobal.net>; Beth Wirtz <mwirtz@wi.rr.com>; Ursula Naunheim <ursulanaunheim@msn.com>; Peggy Robinson <prdesigns@tds.net>; Jeana Schoenberger <marryand4@yahoo.com>; Trish Stark <big4ger@aol.com>; Karen Wakefield <mk4bs@sbcglobal.net>; Mario &Connie Anichini <manichinijr@wi.rr.com>; Laurie Beck <beck6@wi.rr.com>; Eric and Hilde Briese <EricB@busynet.net>; Laura Choinski

<glchoinski@sbcglobal.net>; Audrey Dalrymple <audrey\_dalrymple@sbcglobal.net>; Jennifer Garven
<ContessaJS@aol.com>; Lori Kellet <parrothead7@voyager.net>; Mark and Heide LaMacchia <lamacc305@aol.com>;

Kathleen Ledwith <kathlawless@hotmail.com>

Sent: Tue, 16 Aug 2005 08:41:47 -0700 (PDT)

Subject: Fwd: FW: I WANT THIS BACK IT DOES WORK AND YES, IT'S NUTS

Note: forwarded message attached. Attached Message From: Mike &Beth Wirtz <mwirtz@wi.rr.com> To: Sadowski, Angeline <ASadowski@asq.org>; Anne Meredith <ameredith@neo.rr.com>; Chad Chapin <chapi003@yahoo.com>; Cheryl Kothe <ckothe@wi.net>; Cheryl Swiatko <loganms@execpc.com>; Dad and Judy

<innkeeper@woodenheart.com>; dparker@derse.com; Dodi Schoff <tjs@wi.net>; Don &Julie <djleeuwl@comcast.net>; Earl Wirtz <ej8811@sbcglobal.net>; Frank Porcaro <frank\_porcaro@yahoo.com>; Heather Hearn

<hearnheather@hotmail.com>; Jane Weyenberg <missjanemarie@yahoo.com>; Janell <Dukies@TDS.net>; Jennifer 'ayes <jnhayesiii@yahoo.com>; Jennifer Janzen <JJanzen@asq.org>; Jeri Petersen <jkpetersen@wi.rr.com>; Kathy irtz <kawirtz\_42@yahoo.com>; Kim Meyer <tmeyer2250@wi.rr.com>; Kim O <dkolson@mcleodusa.net>; Kim Pendergast <jpendergast@wi.rr.com>; Kim Zinda-work <zinda@ppg.com>; Kirsten Graves <tgraves@wi.rr.com>; Laura Choinski <glchoinski@sbc Subject: FW: I WANT THIS BACK IT DOES WORK AND YES, IT'S NUTS Date: Tue, 16 Aug 2005 10:00:22 -0500 -----Original Message-----

From: parkerdsse@aol.com [mailto:parkerdsse@aol.com]

Hitachi 30 GB Laptop HDD S/N DBDXHTWB\Yahoo!

Page 71

| o: aliceanne@kenoshanews.com; RWGibson@Netzero.net; Carolynmarielvy@netscape.net;                                                                                            |         |
|----------------------------------------------------------------------------------------------------|---------|
| PKangis@OLGOONIK.COM; KPLeslie@milwpc.com; delia@execpc.com; dparker@derse.com;                                                                                              |         |
| rebischke@lakesplus.com; Nina.Rebischke@med.va.gov; parich@icansurf.net; mwirtz@wi.rr.com; russos@wi.net                                                                     |         |
| Subject: Fwd: I WANT THIS BACK IT DOES WORK AND YES, IT'S NUTS                                                                                                    | 8       |
|                                                                                                    |         |
|                                                                                                    |         |
| Original Message                                                                                                    |         |
| From: Rebischke, Nina <nina.rebischke@va.gov></nina.rebischke@va.gov>                                                                                                    |         |
| To: Anderson, Janet <janet.anderson@sdma.com>; parkerdsse@aol.com; wannablakegirl@hotmail.com;</janet.anderson@sdma.com>                                                     |         |
| oakcreekmaryann@aol.com; Caswell, Lois <lois.caswell@va.gov>; Westog, Donna <donna.westog@va.gov>; Salo</donna.westog@va.gov></lois.caswell@va.gov>                          | 6       |
| Kathy <kathy.salo@va.gov>; Swickard, Ruth <ruth.swickard@va.gov>; Elskamp, Jill (VHAMIW)</ruth.swickard@va.gov></kathy.salo@va.gov>                                          |         |
| <jill.elskamp2@va.gov>; Meyer, Margaret <margaret.meyer@va.gov>; Foster, Bonnie <bonnie.foster@va.gov></bonnie.foster@va.gov></margaret.meyer@va.gov></jill.elskamp2@va.gov> |         |
| Sent: Tue, 16 Aug 2005 08:25:53 -0500                                                                                                    |         |
| Subject: FW: I WANT THIS BACK IT DOES WORK AND YES, IT'S NUTS                                                                                                    |         |
| [Original message attached] Attached Message From: Rebischke, Nina <nina.rebischke@va.gov> To: Anderson, J</nina.rebischke@va.gov>                                           | anet    |
| <pre><janet.anderson@sdma.com>; parkerdsse@aol.com; wannablakegirl@hotmail.com; oakcreekmaryann@aol.com;</janet.anderson@sdma.com></pre>                                     | - AND - |
| Caswell, Lois <lois.caswell@va.gov>; Westog, Donna <donna.westog@va.gov>; Salo, Kathy <kathy.salo@va.gov></kathy.salo@va.gov></donna.westog@va.gov></lois.caswell@va.gov>    | -       |
| Swickard, Ruth <ruth.swickard@va.gov>; Elskamp, Jill (VHAMIW) <jill.elskamp2@va.gov>; Meyer, Margaret</jill.elskamp2@va.gov></ruth.swickard@va.gov>                          | 100     |
| <margaret.meyer@va.gov>; Foster, Bonnie <bonnie.foster@va.gov> Subject: FW: I WANT THIS BACK IT DOES WO</bonnie.foster@va.gov></margaret.meyer@va.gov>                       | DRK     |
| AND YES, IT'S NUTS Date: Tue, 16 Aug 2005 08:25:53 -0500 My wish is NOT to have a big windfall but just to be car                                                            |         |
| free. I wish all of you would wish that for me. Thanks and God Bless. Nina RebischkeOriginal Message                                                                         |         |
| From: Meyer, Margaret                                                                                                    |         |
| Sent: Tuesday, August 16, 2005 8:07 AM                                                                                                    |         |
| To: Turnbull, Chris; Banach, Gina; Burbank, Dianne L.; Kube, Sandra; Swickard, Ruth; Rebischke, Nina; Davis, Veron                                                           | ica;    |
| Smith, Marilyn A. (GLAC)                                                                                                    |         |
| ubject: FW: I WANT THIS BACK IT DOES WORK AND YES, IT'S NUTSOriginal Message                                                                                                 |         |
| From: Turnbull, Chris                                                                                                    |         |
| Sent: Tuesday, August 16, 2005 7:43 AM                                                                                                    |         |
| To: Renteria, Beth; Nowacki, Audrey; Meyer, Margaret; Bednarek, Linda; Sack, Diane; Kilian, Diane;                                                                           |         |
| 'Darlene171@aol.com'                                                                                                    |         |
| Subject: FW: I WANT THIS BACK IT DOES WORK AND YES, IT'S NUTSOriginal Message                                                                                                |         |
| From: Ingwell, Verna                                                                                                    |         |
| Sent: Tuesday, August 16, 2005 7:37 AM                                                                                                    |         |
| To: Petska, Darlene; Turnbull, Chris; Soderlund, Terri S.; Harmon, Carol; 'DSLHopkins@aol.com'                                                                               |         |
| Subject: FW: I WANT THIS BACK IT DOES WORK AND YES, IT'S NUTS                                                                                                    |         |
|                                                                                                    |         |
| Subject: I WANT THIS BACK IT DOES WORK AND YES, IT'S NUTS                                                                                                    |         |

This may sound nuts, but Dennis got this the other day and sent it off. About 10 minutes later a really good financial windfall happened for his son Sean who he had sent it too as well. One of the people he sent it to was responsible for the windfall. AN IRISH FRIENDSHIP WISH You had better send this back!!!! Good Luck!! I hope it works ...

May there always be work for your hands to do; May your purse always hold a coin or two; May the sun always shine on your windowpane; May a rainbow be certain to follow each rain;

lay the hand of a friend always be near you; May God fill your heart with gladness to cheer you.

OK, this is what you have to do..... Send this to all of your friends! But - you HAVE to send

's within 1 hour from when you open it!

Now......Make A wish!!!!!!

I hope you made your wish! Now then, if you send to: 1 person --- your wish will be granted in 1 year 3 people --- 6 months 5 people --- 3 months 6 people --- 1 month 7 people --- 2 weeks 8 people --- 1 week 9 people --- 5 days 10 people --- 3 day

This communication (including all attachments) is intended solely for the use of the person or persons to whom it is addressed and should be treated as a confidential communication of the Opici Wine Group or Opici Import Company. If you are not the intended recipient, any use, distribution, printing, or copying of this email is strictly prohibited. If you received this email in error, please immediately delete it from your system and notify the originator. Thank you. Sell on Yahoo! Auctions - No fees. Bid on great items.

| From:     | "Sara Walker" <chequita22@hotmail.com></chequita22@hotmail.com>                     |
|-----------|-------------------------------------------------------------------------------------|
| To:       | teresaphotography@yahoo.com                                                         |
| Subject:  | Wedding Availability                                                                |
| Created:  | 09/30/05 04:49:49PM                                                                 |
| try Path: | Hitachi 30 GB Laptop HDD S/N DBDXHTWB\C\Documents and Settings\Teresa Halbach\Local |
|           | Settings\Temporary Internet Files\Content.IE5\GLCXAF01\ShowLetter[12]               |

Teresa, Hi ! My name is Sara Walker. I was the maid of honor in the wedding that you just did on 9/10/05 for Ryan and Heidi. My fiance and i are getting married on 6/17/06 and i was wondering if you would be available to do our wedding. I saw the pictures from Ryan and Heidi's wedding and you did an awesome job! Please let me know if you are available, if you are i would like to book you! Thanks Teresa!! Sara Walker 1685 Riverbend Terrace #3 Green Bay, WI 54311 Cell 920-265-2983 chequita22@hotmail.com

| From:          | customerservice@hhcolorlab.com                                                      |
|----------------|-------------------------------------------------------------------------------------|
| To:            | teresaphotography@yahoo.com                                                         |
| Subject:       | eZProof Order                                                                       |
| Entry Path:    | Hitachi 30 GB Laptop HDD S/N DBDXHTWB\C\Documents and Settings\Teresa Halbach\Local |
| and the second | Settings\Temporary Internet Files\Content.IE5\O5YVWXMV\ShowLetter[18]               |

Greetings PHOTOGRAPHY BY TERESA

Your eZProof order has been received.

Saeger dig Print Order Number: 0786050 Date Received: 10/03/05 Estimated Due Date: 10/04/05 If you have any questions concerning your order, please have the preceding information ailable. You may contact us via email or telephone. 1-800-821-1305 none: Email:customerservice@hhcolorlab.com [/ym/Compose?To=customerservice@hhcolorlab.com&YY=23534&order...]

Sincerely,

Job Name:

Page 73

e H&H Digital Team

| From:       | "Debbie Rapp" <drapp@new.rr.com></drapp@new.rr.com>                                 |
|-------------|-------------------------------------------------------------------------------------|
| To:         | teresaphotography@yahoo.com                                                         |
| Subject:    | more reprints!                                                                      |
| Created:    | 10/01/05 09:25:42PM                                                                 |
| Entry Path: | Hitachi 30 GB Laptop HDD S/N DBDXHTWB\C\Documents and Settings\Teresa Halbach\Local |
|             | Settings\Temporary Internet Files\Content.IE5\8PYNSTYR\ShowLetter[13]               |

Yahoo!

Hi Teresa! I was wondering if it was possible to still order a reprint from the pictures you took of my girls this summer. If it is possible, I would like a 5X7 of picture 1-24 - it is a picture of the two girls together with Meagan touching the tree. Grandpa wants a picture for his office!! If you could e-mail be back and let me know I would appreciate it. Thank you!! Debbie Rapp 465-3735

| Entry Path: | Hitachi 30 GB Laptop HDD S/N DBDXHTWB\C\Documents and Settings\Teresa Halbach\Local |
|-------------|-------------------------------------------------------------------------------------|
|             | Settings\Temporary Internet Files\Content.IE5\GLCXAF01\ShowLetter[38]               |

Teresa,

Thats a bummer that you are booked. I was looking forward to working with you. Yeah, It would be really helpful if you could refer me to another photographer. If you think they are good, im sure that i will like them to. Thanks a lot Teresa. Sara &Luke

From: Teresa Halbach <teresaphotography@yahoo.com> : Sara Walker <chequita22@hotmail.com> ubject: Re: Wedding Availability Date: Mon, 3 Oct 2005 08:56:51 -0700 (PDT)

Hi Sara! I remember you from Ryan and Heidi's wedding. I'm glad you liked the photos! I very much enjoyed doing their wedding. I am so bummed to tell you that I am already booked on 6/17/06! Let me know if you need help finding a photographer. I sometimes book other photographers for a wedding to shoot for me when I am booked. Thanks and Best Wishes! Teresa

Sara Walker <chequita22@hotmail.com> wrote: Teresa, Hi ! My name is Sara Walker. I was the maid of honor in the wedding that you just did on 9/10/05 for Ryan and Heidi. My fiance and i are getting married on 6/17/06 and i was wondering if you would be available to do our wedding. I saw the pictures from Ryan and Heidi's wedding and you did an awesome job! Please let me know if you are available, if you are i would like to book you! Thanks Teresa!! Sara Walker 1685 Riverbend Terrace #3 Green Bay, WI 54311 Cell 920-265-2983 chequita22@hotmail.com Yahoo! for Good

Click here to donate to the Hurricane Katrina relief effort.

| From:       | "Debbie Rapp" <drapp@new.rr.com></drapp@new.rr.com>                                 |
|-------------|-------------------------------------------------------------------------------------|
| To:         | teresaphotography@yahoo.com                                                         |
| Subject:    | more reprints!                                                                      |
| Created:    | 10/01/05 09:25:42PM                                                                 |
| Entry Path: | Hitachi 30 GB Laptop HDD S/N DBDXHTWB\C\Documents and Settings\Teresa Halbach\Local |
|             | Settings\Temporary Internet Files\Content.IE5\8PYNSTYR\ShowLetter[8]                |

Hi Teresa! I was wondering if it was possible to still order a reprint from the pictures you took of my girls this summer. If it is possible, I would like a 5X7 of picture 1-24 - it is a picture of the two girls together with Meagan touching the tree. andpa wants a picture for his office!! If you could e-mail be back and let me know I would appreciate it. hank you!! Debbie Rapp 465-3735

"Eric &Lisa Olson" <eolo@tds.net> "Teresa Halbach" <teresaphotography@yahoo.com>, "RENAE LUNIAK"

Page 74

|             | <rkluniak@sbcglobal.net>, "Sean &amp;Carmen Schipper" <schippers@sbcglobal.net>, "Kehn"<br/><skehn@tponet.com>, "Lori Doughman" <lorid@stpaulelders.org>, "Lori Belongia"<br/><lbelongia@manitowocice.com>, "Lee Probst" <leenanc@greenbaynet.com>, "Jody Arenz"</leenanc@greenbaynet.com></lbelongia@manitowocice.com></lorid@stpaulelders.org></skehn@tponet.com></schippers@sbcglobal.net></rkluniak@sbcglobal.net> |
|-------------|----------------------------------------------------------------------------------------------------|
|             | <pre><jarenz@mcclone.com>, "Jill Gehl" <jagfamily@tds.net>, "Goeser" <goeser@famvid.com>, "Chuck<br/>Stumpf" <cbstumpf@tds.net>, "Ann Schumacher" <stsweld@athenet.net></stsweld@athenet.net></cbstumpf@tds.net></goeser@famvid.com></jagfamily@tds.net></jarenz@mcclone.com></pre>                                                                                                    |
| Subject:    | FW: woo hood we're gonna be rich !                                                                                                    |
| Created:    | 09/28/05 10:35:37PM                                                                                                    |
| Entry Path: | Hitachi 30 GB Laptop HDD S/N DBDXHTWB\C\Documents and Settings\Teresa Halbach\Local Settings\Temporary Internet Files\Content.IE5\GLCXAF01\ShowLetter[5]                                                                                                    |

Yahoo!

Celebrating 75 Years of Business Success!

Karen Aseves Medical Administrator II Schenck Health Service Solutions 200 E. Washington Street Appleton, WI 54912 920-997-5354 Fax: 920-996-1181 <u>http://www.schencksolutions.com</u> [http://www.schencksolutions.com] New Email address: <u>Karen.Aseves@schencksolutions.com</u> [/ym/Compose?To=Karen.Aseves@schencksolutions.com&YY=19438&or...]

ease note: Schenck's email addresses have changed. The new format is arstname.lastname@schencksolutions.com [/ym/Compose?To=firstname.lastname@schencksolutions.com&YY=19...]

To ensure compliance with requirements imposed by the IRS, if this email, or any attachment hereto, contains advice concerning any federal tax issue or submission, please be advised that it is not intended or written to be used, and that it cannot be used, for the purpose of avoiding federal tax penalties unless otherwise expressly indicated.

This email is intended for the use of the addressee(s) only and may contain privileged, confidential, or proprietary information that is exempt from disclosure under law. If you have received this message in error, please inform us promptly by reply e-mail, then delete this email

and destroy any printed copy. Thank you.

-----Original Message-----From: Fulwiler, Colleen A. Sent: Thursday, September 29, 2005 1:12 PM To: Kokocki, Karen; Rose A. Stafford; Colleen Burdick; Corbin, Tim L.; Aseves, Karen; <u>s3ssing@msn.com</u> [/ym/Compose?To=s3ssing@msn.com&YY=19438&order=down&sort=date...]; Debra Schuler; Jane Hughes; Heaven Subject: FW: woo hoo ... we're gonna be rich !

#### Hitachi 30 GB Laptop HDD S/N DBDXHTWB\Yahoo!

Page 75

ALSBUSS@JUNO.COM [/ym/Compose?To=PALSBUSS@JUNO.COM&YY=19438&order=down&sort=da...]; Fulwiler, olleen A.; SSANDERFOOT@MSN.COM [/ym/Compose?To=SSANDERFOOT@MSN.COM&YY=19438&order=down&sort=...]

Subject: Fw: woo hoo ... we're gonna be rich !

Molly Bruch Guardian Life Insurance Company of America Broker Specialist Customer Response Unit-Midwest Regional Office 920/749-6169 fax 920/749-6577 email: <u>Molly Bruch@GLIC.COM</u> [/ym/Compose?To=Molly\_Bruch@GLIC.COM&YY=19438&order=down&sort...] ----- Forwarded by Molly Bruch/TheGuardian on 09/29/2005 12:55 PM -----

Geri

Bauer

то

09/29/200 Deb

5 12:53 Dickrell/TheGuardian@TheGuardian, PM Jan Zahn/TheGuardian@TheGuardian, Tonya

Fellner/TheGuardian@TheGuardian,

Michelle

Rosenbaum/TheGuardian@TheGuardian, Molly

Bruch/TheGuardian@TheGuardian,

Michelle

Butz/TheGuardian@TheGuardian,

Cherie

Tanner/TheGuardian@TheGuardian

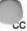

·bject

Fw: woo hoo ... we're gonna be

rich !

#### WE COULD ALL USE SOME MONEY I'M SURE!!!!!!!!!!

Geri Lynn Bauer-FCW Case Processor Guardian Life Insurance Company MRO Field Support, Team 76 Phone: (920) 749-6174 Fax: (920) 749-6630 nail: <u>geri bauer@glic.com</u> [/ym/Compose?To=geri\_bauer@glic.com&YY=19438&order=down&sort=...]

----- Forwarded by Geri Bauer/TheGuardian on 09/29/2005 12:53 PM -----

Laura

Stevenson

То

09/26/200 Geri

5 06:57 Bauer/TheGuardian@TheGuardian,

AM Lori

Plosczynski/TheGuardian@TheGuardia n, Barb

Malnory/TheGuardian@TheGuardian,

Susie

Nushart/TheGuardian@TheGuardian,

Page 76

### Yahoo!

Page 78

PM <u>ricjess6667@yahoo.com</u> [/ym/Compose?To=ricjess6667@yahoo.com&YY=19438&order=down&sor...],

jill.everson@thrivent.com [/ym/Compose?To=jill.everson@thrivent.com&YY=19438&order=down...],

LAURA\_STEVENSON@GLIC.COM [/ym/Compose?To=LAURA\_STEVENSON@GLIC.COM&YY=19438&order=down&...],

petex4@sbcglobal.net
[/ym/Compose?To=petex4@sbcglobal.net&YY=19438&order=down&sort...],

schlieve@antigoschools.k12.wi.us [/ym/Compose?To=schlieve@antigoschools.k12.wi.us&YY=19438&ord...], Wied67@aol.com [/ym/Compose?To=Wied67@aol.com&YY=19438&order=down&sort=date&...]

Yahoo!

redmocha@earthlink.net [/ym/Compose?To=redmocha@earthlink.net&YY=19438&order=down&so...]

CC

Subject

Fwd: woo hoo ... we're gonna be

rich !

#### GOOD LUCKKKKK

-----Original Message-----

From: Carlmichellemd

To: Edwintaggart; <u>Hiedi.londre@glic.com</u> [/ym/Compose?To=Hiedi.londre@glic.com&YY=19438&order=down&sor...]; Doodly; JSade13;

'-a<u>vlataggart@hotmail.com</u> [/ym/Compose?To=kaylataggart@hotmail.com&YY=19438&order=down&...]; <u>aggart@new.rr.com</u> [/ym/Compose?To=ktaggart@new.rr.com&YY=19438&order=down&sort=...]; <u>revpam@direcway.com</u> [/ym/Compose?To=kevpam@direcway.com&YY=19438&order=down&sort=...] Sent: Sun, 25 Sep 2005 6:21:55 PM Eastern Daylight Time Subject: Fwd: Fw: woo hoo ... we're gonna be rich !

Page 77

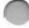

Harke/TheGuardian@TheGuardian,

Yahoo!

Sheila

Buchberger/TheGuardian@TheGuardian

CC

Subject

Fw: woo hoo ... we're gonna be

rich !

Thanks Laura Stevenson EDI Unit Case Maintenance & Billing Development & Support Appleton, WI 54911 - Mail Station A2G Phone:920-749-5410 Fax:920-749-5411

----- Forwarded by Laura Stevenson/TheGuardian on 09/26/2005 06:56 AM

-----

jsade13@a

ol.com

То

09/25/200 <u>JnySue@aol.com</u> /ym/Compose?To=JnySue@aol.com&YY=19438&order=down&sort=date&...],

5 09:20 <u>seefeldt1@frontiernet.net</u> [/ym/Compose?To=seefeldt1@frontiernet.net&YY=19438&order=down...],

Message-Id: <433106D5.000001.99951@PAVILION>

Page 79

riginal message attached...] (See attached file: C.htm) Date: Sun, 25 Sep 2005 6:21:55 PM Eastern Daylight Time From: Carlmichellemd Message-ID: <8a.300a5d10.30687d03@aol.com [/vm/Compose?To=8a.300a5d10.30687d03@aol.com&YY=19438&order=d...] > Subject: Fwd: Fw: woo hoo ... we're gonna be rich ! MIME-Version: 1.0 Return-path: <Carlmichellemd> To: Edwintaggart, Hiedi.londre@glic.com [/ym/Compose?To=Hiedi.londre@glic.com&YY=19438&order=down&sor...], Doodly, JSade13, kaylataggart@hotmail.com [/ym/Compose?To=kaylataggart@hotmail.com&YY=19438&order=down&...], ktaggart@new.rr.com [/ym/Compose?To=ktaggart@new.rr.com&YY=19438&order=down&sort=...], kevpam@direcway.com [/ym/Compose?To=kevpam@direcway.com&YY=19438&order=down&sort=...] Content-Type: multipart/mixed; boundary="part1\_8a.300a5d10.30687d03\_boundary" (See attached file: C.htm) Return-path: <BONNIELONDRE> From: BONNIELONDRE Message-ID: <20a.a2deebd.30682b5a@aol.com [/ym/Compose?To=20a.a2deebd.30682b5a@aol.com&YY=19438&order=d...] > Date: Sun, 25 Sep 2005 12:33:30 PM Eastern Daylight Time Subject: Fwd: Fw: woo hoo ... we're gonna be rich ! : JSadie13, taggartw3122@sbcglobal.net [/ym/Compose?To=taggartw3122@sbcglobal.net&YY=19438&order=dow...], arlmichellemd, HorsePalsWI, rwhite2@new.com [/ym/Compose?To=rwhite2@new.com&YY=19438&order=down&sort=date...], brctggrt@yahoo.com [/ym/Compose?To=brctggrt@yahoo.com&YY=19438&order=down&sort=d...], cmiings@yahoo.com [/ym/Compose?To=cmiings@yahoo.com&YY=19438&order=down&sort=da...], ktaggart@new.rr.com [/ym/Compose?To=ktaggart@new.rr.com&YY=19438&order=down&sort=...] MIME-Version: 1.0 Content-Type: multipart/mixed; boundary="part2\_8a.300a5d10.30682b5a\_boundary" (See attached file: C.htm) X-AOL-DATE: Fri, 23 Sep 2005 2:18:29 PM Eastern Daylight Time Return-Path: <gizmo@netnet.net [/ym/Compose?To=gizmo@netnet.net&YY=19438&order=down&sort=dat...] > Received: from rly-xk06.mx.aol.com (rly-xk06.mail.aol.com [172.20.83.44]) by air-xk02.mail.aol.com (v107.13) with ESMTP id MAILINXK22-730433446df1c6; Fri, 23 Sep 2005 14:18:29 -0400 Received: from zeusmk2.netnet.net (zeusmk2.netnet.net [206.40.99.25]) by rly-xk06.mx.aol.com (v107.13) with ESMTP id MAILRELAYINXK62-730433446df1c6; Fri, 23 Sep 2005 14:18:07 -0400 Received: from man-p1a-165.wolfnet.net ([206.40.96.168] helo=gizmo) hv usmk2.netnet.net with smtp (Exim 4.50) id 1EIs3P-0002Er-6M; Fri, 23 Sep 2005 13:14:30 -0500 MIME-Version: 1.0

Yahoo!

Hitachi 30 GB Laptop HDD S/N DBDXHTWB\Yahoo!

Page 80

ite: Wed, 21 Sep 2005 02:08:05 -0500 (Central Daylight Time) -Mailer: IncrediMail (4001856) From: "Vicki Bartelt" <gizmo@netnet.net [/ym/Compose?To=gizmo@netnet.net&YY=19438&order=down&sort=dat...] > To: "Bill S" <vstein@charter.net [/ym/Compose?To=vstein@charter.net&YY=19438&order=down&sort=d...] >, <BONNIELONDRE@aol.com [/ym/Compose?To=BONNIELONDRE@aol.com&YY=19438&order=down&sort...] >. "sheila wilson" <<u>ladybug3@athenet.net</u> [/ym/Compose?To=ladybug3@athenet.net&YY=19438&order=down&sort...] >, "Tory" <br/>
<br/>
<br/>
<br/>
<br/>
<br/>
<br/>
<br/>
<br/>
<br/>
<br/>
<br/>
<br/>
<br/>
<br/>
<br/>
<br/>
<br/>
<br/>
<br/>
<br/>
<br/>
<br/>
<br/>
<br/>
<br/>
<br/>
<br/>
<br/>
<br/>
<br/>
<br/>
<br/>
<br/>
<br/>
<br/>
<br/>
<br/>
<br/>
<br/>
<br/>
<br/>
<br/>
<br/>
<br/>
<br/>
<br/>
<br/>
<br/>
<br/>
<br/>
<br/>
<br/>
<br/>
<br/>
<br/>
<br/>
<br/>
<br/>
<br/>
<br/>
<br/>
<br/>
<br/>
<br/>
<br/>
<br/>
<br/>
<br/>
<br/>
<br/>
<br/>
<br/>
<br/>
<br/>
<br/>
<br/>
<br/>
<br/>
<br/>
<br/>
<br/>
<br/>
<br/>
<br/>
<br/>
<br/>
<br/>
<br/>
<br/>
<br/>
<br/>
<br/>
<br/>
<br/>
<br/>
<br/>
<br/>
<br/>
<br/>
<br/>
<br/>
<br/>
<br/>
<br/>
<br/>
<br/>
<br/>
<br/>
<br/>
<br/>
<br/>
<br/>
<br/>
<br/>
<br/>
<br/>
<br/>
<br/>
<br/>
<br/>
<br/>
<br/>
<br/>
<br/>
<br/>
<br/>
<br/>
<br/>
<br/>
<br/>
<br/>
<br/>
<br/>
<br/>
<br/>
<br/>
<br/>
<br/>
<br/>
<br/>
<br/>
<br/>
<br/>
<br/>
<br/>
<br/>
<br/>
<br/>
<br/>
<br/>
<br/>
<br/>
<br/>
<br/>
<br/>
<br/>
<br/>
<br/>
<br/>
<br/>
<br/>
<br/>
<br/>
<br/>
<br/>
<br/>
<br/>
<br/>
<br/>
<br/>
<br/>
<br/>
<br/>
<br/>
<br/>
<br/>
<br/>
<br/>
<br/>
<br/>
<br/>
<br/>
<br/>
<br/>
<br/>
<br/>
<br/>
<br/>
<br/>
<br/>
<br/>
<br/>
<br/>
<br/>
<br/>
<br/>
<br/>
<br/>
<br/>
<br/>
<br/>
<br/>
<br/>
<br/>
<br/>
<br/>
<br/>
<br/>
<br/>
<br/>
<br/>
<br/>
<br/>
<br/>
<br/>
<br/>
<br/>
<br/>
<br/>
<br/>
<br/>
<br/>
<br/>
<br/>
<br/>
<br/>
<br/>
<br/>
<br/>
<br/>
<br/>
<br/>
<br/>
<br/>
<br/>
<br/>
<br/>
<br/>
<br/>
<br/>
<br/>
<br/>
<br/>
<br/>
<br/>
<br/>
<br/>
<br/>
<br/>
<br/>
<br/>
<br/>
<br/>
<br/>
<br/>
<br/>
<br/>
<br/>
<br/>
<br/>
<br/>
<br/>
<br/>
<br/>
<br/>
<br/>
<br/>
<br/>
<br/>
<br/>
<br/>
<br/>
<br/>
<br/>
<br/>
<br/>
<br/>
<br/>
<br/>
<br/>
<br/>
<br/>
<br/>
<br/>
<br/>
<br/>
<br/>
<br/>
<br/>
<br/>
<br/>
<br/>
<br/>
<br/>
<br/>
<br/>
<br/>
<br/>
<br/>
<br/>
<br/>
<br/>
<br/>
<br/>
<br/>
<br/>
<br/>
<br/>
<br/>
<br/>
<br/>
<br/>
<br/>
<br/>
<br/>
<br/>
<br/>
<br/>
<br/>
<br/>
<br/>
<br/>
<br/>
<br/>
<br/>
<br/>
<br/>
<br/>
<br/>
<br/>
<br/>
<br/>
<br/>
<br/>
<br/>
<br/>
<br/>
<br/>
<br/>
<br/> "Tania WADZ" <trouble@netnet.net [/ym/Compose?To=trouble@netnet.net&YY=19438&order=down&sort=d...] >, "Suehs, Jesse C W" <Jesse.C.W.Suehs@uwsp.edu [/ym/Compose?To=Jesse.C.W.Suehs@uwsp.edu&YY=19438&order=down&...] > Subject: Fw: woo hoo ... we're gonna be rich ! X-FID: FLAVOR00-NONE-0000-0000-00000000000 X-Priority: 3 X-AOL-IP: 206.40.99.25 Content-Type: Multipart/related; type="multipart/alternative"; boundary="-----Boundary-00= HTN5QL80000000000000"

gured we all need this!

Carrie Tech

**Project Coordinator** 

Т

woo hoo ... we're gonna be rich !

Money Angel

This is a money angel

Pass it to 6 of your good friends and be rich in 4 Days.

am not joking.

n u delete it u will beg.

Trust me!!!

The information contained in this e-mail message may be privileged, confidential and protected from disclosure. If you are not the intended

recipient, any dissemination, distribution, copying, printing or other use

is strictly prohibited. If you have received this e-mail message in error.

please contact the sender immediately and delete the material from all computers.

(See attached file: C.htm)(Embedded image moved to file: pic00760.jpg)

is message, and any attachments to it, may contain information that s privileged, confidential, and exempt from disclosure under applicable law. If the reader of this message is not the intended recipient, you are notified that any use, dissemination, distribution, copying, or communication of this message is strictly prohibited. If you have received this message in error, please notify the sender immediately by return e-mail and delete the message and any attachments. Thank you.

HTML Attachment [ Download File [/ym/ShowLetter/C.htm?box=Inbox&MsgId=8327 29022025 382184 24...] | Save to Yahoo! Briefcase [http://us.f600.mail.yahoo.com/ym/ShowLetter/C.htm?box=Inbox&...] ]

| From:       | "Joyce David" <jdavid@new.rr.com></jdavid@new.rr.com>                                                                           |
|-------------|----------------------------------------------------------------------------------------------------|
| To:         | "Trisha Mikota" <twigs1414@aol.com>, "Carrie Michiels" <michielsc@schneider.com>,</michielsc@schneider.com></twigs1414@aol.com> |
| Subject:    | Fw: PLEASE READ AND TELL OTHERS! VERY DISTURBING TO KNOW THIS IS HAPPENING                                                      |
| Created:    | 09/30/05 07:53:35AM                                                                                                    |
| Entry Path: | Hitachi 30 GB Laptop HDD S/N DBDXHTWB\C\Documents and Settings\Teresa Halbach\Local                                             |
|             | Settings\Temporary Internet Files\Content.IE5\O5YVWXMV\ShowLetter[7]                                                            |

----- Original Message -----From: "Barbara Ann" <singthetunes@yahoo.com [/ym/Compose?To=singthetunes@yahoo.com&YY=72395&order=down&so...] > To: "Adam & Jade" <rihmer2000@yahoo.com [/ym/Compose?To=rihmer2000@yahoo.com&YY=72395&order=down&sort...] > Sent: Thursday, September 29, 2005 8:56 PM bject: PLEASE READ AND TELL OTHERS!VERY DISTURBING TO KNOW THIS IS APPENING

### Yahoo!

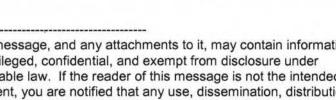

> A woman, at The Rain Night club (Halifax) last >> Saturday Night (Sept. 10th, >> 2005) >> was taken by 5 men, who according to the hospital >> and police reports, gang >> raped her before dumping her. She was unable to >> remember the events of the >> evening. Tests later confirmed that she had been >> raped repeatedly and had >> traces of Rohypnol (the date rape drug) in her >> blood, along with PROGESTEREX >> which is essentially a small sterilization pill. >> >> PROGESTEREX is now being used by rapists at parties >> to rape AND sterilize >> their victims. Progesterex is available to vets to >> sterilize large animals. >> Rumor has it that Progesterex is being used >> together with Rohypnol (the >> date rape drug). As with Rohypnol, all they have to >> do is drop the drug >> into the girl's drink. The girl can't or won't be >> able to remember ANYTHING >> the next morning OR ANYTHING that had taken place >> the night before!! >> Progesterex, which dissolves in drinks very easily, > is such that the victim >> doesn't conceive from the rape and the rapist >> doesn't need to worry about >> having a paternity test identifying him months >> later. The drug's effects ARE >> NOT TEMPORARY ..... THEY ARE P\*E\*R\*M\*A\*N\*E\*N\*T!! >> Progesterex was designed >> to sterilize horses. >> >> Any female who takes Progesterex WILL NEVER BE ABLE >> TO CONCEIVE!! >> >> And ..... the weasels can get this drug from anyone >> who is in Veterinarian >> School or at any University. It's that easy to get >> and Progesterex is about >> to break out BIG EVERYWHERE!! Believe it or not, >> there are even sites on >> the Internet telling people how to use it. >> >> PLEASE FORWARD) THIS TO EVERYONE THAT YOU KNOW !! >> Especially any women or >> girls!! Make sure you are VERY CAREFUL when you're >> out and don't leave your >> drink unattended!! Please make the effort to PASS >> this on to EVERYONE that you know and CARE ABOUT !! >> \*\* GUYS .....PLEASE INFORM ALL OF YOUR FEMALE

>> FRIENDS AND

>> RELATIVES!!

| ,                                              |
|------------------------------------------------|
|                                                |
| >                                              |
| > End of Forwarded Message                     |
| >                                              |
| >                                              |
| >                                              |
| >                                              |
| >                                              |
|                                                |
| ,                                              |
| •                                              |
|                                                |
|                                                |
| Yahoo! Mail - PC Magazine Editors' Choice 2005 |
| http://mail.yahoo.com [http://mail.yahoo.com]  |

| From:       | "Andrea Janowski" <andreajanow@yahoo.com></andreajanow@yahoo.com>                   |
|-------------|-------------------------------------------------------------------------------------|
| To:         | teresaphotography@yahoo.com                                                         |
| Subject:    | list of names                                                                       |
| Created:    | 10/03/05 01:33:31PM                                                                 |
| Entry Path: | Hitachi 30 GB Laptop HDD S/N DBDXHTWB\C\Documents and Settings\Teresa Halbach\Local |
|             | Settings\Temporary Internet Files\Content.IE5\O5YVWXMV\ShowLetter[21]               |

Hi Teresa,

ppe you had a good weekend! I love this weather! Unfortunately it won't be sticking around for much longer.

Here is a list of names of some people that are either pregnant or have recently had babies:

Bridgett Bredael E906 Co Rd N apt #3 Luxemburg, WI 54217

Anne Mathu 1010 S New Franken Rd Green Bay 54311

Courtney Staudinger 866 Howard St Green Bay 54303

Jamie Davister 2021 Ontario Rd Green Bay 54311

Tanya Matuszewski 1282 Lawe Street Green Bay 54301

ndy Peot 438 Main St Casco 54205

Mary Vandermause

### Yahoo!

Page 83

Yahoo!

'865 Old Country Circle ew Franken 54229

Marci VandenHouten 6252 Tielens Rd Luxemburg 54217

Tammy Mleziva 5957 Ct Tk KB Denmark 54208

A few aren't due for a few months - but I'm sure it wouldn't hurt to send them some info now. If I think of more, I will certainly send them to you.

See you Wednesday! Andrea

Yahoo! Mail - PC Magazine Editors' Choice 2005 http://mail.yahoo.com [http://mail.yahoo.com]

| From:                                                                                                    | "Sara Walker" <chequita22@hotmail.com></chequita22@hotmail.com>                     |
|----------------------------------------------------------------------------------------------------|-------------------------------------------------------------------------------------|
| To:                                                                                                    | teresaphotography@yahoo.com                                                         |
| bject:                                                                                                    | Wedding Availability                                                                |
| created:                                                                                                    | 09/30/05 04:49:49PM                                                                 |
| Entry Path:                                                                                                    | Hitachi 30 GB Laptop HDD S/N DBDXHTWB\C\Documents and Settings\Teresa Halbach\Local |
| and the second second s | Settings\Temporary Internet Files\Content.IE5\GLCXAF01\ShowLetter[13]               |

Teresa, Hi ! My name is Sara Walker. I was the maid of honor in the wedding that you just did on 9/10/05 for Ryan and Heidi. My fiance and i are getting married on 6/17/06 and i was wondering if you would be available to do our wedding. I saw the pictures from Ryan and Heidi's wedding and you did an awesome job! Please let me know if you are available, if you are i would like to book you! Thanks Teresa!! Sara Walker 1685 Riverbend Terrace #3 Green Bay, WI 54311 Cell 920-265-2983 chequita22@hotmail.com

| From:       | [mailto:teresaphotography@yahoo.com]                                                |
|-------------|-------------------------------------------------------------------------------------|
| To:         | Tim Mueller                                                                         |
| Subject:    | health insurance                                                                    |
| CC:         | "Sandy Joniaux" <sjoniaux@benefitgb.com></sjoniaux@benefitgb.com>                   |
| Created:    | 09/26/05 11:40:37AM                                                                 |
| Entry Path: | Hitachi 30 GB Laptop HDD S/N DBDXHTWB\C\Documents and Settings\Teresa Halbach\Local |
|             | Settings\Temporary Internet Files\Content.IE5\AR6FIPQZ\ShowLetter[26]               |

Great, Let us know if you need anything Tim Mueller Account Executive Benefit Companies of Green Bay 108 Packerland Dr, Suite B-1 Green Bay, WI 54303 (920) 965-6444 ext. 301 (920) 965 6447 fax mueller@benefitsinc.com www.benefitcompanies.com *The Benefit Companies offers services for Retirement, HR, Payroll,* 

**Property&Casualty, Liability, Workers Compensation, and Employee Benefits** The information contained in this electronic mail message, including any attachments, is confidential and intended solely for the use of the person or entity to whom the e-mail is addressed. It may contain information that is protected by work-product doctrine, or other privileges, and may be restricted from disclosure by applicable state and federal law. Any further distribution of this

Pessage is prohibited without the written consent of the sender. If you are not the intended recipient of this message, be vised that any dissemination, distribution, copying, or use of the contents of this message is strictly prohibited. If you received this e-mail message in error, please contact the sender by reply e-mail. Also, please permanently delete all copies of the original e-mail and any attached documentation. Thank you.

#### Hitachi 30 GB Laptop HDD S/N DBDXHTWB\Yahoo!

| rom:        | "Teresa Floeter" <tfloeter@gklaw.com></tfloeter@gklaw.com>                          |
|-------------|-------------------------------------------------------------------------------------|
| J.S:        | "Teresa Halbach" <teresaphotography@yahoo.com></teresaphotography@yahoo.com>        |
| Subject:    | Hello Stranger                                                                      |
| Created:    | 09/29/05 02:42:25PM                                                                 |
| Entry Path: | Hitachi 30 GB Laptop HDD S/N DBDXHTWB\C\Documents and Settings\Teresa Halbach\Local |
|             | Settings\Temporary Internet Files\Content.IE5\CXAB0XIN\ShowLetter[3]                |

I'm just checking in to see if you received the checks I dropped off. Let me know if we shorted you any money. I added the \$6 from my mom's to the check from Cody and myself. Also, is it a problem if I order more pictures? I promise you would get the money right away because the pictures are for Cody and me. Let me know if that's okay or not. Thanks again!

Hope to see you soon-Teresa

| From:       | "Debbie Rapp" <drapp@new.rr.com></drapp@new.rr.com>                                 |
|-------------|-------------------------------------------------------------------------------------|
| To:         | teresaphotography@yahoo.com                                                         |
| Subject:    | more reprints!                                                                      |
| Created:    | 10/01/05 09:25:42PM                                                                 |
| Entry Path: | Hitachi 30 GB Laptop HDD S/N DBDXHTWB\C\Documents and Settings\Teresa Halbach\Local |
|             | Settings\Temporary Internet Files\Content.IE5\GLCXAF01\ShowLetter[18]               |

Hi Teresa!I was wondering if it was possible to still order a reprint from the pictures you took of my girls this summer. If<br/>s possible, I would like a 5X7 of picture 1-24 - it is a picture of the two girls together with Meagan touching the tree.<br/>Grandpa wants a picture for his office!! If you could e-mail be back and let me know I would appreciate it.<br/>Thank you!!Debbie Rapp465-3735

| From:       | [mailto:teresaphotography@yahoo.com]                                                |
|-------------|-------------------------------------------------------------------------------------|
| To:         | Tim Mueller                                                                         |
| Subject:    | health insurance                                                                    |
| Created:    | 09/26/05 08:27:22AM                                                                 |
| Entry Path: | Hitachi 30 GB Laptop HDD S/N DBDXHTWB\C\Documents and Settings\Teresa Halbach\Local |
|             | Settings\Temporary Internet Files\Content.IE5\4DSV4VO3\ShowLetter[23]               |

Well we should have received letter. We will check. Tim Mueller Account Executive Benefit Companies of Green Bay 108 Packerland Dr, Suite B-1 Green Bay, WI 54303 (920) 965-6444 ext. 301 (920) 965 6447 fax mueller@benefitsinc.com www.benefitcompanies.com *The Benefit Companies offers services for Retirement, HR*,

Payroll, Property&Casualty, Liability, Workers Compensation, and Employee Benefits The information contained in this electronic mail message, including any attachments, is confidential and intended solely for the use of the person or entity to whom the e-mail is addressed. It may contain information that is protected by work-product doctrine, or other privileges, and may be restricted from disclosure by applicable state and federal law. Any further distribution of this message is prohibited without the written consent of the sender. If you are not the intended recipient of this message, be advised that any dissemination, distribution, copying, or use of the contents of this message is strictly prohibited. If you received this e-mail message in error, please contact the sender by reply e-mail. Also, please permanently delete all copies of the original e-mail and any attached documentation. Thank you.

| From:      | "FOXWIT automatic digest system" <listserv@worldwit.org></listserv@worldwit.org>    |
|------------|-------------------------------------------------------------------------------------|
| To:        | FOXWIT@WORLDWIT.ORG                                                                 |
| Subject:   | FOXWIT Digest - 28 Sep 2005 to 29 Sep 2005 (#2005-10)                               |
| eated:     | 09/29/05 02:00:02PM                                                                 |
| ntry Path: | Hitachi 30 GB Laptop HDD S/N DBDXHTWB\C\Documents and Settings\Teresa Halbach\Local |
| л.         | Settings\Temporary Internet Files\Content.IE5\8PYNSTYR\ShowLetter[11]               |

There are 7 messages totalling 277 lines in this issue.

opics of the day:

- 1. Dont miss the First International Womens Teleconfe rence!
- 2. This week's Thinking Aloud...
- 3. Reply to...Changing Jobs
- 4. Amy's reply to...starting a small business
- 5. Competing Against an Internal Candidate
- 6. Bill's reply to ... How to become a business owner?
- 7. Reply to...Napa Valley recos

Date: Thu, 29 Sep 2005 10:04:54 -0600 From: Moderator 2 <<u>moderator2@CORP.WORLDWIT.ORG</u> [/ym/Compose?To=moderator2@CORP.WORLDWIT.ORG&YY=81257&order=d...] > Subject:

Don=?windows-1250?Q?=92t\_miss\_the\_First\_International\_Women=92s?= Teleconfe rence!

Yahoo!

WorldWIT sponsor: Flanigan Communications, Inc.

Dont miss the First International Womens Teleconference!

```
The first of its kind for professional and businesswomen October 11 14, 2005
```

100% virtually attended by conference call.

Access to more than 30 sessions with speakers from around

globe!

High-quality, professional development delivered right to

you!

No travel, no hotel, no babysitters Attend as many or as few sessions as you want Listen to recorded sessions until the end of October\* Daily give-aways, teleconference book store, and other

bonus resources

Register now at www.womensteleconference.com Standard registration: \$199 \*Premier registration: \$229

This message is being sent to: teresaphotography@YAHOO.COM [/ym/Compose?To=teresaphotography@YAHOO.COM&YY=81257&order=do...] To reply to this message hit REPLY or to post a new message send an email to: FOXWIT@worldwit.org [/ym/Compose?To=FOXWIT@worldwit.org&YY=81257&order=down&sort=...] If your friend wants to join FOXWIT, ask her to send a blank email msg to FOXWIT-join@worldwit.org [/ym/Compose?To=FOXWIT-join@worldwit.org&YY=81257&order=down&...] . To UNSUBSCRIBE, send a blank msg to FOXWIT-unsubscribe@worldwit.org [/ym/Compose?To=FOXWIT-unsubscribe@worldwit.org&YY=81257&orde...] . To manage your account, go to ww.worldwit.org/members. 2005 WorldWIT, Inc. All rights reserved.

Page 86

#### Hitachi 30 GB Laptop HDD S/N DBDXHTWB\Yahoo!

Page 87

| ate: Thu, 29 Sep 2005 10:08:18 -0600                                                                                                    |      |
|----------------------------------------------------------------------------------------------------|------|
| From: Moderator 2 < <u>moderator2@CORP.WORLDWIT.ORG</u><br>[/ym/Compose?To=moderator2@CORP.WORLDWIT.ORG&YY=81257ℴ=d] >                                                                                                    |      |
| Subject: This week's Thinking Aloud                                                                                                    |      |
| From: laurenc@corp.worldwit.org [/ym/Compose?To=laurenc@corp.worldwit.org&YY=81257ℴ=down]                                                                                                    |      |
| Hi everyone!                                                                                                    |      |
| Have you checked your inbox for your weekly WorldWIT HTML newsletter,                                                                                                    |      |
| Thinking Aloud? Here are some of the articles you can find at                                                                                                    |      |
| www.imninc.com/worldwit this week! If you are not receiving Thinking<br>Aloud                                                                                                    |      |
| and would like to, please send an email to ta-join@worldwit.org [/ym/Compose?To=ta-                                                                                                    |      |
| join@worldwit.org&YY=81257ℴ=down&sort] . Also,                                                                                                    |      |
| be                                                                                                    |      |
| sure to check out the WorldWIT website columns. You can find them at<br>www.worldwit.org!                                                                                                    |      |
| Some of you have been wondering if your friends and co-workers have to                                                                                                    |      |
| be                                                                                                    |      |
| members of WorldWIT to receive Thinking Aloud. The answer is no! Your<br>friends and colleagues can sign up at www.imninc.com/worldwit or just                                                                                                    |      |
| have                                                                                                    |      |
| them send an email to ta-join@worldwit.org [/ym/Compose?To=ta-join@worldwit.org&YY=81257ℴ=down&sort                                                                                                    | ].   |
| Also, if you have an unpublished article to contribute, send it my way                                                                                                    |      |
| <u>urenc@corp.worldwit.org</u> [/ym/Compose?To=laurenc@corp.worldwit.org&YY=81257ℴ=down]) and please of the second second | сору |
| Jur Assistant Editor, Anne                                                                                                    |      |
| Jennings ( <u>annej@corp.worldwit.org</u> [/ym/Compose?To=annej@corp.worldwit.org&YY=81257ℴ=down&s] ). Ma word count: 1200.                                                                                                    | x    |
| Have a great week!                                                                                                    |      |
| Lauren                                                                                                    |      |
| Lauren Calkins                                                                                                    |      |
| Editor                                                                                                    |      |
| WorldWIT Inc.                                                                                                    |      |
| -How to Get Fair Pay with Fair Play by Mary Elizabeth Murphy                                                                                                    |      |
| -WorldWIT Leadership Opportunities<br>-The Flinch Factor Part Two: When the Flinch is the Objection (Selling                                                                                                    |      |
| Skills for Non-Salespeople) by Janet Ryan                                                                                                    |      |
| -Featured WorldWIT Radio Guest Mary Sue Rogers                                                                                                    |      |
| -Ask Liz (How do we handle the aftermath of our boss's angry outburst?)                                                                                                    |      |
| -Not Your Average Joe (Pinch Me or Don't)                                                                                                    |      |
| -Seeing Red by Liz Ryan for BusinessWeek online                                                                                                    |      |
| View these stories and more at www.imninc.com/worldwit.                                                                                                    |      |
| To view the WorldWIT website columns please visit: www.worldwit.org.                                                                                                    |      |
|                                                                                                    |      |
| This message is being sent to: <u>teresaphotography@YAHOO.COM</u><br>_[/ym/Compose?To=teresaphotography@YAHOO.COM&YY=81257ℴ=do]                                                                                                    |      |
| reply to this message hit REPLY or to post a new message send an                                                                                                    |      |
| cmail to: FOXWIT@worldwit.org [/ym/Compose?To=FOXWIT@worldwit.org&YY=81257ℴ=down&sort=]                                                                                                    |      |
| If your friend wants to join FOXWIT, ask her to send a blank email msg                                                                                                    |      |
| to                                                                                                    |      |

FOXWIT-join@worldwit.org [/ym/Compose?To=FOXWIT-join@worldwit.org&YY=81257&order=down&...]. To

#### Hitachi 30 GB Laptop HDD S/N DBDXHTWB\Yahoo!

NSUBSCRIBE, send a blank msg to <u>JXWIT-unsubscribe@worldwit.org</u> [/ym/Compose?To=FOXWIT-unsubscribe@worldwit.org&YY=81257&orde...]. To manage your account, go to www.worldwit.org/members. 2005 WorldWIT, Inc. All rights reserved.

Date: Thu, 29 Sep 2005 10:40:16 -0600 From: Moderator 2 <<u>moderator2@CORP.WORLDWIT.ORG</u> [/ym/Compose?To=moderator2@CORP.WORLDWIT.ORG&YY=81257&order=d...] > Subject: Reply to...Changing Jobs

From: Janice.Brockway@Sun.COM [/ym/Compose?To=Janice.Brockway@Sun.COM&YY=81257&order=down&s...]

Hi Anonymous,

You are under no obligation to tell your management that you are

looking.

You will need to determine how to answer the question "why are you looking

for a new job" as I'm sure it will be asked. Think carefully how you answer

that question since the positions are similar.

you may want to discuss with your manager about your disastifiers in

your

current position to see if anything can be improved.

) ood luck.

This message is being sent to: teresaphotography@YAHOO.COM [/ym/Compose?To=teresaphotography@YAHOO.COM&YY=81257&order=do...] To reply to this message hit REPLY or to post a new message send an email to: FOXWIT@worldwit.org [/ym/Compose?To=FOXWIT@worldwit.org&YY=81257&order=down&sort=...] If your friend wants to join FOXWIT, ask her to send a blank email msg to FOXWIT-join@worldwit.org [/ym/Compose?To=FOXWIT-join@worldwit.org&YY=81257&order=down&...] . To UNSUBSCRIBE, send a blank msg to FOXWIT-unsubscribe@worldwit.org [/ym/Compose?To=FOXWIT-unsubscribe@worldwit.org&YY=81257&orde...] . To manage your account, go to www.worldwit.org/members. 2005 WorldWIT, Inc. All rights reserved.

Date: Thu, 29 Sep 2005 10:59:25 -0600 From: Moderator 2 <<u>moderator2@CORP.WORLDWIT.ORG</u> [/ym/Compose?To=moderator2@CORP.WORLDWIT.ORG&YY=81257&order=d...] > Subject: Amy's reply to...starting a small business

From: pietsch@fvtc.edu [/ym/Compose?To=pietsch@fvtc.edu&YY=81257&order=down&sort=dat...]

This is a response to Jani's inquiry regarding starting a small

siness: dello Jani:

I saw your question via FoxWIT and wanted to respond. There are a ton

of

resources available to assist you in realizing your goal of business

Page 89

wnership. Depending on where you live the resources will vary. Here e some websites that can get you started in investigating what you want to do: www.vbi.biz www.score.org www.sba.gov www.wenportal.org www.fvtc.edu/e-seed There are literally dozens and dozens of resources but these should get vou started. As far as grants, I echo Diana Schultz's insight. Please don't hesitate to contact me for more information and to answer any other questions you may have. I wish you the best of luck! Amy M. Pietsch Venture Center - Director Fox Valley Technical College 920-236-6130 fax pietsch@fvtc.edu 920-236-6139 office [/ym/Compose?To=pietsch@fvtc.edu&YY=81257&order=down&sort=dat...] This message is being sent to: teresaphotography@YAHOO.COM [/ym/Compose?To=teresaphotography@YAHOO.COM&YY=81257&order=do...] To reply to this message hit REPLY or to post a new message send an email to: FOXWIT@worldwit.org [/ym/Compose?To=FOXWIT@worldwit.org&YY=81257&order=down&sort=...] If your friend wants to join FOXWIT, ask her to send a blank email msg OXWIT-join@worldwit.org [/ym/Compose?To=FOXWIT-join@worldwit.org&YY=81257&order=down&...]. To UNSUBSCRIBE, send a blank msg to FOXWIT-unsubscribe@worldwit.org [/ym/Compose?To=FOXWIT-unsubscribe@worldwit.org&YY=81257&orde...]. To manage your account, go to www.worldwit.org/members. 2005 WorldWIT, Inc. All rights reserved. Date: Thu, 29 Sep 2005 11:17:52 -0600 From: Moderator 2 < moderator 2@CORP.WORLDWIT.ORG [/ym/Compose?To=moderator2@CORP.WORLDWIT.ORG&YY=81257&order=d...] > Subject: Competing Against an Internal Candidate From: arnica55105@yahoo.com [/ym/Compose?To=arnica55105@yahoo.com&YY=81257&order=down&sor...] I have been going through an extensive interview process for a management position with a new company. The pool has been narrowed down to one internal candidate and myself. This person has been with the company for a number of years and is well regarded. If I get the job, this person would report to me. During a one-on-one interview with the hiring manager, he asked me wl yould handle the situation i.e., if I got the job and she did not. I was a bit thrown off by the question because I think it really boils down to who

the most qualified candidate. Turns out he's concerned she'll leave

she doesn't get the promotion (As a side note, does that justify promoting a

person to a management position he/she may not be qualified for?). At any

rate, it's an interesting conundrum that I'm sure many managers have faced

that I have not i.e., having direct reports that competed against you for

your position. In short, I responded to the question by stating that as her

manager, I would be supportive of her endeavors to further develop her leadership skills for possible future promotions. This could include professional development training, providing her with leadership opportunities, coaching, mentoring, etc. I would I like to hear feedback

from others as to how you would have responded to the question. Any thoughts?

This message is being sent to: teresaphotography@YAHOO.COM [/ym/Compose?To=teresaphotography@YAHOO.COM&YY=81257&order=do...] To reply to this message hit REPLY or to post a new message send an email to: FOXWIT@worldwit.org [/ym/Compose?To=FOXWIT@worldwit.org&YY=81257&order=down&sort=...] If your friend wants to join FOXWIT, ask her to send a blank email msg to

<u>2XWIT-join@worldwit.org</u> [/ym/Compose?To=FOXWIT-join@worldwit.org&YY=81257&order=down&...]. To NSUBSCRIBE, send a blank msg to <u>FOXWIT-unsubscribe@worldwit.org</u> [/ym/Compose?To=FOXWIT-unsubscribe@worldwit.org&YY=81257&orde...]. To manage your account, go to www.worldwit.org/members. 2005 WorldWIT, Inc.

All rights reserved.

Date: Thu, 29 Sep 2005 11:26:56 -0600 From: Moderator 2 <<u>moderator2@CORP.WORLDWIT.ORG</u> [/ym/Compose?To=moderator2@CORP.WORLDWIT.ORG&YY=81257&order=d...] > Subject: Bill's reply to...How to become a business owner?

From: wsryno@new.rr.com [/ym/Compose?To=wsryno@new.rr.com&YY=81257&order=down&sort=da...]

Jani,

Different kinds of businesses require different kinds of research and planning. Here are two examples of what I mean:

(1) If you become involved in a multilevel marketing organization like

Pre-Paid Legal or Usborne or Pampered Chef or any of the others, you won't

need government grants because you won't need startup capital. What you'll

need is good support and training from the person who hires you, a good "warm market" (friends, family, neighbors, people who trust you), and a

or patience and time. And you'll also need to learn how to develop your referral markets. These things won't be taught at E-seed or Urban Hope or

any similar program.

) If you are looking to open a more traditional business, something ке а Hair Salon for example, then you will probably benefit from E-Seed or Urban Hope or similar programs. These programs will help you understand the fundamentals of traditional business operation from developing the marketing plan, to investigating the competition, to payroll and tax issues. But remember that these programs cannot possibly teach you all of the details necessary to run a successful business. To run a successful traditional business you'll need a mentor, a good tax and financial advisor. and probably an attorney. I've been self-employed for about 15 years and have operated a manufacturing business, a consulting business, and a financial services business. Each has required different startup capital, different marketing approaches, different customer service issues, and so on. I would encourage you to first figure out what type of business you want to operate, secure a mentor, and then follow the path necessary to build a successful business. Above all, for a startup business to be successful, it will require LOTS of time and LOTS of sacrifice. I would be happy to talk with you further if you want; my cell number is below. II Ryno 920 730-1080 voice 443 328-2420 fax

This message is being sent to: teresaphotography@YAHOO.COM [/ym/Compose?To=teresaphotography@YAHOO.COM&YY=81257&order=do...] To reply to this message hit REPLY or to post a new message send an email to: FOXWIT@worldwit.org [/ym/Compose?To=FOXWIT@worldwit.org&YY=81257&order=down&sort=...] If your friend wants to join FOXWIT, ask her to send a blank email msg to FOXWIT-join@worldwit.org [/ym/Compose?To=FOXWIT-join@worldwit.org&YY=81257&order=down&...]. To UNSUBSCRIBE, send a blank msg to FOXWIT-unsubscribe@worldwit.org [/ym/Compose?To=FOXWIT-unsubscribe@worldwit.org&YY=81257&orde...]. To manage your account, go to www.worldwit.org/members. 2005 WorldWIT, Inc. All rights reserved.

------

Date: Thu, 29 Sep 2005 11:58:41 -0600 From: Moderator 2 <<u>moderator2@CORP.WORLDWIT.ORG</u> [/ym/Compose?To=moderator2@CORP.WORLDWIT.ORG&YY=81257&order=d...] > Subject: Reply to...Napa Valley recos

From: jmoubarak@new.rr.com [/ym/Compose?To=jmoubarak@new.rr.com&YY=81257&order=down&sort...]

Napa Valley in 1 day is crazy! But you can do it. Depends what you want to

do...art, wine, food or shopping. Email me for more specifics... <u>jmoubarak@new.rr.com</u> [/ym/Compose?To=jmoubarak@new.rr.com&YY=81257&order=down&sort...] Our favorite

# Yahoo!

ineyard is Sterling Vineyard.. very ool and not 2 commerical also affordable for tasting. We would like to suggest staying at the Harvest Inn... very beautiful. Christina

This message is being sent to: teresaphotography@YAHOO.COM [/ym/Compose?To=teresaphotography@YAHOO.COM&YY=81257&order=do...] To reply to this message hit REPLY or to post a new message send an email to: FOXWIT@worldwit.org [/ym/Compose?To=FOXWIT@worldwit.org&YY=81257&order=down&sort=...] If your friend wants to join FOXWIT, ask her to send a blank email msg to FOXWIT-join@worldwit.org [/ym/Compose?To=FOXWIT-join@worldwit.org&YY=81257&order=down&...]. To UNSUBSCRIBE, send a blank msg to FOXWIT-unsubscribe@worldwit.org [/ym/Compose?To=FOXWIT-unsubscribe@worldwit.org&YY=81257&orde...]. To manage your account, go to www.worldwit.org/members. 2005 WorldWIT, Inc. All rights reserved.

------

End of FOXWIT Digest - 28 Sep 2005 to 29 Sep 2005 (#2005-10)

| rom:        | steve.phipps@tds.net                                                                |
|-------------|-------------------------------------------------------------------------------------|
| To:         | teresaphotography@yahoo.com, jagfamily@tds.net                                      |
| Subject:    | did you win?                                                                        |
| Created:    | 09/28/05 04:49:31PM                                                                 |
| Entry Path: | Hitachi 30 GB Laptop HDD S/N DBDXHTWB\C\Documents and Settings\Teresa Halbach\Local |
|             | Settings\Temporary Internet Files\Content.IE5\GLCXAF01\ShowLetter[2]                |

Please let me know if you won last night and tommorrow.

Hope all is well never hestitate to contact me all is well as I hear.

Steve

| From:       | "Backdrop Outlet" <cs@backdropoutlet.com></cs@backdropoutlet.com>                   |
|-------------|-------------------------------------------------------------------------------------|
| To:         | teresaphotography@yahoo.com                                                         |
| Subject:    | Dont Miss Out from Backdrop Outlet                                                  |
| Created:    | 09/29/05 11:55:26AM                                                                 |
| Entry Path: | Hitachi 30 GB Laptop HDD S/N DBDXHTWB\C\Documents and Settings\Teresa Halbach\Local |
|             | Settings\Temporary Internet Files\Content.IE5\O5Y\/WXMV\ShowLetter[13]              |

Untitled Document You are receiving this email from Backdrop Outlet because you purchased a product/service or subscribed on our website. To ensure that you continue to receive emails from us, add cs@backdropoutlet.com to your address book today. If you haven't done so already, click to confirm your interest in receiving email campaigns from us. To onger receive our emails, click to unsubscribe.

o ahead and open our present to you early.

We got you the same thing we get you every year... BIG SAVINGS!! Page 92

### Yahoo!

### From: Backdrop Outlet To: You!

SAVE \$100 Off Holiday Canvas Save \$200 Off Holiday Muslin Winter and Christmas Themed Props and Clothing On Sale Too!

Click Here to Shop Our Holiday Specials at BACKDROPOUTLET.COM

Or Call Toll Free: (800) 466-1755

From All of Us at Backdrop Outlet - Thanks and ENJOY! Forward email IMG [0]This email was sent to resaphotography@yahoo.com, by cs@backdropoutlet.com

| From:                     | "National Association for the Self-Employed (NASE)" <exitsurvey@nase.org></exitsurvey@nase.org> |
|---------------------------|-------------------------------------------------------------------------------------------------|
| To:                       | teresaphotography@yahoo.com                                                                     |
| Subject:                  | Survey of Former NASE Members                                                                   |
| Created:                  | 09/29/05 11:36:05PM                                                                             |
| Entry Path:               | Hitachi 30 GB Laptop HDD S/N DBDXHTWB\C\Documents and Settings\Teresa Halbach\Local             |
| So to man - res sectioned | Settings\Temporary Internet Files\Content.IE5\GLCXAF01\ShowLetter[7]                            |

Hello, Teresa:

The National Association for the Self-Employed (NASE) is conducting a survey to help improve products and services offered to association members.

The NASE is inviting you to participate in this survey because you recently canceled your association membership. We would like to find out why you made that decision and use your feedback to improve the NASE benefits package and the overall service provided to members.

This brief survey will take you less than 5 minutes to complete. Your responses will be kept strictly confidential.

Here is a link to the survey:

http://www.nase.org/exit\_survey/default.asp?ID=92296495 [http://www.nase.org/exit\_survey/default.asp?ID=92296495]

ank you in advance for your participation and feedback. If you do not wish to participate in the survey, simply delete this message.

Page 93

>st regards, .ASE Member Services http://www.nase.org [http://www.nase.org]

\*\*\*\*\*\*\*\*\*\*

**Removal Notice:** 

This email was sent to <u>teresaphotography@yahoo.com</u> [/ym/Compose?To=teresaphotography@yahoo.com&YY=72045&order=do...]

You received this e-mail because at one time you were a Member of the NASE. If you wish to be removed from our email list, please reply to this e-mail and include the word "remove" in the subject line.

| From:                                 | "Joyce David" <jdavid@new.rr.com></jdavid@new.rr.com>                                                                           |
|---------------------------------------|----------------------------------------------------------------------------------------------------|
| To:                                   | "Trisha Mikota" <twigs1414@aol.com>, "Carrie Michiels" <michielsc@schneider.com>,</michielsc@schneider.com></twigs1414@aol.com> |
| Subject:                              | Fw: PLEASE READ AND TELL OTHERS! VERY DISTURBING TO KNOW THIS IS HAPPENING                                                      |
| Created:                              | 09/30/05 07:53:35AM                                                                                                    |
| Entry Path:                           | Hitachi 30 GB Laptop HDD S/N DBDXHTWB\C\Documents and Settings\Teresa Halbach\Local                                             |
| · · · · · · · · · · · · · · · · · · · | Settings\Temporary Internet Files\Content.IE5\8PYNSTYR\ShowLetter[5]                                                            |

----- Original Message -----From: "Barbara Ann" <singthetunes@vahoo.com

r/ym/Compose?To=singthetunes@yahoo.com&YY=10052&order=down&so...] >

): "Adam & Jade" <rihmer2000@yahoo.com

/ym/Compose?To=rihmer2000@yahoo.com&YY=10052&order=down&sort...] >

Sent: Thursday, September 29, 2005 8:56 PM

Subject: PLEASE READ AND TELL OTHERS!VERY DISTURBING TO KNOW THIS IS HAPPENING

>> and police reports, gang
>> raped her before dumping her. She was unable to
>> remember the events of the
>> evening. Tests later confirmed that she had been

>> was taken by 5 men, who according to the hospital

>> A woman, at The Rain Night club (Halifax) last

>> raped repeatedly and had

>> Saturday Night (Sept. 10th,

>> traces of Rohypnol (the date rape drug) in her

>> blood, along with PROGESTEREX

>> which is essentially a small sterilization pill.

>>

> > >

>> 2005)

>> PROGESTEREX is now being used by rapists at parties >> to rape AND sterilize

>> their victims. Progesterex is available to vets to >> sterilize large animals.

Rumor has it that Progesterex is being used

>> together with Rohypnol (the

>> date rape drug). As with Rohypnol, all they have to

>> do is drop the drug

>> into the girl's drink. The girl can't or won't be

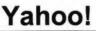

Page 95

| <ul> <li>able to remember ANYTHING</li> </ul>                                              |
|--------------------------------------------------------------------------------------------|
| the next morning OR ANYTHING that had taken place                                          |
| >> the night before!!                                                                      |
| >> Descenteres which disceluse is drinks some socily.                                      |
| >> Progesterex, which dissolves in drinks very easily, >> is such that the victim          |
| >> doesn't conceive from the rape and the rapist                                           |
| >> doesn't conceive nom the rape and the rapist                                            |
| >> having a paternity test identifying him months                                          |
| >> later. The drug's effects ARE                                                           |
| >> NOT TEMPORARY THEY ARE P*E*R*M*A*N*E*N*T!!                                              |
| >> Progesterex was designed                                                                |
| >> to sterilize horses.                                                                    |
| »>                                                                                         |
| >> Any female who takes Progesterex WILL NEVER BE ABLE                                     |
| >> TO CONCEIVE!!                                                                           |
| >> And the weasels can get this drug from anyone                                           |
| >> who is in Veterinarian                                                                  |
| >> School or at any University. It's that easy to get                                      |
| >> and Progesterex is about                                                                |
| >> to break out BIG EVERYWHERE!! Believe it or not,                                        |
| >> there are even sites on                                                                 |
| >> the Internet telling people how to use it.                                              |
|                                                                                            |
| >> PLEASE FORWARD) THIS TO EVERYONE THAT YOU KNOW!!                                        |
| >> Especially any women or<br>virtually girls!! Make sure you are VERY CAREFUL when you're |
| > out and don't leave your                                                                 |
| >> drink unattended!! Please make the effort to PASS                                       |
| >> this on to EVERYONE that                                                                |
| >> you know and CARE ABOUT!!                                                               |
| >>                                                                                         |
| >> ** GUYSPLEASE INFORM ALL OF YOUR FEMALE                                                 |
| >> FRIENDS AND                                                                             |
| >> RELATIVES!!                                                                             |
| >>                                                                                         |
| >><br>>>                                                                                   |
| >> End of Forwarded Message                                                                |
| >>                                                                                         |
| >>                                                                                         |
| >>                                                                                         |
| >>                                                                                         |
| >>                                                                                         |
| >                                                                                          |
| >                                                                                          |
| >                                                                                          |
| >                                                                                          |
| Yahoo! Mail - PC Magazine Editors' Choice 2005                                             |
| Turiss, multin to muguento Eurora Onolog 2000                                              |

> http://mail.yahoo.com [http://mail.yahoo.com]

 Jom:
 sales@godaddy.com

 To:
 teresaphotography@yahoo.com

 Subject:
 GoDaddy.com Order Confirmation

 Created:
 09/27/05 01:01:49PM

 Entry Path:
 Hitachi 30 GB Laptop HDD S/N DBDXHTWB\C\Documents and Settings\Teresa Halbach\Local

#### Hitachi 30 GB Laptop HDD S/N DBDXHTWB\Yahoo!

Page 96

#### Settings\Temporary Internet Files\Content.IE5\WHMVOHQV\ShowLetter[2].htm

Thank You for Your Order!

#### Tuesday, September 27, 2005 11:01:20 AM

Dear Teresa Halbach,

Thank you for ordering from GoDaddy.com! This email contains important information regarding your recent purchase — please save it for reference.

CUSTOMER NUMBER: 6564492 ' OGIN NAME: teresa22 ECEIPT NUMBER: 28995630 ORDER TOTAL: \$44.42 CUSTOMER SERVICE: 480-505-8877

QTYITEMPRICE 1.COM Domain Name Registration - 2 Years\$11.44 TERESAPHOTO.COM 12Economy Hosting w/ ASP / Windows\$37.92

Special Savings: -\$4.94 Subtotal: \$44.42 Shipping g: \$0.00 Tax: \$0.00 Total: \$44.42

Legal Agreements you agreed to with this purchase: Domain Registration Agreement: here

Hosting Service Agreement: here

Follow these steps to review your order status at any time:

To ensure the safety of your information, log in to your account from the GoDaddy home page (instead of clicking on identifiable links, pop-ups, etc.). This will guarantee that your information is secure and encrypted. Go to www.godaddy.com Click on "My Account" Enter your log in name or customer number and password and click "Secure Login" Select "Order History" from the "Customer Info &More" drop-down Your information is protected by a Go Daddy SSL

#### Hitachi 30 GB Laptop HDD S/N DBDXHTWB\Yahoo!

ertificate that's secure and up to 256-bit encrypted.

Download your free print-quality guide, Making the Internet Work for You here.

Adobe® Reader® is needed to view this guide. To download it click here. If you have any questions about this order or the products/services you've purchased, please feel free to: Contact Customer Support at 480-505-8877 Email us at support@godaddy.com Sincerely, GoDaddy.com

Helpful Hints and Next Steps

Learn more now

#### \$1.99\* Domain Names

Get a new 1-year domain registration, transfer or renewal for only \$1.99 with any non-domain purchase! Limited-time offer, order now Offer expires 9/30/05.

Hosting &Servers Need Web site hosting? We have plans starting at just \$3.95/mo. Learn more

#### Web Site Builder

Click and build your own Web site in minutes with WebSite Tonight®. From only \$2.95/mo. Learn more

How Do I ...?

View Legal Agreements?

Get answers to product setup questions?

egister more domain names?

Transfer domain names to Go Daddy?

Find out about what's new with products and services?

#### Hitachi 30 GB Laptop HDD S/N DBDXHTWB\Yahoo!

Manage a registered domain name?

Renew domain names?

Make a domain name private?

Set up my hosting account?

Set up my dedicated or virtual dedicated server?

Create my email account?

Forward a domain name?

Drive web traffic using Traffic Blazer®

 From:
 support@godaddy.com

 To:
 teresaphotography@yahoo.com

 Subject:
 Hosting Account Instructions

 Created:
 09/27/05 01:24:55PM

 Entry Path:
 Hitachi 30 GB Laptop HDD S/N DBDXHTWB\C\Documents and Settings\Teresa Halbach\Local Settings\Temporary Internet Files\Content.IE5\4DSV4VO3\ShowLetter[31]

Important Information from GoDaddy.com

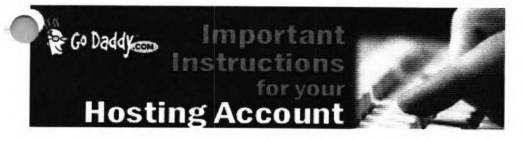

Dear Valued Go Daddy Customer, Order #: 28995630 Customer #: 6564492

Thank you for choosing Go Daddy as your Web hosting provider! This email message provides instructions for uploading your Web site to your hosting account.

While your hosting account is now active, it typically can take between 24-48 hours before your hosting account is ready for you to upload your Web site.

If you have any problems or questions about these hosting instructions, please consult our Frequently Asked Questions: https://www.godaddy.com/gdshop/faq/howto\_guide.asp?prog\_id=GoDaddy370#WebHosting

#### TP Account Information

Lach hosting account comes with an FTP account and personal FTP site for your use. Your FTP site is basically a directory (folder) on our Web Server where your Web pages reside. When people visit your site, they are viewing the Web pages stored in your FTP directory. To transfer files to your FTP directory, you will need the following account information. Please note that the Hosting/FTP user name and password provided here are NOT the same as your customer account user name and password.

Aosting/FTP User Name: teresa22 Hosting/FTP Password: t0322 Web Site URL: http://www.TERESAPHOTO.COM FTP Site URL: ftp://www.TERESAPHOTO.COM Your Web Site Visitor Statistics: http://www.TERESAPHOTO.COM/stats

All transfers are done by uploading the files to your hosting account. We suggest either of the following two methods of transferring files:

Microsoft Internet Explorer

File Transfer Protocol (FTP) Utility - WS\_FTP **Using Internet Explorer** Internet Explorer allows you to transfer files directly to your FTP site without requiring an FTP utility.

For step-by-step instructions, go to: http://ftphelp.secureserver.net/IE/ie.htm

Open Windows Explorer to the folder that contains your Web site pages. Leave open as you will come back to this window. Establish an Internet connection, and then open Internet Explorer. In the Internet Explorer Address Bar, type your FTP Site address: "ftp://", followed by your domain name; for example, "ftp://www.namegoeshere.com". In the Log On As dialog box, enter your FTP user name and password, and then click Log On. If an FTP Folder Error dialog box appears, click OK, and then click Login As in the File menu to open the Log On As dialog box. Select the files to transfer in Windows Explorer and drag them to your FTP directory in Internet Explorer. You can also copy and paste the necessary files. Using WS\_FTP File Transfer Protocol Utility

WS\_FTP offers a full range of file transfer features that let you transfer files directly to your FTP directory. Download the WS\_FTP Utility at: http://www.ipswitch.com/products/WS\_FTP/home/index.html For step-by-step instructions, go to: http://ftphelp.secureserver.net/WSFTP/wsftp.htm

Establish an Internet connection, and then open WS\_FTP and click Connect. In the Session Properties dialog box, click New. Complete your profile. In the Profile Name text box, enter a profile name, for example My Profile; in the Host ame/Address text box, type your domain name (without the www.), for example godaddy.com; ignore the Host Type text box; in the User ID and Password text boxes, enter your FTP user name and password. Click OK. In the WS\_FTP window, navigate to your Web site files in the Local System pane on the left side of the window. Double-click the file to transfer or select multiple files and click the transfer arrow located between the Local System and Remote Site panes. Click Exit and close the program. Assigning Domain Name Server Information

If your domain was registered by Go Daddy, we will automatically update your account information. However, if your domain is registered with another company, you will have to go to your domain registration account and assign the domain name servers (DNS) for your new hosting account. DNS information is used to identify your Web site on the Internet.

Primary DNS Host: WSC1.JOMAX.NET Primary DNS IP: 64.202.165.4 Secondary DNS Host: WSC2.JOMAX.NET Secondary DNS IP: 64.202.167.50 **SSL Certificate** Secure your visitors and customers data and transactions with an affordable, up to 256-bit encryption SSL Certificate. Learn more

#### **Customer Support**

If you encounter any problems with the program, please contact Customer Support: Online Support Email: support@godaddy.com Phone: 480-505-8877 **Helpful Links** Add advanced traffic statistics Register more domain names Add a shopping cart to your site

Thanks again for choosing Go Daddy Hosting.

incerely, GoDaddy.com

### Yahoo!

Page 100

#### 2005 Go Daddy Software, Inc. All rights reserved.

| Subject:    | The Story of the Tea Cup                                                                                                    |
|-------------|----------------------------------------------------------------------------------------------------|
| Created:    | 10/03/05 05:12:56PM                                                                                                    |
| Entry Path: | Hitachi 30 GB Laptop HDD S/N DBDXHTWB\C\Documents and Settings\Teresa Halbach\Local<br>Settings\Temporary Internet Files\Content.IE5\CXAB0XIN\ShowLetter[16] |

Yahoo!

Message ----- Original Message ----- From: Cassie Schuh To: Cassie Schuh Sent: Monday, October 03, 2005 9:57 AM Subject: Fw: The Story of the Tea Cup

Thanks for sharing this Gretchen! Everyone, ENJOY! Love and Laughter, Cassie Cassie Schuh Indep. Area Manager Arbonne International ID# 10415842

www.synergyteams.com

----- Original Message ----- From: Mitchell, Gretchen To: SallyR310@aol.com; Randy Straus; billrollie@hotmail.com; cassieschuh@new.rr.com; Corsbie.Cynthia@mayo.edu; MJRollie@aol.com; mharvey6285@hotmail.com Sent: Monday, October 03, 2005 9:49 AM Subject: The Story of the Tea Cup

I love this story! Hope you are all having a happy Monday! Gretchen The Story of the Tea Cup There was a couple who went to England to shop in a beautiful antique store. They both liked antiques and pottery, and especially tea cups. On a trip to celebrate their 25th wedding anniversary they found an exceptional cup. They asked "May we see that cup? We've never seen a tea cup quite so beautiful." As the lady handed it to them, suddenly the tea cup spoke, "You don't understand." the cup said, "I have not always been a tea cup. There was a time when I was just a lump of red clay. My master took me and rolled me, pounded and patted me over and over, and I yelled out, 'Don't do that. I don't like it! Let me alone,' but the potter only smiled, and gently said, "Not yet!!" "Then, WHAM! I was placed on a spinning wheel and suddenly I was spun around and around and around. 'Stop it! I'm getting so dizzy! I'm going to be sick!' I screamed. But the master only nodded and said, quietly, "Not yet." He spun me and poked and prodded and bent me out of shape to suit

mself and then... "Then he put me in the oven. I never felt such heat. I yelled and knocked and pounded at the door. elp! Get me out of here!' I could see him through the opening and I could read his lips as he shook his head from side to side, "Not yet." When I thought I couldn't bear it another minute, the door opened. He carefully took me out and put me on the shelf, and I began to cool. "Oh, that felt so good! 'Ah, this is much better,' I thought. But, after I cooled, he picked me up and he brushed and painted me all over. The fumes were horrible. I thought I would gag. 'Oh, please; Stop it, Stop it!!' I cried. He only shook his head and said. "Not yet!". Then suddenly he put me back in to the oven. Only it was not like the first one. This was twice as hot and I just knew I would suffocate. I begged. I pleaded. I screamed. I cried. I was convinced I would never make it. I was ready to give up. Just then the door opened and he took me out and again placed me on the shelf, where I cooled and waited... and waited, wondering what's he going to do to me next? An hour later he handed me a mirror and said "Look at yourself." "And I did. I said, 'That's not me; That can't be me. It's beautiful... "I'm beautiful!" Quietly he spoke: "I want you to remember, then," he said, "I know it hurt to be rolled and patted, but had I just left you alone, you'd have dried up." "I know it made you dizzy to spin around on the wheel, but if I had stopped, you would have crumbled." "I know it hurt and it was hot and disagreeable in the oven, but if I hadn't put you there, you would have cracked." "I know the fumes were bad when I brushed and painted you all over, but if I hadn't done that, you never would have hardened. You would not have had any color in your life. If I hadn't put you back in that second oven, you wouldn't have survived for long because the hardness would not have held. Now you are a finished product. Now you are what I had in mind when I first began with you." The moral of this story is this: God knows what He's doing in each of us. He is the potter, and we are His clay. He will mold us and make us, and expose us to just enough pressures of just the right kinds that we may be made into a flawless piece of work to fulfill His good, pleasing and perfect will. So when life seems hard, and you are being pounded and patted and pushed almost beyond endurance; when your world seems to be spinning out of control; when you feel like you are in a fiery furnace of trials; when life seems to "stink", try this... Brew a cup of your favorite tea in your prettiest tea cup, sit down and think on this story and then... Have a little talk with the Potter.

No virus found in this incoming message. Checked by AVG Anti-Virus. Version: 7.0.344 / Virus Database: 267.11.9/116 - Release Date: 9/30/2005

From: To: Subject: Created: "Rick Steeber" <rsteeber@titletown.org> teresaphotography@yahoo.com RE: Business Marketing Group 09/29/05 12:04:36PM

| ntry Path:                          | Hitachi 30 GB Laptop HDD S/N DBDXHTWB\C\Documents and Settings\Teresa Halbach\Local Settings\Temporary Internet Files\Content.IE5\CXAB0XIN\ShowLetter[4] |
|-------------------------------------|----------------------------------------------------------------------------------------------------|
|                                     | nice job on your 10 minute presentation yesterday                                                                                                    |
| morning.                            |                                                                                                    |
|                                     | to leave early, but just wanted to know if something                                                                                                    |
| like                                |                                                                                                    |
|                                     | g information that I brought along is beneficial to                                                                                                    |
| anyone                              |                                                                                                    |
|                                     | e group and if I missed anything that you can pass                                                                                                    |
| on to me<br>.Thanks.                |                                                                                                    |
| Rick                                |                                                                                                    |
| >Original M                         | essage                                                                                                    |
| > From: Rick Ste                    | eber                                                                                                    |
| > Sent:Friday, Se                   | eptember 23, 2005 9:51 AM                                                                                                    |
| > To:'jabeining@                    | sbcglobal.net [/ym/Compose?To=jabeining@sbcglobal.net&YY=55733ℴ=down&s_1'                                                                                |
| > Cc: teresaphote                   | ography@yahoo.com [/ym/Compose?To=teresaphotography@yahoo.com&YY=55733ℴ=do1                                                                              |
| > Subject:RE: Bu                    | isiness Marketing Group                                                                                                    |
| >                                   |                                                                                                    |
| > Jim/Teresa                        | Thank you for allowing me to get involved with your                                                                                                    |
| > group. I do plar                  | n to be at DANO's on Wednesday and will try to get                                                                                                    |
| > the application                   | done by thenJust wanted to let you know that I                                                                                                    |
| > do have a 9:30                    | am meeting here at the Chamber on Wednesday,                                                                                                    |
| > so will probably                  | / have to leave a little after 9am next                                                                                                    |
| **/eek                              |                                                                                                    |
| Have a great w                      | eekend                                                                                                    |
| Thanks.                             |                                                                                                    |
| Rick                                |                                                                                                    |
| >Original Me                        |                                                                                                    |
| > From: Rick Ste                    |                                                                                                    |
|                                     | September 20, 2005 10:52 AM                                                                                                    |
| > To''iabeining@                    | sbcglobal.net [/ym/Compose?To=jabeining@sbcglobal.net&YY=55733ℴ=down&s]                                                                                  |
| > Subject:RE: Bu                    | siness Marketing Group                                                                                                    |
| >                                   | on our warkening Group                                                                                                    |
| > Good Morning                      | lim:                                                                                                    |
| > Just confirming                   | tomorrow's meeting:                                                                                                    |
|                                     | ida St. at 8:30am                                                                                                    |
| > .Thanks.                          |                                                                                                    |
| >Rick                               |                                                                                                    |
| >                                   |                                                                                                    |
| >                                   |                                                                                                    |
| >Original Me                        |                                                                                                    |
| > From: Rick Stee                   |                                                                                                    |
| > Sent:Tuesday, 3                   | September 13, 2005 10:22 AM                                                                                                    |
| > To:'jabeining@s                   | sbcglobal.net [/ym/Compose?To=jabeining@sbcglobal.net&YY=55733ℴ=down&s] '                                                                                |
| > Subject:Busines                   | ss Marketing Group                                                                                                    |
| ><br>Cood Mania                     |                                                                                                    |
| > Good Morning J                    |                                                                                                    |
| > I noticed in Sun                  | day's Green Bay Press Gazette (Business Section),                                                                                                    |
| <ul> <li>inat you have a</li> </ul> | Business Marketing Group that meets this Wednesday.                                                                                                    |
| recently joined                     | the Green Bay Area Chamber of Commerce and we                                                                                                    |
| in Brown Court                      | ted in economic growth and workforce development                                                                                                    |
|                                     | y. I would like to find out more about your group and                                                                                                    |
| ACT VOULTINOV IT ON                 | DIDUISIA IOL MA IO STODO DOOMA A mambar                                                                                                    |

- if you think it appropriate for me to attend/become a member.
   This is your call, but you may also want to talk with your members
- > about the Entrepreneur's Connection that is going on that same day

#### Hitachi 30 GB Laptop HDD S/N DBDXHTWB\Yahoo!

at the KI Center from 9:30am-5:30pm (www.gbaec.org). Thank you, Rick Steeber > 920-437-8704 ext. 32 > 920-639-6300 cell

>

| From:       | "Mike Halbach" <halba_md@hotmail.com></halba_md@hotmail.com>                        |
|-------------|-------------------------------------------------------------------------------------|
| To:         | teresaphotography@yahoo.com                                                         |
| Subject:    | United Coupon                                                                       |
| Created:    | 10/06/05 09:15:25PM                                                                 |
| Entry Path: | Hitachi 30 GB Laptop HDD S/N DBDXHTWB\C\Documents and Settings\Teresa Halbach\Local |
|             | Settings\Temporary Internet Files\Content.IE5\GLCXAF01\ShowLetter[39]               |

Take a peek, let me know if you want new pictures or any other changes.

1

haven't created outlines or anything.

| From:       | Pat Garven <                                                                        |
|-------------|-------------------------------------------------------------------------------------|
| To:         | Lindsay <                                                                           |
| Subject:    | FW:                                                                                 |
| Created:    | 09/29/05 09:23:07PM                                                                 |
| Entry Path: | Hitachi 30 GB Laptop HDD S/N DBDXHTWB\C\Documents and Settings\Teresa Halbach\Local |
|             | Settings\Temporary Internet Files\Content.IE5\8PYNSTYR\ShowLetter[4]                |

----- Original Message ----- From: contessajs@aol.com To: Pat@normetamerica.com Cc: kohlsonelm@wi.rr.com ; captbobsal@juno.com ; aanheier@wi.rr.com ; jdavid@new.rr.com ; tanjadesigns@sbcglobal.net ; tornadomary@tds.net Sent: Tuesday, September 27, 2005 8:20 AM Subject: Re:

-----Original Message-----From: Pat Garven <Pat@normetamerica.com> To: Amy Lindsay <Amy@normetamerica.com>; cgarven@merwin-stoltz.com; chirs74@verizon.net; rmbrisch@direcway.com; ALLOR@EXECPC.COM; garven@wisc.edu; contessajs@aol.com; jim@herbfitzgerald.com; joe.antonelli@sandvik.com Sent: Mon, 26 Sep 2005 15:22:37 -0500 Subject: FW:

-----Original Message-----From: JAMIE L GARVEN [mailto:garven@wisc.edu] Sent: Monday, September 26, 2005 12:19 PM To: Casey Ducrest; HILARY BETH WICHMAN; Molly Monfre; Mom; Susan Garven; Allison Noble; Pat Garven Subject:

Okay, I picked seven people who I thought would do this. I hope I chose the

right seven. Please send this back to me (You'll see why).

in case anyone is interested, Saint Theresa is known as the Saint of

>Little Ways. Meaning she believed in doing the little things in life well

#### Hitachi 30 GB Laptop HDD S/N DBDXHTWB\Yahoo!

and with great love. She is also the patron Saint of flower growers and florists. She is represented by roses. May everyone who receives this message be blessed. > > >Theresa's Prayer cannot be deleted. REMEMBER to make a wish before you read >the poem. That's all you have to do. There is nothing attached. Just send >this to seven people and let me know what happens on the fourth day. Sorry >you have to forward the message, but try not to break this, please. > > >Prayer is one of the best free gifts we receive. There is no cost but a lot >of reward. (Did you make a wish?) If you don't make a wish, it won't come >true. > > > >This is your last chance to make a wish. > > >St. Theresa's Prayer: May today there be peace within. >May you trust God that you are exactly where you are meant to be. >May you not forget the infinite possibilities that are born of faith. > >May you use those gifts that you have received, and pass on the love that >has been given to you.... > >May you be content knowing you are a child of God .... > >Let this presence settle into your bones, and allow your soul the >freedom to sing, dance, praise and love. > >It is there for each and every one of us. > > > >Now, send this to 7 people within the next 5 minutes. And remember to send >this back...I count as 1 of the >7...you'll see why. Suggestion: copy and paste rather than forward to >protect email addresses and access to e-virus

#### "Tracy L. Halbach" <TLH@suttnercpa.com>

om:

To:

kblau6@aol.com, jennifereichmeie@bellsouth.net, WSchneider@burgerboat.com, boesch\_b@hotmail.com, halbma@hotmail.com, breckheimerm@msn.com, bpropson@new.rr.com, spuls3@new.rr.com, teresaphotography@yahoo.com

#### Hitachi 30 GB Laptop HDD S/N DBDXHTWB\Yahoo!

 ubject:
 Halloween Party!!

 reated:
 10/05/05 08:05:56AM

 Entry Path:
 Hitachi 30 GB Laptop HDD S/N DBDXHTWB\C\Documents and Settings\Teresa Halbach\Local

 Settings\Temporary Internet Files\Content.IE5\GLCXAF01\ShowLetter[27]

#### Hi Everyone -

Well, it's that time of year again! I attached the invite or whatever you want to call it. Yours are the only emails I have, so please forward to whoever else you can think of. And happy thinking!

Tracy

| From:       | "Andrea VandeWalle" <andreav@ltisupply.com></andreav@ltisupply.com>                 |
|-------------|-------------------------------------------------------------------------------------|
| To:         | "Benny" <cappyhour@yahoo.com>,</cappyhour@yahoo.com>                                |
| Subject:    | FW: ICE in case of an emergency                                                     |
| Created:    | 09/26/05 07:45:59AM                                                                 |
| Entry Path: | Hitachi 30 GB Laptop HDD S/N DBDXHTWB\C\Documents and Settings\Teresa Halbach\Local |
|             | Settings\Temporary Internet Files\Content.IE5\4DSV4VO3\ShowLetter[20]               |

This is a great idea for all of us as well as our child. In case of emergency ICE

Paramedics will turn to a victim's cell phone for clues to that person's identity. You can make their job much easier with a simple idea that they are trying to get everyone to adopt: ICE.

ICE stands for In Case of Emergency. If you add an entry in the contacts list in your cell phone under ICE, with the ame and phone no. of the person that the emergency services should call on your behalf, you can save them a lot of time and have your loved ones contacted quickly. It only takes a few moments of your time to do.

Paramedics know what ICE means and they look for it immediately. ICE your cell phone NOW!

Please pass this one along!

| From:       | customerservice@hhcolorlab.com                                                      |
|-------------|-------------------------------------------------------------------------------------|
| To:         | teresaphotography@yahoo.com                                                         |
| Subject:    | H&H Order Confirmation - 0786050zip                                                 |
| Created:    | 10/03/05 12:20:29PM                                                                 |
| Entry Path: | Hitachi 30 GB Laptop HDD S/N DBDXHTWB\C\Documents and Settings\Teresa Halbach\Local |
|             | Settings\Temporary Internet Files\Content.IE5\CXAB0XIN\ShowLetter[14]               |

Dear Customer,

Thank you for your H&H order!

Your Order has been successfully received from the internet and sent into the lab for Order Entry. Please refer to the subject line of this email to confirm the order number you have submitted.

Look for a second email which will confirm the order has been entered and will provide the due date of this order.

you have any questions concerning the status of your order you may sit www.hhcolorlab.com, Login via Customer Login and click on "Your orders" under the "Studio" section. As always, you may also call Customer Service at 1-800-821-1305.

#### Hitachi 30 GB Laptop HDD S/N DBDXHTWB\Yahoo!

Page 105

nank you again for your business!

The H&H Color Lab Team

0786050-.zip

Order Description: Saeger dig

Order Instructions: Saeger dig

Created: 10/03/05 09:10:25AM Entry Path: Hitachi 30 GB Laptop HDD S/N DBDXHTWB\C\Documents and Settings\Teresa Halbach\Local Settings\Temporary Internet Files\Content.IE5\O5YVWXMV\ShowLetter[15]

-----Original Message-----From: jkeneklis Sent: 10/2/2005 4:51 PM To: Pam Vlies; jabeining@sbcglobal.net Subject: Meetings this week

Hi Pam and Jim, I just want to let you know that I wont be able to attend this weeks WIN and BMG meetings. My mother isnt doing well, and Im flying to Massachusetts at the crack of dawn on Wednesday! I look forward to seeing you next eek. Judy Keneklis Keneklis Business Writing LLC 3310 Cameo Court Green Bay, WI 54301 Phone: 920-336-7394 cell: 920-265-9140 Fax: 260-846-9280 jkeneklis@new.rr.com

| From:       | steve.phipps@tds.net                                                                |
|-------------|-------------------------------------------------------------------------------------|
| To:         | teresaphotography@yahoo.com, jagfamily@tds.net, eolo@tds.net                        |
| Subject:    | general update                                                                      |
| Created:    | 10/03/05 09:15:48PM                                                                 |
| Entry Path: | Hitachi 30 GB Laptop HDD S/N DBDXHTWB\C\Documents and Settings\Teresa Halbach\Local |
|             | Settings\Temporary Internet Files\Content.IE5\O5YVWXMV\ShowLetter[22]               |

1. By the end of the week there will be a cell phone in the equipment room available to call 911 only. It will be to the right of the door hanging from the wall.

2. The majority of the parents survey's indicated the Athletic Banquet should go on. It will go on.

3. On Oct. 6 the 7th grade team will play Seton. No other changes to the schedule.

Ideas, questions, concerns always welcome.

Steve Phipps

| ubject:    | Health insurance                                                                    |
|------------|-------------------------------------------------------------------------------------|
| reated:    | 09/27/05 10:45:53AM                                                                 |
| ntry Path: | Hitachi 30 GB Laptop HDD S/N DBDXHTWB\C\Documents and Settings\Teresa Halbach\Local |
|            | Settings\Temporary Internet Files\Content.IE5\W1Q30PIN\ShowLetter[28]               |

#### Hitachi 30 GB Laptop HDD S/N DBDXHTWB\Yahoo!

Page 106

'i Teresa, Sorry to see you go elsewhere. Good luck to you. Make sure whoever you went with is covering you 24/7. iost company's do not. Also you may want to ask about "reasonable and customary charges". You will have to also cancel your NASE membership by calling 1-800-232-6273, I cannot do that for you. If you need me in the future please call or email. Thanks again for your business, Rick. ----- Original Message ----- From: Teresa Halbach To: rickflora@ameritech.net Sent: Tuesday, September 27, 2005 10:30 AM Subject: Health insurance Dear Rick Flora, This letter is to inform you that I would like to cancel my policy with Mega Health effective September 30, 2005. This is in reference to the following policy numbers: 09544154666 Assoc. 09734154666 Health 09374154666 Vision I would also like to cancel my enrollment with NASE, member number 9544155666. I have also sent a letter to Mega Life and Health Insurance Company informing them of this. I have switched to another insurance company with coverage starting October 1, 2005. Thank you, Teresa Halbach Photography by Teresa

Do You Yahoo!?

Tired of spam? Yahoo! Mail has the best spam protection around http://mail.yahoo.com

Created: 10/03/05 12:31:04PM Entry Path: Hitachi 30 GB Laptop HDD S/N DBDXHTWB\C\Documents and Settings\Teresa Halbach\Local Settings\Temporary Internet Files\Content.IE5\CXAB0XIN\ShowLetter[19]

-----Original Message-----From: Trevor J. Bauer Sent: 10/3/2005 8:56 AM To: Undisclosed-Recipient:; Subject: Fw: Perfect

<sup>T</sup>urn on your speakers... the music is fitting.

 irom:
 "FOXWIT automatic digest system" <LISTSERV@WORLDWIT.ORG>

 Fo:
 FOXWIT@WORLDWIT.ORG

 Subject:
 FOXWIT Digest - 27 Sep 2005 to 28 Sep 2005 (#2005-9)

 Created:
 09/28/05 02:00:01PM

 Entry Path:
 Hitachi 30 GB Laptop HDD S/N DBDXHTWB\C\Documents and Settings\Teresa Halbach\Local Settings\Termporary Internet Files\Content.IE5\WHMVOHQV\ShowLetter[28]

There are 8 messages totalling 320 lines in this issue.

Topics of the day:

1. Becky's reply to .... How to become a business owner?

2. Seeking Advice on Changing Jobs

3. It's here! New Student Formula natural health products big Grand

Opening!

4. Napa Valley Suggestions?

5. Diana's reply to ... How to start a business

6. Save the Date! FoxWIT Launch Party - November 3rd

7. Robyn's reply to ... How to become a business owner?

8. Dean's reply to...how to become a business owner

Date: Wed, 28 Sep 2005 09:34:29 -0600

From: Moderator 2 < moderator 2@CORP.WORLDWIT.ORG

m/Compose?To=moderator2@CORP.WORLDWIT.ORG&YY=40985&order=d...] >

abject: Becky's reply to .... How to become a business owner?

From: usborne@new.rr.com [/ym/Compose?To=usborne@new.rr.com&YY=40985&order=down&sort=d...]

#### Hitachi 30 GB Laptop HDD S/N DBDXHTWB\Yahoo!

Page 107

rst I would contact SCORE...they should be in the phone book. They re a on-for profit organization that helps you put together a business plan, etc. Before anything else you need to decide what small business you want to open up. Make sure there's a market for it. If you have more questions feel free to email me at usborne@new.rr.com [/ym/Compose?To=usborne@new.rr.com&YY=40985&order=down&sort=d...]. **Becky Schellinger** This message is being sent to: teresaphotography@YAHOO.COM [/ym/Compose?To=teresaphotography@YAHOO.COM&YY=40985&order=do...] To reply to this message hit REPLY or to post a new message send an email to: FOXWIT@worldwit.org [/ym/Compose?To=FOXWIT@worldwit.org&YY=40985&order=down&sort=...] If your friend wants to join FOXWIT, ask her to send a blank email msg to FOXWIT-join@worldwit.org [/ym/Compose?To=FOXWIT-join@worldwit.org&YY=40985&order=down&...]. To UNSUBSCRIBE, send a blank msg to FOXWIT-unsubscribe@worldwit.org [/ym/Compose?To=FOXWIT-unsubscribe@worldwit.org&YY=40985&orde...]. To manage your account, go to www.worldwit.org/members. 2005 WorldWIT, Inc. All rights reserved. Date: Wed, 28 Sep 2005 09:41:42 -0600 From: Moderator 2 < moderator 2@CORP.WORLDWIT.ORG [/ym/Compose?To=moderator2@CORP.WORLDWIT.ORG&YY=40985&order=d...] > Subject: Seeking Advice on Changing Jobs From: Anonymous Hello - I'm seeking advice on the protocol to follow when looking for a new job. I have been out of college for 5 years and working for the same company. I have held two positions at my current company, but recently have been less and less satisfied with my job. I found a position listing with a competing company in the area that is nearly identical to what I am currently doing (This is good, since I enjoy what my position is and can be, it is just the atmosphere in my current position that is making it less than satisfying). The problem is that I have not told my management that I am not happy or exploring new options. I would like to apply for this new postion, but I am not sure what the right way to go about it is. Should I disclose this to my manager? I am concerned if I mention I am looking sewhere it will negatively impact my day to day work, especially if I ere not offered or did not want to take the new position. Also, if I do not tell my management, how do I handle that in an interview for the new

#### Hitachi 30 GB Laptop HDD S/N DBDXHTWB\Yahoo!

osition?

nanks so much for the advice!

This message is being sent to: teresaphotography@YAHOO.COM [/ym/Compose?To=teresaphotography@YAHOO.COM&YY=40985&order=do...] To reply to this message hit REPLY or to post a new message send an email to: FOXWIT@worldwit.org [/ym/Compose?To=FOXWIT@worldwit.org&YY=40985&order=down&sort=...] If your friend wants to join FOXWIT, ask her to send a blank email msg to FOXWIT-join@worldwit.org [/ym/Compose?To=FOXWIT-join@worldwit.org&YY=40985&order=down&...]. To UNSUBSCRIBE, send a blank msg to FOXWIT-unsubscribe@worldwit.org [/ym/Compose?To=FOXWIT-unsubscribe@worldwit.org&YY=40985&orde...]. To manage your account, go to www.worldwit.org/members. 2005 WorldWIT, Inc. All rights reserved. Date: Wed, 28 Sep 2005 09:53:28 -0600 From: Moderator 2 < moderator 2@CORP.WORLDWIT.ORG [/ym/Compose?To=moderator2@CORP.WORLDWIT.ORG&YY=40985&order=d...] > Subject: It's here! New Student Formula natural health products big Grand Opening! WorldWIT Sponsor: Nutritional Institute, LLC alling all students and parents too!! As a Grand Opening gift, we vould like to offer WorldWIT members A \$4.00 off coupon (use coupon code # 1AT4U) on our web site at www.studentformula.com - with a purchase of only \$35.00. Plus you will receive a FREE ebook on "Eating Right on a Budget" and lots more Healthy news and other healthy products. Do you want to feel better, improve mental clarity and focus, live longer, sleep better, get better grades and be more relaxed? You're in luck! Nutritional Institute's STUDENT FORMULA all-natural product line was designed specifically to meet your nutritional needs. Visit us now at www.studentformula.com! At studentformula.com we have MANY other healthy products as well - like organic comforters and beds; juicers; clean protein foods; books; organic coconut products; massagers; Aubrey organics and more! Each of STUDENT FORMULA'S seven dietary supplements is as unique as you are. and, whether you're looking for a nutritional safety net, are seeking to ost your energy, or just need help relaxing, you'll love finding the TUDENT FORMULA products that are right for you! To learn more about Jur seven whole-food formulas (BEYOND BERRY "Just Shake It," GREEN LATTE "Momma

#### Hitachi 30 GB Laptop HDD S/N DBDXHTWB\Yahoo!

ould be Proud," BRAIN BOOST "Genius in a Bottle," BOUNCE BACK "Super Amune Enhancer," JUST CHILL "Relax to the Max," ENZYME TIME "Gas and Bloat Buster," and INSIDE OUT "Beauty in a Bottle"), and find out which formula is right for you, VISIT US NOW at www.studentformula.com! Don't leave for college without it!

Very Sincerely, Linda Slater Dowling Nutritional Institute, LLC Student Formula Natural Health Products "Be Smart, Be Healthy"

www.studentformula.com 800-709-2727 Fx 847-223-5678 <u>lindas@studentformula.com</u> [/ym/Compose?To=lindas@studentformula.com&YY=40985&order=down...]

This message is being sent to: teresaphotography@YAHOO.COM [/ym/Compose?To=teresaphotography@YAHOO.COM&YY=40985&order=do...] To reply to this message hit REPLY or to post a new message send an email to: FOXWIT@worldwit.org [/ym/Compose?To=FOXWIT@worldwit.org&YY=40985&order=down&sort=...] If your friend wants to join FOXWIT, ask her to send a blank email msg to

FOXWIT-join@worldwit.org [/ym/Compose?To=FOXWIT-join@worldwit.org&YY=40985&order=down&...] . To VSUBSCRIBE, send a blank msg to

OXWIT-unsubscribe@worldwit.org [/ym/Compose?To=FOXWIT-unsubscribe@worldwit.org&YY=40985&orde...]. To nanage your account, go to www.worldwit.org/members.

2005 WorldWIT, Inc. All rights reserved.

------

Date: Wed, 28 Sep 2005 09:55:14 -0600 From: Moderator 2 <<u>moderator2@CORP.WORLDWIT.ORG</u> [/ym/Compose?To=moderator2@CORP.WORLDWIT.ORG&YY=40985&order=d...] > Subject: Napa Valley Suggestions?

From: rpowell@adams50.org [/ym/Compose?To=rpowell@adams50.org&YY=40985&order=down&sort=...]

Good Afternoon - I'm planning a trip to the San Francisco area in mid October. I would like to spend a day and night in the Napa Valley. Does anyone have any good experiences and suggestions on places to stay or go? Thanks! Randa Powell Web Developer Adams County School District 50 Phone: 720-542-5227 rpowell@adams50.org [/ym/Compose?To=rpowell@adams50.org&YY=40985&order=down&sort=...]

his message is being sent to: teresaphotography@YAHOO.COM [/ym/Compose?To=teresaphotography@YAHOO.COM&YY=40985&order=do...] To reply to this message hit REPLY or to post a new message send an email to: FOXWIT@worldwit.org [/ym/Compose?To=FOXWIT@worldwit.org&YY=40985&order=down&sort=...]

#### Hitachi 30 GB Laptop HDD S/N DBDXHTWB\Yahoo!

Page 110

your friend wants to join FOXWIT, ask her to send a blank email msg

OXWIT-join@worldwit.org [/ym/Compose?To=FOXWIT-join@worldwit.org&YY=40985&order=down&...]. To UNSUBSCRIBE, send a blank msg to <u>FOXWIT-unsubscribe@worldwit.org</u> [/ym/Compose?To=FOXWIT-unsubscribe@worldwit.org&YY=40985&orde...]. To manage your account, go to www.worldwit.org/members. 2005 WorldWIT, Inc. All rights reserved.

------

Date: Wed, 28 Sep 2005 09:59:39 -0600 From: Moderator 2 <<u>moderator2@CORP.WORLDWIT.ORG</u> [/ym/Compose?To=moderator2@CORP.WORLDWIT.ORG&YY=40985&order=d...] > Subject: Diana's reply to...How to start a business

From: Schultz.Diana@co.calumet.wi.us [/ym/Compose?To=Schultz.Diana@co.calumet.wi.us&YY=40985&order...]

Hi Jani:

I get asked this question quite a bit. If you live in the Fox Cities

area

there are very many resources to tap to start a business; however,

there are

very few grants that are actually distributed to business. Grants are generally made to local government and non-profits, so that programs to

the

neral public can be implemented. Commerce usually only makes grants

communities to either start up revolving loan funds or to make improvements

to sewer, water, or road utilities. In other cases

where grants are distributed to business it is usually targeted at research

and development types of companies (technology and medicine related companies or in Wisconsin at the dairy farming and cheese processors through

the Grow Wisconsin Dairy Program).

In fact the only grants in Wisconsin that are issued to small business owners are to attend an entreprenuerial training class. The grant program I

am referring to is called the Entreprenuerial Training Grant Program (ETGP).

This grant program requires a 25% match from the applicant and the applicant

has to be a targeted cluster. A targeted cluster are those that state wants

growth in.

There are however, a few mircroloan programs through such organizations as

Wisconsin Women's Business Initiative Corporation. There are also revolving

Ioan program in many communities and counties throughout Northeast

7 of them) that are there to fund small businesses in their mmunties.

You have to create full time employment for

yourself and usually one other person and have to have a \$1 to \$1 match either through your own money or a personal loan through the bank to

ive ccess to these revolving loan funds. One of my local RLFs loaned 5.000 to a small business in their downtown. The 4% interest low interest loan has to be used for equipment or working capital and requires the business owner to expend their money first and get reimbursed for the cost. Another way to start a business is by bootstrapping it. I attended a seminar last week in Milwaukee put on by We Energies that talked about starting a business with almost no money and the importance of sales. Greg Giantiforre is the author of Bootstrapping Your Business: Start and Grow a Successful Business With Almost No Money. (http://www.bootstrapit.com/ [http://www.bootstrapit.com/] ) A great read in my opinion. The Home Based Business Association is also a great memberbased organization for networking opportunities. Their website is: http://www.hbba-wi.org/ [http://www.hbba-wi.org/] . The publication I am referring you to has the contact information for ETGP and basic information on how to start a business. It's about 15 pages long and full of information. It is this link: p://www.calumetbusiness.com/data/images/Business Resource Guide.pdf http://www.calumetbusiness.com/data/images/Business Resource...] Sorry for the long and windy follow-up, and I hope it is useful. Diana Schultz, AICP Economic Development Specialist, Calumet County dianak@calumetbusiness.com [/ym/Compose?To=dianak@calumetbusiness.com&YY=40985&order=dow...] (920)849-1493 ext. 790 This message is being sent to: teresaphotography@YAHOO.COM [/ym/Compose?To=teresaphotography@YAHOO.COM&YY=40985&order=do...] To reply to this message hit REPLY or to post a new message send an email to: FOXWIT@worldwit.org [/ym/Compose?To=FOXWIT@worldwit.org&YY=40985&order=down&sort=...] If your friend wants to join FOXWIT, ask her to send a blank email msg to FOXWIT-join@worldwit.org [/ym/Compose?To=FOXWIT-join@worldwit.org&YY=40985&order=down&...]. To UNSUBSCRIBE, send a blank msg to FOXWIT-unsubscribe@worldwit.org [/ym/Compose?To=FOXWIT-unsubscribe@worldwit.org&YY=40985&orde...]. To manage your account, go to www.worldwit.org/members. 2005 WorldWIT, Inc. All rights reserved.

Yahoo!

Date: Wed, 28 Sep 2005 10:06:20 -0600 From: Moderator 2 <<u>moderator2@CORP.WORLDWIT.ORG</u> m/Compose?To=moderator2@CORP.WORLDWIT.ORG&YY=40985&order=d...] > ubject: Save the Date! FoxWIT Launch Party - November 3rd

From: robyng@worldwit.org [/ym/Compose?To=robyng@worldwit.org&YY=40985&order=down&sort=...]

#### Hitachi 30 GB Laptop HDD S/N DBDXHTWB\Yahoo!

Page 112

ello FoxWIT and MilwWIT!

lease save the date for the official FoxWIT Launch Party on Thursday, November 3rd. (Majority of the proceeds to benefit a local charitable women's organization)

Registration will begin at 5:30, and the program will run until around 8:00.

There will be hors d'oeuvres and a cash bar. Guest Speaker, Prize Drawing, Networking, etc. Event will be held in the Appleton, WI area. Please invite friends/co-workers/etc. More details to follow....

Robyn Gruner Co-Executive Director, FoxWIT <u>robyng@foxwit.org</u> [/ym/Compose?To=robyng@foxwit.org&YY=40985&order=down&sort=da...]

P.S. \*\*If your business would like to make a donation for the prize drawing, please contact me at 920-884-1484\*\*\*

This message is being sent to: teresaphotography@YAHOO.COM [/ym/Compose?To=teresaphotography@YAHOO.COM&YY=40985&order=do...] To reply to this message hit REPLY or to post a new message send an email to: FOXWIT@worldwit.org [/ym/Compose?To=FOXWIT@worldwit.org&YY=40985&order=down&sort=...]

your friend wants to join FOXWIT, ask her to send a blank email msg

<u>.-OXWIT-join@worldwit.org</u> [/ym/Compose?To=FOXWIT-join@worldwit.org&YY=40985&order=down&...] . To UNSUBSCRIBE, send a blank msg to <u>FOXWIT-unsubscribe@worldwit.org</u> [/ym/Compose?To=FOXWIT-unsubscribe@worldwit.org&YY=40985&orde...] . To manage your account, go to www.worldwit.org/members. 2005 WorldWIT, Inc. All rights reserved.

......

Date: Wed, 28 Sep 2005 10:17:02 -0600 From: Moderator 2 <<u>moderator2@CORP.WORLDWIT.ORG</u> [/ym/Compose?To=moderator2@CORP.WORLDWIT.ORG&YY=40985&order=d...] > Subject: Robyn's reply to...How to become a business owner?

From: robyng@corp.worldwit.org [/ym/Compose?To=robyng@corp.worldwit.org&YY=40985&order=down&...]

Hello Jani,

There are a lot of resources out there for you when getting started. I

would definitely recommend either the Pre-Seed or E-Seed class throught

the

Fox Valley Technical College. I recently went through the E-Seed class and

found it to be very worthwhile!!!

Pre-Seed is four, three-hour sessions that will show you how to assess

urrent industry, economic, social, competitive and political climate

your potential venture. It will help you determine if this business venture

## Hitachi 30 GB Laptop HDD S/N DBDXHTWB\Yahoo!

Page 113

| something you can & should do!<br>Seed is a 12-week entrepreneurship training series. It assists start                                                                         |   |
|----------------------------------------------------------------------------------------------------|---|
| up<br>and early-stage entrepreneurs in developing management and planning                                                                                                    |   |
| tools<br>for their new business ventures. Participants develop a first draft of                                                                                                |   |
| their                                                                                                    |   |
| business plan through completion of weekly worksheets and exercises.                                                                                                    |   |
| For more information on these, go to www.fvtc.edu/e-seed<br>Good luck & please keep FoxWIT updated on how it goes!                                                             |   |
| Robyn Gruner                                                                                                    |   |
| Co-Executive Director, FoxWIT                                                                                                    |   |
| robyng@corp.worldwit.org [/ym/Compose?To=robyng@corp.worldwit.org&YY=40985ℴ=down&]                                                                                             |   |
| This message is being sent to: teresaphotography@YAHOO.COM                                                                                                    |   |
| [/ym/Compose?To=teresaphotography@YAHOO.COM&YY=40985ℴ=do]                                                                                                    |   |
| To reply to this message hit REPLY or to post a new message send an                                                                                                    |   |
| email to: <u>FOXWIT@worldwit.org</u> [/ym/Compose?To=FOXWIT@worldwit.org&YY=40985ℴ=down&sort=]<br>If your friend wants to join FOXWIT, ask her to send a blank email msg<br>to |   |
| FOXWIT-join@worldwit.org [/ym/Compose?To=FOXWIT-join@worldwit.org&YY=40985ℴ=down&] . To<br>UNSUBSCRIBE, send a blank msg to                                                    |   |
| FOXWIT-unsubscribe@worldwit.org [/ym/Compose?To=FOXWIT-unsubscribe@worldwit.org&YY=40985&orde] . To                                                                            | ) |
| manage your account, go to                                                                                                    |   |
| www.worldwit.org/members.                                                                                                    |   |
| 2005 WorldWIT, Inc.                                                                                                    |   |
| I rights reserved.                                                                                                    |   |
|                                                                                                    |   |
|                                                                                                    |   |
|                                                                                                    |   |
| Date: Wed, 28 Sep 2005 11:46:10 -0600                                                                                                    |   |
| From: Moderator 2 < moderator 2@CORP.WORLDWIT.ORG                                                                                                    |   |
| [/ym/Compose?To=moderator2@CORP.WORLDWIT.ORG&YY=40985ℴ=d] >                                                                                                    |   |
| Subject: Dean's reply to how to become a business owner                                                                                                    |   |
| From: murzello@prepaidlegal.com [/ym/Compose?To=murzello@prepaidlegal.com&YY=40985ℴ=down]                                                                                      |   |
| lani                                                                                                    |   |
| Jani,<br>Here is a proven method to become a successful business owner. It is an                                                                                               |   |
| opportunity from a 30-year-old New York Stock Exchange company, Pre                                                                                                    |   |
| Paid                                                                                                    |   |
| Legal Services. They are committed to your success. It is flexible and                                                                                                    |   |
| rewarding. The fee to get in is as low as \$49. Please check out the                                                                                                    |   |
| business                                                                                                    |   |
| opportunity at www.prepaidlegal.com/hub/murzello                                                                                                    |   |
| They were the lead story in the Success at Home magazine. The article                                                                                                    |   |
| also                                                                                                    |   |
| featured how single parents had become successful. I can mail one to                                                                                                    |   |
| you if                                                                                                    |   |
| you would like.                                                                                                    |   |
| Dean                                                                                                    |   |
| ~~~~~~~~~~                                                                                                    |   |
| his message is being sent to: teresaphotography@YAHOO.COM                                                                                                    |   |
| ym/Compose?To=teresaphotography@YAHOO.COM&YY=40985ℴ=do]                                                                                                    |   |
| To reply to this message hit REPLY or to post a new message send an                                                                                                    |   |
| email to: FOXWIT@worldwit.org [/ym/Compose?To=FOXWIT@worldwit.org&YY=40985ℴ=down&sort=]                                                                                        |   |
| If your friend wants to join FOXWIT, ask her to send a blank email msg                                                                                                    |   |

### Hitachi 30 GB Laptop HDD S/N DBDXHTWB\Yahoo!

Page 114

|                                        | -join@worldwit.org [/ym/Compose?To=FOXWIT-join@worldwit.org&YY=40985ℴ=down&] . To<br>SCRIBE, send a blank msg to                                                                                                    |
|----------------------------------------|----------------------------------------------------------------------------------------------------|
| FOXWIT<br>manage<br>www.wor<br>2005 Wo | -unsubscribe@worldwit.org [/ym/Compose?To=FOXWIT-unsubscribe@worldwit.org&YY=40985&orde] . To<br>your account, go to<br>dwit.org/members.<br>orldWIT, Inc.<br>reserved.                                                                                                    |
| , un righte                            |                                                                                                    |
|                                        |                                                                                                    |
| End of FO                              | OXWIT Digest - 27 Sep 2005 to 28 Sep 2005 (#2005-9)                                                                                                    |
| From:                                  | "Joyce David" <jdavid@new.rr.com></jdavid@new.rr.com>                                                                                                    |
| To:                                    | "Carrie Michiels" <michielsc@schneider.com>, "Cassie Schuh" <cassieschuh@new.rr.com>,<br/>"LouAnn Marie Schackmann" <lschackmann@new.rr.com>, "Marie Santiago"<br/><res2922@sbcglobal.net>, "Kayla Rihm" <kaylarihm@hotmail.com>, "Heather Rau"</kaylarihm@hotmail.com></res2922@sbcglobal.net></lschackmann@new.rr.com></cassieschuh@new.rr.com></michielsc@schneider.com>                                                                                                    |
|                                        | <hrau@amfam.com>, "Emily Neubert" <emneubert@new.rr.com>, "jason motkowski" <trishlover1984@hotmail.com>, "Gina Hartl" <ghartl@tundralodge.com>, "Teresa Halbach" <teresaphotography@yahoo.com>, "Elizabeth J. Gries" <egries@humana.com>, "Mary Gilson" <marygilson@myarbonne.com>, "Andrea Dalebroux" <adalebroux@benefitgb.com>,</adalebroux@benefitgb.com></marygilson@myarbonne.com></egries@humana.com></teresaphotography@yahoo.com></ghartl@tundralodge.com></trishlover1984@hotmail.com></emneubert@new.rr.com></hrau@amfam.com> |
| Subject:                               | Fw: How to know when you're in Love                                                                                                    |
| Created:                               | 09/23/05 01:34:10PM                                                                                                    |
| Entry Pat                              | th: Hitachi 30 GB Laptop HDD S/N DBDXHTWB\C\Documents and Settings\Teresa Halbach\Local<br>Settings\Temporary Internet Files\Content.IE5\4DSV4VO3\ShowLetter[14]                                                                                                    |
| <idavid@<br>Sent: Frid</idavid@<br>    | <u>@humana.com</u> [/ym/Compose?To=egries@humana.com&YY=56159ℴ=&sort=] >;<br>@ <u>new.rr.com</u> [/ym/Compose?To=jdavid@new.rr.com&YY=56159ℴ=&sort=] ><br>day, September 23, 2005 12:17 PM<br>Fw: How to know when you're in Love                                                                                                    |
| >                                      |                                                                                                    |
|                                        | A. Michiels                                                                                                    |
|                                        | der National                                                                                                    |
|                                        | Customer Service Representative<br>8-6767 x7262                                                                                                    |
| > Fax 92                               | 0-403-8312                                                                                                    |
|                                        | ELSC@SCHNEIDER.COM [/ym/Compose?To=MICHIELSC@SCHNEIDER.COM&YY=56159ℴ=&sort=]<br>rwarded by Carrie Michiels/Schneider on 09/23/2005 12:16 PM                                                                                                    |
| >                                      |                                                                                                    |
| >                                      | "Holbrook, Beth -                                                                                                    |
| >                                      | Elizabeth P"<br><beth.p.holbrook@< td=""></beth.p.holbrook@<>                                                                                                    |
| То                                     |                                                                                                    |
| >                                      | lowes.com>                                                                                                    |
| 2                                      | 09/23/2005 11:35                                                                                                    |
| >                                      | AM                                                                                                    |
| Subject                                |                                                                                                    |
| >                                      | FW: How to know when you're in                                                                                                    |

#### Hitachi 30 GB Laptop HDD S/N DBDXHTWB\Yahoo!

ve

>

>

>

>!

> read >

>

> >

>

>

> posed

> and >

>

>

> >

> arthritis,

> >

>

> his

>

>

> >

> they >

> ...our

>

perfume

So my

oes

KIDS SAY AMAZING THINGS! HOW TRUE READ ON WORTH READING > HOW TO KNOW WHEN YOU ARE IN LOVE > Slow down for three minutes to this. It is so worth it. > Touching words from the mouth of babes. > > What does Love mean? > > A group of professional people this question to a > group of 4 to 8 year-olds, "What love mean?" The > answers they got were broader deeper than anyone > could have imagined. > > See what you think: > > "When my grandmother got she couldn't bend over > and paint her toenails anymore. grandfather does it > for her all the time, even when hands got arthritis too. > That's love." > Rebecca- age 8 > > When someone loves you, the way say your name is

> different. You just know that name is safe in their mouth."

# > Billy - age 4 >

> "Love is when a girl puts on

#### Hitachi 30 GB Laptop HDD S/N DBDXHTWB\Yahoo!

and a boy puts on > shaving cologne and they go out hd smell each other." > > > Karl - age 5 > > > "Love is when you go out to eat > and > give somebody most of > > your French fries without making them > give you any of theirs." > > Chrissy -age 6 > > > > "Love is what makes you smile when you're tired." > > > Terri - age 4 > > > > "Love is when my mommy makes coffee > for my daddy and > she takes a sip before giving it > to > him, to make sure the > > taste is OK." > > Danny - age 7 > > "Love is when you kiss all the ame. > Then when you get tired > > of kissing, you still want to be > together and you talk more. My > > Mommy and Daddy are like that. They look gross when they kiss" > > > Emily - age 8 > > > > "Love is what's in the room with you > at Christmas if you stop > > opening presents and listen." > > Bobby - age 7 (Wow!) > > > > "If you want to learn to love better, > you should start with > > a friend who you hate," > > Nikka - age 6 (we need a few million > more Nikka's on this planet) > > > > "Love is when you tell a guy you like his shirt, then he > wears it everyday." > Noelle - age 7 > > > > "Love is like a little old woman

Page 116

### Hitachi 30 GB Laptop HDD S/N DBDXHTWB\Yahoo!

Page 117

| d        |                                    |
|----------|------------------------------------|
| - i      | a little old man who are           |
| 6        | > still friends even after they    |
| know     |                                    |
| >        | each other so well."               |
| >        | > Tommy - age 6                    |
| >        |                                    |
| on a     | > "During my piano recital, I was  |
| >        | stage and I was scared.            |
| >        | > I looked at all the people       |
| watching | i nooked at an the people          |
| >        | me and saw my daddy waving         |
| >        | > and smiling. He was the only one |
| >        | doing that. I wasn't scared        |
| >        | > anymore."                        |
| >        | > Cindy - age 8                    |
| >        | >                                  |
| >        | > "My mommy loves me more than     |
| anybody  | No. do No.                         |
| >        | . You don't see anyone             |
| night."  | > else kissing me to sleep at      |
| >        | > Clare - age 6                    |
| >        | > Claire - age 0                   |
| >        | > "Love is when Mommy gives Daddy  |
| the      | Leve is mish moning gives baday    |
|          | best piece of chicken."            |
|          | > Elaine-age 5                     |
| 4        | >                                  |
| >        | > "Love is when Mommy sees Daddy   |
| smelly   |                                    |
| >        | and sweaty and                     |
| >        | > still says he is handsomer than  |
| >        | Robert Redford."                   |
| >        | > Chris - age 7                    |
| >        |                                    |
| your     | > "Love is when your puppy licks   |
| >        | face even after you left           |
| >        | > him alone all day."              |
| >        | > Mary Ann - age 4                 |
| >        | >                                  |
| >        | > "I know my older sister loves me |
| >        | because she gives me all           |
| >        | > her old clothes and has to go    |
| out and  |                                    |
| >        | buy new ones."                     |
| >        | > Lauren - age 4                   |
| >        | >                                  |
| >        | > "When you love somebody, your    |
| >        | eyelashes go up and down and       |
|          | > little stars come out of you."   |
| /what    | an imagination)                    |
|          | an imagination)                    |
| -        | > Karen - age 7<br>>               |
| >        | "Love is when Mommy sees Daddy     |
| on the   | Love is when wommy sees Daddy      |

on the

1

l

Yahoo!

Page 118

| 0.            | toilet and she doesn't<br>> think it's gross."<br>> Mark - age 6 |
|---------------|------------------------------------------------------------------|
| >             | ><br>> "You really shouldn't say 'I                              |
| love          |                                                                  |
| >             | you' unless you mean it.                                         |
| say it        | > But if you mean it, you should                                 |
| >             | a lot. People forget."                                           |
| >             | > Jessica - age 8                                                |
| >             | >                                                                |
| >             | > And the final one Author and                                   |
| >             | lecturer Leo Buscaglia once<br>> talked about a contest he was   |
| asked         | and about a contest ne was                                       |
| >             | to judge. The purpose of                                         |
| >             | > the contest was to find the most                               |
| >             | caring child.                                                    |
| >             | > > The winner was a four year old                               |
| child         | · The winner was a four year old                                 |
| >             | whose next door                                                  |
| >             | > neighbor was an elderly                                        |
| gentleman who | had as south.                                                    |
| >             | had recently<br>> lost his wife. Upon seeing the                 |
| an            | Plost his wife. Opoil seeing the                                 |
|               | cry, the little boy went                                         |
|               | > into the old gentleman's yard,                                 |
| >             | climbed onto his lap, and                                        |
| asked         | > just sat there. When his Mother                                |
| >             | what he had said                                                 |
| >             | > to the neighbor, the little boy                                |
| said,         | ç , ,                                                            |
| >             | "Nothing, I just helped                                          |
| >             | > him cry"                                                       |
| >             | > When there is nothing left but                                 |
| God,          | > when there is not ling left but                                |
| >             | that is when you find out                                        |
| >             | > that God is all you need. Take                                 |
| 60            |                                                                  |
| >             | seconds and give this a shot!                                    |
| >             | > All you do is simply say the<br>following small prayer for the |
| person        | tonowing sman prayer for the                                     |
| >             | > who sent you this.                                             |
| >             | >                                                                |
| >             | > Father, God bless all my friends                               |
| in<br>>       | whatever it is that You                                          |
| >             | > know they may be needing this                                  |
| y!            | and any may be needing this                                      |
|               | And may their life be full of                                    |
| >             | > your peace, prosperity and power                               |
| as<br>>       | holoho occlusite to to                                           |
| -             | he/she seeks to have a closer                                    |

### Hitachi 30 GB Laptop HDD S/N DBDXHTWB\Yahoo!

|          | > relationship with you. Amen.     |
|----------|------------------------------------|
|          | >                                  |
| -        | > Then send it on to five other    |
| people,  |                                    |
| >        | including the one who              |
| >        | > sent it to you. Within hours you |
| >        | caused a multitude of people to    |
| >        | > pray for other people.           |
| >        | > Then sit back and watch the      |
| power of |                                    |
| >        | God work in your life.             |
| >        | >                                  |
| >        | >                                  |
| >        | >                                  |
| >        | >                                  |
| >        | >                                  |
| >        |                                    |
| >        |                                    |
| >        |                                    |
|          |                                    |

| From:       | customerservice@hhcolorlab.com                                                      |
|-------------|-------------------------------------------------------------------------------------|
| To:         | teresaphotography@yahoo.com                                                         |
| Subject:    | Digital Order                                                                       |
| Entry Path: | Hitachi 30 GB Laptop HDD S/N DBDXHTWB\C\Documents and Settings\Teresa Halbach\Local |
| _           | Settings\Temporary Internet Files\Content.IE5\4DSV4VO3\ShowLetter[25]               |

Greetings PHOTOGRAPHY BY TERESA

Your Digital order has been received.

Job Name: Riley

Print Order Number: 0786048 Date Received: 09/27/05 Estimated Due Date: 10/04/05 If you have any questions concerning your order, please have the preceding information available. You may contact us via email or telephone. Phone: 1-800-821-1305 Email:customerservice@hhcolorlab.com [/ym/Compose?To=customerservice@hhcolorlab.com&YY=27029&order...]

Sincerely, The H&H Digital Team

| "Teresa Halbach" <teresaphotography@yahoo.com></teresaphotography@yahoo.com>                                                                                                    |
|----------------------------------------------------------------------------------------------------|
| adalebroux@benefitgb.com, cmccabe@journalbroadcastgroup.com, cwolf@new.rr.com, "Joyce<br>David" <jdavid@new.rr.com>, "Donna Colbert" <donna.colbert@realliving.com>,</donna.colbert@realliving.com></jdavid@new.rr.com>                                                 |
| hrau@amfam.com, jabeining@sbcglobal.net, jeanne@designsby2.com, jkeneklis@new.rr.com,<br>len@customersfirstmortgage.com, pamela.vlies@ums.unitedol.com, res2922@sbcglobal.net,<br>sign.solutions@sbcglobal.net, teresaphotography@yahoo.com, ht530@hometeamspection.com |
| BMG meeting                                                                                                    |
| 08/29/05 09:36:07PM                                                                                                    |
| Hitachi 30 GB Laptop HDD S/N DBDXHTWB\C\Documents and Settings\Teresa Halbach\Local Settings\Temporary Internet Files\Content.IE5\CXAB0XIN\ShowLetter[2]                                                                                                    |
|                                                                                                    |

Page 120

Hello everyone! Great meeting last week! It was great to see some visitors and to have an open forum with a topic that everyone can contribute to. I am in the process of updating the Current BMG Members List. If any of your contact info has changed, please get the updated info to me. Bradley C at Dr. Music DJ Service will not be joining the group as he has accepted a full-time day job in addition to his DJ business. Remember to keep inviting visitors! Please notice that Chad's email is ht530@hometeaminspection.com, as I previously listed incorrectly! A few of you asked for some numbers regarding referrals passed. I hope you find this helpful: A total of 37 referrals have been passed from 7/27/05 to 8/24/05. I have record of 9 of those referrals being closed for a total of \$11,369. I believe there have been some referrals passed that I do not have the yellow copies for. Please bring them on Wednesday and also let me know of any other referrals closed. Andrea Dalebroux of The Benefit Companies will be our 10 min speaker this week. Be sure to bring plenty of biz cards to put in our members' box. We will again be meeting at Perkins on Oneida. Thanks and see you all Wednesday! Teresa

Yahoo!

Yahoo! Mail

Stay connected, organized, and protected. Take the tour

| From:       | [mailto:teresaphotography@yahoo.com]                                                                                                    |
|-------------|----------------------------------------------------------------------------------------------------|
| To:         | Colbert, Donna                                                                                                    |
| Subject:    | guide                                                                                                    |
| Created:    | 10/01/05 08:40:38PM                                                                                                    |
| Entry Path: | Hitachi 30 GB Laptop HDD S/N DBDXHTWB\C\Documents and Settings\Teresa Halbach\Local Settings\Temporary Internet Files\Content.IE5\CXAB0XIN\ShowLetter[7] |

I am telling my buyer's that we have a network for business partners that offer incentives or discounts for their products. No charge for you to be in our buyer's how to book. This is just a service to my buyers and network friends. I will bring a buyer's manual to the meeting and I have the 10 minutes. Donna S. Colbert Franchise Owner/Manager Real Living Bay Realtors 1249 Russett Ct. Green Bay, WI 54313 Office: 920.593.8336 Mobile: 920.217.0548 Fax: 920.593.8339 Buy or silling your home? It's got to be real. RealLivingBayRealtors.com

rom: Teresa Halbach [mailto:teresaphotography@yahoo.com] ent: Wed 9/28/2005 4:17 PM To: Colbert, Donna Subject: Buyer's guide

Donna, Could you please give me the info for your buyer's guide that you mentioned this morning? I didn't get a chance to talk to you this morning. Thank you! Teresa Yahoo! for Good Click here to donate to the Hurricane Katrina relief effort.

Created: 10/03/05 09:10:25AM Entry Path: Hitachi 30 GB Laptop HDD S/N DBDXHTWB\C\Documents and Settings\Teresa Halbach\Local Settings\Temporary Internet Files\Content.IE5\CXAB0XIN\ShowLetter[8]

-----Original Message-----From: jkeneklis Sent: 10/2/2005 4:51 PM To: Pam Vlies; jabeining@sbcglobal.net Subject: Meetings this week

Hi Pam and Jim, I just want to let you know that I wont be able to attend this weeks WIN and BMG meetings. My mother isnt doing well, and Im flying to Massachusetts at the crack of dawn on Wednesday! I look forward to seeing you next week. Judy Keneklis Keneklis Business Writing LLC 3310 Cameo Court Green Bay, WI 54301 Phone: 920-336-7394 Cell: 920-265-9140 Fax: 260-846-9280 jkeneklis@new.rr.com

 om:
 support@godaddy.com

 b:
 teresaphotography@yahoo.com

 Subject:
 Hosting Account Instructions

 Created:
 09/27/05 01:24:55PM

 Entry Path:
 Hitachi 30 GB Laptop HDD S/N DBDXHTWB\C\Documents and Settings\Teresa Halbach\Local

Hitachi 30 GB Laptop HDD S/N DBDXHTWB\Yahoo!

Page 121

#### Settings\Temporary Internet Files\Content.IE5\WHMVOHQV\ShowLetter[27]

Important Information from GoDaddy.com

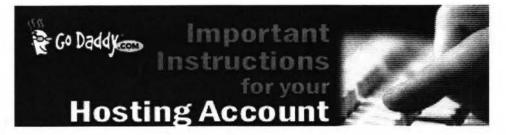

Dear Valued Go Daddy Customer, Order #: 28995630 Customer #: 6564492

Thank you for choosing Go Daddy as your Web hosting provider! This email message provides instructions for uploading your Web site to your hosting account.

While your hosting account is now active, it typically can take between 24-48 hours before your hosting account is ready for you to upload your Web site.

f you have any problems or questions about these hosting instructions, please consult our Frequently Asked Questions: nttps://www.godaddy.com/gdshop/faq/howto\_guide.asp?prog\_id=GoDaddy370#WebHosting

#### **FTP Account Information**

Each hosting account comes with an FTP account and personal FTP site for your use. Your FTP site is basically a directory (folder) on our Web Server where your Web pages reside. When people visit your site, they are viewing the Web pages stored in your FTP directory. To transfer files to your FTP directory, you will need the following account information. Please note that the Hosting/FTP user name and password provided here are NOT the same as your customer account user name and password.

Hosting/FTP User Name: teresa22 Hosting/FTP Password: t0322 Web Site URL: http://www.TERESAPHOTO.COM FTP Site URL: ftp://www.TERESAPHOTO.COM Your Web Site Visitor Statistics: http://www.TERESAPHOTO.COM/stats

All transfers are done by uploading the files to your hosting account. We suggest either of the following two methods of transferring files:

Microsoft Internet Explorer

File Transfer Protocol (FTP) Utility - WS FTP Using Internet Explorer

Internet Explorer allows you to transfer files directly to your FTP site without requiring an FTP utility. For step-by-step instructions, go to: http://ftphelp.secureserver.net/IE/ie.htm

Open Windows Explorer to the folder that contains your Web site pages. Leave open as you will come back to this window. Establish an Internet connection, and then open Internet Explorer. In the Internet Explorer Address Bar, type your "TP Site address: "ftp://", followed by your domain name; for example, "ftp://www.namegoeshere.com". In the Log On As alog box, enter your FTP user name and password, and then click Log On. If an FTP Folder Error dialog box appears, ick OK, and then click Login As in the File menu to open the Log On As dialog box. Select the files to transfer in Windows Explorer and drag them to your FTP directory in Internet Explorer. You can also copy and paste the necessary

### files. Using WS\_FTP File Transfer Protocol Utility

WS\_FTP offers a full range of file transfer features that let you transfer files directly to your FTP directory.

Page 122

ownload the WS\_FTP Utility at: http://www.ipswitch.com/products/WS\_FTP/home/index.html for step-by-step instructions, go to: http://ftphelp.secureserver.net/WSFTP/wsftp.htm

Establish an Internet connection, and then open WS\_FTP and click Connect. In the Session Properties dialog box, click New. Complete your profile. In the Profile Name text box, enter a profile name, for example My Profile; in the Host Name/Address text box, type your domain name (without the www.), for example godaddy.com; ignore the Host Type text box; in the User ID and Password text boxes, enter your FTP user name and password. Click OK. In the WS\_FTP window, navigate to your Web site files in the Local System pane on the left side of the window. Double-click the file to transfer or select multiple files and click the transfer arrow located between the Local System and Remote Site panes. Click Exit and close the program. **Assigning Domain Name Server Information** 

Yahoo!

If your domain was registered by Go Daddy, we will automatically update your account information. However, if your domain is registered with another company, you will have to go to your domain registration account and assign the domain name servers (DNS) for your new hosting account. DNS information is used to identify your Web site on the Internet.

Primary DNS Host: WSC1.JOMAX.NET Primary DNS IP: 64.202.165.4 Secondary DNS Host: WSC2.JOMAX.NET Secondary DNS IP: 64.202.167.50 **SSL Certificate** Secure your visitors and customers data and transactions with an affordable, up to 256-bit encryption SSL Certificate. Learn more

#### **Customer Support**

If you encounter any problems with the program, please contact Customer Support: Online Support Email: support@godaddy.com Phone: 480-505-8877 **Helpful Links** Add advanced traffic statistics legister more domain names Add a shopping cart to your site

Thanks again for choosing Go Daddy Hosting.

Sincerely, GoDaddy.com

#### ©2005 Go Daddy Software, Inc. All rights reserved.

 Subject:
 Re: Question

 Created:
 10/05/05 08:35:45PM

 Entry Path:
 Hitachi 30 GB Laptop HDD S/N DBDXHTWB\C\Documents and Settings\Teresa Halbach\Local

 Settings\Temporary Internet Files\Content.IE5\GLCXAF01\ShowLetter[34]

Thank you. Looking for a weekday. Would any of the special pricing apply for this? And I do just want some shots of the two of us. I will be coming back again I'm sure. And what would you recommend that I wear? Button down shirt would be fine I assume? Thankful my daughter is tall enough to reach my belly! Thanks Corinna Kovars ----- Original Message ----- From: Teresa Halbach To: Cori, Damon &Alex Sent: Wednesday, October 05, 2005 6:43 PM Subject: Re: Question Hi Corinna, Yes, I certainly can do pregnancy photos, and congratulations! These can be very special portraits and I usually recommend black and white. You could also do photos of your daughter alone if you'd like. Are you thinking you'd like to schedule an appointment on a Saturday or during the week? My schedule is flexible. You'd also be able to get these before Christmas, if you're interested in cards or gifts. Thanks for your email! Teresa

Cori, Damon &Alex" <kovars@tds.net> wrote: Hello Teresa, I had my daughter in last year for Xmas pictures. I just pticed you have one of her pics on your web site! I am pregnant and would like to return and have you take some pictures of us. My daughter next to pregnant Mom's huge stomach. Thought some black and whites would be nice. Would you be able to do that? I was thinking end of this month, begining of Nov. Thank you, Corinna KovarsInternal Virus Database is out-of-date.

Checked by AVG Anti-Virus.

rsion: 7.0.344 / Virus Database: 267.11.6/111 - Release Date: 9/23/2005

rahoo! for Good Click here to donate to the Hurricane Katrina relief effort.

Internal Virus Database is out-of-date. Checked by AVG Anti-Virus. Version: 7.0.344 / Virus Database: 267.11.6/111 - Release Date: 9/23/2005

Plain Text Attachment [ Download File [/ym/ShowLetter/file.txt?box=Inbox&MsgId=5877\_21272009\_387114...] | Save to Yahoo! Briefcase [http://us.f600.mail.yahoo.com/ym/ShowLetter/file.txt?box=Inb...] ]

| From:       | "Debbie Rapp" <drapp@new.rr.com></drapp@new.rr.com>                                 |
|-------------|-------------------------------------------------------------------------------------|
| To:         | teresaphotography@yahoo.com                                                         |
| Subject:    | more reprints!                                                                      |
| Created:    | 10/01/05 09:25:42PM                                                                 |
| Entry Path: | Hitachi 30 GB Laptop HDD S/N DBDXHTWB\C\Documents and Settings\Teresa Halbach\Local |
|             | Settings\Temporary Internet Files\Content.IE5\O5YVWXMV\ShowLetter[19]               |

Hi Teresa! I was wondering if it was possible to still order a reprint from the pictures you took of my girls this summer. If it is possible, I would like a 5X7 of picture 1-24 - it is a picture of the two girls together with Meagan touching the tree. Grandpa wants a picture for his office!! If you could e-mail be back and let me know I would appreciate it. Thank you!! Debbie Rapp 465-3735

| From:       | steve.phipps@tds.net                                                                |
|-------------|-------------------------------------------------------------------------------------|
| To:         | teresaphotography@yahoo.com                                                         |
| ubject:     | [Fwd: October 6th game]                                                             |
| reated:     | 09/29/05 04:47:26PM                                                                 |
| Intry Path: | Hitachi 30 GB Laptop HDD S/N DBDXHTWB\C\Documents and Settings\Teresa Halbach\Local |
|             | Settings\Temporary Internet Files\Content.IE5\CXAB0XIN\ShowLetter[5]                |

> Teresa,

Just an fyi, Dale Marx is coaching for SJSH boys 6th grade BB.

Please respond to the following email.

Steve

> From: "Chris Bobinski" <<u>CBOBINSKI@acesys.org</u>

[/ym/Compose?To=CBOBINSKI@acesys.org&YY=59487&order=&sort=] >

> Date: 2005/09/29 Thu PM 09:13:56 GMT

> To: <steve.phipps@tds.net [/ym/Compose?To=steve.phipps@tds.net&YY=59487&order=&sort=] >

> Subject: October 6th game

>

> Our 7th grade white team is having a hard time finding enough girls to

> play on that day. I asked our other teams if they would be able to

> switch but they were not. I am wondering if there is any way that the

> 7th graders could be rescheduled for another time. The remaining

games

> for our 7th white are:

>

> Oct. 8 11:00 Oct 11 7:00 Oct 13 7:00

> Please let me know if there is any way that we can reschedule this

> game.

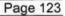

#### Page 124

 From:
 support@godaddy.com

 To:
 teresaphotography@yahoo.com

 Subject:
 Hosting Account Instructions

 Created:
 09/27/05 01:24:55PM

 Entry Path:
 Hitachi 30 GB Laptop HDD S/N DBDXHTWB\C\Documents and Settings\Teresa Halbach\Local Settings\Tereporary Internet Files\Content.IE5\4DSV4VO3\ShowLetter[30]

Yahoo!

Important Information from GoDaddy.com

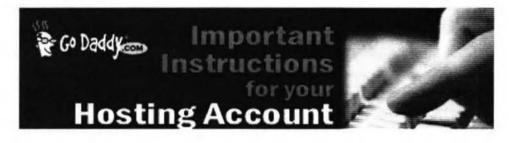

Dear Valued Go Daddy Customer, Order #: 28995630 Customer #: 6564492

Thank you for choosing Go Daddy as your Web hosting provider! This email message provides instructions for uploading your Web site to your hosting account.

While your hosting account is now active, it typically can take between 24-48 hours before your hosting account is ready for you to upload your Web site.

If you have any problems or questions about these hosting instructions, please consult our Frequently Asked Questions: https://www.godaddy.com/gdshop/faq/howto\_guide.asp?prog\_id=GoDaddy370#WebHosting

#### **FTP Account Information**

Each hosting account comes with an FTP account and personal FTP site for your use. Your FTP site is basically a directory (folder) on our Web Server where your Web pages reside. When people visit your site, they are viewing the Web pages stored in your FTP directory. To transfer files to your FTP directory, you will need the following account information. Please note that the Hosting/FTP user name and password provided here are NOT the same as your customer account user name and password.

Hosting/FTP User Name: teresa22 Hosting/FTP Password: t0322 Web Site URL: http://www.TERESAPHOTO.COM FTP Site URL: ftp://www.TERESAPHOTO.COM Your Web Site Visitor Statistics: http://www.TERESAPHOTO.COM/stats

All transfers are done by uploading the files to your hosting account. We suggest either of the following two methods of Ansferring files:

Microsoft Internet Explorer File Transfer Protocol (FTP) Utility - WS\_FTP Using Internet Explorer Internet Explorer allows you to transfer files directly to your FTP site without requiring an FTP utility. For step-by-step instructions, go to: http://ftphelp.secureserver.net/IE/ie.htm

### Hitachi 30 GB Laptop HDD S/N DBDXHTWB\Yahoo!

Open Windows Explorer to the folder that contains your Web site pages. Leave open as you will come back to this vindow. Establish an Internet connection, and then open Internet Explorer. In the Internet Explorer Address Bar, type your FTP Site address: "ftp://", followed by your domain name; for example, "ftp://www.namegoeshere.com". In the Log On As dialog box, enter your FTP user name and password, and then click Log On. If an FTP Folder Error dialog box appears, click OK, and then click Login As in the File menu to open the Log On As dialog box. Select the files to transfer in Windows Explorer and drag them to your FTP directory in Internet Explorer. You can also copy and paste the necessary files. Using WS\_FTP File Transfer Protocol Utility

WS\_FTP offers a full range of file transfer features that let you transfer files directly to your FTP directory. Download the WS\_FTP Utility at: http://www.ipswitch.com/products/WS\_FTP/home/index.html For step-by-step instructions, go to: http://ftphelp.secureserver.net/WSFTP/wsftp.htm

Establish an Internet connection, and then open WS\_FTP and click Connect. In the Session Properties dialog box, click New. Complete your profile. In the Profile Name text box, enter a profile name, for example My Profile; in the Host Name/Address text box, type your domain name (without the www.), for example godaddy.com; ignore the Host Type text box; in the User ID and Password text boxes, enter your FTP user name and password. Click OK. In the WS\_FTP window, navigate to your Web site files in the Local System pane on the left side of the window. Double-click the file to transfer or select multiple files and click the transfer arrow located between the Local System and Remote Site panes. Click Exit and close the program. **Assigning Domain Name Server Information** 

If your domain was registered by Go Daddy, we will automatically update your account information. However, if your domain is registered with another company, you will have to go to your domain registration account and assign the domain name servers (DNS) for your new hosting account. DNS information is used to identify your Web site on the Internet.

Primary DNS Host: WSC1.JOMAX.NET

Primary DNS IP: 64.202.165.4

Secondary DNS Host: WSC2.JOMAX.NET

Secondary DNS IP: 64.202.167.50 SSL Certificate

ecure your visitors and customers data and transactions with an affordable, up to 256-bit encryption SSL Certificate.

#### **Customer Support**

If you encounter any problems with the program, please contact Customer Support: Online Support Email: support@godaddy.com Phone: 480-505-8877 **Helpful Links** Add advanced traffic statistics Register more domain names Add a shopping cart to your site

Thanks again for choosing Go Daddy Hosting.

Sincerely, GoDaddy.com

### ©2005 Go Daddy Software, Inc. All rights reserved.

| From:       | "FOXWIT automatic digest system" <listserv@worldwit.org></listserv@worldwit.org>    |
|-------------|-------------------------------------------------------------------------------------|
| To:         | FOXWIT@WORLDWIT.ORG                                                                 |
| Subject:    | FOXWIT Digest - 23 Sep 2005 to 26 Sep 2005 (#2005-7)                                |
| Created:    | 09/26/05 02:00:02PM                                                                 |
| Entry Path: | Hitachi 30 GB Laptop HDD S/N DBDXHTWB\C\Documents and Settings\Teresa Halbach\Local |
|             | Settings\Temporary Internet Files\Content.IE5\AR6FIPQZ\ShowLetter[27]               |

There are 2 messages totalling 66 lines in this issue.

Topics of the day:

2. Stevie Awards for Women Entrepreneurs Call For Entries 2. Seeking recos for preserving child's art from school

Date: Mon, 26 Sep 2005 10:05:35 -0600 From: Moderator 2 < moderator 2@CORP.WORLDWIT.ORG [/ym/Compose?To=moderator2@CORP.WORLDWIT.ORG&YY=20915&order=&...] > Subject: Stevie Awards for Women Entrepreneurs Call For Entries From: kristih@corp.worldwit.org [/ym/Compose?To=kristih@corp.worldwit.org&YY=20915&order=&sor...] Liz Ryan joins Board of Distinguished Judges & Advisors of the Stevie Awards for Women Entrepreneurs. That's right; the call for nominations for the 2005 Stevie Awards has been issued! The competition is open to all women entrepreneurs and women executives worldwide. October 31 is the entry deadline and there are many categories to choose from including Best Entrepreneur, Best Executive, Best Young Entrepreneur, Best New Company, and many more. You may recall that WorldWIT was honored with the 2004 Woman's Business Association of the Year Stevie award. In short order the Stevie has become one of the world's most coveted awards. The New York Post ralled the evies "the business world's own Oscar Awards." Learn more at ttp://www.stevieawards.com/awards3 [http://www.stevieawards.com/awards3] . Good Luck! Kristi Hughes **Director of Communications** WorldWIT Inc. kristih@corp.worldwit.org [/ym/Compose?To=kristih@corp.worldwit.org&YY=20915&order=&sor...] This message is being sent to: teresaphotography@YAHOO.COM [/ym/Compose?To=teresaphotography@YAHOO.COM&YY=20915&order=&s...] To reply to this message hit REPLY or to post a new message send an email to: FOXWIT@worldwit.org [/ym/Compose?To=FOXWIT@worldwit.org&YY=20915&order=&sort=] If your friend wants to join FOXWIT, ask her to send a blank email msg to FOXWIT-join@worldwit.org [/ym/Compose?To=FOXWIT-join@worldwit.org&YY=20915&order=&sort...]. To UNSUBSCRIBE, send a blank msg to FOXWIT-unsubscribe@worldwit.org [/ym/Compose?To=FOXWIT-unsubscribe@worldwit.org&YY=20915&orde...] . To manage your account, go to www.worldwit.org/members. 2005 WorldWIT, Inc.

Yahoo!

Date: Mon, 26 Sep 2005 10:44:48 -0600 om: Moderator 2 <<u>moderator2@CORP.WORLDWIT.ORG</u> ym/Compose?To=moderator2@CORP.WORLDWIT.ORG&YY=20915&order=&...] > Subject: Seeking recos for preserving child's art from school

All rights reserved.

\_\_\_\_\_

From: shelly@ctam.com [/ym/Compose?To=shelly@ctam.com&YY=20915&order=&sort=]

| Hello:                                                                                                    |                                                                     |          |
|----------------------------------------------------------------------------------------------------|---------------------------------------------------------------------|----------|
| My 2 1/2 year old just started                                                                                   | d pre-school last week and is already                               |          |
| bringing                                                                                                    |                                                                     |          |
| and the second second second second second second second second second second second second second second second | ght a 3 ring binder and some page                                   |          |
| protectors to                                                                                                    | 20 because & 0 sees and able . Balling to                           |          |
|                                                                                                    | ill become full very quickly. I'd like to                           |          |
| get                                                                                                    | ts on how to organize and preserve your                             |          |
| child's                                                                                                    | is of now to organize and preserve your                             |          |
| art without being overrun.                                                                                       |                                                                     |          |
| Thanks!                                                                                                    |                                                                     |          |
| Shelly A. Good-Cook                                                                                              |                                                                     |          |
| Alexandria, VA                                                                                                   |                                                                     |          |
|                                                                                                    |                                                                     |          |
|                                                                                                    |                                                                     |          |
|                                                                                                    | to: teresaphotography@YAHOO.COM                                     |          |
|                                                                                                    | notography@YAHOO.COM&YY=20915ℴ=&s]                                  |          |
|                                                                                                    | REPLY or to post a new message send an                              |          |
|                                                                                                    | t.org [/ym/Compose?To=FOXWIT@worldwit.org&YY=20915ℴ=&sort=]         |          |
| to                                                                                                    | OXWIT, ask her to send a blank email msg                            |          |
|                                                                                                    | [/ym/Compose?To=FOXWIT-join@worldwit.org&YY=20915ℴ=&sort]. To       |          |
| UNSUBSCRIBE, send a blar                                                                                         |                                                                     |          |
|                                                                                                    | Idwit.org [/ym/Compose?To=FOXWIT-unsubscribe@worldwit.org&YY=20915∨ | rde]. To |
| manage your account, go to                                                                                       |                                                                     |          |
| ww.worldwit.org/members.                                                                                         |                                                                     |          |
| 005 WorldWIT, Inc.                                                                                               |                                                                     |          |

Yahoo!

Il rights reserved.

End of FOXWIT Digest - 23 Sep 2005 to 26 Sep 2005 (#2005-7)

| From:       | [mailto:teresaphotography@yahoo.com]                                                |
|-------------|-------------------------------------------------------------------------------------|
| To:         | Rick Steeber                                                                        |
| Subject:    | Marketing Group                                                                     |
| Created:    | 09/29/05 04:37:40PM                                                                 |
| Entry Path: | Hitachi 30 GB Laptop HDD S/N DBDXHTWB\C\Documents and Settings\Teresa Halbach\Local |
|             | Settings\Temporary Internet Files\Content.IE5\O5YVWXMV\ShowLetter[3]                |

Teresa....Thank you...!...I do also have some NEW STUFF from the CURRENT group that I received today, so perhaps I will bring that along next WED.....I will also take a look at some of our new members to see if there is anyone that may want to join us on Wednesday AM's. YOU TOO have a great week and weekend (do you have any weddings etc. this weekend....) Take Care, .....Rick.... ----Original Message-----

From: Teresa Halbach [mailto:teresaphotography@yahoo.com] Sent: Thursday, September 29, 2005 4:29 PM

To: Rick Steeber

Subject: RE: Business Marketing Group

Thanks, Rick, Yes, we very much appreciate any info you can give us with the ribbon cutting and any other community ents. I also looked at the Current group stuff, maybe I'll think about it in a month or so when things slow down for me. I also looked at the Current group stuff, maybe I'll think about it in a month or so when things slow down for me. I also looked at the Current group stuff, maybe I'll think about it in a month or so when things slow down for me. I also looked at the Current group stuff, maybe I'll think about it in a month or so when things slow down for me. I also looked at the Current group stuff, maybe I'll think about it in a month or so when things slow down for me. I also looked at the Current group stuff, maybe I'll think about it in a month or so when things slow down for me. I also looked at the Current group stuff, maybe I'll think about it in a month or so when things slow down for me. I also looked at the Current group stuff, maybe I'll think about it in a month or so when things slow down for me. I also looked at the Current group stuff, maybe I'll think about it in a month or so when things slow down for me. I also looked at the Current group stuff, maybe I'll think about it in a month or so when things slow down for me. I also looked at the Current group stuff, maybe I'll think about it in a month or so when things slow down for me. I also looked at the Current group stuff, maybe I'll think about it in a month or so when things slow down for me. I also looked at the Current group stuff, maybe I'll think about it in a month or so when things slow down for me. I also looked at the Current group stuff, maybe I'll think about it in a month or so when things slow down for me. I also looked at the Current group stuff, maybe I'll think about it in a month or so when things slow down for me. I also looked at the Current group stuff, maybe I'll think about it in a month or so when the current group stuff, maybe I'll think about it is a month or so when the current group stuff, maybe I'll

Rick Steeber <rsteeber@titletown.org> wrote: Teresa.....Very nice job on your 10 minute presentation yesterday morning.

### Hitachi 30 GB Laptop HDD S/N DBDXHTWB\Yahoo!

Page 128

vrry, that I had to leave early, but just wanted to know if something like e ribbon cutting information that I brought along is beneficial to anyone n particular in the group and if I missed anything that you can pass on to me ..... Thanks. ....Rick.... > ----- Original Message-----> From: Rick Steeber >Sent: Friday, September 23, 2005 9:51 AM > To: 'jabeining@sbcglobal.net' > Cc: 'teresaphotography@yahoo.com' > Subject: RE: Business Marketing Group > >Jim/Teresa.....Thank you for allowing me to get involved with your >group. I do plan to be at DANO's on Wednesday and will try to get > the application done by then....Just wanted to let you know that I > do have a 9:30am meeting here at the Chamber on Wednesday, >so will probably have to leave a little after 9am next week..... > Have a great weekend ..... > .Thanks. > ....Rick.... > >-----Original Message-----> From: Rick Steeber >Sent: Tuesday, September 20, 2005 10:52 AM > To: 'jabeining@sbcglobal.net' > Subject: RE: Business Marketing Group Good Morning Jim: > Just confirming tomorrow's meeting: >Perkins on Oneida St. at 8:30am... > .Thanks. > ...Rick... > > >-----Original Message-----> From: Rick Steeber >Sent: Tuesday, September 13, 2005 10:22 AM > To: 'jabeining@sbcglobal.net' > Subject: Business Marketing Group > >Good Morning Jim: > I noticed in Sunday's Green Bay Press Gazette (Business Section), >that you have a Business Marketing Group that meets this Wednesday. >I recently joined the Green Bay Area Chamber of Commerce and we > are very interested in economic growth and workforce development > in Brown County. I would like to find out more about your group and > if you think it appropriate for me to attend/become a member. >This is your call, but you may also want to talk with your members > about the Entrepreneur's Connection that is going on that same day > at the KI Center from 9:30am-5:30pm (www.gbaec.org). >Thank you, >Rick Steeber > 920-437-8704 ext. 32 320-639-6300 cell

Yahoo! for Good Click here to donate to the Hurricane Katrina relief effort.

Page 129

 rrom:
 "FOXWIT automatic digest system" <LISTSERV@WORLDWIT.ORG>

 To:
 FOXWIT@WORLDWIT.ORG

 Subject:
 FOXWIT Digest - 26 Sep 2005 to 27 Sep 2005 (#2005-8)

 Created:
 09/27/05 02:00:02PM

 Entry Path:
 Hitachi 30 GB Laptop HDD S/N DBDXHTWB\C\Documents and Settings\Teresa Halbach\Local Settings\Tereporary Internet Files\Content.IE5\AR6FIPQZ\ShowLetter[33]

Yahoo!

There are 7 messages totalling 313 lines in this issue.

Topics of the day:

1. How to become a business owner?

2. Job Posting: Power Electronics Engineer

3. Liz Ryan, WorldWIT CEO, Headed To Your City

4. Chow Down Around Town event - October 13th in Milwaukee area

5. Melody's reply to...Seeking recos for preserving child's art from

school

6. Requesting Info about software &/or company

7. Nancy & Marty's Introductions

Date: Tue, 27 Sep 2005 08:45:48 -0600

From: Moderator 2 < moderator 2@CORP.WORLDWIT.ORG

[/ym/Compose?To=moderator2@CORP.WORLDWIT.ORG&YY=26974&order=d...] >

"ibject: How to become a business owner?

rom: Imazzarulli@pwius.com [/ym/Compose?To=Imazzarulli@pwius.com&YY=26974&order=down&sor...]

Hello Everyone,

I am a single mother and I am very interested in starting my own

business.

I know that there are government grants for new business owners

available.

I need to do a lot of research to educate myself so I am asking you all out

there for your advice and guidance. Also any info on how government grants

work is greatly appreciate it.

Thank you very much.

Jani

This message is being sent to: teresaphotography@YAHOO.COM [/ym/Compose?To=teresaphotography@YAHOO.COM&YY=26974&order=do...] To reply to this message hit REPLY or to post a new message send an email to: FOXWIT@worldwit.org [/ym/Compose?To=FOXWIT@worldwit.org&YY=26974&order=down&sort=...] If your friend wants to join FOXWIT, ask her to send a blank email msg to FOXWIT-join@worldwit.org [/ym/Compose?To=FOXWIT-join@worldwit.org&YY=26974&order=down&...] . To UNSUBSCRIBE, send a blank msg to FOXWIT-unsubscribe@worldwit.org [/ym/Compose?To=FOXWIT-unsubscribe@worldwit.org&YY=26974&orde...] . To anage your account, go to ww.worldwit.org/members.

2005 WorldWIT, Inc. All rights reserved.

\_\_\_\_\_

#### Hitachi 30 GB Laptop HDD S/N DBDXHTWB\Yahoo!

Page 130

Tue, 27 Sep 2005 10:18:40 -0600 ate: rom: Moderator 2 < moderator 2@CORP.WORLDWIT.ORG [/ym/Compose?To=moderator2@CORP.WORLDWIT.ORG&YY=26974&order=d...] > Subject: Job Posting: Power Electronics Engineer From: kchernos@prausa.com [/ym/Compose?To=kchernos@prausa.com&YY=26974&order=down&sort=...] Job Title: Power Electronics Engineer Job Description: In this position, you will develop power and motor control systems for next generation products. Specifically, you'll develop hardware for power systems, design brushless DC motor controls, create controller schematics, do progress reporting and documentation review, and launch products into production. It's a full life-cycle position where you'll follow projects from concept to delivery. Your workload will often consist of multiple projects in this area, with some travel off-site to work directly with suppliers. The majority of your work, though, will be in the company's well-funded R&D facility. Qualifications: Qualified candidates will have a BSEE and 5+ years in nower ectronics design. Specifically, you should have experience in high ower (2kW) BPM and stepper motor controls. Experience in automotive or military design, project engineering (design reviews, FMEAs, DFM/DFA), power electronics layout, and EMC/EMI issues is also required. You should also have working knowledge of industry design tools such as Matlab, Pspice/Electronics Notebook, Orcad, PCAD, Visual Basic, and MS Excel. This is a direct position. Some relocation assistance is available. The salary range is Commensurate with experience. Job location is Michigan. For more information, contact Dan Trudeau with your resume by email at dtrudeau@prausa.com [/ym/Compose?To=dtrudeau@prausa.com&YY=26974&order=down&sort=...]. Visit our website (http://www.prausa.com [http://www.prausa.com] ) for a complete listing of open positions. We thank all candidates, however. only those to be interviewed will be contacted. PRA is an Equal Opportunity Employer. Professional Resource Associates, Inc. 201 Broadway Marine City, MI 48039

This message is being sent to: teresaphotography@YAHOO.COM

m/Compose?To=teresaphotography@YAHOO.COM&YY=26974&order=do...] o reply to this message hit REPLY or to post a new message send an email to: <u>FOXWIT@worldwit.org</u> [/ym/Compose?To=FOXWIT@worldwit.org&YY=26974&order=down&sort=...] If your friend wants to join FOXWIT, ask her to send a blank email msg

to

#### Hitachi 30 GB Laptop HDD S/N DBDXHTWB\Yahoo!

Page 131

DXWIT-join@worldwit.org [/ym/Compose?To=FOXWIT-join@worldwit.org&YY=26974&order=down&...]. To NSUBSCRIBE, send a blank msg to FOXWIT-unsubscribe@worldwit.org [/ym/Compose?To=FOXWIT-unsubscribe@worldwit.org&YY=26974&orde...]. To manage your account, go to www.worldwit.org/members. 2005 WorldWIT, Inc. All rights reserved. Date: Tue, 27 Sep 2005 10:21:12 -0600 From: Moderator 2 < moderator 2@CORP.WORLDWIT.ORG [/ym/Compose?To=moderator2@CORP.WORLDWIT.ORG&YY=26974&order=d...] > Subject: Liz Ryan, WorldWIT CEO, Headed To Your City From: Kristih@corp.worldwit.org [/ym/Compose?To=Kristih@corp.worldwit.org&YY=26974&order=down...] I'm thrilled to announce Liz Ryan's (WorldWIT's founder/CEO) speaking schedule for the Fall/Winter! If you see your city on this list and would like to attend the event or have Liz speak at another event while she's in town, please let me know. Again, Liz Ryan is a member of the National Speakers Association, an award-winning entrepreneur, former Fortune 500 executive, workplace expert, author, media source and mother of five. She will be speaking at events in the following cities around the globe: enver, CO-October 20 (Women's Vision Foundation Annual Success) Favetteville, AK-October 12 (Tyson Foods) Salt Lake City, UT-November 2 (American Express Women Biz Conference) Houston, TX-November 3 (Women's Global Leadership Conference in Energy and Technology) Chicago, IL-December 1 (Thought Leaders Series) Milan, Italy-March 11 (Women's Economics Event International Forum) St. Petersburg, Russia-March (WirWIT/Delovoy Peterburg IWD Event) If you'd like to have Liz speak at your upcoming event, please contact Kristi Hughes at kristih@corp.worldwit.org [/ym/Compose?To=kristih@corp.worldwit.org&YY=26974&order=down...]. Kristi Hughes **Director of Communications** WorldWIT Inc. 215-816-2954 kristih@corp.worldwit.org [/ym/Compose?To=kristih@corp.worldwit.org&YY=26974&order=down...] This message is being sent to: teresaphotography@YAHOO.COM [/ym/Compose?To=teresaphotography@YAHOO.COM&YY=26974&order=do...] To reply to this message hit REPLY or to post a new message send an email to: FOXWIT@worldwit.org [/ym/Compose?To=FOXWIT@worldwit.org&YY=26974&order=down&sort=...] If your friend wants to join FOXWIT, ask her to send a blank email msg +2 JXWIT-join@worldwit.org [/ym/Compose?To=FOXWIT-join@worldwit.org&YY=26974&order=down&...]. To NSUBSCRIBE, send a blank msg to FOXWIT-unsubscribe@worldwit.org [/ym/Compose?To=FOXWIT-unsubscribe@worldwit.org&YY=26974&orde...]. To manage your account, go to www.worldwit.org/members.

005 WorldWIT, Inc. I rights reserved.

Date: Tue, 27 Sep 2005 10:49:33 -0600 From: Moderator 2 <<u>moderator2@CORP.WORLDWIT.ORG</u> [/ym/Compose?To=moderator2@CORP.WORLDWIT.ORG&YY=26974&order=d...] > Subject: Chow Down Around Town event - October 13th in Milwaukee area

From: robyng@worldwit.org [/ym/Compose?To=robyng@worldwit.org&YY=26974&order=down&sort=...]

Yahoo!

Hello everyone,

I know not all of you are from the Milwaukee area, but this is a very worthwhile cause and I thought I'd make you aware of it in case you happened

to be "in the area" on October 13th!

Chow Down Around Town event - October 13th in Milwaukee area

In honor of National Domestic Violence Awareness Month -- On Thursday, October 13, over 50 Milwaukee area restaurants will donate 20% of their total food sales to the Milwaukee Women's Center (MWC) to help end domestic

violence in our community. With your help, we anticipate raising over \$40,000 to help men, women and children to rebuild safe, stable and

oductive lives. All you have to do is go to any participating estaurant

for breakfast, lunch and/or dinner. Enjoy a meal and know that you are making a difference and saving lives!

For more information or to get a list of participating restaurants, visit

www.mwcinc.org or call (414) 272-5132, ext. 115.

Robyn Gruner Co-Executive Director, FoxWIT <u>robyng@worldwit.org</u> [/ym/Compose?To=robyng@worldwit.org&YY=26974&order=down&sort=...]

This message is being sent to: teresaphotography@YAHOO.COM [/ym/Compose?To=teresaphotography@YAHOO.COM&YY=26974&order=do...] To reply to this message hit REPLY or to post a new message send an email to: FOXWIT@worldwit.org [/ym/Compose?To=FOXWIT@worldwit.org&YY=26974&order=down&sort=...] If your friend wants to join FOXWIT, ask her to send a blank email msg to FOXWIT-join@worldwit.org [/ym/Compose?To=FOXWIT-join@worldwit.org&YY=26974&order=down&...]. To UNSUBSCRIBE, send a blank msg to FOXWIT-unsubscribe@worldwit.org [/ym/Compose?To=FOXWIT-unsubscribe@worldwit.org&YY=26974&orde...]. To www.worldwit.org/members. 2005 WorldWIT, Inc. All rights reserved.

Date: Tue, 27 Sep 2005 10:58:25 -0600 From: Moderator 2 <<u>moderator2@CORP.WORLDWIT.ORG</u> [/ym/Compose?To=moderator2@CORP.WORLDWIT.ORG&YY=26974&order=d...] >

bject: Melody's reply to...Seeking recos for preserving child's art om school

From: oesllc@yahoo.com [/ym/Compose?To=oesllc@yahoo.com&YY=26974&order=down&sort=dat...]

Hi Shelly,

I'm a professional organizer and even though my twins aren't old enough to

be in pre-school yet, I can tell you I've worked with many parents on this

issue. There are several different systems that work. It all depends on

prefernce. One of them are to have either a under-the-bed container, or

approx. 66 qt. container. Put all of his artwork in these. At the end of

the school year, go through the artwork with him. (Since he is not old enough yet. Either make the decision for him or wait till he's old enough.)

That will give him the experience and control of deciding what to keep and

what to throw away. Should you decide to keep it in the container that you

chose, you can then keep the artwork seperated by large pieces of construction paper with the grade/year on it. If they are small enough, you

can transfer then to a banker box, or make a scrap book out of them.

keep artwork from taking over your home, hang a piece of colorful arn or

string in your child's room like a clothesline. Attach artwork with colorful

plastic clothespins. You can also use it as wrapping paper for special gifts to parents, grandparents and other relatives or frame some of the artwork. Hope this helps. Let me know if you have any other questions.

Melody McCabe - Professional Organizer

Office Efficient Systems, LLC

920-277-OES8 (6378) <u>oesllc@yahoo.com</u> [/ym/Compose?To=oesllc@yahoo.com&YY=26974&order=down&sort=dat...] <u>http://free4new.com/BL-OfficeES.htm</u> [http://free4new.com/BL-OfficeES.htm]

This message is being sent to: teresaphotography@YAHOO.COM

[/ym/Compose?To=teresaphotography@YAHOO.COM&YY=26974&order=do...]

To reply to this message hit REPLY or to post a new message send an

email to: <u>FOXWIT@worldwit.org</u> [/ym/Compose?To=FOXWIT@worldwit.org&YY=26974&order=down&sort=...] If your friend wants to join FOXWIT, ask her to send a blank email msg

to

FOXWIT-join@worldwit.org [/ym/Compose?To=FOXWIT-join@worldwit.org&YY=26974&order=down&...] . To UNSUBSCRIBE, send a blank msg to

<u>FOXWIT-unsubscribe@worldwit.org</u> [/ym/Compose?To=FOXWIT-unsubscribe@worldwit.org&YY=26974&orde...]. To manage your account, go to www.worldwit.org/members.

2005 WorldWIT, Inc.

^II rights reserved.

Date: Tue, 27 Sep 2005 11:08:57 -0600 From: Moderator 2 <<u>moderator2@CORP.WORLDWIT.ORG</u>

Hitachi 30 GB Laptop HDD S/N DBDXHTWB\Yahoo!

Page 134

| Tillaciii oo ob captop fibb ont bbbxtiff alloo.                                                                                             |            |
|----------------------------------------------------------------------------------------------------|------------|
|                                                                                                    |            |
| m/Compose?To=moderator2@CORP.WORLDWIT.ORG&YY=26974ℴ=d] >                                                                                    |            |
| Dubject: Requesting Info about software &/or company                                                                                        |            |
|                                                                                                    |            |
| From: CMRHERE@aol.com [/ym/Compose?To=CMRHERE@aol.com&YY=26974ℴ=down&sort=date                                                              | »]         |
|                                                                                                    |            |
| Hello,                                                                                                    |            |
| As an IT literate group, I am hopeful that I can get some input from                                                                        |            |
| the                                                                                                    |            |
| LIST about a company and/or the products sold by them.                                                                                      |            |
| The Company is Who's Calling, (http://www.whoscalling.com [http://www.whoscalling.com]), based in                                           |            |
| Kirkland, WA with offices in Irvine, CA, Edina, MN and Horsham, PA.<br>Does anyone have personal or professional experience working with or |            |
| for                                                                                                    |            |
| them, or with the use of their CRM and Call Center based software                                                                           |            |
| products?                                                                                                    |            |
| You can respond either via this list or to me privately - I need info                                                                       |            |
| ASAP,                                                                                                    |            |
| as I am considering working with them and want to get more than the                                                                         |            |
| "published" or online due diligence background info that I have so<br>far.                                                                  |            |
| Thanking you all in advance,                                                                                                    |            |
| Carolyn Rutherford                                                                                                    |            |
| cmrhere@aol.com [/ym/Compose?To=cmrhere@aol.com&YY=26974ℴ=down&sort=date]                                                                   |            |
| Full Moon Marketing & Services                                                                                                    |            |
| Milwaukee, WI                                                                                                    |            |
| (http://www.fullmoon-marketing.com [http://www.fullmoon-marketing.com])                                                                     |            |
|                                                                                                    |            |
| This message is being sent to: teresaphotography@YAHOO.COM                                                                                  |            |
| [/ym/Compose?To=teresaphotography@YAHOO.COM&YY=26974ℴ=do]                                                                                   |            |
| To reply to this message hit REPLY or to post a new message send an                                                                         |            |
| email to: FOXWIT@worldwit.org [/ym/Compose?To=FOXWIT@worldwit.org&YY=26974ℴ=down&sor                                                        | t=]        |
| If your friend wants to join FOXWIT, ask her to send a blank email msg<br>to                                                                |            |
| FOXWIT-join@worldwit.org [/ym/Compose?To=FOXWIT-join@worldwit.org&YY=26974ℴ=down&].                                                         | То         |
| UNSUBSCRIBE, send a blank msg to                                                                                                    |            |
| FOXWIT-unsubscribe@worldwit.org [/ym/Compose?To=FOXWIT-unsubscribe@worldwit.org&YY=26974&                                                   | orde] . To |
| manage your account, go to                                                                                                    |            |
| www.worldwit.org/members.                                                                                                    |            |
| 2005 WorldWIT, Inc.<br>All rights reserved.                                                                                                 |            |
| All lights reserved.                                                                                                    |            |
|                                                                                                    |            |
|                                                                                                    |            |
| Date: Tue, 27 Sep 2005 11:37:30 -0600                                                                                                    |            |
| From: Moderator 2 < <u>moderator2@CORP.WORLDWIT.ORG</u><br>[/ym/Compose?To=moderator2@CORP.WORLDWIT.ORG&YY=26974ℴ=d] >                      |            |
| Subject: Nancy & Marty's Introductions                                                                                                    |            |
| Cabjeet. Harley a marty o mitodabileno                                                                                                    |            |
| From: nancy@adventurebanners.com [/ym/Compose?To=nancy@adventurebanners.com&YY=26974⩝                                                       | ler=dow]   |
|                                                                                                    |            |
| Greetings FoxWIT,                                                                                                    |            |
| We've enjoyed reading all the introductions and have been FoxWIT                                                                            |            |
| ince June.                                                                                                    |            |
| Marty and I moved to Wisconsin 5 years ago and we live in the                                                                               |            |
| Appleton/Grand                                                                                                    |            |

Appleton/Grand Chute area with our two children, Andy (10) and Gracelyn (7). Before

oving

Wisconsin from Huntington Beach, California, we went after a dream which

Yahoo!

was to spend a FULL year traveling in our RV. It was a good time to do it

because our children had no school, sports or social

life. Plus they couldn't read the signs, so we got to go wherever and skipped all the amusement parks and McDonalds. We spent most of our time

and money at National and State Parks covering three corners and everything

in between - San Diego, Fairbanks, Alaska and Key West Florida. The next big

trip is the Northeast. We kind of got a very late start on

raising a family, but we have had so much fun with Andy and Gracelyn. What a

treat it is to be with them even though they work us hard. They will certainly keep us young and in shape in the next ten years.

Marty has been a General Contractor, Mechanical Engineer and Professional

Handyman for the last 25 years. One of his favorite things for his handyman

business is teamwork projects. For example, Marty can help you (guy or gal)

for a project that you want to start or finish, but maybe need some help

'rarning how to do it (like tile work or plumbing), need

∋ right tools for the job or just someone to help push the project to et

it done. He just finished a project with Toni Carlson's dad putting up drywall and painting in his cabin up North. This past summer Marty spent 3

months remodeling a house in Huntington Beach, CA, so he does travel and

takes the RV to stay in while he is working. Of course, he also does one

hour projects too! If you want to reach Marty, you can call on his cell

phone at 920-475-9401 or send an email to me or <u>martyrezmer@tds.net</u> [/ym/Compose?To=martyrezmer@tds.net&YY=26974&order=down&sort=...]. We also have another business inspired by our children that we started on

January 1st, 2005 at 12:01 called Adventure Banners LLC. I went through the

E-Seed Program at FVTC last fall, met lots of great people and put a business plan together for my pin and badge banners. I designed the products locally and had them made in China using environmental materials.

My products aren't flying off the shelves at the parks yet, but I am getting

reorders from the Grand Canyon, Zion, and some East Coast parks. It's been a humble start, yet I get so excited when I think about the possibilities. I have a huge learning curve ahead!

"'ell, enough advertising about our businesses. Marty always has his se in

an aviation magazine and has built and flown sport airplanes and gliders.

You can catch me at the swimming pool doing my laps, on a bicycle or with my

Page 136

w SLR digital camera that I'm trying to figure out.

also serve on the board for the Northeast Wisconsin American Society

Training and Development or www.newastd.org I spent many years as a corporate trainer and another ten years in my own massage therapy business.

I seem to be on a ten year cycle for changing careers and am constantly trying to figure out how to make a living, raise children and be happy. It

seems to be a common theme for many of us. Fall Blessings to all of you! Nancy Rezmer Adventure Banners LLC (920) 739-7107

This message is being sent to: teresaphotography@YAHOO.COM [/ym/Compose?To=teresaphotography@YAHOO.COM&YY=26974&order=do...] To reply to this message hit REPLY or to post a new message send an email to: FOXWIT@worldwit.org [/ym/Compose?To=FOXWIT@worldwit.org&YY=26974&order=down&sort=...] If your friend wants to join FOXWIT, ask her to send a blank email msg to FOXWIT-join@worldwit.org [/ym/Compose?To=FOXWIT-join@worldwit.org&YY=26974&order=down&...]. To

UNSUBSCRIBE, send a blank msg to

<u>FOXWIT-unsubscribe@worldwit.org</u> [/ym/Compose?To=FOXWIT-unsubscribe@worldwit.org&YY=26974&orde...]. To manage your account, go to www.worldwit.org/members.

Yahoo!

www.worldwit.org/members

)05 WorldWIT, Inc. Il rights reserved.

End of FOXWIT Digest - 26 Sep 2005 to 27 Sep 2005 (#2005-8)

| From:       | service@godaddy.com                                                                 |
|-------------|-------------------------------------------------------------------------------------|
| To:         | teresaphotography@yahoo.com                                                         |
| Subject:    | Important Information Regarding Your Purchase                                       |
| Created:    | 09/27/05 01:01:49PM                                                                 |
| Entry Path: | Hitachi 30 GB Laptop HDD S/N DBDXHTWB\C\Documents and Settings\Teresa Halbach\Local |
|             | Settings\Temporary Internet Files\Content.IE5\4DSV4VO3\ShowLetter[29]               |

#### Untitled

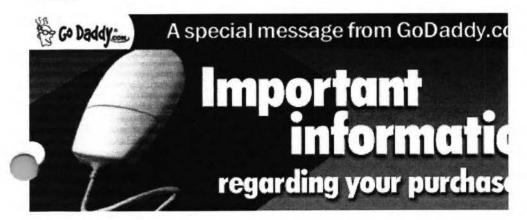

hosting]

Hosting [#hosting] Dedicated Hosting IP [#hostingip] WebSite Complete® [#wsc] WebSite Tonight® [#wst] Starter Web Page or For Sale Page [#forsale] Traffic Facts [#trafficfacts] Quick Shopping Cart&trade [#qsc]

#### SITE TOOLS & MO

[#tb]

SSL Certificates [#ssl] <u>News-Blazer&trade</u> [#bc] <u>Traffic Blazer&trade</u> [#tb] <u>c-Site&trade</u> [#csite] <u>Express Email Marketing&trade</u> [#ems] <u>Merchant Account</u> [#merch] Online File Folder&trade [#vsdb]

#### **NEW DOMAIN REGISTRATION Buy Domains**

A registration request for the domain name(s) you ordered has been submitted. You will receive a separate domain confirmation email with additional details and helpful information on how to modify name servers, change renewal options, set up forwarding and more. When your domain is active, you may log in to your account to manage your domain.

BACK TO TOP [#top]

#### DOMAIN TRANSFER

You will receive an email confirming the administrative contact's email address and the domain name associated with your transfer request. If the email address is incorrect, you must contact your current registrar to have it updated and then restart the transfer process. A transfer request will be sent to the administrative contact. You may check the status of your transfer at any time, and you will receive email notification when the transfer is completed.

BACK TO TOP [#top]

### PRIVATE DOMAIN REGISTRATION

To set up your Domains By Proxy account, you will need to log in to the Domains By Proxy Web site with a unique user ', which will be automatically generated and provided to you in a separate email. You will log in with the password you eated for your Go Daddy customer account. Then, select an email preference and update your registrant, technical, iministrative, and billing contact information. If you need assistance establishing your private domain registration, contact us at 480-624-2599 or email us at support@domainsbyproxy.com.

## Yahoo!

### Hitachi 30 GB Laptop HDD S/N DBDXHTWB\Yahoo!

ear Valued GoDaddy.com Customer,

Thank you for your recent order. Below you will find helpful and important information regarding your purchase. Just **click on the item(s) you purchased from the Product List** to find out how to set up and use your new products and services. Customer Number: 6564492

Login Name: 6564492

To manage your products and services, you will need to log in to your account.

To ensure the safety of your information, log in to your account from the Go Daddy home page (instead of clicking on unidentifiable links, pop-ups, etc.). This will guarantee that your information is secure and encrypted. Go to www.godaddy.com

Click on "My Account"

Enter your log in name or customer number and password and click "Secure Login"

You will then be taken to your account page, where your information is protected by a Go Daddy SSL Certificate that's secure and up to 256-bit encrypted.

#### PRODUCT LIST

#### MANN

#### #domains]

Get a 1-year, new domain, transfer or renewal for **only \$1.99**\* with each and every new, non-domain product you buy -no limit! Offer expires 9/30/05. Learn more

<u>New Domain Registration</u> [#domains] <u>Domain Transfer</u> [#transfers] <u>Private Domain Registration</u> [#privacy]

#### DOMAIN ALER

[#powerlist] <u>DomainAlert® Pro Monitoring</u> [#monitoring] <u>DomainAlert® Pro Investor's Edge</u> [#powerlist] <u>DomainAlert® Pro Backorder</u> [#backorder]

### [#email] Email Account / Web-Based Email [#email] SMTP Relay [#smtp] ax Thru Email [#fte] Inline Group Calendar [#calendar] NEW!

MOSTING & WITB SIT

### Hitachi 30 GB Laptop HDD S/N DBDXHTWB\Yahoo!

#### DOMAINALERT PRO MONITORING

To monitor domain names, log in to the DomainAlert Monitoring page in the Account Manager and set up the domains you want to monitor; DomainAlert will do the rest, notifying you if any of the following change: registrar, status, expiration date, and name servers.

BACK TO TOP [#top]

#### DOMAINALERT PRO INVESTOR'S EDGE

To view the list of expiring domain names, go to the Expiring Names List page and search for an expired Domain name or click on "Show All Names." If you're interested in registering any of the soon-to-be available domain names on the list, you can backorder it at special PowerGrab domain registration rates.

BACK TO TOP [#top]

#### DOMAINALERT PRO BACKORDER

If you've already selected the domain name you wish to backorder, there's nothing more for you to do. If you purchased backordering credits and have not selected a domain name to backorder, log in to your account to select your domain. Once a backorder is set up, DomainAlert will notify you of any changes to the registrar, status, expiration date, name servers, and if we succeed in capturing the domain for you.

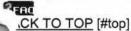

#### EMAIL ACCOUNT/WEB-BASED EMAIL

To set up your email account, log in to your account and go to the "Manage Email Accounts" page. Note: You must have a domain name in order to set up an email account. To access your Web-based email, go to http://email.godaddy.com/ and log in with your username (which is your email address, for example, yourname@yourdomainname.com) and password.

#### ?FAC

BACK TO TOP [#top]

#### SMTP RELAY

To set up SMTP Relay for new email accounts, select the "Activate Mail Relaying" option during the setup process. For existing email accounts, go to the "Manage Email Accounts" page and click the "Activate Mail Relaying" link next to the email account you wish to setup. Complete the SMTP setup for that account.

FAC

BACK TO TOP [#top]

#### FAX THRU EMAIL

To set up your Fax Thru Email account, log in to the Account Manager and select "Fax Thru Email" from the "Hosting &Email" drop-down list. The Fax Thru Email Service Agreement opens in a new window. Accept the User Agreement and ~lick "Save." In the Fax Thru Email interface, under "Account Credentials" enter your account set up information, including ur sign in name, account password, the account owner's name, an account name, and contact email address.

o set up additional Fax Thru Email 100-Minute Packs, you must log in to your account and activate your minutes.

BACK TO TOP [#top]

### Hitachi 30 GB Laptop HDD S/N DBDXHTWB\Yahoo!

Page 140

### ONLINE GROUP CALENDAR

To set up your Online Group Calendar account, go to the "Hosting &Email" page, select "Online Group Calendar" and click "Set up Account." In the Email Address field, type the email address you want to use with Online Group Calendar. Click "Send Invitation." From the email address you send the invitation to, open the invitation and follow the instructions.

BACK TO TOP [#top]

#### HOSTING

To set up your hosting account, log in to your Account Manager, under the "Hosting section, select "Hosting Account List," and next to the hosting account you want to set up, click "Set Up Account." In your Hosting Manager, select the domain name you want to use for your hosting account, create a User ID and Password, click "Continue," and click "Submit."

BACK TO TOP [#top]

#### DEDICATED HOSTING IP

Having a dedicated IP (Internet Protocol) means each Web hosting account has a unique address, not shared by any other accounts on the same server.

To apply a Dedicated Hosting IP to your account: Select "Settings" for the hosting account you want to modify. In the "Dedicated Hosting IP" section, click "Install Dedicated Hosting IP." If you do not have available credits, you can click the "Add a Dedicated Hosting IP to this account" link, or go to the Web Site Hosting section of our site. Select the Dedicated Hosting IP credit you want to use. Click "Yes" to install the Dedicated Hosting IP.

Vhile the Dedicated Hosting IP is being applied, it is important that you do not modify the contents of your Web site. Because the account is being moved to a dedicated IP address, we will be modifying the DNS for your site. The DNS change may take from 4-8 hours for .COM and .NET domains and from 24-48 hours for all other domain extensions. While DNS is updating, your site will still be reachable.

BACK TO TOP [#top]

#### WEBSITE COMPLETE

To install WebSite Complete from a version you downloaded, double-click setup from the file you saved during the download process (file name will be similar to "wsc5de\_setup.exe"). If you experience problems downloading the software, log in to "My Downloads" in your account and select the download icon next to WebSite Complete. To install WebSite Complete from the CD, insert the CD-ROM and installation should start automatically.

## BACK TO TOP [#top]

#### WEBSITE TONIGHT

To build your Web site with WebSite Tonight, log in to your Account Manager and select "WebSite Tonight Accounts" from the "Web Sites" menu. Click "Set Up Account" next to the WebSite Tonight account you want to set up. In the Hosting Manager, accept the End User License Agreement, select the domain name you want to use for your WebSite Tonight account, create a user ID and password and click "Continue," then click "Submit."

To set up the optional free email account you get with your WebSite Tonight hosting, select "Email Accounts" from the "Hosting and Email" menu. Click "Manage Free Accounts," and click "Set Up Account" next to the "Email Account - Free"

ing in the Email Account list. Fill in the required information, making sure to select the domain name you entered for our WebSite Tonight account from the drop-down list, and click "Save Settings." You can then return to the Account Manager and click "Build Site" next to the account you set up on the WebSite Tonight Accounts page.

BACK TO TOP [#top]

### Hitachi 30 GB Laptop HDD S/N DBDXHTWB\Yahoo!

#### STARTER WEB PAGE OR FOR SALE PAGE

To create a Starter or For Sale Web page, log in to your account and go to the "Manage Web Sites" page. Then click "Setup Starter Web Page" or "Setup Domain For Sale Page" and follow the instructions.

BACK TO TOP [#top]

#### TRAFFIC FACTS

To add Traffic Facts to an existing hosting account, log in to your Account Manager. Under the "Hosting section, select "Hosting Account List," then click on the name of the hosting account you want to upgrade. In the "Hosting Account Details" section on the right, select "Apply Traffic Facts to This Account." Please allow 24-48 hours for the hosting account to update. You can view your Web site's statistics online by clicking the "Launch Traffic Facts" icon under the Web Statistics section of your Hosting Manager.

BACK TO TOP [#top]

#### QUICK SHOPPING CART

To begin building your online store, log in to the Account Manager and select "Quick Shopping Cart" from the "Web Sites" drop-down menu. Next to the Quick Shopping Cart Account that you want to set up, click "Open." Note: Only the plans for which you have available credit will appear in your account list. In the Quick Shopping Cart application, select "Dedicated Domain" or "Sub-Domain," enter your domain name, and then click "Submit."

You can access the application from the Account Manager by selecting from the list of available Quick Shopping Cart accounts. To access the application without using the Account Manager, create a Site Administrator account, for yourself or others, in the Quick Shopping Cart by selecting "Add New Member" under the "Members" menu. Site administrators can then enter the site directly from the Web by clicking here.

BACK TO TOP [#top]

#### SSL CERTIFICATES

To submit your SSL Certificate request, go to the "Manage Secure Certificates" page in the Account Manager and click "Set up Certificate" or "Set up Wildcard Certificate." Select the type of SSL Certificate you would like to set up and the number of years you would like the SSL Certificate to be valid. **Note:** Only the options for which you have available credits will display. Next, indicate whether the domain you are requesting the certificate for is hosted with GoDaddy.com or with a third-party hosting provider. Note that if your domain is hosted with GoDaddy.com, we will generate and submit your Certificate Signing Request (CSR) to the Certificate Authority and install the signed certificate on your site once issued. If you are hosting elsewhere, you must perform those tasks yourself. **Note:** If you previously applied a Dedicated Hosting IP credit to the selected hosting account, a notice displays stating that the SSL Certificate includes a Dedicated Hosting IP so your current Dedicated Hosting IP credit will cancel and you will no longer be billed for that credit. This will not change the IP address of your hosting account. Finally, click "Set up Secure Certificate" to go to the certificate management page of the Certificate Authority's Web site to submit your request.

BACK TO TOP [#top]

### -WS-BLAZER

To begin using News-Blazer, go to the News-Blazer management page and log in to your account if prompted. Click "Set up New Account" to launch the News-Blazer setup page, which allows you to define your News-Blazer keyword(s). Once your account is set up, News-Blazer will scan the Internet for content that matches your News-Blazer keyword(s). To set up **additional News-Blazer keywords**, you must log in to your account and activate them.

### Hitachi 30 GB Laptop HDD S/N DBDXHTWB\Yahoo!

ACK TO TOP [#top]

#### TRAFFIC BLAZER

To begin using Traffic Blazer, go to the "Manage Traffic Blazer" page and click "Setup New Account" to go to the Traffic Blazer Web site where you can optimize your site and submit your URL to search engines. Traffic Blazer is easy to use and will guide you through optimizing your site, offering submission tips and site analysis feedback.

#### ?FAC

BACK TO TOP [#top]

c-SITE

To submit your copyright application with c-Site, go to the "Manage c-Site" page and click the "Start New Application" link. You must enter some basic information regarding your work and submit a properly formatted copy (HTML, PDF, ASCII, or MP3 format) of your work to us for review. We will review your application for errors and omissions, and then send a printable version of your application to you, along with easy to follow instructions for filing your application.

?FAC

BACK TO TOP [#top]

#### EXPRESS EMAIL MARKETING

To set up and begin using Express Email Marketing, on the "Manage Express Email Marketing" page, click "Setup New Account". In the pane on the right, select the radio button next to the plan size that you would like to set up, select the ling date for the credit you wish to use, and then click "Activate Account."

BACK TO TOP [#top]

#### MERCHANT ACCOUNT

To submit your Merchant Account application, go to the "Manage Merchant Accounts" page and follow the link to the Merchant Account provider next to the account you would like to set up. You must fill out and submit the online application. Once your application is approved, the accepting Merchant Account partner will provide you with the information and assistance necessary to integrate your existing cart into the commerce gateway.

FAC

BACK TO TOP [#top]

#### ONLINE FILE FOLDER

To set up your Online File Folder, click "Set Up Account" under the Online File Folder Edition that you wish to set up. Next, enter a user name and password, confirm your password, and then click "Continue." You may choose to associate your Online File Folder with an existing email account if you have any currently set up in your customer account. Choose the email account to use from the drop-down list or select "Do Not Associate" and then click "Continue."

PERC

BACK TO TOP [#top]

Again, thank you for your order. We hope you enjoy your purchase and look forward to serving your needs for years to me. If at any time you need additional assistance, please visit our online FAQ's or our Helpful User's Guides. If you still have questions regarding your Go Daddy products or services, please contact us.

Sincerely, GoDaddy.com

Plus ICANN fee of 25 cents per domain name year. Some limitations apply.

| From:                                                                                                    | "FOXWIT automatic digest system" <listserv@worldwit.org></listserv@worldwit.org>    |
|----------------------------------------------------------------------------------------------------|-------------------------------------------------------------------------------------|
| To:                                                                                                    | FOXWIT@WORLDWIT.ORG                                                                 |
| Subject:                                                                                                    | FOXWIT Digest - 29 Sep 2005 to 30 Sep 2005 (#2005-11)                               |
| Created:                                                                                                    | 09/30/05 02:00:01PM                                                                 |
| Entry Path:                                                                                                    | Hitachi 30 GB Laptop HDD S/N DBDXHTWB\C\Documents and Settings\Teresa Halbach\Local |
| The subsection of the second second sec | Settings\Temporary Internet Files\Content.IE5\O5YVWXMV\ShowLetter[11]               |

There are 2 messages totalling 98 lines in this issue.

Topics of the day:

1. "Toxic Ceiling" article by request

2. Liz's reply to...competing against an internal candidate

\_\_\_\_\_

Date: Fri, 30 Sep 2005 09:28:46 -0600 From: Moderator 2 <<u>moderator2@CORP.WORLDWIT.ORG</u> [/ym/Compose?To=moderator2@CORP.WORLDWIT.ORG&YY=36967&order=&...] > Subject: "Toxic Ceiling" article by request

From: <u>lizryan@corp.worldwit.org</u> [/ym/Compose?To=lizryan@corp.worldwit.org&YY=36967&order=&sor...]

ear folks,

It is a funny thing, but one of the older columns on our website has made it

into a kind of vortex where the link gets passed along from person to person, even though the column was written and posted to our site a couple

of years ago. It's the one called "Something Toxic on the Ceiling," that

talks about what makes mid-career and senior-level women leave the corporate

world. Two or three times a week, someone asks us for the link to the story

or writes to tell us that she read and enjoyed it. So we wanted to share

that column for those of you who missed it the first time. We would

love

your comments!

Have a great weekend, Liz

"Toxic Ceiling" column:

http://www.worldwit.org/ColumnEntry.aspx?C=2 [http://www.worldwit.org/ColumnEntry.aspx?C=2&E=18]

This message is being sent to: teresaphotography@YAHOO.COM

"vm/Compose?To=teresaphotography@YAHOO.COM&YY=36967&order=&s...]

s reply to this message hit REPLY or to post a new message send an

mail to: <u>FOXWIT@worldwit.org</u> [/ym/Compose?To=FOXWIT@worldwit.org&YY=36967&order=&sort=] If your friend wants to join FOXWIT, ask her to send a blank email msg

to

FOXWIT-join@worldwit.org [/ym/Compose?To=FOXWIT-join@worldwit.org&YY=36967&order=&sort...]. To

Page 144

Hitachi 30 GB Laptop HDD S/N DBDXHTWB\Yahoo! 'NSUBSCRIBE, send a blank msg to OXWIT-unsubscribe@worldwit.org [/ym/Compose?To=FOXWIT-unsubscribe@worldwit.org&YY=36967&orde...]. To manage your account, go to www.worldwit.org/members. 2005 WorldWIT, Inc. All rights reserved. Fri, 30 Sep 2005 11:57:35 -0600 Date: Moderator 2 <moderator2@CORP.WORLDWIT.ORG From: [/ym/Compose?To=moderator2@CORP.WORLDWIT.ORG&YY=36967&order=&...] > Subject: Liz's reply to...competing against an internal candidate From: lizryan@corp.worldwit.org [/ym/Compose?To=lizryan@corp.worldwit.org&YY=36967&order=&sor...] Wow! What a great question about competing for a job against an internal candidate. I think your answer was terrific - that if you got the job instead of the internal person, you'd support her professional development efforts. That was great. It is a reasonable question for the employer to ask, because when someone inside the company vies for a job with an outsider and the outsider is hired (so that she becomes the internal person's boss) can be ugly. It's really, really important in that situation to CKNOWLEDGE what has happened. The biggest insult to the also-ran candidate is to say nothing at all. So you would meet with this person, early on (in your first week on the job) and say, "You know Sarah, I'm very glad to meet you and I've heard amazing

things about you. I know it's got to be a disappointment to have gone through the interview process and not had that work out. My goal is to have

you feel successful and valued on this team. I am going to work hard toward

the goal of having you conclude that the second-best outcome to your bid for

the promotion - in other words, having me come in as your boss - wasn't а

bad outcome after all." She may glower. That's okay. It's still important to

give her her props.

In other words, you want Sarah to know that you're not unaware of what she's

just been through - and that you're not so obtuse that you wouldn't understand perfectly well how much she might resent your arrival and see you

the enemy. I wouldn't hold out a lot of hope that she'll throw her rms

around you and say "Let's be best friends!" but that's okay, at least you're

respecting the fact that she's feeling burned.

worked in a company where there were two peers, both very strong women, and through a fairly random re-org, one of them ended up reporting to the other. I happened to be in the room (as an observer) at the first meeting they had together as boss and subordinate, and it was horrifying. The new manager, who had been the other woman's peer just the day before, starting barking out orders and edicts to her new subordinate. Absolutely no acknowledgement of how the other woman must feel. That is heinously bad management. To eventually win over the internal candidate who didn't get the job that you got, you have to start with showing her that you appreciate her professionalism in the face of what must be a truly painful blow to her ego. Good luck with the opportunity! cheers. Liz This message is being sent to: teresaphotography@YAHOO.COM I/vm/Compose?To=teresaphotography@YAHOO.COM&YY=36967&order=&s...] o reply to this message hit REPLY or to post a new message send an email to: FOXWIT@worldwit.org [/ym/Compose?To=FOXWIT@worldwit.org&YY=36967&order=&sort=] If your friend wants to join FOXWIT, ask her to send a blank email msg FOXWIT-join@worldwit.org [/ym/Compose?To=FOXWIT-join@worldwit.org&YY=36967&order=&sort...]. To UNSUBSCRIBE, send a blank msg to FOXWIT-unsubscribe@worldwit.org [/ym/Compose?To=FOXWIT-unsubscribe@worldwit.org&YY=36967&orde...]. To manage your account, go to www.worldwit.org/members. 2005 WorldWIT, Inc. All rights reserved.

Yahoo!

End of FOXWIT Digest - 29 Sep 2005 to 30 Sep 2005 (#2005-11)

| From:       | "Stephanie Schedler (sschedler@marykay.com)" <sschedler@marykay.com></sschedler@marykay.com> |  |
|-------------|----------------------------------------------------------------------------------------------|--|
| To:         | teresaphotography@yahoo.com                                                                  |  |
| Subject:    | Fall in love with Mary Kay.                                                                  |  |
| Created:    | 09/27/05 08:32:04PM                                                                          |  |
| Entry Path: | Hitachi 30 GB Laptop HDD S/N DBDXHTWB\C\Documents and Settings\Teresa Halbach\Local          |  |
| -           | Settings\Temporary Internet Files\Content.IE5\WHMVOHQV\ShowLetter[25]                        |  |

Fall in love with Mary Kay

to

 $\mathsf{MARY}\;\mathsf{KAV}^\circ$  captivating color. powerhouse skir

#### Hitachi 30 GB Laptop HDD S/N DBDXHTWB\Yahoo!

#### Page 146

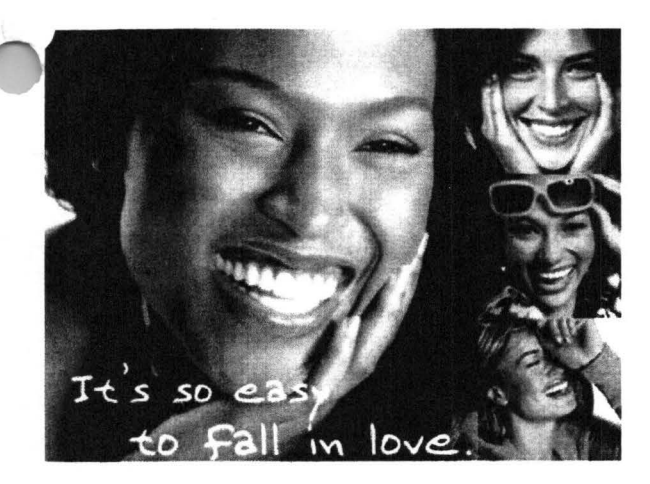

#### Dear Teresa,

There&rsquos nothing like falling in love &mdashthat exciting rush when you find the perfect match. You know when you&rsquove found the right one: the moisturizer that never lets you down or the cheek color that always gives you a lift. Sometimes it starts with an instant attraction to a lip color or fragrance or mascara you can&rsquot live without. And when you find the one you love &mdashyou hold on to it.

I&rsquove got so many beautiful reasons for you to fall in love. Don&rsquot wait another minute. Call me! Stephanie

(920) 430-3220

sschedler@marykay.com

Visit my Web site at http://www.marykay.com/sschedler.

P.S. Show you care with a gift of beauty. My new gift sets will definitely have hearts racing. Call me today to start

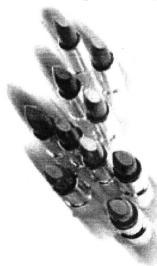

shopping!

This e-mail is being sent to you by me, your Mary Kay Independent Beauty Consultant. If you prefer not to receive future e-mail updates from me, please click here or send an e-mail with only the word &ldquoremove&rdquo in the subject line to unsubscribe@marykayinc.com. Click here to view the Mary Kay Privacy Pledge. My address is 1181 Porlier St, , Green Bay, WI 54301-3401. ©2005 Mary Kay Inc.

rom: To: Subject: Created:

"Calkins, Jane" <jcalkins@jcpgroup.com> "Teresaphotography (E-mail)" <teresaphotography@yahoo.com> Bridal issue 09/22/05 01:59:07PM

#### Hitachi 30 GB Laptop HDD S/N DBDXHTWB\Yahoo!

Page 147

-ntry Path:

Hitachi 30 GB Laptop HDD S/N DBDXHTWB\C\Documents and Settings\Teresa Halbach\Local Settings\Temporary Internet Files\Content.IE5\4DSV4VO3\ShowLetter[11]

Teresa,

on

keep

has

The Bridal issue is coming out Oct 11th. This is our third of three issues we run each year in our magazine. We typically print 8-10 pages of editorial and advertising in our special sections. We have special section rates for these issues and I have listed those below along w/ our rate card. In addition to this popular section, we are also featuring Deanna Farve our cover for breast cancer awareness month. Last year we could hardly her on the shelves so we are running additional copies for our readers. Many readers fell in love with her last year as her story broke just around the same time our issue came out. This issue will talk about what she gone through to overcome her illness. Special section rates: 1x insertion - 6x rate off the rate card c insertion - 13x rate off the rate card Bx insertion - 26x rate off the rate card

Our spaced reservation is this Friday Sept 23rd and ad copy due early next

week. Please feel free to give me a call with any questions you may have

and to reserve your space.

<<Women Rate Card 2006.pdf>>

Jane Calkins Women Magazine Phone 920-729-7605 ext125 Cell 920-410-2759 Fax 920-729-7620 e-mail: jcalkins@jcpgroup.com [/ym/Compose?To=jcalkins@jcpgroup.com&YY=87454&order=down&sor...] Send ad copy to: women@jcpgroup.com [/ym/Compose?To=women@jcpgroup.com&YY=87454&order=down&sort=d...].

Plain Text Attachment [ Download File [/ym/ShowLetter/file.txt?box=Inbox&MsgId=9769\_15743262\_359863...] | Save to Yahoo! Briefcase [http://us.f600.mail.yahoo.com/ym/ShowLetter/file.txt?box=Inb...]

| From:       | customerservice@hhcolorlab.com                                                      |
|-------------|-------------------------------------------------------------------------------------|
| ):          | teresaphotography@yahoo.com                                                         |
| Subject:    | H&H Order Confirmation - 00010268_0786048_eZP.zip                                   |
| Created:    | 09/26/05 04:34:30PM                                                                 |
| Entry Path: | Hitachi 30 GB Laptop HDD S/N DBDXHTWB\C\Documents and Settings\Teresa Halbach\Local |
|             | Settings\Temporary Internet Files\Content.IE5\AR6FIPQZ\ShowLetter[28]               |

Page 148

Dear Customer,

Thank you for your H&H order!

Your Order has been successfully received from the internet and sent into the lab for Order Entry. Please refer to the subject line of this email to confirm the order number you have submitted.

Look for a second email which will confirm the order has been entered and will provide the due date of this order.

If you have any questions concerning the status of your order you may visit www.hhcolorlab.com, Login via Customer Login and click on "Your Orders" under the "Studio" section. As always, you may also call Customer Service at 1-800-821-1305.

Thank you again for your business!

The H&H Color Lab Team

00010268\_0786048\_eZP.zip

Order Description: Riley

From: "Marilyn Donovan" <makingwaves97@hotmail.com> Entry Path: Hitachi 30 GB Laptop HDD S/N DBDXHTWB\C\Documents and Settings\Teresa Halbach\Local Settings\Temporary Internet Files\Content.IE5\8PYNSTYR\ShowLetter[12]

Yahoo!

Note: forwarded message attached.

| Do You Yahoo!?<br>Tired of spam? Yaho<br>http://mail.yahoo.con                                                                                                    | oo! Mail has the best spam protection around                                                         |  |
|----------------------------------------------------------------------------------------------------|----------------------------------------------------------------------------------------------------|--|
| Forwarded Message [ <u>Download File</u> [/ym/ShowLetter/file.html?box=Inbox&MsgId=9230_8397486_16188]   <u>Save to</u><br><u>Yahoo! Briefcase</u> [http://us.f600.mail.yahoo.com/ym/ShowLetter/file.html?box=In] ] |                                                                                                    |  |
|                                                                                                    |                                                                                                    |  |
| From:                                                                                                    | "Paul Bouilland - American Student List" <paul.bouilland@eurorscg.com></paul.bouilland@eurorscg.com> |  |
| To:                                                                                                    | "PEARCE STUDIO" <tom@pearcephotography.com></tom@pearcephotography.com>                              |  |
| Subject:                                                                                                    | New List Offering from American Student List - Newborns through Age 1                                |  |
| Created:                                                                                                    | 09/08/05 10:15:41AM                                                                                  |  |
| Entry Path:                                                                                                    | Hitachi 30 GB Laptop HDD S/N DBDXHTWB\C\Documents and Settings\Teresa Halbach\Local                  |  |
|                                                                                                    | Settings\Temporary Internet Files\Content.IE5\4DSV4VO3\ShowLetter[26]                                |  |

Forwarded Message [ <u>Download File</u> [/ym/ShowLetter/file.html?box=Inbox&MsgId=8660\_27650932\_36860...] | <u>Save to</u> Yahoo! Briefcase [http://us.f600.mail.yahoo.com/ym/ShowLetter/file.html?box=In...] ]

| From:    | customerservice@hhcolorlab.com      |  |
|----------|-------------------------------------|--|
| To:      | teresaphotography@yahoo.com         |  |
| Subject: | H&H Order Confirmation - 0786049zip |  |
| Created: | 09/26/05 04:26:34PM                 |  |
|          |                                     |  |

#### Hitachi 30 GB Laptop HDD S/N DBDXHTWB\Yahoo!

ntry Path:

Hitachi 30 GB Laptop HDD S/N DBDXHTWB\C\Documents and Settings\Teresa Halbach\Local Settings\Temporary Internet Files\Content.IE5\4DSV4VO3\ShowLetter[21]

Dear Customer,

Thank you for your H&H order!

Your Order has been successfully received from the internet and sent into the lab for Order Entry. Please refer to the subject line of this email to confirm the order number you have submitted.

Look for a second email which will confirm the order has been entered and will provide the due date of this order.

If you have any questions concerning the status of your order you may visit www.hhcolorlab.com, Login via Customer Login and click on "Your Orders" under the "Studio" section. As always, you may also call Customer Service at 1-800-821-1305.

Thank you again for your business!

The H&H Color Lab Team

0786049-.zip

rder Description: Cristina

Order Instructions: Cristina

| From:       | "Paul Bouilland - American Student List" <paul.bouilland@eurorscg.com></paul.bouilland@eurorscg.com> |
|-------------|----------------------------------------------------------------------------------------------------|
| To:         | "PEARCE STUDIO" <tom@pearcephotography.com></tom@pearcephotography.com>                              |
| Subject:    | New List Offering from American Student List - Newborns through Age 1                                |
| Created:    | 09/08/05 10:15:41AM                                                                                  |
| Entry Path: | Hitachi 30 GB Laptop HDD S/N DBDXHTWB\C\Documents and Settings\Teresa Halbach\Local                  |
|             | Settings\Temporary Internet Files\Content.IE5\WHMVOHQV\ShowLetter[22]                                |

Forwarded Message [ <u>Download File</u> [/ym/ShowLetter/file.html?box=Inbox&MsgId=8660\_27650932\_36860...] | <u>Save to</u> <u>Yahoo! Briefcase</u> [http://us.f600.mail.yahoo.com/ym/ShowLetter/file.html?box=In...] ]

| From:       | "Teresa Halbach" <teresaphotography@yahoo.com></teresaphotography@yahoo.com>        |  |
|-------------|-------------------------------------------------------------------------------------|--|
| To:         | "Teresa Floeter" <tfloeter@gklaw.com></tfloeter@gklaw.com>                          |  |
| Subject:    | Re: Order                                                                           |  |
| Created:    | 08/09/05 09:08:55PM                                                                 |  |
| Entry Path: | Hitachi 30 GB Laptop HDD S/N DBDXHTWB\C\Documents and Settings\Teresa Halbach\Local |  |
| -           | Settings\Temporary Internet Files\Content.IE5\WHMVOHQV\ShowLetter[1].htm            |  |

Hi Teresa, Here are all the totals: Mom: \$83.35 Jen: \$26.38 You and Cody: \$65.41 Keith: \$53.81 Brittany: \$53.81 Sandy: \$26.38 Carla: \$22.16 Dianne: 31.65 Grandma Schultz: \$42.20 Kim: \$148.76 Preferably I would like checks on each of them if they're all paying separately. The photos should be ready in about 2 weeks, I haven't placed the rder until I hear back from you about the questions i had as I left in your voicemail. I'll plan on you getting all the checks and giving all the pictures to you. I'll have them all in separate bags with their names and a receipt. If you want, they can also send the checks to me at 1599 Western Ave, Green Bay, 54303. Thanks so much! -Teresa

#### Hitachi 30 GB Laptop HDD S/N DBDXHTWB\Yahoo!

*The interse intersection of the orders. Sorry it took us of the orders. Sorry it took us of took us of took us of took us of took us of took us of took us of took us of took us of took us of took us of took us of took us of took us of took us of took us of took us of took us of took us of took us of took us of took* 

Mom 2-13 (4x5) 9-18 (4x5) 2 copies 4-20 (5x7) 10-10 (8x10) B-15 (5x7) 3 copies Package for \$30.00 B-15 Jen (all 4x5's) 2-13 4-17 9-18 9-19 B-8 Cody & Me (8x10's - Wedding gift from you - Thanks!) B-4 B-1 B-8 6-17 (4x5) -16 (5x7) 5-7 (11x14) 10-6 (4x5) 8-16 (4x5) 4-20 (4x5) 2 copies

Do You Yahoo!? Tired of spam? Yahoo! Mail has the best spam protection around http://mail.yahoo.com

| From:       | steve.phipps@tds.net                                                               |  |
|-------------|------------------------------------------------------------------------------------|--|
| To:         | teresaphotography@yahoo.com, jagfamily@tds.net                                     |  |
| Subject:    | did you win?                                                                       |  |
| Created:    | 09/28/05 04:49:31PM                                                                |  |
| Entry Path: | Hitachi 30 GB Laptop HDD S/N DBDXHTWB\C\Documents and Settings\Teresa Halbach\Loca |  |
|             | Settings\Temporary Internet Files\Content.IE5\ANWRA7UH\ShowLetter[54]              |  |

Please let me know if you won last night and tommorrow.

ope all is well never hestitate to contact me all is well as I hear.

Steve

#### Hitachi 30 GB Laptop HDD S/N DBDXHTWB\Yahoo!

| rom:        | "Calkins, Jane" <jcalkins@jcpgroup.com></jcalkins@jcpgroup.com>                          |  |
|-------------|------------------------------------------------------------------------------------------|--|
| o:          | "Teresaphotography (E-mail)" <teresaphotography@yahoo.com></teresaphotography@yahoo.com> |  |
| Subject:    | FW: Photo by Theresa proof                                                               |  |
| Created:    | 09/26/05 08:45:27AM                                                                      |  |
| Entry Path: | Hitachi 30 GB Laptop HDD S/N DBDXHTWB\C\Documents and Settings\Teresa Halbach\Local      |  |
| -           | Settings\Temporary Internet Files\Content.IE5\AR6FIPQZ\ShowLetter[30]                    |  |

#### Teresa,

Here is the proof for your ad. Let me know if you have any changes. Otherwise just sign it and fax it back. Thx!

Jane Calkins Women Magazine Phone 920-729-7605 ext125 Cell 920-410-2759 Fax 920-729-7620 e-mail: <u>jcalkins@jcpgroup.com</u> [/ym/Compose?To=jcalkins@jcpgroup.com&YY=33387&order=down&sor...] Send ad copy to: <u>women@jcpgroup.com</u> [/ym/Compose?To=women@jcpgroup.com&YY=33387&order=down&sort=d...].

> -----Original Message-----

- > From: Schroeder, Sue
- > Sent:Monday, September 26, 2005 8:36 AM
- > To:Calkins, Jane
- > Subject:Photo by Theresa proof
- >
- > <<Photo by Theresa 10-11.pdf>>
- > Sue Schroeder
- > Creative Team
- > (920) 729-7618 ext. 119
- > (920) 729-7620 fax
- > <u>sschroeder@jcpgroup.com</u> [/ym/Compose?To=sschroeder@jcpgroup.com&YY=33387&order=down&s...]
- >

Plain Text Attachment [ <u>Download File</u> [/ym/ShowLetter/file.txt?box=Inbox&MsgId=6551\_27671640\_370217...] | <u>Save to</u> <u>Yahoo! Briefcase</u> [http://us.f600.mail.yahoo.com/ym/ShowLetter/file.txt?box=Inb...] ]

| From:       | "Calkins, Jane" <jcalkins@jcpgroup.com></jcalkins@jcpgroup.com>                           |  |
|-------------|-------------------------------------------------------------------------------------------|--|
| To:         | "'Teresaphotography (E-mail)" <teresaphotography@yahoo.com></teresaphotography@yahoo.com> |  |
| Subject:    | FW: Photo by Theresa proof                                                                |  |
| Created:    | 09/26/05 08:45:27AM                                                                       |  |
| Entry Path: | Hitachi 30 GB Laptop HDD S/N DBDXHTWB\C\Documents and Settings\Teresa Halbach\Local       |  |
|             | Settings\Temporary Internet Files\Content.IE5\W1Q30PIN\ShowLetter[24]                     |  |

#### Teresa,

Here is the proof for your ad. Let me know if you have any changes. Otherwise just sign it and fax it back. Thx!

Jane Calkins Women Magazine Phone 920-729-7605 ext125 ?ell 920-410-2759 ax 920-729-7620 e-mail: <u>icalkins@jcpgroup.com</u> [/ym/Compose?To=jcalkins@jcpgroup.com&YY=72265&order=&sort=] Send ad copy to: <u>women@jcpgroup.com</u> [/ym/Compose?To=women@jcpgroup.com&YY=72265&order=&sort=].

> -----Original Message-----

Page 152

From: Schroeder, Sue Sent:Monday, September 26, 2005 8:36 AM To:Calkins, Jane > Subject: Photo by Theresa proof << Photo by Theresa 10-11.pdf>> > Sue Schroeder > Creative Team > (920) 729-7618 ext. 119 > (920) 729-7620 fax > sschroeder@jcpgroup.com [/ym/Compose?To=sschroeder@jcpgroup.com&YY=72265&order=&sort=...]

Plain Text Attachment [ Download File [/ym/ShowLetter/file.txt?box=Inbox&MsgId=6551 27671640 370217...] | Save to Yahoo! Briefcase [http://us.f600.mail.yahoo.com/ym/ShowLetter/file.txt?box=Inb...] ]

Yahoo!

| From:       | service@godaddy.com                                                                 |
|-------------|-------------------------------------------------------------------------------------|
| To:         | teresaphotography@yahoo.com                                                         |
| Subject:    | Important Information Regarding Your Purchase                                       |
| Created:    | 09/27/05 01:01:49PM                                                                 |
| Entry Path: | Hitachi 30 GB Laptop HDD S/N DBDXHTWB\C\Documents and Settings\Teresa Halbach\Local |
|             | Settings\Temporary Internet Files\Content.IE5\AR6FIPQZ\ShowLetter[32]               |

#### Untitled

> >

>

>

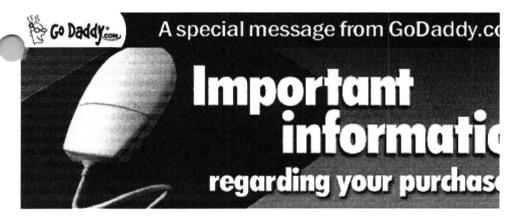

Dear Valued GoDaddy.com Customer,

Thank you for your recent order. Below you will find helpful and important information regarding your purchase. Just click on the item(s) you purchased from the Product List to find out how to set up and use your new products and services. Customer Number: 6564492

Login Name: 6564492

To manage your products and services, you will need to log in to your account.

To ensure the safety of your information, log in to your account from the Go Daddy home page (instead of clicking on unidentifiable links, pop-ups, etc.). This will guarantee that your information is secure and encrypted. Go to www.godaddy.com Click on "My Account"

#### Hitachi 30 GB Laptop HDD S/N DBDXHTWB\Yahoo!

Enter your log in name or customer number and password and click "Secure Login" You will then be taken to your account page, where your information is protected by a Go Daddy SSL Certificate that's secure and up to 256-bit encrypted.

PRODUCT LIST

#### DOMVANN

[#domains]

Get a 1-year, new domain, transfer or renewal for **only \$1.99**\* with each and every new, non-domain product you buy –no limit! Offer expires 9/30/05. Learn more

<u>New Domain Registration</u> [#domains] <u>Domain Transfer</u> [#transfers] <u>Private Domain Registration</u> [#privacy]

#### DOMAIN ALER

[#powerlist] <u>DomainAlert® Pro Monitoring</u> [#monitoring] <u>DomainAlert® Pro Investor's Edge</u> [#powerlist] <u>DomainAlert® Pro Backorder</u> [#backorder]

[#MAII] [#email] Email Account / Web-Based Email [#email] SMTP Relay [#smtp] Fax Thru Email [#fte] Online Group Calendar [#calendar] NEW!

[#hosting]

Hosting [#hosting] Dedicated Hosting IP [#hostingip] WebSite Complete® [#wsc] WebSite Tonight® [#wst] Starter Web Page or For Sale Page [#forsale] Traffic Facts [#trafficfacts] Quick Shopping Cart&trade [#qsc]

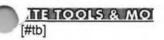

SSL Certificates [#ssl]

#### Hitachi 30 GB Laptop HDD S/N DBDXHTWB\Yahoo!

News-Blazer&trade [#bc] <u>[raffic Blazer&trade</u> [#tb] <u>c-Site&trade</u> [#csite] <u>Express Email Marketing&trade</u> [#ems] <u>Merchant Account</u> [#merch] Online File Folder&trade [#vsdb]

#### NEW DOMAIN REGISTRATION Buy Domains

A registration request for the domain name(s) you ordered has been submitted. You will receive a separate domain confirmation email with additional details and helpful information on how to modify name servers, change renewal options, set up forwarding and more. When your domain is active, you may log in to your account to manage your domain.

BACK TO TOP [#top]

#### DOMAIN TRANSFER

You will receive an email confirming the administrative contact's email address and the domain name associated with your transfer request. If the email address is incorrect, you must contact your current registrar to have it updated and then restart the transfer process. A transfer request will be sent to the administrative contact. You may check the status of your transfer at any time, and you will receive email notification when the transfer is completed.

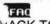

ACK TO TOP [#top]

#### PRIVATE DOMAIN REGISTRATION

To set up your Domains By Proxy account, you will need to log in to the Domains By Proxy Web site with a unique user ID, which will be automatically generated and provided to you in a separate email. You will log in with the password you created for your Go Daddy customer account. Then, select an email preference and update your registrant, technical, administrative, and billing contact information. If you need assistance establishing your private domain registration, contact us at 480-624-2599 or email us at support@domainsbyproxy.com.

BACK TO TOP

#### DOMAINALERT PRO MONITORING

To monitor domain names, log in to the DomainAlert Monitoring page in the Account Manager and set up the domains you want to monitor; DomainAlert will do the rest, notifying you if any of the following change: registrar, status, expiration date, and name servers.

BACK TO TOP [#top]

#### DOMAINALERT PRO INVESTOR'S EDGE

To view the list of expiring domain names, go to the Expiring Names List page and search for an expired Domain name or ick on "Show All Names." If you're interested in registering any of the soon-to-be available domain names on the list, you an backorder it at special PowerGrab domain registration rates.

FAC BACK TO TOP [#top]

#### Hitachi 30 GB Laptop HDD S/N DBDXHTWB\Yahoo!

#### DOMAINALERT PRO BACKORDER

If you've already selected the domain name you wish to backorder, there's nothing more for you to do. If you purchased backordering credits and have not selected a domain name to backorder, log in to your account to select your domain. Once a backorder is set up, DomainAlert will notify you of any changes to the registrar, status, expiration date, name servers, and if we succeed in capturing the domain for you.

?FAC

BACK TO TOP [#top]

#### EMAIL ACCOUNT/WEB-BASED EMAIL

To set up your email account, log in to your account and go to the "Manage Email Accounts" page. Note: You must have a domain name in order to set up an email account. To access your Web-based email, go to http://email.godaddy.com/ and log in with your username (which is your email address, for example, yourname@yourdomainname.com) and password.

?FAC

BACK TO TOP [#top]

#### SMTP RELAY

To set up SMTP Relay for new email accounts, select the "Activate Mail Relaying" option during the setup process. For existing email accounts, go to the "Manage Email Accounts" page and click the "Activate Mail Relaying" link next to the email account you wish to setup. Complete the SMTP setup for that account.

FAC

ACK TO TOP [#top]

#### FAX THRU EMAIL

To set up your Fax Thru Email account, log in to the Account Manager and select "Fax Thru Email" from the "Hosting &Email" drop-down list. The Fax Thru Email Service Agreement opens in a new window. Accept the User Agreement and click "Save." In the Fax Thru Email interface, under "Account Credentials" enter your account set up information, including your sign in name, account password, the account owner's name, an account name, and contact email address. To set up additional Fax Thru Email 100-Minute Packs, you must log in to your account and activate your minutes.

#### BACK TO TOP [#top]

#### ONLINE GROUP CALENDAR

To set up your Online Group Calendar account, go to the "Hosting &Email" page, select "Online Group Calendar" and click "Set up Account." In the Email Address field, type the email address you want to use with Online Group Calendar. Click "Send Invitation." From the email address you send the invitation to, open the invitation and follow the instructions.

#### ?FAC

BACK TO TOP [#top]

#### HOSTING

To set up your hosting account, log in to your Account Manager, under the "Hosting section, select "Hosting Account List," and next to the hosting account you want to set up, click "Set Up Account." In your Hosting Manager, select the domain name you want to use for your hosting account, create a User ID and Password, click "Continue," and click "Submit."

BACK TO TOP [#top]

#### Hitachi 30 GB Laptop HDD S/N DBDXHTWB\Yahoo!

Page 156

#### DEDICATED HOSTING IP

Having a dedicated IP (Internet Protocol) means each Web hosting account has a unique address, not shared by any other accounts on the same server.

To apply a Dedicated Hosting IP to your account: Select "Settings" for the hosting account you want to modify. In the "Dedicated Hosting IP" section, click "Install Dedicated Hosting IP." If you do not have available credits, you can click the "Add a Dedicated Hosting IP to this account" link, or go to the Web Site Hosting section of our site. Select the Dedicated Hosting IP credit you want to use. Click "Yes" to install the Dedicated Hosting IP.

While the Dedicated Hosting IP is being applied, it is important that you do not modify the contents of your Web site. Because the account is being moved to a dedicated IP address, we will be modifying the DNS for your site. The DNS change may take from 4-8 hours for .COM and .NET domains and from 24-48 hours for all other domain extensions. While DNS is updating, your site will still be reachable.

BACK TO TOP [#top]

#### WEBSITE COMPLETE

To install WebSite Complete from a version you downloaded, double-click setup from the file you saved during the download process (file name will be similar to "wsc5de\_setup.exe"). If you experience problems downloading the software, log in to "My Downloads" in your account and select the download icon next to WebSite Complete. To install WebSite Complete from the CD, insert the CD-ROM and installation should start automatically.

#### FAC

BACK TO TOP [#top]

#### WEBSITE TONIGHT

To build your Web site with WebSite Tonight, log in to your Account Manager and select "WebSite Tonight Accounts" from the "Web Sites" menu. Click "Set Up Account" next to the WebSite Tonight account you want to set up. In the Hosting Manager, accept the End User License Agreement, select the domain name you want to use for your WebSite Tonight account, create a user ID and password and click "Continue," then click "Submit."

To set up the optional free email account you get with your WebSite Tonight hosting, select "Email Accounts" from the "Hosting and Email" menu. Click "Manage Free Accounts," and click "Set Up Account" next to the "Email Account - Free" listing in the Email Account list. Fill in the required information, making sure to select the domain name you entered for your WebSite Tonight account from the drop-down list, and click "Save Settings." You can then return to the Account Manager and click "Build Site" next to the account you set up on the WebSite Tonight Accounts page.

#### ?FAC

BACK TO TOP [#top]

#### STARTER WEB PAGE OR FOR SALE PAGE

To create a Starter or For Sale Web page, log in to your account and go to the "Manage Web Sites" page. Then click "Setup Starter Web Page" or "Setup Domain For Sale Page" and follow the instructions.

#### ?FAC

BACK TO TOP [#top]

#### TRAFFIC FACTS

To add Traffic Facts to an existing hosting account, log in to your Account Manager. Under the "Hosting section, select "Hosting Account List," then click on the name of the hosting account you want to upgrade. In the "Hosting Account etails" section on the right, select "Apply Traffic Facts to This Account." Please allow 24-48 hours for the hosting account o update. You can view your Web site's statistics online by clicking the "Launch Traffic Facts" icon under the Web Statistics section of your Hosting Manager.

BACK TO TOP [#top]

#### QUICK SHOPPING CART

To begin building your online store, log in to the Account Manager and select "Quick Shopping Cart" from the "Web Sites" drop-down menu. Next to the Quick Shopping Cart Account that you want to set up, click "Open." Note: Only the plans for which you have available credit will appear in your account list. In the Quick Shopping Cart application, select "Dedicated Domain" or "Sub-Domain," enter your domain name, and then click "Submit."

You can access the application from the Account Manager by selecting from the list of available Quick Shopping Cart accounts. To access the application without using the Account Manager, create a Site Administrator account, for yourself or others, in the Quick Shopping Cart by selecting "Add New Member" under the "Members" menu. Site administrators can then enter the site directly from the Web by clicking here.

BACK TO TOP [#top]

#### SSL CERTIFICATES

To submit your SSL Certificate request, go to the "Manage Secure Certificates" page in the Account Manager and click "Set up Certificate" or "Set up Wildcard Certificate." Select the type of SSL Certificate you would like to set up and the number of years you would like the SSL Certificate to be valid. **Note:** Only the options for which you have available credits will display. Next, indicate whether the domain you are requesting the certificate for is hosted with GoDaddy.com or with a third-party hosting provider. Note that if your domain is hosted with GoDaddy.com, we will generate and submit your Certificate Signing Request (CSR) to the Certificate Authority and install the signed certificate on your site once issued. If you are hosting elsewhere, you must perform those tasks yourself. **Note:** If you previously applied a Dedicated Hosting IP credit to the selected hosting account, a notice displays stating that the SSL Certificate includes a Dedicated Hosting IP o your current Dedicated Hosting IP credit will cancel and you will no longer be billed for that credit. This will not change ne IP address of your hosting account. Finally, click "Set up Secure Certificate" to go to the certificate management page of the Certificate Authority's Web site to submit your request.

FRO TO

BACK TO TOP [#top]

#### NEWS-BLAZER

To begin using News-Blazer, go to the News-Blazer management page and log in to your account if prompted. Click "Set up New Account" to launch the News-Blazer setup page, which allows you to define your News-Blazer keyword(s). Once your account is set up, News-Blazer will scan the Internet for content that matches your News-Blazer keyword(s). To set up **additional News-Blazer keywords**, you must log in to your account and activate them.

BACK TO TOP [#top]

#### TRAFFIC BLAZER

To begin using Traffic Blazer, go to the "Manage Traffic Blazer" page and click "Setup New Account" to go to the Traffic Blazer Web site where you can optimize your site and submit your URL to search engines. Traffic Blazer is easy to use and will guide you through optimizing your site, offering submission tips and site analysis feedback.

BACK TO TOP [#top]

-SITE

To submit your copyright application with c-Site, go to the "Manage c-Site" page and click the "Start New Application" link. You must enter some basic information regarding your work and submit a properly formatted copy (HTML, PDF, ASCII, or MP3 format) of your work to us for review. We will review your application for errors and omissions, and then send a printable version of your application to you, along with easy to follow instructions for filing your application. ACK TO TOP [#top]

#### EXPRESS EMAIL MARKETING

To set up and begin using Express Email Marketing, on the "Manage Express Email Marketing" page, click "Setup New Account". In the pane on the right, select the radio button next to the plan size that you would like to set up, select the billing date for the credit you wish to use, and then click "Activate Account."

BACK TO TOP [#top]

#### MERCHANT ACCOUNT

To submit your Merchant Account application, go to the "Manage Merchant Accounts" page and follow the link to the Merchant Account provider next to the account you would like to set up. You must fill out and submit the online application. Once your application is approved, the accepting Merchant Account partner will provide you with the information and assistance necessary to integrate your existing cart into the commerce gateway.

?FAC

BACK TO TOP [#top]

#### ONLINE FILE FOLDER

To set up your Online File Folder, click "Set Up Account" under the Online File Folder Edition that you wish to set up. Next, enter a user name and password, confirm your password, and then click "Continue." You may choose to associate our Online File Folder with an existing email account if you have any currently set up in your customer account. Choose he email account to use from the drop-down list or select "Do Not Associate" and then click "Continue."

?FAQ

BACK TO TOP [#top]

Again, thank you for your order. We hope you enjoy your purchase and look forward to serving your needs for years to come. If at any time you need additional assistance, please visit our online FAQ's or our Helpful User's Guides. If you still have questions regarding your Go Daddy products or services, please contact us.

Sincerely, GoDaddy.com

#### \*Plus ICANN fee of 25 cents per domain name year. Some limitations apply.

| From:       | [mailto:teresaphotography@yahoo.com]                                                                                                    |  |
|-------------|----------------------------------------------------------------------------------------------------|--|
| To:         | sign.solutions@sbcglobal.net; teresaphotography@yahoo.com                                                                                                 |  |
| Subject:    | BMG - new location                                                                                                    |  |
| Created:    | 09/22/05 01:57:51PM                                                                                                    |  |
| Entry Path: | Hitachi 30 GB Laptop HDD S/N DBDXHTWB\C\Documents and Settings\Teresa Halbach\Local Settings\Temporary Internet Files\Content.IE5\AR6FIPQZ\ShowLetter[14] |  |

 Hi Teresa, You're doing such a nice job keep everyone informed! Here are a few more to add to my listing:
 Needs

 help writing content for Web site
 Needs help with product information/sales sheets
 Needs help with

 articles/publications/newsletters
 Needs help with marketing/customer communications
 Needs help with

 eekend. That means: Go out. Don't stay home developing charts!!! See you next week. Judy Keneklis Keneklis
 Needs help with

 Jusiness Writing LLC 3310 Cameo Court Green Bay, WI 54301 Phone: 920-336-7394 Cell: 920-265-9140 Fax: 260-846-9280 jkeneklis@new.rr.com
 See you next week

#### Hitachi 30 GB Laptop HDD S/N DBDXHTWB\Yahoo!

| Page | 159 |
|------|-----|
|------|-----|

| ·o:         | "Teresa Halbach" <teresaphotography@yahoo.com>, "Jim Beining" <jabeining@sbcglobal.net></jabeining@sbcglobal.net></teresaphotography@yahoo.com> |
|-------------|----------------------------------------------------------------------------------------------------|
| subject:    | BMG Meeting Wed Sept 21                                                                                                    |
| Created:    | 09/20/05 11:57:31PM                                                                                                    |
| Entry Path: | Hitachi 30 GB Laptop HDD S/N DBDXHTWB\C\Documents and Settings\Teresa Halbach\Local                                                             |
|             | Settings\Temporary Internet Files\Content.IE5\W1Q30PIN\ShowLetter[6]                                                                            |

Jim, I will not be at the meeting in the morning. I have a customer meeting at 9:00 I can't miss. Let me know where we will be meeting next week! Thanks, Pam Pamela Vlies Maple Road Marketing LLC

| From:       | customerservice@hhcolorlab.com                                                      |
|-------------|-------------------------------------------------------------------------------------|
| To:         | teresaphotography@yahoo.com                                                         |
| Subject:    | eZProof Order                                                                       |
| Entry Path: | Hitachi 30 GB Laptop HDD S/N DBDXHTWB\C\Documents and Settings\Teresa Halbach\Local |
|             | Settings\Temporary Internet Files\Content.IE5\W1Q30PIN\ShowLetter[26]               |

Greetings PHOTOGRAPHY BY TERESA

Your eZProof order has been received.

Job Name: Cristina

Print Order Number: 0786049 Date Received: 09/27/05 Estimated Due Date: 09/28/05 If you have any questions concerning your order, please have the preceding information rvailable. You may contact us via email or telephone. hone: 1-800-821-1305 Email:customerservice@hhcolorlab.com [/ym/Compose?To=customerservice@hhcolorlab.com&YY=2292&order=...]

Sincerely, The H&H Digital Team

| From:       | "Teresa Halbach" <teresaphotography@yahoo.com></teresaphotography@yahoo.com>                                                                                 |
|-------------|----------------------------------------------------------------------------------------------------|
| То:         | "Teresa Floeter" <tfloeter@gklaw.com></tfloeter@gklaw.com>                                                                                                   |
| Subject:    | Re photo order                                                                                                    |
| Created:    | 08/11/05 09:51:37AM                                                                                                    |
| Entry Path: | Hitachi 30 GB Laptop HDD S/N DBDXHTWB\C\Documents and Settings\Teresa Halbach\Local Settings\Temporary Internet Files\Content.IE5\W1Q30PIN\ShowLetter[2].htm |

Thanks for getting back to me, Teresa. I have sent out the order and I'll let you know when it's ready! Teresa

| Do You Yahoo!?<br>Tired of spam? Yahoo! Mail has the best spam protection around<br>http://mail.yahoo.com |                                                                                                    |
|----------------------------------------------------------------------------------------------------|----------------------------------------------------------------------------------------------------|
| From:                                                                                                    | "Calkins, Jane" <jcalkins@jcpgroup.com></jcalkins@jcpgroup.com>                                                                                              |
| To:                                                                                                    | "Teresaphotography (E-mail)" <teresaphotography@yahoo.com></teresaphotography@yahoo.com>                                                                     |
| Subject:                                                                                                  | FW: Photo by Theresa proof                                                                                                    |
| `reated:                                                                                                  | 09/26/05 08:45:27AM                                                                                                    |
| Entry Path:                                                                                               | Hitachi 30 GB Laptop HDD S/N DBDXHTWB\C\Documents and Settings\Teresa Halbach\Local<br>Settings\Temporary Internet Files\Content.IE5\WHMVOHQV\ShowLetter[19] |

Teresa,

#### Hitachi 30 GB Laptop HDD S/N DBDXHTWB\Yahoo!

Page 160

Here is the proof for your ad. Let me know if you have any changes. Otherwise just sign it and fax it back. Thx! Jane Calkins Women Magazine Phone 920-729-7605 ext125 Cell 920-410-2759 Fax 920-729-7620 e-mail: jcalkins@jcpgroup.com [/ym/Compose?To=jcalkins@jcpgroup.com&YY=5738&order=down&sort...] Send ad copy to: women@jcpgroup.com [/ym/Compose?To=women@jcpgroup.com&YY=5738&order=down&sort=da...] . > -----Original Message-----> From: Schroeder, Sue > Sent:Monday, September 26, 2005 8:36 AM > To:Calkins, Jane > Subject: Photo by Theresa proof > > <<Photo by Theresa 10-11.pdf>>

>

- > Sue Schroeder
- > Creative Team
- > (920) 729-7618 ext. 119
- > (920) 729-7620 fax
- > sschroeder@jcpgroup.com [/ym/Compose?To=sschroeder@jcpgroup.com&YY=5738&order=down&so...]
- >

lain Text Attachment [ <u>Download File</u> [/ym/ShowLetter/file.txt?box=Inbox&MsgId=6551\_27671640\_370217...] | <u>Save to</u> [above the set of the set of the set

| From:       | "Calkins, Jane" <jcalkins@jcpgroup.com></jcalkins@jcpgroup.com>                          |
|-------------|------------------------------------------------------------------------------------------|
| To:         | "Teresaphotography (E-mail)" <teresaphotography@yahoo.com></teresaphotography@yahoo.com> |
| Subject:    | FW: Photo by Theresa proof                                                               |
| Created:    | 09/26/05 08:45:27AM                                                                      |
| Entry Path: | Hitachi 30 GB Laptop HDD S/N DBDXHTWB\C\Documents and Settings\Teresa Halbach\Local      |
| 24          | Settings\Temporary Internet Files\Content.IE5\WHMVOHQV\ShowLetter[20]                    |

Teresa,

Here is the proof for your ad. Let me know if you have any changes. Otherwise just sign it and fax it back. Thx!

Jane Calkins Women Magazine Phone 920-729-7605 ext125 Cell 920-410-2759 Fax 920-729-7620 e-mail: <u>jcalkins@jcpgroup.com</u> [/ym/Compose?To=jcalkins@jcpgroup.com&YY=85039&order=down&sor...] Send ad copy to: <u>women@jcpgroup.com</u> [/ym/Compose?To=women@jcpgroup.com&YY=85039&order=down&sort=d...].

- > -----Original Message-----
- > From: Schroeder, Sue
- > Sent:Monday, September 26, 2005 8:36 AM
- > To:Calkins, Jane
- Subject:Photo by Theresa proof
- > <<Photo by Theresa 10-11.pdf>>
- >
- > Sue Schroeder

#### Hitachi 30 GB Laptop HDD S/N DBDXHTWB\Yahoo!

f you're not getting FoxWIT emails, please let me know... or send a plank email to <u>FOXWIT-join@worldwit.org</u> [/ym/Compose?To=FOXWIT-join@worldwit.org&YY=23896&order=down&...])

Have a great day!

Robyn Gruner Co-Executive Director, FoxWIT www.worldwit.org

Date: Mon, 26 Sep 2005 10:06:38 -0600 From: Moderator 2 <<u>moderator2@CORP.WORLDWIT.ORG</u> [/ym/Compose?To=moderator2@CORP.WORLDWIT.ORG&YY=23896&order=d...] > Subject: Stevie Awards for Women Entrepreneurs Call For Entries

From: kristih@corp.worldwit.org [/ym/Compose?To=kristih@corp.worldwit.org&YY=23896&order=down...]

Liz Ryan joins Board of Distinguished Judges & Advisors of the Stevie Awards for Women Entrepreneurs. That's right; the call for nominations for the 2005 Stevie Awards has been issued! The competition is open to all women entrepreneurs and women executives worldwide. October 31 is the entry deadline and there are many categories to choose from including Best Entrepreneur, Best Executive, Best Young Entrepreneur, Best New Company, and many more. You may recall that WorldWIT was honored with the 2004 Woman's Business Association of the Year Stevie award. In hort order the Stevie has become one of the world's most coveted awards. The New York Post called the Stevies "the business world's own Oscar Awards." Learn more at <u>http://www.stevieawards.com/awards3</u> [http://www.stevieawards.com/awards3]

Kind regards,

Robyn Gruner Business Development Specialist

Infinity Technology, Inc. Uniting Business & IT Office: 920.884.1484 Cell: 920.412.3753 IP Fax: 920-328-9015 Office Fax: 920.430.1121 <u>rgruner@infinitytechnology.com</u> [/ym/Compose?To=rgruner@infinitytechnology.com&YY=23896&order...]

ifinity DSL - High Speed Internet > > It's so FAST! Business Class: <u>http://InfinityTechnology.com/bizdsl/</u> [http://InfinityTechnology.com/bizdsl/] Home: <u>http://www.itol.com/</u> [http://www.itol.com/]

#### Hitachi 30 GB Laptop HDD S/N DBDXHTWB\Yahoo!

Page 161

**Creative Team** (920) 729-7618 ext. 119 > (920) 729-7620 fax > sschroeder@jcpgroup.com [/ym/Compose?To=sschroeder@jcpgroup.com&YY=85039&order=down&s...] Plain Text Attachment [ Download File [/ym/ShowLetter/file.txt?box=Inbox&MsgId=6551\_27671640\_370217...] | Save to Yahoo! Briefcase [http://us.f600.mail.yahoo.com/ym/ShowLetter/file.txt?box=Inb...] ] From: "Calkins, Jane" < jcalkins@jcpgroup.com> "Teresaphotography (E-mail)" <teresaphotography@yahoo.com> To: FW: Photo by Theresa proof Subject: 09/26/05 08:45:27AM Created: Hitachi 30 GB Laptop HDD S/N DBDXHTWB\C\Documents and Settings\Teresa Halbach\Local Entry Path: Settings\Temporary Internet Files\Content.IE5\AR6FIPQZ\ShowLetter[20] Teresa. Here is the proof for your ad. Let me know if you have any changes. Otherwise just sign it and fax it back. Thx! Jane Calkins Women Magazine Phone 920-729-7605 ext125 Cell 920-410-2759 Fax 920-729-7620 -mail: jcalkins@jcpgroup.com [/ym/Compose?To=jcalkins@jcpgroup.com&YY=6955&order=&sort=] end ad copy to: women@jcpgroup.com [/ym/Compose?To=women@jcpgroup.com&YY=6955&order=&sort=] . > -----Original Message-----> From: Schroeder, Sue > Sent:Monday, September 26, 2005 8:36 AM > To:Calkins, Jane > Subject: Photo by Theresa proof > << Photo by Theresa 10-11.pdf>> > > > Sue Schroeder > Creative Team > (920) 729-7618 ext. 119 > (920) 729-7620 fax > sschroeder@jcpgroup.com [/ym/Compose?To=sschroeder@jcpgroup.com&YY=6955&order=&sort=] > Plain Text Attachment [ Download File [/ym/ShowLetter/file.txt?box=Inbox&MsgId=6551\_27671640\_370217...] | Save to Yahoo! Briefcase [http://us.f600.mail.yahoo.com/ym/ShowLetter/file.txt?box=Inb...] ] "Robyn Gruner" <rgruner@infinitytechnology.com> From: To: "Robyn Gruner" <rgruner@infinitytechnology.com> Subject: Entries needed for Women Entrepreneurs Stevie Awards!!!! 09/26/05 05:12:46PM Created: Hitachi 30 GB Laptop HDD S/N DBDXHTWB\C\Documents and Settings\Teresa Halbach\Local Entry Path: Settings\Temporary Internet Files\Content.IE5\WHMVOHQV\ShowLetter[21] Hello everyone... in case you didn't get a chance to read today's FoxWIT posting, this is a message that I wanted to give special attention to! It would be great to get some Wisconsin Women recognized! Please see below for details.

Page 163

| From:       | "Rick Steeber" <rsteeber@titletown.org></rsteeber@titletown.org>                    |
|-------------|-------------------------------------------------------------------------------------|
| To:         | jabeining@sbcglobal.net                                                             |
| Subject:    | RE: Business Marketing Group                                                        |
| CC:         | teresaphotography@yahoo.com                                                         |
| Created:    | 09/23/05 09:51:05AM                                                                 |
| Entry Path: | Hitachi 30 GB Laptop HDD S/N DBDXHTWB\C\Documents and Settings\Teresa Halbach\Local |
|             | Settings\Temporary Internet Files\Content.IE5\W1Q30PIN\ShowLetter[19]               |

Yahoo!

.Thanks.

....Rick....

> -----Original Message-----

- > From: Rick Steeber
- > Sent:Tuesday, September 20, 2005 10:52 AM
- > To:'jabeining@sbcglobal.net [/ym/Compose?To=jabeining@sbcglobal.net&YY=86704&order=down&s...] '
- > Subject:RE: Business Marketing Group
- >
- > Good Morning Jim:

Just confirming tomorrow's meeting:

Perkins on Oneida St. at 8:30am...

.Thanks.

- > ...Rick...
- >
- >
- > -----Original Message-----
- > From: Rick Steeber
- > Sent:Tuesday, September 13, 2005 10:22 AM
- > To:'jabeining@sbcglobal.net [/ym/Compose?To=jabeining@sbcglobal.net&YY=86704&order=down&s...] '
- > Subject: Business Marketing Group
- >
- > Good Morning Jim:
- > I noticed in Sunday's Green Bay Press Gazette (Business Section),
- > that you have a Business Marketing Group that meets this Wednesday.
- > I recently joined the Green Bay Area Chamber of Commerce and we
- > are very interested in economic growth and workforce development
- > in Brown County. I would like to find out more about your group and
- > if you think it appropriate for me to attend/become a member.
- > This is your call, but you may also want to talk with your members
- > about the Entrepreneur's Connection that is going on that same day
- > at the KI Center from 9:30am-5:30pm (www.gbaec.org).
- > Thank you,

> Rick Steeber

- > 920-437-8704 ext. 32
- > 920-639-6300 cell
- >
- From:

To:

"Teresa Halbach" <teresaphotography@yahoo.com>

adalebroux@benefitgb.com, clmccabe@wfrv.cbs.com, cwolf@new.rr.com, "Joyce David" <jdavid@new.rr.com>, "Donna Colbert" <Donna.Colbert@realliving.com>, hrau@amfam.com, ht530@hometeaminspection.com, jabeining@sbcglobal.net, jeanne@designsby2.com,

#### Hitachi 30 GB Laptop HDD S/N DBDXHTWB\Yahoo!

Page 164

 jkeneklis@new.rr.com, len@customersfirstmortgage.com, pamela.vlies@ums.unitedol.com, res2922@sbcglobal.net, sign.solutions@sbcglobal.net, teresaphotography@yahoo.com

 Subject:
 speaker rotation

 Created:
 09/23/05 11:22:27AM

 Entry Path:
 Hitachi 30 GB Laptop HDD S/N DBDXHTWB\C\Documents and Settings\Teresa Halbach\Local Settings\Tereporary Internet Files\Content.IE5\W1Q30PIN\ShowLetter[21]

Here is an updated speaker rotation: Sept 28: Teresa Halbach, Photography by Teresa Oct. 5: Donna Colbert, Real Living Oct. 12: Heather Rau, American Family Thanks to Donna and Heather for volunteering. I put you in the order you responded back to me. If anyone else wants to sign up for the following weeks, please let me know! -Teresa

#### Do You Yahoo!? Tired of spam? Yahoo! Mail has the best spam protection around http://mail.yahoo.com

| From:       | "Kenneth Howen" <kennethjohn79@hotmail.com></kennethjohn79@hotmail.com>                                                                                   |
|-------------|----------------------------------------------------------------------------------------------------|
| To:         | teresaphotography@yahoo.com                                                                                                    |
| Subject:    | RE: hola                                                                                                    |
| Created:    | 09/23/05 10:49:36AM                                                                                                    |
| Entry Path: | Hitachi 30 GB Laptop HDD S/N DBDXHTWB\C\Documents and Settings\Teresa Halbach\Local Settings\Temporary Internet Files\Content.IE5\4DSV4VO3\ShowLetter[13] |

Hey, I got you letter and your package today!!! Thank you so much. I already read the letter... once again I felt like I was there with you.

'ND

e package... well I think you take better care of me than my mother loes

(well, I think thats a good thing... I wouldnt want my mom sending me

porn). I really appriciate everything... and damn it I really want to talk

with you... I had a really good week last week.... and some funny stories!

But III put that into a letter on Sunday. I really miss you and I REALLY

thank you for sending me messages to my beeper.... I almost feel that I was

at the games with you. Oh, and congrats on you last few wins!

I should be back online on Monday, hopefully we can talk. I miss you and

thank you very much for the goodies... Ill let you know the results! bye,

ken

| From:      | "Calkins, Jane" <jcalkins@jcpgroup.com></jcalkins@jcpgroup.com>                          |
|------------|------------------------------------------------------------------------------------------|
| To:        | "Teresaphotography (E-mail)" <teresaphotography@yahoo.com></teresaphotography@yahoo.com> |
| Subject:   | Bridal issue                                                                             |
| Created:   | 09/22/05 01:59:07PM                                                                      |
| htry Path: | Hitachi 30 GB Laptop HDD S/N DBDXHTWB\C\Documents and Settings\Teresa Halbach\Loca       |
| 12         | Settings\Temporary Internet Files\Content.IE5\W1Q30PIN\ShowLetter[12]                    |

Teresa,

ne Bridal issue is coming out Oct 11th. This is our third of three sues

we run each year in our magazine. We typically print 8-10 pages of editorial and advertising in our special sections. We have special section

rates for these issues and I have listed those below along w/ our rate card.

In addition to this popular section, we are also featuring Deanna Farve on

our cover for breast cancer awareness month. Last year we could hardly keep

her on the shelves so we are running additional copies for our readers. Many readers fell in love with her last year as her story broke just around

the same time our issue came out. This issue will talk about what she has

gone through to overcome her illness.

Special section rates:

1x insertion - 6x rate off the rate card 2x insertion - 13x rate off the rate card 3x insertion - 26x rate off the rate card

Our spaced reservation is this Friday Sept 23rd and ad copy due early next

ek. Please feel free to give me a call with any questions you may

and to reserve your space.

<<Women Rate Card 2006.pdf>>

Jane Calkins Women Magazine Phone 920-729-7605 ext125 Cell 920-410-2759 Fax 920-729-7620 e-mail: <u>icalkins@jcpgroup.com</u> [/ym/Compose?To=jcalkins@jcpgroup.com&YY=49681&order=down&sor...] Send ad copy to: <u>women@jcpgroup.com</u> [/ym/Compose?To=women@jcpgroup.com&YY=49681&order=down&sort=d...].

Yahoo!

Plain Text Attachment [ <u>Download File</u> [/ym/ShowLetter/file.txt?box=Inbox&MsgId=9769\_15743262\_359863...] | <u>Save to</u> <u>Yahoo! Briefcase</u> [http://us.f600.mail.yahoo.com/ym/ShowLetter/file.txt?box=Inb...] ]

| From:       | [mailto:teresaphotography@yahoo.com]                                                |
|-------------|-------------------------------------------------------------------------------------|
| To:         | sign.solutions@sbcglobal.net; teresaphotography@yahoo.com                           |
| Subject:    | - new location                                                                      |
| Created:    | 09/22/05 01:15:31PM                                                                 |
| Entry Path: | Hitachi 30 GB Laptop HDD S/N DBDXHTWB\C\Documents and Settings\Teresa Halbach\Local |
|             | Settings\Temporary Internet Files\Content.IE5\W1Q30PIN\ShowLetter[11]               |

Message Looks good! I can do the 10 minute on October 5. Heather Rau American Family Agent (920) 499-6611 hrau@amfam.com -----Original Message-----From: Teresa Halbach [mailto:teresaphotography@yahoo.com]

Sent: Wednesday, September 21, 2005 11:02 PM

#### Hitachi 30 GB Laptop HDD S/N DBDXHTWB\Yahoo!

Page 166

: adalebroux@benefitgb.com; clmccabe@wfrv.cbs.com; cwolf@new.rr.com; Joyce David; Donna Colbert; Rau, eather J; ht530@hometeaminspection.com; jabeining@sbcglobal.net; jeanne@designsby2.com; jkeneklis@new.rr.com; ien@customersfirstmortgage.com; pamela.vlies@ums.unitedol.com; res2922@sbcglobal.net; sign.solutions@sbcglobal.net; teresaphotography@yahoo.com Subject: BMG - new location

Hello Everyone, For those of you who did not attend the meeting today, we have decided to hold our next meeting at Dano's on Ridge Rd. I have attached an updated list of current members with email addresses and phone numbers. Please notice Cindy McCabe's new info. We talked at the meeting about putting together a reference list of ideas for referrals. I have also attached what I have done so far. Please email me with more ideas for your business. I will be the 10-min speaker next week! Any voluteers for the following week? (Donna, Marie, Pam, Heather - It's about your turn in the rotation) Thanks much and I'll see you all next week at Dano's! -Teresa

#### Do You Yahoo!?

Tired of spam? Yahoo! Mail has the best spam protection around

http://mail.yahoo.com

If you do not want to receive future unsolicited commercial email advertisements or promotions from American Family Insurance you may opt-out by clicking here

Note: After opting-out, you may receive emails that you have specifically requested from American Family. If you are a current American Family customer, you may still receive transactional emails regarding your existing policies or accounts with American Family. American Family Mutual Insurance Company and its affiliates utilize the PossibleNow DNESolution to administer this email opt-out process.

| From:       | "Paul Bouilland - American Student List" <paul.bouilland@eurorscg.com></paul.bouilland@eurorscg.com> |
|-------------|----------------------------------------------------------------------------------------------------|
| To:         | "PEARCE STUDIO" <tom@pearcephotography.com></tom@pearcephotography.com>                              |
| Subject:    | New List Offering from American Student List - Newborns through Age 1                                |
| eated:      | 09/08/05 10:15:41AM                                                                                  |
| Entry Path: | Hitachi 30 GB Laptop HDD S/N DBDXHTWB\C\Documents and Settings\Teresa Halbach\Local                  |
|             | Settings\Temporary Internet Files\Content.IE5\AR6FIPQZ\ShowLetter[23]                                |

#### Forwarded Message

| From:       | [mailto:teresaphotography@yahoo.com]                                                |
|-------------|-------------------------------------------------------------------------------------|
| To:         | McCabe, Cynthia L                                                                   |
| Subject:    | Thanks!                                                                             |
| Created:    | 09/20/05 08:14:51AM                                                                 |
| Entry Path: | Hitachi 30 GB Laptop HDD S/N DBDXHTWB\C\Documents and Settings\Teresa Halbach\Local |
|             | Settings\Temporary Internet Files\Content.IE5\M121C98Z\ShowLetter[29]               |

Thanks for your kind wishes Teresa! See you next week! Cindy ~ :) -----Original Message-----From: Teresa Halbach [mailto:teresaphotography@yahoo.com] Sent: Monday, September 19, 2005 10:19 PM To: McCabe, Cynthia L Subject: Re: Thanks!

Thanks for the update Cindy! Sounds like things continue to be crazy for you! Bradley C said he saw you around the station one morning as he started producing the morning show there. Hope all goes well with your father's surgery. I'll send out an email before the next meeting with any news and I'll see you next week! -Teresa

#### "McCabe, Cynthia L" <cImccabe@wfrv.cbs.com> wrote:

#### ello Teresa,

am FINALLY able to send you my new information. I was unable to attend last week due to the tornado in Allouez. We were hit and out of electricity for a day. I was saving the stuff in my frig at the time. Also, I am unable to attend this week as my father is having an operation (tumor removed) and I need to be there.

I will back next week. Please let me know any updates or if you need anything from me.

#### Hitachi 30 GB Laptop HDD S/N DBDXHTWB\Yahoo!

nanks much - Cindy ~:) indy McCabe Account Executive WFRV - CBS 5 1181 East Mason Street Green Bay, WI 54301 ph: 920.430.3685 fx: 920.437.0225 clmccabe@wfrv.cbs.com <<...OLE\_Obj...>>

#### Do You Yahoo!? Tired of spam? Yahoo! Mail has the best spam protection around http://mail.yahoo.com

| From:                                                                                                    | [mailto:teresaphotography@yahoo.com]                                                |
|----------------------------------------------------------------------------------------------------|-------------------------------------------------------------------------------------|
| To:                                                                                                    | Tim Mueller                                                                         |
| Subject:                                                                                                    | health insurance                                                                    |
| Created:                                                                                                    | 09/26/05 08:27:22AM                                                                 |
| Entry Path:                                                                                                    | Hitachi 30 GB Laptop HDD S/N DBDXHTWB\C\Documents and Settings\Teresa Halbach\Local |
| and a second second second second second second second second second second second second second second second | Settings\Temporary Internet Files\Content.IE5\AR6FIPQZ\ShowLetter[21]               |

Well we should have received letter. We will check. Tim Mueller Account Executive Benefit Companies of Green Bay 108 Packerland Dr, Suite B-1 Green Bay, WI 54303 (920) 965-6444 ext. 301 (920) 965 6447 fax mueller@benefitsinc.com www.benefitcompanies.com *The Benefit Companies offers services for Retirement, HR, Payroll, Property&Casualty, Liability, Workers Compensation, and Employee Benefits* The information contained in this electronic mail message, including any attachments, is confidential and intended solely for the use of the person or nitity to whom the e-mail is addressed. It may contain information that is protected by work-product doctrine, or other rivileges, and may be restricted from disclosure by applicable state and federal law. Any further distribution of this message is prohibited without the written consent of the sender. If you are not the intended recipient of this message, be advised that any dissemination, distribution, copying, or use of the contents of this message is strictly prohibited. If you received this e-mail message in error, please contact the sender by reply e-mail. Also, please permanently delete all copies of the original e-mail and any attached documentation. Thank you.

| From:       | "Teresa Halbach" <teresaphotography@yahoo.com></teresaphotography@yahoo.com>                                                   |
|-------------|----------------------------------------------------------------------------------------------------|
| To:         | adalebroux@benefitgb.com, cmccabe@journalbroadcastgroup.com, cwolf@new.rr.com, "Joyce                                          |
|             | David" <jdavid@new.rr.com>, "Donna Colbert" <donna.colbert@realliving.com>,</donna.colbert@realliving.com></jdavid@new.rr.com> |
|             | hrau@amfam.com, jabeining@sbcglobal.net, jeanne@designsby2.com, jkeneklis@new.rr.com,                                          |
|             | len@customersfirstmortgage.com, pamela.vlies@ums.unitedol.com, res2922@sbcglobal.net,                                          |
|             | sign.solutions@sbcglobal.net, teresaphotography@yahoo.com, ht530@hometeamspection.com                                          |
| Subject:    | BMG meeting                                                                                                    |
| Created:    | 08/29/05 09:36:07PM                                                                                                    |
| Entry Path: | Hitachi 30 GB Laptop HDD S/N DBDXHTWB\C\Documents and Settings\Teresa Halbach\Local                                            |
|             | Settings\Temporary Internet Files\Content.IE5\W1Q30PIN\ShowLetter[10]                                                          |

Hello everyone! Great meeting last week! It was great to see some visitors and to have an open forum with a topic that everyone can contribute to. I am in the process of updating the Current BMG Members List. If any of your contact info has changed, please get the updated info to me. Bradley C at Dr. Music DJ Service will not be joining the group as he has accepted a full-time day job in addition to his DJ business. Remember to keep inviting visitors! Please notice that Chad's email is ht530@hometeaminspection.com, as I previously listed incorrectly! A few of you asked for some numbers regarding referrals passed. I hope you find this helpful: A total of 37 referrals have been passed from 7/27/05 to 8/24/05. I have record of 9 of those referrals being closed for a total of \$11,369. I believe there have been some referrals passed that I do not have the yellow copies for. Please bring them on Wednesday and also let me know of any other referrals

osed. Andrea Dalebroux of The Benefit Companies will be our 10 min speaker this week. Be sure to bring plenty of biz ards to put in our members' box. We will again be meeting at Perkins on Oneida. Thanks and see you all Wednesday! Teresa

Yahoo! Mail

Stay connected, organized, and protected. Take the tour

Page 168

| -rom:       | "Rick Steeber" <rsteeber@titletown.org></rsteeber@titletown.org>                   |
|-------------|------------------------------------------------------------------------------------|
| To:         | jabeining@sbcglobal.net                                                            |
| Subject:    | RE: Business Marketing Group                                                       |
| CC:         | teresaphotography@yahoo.com                                                        |
| Created:    | 09/23/05 09:51:05AM                                                                |
| Entry Path: | Hitachi 30 GB Laptop HDD S/N DBDXHTWB\C\Documents and Settings\Teresa Halbach\Loca |
|             | Settings\Temporary Internet Files\Content.IE5\WHMVOHQV\ShowLetter[14]              |

Yahoo!

Jim/Teresa.....Thank you for allowing me to get involved with your group. I do plan to be at DANO's on Wednesday and will try to get the application done by then.....Just wanted to let you know that I do have a 9:30am meeting here at the Chamber on Wednesday, so will probably have to leave a little after 9am next week ...... Have a great weekend ..... .Thanks.

...Rick...

- > -----Original Message-----
- > From: Rick Steeber
- > Sent:Tuesday, September 20, 2005 10:52 AM
- > To:'jabeining@sbcglobal.net [/ym/Compose?To=jabeining@sbcglobal.net&YY=66386&order=down&s...] '
- > Subject:RE: Business Marketing Group
- >
- > Good Morning Jim:
- > Just confirming tomorrow's meeting:
- Perkins on Oneida St. at 8:30am...
- .Thanks.
- ...Rick...
- >
- >
- > -----Original Message-----
- > From: Rick Steeber
- > Sent:Tuesday, September 13, 2005 10:22 AM
- > To:'jabeining@sbcglobal.net [/ym/Compose?To=jabeining@sbcglobal.net&YY=66386&order=down&s...] '
- > Subject:Business Marketing Group
- >
- > Good Morning Jim:
- > I noticed in Sunday's Green Bay Press Gazette (Business Section),
- > that you have a Business Marketing Group that meets this Wednesday.
- > I recently joined the Green Bay Area Chamber of Commerce and we
- > are very interested in economic growth and workforce development
- > in Brown County. I would like to find out more about your group and
- > if you think it appropriate for me to attend/become a member.
- > This is your call, but you may also want to talk with your members
- > about the Entrepreneur's Connection that is going on that same day
- > at the KI Center from 9:30am-5:30pm (www.gbaec.org).
- > Thank you,
- > Rick Steeber
- > 920-437-8704 ext. 32
- > 920-639-6300 cell
- >

io:

rom: support@godaddy.com teresaphotography@yahoo.com Subject: Information regarding the registration of TERESAPHOTO.COM Created: 09/27/05 01:01:50PM Entry Path: Hitachi 30 GB Laptop HDD S/N DBDXHTWB\C\Documents and Settings\Teresa Halbach\Local

#### Hitachi 30 GB Laptop HDD S/N DBDXHTWB\Yahoo!

Page 169

#### Settings\Temporary Internet Files\Content.IE5\WHMVOHQV\ShowLetter[24]

Domain Name Registration Confirmation

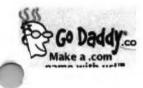

www.godaddy.com

Tell Me More About:

FREE domain locking

•

FREE domain forwarding

How to manage my free email account

Getting the most out of my domain name

How to get a domain for only \$1.99\* through September 30?

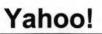

Page 170

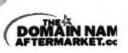

Buy and sell domains at the Internet's new auction house for the hottest domains! Learn more now

New! Complete Ema (a \$9.95 value) FREE with new domain registrations, transfers

Learn more now

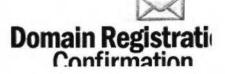

ne registration request for the domain name(s) below were submitted to the respective registries: TERESAPHOTO.COM

If the domain registration is successful, the domain(s) will be active in your account shortly. If for some reason your domain registration should fail, you will receive an email notification from us with further instruction.

ollow these steps to manage or modify your domain information (name servers, auto-renewal options, contact nformation and more):

To ensure the safety of your information, log in to your account from the GoDaddy home page (instead of clicking on unidentifiable links, pop-ups, etc.). This will guarantee that your information is secure and encrypted. Go to www.godaddy.com Click on My Account Enter your log in name or customer number and password and click Secure Login Select "Manage Domains" from the Domain Names drop-down Your information is protected by a Go Daddy SSL Certificate that's secure and up to 256-bit encrypted.

### We're MUCH more the just domains!

Check out some of these great products and services that help you get the most out of your domain!

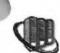

#### Web Hosting &Servers

Enjoy FREE setup from GoDaddy.com and enjoy a fast, secure, affordable plan that's just right for you –with a company you know and trust. GoDaddy.com offers a world-class data center, best-of-breed equipment, 24/7 live security, monitoring and live support. Starting at just \$3.95 per month! Learn more

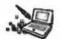

#### Web Site Builders

From click 'n build templates to powerful yet easy-to-use software -you can build a professional site in minutes! Even run your own online store!

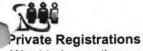

Want to keep other people from getting your personal information from your domain name registration? We can help you do it! Learn more

#### Hitachi 30 GB Laptop HDD S/N DBDXHTWB\Yahoo!

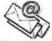

#### Personalized Email Accounts & More

Get 1000 MB storage and 5 email addresses (you@yourdomain.com) with a Deluxe email account. Fax-enable your email accounts with Fax Thru Email. Share schedules and get organized with Online Group Calendar.

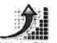

#### Web Site Promotion

Submit your Web site to key search engines and directories like Google® and MSN®. Create, send and track spam-free emails to customers and prospects.

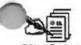

Site Security Add the browser lock to your site with an affordable SSL Certificate from Go Daddy. Learn more

#### For more information, click any of these product links or visit us at www.godaddy.com.

If you need any further assistance or technical support, call us at **480-505-8877** day or night, or email us at support@godaddy.com. We appreciate your business!

Sincerely, GoDaddy.com \*Plus ICANN fee of 25 cents per domain name year. Some limitations apply. ©2005 Go Daddy Software, Inc. All rights reserved.

| Name:       | ShowLetter[2].htm                                                                    |
|-------------|--------------------------------------------------------------------------------------|
| From:       | "Meggan.Kroll" <meggan.kroll@email.cleveland.edu></meggan.kroll@email.cleveland.edu> |
| To:         | "Teresa Halbach" <teresaphotography@yahoo.com></teresaphotography@yahoo.com>         |
| Created:    | 04/18/03 10:10:02AM                                                                  |
| Entry Path: | Hitachi 30 GB Laptop HDD S/N DBDXHTWB\C\Documents and Settings\Teresa Halbach\Local  |
|             | Settings\Temporary Internet Files\Content.IE5\AR6FIPQZ\ShowLetter[2].htm             |

ey girl, thanks for writing back, i am so glad you had a great time or your bday, too bad i wasn't there! i am in the middle of finals, i nave 7 more in the next 4 days, excluding sat and sun of course, i need some time to drink my worries away!! chris and i are still coming to wisconsin, but i am still not sure if we can make it up to GB, its so

Page 173

#### Hitachi 30 GB Laptop HDD S/N DBDXHTWB\Yahoo!

omplicated, my fam has lots of plans already so i am trying to work pround them but if we do come, i will for sure call you and it will be saturday night! but i am sorry to say it will probably be a last minute thing, so if you have plans already thats ok. not much else new here, i did move back in with scott, but now he is painting the rest of the house and its just so chiaotic, i can't wait to get out of there. poo poo says hi, and i will call or email you when i can and let you know about next weekend, miss ya and i will hopefully see you soon. love, meggan

| From:       | "Joyce David" <jdavid@new.rr.com></jdavid@new.rr.com>                                                                                                    |
|-------------|----------------------------------------------------------------------------------------------------|
| To:         | "Carrie Michiels" <michielsc@schneider.com>, "Cassie Schuh" <cassieschuh@new.rr.com>,<br/>"LouAnn Marie Schackmann" <lschackmann@new.rr.com>, "Marie Santiago"<br/><res2922@sbcglobal.net>, "Kayla Rihm" <kaylarihm@hotmail.com>, "Heather Rau"<br/><hrau@amfam.com>, "Emily Neubert" <emneubert@new.rr.com>, "jassn motkowski"</emneubert@new.rr.com></hrau@amfam.com></kaylarihm@hotmail.com></res2922@sbcglobal.net></lschackmann@new.rr.com></cassieschuh@new.rr.com></michielsc@schneider.com> |
| 23.02       | <trishlover1984@hotmail.com>, "Gina Hartl" <ghartl@tundralodge.com>, "Teresa Halbach"<br/><teresaphotography@yahoo.com>, "Elizabeth J. Gries" <egries@humana.com>, "Mary Gilson"<br/><marygilson@myarbonne.com>, "Andrea Dalebroux" <adalebroux@benefitgb.com>,</adalebroux@benefitgb.com></marygilson@myarbonne.com></egries@humana.com></teresaphotography@yahoo.com></ghartl@tundralodge.com></trishlover1984@hotmail.com>                                                                       |
| Subject:    | Fw: How to know when you're in Love                                                                                                    |
| Created:    | 09/23/05 01:34:10PM                                                                                                    |
| Entry Path: | Hitachi 30 GB Laptop HDD S/N DBDXHTWB\C\Documents and Settings\Teresa Halbach\Local                                                                                                    |
|             | Settings\Temporary Internet Files\Content.IE5\4DSV4VO3\ShowLetter[17]                                                                                                    |

----- Original Message -----

From: <MichielsC@schneider.com [/ym/Compose?To=MichielsC@schneider.com&YY=49598&order=down&s...] > To: <jamesridgeway17@yahoo.com [/ym/Compose?To=jamesridgeway17@yahoo.com&YY=49598&order=down...] >; egries@humana.com [/ym/Compose?To=egries@humana.com&YY=49598&order=down&sort=da...] >; kjdavid@new.rr.com [/ym/Compose?To=jdavid@new.rr.com&YY=49598&order=down&sort=da...] > Sent: Friday, September 23, 2005 12:17 PM Subject: Fw: How to know when you're in Love

>

> Carrie A. Michiels

> Schneider National

> Lowes Customer Service Representative

> 800-558-6767 x7262

> Fax 920-403-8312

> MICHIELSC@SCHNEIDER.COM [/ym/Compose?To=MICHIELSC@SCHNEIDER.COM&YY=49598&order=down&s...] > ----- Forwarded by Carrie Michiels/Schneider on 09/23/2005 12:16 PM

----

>

- "Holbrook, Beth -> Elizabeth P"
- >
- <Beth.P.Holbrook@ >
- To
- lowes.com> >

>

CC

```
09/23/2005 11:35
>
        AM
```

>

Subject

FW: How to know when you're in

Jve

- >
- >
- >

Yahoo!

| >          |                                    |
|------------|------------------------------------|
| >          |                                    |
| >          |                                    |
|            |                                    |
|            |                                    |
|            |                                    |
|            | READING                            |
| >          | > HOW TO KNOW WHEN YOU ARE IN LOVE |
| 1          |                                    |
| >          | > Slow down for three minutes to   |
| read       |                                    |
| >          | this. It is so worth it.           |
| >          | > Touching words from the mouth of |
| >          | babes.                             |
| >          | >                                  |
| >          | > What does Love mean?             |
| >          | >                                  |
| >          | > A group of professional people   |
| posed      | rigical of historical hesting      |
| >          | this question to a                 |
| >          | > group of 4 to 8 year-olds, "What |
|            | > group of 4 to 8 year-olds, what  |
| does       | leve meen?" The                    |
| >          | love mean?" The                    |
| >          | > answers they got were broader    |
| and        |                                    |
|            | deeper than anyone                 |
| T          | > could have imagined.             |
| >          | >                                  |
| >          | > See what you think:              |
| >          | >                                  |
| >          | > "When my grandmother got         |
| arthritis, |                                    |
| >          | she couldn't bend over             |
| >          | > and paint her toenails anymore.  |
| So my      |                                    |
| >          | grandfather does it                |
| >          | > for her all the time, even when  |
| his        |                                    |
| >          | hands got arthritis too.           |
|            | > That's love."                    |
| >          |                                    |
| >          | > Rebecca- age 8                   |
| >          |                                    |
| >          | > When someone loves you, the way  |
| they       |                                    |
| >          | say your name is                   |
| >          | > different. You just know that    |
| your       |                                    |
| >          | name is safe in their mouth."      |
| >          | > Billy - age 4                    |
| >          | >                                  |
| >          | > "Love is when a girl puts on     |
| nerfume    |                                    |
|            | and a boy puts on                  |
| >          | > shaving cologne and they go out  |
| and        | eriering seregine erierine) ge ser |
| >          | smell each other."                 |
| >          | > Karl - age 5                     |
| -          | - Nan - age o                      |
|            |                                    |

### Hitachi 30 GB Laptop HDD S/N DBDXHTWB\Yahoo!

|         | >                                                             |
|---------|---------------------------------------------------------------|
|         | > "Love is when you go out to eat                             |
| and     |                                                               |
| >       | give somebody most of                                         |
| >       | > your French fries without making                            |
| them    |                                                               |
| >       | give you any of theirs."                                      |
| >       | > Chrissy -age 6                                              |
| >       | >                                                             |
| >       | > "Love is what makes you smile                               |
| when    |                                                               |
| >       | you're tired."                                                |
| >       | > Terri - age 4                                               |
| >       | >                                                             |
| >       | > "Love is when my mommy makes                                |
| coffee  | 6                                                             |
| >       | for my daddy and                                              |
| >       | > she takes a sip before giving it                            |
| to      | him to make sure the                                          |
| >       | him, to make sure the<br>> taste is OK."                      |
| >       |                                                               |
| >       | > Danny - age 7                                               |
| >       | >                                                             |
|         | > "Love is when you kiss all the                              |
| time.   | Then when you get tired                                       |
| >       | Then when you get tired<br>> of kissing, you still want to be |
| -       | together and you talk more. My                                |
|         | > Mommy and Daddy are like that.                              |
| They    |                                                               |
| >       | look gross when they kiss"                                    |
| >       | > Emily - age 8                                               |
| >       | > Entity age o                                                |
| >       | > "Love is what's in the room with                            |
| you     |                                                               |
| >       | at Christmas if you stop                                      |
| >       | > opening presents and listen."                               |
| >       | > Bobby - age 7 (Wow!)                                        |
| >       | >                                                             |
| >       | > "If you want to learn to love                               |
| better, | ··· <b>/</b> ···································              |
| >       | you should start with                                         |
| >       | > a friend who you hate,"                                     |
| >       | > Nikka - age 6 (we need a few                                |
| million | •                                                             |
| >       | more Nikka's on this planet)                                  |
| >       | >                                                             |
| >       | > "Love is when you tell a guy you                            |
| like    |                                                               |
| >       | his shirt, then he                                            |
| >       | > wears it everyday."                                         |
| >       | > Noelle - age 7                                              |
| >       | >                                                             |
| -       | > "Love is like a little old woman                            |
| nd.     |                                                               |
| ×       | a little old man who are                                      |
| >       | > still friends even after they                               |
| know    | *                                                             |
| >       | each other so well."                                          |
|         |                                                               |

#### Hitachi 30 GB Laptop HDD S/N DBDXHTWB\Yahoo!

> Tommy - age 6 > > "During my piano recital, I was on a stage and I was scared. > > I looked at all the people > watching me and saw my daddy waving > > and smiling. He was the only one > doing that. I wasn't scared > > anymore." > > Cindy - age 8 > > > > "My mommy loves me more than > anybody . You don't see anyone > > else kissing me to sleep at > night." > > Clare - age 6 > > > "Love is when Mommy gives Daddy > the best piece of chicken." > > Elaine-age 5 > > > > "Love is when Mommy sees Daddy > smelly and sweaty and > still says he is handsomer than Robert Redford." > Chris - age 7 > > > > "Love is when your puppy licks > your face even after you left > > him alone all day." > > Mary Ann - age 4 > > > > "I know my older sister loves me > because she gives me all > > her old clothes and has to go > out and buy new ones." > > Lauren - age 4 > > > > "When you love somebody, your > eyelashes go up and down and > > little stars come out of you." > (what an imagination) > > Karen - age 7 > > > > "Love is when Mommy sees Daddy > on the toilet and she doesn't > think it's gross." > Mark - age 6 > > > > "You really shouldn't say 'I >

### Hitachi 30 GB Laptop HDD S/N DBDXHTWB\Yahoo!

1

| ve            |                                                              |
|---------------|--------------------------------------------------------------|
|               | you' unless you mean it.<br>> But if you mean it, you should |
| say it        | - Bath you mean h, you should                                |
| >             | a lot. People forget."                                       |
| >             | > Jessica - age 8                                            |
| >             | >                                                            |
| >             | > And the final one Author and                               |
| >             | lecturer Leo Buscaglia once                                  |
| >             | > talked about a contest he was                              |
| asked         |                                                              |
| >             | to judge. The purpose of                                     |
| >             | > the contest was to find the most                           |
| >             | caring child.                                                |
| >             | > The winner was a four year old                             |
| child         |                                                              |
| >             | whose next door                                              |
| >             | > neighbor was an elderly                                    |
| gentleman who |                                                              |
| >             | had recently                                                 |
| >             | > lost his wife. Upon seeing the                             |
| man           |                                                              |
| >             | cry, the little boy went                                     |
| >             | > into the old gentleman's yard,                             |
| >             | climbed onto his lap, and                                    |
| >             | > just sat there. When his Mother                            |
| 3ked          | what he had said                                             |
|               | what he had said                                             |
| said,         | > to the neighbor, the little boy                            |
| >             | "Nothing, I just helped                                      |
| >             | > him cry"                                                   |
| >             | >                                                            |
| >             | > When there is nothing left but                             |
| God,          |                                                              |
| >             | that is when you find out                                    |
| >             | > that God is all you need. Take                             |
| 60            |                                                              |
| >             | seconds and give this a shot!                                |
| >             | > All you do is simply say the                               |
| >             | following small prayer for the                               |
| person        | > who cost you this                                          |
| >             | > who sent you this.                                         |
| >             | > Father, God bless all my friends                           |
| in            | > ratier, God bless an my mends                              |
| >             | whatever it is that You                                      |
| >             | > know they may be needing this                              |
| day!          | , ,                                                          |
| >             | And may their life be full of                                |
| >             | > your peace, prosperity and power                           |
| as            |                                                              |
| >             | he/she seeks to have a closer                                |
|               | > relationship with you. Amen.                               |
| >             | >                                                            |
| >             | > Then send it on to five other                              |
| people,       | 1                                                            |
| >             | including the one who                                        |
|               |                                                              |

#### Hitachi 30 GB Laptop HDD S/N DBDXHTWB\Yahoo!

|          | <ul> <li>&gt; sent it to you. Within hours you caused a multitude of people to</li> <li>&gt; pray for other people.</li> <li>&gt; Then sit back and watch the</li> </ul> |
|----------|----------------------------------------------------------------------------------------------------|
| power of |                                                                                                    |
| >        | God work in your life.                                                                                                    |
| >        | >                                                                                                    |
| >        | >                                                                                                    |
| >        | >                                                                                                    |
| >        | >                                                                                                    |
| >        | >                                                                                                    |
| >        |                                                                                                    |
| >        |                                                                                                    |
| >        |                                                                                                    |

| Subject:    | Fw: God Loves you                                                                   |
|-------------|-------------------------------------------------------------------------------------|
| Created:    | 09/24/05 09:24:10PM                                                                 |
| Entry Path: | Hitachi 30 GB Laptop HDD S/N DBDXHTWB\C\Documents and Settings\Teresa Halbach\Local |
|             | Settings\Temporary Internet Files\Content.IE5\4DSV4VO3\ShowLetter[16]               |

----- Original Message ----- From: Trish David To: Mary K Swanson ; gina kantor ; Lisa Strand ; Sue Torner ; Jake David ; Joyce David ; Jon Aaron ; Maureen Bazo ; Arly Smith ; Martha Anderson ; Mary Sue Egizio ; Diane Hooper Sent: Saturday, September 24, 2005 8:11 PM Subject: Fw: God Loves you

----- Original Message ----- From: k.jecius@comcast.net To: Joan Tune; Richard Braun; RUDY WIRTH; Rita Haynes; ick Haynes; Robert/Kay Niemi,Sr Cc: Vita Girdvainis; Laima Petroliunas; Vytas Vaitkus; Vytas Germanas; Saulius Jameikis; Dangira Budrys; Romas Spokas; Giedre &Stasys Milasius; Povilas Kilius; Vaclovas Kleiza; Algis &Ruta Zilinskas; Albinas Sekas; Vidmantas/Aldona Variakojis; Algis Saulis; Romas Puodziunas; Viktoras&Regina Kucai; Linas Gylys; Vytautas Sliupas; Dalia Povilaitis Sent: Friday, September 23, 2005 11:38 AM Subject: Fw: God Loves you

Read this today and don't delete it if you are too busy!! You'll see.

#### THE BRICK

A young and successful executive was traveling down a neighborhood street, going a bit too fast in his new Jaguar. He was watching for kids darting out from between parked cars and slowed down when he thought he saw something. As his car passed, no children appeared. Instead, a brick smashed into the Jag's side door! He slammed on the brakes and backed the Jag back to the spot where the brick had been thrown. The angry driver then jumped out of the car, grabbed the nearest kid and pushed him up against a parked car shouting, "What was that all about and who are you? Just what the hell are you doing? That's a new car and that brick you threw is going to cost a lot of money. Why did you do it?" The young boy was apologetic. "Please, mister...please, I'm sorry but I didn't know what else to do," He pleaded. "I threw the brick because no one else would stop..." With tears dripping down his face and off his chin, the youth pointed to a spot just around a parked car. "It's my brother, "he said "He rolled off the curb and fell out of his wheelchair and I can't lift him up."

Now sobbing, the boy asked the stunned executive, "Would you please help me get him back into his wheelchair? He's hurt and he's too heavy for me."

#### Hitachi 30 GB Laptop HDD S/N DBDXHTWB\Yahoo!

Page 179

loved beyond words, the driver tried to swallow the rapidly swelling lump in his throat. He hurriedly lifted the handicapped boy back into the wheelchair, then took out a linen handkerchief and dabbed at the fresh scrapes and cuts. A quick look told him everything was going to be okay. "Thank you and may God bless you," the grateful child told the stranger. Too shook up for words, the man simply watched the boy! push his wheelchair-bound brother down the sidewalk toward their home.

It was a long, slow walk back to the Jaguar. The damage was very noticeable, but the driver never bothered to repair the dented side door. He kept the dent there to remind him of this message: "Don't go through life so fast that someone has to throw a brick at you to get your attention!" God whispers in our souls and speaks to our hearts. Sometimes when we don't have time to listen, He has to throw a brick at us. It's our choice to listen or not.

Thought for the Day: If God had a refrigerator, your picture would be on it.

If He had a wallet, your photo would be in it.

He sends you flowers every spring.

He sends you a sunrise every morning Face it, friend - He is crazy about you!

Send this to every "beautiful person" you wish to bless.

God didn't promise days without pain, laughter without sorrow, sun without rain, but He did promise strength for the day, comfort for the tears, and light for the way.

Read this line very slowly and let it sink in...

If God brings you to it, He will bring you through it.

Pass this message to seven people except you and me.

ou will receive a miracle tomorrow (just do it)!

#### Hitachi 30 GB Laptop HDD S/N DBDXHTWB\Yahoo!

rom: entry Path: "Marilyn Donovan" <makingwaves97@hotmail.com>

Hitachi 30 GB Laptop HDD S/N DBDXHTWB\C\Documents and Settings\Teresa Halbach\Local Settings\Temporary Internet Files\Content.IE5\W1Q30PIN\ShowLetter[15]

Note: forwarded message attached.

Do You Yahoo!?

Tired of spam? Yahoo! Mail has the best spam protection around

http://mail.yahoo.com

Forwarded Message [ Download File [/ym/ShowLetter/file.html?box=Inbox&MsgId=9230 15732085 35872...] | Save to Yahoo! Briefcase [http://us.f600.mail.yahoo.com/ym/ShowLetter/file.html?box=In...] ]

| From:       | steve.phipps@tds.net                                                                |
|-------------|-------------------------------------------------------------------------------------|
| To:         | teresaphotography@yahoo.com, jagfamily@tds.net, eolo@tds.net                        |
| Subject:    | [Fwd: Seton Volleyball tournament]                                                  |
| Created:    | 09/21/05 10:30:53AM                                                                 |
| Entry Path: | Hitachi 30 GB Laptop HDD S/N DBDXHTWB\C\Documents and Settings\Teresa Halbach\Local |
|             | Settings\Temporary Internet Files\Content.IE5\AR6FIPQZ\ShowLetter[13]               |

> FYI only

Steve

>

>

>

>

>

>

Lisa - Thanks for the tournament revision problem. I will pass it long. Mr. Sievert and I are also working on a emergency phone and plan or the gym. > From: "Fink, John" <<u>JFink@co.winnebago.wi.us</u> [/ym/Compose?To=JFink@co.winnebago.wi.us&YY=8640&order=down&s...] > > Date: 2005/09/21 Wed PM 02:42:18 GMT > To: Angie Fassbender <a196584@aol.com [/ym/Compose?To=a196584@aol.com&YY=8640&order=down&sort=date&...] >, Angie Fassbender > <angie fassbender@glic.com [/ym/Compose?To=angie fassbender@glic.com&YY=8640&order=down&...] >, Barb Schaffer <schafferbarb@aol.com > [/ym/Compose?To=schafferbarb@aol.com&YY=8640&order=down&sort=...] >, Chris Bobinski < cbobinski@acesys.org [/ym/Compose?To=cbobinski@acesys.org&YY=8640&order=down&sort=...] >, Jim McClowry > <jmcclowry@ucs.k12.wi.us [/ym/Compose?To=jmcclowry@ucs.k12.wi.us&YY=8640&order=down&so...] >, Keith Wyngaard <kwyngaard@new.rr.com [/ym/Compose?To=kwyngaard@new.rr.com&YY=8640&order=down&sort=...] >, Keith Wyngaard <keith wyngaard@telmarksales.com [/ym/Compose?To=keith\_wyngaard@telmarksales.com&YY=8640&order...] >, Laurie Schill <laschill@hotmail.com [/ym/Compose?To=laschill@hotmail.com&YY=8640&order=down&sort=...]>, > Lee Vander Sanden < lvandersan@aol.com [/ym/Compose?To=lvandersan@aol.com&YY=8640&order=down&sort=da...] >, "Linsmeier, Joe" <ilinsmeier@acesys.org [/ym/Compose?To=jlinsmeier@acesys.org&YY=8640&order=down&sort...] >, **Mike Geerts** > <mgeerts@new.rr.com [/ym/Compose?To=mgeerts@new.rr.com&YY=8640&order=down&sort=da...]>, Peggy Moehn < PMOEHN@millerwelds.com ym/Compose?To=PMOEHN@millerwelds.com&YY=8640&order=down&sor...] >, Rick Van Eperen <rpejve4@aol.com [/ym/Compose?To=rpejve4@aol.com&YY=8640&order=down&sort=date&...] >. Steve Phipps <steve.phipps@tds.net [/ym/Compose?To=steve.phipps@tds.net&YY=8640&order=down&sort=...] > > Subject: Seton Volleyball tournament

### Hitachi 30 GB Laptop HDD S/N DBDXHTWB\Yahoo!

Page 181

AD's:

> Just a reminder about the Seton 7th Grade Volleyball tournament on
 Oct. 15 &
 > 16.
 >

> <<7th Grade Volleyball tournament Info Sheet.doc>>

> Deadline for entries is this Friday.

>

>

> Thanks,

>

> John

>

>

| From:       | "Calkins, Jane" <jcalkins@jcpgroup.com></jcalkins@jcpgroup.com>                          |
|-------------|------------------------------------------------------------------------------------------|
| To:         | "Teresaphotography (E-mail)" <teresaphotography@yahoo.com></teresaphotography@yahoo.com> |
| Subject:    | FW: Photo by Theresa proof                                                               |
| Created:    | 09/26/05 08:45:27AM                                                                      |
| Entry Path: | Hitachi 30 GB Laptop HDD S/N DBDXHTWB\C\Documents and Settings\Teresa Halbach\Local      |
|             | Settings\Temporary Internet Files\Content.IE5\W1Q30PIN\ShowLetter[22]                    |

Teresa,

ere is the proof for your ad. Let me know if you have any changes. Otherwise just sign it and fax it back. Thx!

Jane Calkins Women Magazine Phone 920-729-7605 ext125 Cell 920-410-2759 Fax 920-729-7620 e-mail: <u>icalkins@jcpgroup.com</u> [/ym/Compose?To=jcalkins@jcpgroup.com&YY=48897&order=&sort=] Send ad copy to: <u>women@jcpgroup.com</u> [/ym/Compose?To=women@jcpgroup.com&YY=48897&order=&sort=].

> -----Original Message-----

> From: Schroeder, Sue

> Sent:Monday, September 26, 2005 8:36 AM

> To:Calkins, Jane

> Subject: Photo by Theresa proof

>

> <<Photo by Theresa 10-11.pdf>>

>

> Sue Schroeder

> Creative Team

> (920) 729-7618 ext. 119

> (920) 729-7620 fax

> sschroeder@jcpgroup.com [/ym/Compose?To=sschroeder@jcpgroup.com&YY=48897&order=&sort=...]

>

Plain Text Attachment [ Download File [/ym/ShowLetter/file.txt?box=Inbox&MsgId=6551\_27671640\_370217...] | Save to ahoo! Briefcase [http://us.f600.mail.yahoo.com/ym/ShowLetter/file.txt?box=Inb...] ]

| From:    | "Rick Steeber" <rsteeber@titletown.org></rsteeber@titletown.org> |
|----------|------------------------------------------------------------------|
| То:      | teresaphotography@yahoo.com                                      |
| Subject: | Good Afternoon                                                   |

### Hitachi 30 GB Laptop HDD S/N DBDXHTWB\Yahoo!

| reated:<br>ntry Path: | 09/21/05 12:15:27PM<br>Hitachi 30 GB Laptop HDD S/N DBDXHTWB\C\Documents and Settings\Teresa Halbach\<br>Settings\Temporary Internet Files\Content.IE5\WHMVOHQV\ShowLetter[7] | Local |
|-----------------------|----------------------------------------------------------------------------------------------------|-------|
|                       | nice meeting with you this morning. Looks like you                                                                                                    |       |
| have                  | at wells Lakaadu know Dam Viliaa and Judy Kanaklia, but                                                                                                    |       |
|                       | ctually I already know Pam Vlies and Judy Keneklis, but<br>wwere members). Regarding the form that you are                                                                    |       |
|                       | y were members). Regarding the form that you are                                                                                                    |       |
| putting               | prospect/lead for me is anyone/any company that is new                                                                                                    |       |
|                       | y small to medium size company that is trying to                                                                                                    |       |
| growth                | y sinal to modian bizo company that is dying to                                                                                                    |       |
| their business th     | ru networking (with the Chamber we have tons of                                                                                                    |       |
| networking            |                                                                                                    |       |
|                       | Ve also help businesses grow thru assistance we can                                                                                                    |       |
| give them             |                                                                                                    |       |
|                       | rvice Corps of Retired Executives), Urban Hope etc.). If                                                                                                    |       |
| a small               |                                                                                                    |       |
| business is looki     | ing for a one room (or more) office we can get them                                                                                                    |       |
| setup in              |                                                                                                    |       |
|                       | R (they share copy machines, conference rooms, staff, mail                                                                                                    |       |
| services              | II I                                                                                                    |       |
|                       | mall businesses in one building. We have everything                                                                                                    |       |
| from a                | arehouse space with loading docks etc.). For people                                                                                                    |       |
| that just             | are nouse space with loading docks etc.). For people                                                                                                    |       |
|                       | k to the community, we have a number of volunteer                                                                                                    |       |
| portunities,          |                                                                                                    |       |
|                       | N APPLE AWARDS for teachers in Brown County, small                                                                                                    |       |
| business              |                                                                                                    |       |
| or EXPO commi         | ttees etc.                                                                                                    |       |
| SO, perhaps I ar      | m giving you too much, but those are some of the kinds                                                                                                    |       |
| of people             |                                                                                                    |       |
|                       | we assist and look for                                                                                                    |       |
| Thank you,            |                                                                                                    |       |
| Rick Steeber          |                                                                                                    |       |
| 920-437-8704 e        |                                                                                                    |       |
| 920-639-6300 c        |                                                                                                    |       |
| www.titletown.or      | 9                                                                                                    |       |
|                       |                                                                                                    |       |
|                       |                                                                                                    |       |

| From:       | "Paul Bouilland - American Student List" <paul.bouilland@eurorscg.com></paul.bouilland@eurorscg.com> |
|-------------|----------------------------------------------------------------------------------------------------|
| To:         | "PEARCE STUDIO" <tom@pearcephotography.com></tom@pearcephotography.com>                              |
| Subject:    | New List Offering from American Student List - Newborns through Age 1                                |
| Created:    | 09/08/05 10:15:41AM                                                                                  |
| Entry Path: | Hitachi 30 GB Laptop HDD S/N DBDXHTWB\C\Documents and Settings\Teresa Halbach\Local                  |
|             | Settings\Temporary Internet Files\Content.IE5\AR6FIPQZ\ShowLetter[22]                                |

Forwarded Message [ <u>Download File</u> [/ym/ShowLetter/file.html?box=Inbox&MsgId=8660\_27650932\_36860...] | <u>Save to</u> <u>Yahoo! Briefcase</u> [http://us.f600.mail.yahoo.com/ym/ShowLetter/file.html?box=In...] ]

 rom:
 [mailto:teresaphotography@yahoo.com]

 o:
 jkeneklis@new.rr.com

 Subject:
 speaker rotation

 Created:
 10/26/05 06:08:11PM

 Entry Path:
 Hitachi 30 GB Laptop HDD S/N DBDXHTWB\C\Documents and Settings\Teresa Halbach\Local

### Hitachi 30 GB Laptop HDD S/N DBDXHTWB\Yahoo!

Page 183

#### Settings\Temporary Internet Files\Content.IE5\8DAZ0PE7\ShowLetter[26]

Hi Teresa, I can go next week - that would be great! Thanks!! Cindy -----Original Message-----From: Teresa Halbach [mailto:teresaphotography@yahoo.com] Sent: Wednesday, October 26, 2005 6:07 PM To: chris0wolf@aol.com; clmccabe@wfrv.cbs.com; jabeining@sbcglobal.net; jeanne@designsby2.com; jkeneklis@new.rr.com Subject: speaker rotation

hello! We're making another round on the speaker rotation. The 5 of you are up for your turns soon. Cindy, would you be interested in going next week, 11/2? And would the rest of you volunteer for a date in the next month or so please? Next meeting dates: 11/2 11/9 11/16 11/23 11/30 Thank you! -Teresa Yahoo! FareChase - Search multiple travel sites in one click.

| From:       | face=Tahoma                                                                         |
|-------------|-------------------------------------------------------------------------------------|
| To:         | Sarah Kluth                                                                         |
| Subject:    | Re: Pichers                                                                         |
| Created:    | 10/26/05 08:57:32AM                                                                 |
| Entry Path: | Hitachi 30 GB Laptop HDD S/N DBDXHTWB\C\Documents and Settings\Teresa Halbach\Local |
|             | Settings\Temporary Internet Files\Content.IE5\OLAVCHUV\ShowLetter[16]               |

Yay! For yummy chocolates! If you mailed them out yesterday, it should be fine. What address did you mail it to? Did you get good ones of me milking? Yah? I'm hoping that's what I can put in the "I." P.S. every time I hear fur elise on someone's stupid phone, I get upset on behalf of Beethoven. Poor man, spent his life creating phenomenal pieces for us to turn it into a commodity and play it on stupid sound bytes in a stupid cell phone. I hate songs on cell phones. They are stupid. Stupid. Stupid. All songs. Stupid. P.S.S. I hope you don't have a song on your cell phone P.S.S.S we have lots

f cell phones in our office..... varah H. Kluth Wholesale Training Specialist Intelligentsia Coffee and Tea 1850 W. Fulton Chicago, IL 60612 phone: 312.563.0023 xt.24 cell: 773.469.9221

| From:       | "FOXWIT automatic digest system" <listserv@worldwit.org></listserv@worldwit.org>    |
|-------------|-------------------------------------------------------------------------------------|
| To:         | FOXWIT@WORLDWIT.ORG                                                                 |
| Subject:    | FOXWIT Digest - 25 Oct 2005 to 26 Oct 2005 (#2005-29)                               |
| Created:    | 10/26/05 02:00:00PM                                                                 |
| Entry Path: | Hitachi 30 GB Laptop HDD S/N DBDXHTWB\C\Documents and Settings\Teresa Halbach\Local |
|             | Settings\Temporary Internet Files\Content.IE5\ANWRA7UH\ShowLetter[18]               |

There are 6 messages totalling 177 lines in this issue.

Topics of the day:

- 1. Maternity Leave Question/Advice
- 2. Job Posting: Commercial Attorney Microsoft
- 3. Angela's Introduction
- 4. HR-related Legal Question
- 5. Melody's addendum to office interuptions
- 6. Tipping Caterers

Date: Wed, 26 Oct 2005 09:21:06 -0600 From: Moderator 2 <<u>moderator2@CORP.WORLDWIT.ORG</u> [/ym/Compose?To=moderator2@CORP.WORLDWIT.ORG&YY=31811&order=d...] >

### Hitachi 30 GB Laptop HDD S/N DBDXHTWB\Yahoo!

Page 184

"ubject: Maternity Leave Question/Advice From: myleftarm@gmail.com [/ym/Compose?To=myleftarm@gmail.com&YY=31811&order=down&sort=...] I work for a small organization and the maternity leave policy in the employee handbook is very vague. I am looking for examples from other companies and organizations on their maternity leave policies- or even assistance from an attorney. I know what the law provides, but our office doesn't fall under FMLA. I would appreciate any help that you can give me! Thanks! Anne myleftarm@gmail.com [/ym/Compose?To=myleftarm@gmail.com&YY=31811&order=down&sort=...] This message is being sent to: teresaphotography@YAHOO.COM [/ym/Compose?To=teresaphotography@YAHOO.COM&YY=31811&order=do...] To reply to this message hit REPLY or to post a new message send an email to: FOXWIT@worldwit.org [/ym/Compose?To=FOXWIT@worldwit.org&YY=31811&order=down&sort=...] If your friend wants to join FOXWIT, ask her to send a blank email msg to FOXWIT-join@worldwit.org [/ym/Compose?To=FOXWIT-join@worldwit.org&YY=31811&order=down&...]. To UNSUBSCRIBE, send a blank msg to FOXWIT-unsubscribe@worldwit.org [/ym/Compose?To=FOXWIT-unsubscribe@worldwit.org&YY=31811&orde...] . To manage your account, go to www.worldwit.org/members. 005 WorldWIT, Inc. All rights reserved. Date: Wed, 26 Oct 2005 10:04:55 -0600 From: Moderator 2 < moderator 2@CORP.WORLDWIT.ORG [/ym/Compose?To=moderator2@CORP.WORLDWIT.ORG&YY=31811&order=d...] > Subject: Job Posting: Commercial Attorney - Microsoft From: a-krfife@microsoft.com [/ym/Compose?To=a-krfife@microsoft.com&YY=31811&order=down&so...] If you are looking for a legal career (not just a job), and want to be directly involved in an exciting opportunity to bring to market great new technologies and software, Microsoft is looking for you! Microsoft has an immediate opening for an experienced commercial attorney to join the Platforms Group of the Legal & Corporate Affairs department (LCA) at our global headquarters in Redmond, Washington. We are looking for an attorney with: Bachelor's degree, law degree and excellent academic credentials. Active license to practice law. At least five to six years experience as a practicing attorney with a top law firm and/or relevant in-house transactional experience. elocation is provided. Applicants will be expected to pursue admittance to the WA State Bar after hire. Please send your resume to lcares@microsoft.com [/ym/Compose?To=lcares@microsoft.com&YY=31811&order=down&sort...] .

### Hitachi 30 GB Laptop HDD S/N DBDXHTWB\Yahoo!

Page 185

Forwards are welcome, no third party recruiters please.

This message is being sent to: teresaphotography@YAHOO.COM [/ym/Compose?To=teresaphotography@YAHOO.COM&YY=31811&order=do...] To reply to this message hit REPLY or to post a new message send an email to: FOXWIT@worldwit.org [/ym/Compose?To=FOXWIT@worldwit.org&YY=31811&order=down&sort=...] If your friend wants to join FOXWIT, ask her to send a blank email msg to FOXWIT-join@worldwit.org [/ym/Compose?To=FOXWIT-join@worldwit.org&YY=31811&order=down&...]. To UNSUBSCRIBE, send a blank msg to FOXWIT-unsubscribe@worldwit.org [/ym/Compose?To=FOXWIT-unsubscribe@worldwit.org&YY=31811&orde...]. To manage your account, go to www.worldwit.org/members. 2005 WorldWIT, Inc. All rights reserved.

Date: Wed, 26 Oct 2005 10:28:06 -0600 From: Moderator 2 <<u>moderator2@CORP.WORLDWIT.ORG</u> [/ym/Compose?To=moderator2@CORP.WORLDWIT.ORG&YY=31811&order=d...] > Subject: Angela's Introduction

From: angelasgems@gmail.com [/ym/Compose?To=angelasgems@gmail.com&YY=31811&order=down&sor...]

HI!

ly name is Angela Mainville and I am new to FoxWIT. I am a consultant or

Cookie Lee jewelry which is a direct sales company new to the area. I'm also

a Respiratory Therapist working for ThedaCare. I have 2 children 3 years,

and 7 months old. My husband and I have been married for 6 years and we currently live in Neenah. I'm glad to have joined FoxWIT and look

forward to

getting to know you! This is such a great resource for women to have!

Please

feel free to email me and tell me about yourself! Angela

Angela Mainville

Senior Consultant

Cookie Lee Jewelry

AngelasGems@gmail.com [/ym/Compose?To=AngelasGems@gmail.com&YY=31811&order=down&sor...]

This message is being sent to: teresaphotography@YAHOO.COM

[/ym/Compose?To=teresaphotography@YAHOO.COM&YY=31811&order=do...]

To reply to this message hit REPLY or to post a new message send an

email to: <u>FOXWIT@worldwit.org</u> [/ym/Compose?To=FOXWIT@worldwit.org&YY=31811&order=down&sort=...] If your friend wants to join FOXWIT, ask her to send a blank email msg to

<u>FOXWIT-join@worldwit.org</u> [/ym/Compose?To=FOXWIT-join@worldwit.org&YY=31811&order=down&...] . To UNSUBSCRIBE, send a blank msg to

FOXWIT-unsubscribe@worldwit.org [/ym/Compose?To=FOXWIT-unsubscribe@worldwit.org&YY=31811&orde...]. To anage your account, go to www.worldwit.org/members. 2005 WorldWIT, Inc.

All rights reserved.

### Hitachi 30 GB Laptop HDD S/N DBDXHTWB\Yahoo!

Page 186

Date: Wed, 26 Oct 2005 10:33:14 -0600 From: Moderator 2 < moderator 2@CORP.WORLDWIT.ORG [/ym/Compose?To=moderator2@CORP.WORLDWIT.ORG&YY=31811&order=d...] > Subject: HR-related Legal Question From: Anonymous I wanted to ask a general question to the group and see if anyone had any insight on how a HR issue could affect me. Does a former employee of a company have the ability to sue a particular employee? Or can they only sue the company as a whole? If an employee is let go and feels that it was due to the malicious intent of a particular person in the organization, can the employee sue that particular person, or can they only sue the company? If you could post your response to the group, I'd be very interested. This message is being sent to: teresaphotography@YAHOO.COM [/ym/Compose?To=teresaphotography@YAHOO.COM&YY=31811&order=do...] To reply to this message hit REPLY or to post a new message send an email to: FOXWIT@worldwit.org [/ym/Compose?To=FOXWIT@worldwit.org&YY=31811&order=down&sort=...] your friend wants to join FOXWIT, ask her to send a blank email msg FOXWIT-join@worldwit.org [/ym/Compose?To=FOXWIT-join@worldwit.org&YY=31811&order=down&...]. To UNSUBSCRIBE, send a blank msg to FOXWIT-unsubscribe@worldwit.org [/ym/Compose?To=FOXWIT-unsubscribe@worldwit.org&YY=31811&orde...] . To manage your account, go to www.worldwit.org/members. 2005 WorldWIT, Inc. All rights reserved. Date: Wed, 26 Oct 2005 10:39:51 -0600 From: Moderator 2 < moderator 2@CORP.WORLDWIT.ORG [/ym/Compose?To=moderator2@CORP.WORLDWIT.ORG&YY=31811&order=d...] > Subject: Melody's addendum to office interuptions From: oesllc@yahoo.com [/ym/Compose?To=oesllc@yahoo.com&YY=31811&order=down&sort=dat...] For those of you trying to email me for the TIME Magazine article on how to avoid office interuptions, please email me at oesllc@yahoo.com [/ym/Compose?To=oesllc@yahoo.com&YY=31811&order=down&sort=dat...] as my worldwit email is currently unavailable. Thanks. Melody McCabe

Yahoo!

This message is being sent to: <u>teresaphotography@YAHOO.COM</u> [/ym/Compose?To=teresaphotography@YAHOO.COM&YY=31811&order=do...] To reply to this message hit REPLY or to post a new message send an email to: <u>FOXWIT@worldwit.org</u> [/ym/Compose?To=FOXWIT@worldwit.org&YY=31811&order=down&sort=...]

| Hitachi 30 GB Laptop HDD S/N DBDXHTWB | Yahoo! |  |
|---------------------------------------|--------|--|
|---------------------------------------|--------|--|

Page 187

| your friend wants to join FOXWIT, ask her to send a blank email msg                                                                                                    |
|----------------------------------------------------------------------------------------------------|
| <u>FOXWIT-join@worldwit.org</u> [/ym/Compose?To=FOXWIT-join@worldwit.org&YY=31811ℴ=down&]. To<br>UNSUBSCRIBE, send a blank msg to<br><u>FOXWIT-unsubscribe@worldwit.org</u> [/ym/Compose?To=FOXWIT-unsubscribe@worldwit.org&YY=31811&orde]. To<br>manage your account, go to |
| www.worldwit.org/members.<br>2005 WorldWIT, Inc.                                                                                                    |
| All rights reserved.                                                                                                    |
|                                                                                                    |
| Date: Wed, 26 Oct 2005 11:03:43 -0600<br>From: Moderator 2 < <u>moderator2@CORP.WORLDWIT.ORG</u>                                                                                                    |
| [/ym/Compose?To=moderator2@CORP.WORLDWIT.ORG&YY=31811ℴ=d] ><br>Subject: Tipping Caterers                                                                                                    |
| From: sherry@evergreencommunication.com                                                                                                    |
| [/ym/Compose?To=sherry@evergreencommunication.com&YY=31811∨]                                                                                                    |
| I'm hosting a small business event. Does anyone have advice on what to tip                                                                                                    |
| caterers? Do you tip or not? Does it depend on who is serving, owner<br>of                                                                                                    |
| the catering company vs staff? I'd appreciate your experience as to whether                                                                                                    |
| expectations are the same 15-20% for catering as for table service in a<br>staurant.                                                                                                    |
| Sherry Law                                                                                                    |
| Evergreen Communication                                                                                                    |
| 303-623-5178 <u>sherry@evergreencommunication.com</u><br>[/ym/Compose?To=sherry@evergreencommunication.com&YY=31811∨]                                                                                                    |
| www.evergreencommunication.com                                                                                                    |
|                                                                                                    |
| This message is being sent to: teresaphotography@YAHOO.COM<br>[/ym/Compose?To=teresaphotography@YAHOO.COM&YY=31811ℴ=do]                                                                                                    |
| To reply to this message hit REPLY or to post a new message send an                                                                                                    |
| email to: FOXWIT@worldwit.org [/ym/Compose?To=FOXWIT@worldwit.org&YY=31811ℴ=down&sort=]<br>If your friend wants to join FOXWIT, ask her to send a blank email msg                                                                                                    |
| to                                                                                                    |
| FOXWIT-join@worldwit.org [/ym/Compose?To=FOXWIT-join@worldwit.org&YY=31811ℴ=down&] . To<br>UNSUBSCRIBE, send a blank msg to                                                                                                    |
| FOXWIT-unsubscribe@worldwit.org [/ym/Compose?To=FOXWIT-unsubscribe@worldwit.org&YY=31811&orde]. To                                                                                                    |
| manage your account, go to                                                                                                    |
| www.worldwit.org/members.<br>2005 WorldWIT, Inc.                                                                                                    |
| All rights reserved.                                                                                                    |
|                                                                                                    |
| End of FOXWIT Digest - 25 Oct 2005 to 26 Oct 2005 (#2005-29)                                                                                                    |
|                                                                                                    |

Chris0Wolf@aol.com teresaphotography@yahoo.com, clmccabe@wfrv.cbs.com, jabeining@sbcglobal.net, jeanne@designsby2.com, jkeneklis@new.rr.com Re: speaker rotation

Subject:

From:

To:

### Hitachi 30 GB Laptop HDD S/N DBDXHTWB\Yahoo!

Page 188

#### Created: htry Path:

10/26/05 06:41:31PM Hitachi 30 GB Laptop HDD S/N DBDXHTWB\C\Documents and Settings\Teresa Halbach\Local Settings\Temporary Internet Files\Content.IE5\W9QR4H6J\ShowLetter[10]

i'll do 11/16 Christine Wolf #985 Tastefully Simple Team Manager Information about a taste-testing party or becoming a consultant Contact 920.497.3026 or 920.217.7799 order online at: www.tastefullysimple.com/web/cwolf

| From:       | [mailto:teresaphotography@yahoo.com]                                                |
|-------------|-------------------------------------------------------------------------------------|
| To:         | jkeneklis@new.rr.com                                                                |
| Subject:    | speaker rotation                                                                    |
| Created:    | 10/26/05 06:08:11PM                                                                 |
| Entry Path: | Hitachi 30 GB Laptop HDD S/N DBDXHTWB\C\Documents and Settings\Teresa Halbach\Local |
|             | Settings\Temporary Internet Files\Content.IE5\430BKPMZ\ShowLetter[17]               |

Hi Teresa, I can go next week - that would be great! Thanks!! Cindy -----Original Message-----From: Teresa Halbach [mailto:teresaphotography@yahoo.com] Sent: Wednesday, October 26, 2005 6:07 PM To: chris0wolf@aol.com; clmccabe@wfrv.cbs.com; jabeining@sbcglobal.net; jeanne@designsby2.com; jkeneklis@new.rr.com Subject: speaker rotation

hello! We're making another round on the speaker rotation. The 5 of you are up for your turns soon. Cindy, would you be nterested in going next week, 11/2? And would the rest of you volunteer for a date in the next month or so please? Next neeting dates: 11/2 11/9 11/16 11/23 11/30 Thank you! -Teresa Yahoo! FareChase - Search multiple travel sites in one click.

| From:       | jeanne.ll@infoserv.com                                                              |
|-------------|-------------------------------------------------------------------------------------|
| To:         | teresa@pearcephotography.com                                                        |
| Subject:    | Re: Your Web Placement                                                              |
| Created:    | 10/25/05 07:48:38AM                                                                 |
| Entry Path: | Hitachi 30 GB Laptop HDD S/N DBDXHTWB\C\Documents and Settings\Teresa Halbach\Local |
|             | Settings\Temporary Internet Files\Content.IE5\KLIJS9UR\ShowLetter[2].htm            |

Dear teresa,

We can put you at the top of Yahoo! AND Google today.

Our company has exclusive technology that can put your website(s) above every other company on all the major search engines. Toyota, eBay, WellsFargo and Dell (just to name a few) already use this technology. We are now offering it direct to you. Tired of SEO plans that get you nowhere? Tired of blowing your budget on pay per click only to lose position immediately? We offer guaranteed results and promotional pricing that will beat any other program you have used.

Contact us immediately at jeanne@speedy.com.pe

[/ym/Compose?To=jeanne@speedy.com.pe&YY=70766&order=down&sort...] if you are interested in getting unlimited traffic and guaranteed positioning with discounted pricing. This promotion will not last long and is on a first come / st serve basis. PLEASE INCLUDE THE URL(s) YOU ARE INTERESTED IN

ROMOTING. Examples/Demo can be provided.

Sincerely,

### Hitachi 30 GB Laptop HDD S/N DBDXHTWB\Yahoo!

'eb Results Team

If you wish to be removed, please respond to <u>jeanne@speedy.com.pe</u> [/ym/Compose?To=jeanne@speedy.com.pe&YY=70766&order=down&sort...] and type the word REM0VE in your subject line

teresa@pearcephotography.com [/ym/Compose?To=teresa@pearcephotography.com&YY=70766&order=d...]

| om:         | [mailto:teresaphotography@yahoo.com]                                                |
|-------------|-------------------------------------------------------------------------------------|
| . o:        | jkeneklis@new.rr.com                                                                |
| Subject:    | speaker rotation                                                                    |
| Created:    | 10/26/05 06:08:11PM                                                                 |
| Entry Path: | Hitachi 30 GB Laptop HDD S/N DBDXHTWB\C\Documents and Settings\Teresa Halbach\Local |
|             | Settings\Temporary Internet Files\Content.IE5\0XSDQFSD\Compose[13]                  |

Hi Teresa, I can go next week - that would be great! Thanks!! Cindy -----Original Message-----From: Teresa Halbach [mailto:teresaphotography@yahoo.com] Sent: Wednesday, October 26, 2005 6:07 PM To: chris0wolf@aol.com; clmccabe@wfrv.cbs.com; jabeining@sbcglobal.net; jeanne@designsby2.com; jkeneklis@new.rr.com Subject: speaker rotation

hello! We're making another round on the speaker rotation. The 5 of you are up for your turns soon. Cindy, would you be interested in going next week, 11/2? And would the rest of you volunteer for a date in the next month or so please? Next meeting dates: 11/2 11/9 11/16 11/23 11/30 Thank you! -Teresa Yahoo! FareChase - Search multiple travel sites in one click.

| From:       | "Astrology.com Specials" <mailings@astrology.com></mailings@astrology.com>          |
|-------------|-------------------------------------------------------------------------------------|
| To:         | teresaphotography@yahoo.com                                                         |
| Subject:    | Halloween Treats from Astrology.com                                                 |
| Created:    | 10/27/05 05:37:18AM                                                                 |
| Entry Path: | Hitachi 30 GB Laptop HDD S/N DBDXHTWB\C\Documents and Settings\Teresa Halbach\Local |
|             | Settings\Temporary Internet Files\Content.IE5\KTMBO9IB\ShowLetter[14]               |

### Hitachi 30 GB Laptop HDD S/N DBDXHTWB\Yahoo!

astrology.com

IMG [http://g.astrology.com/partners/i/t.gif] IMG [http://g.astrology.com/partners/i/t.gif]

IMG [http://g.astrology.com/partners/i/t.gif]

Dear Teresa, Happy Halloween! You may not sport that superhero getup anymore, but you're never too old to enjoy a bag of treats. Try free samples of some of our favorite readings -- and take advantage of Halloween goodies in the form of special savings: Reveal the person behind the costume with your free sample Numerology Portrait, or order your full-length portrait now and enjoy \$3 off.Spot any tricks with a free sample Personal Celtic Cross tarot reading, or turn over all the cards with a full-length reading at 20% off.Warm spooky nights with a free sample Romantic Compatibility Reading for two, or keep that fire roaring with 30% off your full-length reading.What better time than now to meet your former selves with a free sample Past Life Reading? Or catch up all night long with \$5 off your full-length reading.Encounter friendly ghosts -- revisit past loves with a free sample Karmic Love Reading, or get to know them even better with 25% off your full-length reading.May your jack-o'-lantern smile bright and your sack of candy fill right up this Halloween!

Yahoo!

| From:       | res2922@sbcglobal.net                                                                                 |
|-------------|----------------------------------------------------------------------------------------------------|
| To:         | jabeining@sbcglobal.net, "Teresa Halbach" <teresaphotography@yahoo.com></teresaphotography@yahoo.com> |
| Subject:    | missing in action                                                                                     |
| Created:    | 10/25/05 08:34:14PM                                                                                   |
| Entry Path: | Hitachi 30 GB Laptop HDD S/N DBDXHTWB\C\Documents and Settings\Teresa Halbach\Local                   |
|             | Settings\Temporary Internet Files\Content.IE5\UTON8DSL\ShowLetter[18]                                 |

Yes, I am an "MIA" this week, sorry. Life has just run me over, I am so busy. It is good, but full without my honey here to help cover for me. So I will not be at group this Wed, hopefully I will next week, but that is up in the air right now too. I put your order in Teresa &will call when it arrives. Thanks. Miss ya'll....later Marie

| From:       | "Callahan Carol" <hickford@caller.com></hickford@caller.com>                        |
|-------------|-------------------------------------------------------------------------------------|
| To:         | "Calloway Carroll" <teresa@pearcephotography.com></teresa@pearcephotography.com>    |
| Subject:    | Re[4]: Hi!                                                                          |
| Created:    | 10/20/05 06:50:51PM                                                                 |
| Entry Path: | Hitachi 30 GB Laptop HDD S/N DBDXHTWB\C\Documents and Settings\Teresa Halbach\Local |
|             | Settings\Temporary Internet Files\Content.IE5\0XSDQFSD\ShowLetter[13]               |

Best choice for those who have it! Go on, give it a try. You'll sure enjoy it! SPUR-M: http://www.geocities.com/sm695czckccaz/ Discreet, unmarked packaging.

| From:       | "Stephanie Schedler (sschedler@marykay.com)" <sschedler@marykay.com></sschedler@marykay.com> |  |
|-------------|----------------------------------------------------------------------------------------------|--|
| To:         | teresaphotography@yahoo.com                                                                  |  |
| Subject:    | As seen in Glamour magazine.                                                                 |  |
| Created:    | 10/20/05 03:12:54PM                                                                          |  |
| Entry Path: | Hitachi 30 GB Laptop HDD S/N DBDXHTWB\C\Documents and Settings\Teresa Halbach\Local          |  |
|             | Settings\Temporary Internet Files\Content.IE5\W9QR4H6J\ShowLetter[8]                         |  |

As Seen in Glamour magazine.

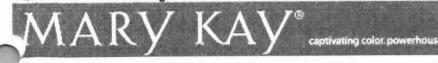

Page 190

### Hitachi 30 GB Laptop HDD S/N DBDXHTWB\Yahoo!

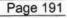

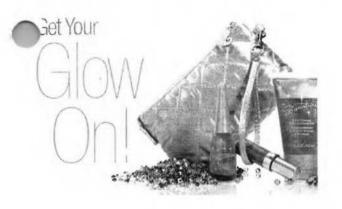

CLICK HERE to get your Gold Glimmer Set. Dear Teresa,

The MK Signature<sup>™</sup> Gold Glimmer Set is featured in the November issue of Glamour magazine as the gold standard in can't-do-without makeup this season. The set includes a glimmering body-and-face gel; a shiny, sparkling lip gloss; and a shimmering gold top coat for nails. And the set comes in a party-ready gold quilted bag. Call me today —it's time to get your glow on.

Stephanie

(920) 430-3220

chedler@marykay.com

isit my Web site at http://www.marykay.com/sschedler.

This e-mail is being sent to you by me, your Mary Kay Independent Beauty Consultant. If you prefer not to receive future e-mail updates from me, please click here or send an e-mail with only the word "remove" in the subject line to unsubscribe@marykayinc.com. Click here to view the Mary Kay Privacy Pledge. My address is 1181 Porlier St, , Green Bay, WI 54301-3401.

©2005 Mary Kay Inc.

| From:       | Chris0Wolf@aol.com                                                                                                    |  |
|-------------|----------------------------------------------------------------------------------------------------|--|
| То:         | teresaphotography@yahoo.com, clmccabe@wfrv.cbs.com, jabeining@sbcglobal.net, jeanne@designsby2.com, jkeneklis@new.rr.com |  |
| Subject:    | Re: speaker rotation                                                                                                    |  |
| Created:    | 10/26/05 06:41:31PM                                                                                                    |  |
| Entry Path: | Hitachi 30 GB Laptop HDD S/N DBDXHTWB\C\Documents and Settings\Teresa Halbach\Local                                      |  |
| *           | Settings\Temporary Internet Files\Content.IE5\UTON8DSL\ShowLetter[20]                                                    |  |

i'll do 11/16 Christine Wolf #985 Tastefully Simple Team Manager Information about a taste-testing party or becoming a consultant Contact 920.497.3026 or 920.217.7799 order online at: www.tastefullysimple.com/web/cwolf

| From:       | face=Tahoma                                                                         |
|-------------|-------------------------------------------------------------------------------------|
| CC:         | Jaime Halbach                                                                       |
| Created:    | 10/25/05 08:11:28PM                                                                 |
| Entry Path: | Hitachi 30 GB Laptop HDD S/N DBDXHTWB\C\Documents and Settings\Teresa Halbach\Local |
|             | Settings\Temporary Internet Files\Content.IE5\430BKPMZ\ShowLetter[16]               |

Teresa, Just reminding you about Jenny's photo...don't mean to nag, I just can't wait for this project to be over! :o) Thank you so much. Jaime

### Hitachi 30 GB Laptop HDD S/N DBDXHTWB\Yahoo!

Page 192

| rom:        | customerservice@hhcolorlab.com                                                      |
|-------------|-------------------------------------------------------------------------------------|
| :           | teresaphotography@yahoo.com                                                         |
| Subject:    | eZProof Order                                                                       |
| Entry Path: | Hitachi 30 GB Laptop HDD S/N DBDXHTWB\C\Documents and Settings\Teresa Halbach\Local |
|             | Settings\Temporary Internet Files\Content.IE5\Q1OJ29I9\ShowLetter[15]               |

Greetings PHOTOGRAPHY BY TERESA

Your eZProof order has been received.

Job Name: matt

Print Order Number: 0786062 Date Received: 10/25/05 Estimated Due Date: 10/26/05 If you have any questions concerning your order, please have the preceding information available. You may contact us via email or telephone. Phone: 1-800-821-1305 Email:<u>customerservice@hhcolorlab.com</u> [/ym/Compose?To=customerservice@hhcolorlab.com&YY=23047&order...]

Sincerely, The H&H Digital Team

| From:       | ilto:teresaphotography@yahoo.c                                                      |
|-------------|-------------------------------------------------------------------------------------|
| <b>CC:</b>  | Jaime Halbach                                                                       |
| reated:     | 10/25/05 08:11:28PM                                                                 |
| Entry Path: | Hitachi 30 GB Laptop HDD S/N DBDXHTWB\C\Documents and Settings\Teresa Halbach\Local |
|             | Settings\Temporary Internet Files\Content.IE5\KTMBO9IB\ShowLetter[10]               |

Teresa, Just reminding you about Jenny's photo...don't mean to nag, I just can't wait for this project to be over! :o) Thank you so much. Jaime

Created: 10/27/05 08:27:13AM Entry Path: Hitachi 30 GB Laptop HDD S/N DBDXHTWB\C\Documents and Settings\Teresa Halbach\Local Settings\Temporary Internet Files\Content.IE5\IJMJEPYR\ShowLetter[20]

Hi All, I'llI take the 11/9 Date if that works. Jim James A. Beining Wisconsin Financial Group 108 Packerland Dr. Suite D Green Bay, WI 54303 jabeining@sbcglobal.net Ph: (920) 499-4334 (888) 499-4334 Cell: (920) 360-0458 Fax: (920) 499-4340 -----Original Message-----From: Teresa Halbach Sent: 10/26/2005 6:06 PM To: chris0wolf@aol.com; clmccabe@wfrv.cbs.com; jabeining@sbcglobal.net; jeanne@designsby2.com; jkeneklis@new.rr.com Subject: speaker rotation

hello! We're making another round on the speaker rotation. The 5 of you are up for your turns soon. Cindy, would you be interested in going next week, 11/2? And would the rest of you volunteer for a date in the next month or so please? Next meeting dates: 11/2 11/9 11/16 11/23 11/30 Thank you! -Teresa

### Hitachi 30 GB Laptop HDD S/N DBDXHTWB\Yahoo!

Page 193

ahoo! FareChase - Search multiple travel sites in one click.

| rom:        | "Sean Pecor" <support@marketingtool.com></support@marketingtool.com>                |
|-------------|-------------------------------------------------------------------------------------|
| To:         | "Teresa Halbach" <teresaphotography@yahoo.com></teresaphotography@yahoo.com>        |
| Subject:    | Marketingtool.com listing change instructions                                       |
| Created:    | 10/19/05 11:02:08PM                                                                 |
| Entry Path: | Hitachi 30 GB Laptop HDD S/N DBDXHTWB\C\Documents and Settings\Teresa Halbach\Local |
|             | Settings\Temporary Internet Files\Content.IE5\ANWRA7UH\ShowLetter[11]               |

Marketingtool.com Alert

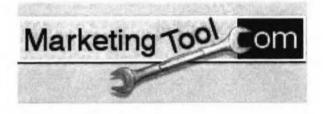

ser Options - Forgot Name/Password?

Marketingtool.com Special Alert

Entry Path: Hitachi 30 GB Laptop HDD S/N DBDXHTWB\C\Documents and Settings\Teresa Halbach\Local Settings\Temporary Internet Files\Content.IE5\M121C98Z\ShowLetter[28]

I'm pretty sure she wanted a 5x7 of picture 3-15. I also left a message on your voicemail today that I needed 1 5x7 of picture 9-17 for myself. I think that's it for now!

Thanks,

Cara From: Teresa Halbach <teresaphotography@yahoo.com> To: caragerber@hotmail.com Subject: photos Date: Sun, 23 Oct 2005 20:25:27 -0700 (PDT)

Hi Cara, I have your order figured out - just one thing--did your grandma Harvey order a 5x7, and if so, what's the photo number? That's the only thing that didn't match up. I had all 4x5 (or 4x6) for her. If you could check on that for me and email back, then I'll send you everyone's totals. Hope you had a fun weekend! -Teresa Yahoo! FareChase - Search multiple travel sites in one click.

| From:               | "Robyn Gruner & Melody McCabe" <rosemaryr@worldwit.org></rosemaryr@worldwit.org>          |
|---------------------|-------------------------------------------------------------------------------------------|
| To:                 | "teresaphotography@YAHOO.COM" <teresaphotography@yahoo.com></teresaphotography@yahoo.com> |
| ∩ubject:            | Reminder - Invitation to FoxWIT Launch Event                                              |
| eated:              | 10/26/05 11:32:07AM                                                                       |
| Entry Path:         | Hitachi 30 GB Laptop HDD S/N DBDXHTWB\C\Documents and Settings\Teresa Halbach\Local       |
| Service Contraction | Settings\Temporary Internet Files\Content.IE5\UTON8DSL\ShowLetter[21]                     |

### Hitachi 30 GB Laptop HDD S/N DBDXHTWB\Yahoo!

/IG G

//G [https://custom.cvent.com/Invitations/forum2/topbanner.gif]

G [https://custom.cvent.com/82696F0F62844903B4F42C536B492EB0/pi...]

FoxWIT Launch Event

On Thursday, November 3rd, please join us as we launch FoxWIT, our new WorldWIT chapter for Northeastern Wisconsin! Come to meet other members (and prospective members), learn more about WorldWIT (www.worldwit.org), meet our chapter sponsors, and win prizes in our raffle (proceeds to benefit the Women's Fund for the Fox Valley Region - www.womensfundfvr.org).

Agenda:

5:00-6:00 Registration, Networking, Cash Bar, Hors d'oeuvres, Purchase Raffle Tickets 6:00-6:30 Introduction, Thank you to Sponsors, Overview of the Women's Fund 6:30-7:30 Guest Speaker (You don't want to miss this!) 7:30-8:00 Raffle prizes awarded and Wrap Up

Admission is only \$10 when you pre-register and pay online. Admission at the door is \$15 (cash only). The event is open to members or non-members interested in meeting new people and learning more about FoxWIT and WorldWIT. Please spread the word about this event, and contact Robyn Gruner at 920-884-1484 if you have any questions or need additional information.

IMG [https://custom.cvent.com/Invitations/forum2/c\_where.gif] The Grand Meridian 321 S. Oneida Ippleton, WI 54915

IMG [https://custom.cvent.com/Invitations/forum2/c\_rsvp.gif] Monday, October 31, 2005

Please respond by clicking one of the buttons below IMG [https://custom.cvent.com/Invitations/forum2/yes.gif]IMG [https://custom.cvent.com/Invitations/forum2/no.gif]

IMG [https://custom.cvent.com/Invitations/forum2/bottombanner.gif...]

Having trouble with the link? Simply copy and paste the entire address listed below into your web browser: http://guest.cvent.com/i.aspx?1Q,P1,0B58790A-041B-40CC-B048-A8855A211804

You have received this message as part of your FoxWIT membership. Please email robyng@worldwit.org or melodym@worldwit.org with questions. To learn more about Cvent, please visit http://corp.cvent.com/world\_wit.

| From:       | "Meggan Kroll" <meggankroll@yahoo.com></meggankroll@yahoo.com>                      |
|-------------|-------------------------------------------------------------------------------------|
| To:         | "Teresa Halbach" <teresaphotography@yahoo.com></teresaphotography@yahoo.com>        |
| Subject:    | Re: it's a long one                                                                 |
| reated:     | 10/24/05 11:42:14AM                                                                 |
| Entry Path: | Hitachi 30 GB Laptop HDD S/N DBDXHTWB\C\Documents and Settings\Teresa Halbach\Local |
| 10          | Settings\Temporary Internet Files\Content.IE5\UTON8DSL\ShowLetter[17]               |

hey teresa, i just wanted to know if you recieved my last email. i think i sent it a couple of weeks ago and i wanted to

### Hitachi 30 GB Laptop HDD S/N DBDXHTWB\Yahoo!

ake sure you got it otherwise i will have to write it again, it was an even longer one than the one you sent. things are ping ok, its monday and i wish it were friday, working sucks and i can't wait till i retire cuz i want to travel and sleep in everyday!! let me know if you got the email and if you are still alive. i haven't heard from you in a while and i don't want to worry. do you know abby's email? i wanted to wish her a happy birthday last week but i don't know her address. hopefully i will talk to you soon, if something is going on please call me and talk to me, otherwise i will write you soon. miss you lots, love, meggan

Yahoo!

Teresa Halbach <teresaphotography@yahoo.com> wrote: Hey Meg! Since I can't get a hold of you by phone, I thought I'd try an email! I'm curious as to how the new job is going, how life is in KC, how's Chris? how was your mom's wedding? how's your dad doing? how was your birthday? what's your new address? See why I've been trying to call - so many questions! Life is pretty crazy for me right now. Business is busy, which is awesome, but tiring. I'd just like a day off once in awhile, but gotta pay the bills! I actually am done with weddings for now also. Until January at least. Unless someone books last minute. Which is always a possiblity. I did a wedding last night and then I did a wedding show all day today. It was my first wedding show - you know- I display my work and the brides-to-be come flowing in and ooh and aahh over my work. Kind of a nice feeling. I'm sure I'll get some jobs from it, so that's cool, but it was a loooooonnnnnnngggggggg weekend, that's for sure. I don't know if I've told you but I'm coaching volleyball for my sister Kelly's 7th grade team. It takes up so much of my time, but I really enjoy it. It's great to get to spend so much time with my sister and have something we share together. The team is 4-2. I love my team. One of the girls, Liz, is this really great girl who you wouldn't pick out as being much of an athlete. But at the beginning of the season, I told her I wanted her to work on her overhand serve. During the first game, she was like "Can I Pllleeeeeaaaassssssssseeeeeee serve underhand, Coach?" I was like, "No, I know you can serve overhand!" (smile) That next weekend, she went home and practiced her overhand serve, and since then she has been one of my best servers. The back story on this girl is that she lives with her dad and grandma. I guess her dad is an alcoholic or something, and her grandma watches tv all day. She only sees her mom once a year or so. So her parents rarely come to her games-well, her dad has been to one and that's it. One week, I ended up giving her a ride to two different games, so I got to talking to her a little more. That following week, I noticed that she was very attentive at practice and really enthusiastic. At the end of practice, she came up to me and gave me a bug. It was so sweet. I said to my sister on the way home "I think Liz really likes me" Kelly said "Teresa, I think everyone the team really likes you!" (warm fuzzy) Anyway, I realized that I am really this girl's only young female role model. he rest of the girls get so much support from their parents. Liz always has to walk to practice and find her own ride nome. I give that girl a lot of credit. She's one of those girls that you could see getting pregnant at 15 or something, because she just wants to feel loved. I think I'm impacting her life in my own way. Anyway, that's my little story about why I love coaching. It fills my heart. I'm pretty annoyed at the roommate. The guy is a pig and I can't stand to be around him most days. Luckily, we don't see much of each other. The man situation is pretty lame. Nothing much going on there. Although Ryan stopped by last night because he and Scott were going out and he was checking me out (oh, I know when he's checking me out, but I didn't mention it to him). Anyway, it gets me thinking - how was it that this guy held my interest for so long and I allowed myself to love him so much and nothing else has come up since then? It's strange, but that's my life. Not like I'm wanting to get back together with him, but I would like to feel that way about someone again. I'm going out with Hooch and Kate and anybody else this weekend. it was their birthday's last week. I haven't seen much of any friends lately. It's a pain to drive up to GB when I'm there every day, then I come home for volleyball practice or games or

whatever, the last thing I want to do is do more driving! But everyone's busy anyway. Amanda is like 6 months pregnant I guess. I bet she looks cute. Other than that, not much new with anyone there. I think the last time I saw Abby was when you were in town in July. She's busy with her man of course. Hope all's well with you and I'd love to hear all about your life! One more thing: I have a website now. Check out www.teresaphoto.com! It's very exciting! Love, T Yahoo! for Good

Click here to donate to the Hurricane Katrina relief effort. Yahoo! FareChase - Search multiple travel sites in one click.

| From:                                 | "FOXWIT automatic digest system" <listserv@worldwit.org></listserv@worldwit.org>    |
|---------------------------------------|-------------------------------------------------------------------------------------|
| To:                                   | FOXWIT@WORLDWIT.ORG                                                                 |
| Subject:                              | FOXWIT Digest - 21 Oct 2005 to 24 Oct 2005 (#2005-27)                               |
| Created:                              | 10/24/05 02:00:00PM                                                                 |
| Entry Path:                           | Hitachi 30 GB Laptop HDD S/N DBDXHTWB\C\Documents and Settings\Teresa Halbach\Local |
| · · · · · · · · · · · · · · · · · · · | Settings\Temporary Internet Files\Content.IE5\IJMJEPYR\ShowLetter[18]               |

where are 9 messages totalling 301 lines in this issue.

Topics of the day:

<sup>1.</sup> Please pre-register for the November 3rd event

Page 196

Hitachi 30 GB Laptop HDD S/N DBDXHTWB\Yahoo! ?. Apartment for rent 3. Dealing with office interruptions 4. Maribeth's reply to...Seeking a commercial freezer 5. Need moving help 6. Reply to...commercial freezer 7. Miro for sale - advice or interest? 8. Are you going to BAI in Orlando? 9. Job Posting: Project Manager Date: Mon, 24 Oct 2005 09:51:10 -0600 From: Moderator 2 < moderator 2@CORP.WORLDWIT.ORG [/ym/Compose?To=moderator2@CORP.WORLDWIT.ORG&YY=87976&order=d...] > Subject: Please pre-register for the November 3rd event From: rktheno@yahoo.com [/ym/Compose?To=rktheno@yahoo.com&YY=87976&order=down&sort=da...] Hi everyone! By now you all should have received the invitation for the FoxWIT Launch Event on November 3rd. Please pre-register for this event by clicking on the link in the invitation. Also, please share this invitation with your co-workers/friends/family/etc. All are welcome! e will have an amazing speaker (details to come), delicious hors oeuvres. and a raffle to benefit the Women's Fund of the Fox Cities. Here is a link to the invitation: http://tinyurl.com/7pf5d [http://tinyurl.com/7pf5d] Please contact me if you have any questions! Robyn Gruner Co-Executive Director, FoxWIT 920-884-1484 robyng@worldwit.org [/ym/Compose?To=robyng@worldwit.org&YY=87976&order=down&sort=...] This message is being sent to: teresaphotography@YAHOO.COM [/ym/Compose?To=teresaphotography@YAHOO.COM&YY=87976&order=do...] To reply to this message hit REPLY or to post a new message send an email to: FOXWIT@worldwit.org [/ym/Compose?To=FOXWIT@worldwit.org&YY=87976&order=down&sort=...] If your friend wants to join FOXWIT, ask her to send a blank email msg to FOXWIT-join@worldwit.org [/ym/Compose?To=FOXWIT-join@worldwit.org&YY=87976&order=down&...]. To UNSUBSCRIBE, send a blank msg to FOXWIT-unsubscribe@worldwit.org [/ym/Compose?To=FOXWIT-unsubscribe@worldwit.org&YY=87976&orde...] . To manage your account, go to www.worldwit.org/members. 2005 WorldWIT, Inc. All rights reserved. Date: Mon, 24 Oct 2005 10:38:14 -0600 From: Moderator 2 < moderator 2@CORP.WORLDWIT.ORG

[/ym/Compose?To=moderator2@CORP.WORLDWIT.ORG&YY=87976&order=d...] >

Subject: Apartment for rent

### Hitachi 30 GB Laptop HDD S/N DBDXHTWB\Yahoo!

rom: kweaver@firstweber.com [/ym/Compose?To=kweaver@firstweber.com&YY=87976&order=down&so...] Apartment for rent near Medical College of Wisconsin. 2 bedroom/1 bathroom upper duplex unit located at 8226 W. Center St, Milwaukee. Large living room, updated eat-in kitchen, and all appliances included. 2-car garage and full basement is split with upper tenant. \$625/month. Contact Kay Weaver, 262-797-7600 ext 1225 or kweaver@firstweber.com [/ym/Compose?To=kweaver@firstweber.com&YY=87976&order=down&so...] (The rental amount is very low for the area.) This message is being sent to: teresaphotography@YAHOO.COM [/ym/Compose?To=teresaphotography@YAHOO.COM&YY=87976&order=do...] To reply to this message hit REPLY or to post a new message send an email to: FOXWIT@worldwit.org [/ym/Compose?To=FOXWIT@worldwit.org&YY=87976&order=down&sort=...] If your friend wants to join FOXWIT, ask her to send a blank email msg to FOXWIT-join@worldwit.org [/ym/Compose?To=FOXWIT-join@worldwit.org&YY=87976&order=down&...]. To UNSUBSCRIBE, send a blank msg to FOXWIT-unsubscribe@worldwit.org [/ym/Compose?To=FOXWIT-unsubscribe@worldwit.org&YY=87976&orde...]. To manage your account, go to www.worldwit.org/members. 2005 WorldWIT, Inc. All rights reserved. Mon, 24 Oct 2005 10:39:13 -0600 Date: From: Moderator 2 <moderator2@CORP.WORLDWIT.ORG [/ym/Compose?To=moderator2@CORP.WORLDWIT.ORG&YY=87976&order=d...] > Subject: Dealing with office interruptions From: dworch@sbcglobal.net [/ym/Compose?To=dworch@sbcglobal.net&YY=87976&order=down&sort...] How do you deal with office interruptions? Insistent co-workers who stop by your desk, and want to chat or vent, etc? I'm very interested to hear your different repsonses, any good lines you've come up with, etc. Thank you very much in advance, dworch@sbcglobal.net [/ym/Compose?To=dworch@sbcglobal.net&YY=87976&order=down&sort...]. This message is being sent to: teresaphotography@YAHOO.COM [/ym/Compose?To=teresaphotography@YAHOO.COM&YY=87976&order=do...] To reply to this message hit REPLY or to post a new message send an email to: FOXWIT@worldwit.org [/ym/Compose?To=FOXWIT@worldwit.org&YY=87976&order=down&sort=...] If your friend wants to join FOXWIT, ask her to send a blank email msg to FOXWIT-join@worldwit.org [/ym/Compose?To=FOXWIT-join@worldwit.org&YY=87976&order=down&...]. To UNSUBSCRIBE, send a blank msg to COXWIT-unsubscribe@worldwit.org [/ym/Compose?To=FOXWIT-unsubscribe@worldwit.org&YY=87976&orde...]. To anage your account, go to ww.worldwit.org/members. 2005 WorldWIT, Inc.

All rights reserved.

Page 197

### Hitachi 30 GB Laptop HDD S/N DBDXHTWB\Yahoo!

Date: Mon, 24 Oct 2005 10:44:58 -0600 From: Moderator 2 <<u>moderator2@CORP.WORLDWIT.ORG</u> [/ym/Compose?To=moderator2@CORP.WORLDWIT.ORG&YY=87976&order=d...] > Subject: Maribeth's reply to...Seeking a commercial freezer

From: maribeth@conardcreative.com [/ym/Compose?To=maribeth@conardcreative.com&YY=87976&order=do...]

Try Engels Commercial Appliance in Green Bay. Phone # 1-800-480-6069, address 1930 Forward Street. They carry all types of commercial appliances, used ones, also service them. Maribeth Conard Conard Creative Group LLC 920.884.3199 www.conardcreative.com

This message is being sent to: teresaphotography@YAHOO.COM [/ym/Compose?To=teresaphotography@YAHOO.COM&YY=87976&order=do...] To reply to this message hit REPLY or to post a new message send an email to: FOXWIT@worldwit.org [/ym/Compose?To=FOXWIT@worldwit.org&YY=87976&order=down&sort=...] If your friend wants to join FOXWIT, ask her to send a blank email msg to FOXWIT-join@worldwit.org [/ym/Compose?To=FOXWIT-join@worldwit.org&YY=87976&order=down&...]. To UNSUBSCRIBE, send a blank msg to

FOXWIT-unsubscribe@worldwit.org [/ym/Compose?To=FOXWIT-unsubscribe@worldwit.org&YY=87976&orde...] . To

anage your account, go to www.worldwit.org/members. 2005 WorldWIT, Inc. All rights reserved.

-----

Date: Mon, 24 Oct 2005 10:58:03 -0600 From: Moderator 2 <<u>moderator2@CORP.WORLDWIT.ORG</u> [/ym/Compose?To=moderator2@CORP.WORLDWIT.ORG&YY=87976&order=d...] > Subject: Need moving help

From: kimski72@prodigy.net [/ym/Compose?To=kimski72@prodigy.net&YY=87976&order=down&sort...]

My husband and I are contemplating a move from Chicago to Texas in the very near future. We haven't decided if we want (or can afford) to hire movers or if we are going to do it ourself. We're in a 2 BR/2BA apartment but we have enough stuff for a 3 BR - and then some!. Additionally, we have about 300 boxes in a 10'x15' storage unit. So, we'd like some input from those of you who have made long distance moves and how you did it. Did you rent a \*ruck and do it yourself, did you hire movers to load and drive the JCk, id you hire movers to JUST drive the truck? We're also interested in costs

associated with your move. Any experience you can share with us would be a

Hitachi 30 GB Laptop HDD S/N DBDXHTWB\Yahoo!

'JGE help!

to

to

ease contact me offline at kimski72@prodigy.net [/ym/Compose?To=kimski72@prodigy.net&YY=87976&order=down&sort...] Thanks in advance! Kim (and Kevin) This message is being sent to: teresaphotography@YAHOO.COM [/ym/Compose?To=teresaphotography@YAHOO.COM&YY=87976&order=do...] To reply to this message hit REPLY or to post a new message send an email to: FOXWIT@worldwit.org [/ym/Compose?To=FOXWIT@worldwit.org&YY=87976&order=down&sort=...] If your friend wants to join FOXWIT, ask her to send a blank email msg FOXWIT-join@worldwit.org [/ym/Compose?To=FOXWIT-join@worldwit.org&YY=87976&order=down&...]. To UNSUBSCRIBE, send a blank msg to FOXWIT-unsubscribe@worldwit.org [/ym/Compose?To=FOXWIT-unsubscribe@worldwit.org&YY=87976&orde...]. To manage your account, go to www.worldwit.org/members. 2005 WorldWIT, Inc. All rights reserved. Mon, 24 Oct 2005 11:10:42 -0600 Date: Moderator 2 < moderator2@CORP.WORLDWIT.ORG From: [/ym/Compose?To=moderator2@CORP.WORLDWIT.ORG&YY=87976&order=d...] > Subject: Reply to...commercial freezer rom: LeonardsDesigns@cs.com [/ym/Compose?To=LeonardsDesigns@cs.com&YY=87976&order=down&so...] There is no real such thing as "reasonable price" when it comes to commercial equipment. I purchased my equipment, new, from Metro Sales -they are located between Little Chute and Appleton on Wisconsin Ave (down by Ballard Rd). When it comes to purchasing commercial equipment, you have to be very careful buying used as state requirements change - you could end up buying an expensive piece of equipment that will no longer meet code. Also. sometimes used is almost expensive as new. Remember, when purchasing new, you know you are getting a product that will meet code, have a warranty plus if something goes wrong, you can go directly back to the supplier. This message is being sent to: teresaphotography@YAHOO.COM [/ym/Compose?To=teresaphotography@YAHOO.COM&YY=87976&order=do...] To reply to this message hit REPLY or to post a new message send an email to: FOXWIT@worldwit.org [/ym/Compose?To=FOXWIT@worldwit.org&YY=87976&order=down&sort=...] If your friend wants to join FOXWIT, ask her to send a blank email msg COXWIT-join@worldwit.org [/ym/Compose?To=FOXWIT-join@worldwit.org&YY=87976&order=down&...]. To **NSUBSCRIBE**, send a blank msg to FOXWIT-unsubscribe@worldwit.org [/ym/Compose?To=FOXWIT-unsubscribe@worldwit.org&YY=87976&orde...]. To manage your account, go to www.worldwit.org/members. 2005 WorldWIT, Inc.

### Hitachi 30 GB Laptop HDD S/N DBDXHTWB\Yahoo!

I rights reserved.

Date: Mon. 24 Oct 2005 11:29:55 -0600 From: Moderator 2 < moderator 2@CORP.WORLDWIT.ORG [/ym/Compose?To=moderator2@CORP.WORLDWIT.ORG&YY=87976&order=d...] > Subject: Miro for sale - advice or interest? From: s.d.akers@sbcglobal.net[/vm/Compose?To=s.d.akers@sbcglobal.net&YY=87976&order=down&s...] I have a Miro I would like to sell and I hope YOU want to buy it! If not, I would appreciate any guidance you could give me regarding the appropriate way to go about selling a piece like this, and specifically, I request the names of anyone in Chicago who could help me with this or a dealer/gallery who might be interested in buying it. The information about the piece follows. If you have interest, please email me and I can send photos. Thanks! Bethsabee, a color etching and aquatint, by Juan Miro. This print is signed by the artist in pencil and has 'H.C.' in pencil, indicating hors commerce. This designation (I'm told) was originally used or the first prints, typically pulled by the artist himself, prior to rinting the numbered copies. There were 10 H.C. artist's proofs created for this print with 50 numbered prints. The size of the image is 24 x 29. The plate was defaced. This print is in perfect condition and has an ornate, museum quality frame. It is a dramatic piece that adds zest, life, and interest to any setting. We have hung it in contemporary and traditional homes and it always works. Insurance replacement cost for this print in 1987 was \$11,000 and it is priced in high end galleries for \$10,000 - \$13,500. Price is negotiable. and I am willing to sell it for much less. Please make an offer...this is an excellent value. The thing that I have loved most about owning this work, is that everyone who views it sees something different in it! There appears to be a dark figure, with red in the center of the piece. There are additional shapes of green, gold, and blue, with another possible figure. There are dark splatters that create interest. People see figures, shapes in the lines and colors, and shapes in the negative space. This is an outstanding piece that an be enjoyed for its fascinating and unending images. The fact that it is by a renowned artist who work hangs in the major museums is an added benefit of owning it.

### Hitachi 30 GB Laptop HDD S/N DBDXHTWB\Yahoo!

ocuments of authenticity will be included. mail me and I will send photos...it's a wonderful piece and I have noroughly enjoyed owning it. Thanks in advance for your help!

This message is being sent to: teresaphotography@YAHOO.COM [/ym/Compose?To=teresaphotography@YAHOO.COM&YY=87976&order=do...] To reply to this message hit REPLY or to post a new message send an email to: FOXWIT@worldwit.org [/ym/Compose?To=FOXWIT@worldwit.org&YY=87976&order=down&sort=...] If your friend wants to join FOXWIT, ask her to send a blank email msg to FOXWIT-join@worldwit.org [/ym/Compose?To=FOXWIT-join@worldwit.org&YY=87976&order=down&...]. To UNSUBSCRIBE, send a blank msg to FOXWIT-unsubscribe@worldwit.org [/ym/Compose?To=FOXWIT-unsubscribe@worldwit.org&YY=87976&orde...] . To manage your account, go to www.worldwit.org/members. 2005 WorldWIT, Inc. All rights reserved. Date: Mon, 24 Oct 2005 11:44:16 -0600 From: Moderator 2 < moderator 2@CORP.WORLDWIT.ORG [/ym/Compose?To=moderator2@CORP.WORLDWIT.ORG&YY=87976&order=d...] > Subject: Are you going to BAI in Orlando? om: anne@compassdm.com [/ym/Compose?To=anne@compassdm.com&YY=87976&order=down&sort=d...] Hi all-I'm going to the BAI Retail Delivery conference in Orlando - Nov 15-17. If you are going too, I'd love to meet up with you. I'm ChicWIT's Associate Director and would love to meet up with other WorldWITters. Drop me at anne@compassdm.com [/ym/Compose?To=anne@compassdm.com&YY=87976&order=down&sort=d...] Looking forward to seeing you there! Anne This message is being sent to: teresaphotography@YAHOO.COM [/ym/Compose?To=teresaphotography@YAHOO.COM&YY=87976&order=do...] To reply to this message hit REPLY or to post a new message send an email to: FOXWIT@worldwit.org [/ym/Compose?To=FOXWIT@worldwit.org&YY=87976&order=down&sort=...] If your friend wants to join FOXWIT, ask her to send a blank email msg to FOXWIT-join@worldwit.org [/ym/Compose?To=FOXWIT-join@worldwit.org&YY=87976&order=down&...]. To UNSUBSCRIBE, send a blank msg to FOXWIT-unsubscribe@worldwit.org [/ym/Compose?To=FOXWIT-unsubscribe@worldwit.org&YY=87976&orde...] . To manage your account, go to www.worldwit.org/members. 2005 WorldWIT, Inc. All rights reserved.

Date: Mon, 24 Oct 2005 11:49:29 -0600 From: Moderator 2 <<u>moderator2@CORP.WORLDWIT.ORG</u> [/ym/Compose?To=moderator2@CORP.WORLDWIT.ORG&YY=87976&order=d...] >

### Hitachi 30 GB Laptop HDD S/N DBDXHTWB\Yahoo!

Page 202

| ubject: Job Posting: Project Manager                                                                                                    |                        |
|----------------------------------------------------------------------------------------------------|------------------------|
| rom: rkoloms@Burwood.com [/ym/Compose?To=rkoloms@Burwood.com&YY=87976&orde                                                                        | er=down&sort=]         |
| Project manager with a technical background. Relocation assistance available.                                                                     |                        |
| Why work here? Dynamic people, team-oriented environment, work with                                                                               |                        |
| leading-edge technology, exciting locations, and excellent benefits.                                                                              |                        |
| Prefer Big 5 and/or high-end consulting experience; project managing                                                                              |                        |
| larger,                                                                                                    |                        |
| multi-faceted project teams on initiatives over 2 man-months in                                                                                   |                        |
| duration<br>Experience as the primary interface to IT Director-level and above in                                                                 |                        |
| larger                                                                                                    |                        |
| organizations                                                                                                    |                        |
| Strong Cisco certified background in IPT, Security or Networking                                                                                  |                        |
| Clear and proven track record of success                                                                                                    |                        |
| Ability to get the highest levels of productivity and performance out                                                                             |                        |
| of a project team, while being a strong menter                                                                                                    |                        |
| project team, while being a strong mentor<br>Strong team work and staff development skills                                                        |                        |
| Excellent oral and written communication skills                                                                                                   |                        |
| Strong educational background from top learning institution, bachelor                                                                             |                        |
| degree                                                                                                    |                        |
| required                                                                                                    |                        |
| Positions located in Chicago and Santa Clara                                                                                                    |                        |
| Only those willing to do what it takes to be the best need apply                                                                                  |                        |
| urwood is not intent on being the largest company; but rather, the est.                                                                           |                        |
| Burwood consultants are chosen for their combination of technology,                                                                               |                        |
| consulting, and problem-solving skills. All have a broad technology                                                                               |                        |
| understanding.                                                                                                    |                        |
| As an Equal Opportunity Employer, Burwood fosters and promotes a                                                                                  |                        |
| diverse                                                                                                    |                        |
| work environment.                                                                                                    |                        |
| Check out our website at www.burwood.com and read about us at                                                                                     |                        |
| http://www.crn.com/sections/special/risingstars/risingstars.asp?ArticleID=44843<br>[http://www.crn.com/sections/special/risingstars/risingstars]. |                        |
| Please submit resumes to work@burwood.com                                                                                                    |                        |
| [/ym/Compose?To=work@burwood.com&YY=87976ℴ=down&sort=dat].                                                                                        |                        |
|                                                                                                    |                        |
| This manages is being parties to see below the OVALION OOM                                                                                        |                        |
| This message is being sent to: teresaphotography@YAHOO.COM<br>[/ym/Compose?To=teresaphotography@YAHOO.COM&YY=87976ℴ=do]                           |                        |
| To reply to this message hit REPLY or to post a new message send an                                                                               |                        |
| email to: FOXWIT@worldwit.org [/ym/Compose?To=FOXWIT@worldwit.org&YY=87976⩝                                                                       | er=down&sort=1         |
| If your friend wants to join FOXWIT, ask her to send a blank email msg                                                                            |                        |
| to                                                                                                    |                        |
| FOXWIT-join@worldwit.org [/ym/Compose?To=FOXWIT-join@worldwit.org&YY=87976&orde                                                                   | er=down&] . To         |
| UNSUBSCRIBE, send a blank msg to                                                                                                    | 0.0/-070700            |
| FOXWIT-unsubscribe@worldwit.org [/ym/Compose?To=FOXWIT-unsubscribe@worldwit.org/<br>manage your account, go to                                    | a Y Y =8/9/6&orde]. To |
| www.worldwit.org/members.                                                                                                    |                        |
| 2005 WorldWIT, Inc.                                                                                                    |                        |
| I rights reserved.                                                                                                    |                        |

End of FOXWIT Digest - 21 Oct 2005 to 24 Oct 2005 (#2005-27)

### Hitachi 30 GB Laptop HDD S/N DBDXHTWB\Yahoo!

Page 204

on't just dream, be creative.

he will to succeed springs from the knowledge that you can succeed.

2005 by Max Steingart

Reproduce freely but maintain notice LIVE, LAUGH, LOVE, Cassie Cassie Schuh, Area Manager

Independent Consultant www.synergyteam.myarbonne.com (920) 833-9815

Where will you be 5 yrs from NOW? Will you be sharing how you missed this opportunity or how you built a multi-million dollar business?

If you knew what I know about Arbonne,

nothing would stop you from starting your referral marketing business today!

Click here to change your life:

http://www.arbonne.com/company/sizzle.html www.synergyteam.myarbonne.com

| Subject:    | Your Daily Motivation                                                               |
|-------------|-------------------------------------------------------------------------------------|
| Created:    | 10/19/05 02:22:15PM                                                                 |
| Entry Path: | Hitachi 30 GB Laptop HDD S/N DBDXHTWB\C\Documents and Settings\Teresa Halbach\Local |
|             | Settings\Temporary Internet Files\Content.IE5\M121C98Z\ShowLetter[13]               |

Sunflower ----- Original Message ----- From: Cassie Schuh To: Cassie Schuh Cc: Debbie Ropella Sent: Wednesday, October 19, 2005 10:12 AM Subject: Your Daily Motivation

Wednesday, October 19, 2005 YOU ARE WHAT YOU THINK

Whatever you plant in your subconscious mind nd nourish every day with conviction and emotion will one day become a reality. Constant repetition carries conviction. Repeat something often enough and it will start to become you. A change in what you tell yourself will result in a change in your behavior. What you impress upon your mind, you'll inevitably become. Self suggestion will make you master of yourself.

2005 by Max Steingart Reproduce freely but maintain notice LOVE, LIGHT AND LAUGHTER, CassieIMG [/ym/us/ShowLetter?box=Inbox&MsgId=3185\_22667670\_403150\_2296\_...] Cassie Schuh, Area Manager Independent Consultant Where will you be 5 yrs from NOW? Will you be sharing how you missed this opportunity or how you built a multi-million dollar business? If you knew what I know about Arbonne, nothing would stop you from starting your referral marketing business today! Click here to change your life: http://www.arbonne.com/company/sizzle.html www.synergyteam.myarbonne.com

| From:       | "Teresa Halbach" <teresaphotography@yahoo.com></teresaphotography@yahoo.com>        |
|-------------|-------------------------------------------------------------------------------------|
| To:         | info@teresaphoto.com                                                                |
| Subject:    | signature                                                                           |
| Created:    | 10/26/05 06:30:28PM                                                                 |
| Entry Path: | Hitachi 30 GB Laptop HDD S/N DBDXHTWB\C\Documents and Settings\Teresa Halbach\Local |
|             | Settings\Temporary Internet Files\Content.IE5\IJMJEPYR\ShowLetter[19]               |

### Hitachi 30 GB Laptop HDD S/N DBDXHTWB\Yahoo!

Page 203

| ************ |
|--------------|
|              |

| From:       | "Jill Hanna" <jillhanna@kc.rr.com></jillhanna@kc.rr.com>                                                                                                    |
|-------------|----------------------------------------------------------------------------------------------------|
| To:         | "Connie Schuler" <cschuler@new.rr.com>, "Chris &amp;Jacquie Mikuls" <cjmikuls@yahoo.com>,<br/>"Michale, Amy (MO)" <amy@mo-mid.leukemia-lymphoma.org>, "Natalie McNutt"<br/><n mcnutt@hotmail.com="">, "Vikki Longwell" <vlongwell@kc.rr.com>, "Diane Hanna"</vlongwell@kc.rr.com></n></amy@mo-mid.leukemia-lymphoma.org></cjmikuls@yahoo.com></cschuler@new.rr.com>                                    |
|             | <n_mchatt@notmail.com ,="" <violigweil@kc.rr.com="" diane="" haima<="" longweil="" p="" vikk=""> <dhanna@kc.rr.com>, "amy dierks" <adierks6@yahoo.com>, "Kathy Cox" <kcox3@sc.rr.com>, "Shana Anderson" <shanandrsn@yahoo.com>, "Mellissa Allen" <mell22@sbcglobal.net></mell22@sbcglobal.net></shanandrsn@yahoo.com></kcox3@sc.rr.com></adierks6@yahoo.com></dhanna@kc.rr.com></n_mchatt@notmail.com> |
| Subject:    | Fw: Pumpkin for the LadiesNO KIDS                                                                                                    |
| Created:    | 10/11/05 08:59:53AM                                                                                                    |
| Entry Path: | Hitachi 30 GB Laptop HDD S/N DBDXHTWB\C\Documents and Settings\Teresa Halbach\Local<br>Settings\Temporary Internet Files\Content.IE5\0XSDQFSD\ShowLetter[24]                                                                                                    |

Forwarded Message [ <u>Download File</u> [/ym/ShowLetter/file.html?box=Inbox&MsgId=7940\_27794392\_42396...] | <u>Save to</u> <u>Yahoo! Briefcase</u> [http://us.f600.mail.yahoo.com/ym/ShowLetter/file.html?box=In...] ]

| From:                                 | ctober 25, 2005 10:43 AM                                                            |
|---------------------------------------|-------------------------------------------------------------------------------------|
| To:                                   | Sarah Kluth                                                                         |
| Subject:                              | Re: Pichers                                                                         |
| Created:                              | 10/26/05 08:57:32AM                                                                 |
| Entry Path:                           | Hitachi 30 GB Laptop HDD S/N DBDXHTWB\C\Documents and Settings\Teresa Halbach\Local |
| · · · · · · · · · · · · · · · · · · · | Settings\Temporary Internet Files\Content.IE5\OLAVCHUV\ShowLetter[15]               |

Yay! For yummy chocolates! If you mailed them out yesterday, it should be fine. What address did you mail it to? Did 'u get good ones of me milking? Yah? I'm hoping that's what I can put in the "I." P.S. every time I hear fur elise on umeone's stupid phone, I get upset on behalf of Beethoven. Poor man, spent his life creating phenomenal pieces for us to turn it into a commodity and play it on stupid sound bytes in a stupid cell phone. I hate songs on cell phones. They are stupid. Stupid. All songs. Stupid. P.S.S. I hope you don't have a song on your cell phone P.S.S.S we have lots of cell phones in our office..... Sarah H. Kluth

Wholesale Training Specialist Intelligentsia Coffee and Tea 1850 W. Fulton Chicago, IL 60612 phone: 312.563.0023 xt.24 cell: 773.469.9221

| Subject:                    | Your Daily Motivation                                                               |
|-----------------------------|-------------------------------------------------------------------------------------|
| Created:                    | 10/26/05 10:27:02AM                                                                 |
| Entry Path:                 | Hitachi 30 GB Laptop HDD S/N DBDXHTWB\C\Documents and Settings\Teresa Halbach\Local |
| approximation of the second | Settings\Temporary Internet Files\Content.IE5\0XSDQFSD\ShowLetter[25]               |

Sunflower ----- Original Message ----- From: Cassie Schuh To: Cassie Schuh Sent: Wednesday, October 26, 2005 9:53 AM Subject: Your Daily Motivation

IMG [/ym/us/ShowLetter?box=Inbox&MsgId=4008\_28954449\_429653\_2312\_...]

Wednesday, October 26, 2005 THE SEED TO SUCCESS IS IN YOUR IMAGINATION

Visualize all the things that you want in life.

Then make your mental blueprint, and begin to build.

ur imagination can show you how to turn your possibilities into reality.

You must make every thought, every fact,

that comes into your mind pay you a profit.

Make those mental images work and produce for you.

Think of things not as they are but as you want them to be.

### Hitachi 30 GB Laptop HDD S/N DBDXHTWB\Yahoo!

Page 205

Hello, It's me -Teresa

Photography by Teresa www.teresaphoto.com 920-737-4731 Quality Photography at Affordable Prices Yahoo! FareChase - Search multiple travel sites in one click.

| From:                 | "Sean Pecor" <support@marketingtool.com></support@marketingtool.com>                |
|-----------------------|-------------------------------------------------------------------------------------|
| To:                   | "Teresa Halbach" <teresaphotography@yahoo.com></teresaphotography@yahoo.com>        |
| Subject:              | Marketingtool.com listing change instructions                                       |
| Created:              | 10/19/05 11:02:08PM                                                                 |
| Entry Path:           | Hitachi 30 GB Laptop HDD S/N DBDXHTWB\C\Documents and Settings\Teresa Halbach\Local |
| ANTA TROP AT ADMITTAL | Settings/Temporary Internet Files/Content IE5/M121C98Z/ShowLetter[25]               |

Marketingtool.com Alert

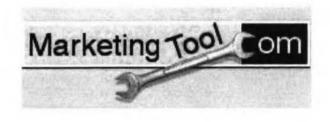

User Options - Forgot Name/Password?

Marketingtool.com Special Alert

 From:
 "FOXWIT automatic digest system" <LISTSERV@WORLDWIT.ORG>

 To:
 FOXWIT@WORLDWIT.ORG

 Subject:
 FOXWIT Digest - 19 Oct 2005 to 20 Oct 2005 (#2005-25)

 Created:
 10/20/05 02:00:01PM

 Entry Path:
 Hitachi 30 GB Laptop HDD S/N DBDXHTWB\C\Documents and Settings\Teresa Halbach\Local Settings\Tereporary Internet Files\Content.IE5\M121C98Z\ShowLetter[19]

There are 4 messages totalling 141 lines in this issue.

Topics of the day:

- 1. Thanks for your help
- 2. Mary's reply to...Info regarding coaching certifications
- 3. Jackie's reply to...angry daughter
- 4. Robyn's reply to ... seeking Hawaii deals

Date: Thu, 20 Oct 2005 09:59:06 -0600
rom: Moderator 2 <<u>moderator2@CORP.WORLDWIT.ORG</u>
[/ym/Compose?To=moderator2@CORP.WORLDWIT.ORG&YY=99933&order=&...] >
Subject: Thanks for your help

From: icormedia@yahoo.com [/ym/Compose?To=icormedia@yahoo.com&YY=99933&order=&sort=]

### Hitachi 30 GB Laptop HDD S/N DBDXHTWB\Yahoo!

Yahoo!

Page 206

bu are such a valuable resource. Thanks so much to all of you who answered my request on activities for first time conference goers. Our budget is very small and will not allow for professional help. If you have any ideas for low-budget activities we can facilitate ourselves, we'd really appreciate hearing about those. However, I will keep all of your emails for future reference. Chris This message is being sent to: teresaphotography@YAHOO.COM [/ym/Compose?To=teresaphotography@YAHOO.COM&YY=99933&order=&s...] To reply to this message hit REPLY or to post a new message send an email to: FOXWIT@worldwit.org [/ym/Compose?To=FOXWIT@worldwit.org&YY=99933&order=&sort=] If your friend wants to join FOXWIT, ask her to send a blank email msg to FOXWIT-join@worldwit.org [/ym/Compose?To=FOXWIT-join@worldwit.org&YY=99933&order=&sort...]. To UNSUBSCRIBE, send a blank msg to FOXWIT-unsubscribe@worldwit.org [/ym/Compose?To=FOXWIT-unsubscribe@worldwit.org&YY=99933&orde...] . To manage your account, go to www.worldwit.org/members. 2005 WorldWIT, Inc. All rights reserved. Date: Thu, 20 Oct 2005 10:56:10 -0600 From: Moderator 2 < moderator 2@CORP.WORLDWIT.ORG [/ym/Compose?To=moderator2@CORP.WORLDWIT.ORG&YY=99933&order=&...] > Subject: Mary's reply to...Info regarding coaching certifications From: CoachOlk@aol.com [/ym/Compose?To=CoachOlk@aol.com&YY=99933&order=&sort=] Hi Kathleen, I have experience with certification and coaching! I have been a coach for over 8 years and hold 2 different types of credentials in that profession. I completed a course of training from The Coaches Training Institute (CTI) that included experiential learning through workshops and courses. supervised practical training and an exam to determine my competence as a coach. That certification would be similar to obtaining a degree from a college. I also hold a credential from The International Coach Federation (ICF), one of the professional organizations that has established guidelines and practices for the profession of Coaching. That credential is based on my raining and experience and needs to be renewed every 3 years. As part of the renewal process, I need to collect appropriate continuing education. It would be more

Page 207

Hitachi 30 GB Laptop HDD S/N DBDXHTWB\Yahoo! e a license to practice. he ICF also provides accreditation to training programs and schools -which means that programs with an ICF accreditation are required to have certain components in the training (e.g., Core Competencies Training, supervision for coaches in training, a certain number of hours of practice as a coach). If your colleague is looking at training programs, I would recommend that he consider the programs that have an affiliation with an organization such as the ICF that sets standards in the profession. If you want more information, feel free to contact me directly. Hope this is helpful! Mary Mary E. Olk, PhD, LP, CPCC, PCC Minnetonka, MN 55343 952-939-0277 CoachOlk@aol.com [/ym/Compose?To=CoachOlk@aol.com&YY=99933&order=&sort=] This message is being sent to: teresaphotography@YAHOO.COM [/ym/Compose?To=teresaphotography@YAHOO.COM&YY=99933&order=&s...] To reply to this message hit REPLY or to post a new message send an email to: FOXWIT@worldwit.org [/ym/Compose?To=FOXWIT@worldwit.org&YY=99933&order=&sort=] If your friend wants to join FOXWIT, ask her to send a blank email msg CXWIT-join@worldwit.org [/ym/Compose?To=FOXWIT-join@worldwit.org&YY=99933&order=&sort...]. To UNSUBSCRIBE, send a blank msg to FOXWIT-unsubscribe@worldwit.org [/ym/Compose?To=FOXWIT-unsubscribe@worldwit.org&YY=99933&orde...]. To manage your account, go to www.worldwit.org/members. 2005 WorldWIT, Inc. All rights reserved. Thu, 20 Oct 2005 11:13:31 -0600 Date: From: Moderator 2 < moderator 2@CORP.WORLDWIT.ORG [/ym/Compose?To=moderator2@CORP.WORLDWIT.ORG&YY=99933&order=&...] > Subject: Jackie's reply to ... angry daughter From: jpfaff@infinitytechnology.com [/ym/Compose?To=jpfaff@infinitytechnology.com&YY=99933&order=...]

Angry daughter - Has she always acted this way or is this something new? I know it is young, but could her body be getting ready for her period to

start? Could it be her reaction to anxiety? What is her homelife

like? How

does her role models react to different situations?

She may need to be put on medication. Doctors usually have the patients stay

on it for a year. Basically it is the electrons in the brain that are lot

communicating, causing the reaction. It is just like any other type of illness that someone needs help with. For example, you may have crones disease where medication may be needed at certain times, but not always.

### Hitachi 30 GB Laptop HDD S/N DBDXHTWB\Yahoo!

ome people can live a full life without the meds; others need meds. alk to her pediatrician. A lot of doctors are looking at alternative ways

to deal with these types of issues.

This message is being sent to: teresaphotography@YAHOO.COM [/ym/Compose?To=teresaphotography@YAHOO.COM&YY=99933&order=&s...] To reply to this message hit REPLY or to post a new message send an email to: FOXWIT@worldwit.org [/ym/Compose?To=FOXWIT@worldwit.org&YY=99933&order=&sort=] If your friend wants to join FOXWIT, ask her to send a blank email msg to FOXWIT-join@worldwit.org [/ym/Compose?To=FOXWIT-join@worldwit.org&YY=99933&order=&sort...]. To UNSUBSCRIBE, send a blank msg to FOXWIT-unsubscribe@worldwit.org [/ym/Compose?To=FOXWIT-unsubscribe@worldwit.org&YY=99933&orde...]. To manage your account, go to www.worldwit.org/members. 2005 WorldWIT, Inc. All rights reserved. Date: Thu, 20 Oct 2005 11:18:17 -0600 From: Moderator 2 < moderator 2@CORP.WORLDWIT.ORG [/ym/Compose?To=moderator2@CORP.WORLDWIT.ORG&YY=99933&order=&...] > Subject: Robyn's reply to ... seeking Hawaii deals om: robyng@worldwit.org [/ym/Compose?To=robyng@worldwit.org&YY=99933&order=&sort=] Hello Fran! Do you and your friend have your heart set on Hawaii? The reason I ask is that you could get such great deals to other tropical places (such as Mexico). I went to Hawaii about a year ago, and althought we had a great time, my husband and I agreed that we would never go back. It was overly expensive and we were not impressed with any of the food or service (we stayed at some very nice hotels & went to some very nice restaurants). If you're looking for a fun vacation where you just want to relax, lay on the beach, and do some activities, I would definitely suggest Puerto Vallarta, Mexico. The service is excellent, the food is great, and you'll spend 1/3 the money! Have a great trip! Robyn Gruner robyng@worldwit.org [/ym/Compose?To=robyng@worldwit.org&YY=99933&order=&sort=] This message is being sent to: teresaphotography@YAHOO.COM [/ym/Compose?To=teresaphotography@YAHOO.COM&YY=99933&order=&s...] o reply to this message hit REPLY or to post a new message send an nail to: FOXWIT@worldwit.org [/ym/Compose?To=FOXWIT@worldwit.org&YY=99933&order=&sort=] If your friend wants to join FOXWIT, ask her to send a blank email msg. to

<u>FOXWIT-join@worldwit.org</u> [/ym/Compose?To=FOXWIT-join@worldwit.org&YY=99933&order=&sort...] . To UNSUBSCRIBE, send a blank msg to

### Hitachi 30 GB Laptop HDD S/N DBDXHTWB\Yahoo!

Page 209

OXWIT-unsubscribe@worldwit.org [/ym/Compose?To=FOXWIT-unsubscribe@worldwit.org&YY=99933&orde...] . To

anage your account, go to www.worldwit.org/members. 2005 WorldWIT, Inc. All rights reserved.

End of FOXWIT Digest - 19 Oct 2005 to 20 Oct 2005 (#2005-25)

| From:       | res2922@sbcglobal.net                                                                                 |
|-------------|----------------------------------------------------------------------------------------------------|
| To:         | jabeining@sbcglobal.net, "Teresa Halbach" <teresaphotography@yahoo.com></teresaphotography@yahoo.com> |
| Subject:    | missing in action                                                                                     |
| Created:    | 10/25/05 08:34:14PM                                                                                   |
| Entry Path: | Hitachi 30 GB Laptop HDD S/N DBDXHTWB\C\Documents and Settings\Teresa Halbach\Local                   |
|             | Settings\Temporary Internet Files\Content.IE5\OLAVCHUV\ShowLetter[13]                                 |

Yes, I am an "MIA" this week, sorry. Life has just run me over, I am so busy. It is good, but full without my honey here to help cover for me. So I will not be at group this Wed, hopefully I will next week, but that is up in the air right now too. I put your order in Teresa &will call when it arrives. Thanks. Miss ya'll....later Marie

| From:      | "Robyn Gruner" <rgruner@infinitytechnology.com></rgruner@infinitytechnology.com>    |
|------------|-------------------------------------------------------------------------------------|
| To:        | teresaphotography@yahoo.com                                                         |
| Subject:   | FoxWIT event November 3rd                                                           |
| Greated:   | 10/19/05 04:52:18PM                                                                 |
| ntry Path: | Hitachi 30 GB Laptop HDD S/N DBDXHTWB\C\Documents and Settings\Teresa Halbach\Local |
|            | Settings\Temporary Internet Files\Content.IE5\UTON8DSL\ShowLetter[9]                |

Hi Teresa,

We met at an event several months ago and I thought I'd send you a copy of this letter in case it was something you'd be interested in. Please feel free to contact me if you have any questions, if you need any additional information, or if you would like to donate something to our raffle that will benefit the Women's Fund organization. We will be putting together baskets of several different items, so if you can donate something small or large (ie: gift certificate, etc.), anything is greatly appreciated! I thought this might be a great way for you to get your name out there and hopefully get some exposure & business!

Thanks for your time and have a great day!

Robyn Gruner FoxWIT www.worldwit.org

| From:       | service@godaddy.com                                                                 |
|-------------|-------------------------------------------------------------------------------------|
| To:         | teresaphotography@yahoo.com                                                         |
| bubject:    | Important ICANN Notice Regarding Your Domain Name(s)                                |
| Created:    | 10/21/05 10:55:15AM                                                                 |
| Entry Path: | Hitachi 30 GB Laptop HDD S/N DBDXHTWB\C\Documents and Settings\Teresa Halbach\Local |
|             | Settings\Temporary Internet Files\Content.IE5\IJMJEPYR\ShowLetter[15]               |

### Hitachi 30 GB Laptop HDD S/N DBDXHTWB\Yahoo!

\*\*\*\*\*\*\*\*\*\*\*\*\*\*\*\*\*\*\*\*\*\*\*\*\*\*\*\*\*\*\*

portant ICANN Notice Regarding Your Domain Name(s)

Dear Teresa Halbach,

It's that time of year again. ICANN (the Internet Corporation for Assigned Names and Numbers) annually requires that all accredited registrars (like Go Daddy(R)) ask their domain administrators/registrants to review domain name contact data, and make any changes necessary to ensure accuracy.

To review/update your contact data, simply:

+ Go to www.godaddy.com/?isc=ICANNKEY

+ Click on the "ICANN Domain Confirmation" icon at the top of the page

+ You will be taken to a landing page and asked to enter your

Domain Information Key: 7B199D34-5718-4082-9543-FDDF1F82BE2A

+ Enter your key and click "Go."

Next, simply review the contact information for each domain name. To make a correction, log in to "My Account" with your customer number or log in name and password. Click "Manage Domains" and then "Manage Contacts." If you find that your domain contact data is accurate, there's no need to take action.

If, however, your domain contact information is inaccurate, you must prrect it. (Under ICANN rules and the terms of your registration agreement, providing false contact information can be grounds for domain name cancellation.) To review the ICANN policy, visit: <u>http://www.icann.org/registrars/wdrp.htm</u> [http://www.icann.org/registrars/wdrp.htm]

Should you have any questions, please email us at mailto:<u>support@godaddy.com</u> [/ym/Compose?To=support@godaddy.com&YY=44760&order=down&sort=...] or call our customer support line at 480-505-8877.

Thanks for your attention and thank you for being a GoDaddy.com customer.

Sincerely, GoDaddy.com Domain Support

If you are the domain administrator of more than one GoDaddy.com domain account, you may receive this notice multiple times.

Go Daddy is always looking out for your Internet safety. Learn how to verify legitimate emails and detect email fraud by visiting godaddy.com and clicking on the "Is This Really GoDaddy.com" link in the upper right hand corner.

Copyright 2005 Go Daddy Software, Inc. All rights reserved.

From: To: Subject: Created: "Johnson, Mindy" <Mindy.Johnson@shopko.com> teresaphotography@yahoo.com Mindy Johnson Family Order 10/20/05 01:29:33PM Page 210

### Hitachi 30 GB Laptop HDD S/N DBDXHTWB\Yahoo!

itry Path:

Hitachi 30 GB Laptop HDD S/N DBDXHTWB\C\Documents and Settings\Teresa Halbach\Local Settings\Temporary Internet Files\Content.IE5\KLIJS9UR\ShowLetter[1]

Message Hi Teresa - So sorry it has taken my so long to get back to you.....here is our order: 3) 8x10 for #1-5 (Family Brown) \$49.99 6) 5x7 for #1-11 (Kids) \$49.99 2) 8x10 for #1-10 (Averie) \$40.00 1) 8x10 Black &White; color eyes only for #1-12 (Rheis) \$19.99 Please crop out druel. 1) 16x20 for #1-2 (Family White) \$89.99 Wallets for #1-11 (Kids) FREE w/ coupon Wallets for #1-2 (Family White) \$14.99 Wallets for #1-10 (Averie) \$14.99 If you would, please let me know when they will be in and if I have the prices wrong. Also, could you send me a grand total for my purchase.....I know it's pretty big! Thanks so much Teresa &I hope you're having a good week! Mindy Mindy Johnson Senior Executive Assistant Retail Health Services Phone: (920)-429-4936 Fax: (920)-429-5936 mindy.johnson@shopko.com

Yahoo!

| From:       | "Teresa Halbach" <teresaphotography@yahoo.com></teresaphotography@yahoo.com>        |
|-------------|-------------------------------------------------------------------------------------|
| To:         | info@teresaphoto.com                                                                |
| Subject:    | signature                                                                           |
| Created:    | 10/26/05 06:30:28PM                                                                 |
| Entry Path: | Hitachi 30 GB Laptop HDD S/N DBDXHTWB\C\Documents and Settings\Teresa Halbach\Local |
|             | Settings\Temporary Internet Files\Content.IE5\8DAZ0PE7\ShowLetter[25]               |

Hello, It's me -Teresa

Photography by Teresa www.teresaphoto.com 920-737-4731 Quality Photography at Affordable Prices Yahoo! FareChase - Search multiple travel sites in one click.

| From:      | "Jennifer Camp" <jennyinengland@yahoo.com></jennyinengland@yahoo.com>               |
|------------|-------------------------------------------------------------------------------------|
| To:        | "Teresa Halbach" <teresaphotography@yahoo.com></teresaphotography@yahoo.com>        |
| Subject:   | Re: Camp photo                                                                      |
| reated:    | 10/27/05 07:04:00AM                                                                 |
| ntry Path: | Hitachi 30 GB Laptop HDD S/N DBDXHTWB\C\Documents and Settings\Teresa Halbach\Local |
|            | Settings\Temporary Internet Files\Content.IE5\Q1OJ29I9\ShowLetter[19]               |

Thanks Teresa. I can't wait to have a Mountain Dew in Dec. when we come to visit. Have fun at Cousins night in Nov. We will be here celebrating by ourselves because they don't celebrate Thanksgiving here. That means I'm going to have to cook the turkey, stuffing, pie, etc!

Teresa Halbach <teresaphotography@yahoo.com> wrote: I can get the photo to Jaime. It will be early next week, though. Please let me know if that's enough time for you, Jaime. Thanks! Jenny- I was a little surprised to see Matt sitting behind me in church on Sunday!! We tried to figure out a way to smuggle in some Mountain Dew for you... have fun in italy!

Jennifer Camp <jennyinengland@yahoo.com> wrote: Hi Teresa. Your website looks very nice. Very cute pictures. Since you have all of those pictures electronically, I was wondering if you have the latest family picture of Matt, Sydney and I that you took at my parents house? For our class reunion, Jaime Halbach is doing a photo slide show of old and new pictures of everyone in the class. I still don't have my computer working over here in England to access any of my pictures, so I was wondering if you could email her that picture? We won't do anything else with it, just show it to our entire class very large against a wall. I ccd her on this email, so if you could please respond to her and let her know if that is possible. Jaime, unfortunately (or fortunately) we are leaving for Italy in a few minutes for the week. I hope to get my computer fixed next week when we get back, so if Teresa can't get you that picture, you'll just have to skip my updated picture. Thanks.

**Teresa Halbach <teresaphotography@yahoo.com>** wrote: Hope all's well over there, honey! Just wanted to send a quick email because I thought you might want to check out my new website, since you might recognize a few smiles... It's www.teresaphoto.com. My brother Mike designed it for me. And we'll be updating it often, so keep checking it. I think there's only one photo of Sydney on there at this point, by that may change! And check out the wedding gallery- yep, at's your back! I also thought I'd send one of Amber's photos that I took last week. I went to Maria and Joe's house and we just took some fun photos outside for her 4-year photos (can you believe she's four already!). Anyway, this is a sneak peek because Maria hasn't even seen them yet! I hear you're just settling into your house now. You've probably had your fill of hotels for awhile! Take care and email back if you feel like it! I'll be sure to keep you posted whenever I take any

family photos! Your favorite cousin, Teresa :)

### Hitachi 30 GB Laptop HDD S/N DBDXHTWB\Yahoo!

## Yahoo!

Page 212

Yahoo! Music Unlimited - Access over 1 million songs. Try it free. ahoo! Music Unlimited - Access over 1 million songs. Try it free. Yahoo! Music Unlimited - Access over 1 million songs. Try it free. Yahoo! FareChase - Search multiple travel sites in one click.

| From:       | dnesday, October 19, 2005 12:20 AM                                                  |
|-------------|-------------------------------------------------------------------------------------|
| Subject:    | Re: Camp photo                                                                      |
| CC:         | Jaime Halbach                                                                       |
| Created:    | 10/19/05 12:38:11PM                                                                 |
| Entry Path: | Hitachi 30 GB Laptop HDD S/N DBDXHTWB\C\Documents and Settings\Teresa Halbach\Local |
|             | Settings\Temporary Internet Files\Content.IE5\M121C98Z\ShowLetter[14]               |

That's fine Teresa... I made October 30th my final deadline-thank you so much! Jaime

| From:       | websites@duffypc.com                                                                |
|-------------|-------------------------------------------------------------------------------------|
| To:         | teresaphotography@yahoo.com                                                         |
| Subject:    | NEW Explorer Link                                                                   |
| Created:    | 10/19/05 01:37:44PM                                                                 |
| Entry Path: | Hitachi 30 GB Laptop HDD S/N DBDXHTWB\C\Documents and Settings\Teresa Halbach\Local |
|             | Settings\Temporary Internet Files\Content.IE5\KTMBO9IB\ShowLetter[8]                |

Teresa - Like your site - nicely done. I've added your permanent text link in the drop-down menu under 'PHOTOGRAPHERS' on the 'BUSINESS' page as well as a graphic link in the center column of the same page under 'RECENT ADDITIONS', dropping down the column as new sites are added and remaining as space permits.

Thanks for your site listing on NEW Explorer - please pass the word.

JD

<u>http://duffypc.com</u> [http://duffypc.com] <u>http://newexplorer.net</u> [http://newexplorer.net] <u>websites@duffypc.com</u> [/ym/Compose?To=websites@duffypc.com&YY=24147&order=&sort=] 920.562.4449

| From:       | "Kris Coon" <kriscoon@hotmail.com></kriscoon@hotmail.com>                           |
|-------------|-------------------------------------------------------------------------------------|
| Entry Path: | Hitachi 30 GB Laptop HDD S/N DBDXHTWB\C\Documents and Settings\Teresa Halbach\Local |
|             | Settings\Temporary Internet Files\Content.IE5\OLAVCHUV\ShowLetter[12]               |

Note: forwarded message attached.

Yahoo! Music Unlimited - Access over 1 million songs. Try it free. Forwarded Message [ <u>Download File</u> [/ym/ShowLetter/file.html?box=Inbox&MsgId=5028\_22732481\_40556...] | <u>Save to</u> <u>Yahoo! Briefcase</u> [http://us.f600.mail.yahoo.com/ym/ShowLetter/file.html?box=In...] ]

| From:       | "Johnson, Mindy" <mindy.johnson@shopko.com></mindy.johnson@shopko.com>              |
|-------------|-------------------------------------------------------------------------------------|
| To:         | teresaphotography@yahoo.com                                                         |
| Subject:    | Mindy Johnson Family Order                                                          |
| Created:    | 10/20/05 01:29:33PM                                                                 |
| Entry Path: | Hitachi 30 GB Laptop HDD S/N DBDXHTWB\C\Documents and Settings\Teresa Halbach\Local |
|             | Settings\Temporary Internet Files\Content.IE5\M121C98Z\ShowLetter[22]               |

Message Hi Teresa - So sorry it has taken my so long to get back to you.....here is our order: 3) 8x10 for #1-5 (Family Brown) \$49.99 6) 5x7 for #1-11 (Kids) \$49.99 2) 8x10 for #1-10 (Averie) \$40.00 1) 8x10 Black & White; color eyes only

### Hitachi 30 GB Laptop HDD S/N DBDXHTWB\Yahoo!

Page 213

r #1-12 (Rheis) \$19.99 Please crop out druel. 1) 16x20 for #1-2 (Family White) \$89.99 Wallets for #1-11 (Kids) FREE w/ coupon Wallets for #1-2 (Family White) \$14.99 Wallets for #1-10 (Averie) \$14.99 If you would, please let me know when they will be in and if I have the prices wrong. Also, could you send me a grand total for my purchase.....I know it's pretty big! Thanks so much Teresa &I hope you're having a good week! Mindy Mindy Johnson Senior Executive Assistant Retail Health Services Phone: (920)-429-4936 Fax: (920)-429-5936 mindy.johnson@shopko.com

| From:       | "Brenda Boehm" <boehmbl@hotmail.com></boehmbl@hotmail.com>                          |
|-------------|-------------------------------------------------------------------------------------|
| To:         | teresaphotography@yahoo.com                                                         |
| Subject:    | Re: Hi Brenda!                                                                      |
| Created:    | 10/30/05 02:05:06AM                                                                 |
| Entry Path: | Hitachi 30 GB Laptop HDD S/N DBDXHTWB\C\Documents and Settings\Teresa Halbach\Local |
|             | Settings\Temporary Internet Files\Content.IE5\ANWRA7UH\ShowLetter[13]               |

Hey Teresa,

It was great to hear about your busy life! Sounds like so many things have changed for you in the last year. I'm so happy to hear that business is good. It sounds like you have many hobbies and things going on. It's great! I'm envious and wish I could make the time for that. Great to hear how everyone at WEAP is doing! No, I wouldn't have imagined Adrianne asking you to take nude photos of her...that's cool though that she alt comfortable enough. Maybe we could pass your name around for porn nots :) I'm happy for her that Mason B left... not Mason, but for the mother leaving the program. It'll definitely make her life easier. Glad to hear that everyone is doing well. So, I had plans to come back for T-giving. but my best friend just got engaged and will be getting married in May. So I'm coming back in May instead (as soon as I get the flights figured out). Jason got a deal on his flights before I bought mine and he was going at different times (because of my work schedule I couldn't come at the time for the "special flights"). So Jason can't change his flights because they are nonchangeable, non refundable, non everything. So he's coming back for T-giving. I'm iealous but happy for him. I have work to focus on so it shouldn't be too bad. We'll try to both come back in May. It'll be a nicer month to come back anyway. Jason is doing well. He's been having chemo treatments every 12 weeks (I think I told you about that). We think it has helped because he hasn't had any new attacks. His hands are still a little numb but etter an a year ago. He does not currently have a job... hopefully he'll get one when he comes back from the states. If he does, then he will for sure come back in May. Not sure we could afford it otherwise.

Work has been extremely busy. I recently got 3 clients in Malaysia! which was great except when I went there (a couple weeks ago), I worked about 14

Yahoo!

hour days and never got to sightsee or anything. Well actually I went to

the mall for 2 hours before my flight but never bought anything. I'll

go

every three months so hopefully I'll be able to fit an extra day or two into

my schedule next time.

The other reason it's been busy is because Dr. Sallows and Tammy will be

coming in a week. Talk about stress levels being high (for me anyway).

just hope and pray that everything will go okay. I'll be so very happy when

it's over. I'm really more worried about Tammy then Dr. Sallows (but that's

between you and I).

Yes it's really crazy about our friends who had the fire. They are now divorced... everything was so fast. It was really their first big fight

ever (in about 10 years) I think it's for the best though... like you id

everything happens for a reason and maybe that was the reason for the fire

... I don't know- that's really terrible... fire happened to stress two people out enough to get divorced?... very unfortunate. but I know Troy is

doing well and will be happier in the long run.

We had a great time with Andy and Carrie. I worked most of the time but

managed to have off the two weekends they were here. We went a lot of places and played a lot of cards. It was great! Feels like so long ago!

Time goes too fast. It's been one year and 10 months now that we've been

here. I'm sure we'll be here for another 2 years (my visa expires March

2008). but you never know. When I have really busy weeks or when someone

comes to visit, I think about moving to the US again... although I'd really

like to live somewhere warm. When we go to the beach (haven't been there

for awhile... since Andy and Carrie's visit) , I think how great it would be

to stay here forever (although I NEVER would - because it's too hard it to

see our families).

Anyway, that's what's going on over here... not much besides work stuff which is really boring. I'll have to let you know how the visit from

### Hitachi 30 GB Laptop HDD S/N DBDXHTWB\Yahoo!

'is. Joes... hopefully I'll still have a job :)

Jason says Hi!

Take care and keep in touch, Brenda

>From: Teresa Halbach <teresaphotography@yahoo.com [/ym/Compose?To=teresaphotography@yahoo.com&YY=6795&order=dow...] > >To: Brenda Boehm <boehmbl@hotmail.com [/ym/Compose?To=boehmbl@hotmail.com&YY=6795&order=down&sort=d...] > >Subject: Re: Hi Brenda! >Date: Sat, 3 Sep 2005 22:16:31 -0700 (PDT) > >It's so great to hear from you! It's a Saturday night and I just watched a >movie with my sisters (who live next door). I love living in this house. >It's in the middle of nowhere, however, so it has made me cut back on the >bar scene guite a bit. Driving a half hour to GB to hang out with ends is usually the last thing I want to do after driving so much all week. T >put on 3000 miles on my car per month (which is probably about as much as a >weap therapist would sometimes) but gas prices are soaring. Besides, life >has been so crazy for me that it's nice to do nothing once in awhile. >Here's why life's been crazy: >First, business has been going great lately. The last two months have been >incredibly busy, which is very exciting. I decided not to go into business >with my ex-boss because, well, I think I'm better off on my own. I'm not >really a "business partner" kind of girl. I know it was the right >decision. I'm thinking of opening up my own studio around here, by where I >grew up. It's just a matter of finding the right location. I have faith >that everything will work out. It's been a busy wedding season. Besides >that, my name is really getting out there for children's photography. The >majority of my customers lately have been people who hear about me from >other clients and advertising. It's really great. I guess I'm kind proud of myself for where things are going. I'm very optimistic. >Second, I'm coaching my little sister's 7th grade volleyball team. I have

>10 girls, and I really like them all. They're quite talented as well.

### Yahoo!

Page 216

Hitachi 30 GB Laptop HDD S/N DBDXHTWB\Yahoo! Ve've had one game, we lost, but they played really well. It takes up >lot of my time. One thing I learned from moving back here is that it's >important to feel like part of a community, which is something that was >lacking when I lived in GB, for the most part. Everyone knows who you are >around here, which is something I used to resent about small towns. but now >I see the value in it. People look out for you, maybe it's just being >nosey, but I believe they really care. >Third, I'm part of a Business Marketing group. The point of this group is >to pass business referrals to each other's businesses. I used to just >attend the meetings and do as little as possible, but then we decided to >"revamp" the group and our president stepped down. This other guy became >president, and though he is a very nice man, he is incapable of making any >decisions on his own and looks to me for guidance. He appointed me >secretary/treasurer and I basically do everything. It's cool because I'm >the youngest person in this group of professionals, but they all see me as >a leader. One member told me she had been thinking of quitting the oup but now she really likes it and attributes that to my work within the >group. So that takes up a lot of my time. >Fourth, I still do some work for Auto Trader magazine. I don't know >I've talked to you about this but I've actually been doing it since I left >weap and all it is is taking photos of private sale cars. It takes up >about 10 hours/week. >Fifth, I've got this house and yard to keep up. I tried tending a >vegetable garden this summer but I completely lost control of the weeds and >ended up mowing it over because it was more like a "weed garden" after >awhile. I couldn't stand to look at it! I've got a roommate now. He's >this guy I went to high school with and everything was great for the first >few months, but I've come to realize how lazy and unmotivated he is and it >drives me nuts because he rarely cleans or does shit around the house. >Men! It's liek pulling teeth to get him to cut the lawn or do dishes. >Sixth, there's my personal life. I've realized that it's important to >schedule in time for friends too. And there are no men in my life because >I have no time for that - or at least that's how I justify it to myself, I >iust haven't met the right one, Brenda. I know he's out there mewhere. So that's basically my life right now! (I hope I don't sound full of >myself or anything! That's just the best way to catch you up on >everything.) >But life is good. I have no complaints!

if

Page 217

wanted to wait to email you back because I went out with some weap Jeople >on Thursday night. Angela, Kerry and Adrianne were there and I wanted to >be able to update you on them since I hadn't seen them for awhile. >Angela finally moved in with her new hubby, Jon. Her dog died. She is >exactly the same. They've hired a few people as her assistant since I >left. Her wedding reception back in February was really fun, but it was >more fun when Jodie, Kerry, Chris and I went out afterward. You know that >anytime Chris is out is guaranteed to be an adventure. >Kerry did break up with her long-term boyfriend earlier this year, but >guess they are seeing each other again. Things seem to be going well for >her and I trust her judgement. It was weird because thursday was the first >time I'd seen Kerry since June and she and I used to hang out so much. She >lives about a mile from the office in depere and she seems really happy. >I guess the reason for going out Thursday night was Adrianne's idea. Mason >B left the program and she was pretty fed up with that case. Adrianne is Joing great, though. She and Nick's one year anniversary was in July, ind >as a gift for him, she came to me and I took some nude photos of her! >Would you ever guess Adrianne would do that? Anyway, the photos turned out >awesome and needless to say, Nick was pretty impressed. I told Adrianne >"you know, I always thought you were a pretty girl, but now that I've seen >you naked, I think you're HOT!" ha ha >Anyway, they all asked me to say hello to you. We were reminiscing about >old times with Brenda, and how you always turned any night out into a crazy >time! So just so you know, we were thinking of you .... >That's crazy what happened to your friends marriage (the ones that had the >fire). I always believe that things tend to work themselves out. >That's so cool that Andy and Carrie are coming- they're probably there now. >actually. I imagine it's easy to feel sad when your guests leave. I guess >it's just important to enjoy all the time you have with them and look >forward to seeing them again. >If things work out for you to come home for thanksgiving and make a stop in GB, that'd be great to see you. I can't believe that you've been ing there for what, a year and a half now? When is your time supposed to be up >there? I seem to remember two years was the original plan. >Write back when you can and let me know how the visit with Carrie and

Page 218

ldy -went (are they engaged yet or what?) And how is work going? How is Jason >- does he have a job, how's his health? >Take care! >-Teresa > >Brenda Boehm <<u>boehmbl@hotmail.com</u> [/ym/Compose?To=boehmbl@hotmail.com&YY=6795&order=down&sort=d...] > wrote: >Hey Teresa! >I can't believe how slack I am sometimes... very slack! Hope you are doing >well. What's been going on? How is business and did you ever go into >business with your ex-boss? How are things going with your new roomie? >(not so new anymore!) > >It was great to get the update on everyone... I actually emailed Angela a >month or two ago to get some info and she told me where to find her wedding >photos online... pretty cool. There were a ton of wedding photos and of >course Angela looked great. I'm sure the wedding reception in GB was fun... >did you end up going? >So how is Kerry doing? I remember her talking about breaking up with 31 boyfriend. Hope she's doing well. Too bad about Chris's divorce. Sounds >like it was in the works for awhile. It's probably for the best then. >Remember our friends who had the house fire in May (of 2004)? They were >seemingly a very happy couple, but after the stress of a fire, losing their >dog, replacing everything and buying a new house, they decided to get a >divorce. After a month, Troy (Jason's best friend) has found a girlfriend, >seems to be very happy and decided the divorce was a good thing... has much >more in common with the new girlfriend. Very weird... but happy for him!! >We are excited that Andy and Carrie are coming from GB next weekend!!! >Unfortunately I didn't plan to take specific days off and appointments >tended to get packed in while they are here. But I managed to take both >weekends off and maybe another 1-2 days. They'll be here for about 12 days. >It's very exciting to get company... Jas and I don't socialise too much >here... or I should say at all. My parents, brother and sister in law came for two weeks in May. it .vas so >fabulous... went to Hamilton Island for 5 days... perfect weather and

it >was

>

to nice to play cards and hang out. It was pretty sad to see them leave. >jason and I were depressed for about 2 days (thinking about moving home >ASAP) then got back into the swing of things again. hopefully that won't >happen again when Carrie and Andy leave:) > >We are excited for summer to come back. Can't wait for longer days. >Unfortunatley that means Wis weather is going to get colder. We're planning >to come back for Thanksgiving again. Had planned for xmas this year but we >got a reality check when we looked at flights. hope we get a chance to go >to GB... will let you know if we do. > >Jason says Hi (well he would if he knew I was writing you right now:) hope >things are going well for you... sorry I'm a slacker about keeping in >touch. > >Looking forward to 'catching up'! >Take Care, >Brenda > ->From: Teresa Halbach > >To: Brenda Boehm > >Subject: Re: It's been awhile! > >Date: Tue, 15 Feb 2005 19:48:32 -0800 (PST) >> >> > >Hey Brenda! >> > >It's great to hear from you. Oddly, I just thought of you the other day > >and how I haven't communicated with you since I saw you in November! Time > >really flies, it just doesn't seem like that long ago. Glad to hear that > >things are going well for you and Jason and that you are enjoying Sydney. >Sounds like work is stressful as always but I'm sure you can handle it! >> >> >> > >I actually "crashed" the WEAP Christmas party this year. I went as >Kerry's > >date because she left her boyfriend of 8 years. (she's doing well and >starting a new phase of her life and it's really good for her) It as a >really nice time to see everyone. Good to catch up, because you're right, > >they are really good people. here's some updates:

>>

Page 220

| >                                                                                                    |
|----------------------------------------------------------------------------------------------------|
| ->                                                                                                    |
| >Angela flew out Thursday to get married in Colorado on Valentine's                                                                                                    |
| Day.<br>>We                                                                                                    |
| > >went out to eat a few weeks ago, a bunch of us girls from WEAP, as a mini                                                                                              |
| > >bachellorette party for her. It was a Thursday night and we ate at                                                                                                    |
|                                                                                                    |
| >Banditos. It's funny to me that I still correspond with Angela<br>> >occasionally, since I swore I'd never want to see her again when I<br>left                          |
| <ul> <li>&gt;WEAP! But I'm glad that we get along because she is a cool lady and</li> <li>&gt;there's no stress involved with her and I anymore.</li> <li>&gt;</li> </ul> |
| >>                                                                                                    |
| >>                                                                                                    |
| >Chris V.D. and Mary are for sure getting a divorce. We talked about<br>it at                                                                                             |
| > the Christmas party and it sounds like a good thing. I think it's very                                                                                                  |
| > hard for him, but they are friendly to each other, for the kids' sake.                                                                                                  |
| > >It's a new chapter for him as well, and he admits that the divorce                                                                                                    |
| was a > >long time coming.                                                                                                    |
| >>                                                                                                    |
| >                                                                                                    |
| •>                                                                                                    |
| > >Adrianne and Nick went to Jamaica (I believe) for a week in January                                                                                                    |
| as                                                                                                    |
| >their belated honeymoon. Sounds like they had a good time.                                                                                                    |
| >>                                                                                                    |
| >>                                                                                                    |
| >>                                                                                                    |
| > Angela is having a wedding reception march 5, so I'll be seeing everyone                                                                                                |
| > there again. Otherwise, I talk to Kerry weekly, so I keep in pretty agad                                                                                                |
| good<br>> >touch.                                                                                                    |
| >>                                                                                                    |
| >>                                                                                                    |
| >>                                                                                                    |
| > >Tracy Wazny and her husband adopted a baby boy ( i believe this was                                                                                                    |
| going                                                                                                    |
| >on when you were home) I talked to her about it for a bit at the xmas                                                                                                    |
| >party and it sounds like she wants me to take some photos! yay! I                                                                                                    |
| forget                                                                                                    |
| > >what they named him, i want to say Mason but I'm probably wrong                                                                                                    |
| Very                                                                                                    |
| >>happy for her.                                                                                                    |
| >>                                                                                                    |
|                                                                                                    |
| >As for me, things are going great. I actually just had a roommate                                                                                                    |
| move                                                                                                    |
| > >into my house with me. His name is Scott and he is a friend from                                                                                                    |
| high                                                                                                    |

# Yahoo!

## Hitachi 30 GB Laptop HDD S/N DBDXHTWB\Yahoo!

Page 221

| >school. It's only been two days, but I think it will be good. He's a<br>>construction worker and he already has fixed some things around<br>here. And |
|----------------------------------------------------------------------------------------------------|
| > >no, I'm not attracted to him (otherwise I wouldnt have asked him to                                                                                 |
| >ove<br>> >in, of course!) hes a good guy, the interesting thing is that one                                                                           |
| of his > >best friends is my ex-boyfriend, so he has been over a few times,                                                                            |
| which >is                                                                                                    |
| > > fine because my ex and I are good friends and theres nothing going on                                                                              |
| > >there, its just odd because now he can come over anytime It will                                                                                    |
| take  > >some adjusting.                                                                                                    |
| >>                                                                                                    |
| >>                                                                                                    |
| >>                                                                                                    |
| >Im currently in the process of talking with my former boss from the<br>> Picture People about going into business together. We are looking<br>into    |
| > what we could do and how we could do it. We would start our own studio in                                                                            |
| >GB and aim BIG. I love what Im doing, but its a lot of pressure<br>and                                                                                |
| > >stress to put on myself. I know that I can do well with photography                                                                                 |
| by<br>>myself, but Im just not sure that its the best way to go. Its                                                                                   |
| <ul> <li>&gt; difficult</li> <li>&gt; to put into words as to what my frustrations are, but Im excited</li> </ul>                                      |
| about<br>> >where this might go and lve put a lot of thought into it. Its very                                                                         |
| > preliminary but I will definitely keep you posted!                                                                                                   |
| >>                                                                                                    |
| >>                                                                                                    |
| >Other than that, life speeding by, you know? I find it so weird that<br>I                                                                             |
| > always feel so busy, but yet so unaccomplished like there are always                                                                                 |
| > >more things to do that I feel like I'll never get to Know what I mean?                                                                              |
| >>                                                                                                    |
| >>                                                                                                    |
| >> >> Say hi to Jason for me and keep in touch!                                                                                                    |
| >>                                                                                                    |
| > >Teresa                                                                                                    |
| >>                                                                                                    |
| >> >> >> Prenda Boehm wrote:Hello Teresa!                                                                                                    |
| >>                                                                                                    |
| > Hope you are doing well! It was nice seeing you in Nov. Hope you had                                                                                 |
| >good xmas you must have been busy with xmas photos! anything new?                                                                                     |
| > >exciting parties going on?                                                                                                    |
| >>                                                                                                    |

> >Not much new here since we moved. We love Sydney... especially the

Yahoo!

| diameter diameter                                                                                                    |
|----------------------------------------------------------------------------------------------------|
| >and the beaches. We don't go as often as we'd like but it's nice                                                                                                    |
| they are                                                                                                    |
| >so close. Jason is doing well he'll probably start looking for a                                                                                                    |
| job<br>>in                                                                                                    |
| >in > the next couple months. He's been very helpful cleaning                                                                                                    |
| cooking                                                                                                    |
| > >it's been really nice but I think he may be getting sick of it :)                                                                                                    |
| >>                                                                                                    |
| > Things at EAP are going well. I am still pretty nervous about it,                                                                                                    |
| but<br>>hope                                                                                                    |
| > >that I'll learn more as I go along. Michelle Sherman is coming to                                                                                                    |
| visit                                                                                                    |
| >in                                                                                                    |
| >March so I'm excited for her to come see the kids. It'll be a little                                                                                                    |
| less                                                                                                    |
| > > pressure too.                                                                                                    |
| > >I'm learning to say 'no' real fast. New families call for services                                                                                                    |
| and I                                                                                                    |
| >probably overextended myself already. I guess I'll see how it goes                                                                                                    |
| after                                                                                                    |
| >)<br>> Satart a souple now femilies in the next set of the set of the set of th |
| >start a couple new families in the next couple months.                                                                                                    |
| >It was nice to catch up with you and Kerry and Adrianne. Do you                                                                                                    |
| till                                                                                                    |
| >keep                                                                                                    |
| > >in touch with everyone? I hope so such a great group of people!                                                                                                    |
| >>We're coming home again around xmas. A good friend just asked me to                                                                                                    |
| stand                                                                                                    |
| > >up in her wedding on Jan 7 so that made up our minds when we're                                                                                                    |
| coming                                                                                                    |
| >home                                                                                                    |
| > next! That made our decision much easier:) My parents, brother and<br>sister                                                                                                    |
| > >in law are coming in May. Jason's dad and girlfriend say they're                                                                                                    |
| coming                                                                                                    |
| >in                                                                                                    |
| > >Aug. It'll be nice to have some visitors and that way we'll get to                                                                                                    |
| travel                                                                                                    |
| >Australia too. We're planning a trip to the Reef and spending 7 days<br>in                                                                                                    |
| > >Sydney which will be nice since we haven't been to many places here                                                                                                    |
| yet.                                                                                                    |
| >>                                                                                                    |
| > >Other than that, nothing really new. Hope that everything is going                                                                                                    |
| well                                                                                                    |
| >for<br>> you!                                                                                                    |
| > >Take Care,                                                                                                    |
| >Brenda                                                                                                    |
| >                                                                                                    |
|                                                                                                    |
| >>Searching for that dream home? Try http://ninemsn.realestate.com.au [http://n                                                                                                    |

>Searching for that dream home? Try <u>http://ninemsn.realestate.com.au</u> [http://ninemsn.realestate.com.au] for

| Solution     Solution                                                                                                    | >all your prope                                                                                                    | erty needs.                                                                                                    |
|----------------------------------------------------------------------------------------------------|----------------------------------------------------------------------------------------------------|----------------------------------------------------------------------------------------------------|
| Solution     Solution                                                                                                    |                                                                                                    |                                                                                                    |
| Solution     Solution                                                                                                    | >>                                                                                                    |                                                                                                    |
| <ul> <li>&gt; &gt; &gt;&gt;&gt;&gt;&gt;&gt;&gt;&gt;&gt;&gt;&gt;&gt;&gt;&gt;&gt;&gt;&gt;&gt;&gt;&gt;&gt;&gt;&gt;&gt;&gt;&gt;&gt;&gt;&gt;&gt;&gt;&gt;</li></ul>                                                                                                    | >>                                                                                                    |                                                                                                    |
| <ul> <li>&gt;Do you Yahool?</li> <li>&gt;Yahool Search presents - Jib Jab's 'Second Term'</li> <li>Sell your car for \$9 on carpoint.com.au</li> <li>&gt;http://www.carpoint.com.au/sellyourcar [http://www.carpoint.com.au/sellyourcar]</li> <li>&gt;Do You Yahool?</li> <li>&gt;Tired of spam? Yahool Mail has the best spam protection around</li> <li>&gt;http://mail.yahoo.com [http://mail.yahoo.com]</li> <li>Access your Hotmail straight from your i-mode mobile</li> <li>http://aninemsn.com.au/b.aspx?URL=http:%3A%2F%2Fadsfac%2Enet%2Flink%2Easp%3Fcc%3DTEL175%2E16267</li> <li>E03833 [http://a.ninemsn.com.au/b.aspx?URL=http:%3A%2F%2Fadsfac%2Enet%2Flink%2Easp%3Fcc%3DTEL175%2E16267</li> <li>From: "Sarah Kluth" <skluth@intelligentsiacoffee.com></skluth@intelligentsiacoffee.com></li> <li>"Teresa Halbach" <teresaphotography@yahoo.com></teresaphotography@yahoo.com></li> <li>Yubject: Pichers</li> <li>yeated: 10/25/05 10:30:27AM</li> <li>Entry Path: Hitachi 30 GB Laptop HDD S/N DBDXHTWBIC\Documents and Settings\Teresa Halbach\Local Settings\Teresa Halbach\Local Settings\Teresa Halba</li></ul> | >>                                                                                                    |                                                                                                    |
| > Yaĥoo! Search presents - Jib Jab's 'Second Term'<br>>Seil your car for \$9 on carpoint.com.au<br>>http://www.carpoint.com.au/sellyourcar [http://www.carpoint.com.au/sellyourcar]<br>>Dired of spam? Yahoo! Mail has the best spam protection around<br>>http://mail.yahoo.com [http://mail.yahoo.com]<br>Access your Hotmail straight from your i-mode mobile<br>http://a.ninemsn.com.au/b.aspx?URL=http%3A%2F%2Fadsfac%2Enet%2Flink%2Easp%3Fcc%3DTEL175%2E16287<br>E03833 [http://a.ninemsn.com.au/b.aspx?URL=http%3A%2F%2Fadsfac%2Enet%2Flink%2Easp%3Fcc%3DTEL175%2E16287<br>To: "Teresa Halbach" <teresaphalbach 'teresaphotography@yahoo.com=""><br/>Subject: Pichers<br/>'.eated: 10/25/05 10:30:27AM<br/>Entry Path: Hittachi 30 GB Laptop HDD S/N DBDXHTWB\C\Documents and Settings\Teresa Halbach\Local<br/>Settings\Temporary Internet Files\Content.IE5\KTMBO9IB\ShowLetter[11]<br/>Hey lady dear. I was wondering when or if you could send me those pics. I wanted to submit them to our "I" and I was<br/>hoping I could have them in time for that. What do you think? If you're too busy right now, I understand. So, just let m<br/>know, honey cake sugar dumpling cupcake sundae. K?<br/>Sarah H. Kuth<br/>Wholesale Training Specialist<br/>Intelligentis Coffee and Tea<br/>1850 W. Fulton<br/>Chicago, IL 60612<br/>phone: 312.563.0023 xt:24<br/>cell: 773.469.9221<br/>From: service@godaddy.com<br/>To: teresaphotography@yahoo.com<br/>Subject: Important ICANN Notice Regarding Your Domain Name(s)<br/>Created: 10/21/05 10:5515MM</teresaphalbach>                                                                                                    | >>                                                                                                    |                                                                                                    |
| >Sell your car for \$9 on carpoint.com.au         >http://www.carpoint.com.au/sellyourcar [http://www.carpoint.com.au/sellyourcar]         >Do You Yahoo!?         >Tired of spam? Yahoo! Mail has the best spam protection around         >http://mail.yahoo.com [http://mail.yahoo.com]         Access your Hotmail straight from your i-mode mobile         http://a.ninemsn.com.au/b.aspx?URL=http%3A%2F%2Fadsfac%2Enet%2Flink%2Easp%3Fcc%3DTEL175%2E16267         E03833 [http://a.ninemsn.com.au/b.aspx?URL=http%3A%2F%2Fadsfac%2Enet%2Flink%2Easp%3Fcc%3DTEL175%2E16267         From:       "Sarah Kluth" <skuth@intelligentsiacoffee.com>         To:       "Teresa Halbach" <teresaphotography@yahoo.com>         Yubject:       Pichers         'eated:       10/25/05 10:30:27AM         Entry Path:       Hitachi 30 GB Laptop HDD S/N DBDXHTWBIC\Documents and Settings\Teresa Halbach\Local         Settings\Temporary Internet Files\Content.IE5\KTMBO9IB\ShowLetter[11]         Hey lady dear. I was wondering when or if you could send me those pics. I wanted to submit them to our "I" and I was         hoping I could have them in time for that. What do you think? If you're too busy right now, I understand. So, just let m         Know, honey cake sugar dumpling cupcake sundae. K?         Sarah H. Kuth         Wholesale Training Specialist         Intelligentsia Coffee and Tea         1850 W. Fution         Chicago, IL 60612     <th></th><th></th></teresaphotography@yahoo.com></skuth@intelligentsiacoffee.com>                                                                                                    |                                                                                                    |                                                                                                    |
| Sell your car for \$9 on carpoint.com.au         >Stip://www.carpoint.com.au/sellyourcar         >http://www.carpoint.com.au/sellyourcar         >Intp://www.carpoint.com.au/sellyourcar         >Do You Yahool?         >Tired of spam? Yahool Mail has the best spam protection around         >http://mail.vahoo.com         Access your Hotmail straight from your i-mode mobile         http://a.ninemsn.com.au/b.aspx?URL=http%3A%2F%2Fadsfac%2Enet%2Flink%2Easp%3Fcc%3DTEL175%2E16267         E03833 [http://a.ninemsn.com.au/b.aspx?URL=http%3A%2F%2Fadsfac%2Enet%2Flink%2Easp%3Fcc%3DTEL175%2E16267         From:       "Sarah Kluth" <skluth@intelligentsiacoffee.com>         To:       "Teresa Halbach" <feresaphotography@yahoo.com>         Subject:       Pichers         .reated:       10/25/05 10:30:27AM         Entry Path:       Hitachi 30 GB Laptop HDD S/N DBDXHTWBICIDocuments and Settings\Teresa Halbach\Local Settings\Teresa Halbach         hoping I could have them in time for that. What do you think? If you're too busy right now, I understand. So, just let m know, honey cake sugar dumpling cupcake sundae. K?         Sarah H. Kuth       Wholesale Training Specialist Intelligentsiac Offee and Tea         1850 W. Fulton       Chicago, IL 60612         Chicago, IL 60612       phone: 312.563.0023 xt.24         cell: 773.469.9221       From:         From:       service@godaddy.com</feresaphotography@yahoo.com></skluth@intelligentsiacoffee.com>                                                                                                    |                                                                                                    | ch presents - Jib Jab's 'Second Term'                                                                                                    |
| Sell your car for \$9 on carpoint.com.au         http://www.carpoint.com.au/sellyourcar         http://www.carpoint.com.au/sellyourcar         >>>>>>>>>>>>>>>>>>>>>>>>>>>>>>                                                                                                    |                                                                                                    |                                                                                                    |
| http://www.carpoint.com.au/sellyourcar [http://www.carpoint.com.au/sellyourcar] > Do You Yahoo!? > Tired of spam? Yahoo! Mail has the best spam protection around > http://mail.yahoo.com [http://mail.yahoo.com] Access your Hotmail straight from your i-mode mobile http://a.ninemsn.com.au/b.aspx?URL=http%3A%2F%2Fadsfac%2Enet%2FLink%2Easp%3Fcc%3DTEL175%2E16267 E03833 [http://a.ninemsn.com.au/b.aspx?URL=http%3A%2F%2Fadsfac%2Enet] From: "Sarah Kluth" <skluth@intelligentsiacoffee.com> To: "Teresa Halbach" <teresaphotography@yahoo.com> Subject: Pichers .reated: 10/25/05 10:30:27AM Entry Path: Hitachi 30 GB Laptop HDD S/N DBDXHTWB\C\Documents and Settings\Teresa Halbach\Local Settings\Termporary Internet Files\Content.IE5\KTMBO9IB\ShowLetter[11] Hey lady dear. I was wondering when or if you could send me those pics. I wanted to submit them to our "I" and I was hoping I could have them in time for that. What do you think? If you're too busy right now, I understand. So, just let m know, honey cake sugar dumpling cupcake sundae. K? Sarah H. Kluth Wholesale Training Specialist Intellegentias Coffee and Tea 1850 W. Futton Chicago, IL 60612 phone: 312.563.0023 xt.24 cell: 773.469.9221 From: service@godaddy.com To: teresaphotography@yahoo.com Subject: Important ICANN Notice Regarding Your Domain Name(s) Created: 10/21/05 10:55:15AM</teresaphotography@yahoo.com></skluth@intelligentsiacoffee.com>                                                                                                    |                                                                                                    | r \$9 on carpoint com au                                                                                                    |
| <ul> <li>&gt;Do You Yahool?</li> <li>&gt;Tired of spam? Yahoo! Mail has the best spam protection around</li> <li>&gt;http://mail.yahoo.com [http://mail.yahoo.com]</li> <li>Access your Hotmail straight from your i-mode mobile</li> <li>http://a.ninemsn.com.au/b.aspx?URL=http%3A%2F%2Fadsfac%2Enet%2Flink%2Easp%3Fcc%3DTEL175%2E16267</li> <li>E03833 [http://a.ninemsn.com.au/b.aspx?URL=http%3A%2F%2Fadsfac%2Enet]</li> <li>From: "Sarah Kluth" <skluth@intelligentsiacoffee.com></skluth@intelligentsiacoffee.com></li> <li>Teresa Halbach" <teresaphotography@yahoo.com></teresaphotography@yahoo.com></li> <li>Vubject: Pichers</li> <li>reated: 10/25/05 10:30:27AM</li> <li>Entry Path: Hitachi 30 GB Laptop HDD S/N DBDXHTWB\C\Documents and Settings\Teresa Halbach\Local Settings\Teresa Halbach\Local Settings\Teresa Halbach &amp; vertex Files\Content.IE5\KTMBO9IB\ShowLetter[11]</li> <li>Hey lady dear. I was wondering when or if you could send me those pics. I wanted to submit them to our "I" and I was hoping I could have them in time for that. What do you think? If you're too busy right now, I understand. So, just let m know, honey cake sugar dumpling cupcake sundae. K?</li> <li>Sarah H. Kluth</li> <li>Wholesale Training Specialist Intelligent Siacoffee and Tea 1850 W. Futton Chicago, IL 60612 phone: 312.563.0023 xt.24 cell: 773.469.9221</li> <li>From: service@godaddy.com To: teresaphotography@yahoo.com</li> <li>Subject: Important ICANN Notice Regarding Your Domain Name(s) Created: 10/21/05 10:55:15AM</li> </ul>                                                                                                    |                                                                                                    |                                                                                                    |
| >>>>>>>>>>>>>>>>>>>>>>>>>>>>>>>>>>>                                                                                                    | >                                                                                                    |                                                                                                    |
| >Do You Yahoo!?         >Tired of spam? Yahoo! Mail has the best spam protection around         >http://mail.yahoo.com [http://mail.yahoo.com]         Access your Hotmail straight from your i-mode mobile         http://a.ninemsn.com.au/b.aspx?URL=http%3A%2F%2Fadsfac%2Enet%2Flink%2Easp%3Fcc%3DTEL175%2E16267         E03833 [http://a.ninemsn.com.au/b.aspx?URL=http%3A%2F%2Fadsfac%2Enet%2Flink%2Easp%3Fcc%3DTEL175%2E16267         From:       "Sarah Kluth" <skluth@intelligentsiacoffee.com>         To:       "Teresa Halbach" <teresaphotography@yahoo.com>         Subject:       Pichers         .reated:       10/25/05 10:30:27AM         Entry Path:       Hitachi 30 GB Laptop HDD S/N DBDXHTWB\C\Documents and Settings\Teresa Halbach\Local Settings\Teresa Halbach\Local Settings\Teresa Halbach\Local Settings\Teresa Umprovery Internet Files\Content.IE5\KTMBO9IB\ShowLetter[11]         Hey lady dear. I was wondering when or if you could send me those pics. I wanted to submit them to our "I" and I was hoping I could have them in time for that. What do you think? If you're too busy right now, I understand. So, just let m know, honey cake sugar dumpling cupcake sundae. K?         Sarah H. Kluth       Wholesale Training Specialist Intelligentsia Coffee and Tea 1850 W. Futton         Chicago, IL 60612 phone: 312.563.0023 xt.24       Entry 3.469.9221         From:       service@godaddy.com To: teresaphotography@yahoo.com Subject:         Subject:       Important ICANN Notice Regarding Your Domain Name(s) Created:</teresaphotography@yahoo.com></skluth@intelligentsiacoffee.com>                                                                                                    | >                                                                                                    |                                                                                                    |
| >Tired of spam? Yahoo! Mail has the best spam protection around<br>>http://mail.yahoo.com [http://mail.yahoo.com] Access your Hotmail straight from your i-mode mobile<br>http://a.ninemsn.com.au/b.aspx?URL=http%3A%2F%2Fadsfac%2Enet%2Flink%2Easp%3Fcc%3DTEL175%2E16267<br>E03833 [http://a.ninemsn.com.au/b.aspx?URL=http%3A%2F%2Fadsfac%2Enet] From: "Sarah Kluth" <skluth@intelligentsiacoffee.com><br/>To: "Teresa Halbach" <teresaphotography@yahoo.com><br/>Yubject: Pichers<br/>.:eated: 10/25/05 10:30:27AM Entry Path: Hitachi 30 GB Laptop HDD S/N DBDXHTWB\C\Documents and Settings\Teresa Halbach\Local<br/>Settings\Temporary Internet Files\Content.IE5\KTMBO9IB\ShowLetter[11] Hey lady dear. I was wondering when or if you could send me those pics. I wanted to submit them to our "I" and I was<br/>hoping I could have them in time for that. What do you think? If you're too busy right now, I understand. So, just let m<br/>know, honey cake sugar dumpling cupcake sundae. K?<br/>Sarah H. Kluth Wholesale Training Specialist<br/>Intelligentsia Coffee and Tea<br/>1850 W. Futton Chicago, IL 60612<br/>phone: 312.563.0023 xt.24<br/>cell: 773.469.9221 From: service@godaddy.com<br/>To: teresaphotography@yahoo.com<br/>Subject: Important ICANN Notice Regarding Your Domain Name(s)<br/>Created: 10/21/05 10:55:15AM</teresaphotography@yahoo.com></skluth@intelligentsiacoffee.com>                                                                                                    | >                                                                                                    |                                                                                                    |
| >http://mail.yahoo.com [http://mail.yahoo.com]          Access your Hotmail straight from your i-mode mobile         http://a.ninemsn.com.au/b.aspx?URL=http%3A%2F%2Fadsfac%2Enet%2Flink%2Easp%3Fcc%3DTEL175%2E16267         E03833 [http://a.ninemsn.com.au/b.aspx?URL=http%3A%2F%2Fadsfac%2Enet]         From:       "Sarah Kluth" <skluth@intelligentsiacoffee.com>         To:       "Teresa Halbach" <teresaphotography@yahoo.com>         Subject:       Pichers         .eated:       10/25/05 10:30:27AM         Entry Path:       Hitachi 30 GB Laptop HDD S/N DBDXHTWB\C\Documents and Settings\Teresa Halbach\Local Settings\Tereporary Internet Files\Content.IE5\KTMBO9IB\ShowLetter[11]         Hey lady dear. I was wondering when or if you could send me those pics. I wanted to submit them to our "I" and I was hoping I could have them in time for that. What do you think? If you're too busy right now, I understand. So, just let m know, honey cake sugar dumpling cupcake sundae. K?         Sarah H. Kluth       Wholesale Training Specialist Intelligentsia Coffee and Tea         1850 W. Fulton       Chicago, IL 60612         Chicago, IL 60612       phone: 312.563.0023 xt.24         cell:       Important ICANN Notice Regarding Your Domain Name(s)         Created:       Important ICANN Notice Regarding Your Domain Name(s)</teresaphotography@yahoo.com></skluth@intelligentsiacoffee.com>                                                                                                    | >Do You Yahoo!                                                                                                    | ?                                                                                                    |
| >http://mail.yahoo.com [http://mail.yahoo.com]          Access your Hotmail straight from your i-mode mobile         http://a.ninemsn.com.au/b.aspx?URL=http%3A%2F%2Fadsfac%2Enet%2Flink%2Easp%3Fcc%3DTEL175%2E16267         E03833 [http://a.ninemsn.com.au/b.aspx?URL=http%3A%2F%2Fadsfac%2Enet]         From:       "Sarah Kluth" <skluth@intelligentsiacoffee.com>         To:       "Teresa Halbach" <teresaphotography@yahoo.com>         Subject:       Pichers         .eated:       10/25/05 10:30:27AM         Entry Path:       Hitachi 30 GB Laptop HDD S/N DBDXHTWB\C\Documents and Settings\Teresa Halbach\Local Settings\Tereporary Internet Files\Content.IE5\KTMBO9IB\ShowLetter[11]         Hey lady dear. I was wondering when or if you could send me those pics. I wanted to submit them to our "I" and I was hoping I could have them in time for that. What do you think? If you're too busy right now, I understand. So, just let m know, honey cake sugar dumpling cupcake sundae. K?         Sarah H. Kluth       Wholesale Training Specialist Intelligentsia Coffee and Tea         1850 W. Fulton       Chicago, IL 60612         Chicago, IL 60612       phone: 312.563.0023 xt.24         cell:       Important ICANN Notice Regarding Your Domain Name(s)         Created:       Important ICANN Notice Regarding Your Domain Name(s)</teresaphotography@yahoo.com></skluth@intelligentsiacoffee.com>                                                                                                    | >Tired of spam?                                                                                                    | Yahoo! Mail has the best spam protection around                                                                                                    |
| http://a.ninemsn.com.au/b.aspx?URL=http%3A%2F%2Fadsfac%2Enet%2Flink%2Easp%3Fcc%3DTEL175%2E16267<br>E03833 [http://a.ninemsn.com.au/b.aspx?URL=http%3A%2F%2Fadsfac%2Enet]<br>From: "Sarah Kluth" <skluth@intelligentsiacoffee.com><br/>To: "Teresa Halbach" <teresaphotography@yahoo.com><br/>Subject: Pichers<br/>:eated: 10/25/05 10:30:27AM<br/>Entry Path: Hitachi 30 GB Laptop HDD S/N DBDXHTWB\C\Documents and Settings\Teresa Halbach\Local<br/>Settings\Temporary Internet Files\Content.IE5\KTMBO9IB\ShowLetter[11]<br/>Hey lady dear. I was wondering when or if you could send me those pics. I wanted to submit them to our "I" and I was<br/>hoping I could have them in time for that. What do you think? If you're too busy right now, I understand. So, just let m<br/>know, honey cake sugar dumpling cupcake sundae. K?<br/>Sarah H. Kluth<br/>Wholesale Training Specialist<br/>Intelligentsia Coffee and Tea<br/>1850 W. Fulton<br/>Chicago, IL 60612<br/>phone: 312.563.0023 xt.24<br/>cell: 773.469.9221<br/>From: service@godaddy.com<br/>To: teresaphotography@yahoo.com<br/>Subject: Important ICANN Notice Regarding Your Domain Name(s)<br/>Created: 10/21/05 10:55:15AM</teresaphotography@yahoo.com></skluth@intelligentsiacoffee.com>                                                                                                    | >http://mail.yaho                                                                                                    | o.com [http://mail.yahoo.com]                                                                                                    |
| http://a.ninemsn.com.au/b.aspx?URL=http%3A%2F%2Fadsfac%2Enet%2Flink%2Easp%3Fcc%3DTEL175%2E16267<br>E03833 [http://a.ninemsn.com.au/b.aspx?URL=http%3A%2F%2Fadsfac%2Enet]<br>From: "Sarah Kluth" <skluth@intelligentsiacoffee.com><br/>To: "Teresa Halbach" <teresaphotography@yahoo.com><br/>Subject: Pichers<br/>:eated: 10/25/05 10:30:27AM<br/>Entry Path: Hitachi 30 GB Laptop HDD S/N DBDXHTWB\C\Documents and Settings\Teresa Halbach\Local<br/>Settings\Temporary Internet Files\Content.IE5\KTMBO9IB\ShowLetter[11]<br/>Hey lady dear. I was wondering when or if you could send me those pics. I wanted to submit them to our "I" and I was<br/>hoping I could have them in time for that. What do you think? If you're too busy right now, I understand. So, just let m<br/>know, honey cake sugar dumpling cupcake sundae. K?<br/>Sarah H. Kluth<br/>Wholesale Training Specialist<br/>Intelligentsia Coffee and Tea<br/>1850 W. Fulton<br/>Chicago, IL 60612<br/>phone: 312.563.0023 xt.24<br/>cell: 773.469.9221<br/>From: service@godaddy.com<br/>To: teresaphotography@yahoo.com<br/>Subject: Important ICANN Notice Regarding Your Domain Name(s)<br/>Created: 10/21/05 10:55:15AM</teresaphotography@yahoo.com></skluth@intelligentsiacoffee.com>                                                                                                    |                                                                                                    |                                                                                                    |
| http://a.ninemsn.com.au/b.aspx?URL=http%3A%2F%2Fadsfac%2Enet%2Flink%2Easp%3Fcc%3DTEL175%2E16267<br>E03833 [http://a.ninemsn.com.au/b.aspx?URL=http%3A%2F%2Fadsfac%2Enet]<br>From: "Sarah Kluth" <skluth@intelligentsiacoffee.com><br/>To: "Teresa Halbach" <teresaphotography@yahoo.com><br/>Subject: Pichers<br/>:eated: 10/25/05 10:30:27AM<br/>Entry Path: Hitachi 30 GB Laptop HDD S/N DBDXHTWB\C\Documents and Settings\Teresa Halbach\Local<br/>Settings\Temporary Internet Files\Content.IE5\KTMBO9IB\ShowLetter[11]<br/>Hey lady dear. I was wondering when or if you could send me those pics. I wanted to submit them to our "I" and I was<br/>hoping I could have them in time for that. What do you think? If you're too busy right now, I understand. So, just let m<br/>know, honey cake sugar dumpling cupcake sundae. K?<br/>Sarah H. Kluth<br/>Wholesale Training Specialist<br/>Intelligentsia Coffee and Tea<br/>1850 W. Fulton<br/>Chicago, IL 60612<br/>phone: 312.563.0023 xt.24<br/>cell: 773.469.9221<br/>From: service@godaddy.com<br/>To: teresaphotography@yahoo.com<br/>Subject: Important ICANN Notice Regarding Your Domain Name(s)<br/>Created: 10/21/05 10:55:15AM</teresaphotography@yahoo.com></skluth@intelligentsiacoffee.com>                                                                                                    |                                                                                                    |                                                                                                    |
| E03833 [http://a.ninemsn.com.au/b.aspx?URL=http%3A%2F%2Fadsfac%2Enet]         From:       "Sarah Kluth" <skluth@intelligentsiacoffee.com>         To:       "Teresa Halbach" <teresaphotography@yahoo.com>         Subject:       Pichers         :eated:       10/25/05 10:30:27AM         Entry Path:       Hitachi 30 GB Laptop HDD S/N DBDXHTWB\C\Documents and Settings\Teresa Halbach\Local Settings\Tereporary Internet Files\Content.IE5\KTMBO9IB\ShowLetter[11]         Hey lady dear. I was wondering when or if you could send me those pics. I wanted to submit them to our "I" and I was hoping I could have them in time for that. What do you think? If you're too busy right now, I understand. So, just let m know, honey cake sugar dumpling cupcake sundae. K?         Sarah H. Kluth       Wholesale Training Specialist         Intelligentsia Coffee and Tea       1850 W. Fulton         Chicago, IL 60612       phone: 312.563.0023 xt.24         cell: 773.469.9221       service@godaddy.com         From:       service@godaddy.com         To:       teresaphotography@yahoo.com         Subject:       Important ICANN Notice Regarding Your Domain Name(s)         Created:       10/21/05 10:55:15AM</teresaphotography@yahoo.com></skluth@intelligentsiacoffee.com>                                                                                                    |                                                                                                    |                                                                                                    |
| From:       "Sarah Kluth" <skluth@intelligentsiacoffee.com>         To:       "Teresa Halbach" <teresaphotography@yahoo.com>         Subject:       Pichers         :eated:       10/25/05 10:30:27AM         Entry Path:       Hitachi 30 GB Laptop HDD S/N DBDXHTWB\C\Documents and Settings\Teresa Halbach\Local Settings\Termporary Internet Files\Content.IE5\KTMBO9IB\ShowLetter[11]         Hey lady dear. I was wondering when or if you could send me those pics. I wanted to submit them to our "I" and I was hoping I could have them in time for that. What do you think? If you're too busy right now, I understand. So, just let m know, honey cake sugar dumpling cupcake sundae. K?         Sarah H. Kluth       Wholesale Training Specialist         Intelligentsia Coffee and Tea       1850 W. Fulton         Chicago, IL 60612       phone: 312.563.0023 xt.24         cell: 773.469.9221       service@godaddy.com         From:       service@godaddy.com         To:       teresaphotography@yahoo.com         Subject:       Important ICANN Notice Regarding Your Domain Name(s)         Created:       10/21/05 10:55:15AM</teresaphotography@yahoo.com></skluth@intelligentsiacoffee.com>                                                                                                    |                                                                                                    |                                                                                                    |
| To: "Teresa Halbach" <teresaphotography@yahoo.com> Subject: Pichers :eated: 10/25/05 10:30:27AM Entry Path: Hitachi 30 GB Laptop HDD S/N DBDXHTWB\C\Documents and Settings\Teresa Halbach\Local Settings\Temporary Internet Files\Content.IE5\KTMBO9IB\ShowLetter[11]  Hey lady dear. I was wondering when or if you could send me those pics. I wanted to submit them to our "I" and I was hoping I could have them in time for that. What do you think? If you're too busy right now, I understand. So, just let m know, honey cake sugar dumpling cupcake sundae. K? Sarah H. Kluth Wholesale Training Specialist Intelligentsia Coffee and Tea 1850 W. Fulton Chicago, IL 60612 phone: 312.563.0023 xt.24 cell: 773.469.9221  From: service@godaddy.com To: teresaphotography@yahoo.com Subject: Important ICANN Notice Regarding Your Domain Name(s) Created: 10/21/05 10:55:15AM</teresaphotography@yahoo.com>                                                                                                    | E03833 [http://a.                                                                                                    | ninemsn.com.au/b.aspx?URL=http%3A%2F%2Fadsfac%2Enet]                                                                                                    |
| To: "Teresa Halbach" <teresaphotography@yahoo.com> Subject: Pichers :eated: 10/25/05 10:30:27AM Entry Path: Hitachi 30 GB Laptop HDD S/N DBDXHTWB\C\Documents and Settings\Teresa Halbach\Local Settings\Temporary Internet Files\Content.IE5\KTMBO9IB\ShowLetter[11]  Hey lady dear. I was wondering when or if you could send me those pics. I wanted to submit them to our "I" and I was hoping I could have them in time for that. What do you think? If you're too busy right now, I understand. So, just let m know, honey cake sugar dumpling cupcake sundae. K? Sarah H. Kluth Wholesale Training Specialist Intelligentsia Coffee and Tea 1850 W. Fulton Chicago, IL 60612 phone: 312.563.0023 xt.24 cell: 773.469.9221  From: service@godaddy.com To: teresaphotography@yahoo.com Subject: Important ICANN Notice Regarding Your Domain Name(s) Created: 10/21/05 10:55:15AM</teresaphotography@yahoo.com>                                                                                                    |                                                                                                    | "O and Ki the action Control in the Control of the Control of the |
| Subject:       Pichers         reated:       10/25/05 10:30:27AM         Entry Path:       Hitachi 30 GB Laptop HDD S/N DBDXHTWB\C\Documents and Settings\Teresa Halbach\Local Settings\Temporary Internet Files\Content.IE5\KTMBO9IB\ShowLetter[11]         Hey lady dear. I was wondering when or if you could send me those pics. I wanted to submit them to our "I" and I was hoping I could have them in time for that. What do you think? If you're too busy right now, I understand. So, just let m know, honey cake sugar dumpling cupcake sundae. K?         Sarah H. Kluth       Wholesale Training Specialist         Intelligentsia Coffee and Tea       1850 W. Fulton         Chicago, IL 60612       phone: 312.563.0023 xt.24         cell: 773.469.9221       teresaphotography@yahoo.com         From:       service@godaddy.com         To:       teresaphotography@yahoo.com         Subject:       Important ICANN Notice Regarding Your Domain Name(s)         Created:       10/21/05 10:55:15AM                                                                                                    |                                                                                                    |                                                                                                    |
| reated:       10/25/05 10:30:27AM         Entry Path:       Hitachi 30 GB Laptop HDD S/N DBDXHTWB\C\Documents and Settings\Teresa Halbach\Local Settings\Temporary Internet Files\Content.IE5\KTMBO9IB\ShowLetter[11]         Hey lady dear. I was wondering when or if you could send me those pics. I wanted to submit them to our "I" and I was hoping I could have them in time for that. What do you think? If you're too busy right now, I understand. So, just let m know, honey cake sugar dumpling cupcake sundae. K?         Sarah H. Kluth       Wholesale Training Specialist         Intelligentsia Coffee and Tea       1850 W. Fulton         Chicago, IL 60612       phone: 312.563.0023 xt.24         cell: 773.469.9221       Errom:         From:       service@godaddy.com         To:       teresaphotography@yahoo.com         Subject:       Important ICANN Notice Regarding Your Domain Name(s)         Created:       10/21/05 10:55:15AM                                                                                                    |                                                                                                    |                                                                                                    |
| Entry Path: Hitachi 30 GB Laptop HDD S/N DBDXHTWB\C\Documents and Settings\Teresa Halbach\Local<br>Settings\Temporary Internet Files\Content.IE5\KTMBO9IB\ShowLetter[11]<br>Hey lady dear. I was wondering when or if you could send me those pics. I wanted to submit them to our "I" and I was<br>hoping I could have them in time for that. What do you think? If you're too busy right now, I understand. So, just let m<br>know, honey cake sugar dumpling cupcake sundae. K?<br>Sarah H. Kluth<br>Wholesale Training Specialist<br>Intelligentsia Coffee and Tea<br>1850 W. Fulton<br>Chicago, IL 60612<br>phone: 312.563.0023 xt.24<br>cell: 773.469.9221<br>From: service@godaddy.com<br>To: teresaphotography@yahoo.com<br>Subject: Important ICANN Notice Regarding Your Domain Name(s)<br>Created: 10/21/05 10:55:15AM                                                                                                    |                                                                                                    |                                                                                                    |
| Settings\Temporary Internet Files\Content.IE5\KTMBO9IB\ShowLetter[11]         Hey lady dear. I was wondering when or if you could send me those pics. I wanted to submit them to our "I" and I was hoping I could have them in time for that. What do you think? If you're too busy right now, I understand. So, just let m know, honey cake sugar dumpling cupcake sundae. K?         Sarah H. Kluth       Wholesale Training Specialist         Intelligentsia Coffee and Tea       1850 W. Fulton         Chicago, IL 60612       phone: 312.563.0023 xt.24         cell: 773.469.9221       service@godaddy.com         To:       teresaphotography@yahoo.com         Subject:       Important ICANN Notice Regarding Your Domain Name(s)         Created:       10/21/05 10:55:15AM                                                                                                    |                                                                                                    |                                                                                                    |
| Hey lady dear. I was wondering when or if you could send me those pics. I wanted to submit them to our "I" and I was         hoping I could have them in time for that. What do you think? If you're too busy right now, I understand. So, just let me the know, honey cake sugar dumpling cupcake sundae. K?         Sarah H. Kluth         Wholesale Training Specialist         Intelligentsia Coffee and Tea         1850 W. Fulton         Chicago, IL 60612         phone: 312.563.0023 xt.24         cell: 773.469.9221         From:       service@godaddy.com         To:       teresaphotography@yahoo.com         Subject:       Important ICANN Notice Regarding Your Domain Name(s)         Created:       10/21/05 10:55:15AM                                                                                                    | Entry Path:                                                                                                    |                                                                                                    |
| hoping I could have them in time for that. What do you think? If you're too busy right now, I understand. So, just let m<br>know, honey cake sugar dumpling cupcake sundae. K?<br>Sarah H. Kluth<br>Wholesale Training Specialist<br>Intelligentsia Coffee and Tea<br>1850 W. Fulton<br>Chicago, IL 60612<br>phone: 312.563.0023 xt.24<br>cell: 773.469.9221<br>From: service@godaddy.com<br>To: teresaphotography@yahoo.com<br>Subject: Important ICANN Notice Regarding Your Domain Name(s)<br>Created: 10/21/05 10:55:15AM                                                                                                    |                                                                                                    | Settings/Temporary Internet Files/Content.1E5/KTMBO9/B/ShowLetter[11]                                                                                                    |
| To: teresaphotography@yahoo.com<br>Subject: Important ICANN Notice Regarding Your Domain Name(s)<br>Created: 10/21/05 10:55:15AM                                                                                                    | hoping I could ha<br>know, honey cak<br>Sarah H. Kluth<br>Wholesale Train<br>Intelligentsia Cot<br>1850 W. Fulton<br>Chicago, IL 6061<br>phone: 312.563. | ave them in time for that. What do you think? If you're too busy right now, I understand. So, just let me<br>te sugar dumpling cupcake sundae. K?<br>ing Specialist<br>ifee and Tea<br>12<br>0023 xt.24                                                                                                    |
| To: teresaphotography@yahoo.com<br>Subject: Important ICANN Notice Regarding Your Domain Name(s)<br>Created: 10/21/05 10:55:15AM                                                                                                    | From                                                                                                    | anning @gededdy.com                                                                                                    |
| Subject: Important ICANN Notice Regarding Your Domain Name(s)<br>Created: 10/21/05 10:55:15AM                                                                                                    |                                                                                                    |                                                                                                    |
| Created: 10/21/05 10:55:15AM                                                                                                    |                                                                                                    |                                                                                                    |
|                                                                                                    |                                                                                                    |                                                                                                    |
| EDITY HOTO: HITOODI XII / R LODIOD HITLI S/N LINUY HIM/R/("ILIOOUMODIO DOD SOLOTOGOGO LAINGGO) TOTOGO                                                                                                    | Entry Path:                                                                                                    | Hitachi 30 GB Laptop HDD S/N DBDXHTWB\C\Documents and Settings\Teresa Halbach\Local                                                                                                    |

Settings\Temporary Internet Files\Content.IE5\UTON8DSL\ShowLetter[14]

Yahoo!

\*\*\*\*\*\*

Important ICANN Notice Regarding Your Domain Name(s)

ear Teresa Halbach,

It's that time of year again. ICANN (the Internet Corporation for Assigned Names and Numbers) annually requires that all accredited registrars (like Go Daddy(R)) ask their domain administrators/registrants to Page 223

Page 224

view domain name contact data, and make any changes necessary to ensure accuracy.

To review/update your contact data, simply:

+ Go to www.godaddy.com/?isc=ICANNKEY

+ Click on the "ICANN Domain Confirmation" icon at the top of the

page

+ You will be taken to a landing page and asked to enter your

Domain Information Key: 7B199D34-5718-4082-9543-FDDF1F82BE2A

+ Enter your key and click "Go."

Next, simply review the contact information for each domain name. To make a correction, log in to "My Account" with your customer number or log in name and password. Click "Manage Domains" and then "Manage Contacts." If you find that your domain contact data is accurate, there's no need to take action.

If, however, your domain contact information is inaccurate, you must correct it. (Under ICANN rules and the terms of your registration agreement, providing false contact information can be grounds for domain name cancellation.) To review the ICANN policy, visit: <u>http://www.icann.org/registrars/wdrp.htm</u> [http://www.icann.org/registrars/wdrp.htm]

Should you have any questions, please email us at mailto:<u>support@godaddy.com</u> [/ym/Compose?To=support@godaddy.com&YY=83718&order=down&sort=...] or call our customer support line at 480-505-8877.

nanks for your attention and thank you for being a GoDaddy.com customer.

Sincerely, GoDaddy.com Domain Support

If you are the domain administrator of more than one GoDaddy.com domain account, you may receive this notice multiple times.

Go Daddy is always looking out for your Internet safety. Learn how to verify legitimate emails and detect email fraud by visiting godaddy.com and clicking on the "Is This Really GoDaddy.com" link in the upper right hand corner.

Copyright 2005 Go Daddy Software, Inc. All rights reserved.

Entry Path: Hitachi 30 GB Laptop HDD S/N DBDXHTWB\C\Documents and Settings\Teresa Halbach\Local Settings\Temporary Internet Files\Content.IE5\M121C98Z\ShowLetter[4]

Yeah that looks to be them. I wasn't impressed.

From: Teresa Halbach <teresaphotography@yahoo.com> c: halba\_md@hotmail.com ubject: wedding photographers Jate: Sun, 30 Oct 2005 20:43:55 -0800 (PST)

Hey, go the www.thespott.net click on "about us-sarah and steven" and tell me if you think those were the photographers on Saturday. maybe you got a better look at them than i did.

Page 225

shoo! FareChase - Search multiple travel sites in one click.

| Subject:    | Your Daily Motivation                                                               |
|-------------|-------------------------------------------------------------------------------------|
| Created:    | 10/31/05 06:54:49AM                                                                 |
| Entry Path: | Hitachi 30 GB Laptop HDD S/N DBDXHTWB\C\Documents and Settings\Teresa Halbach\Local |
|             | Settings\Temporary Internet Files\Content.IE5\Q1OJ29I9\ShowLetter[9]                |

Yahoo!

Sunflower ----- Original Message ----- From: Cassie Schuh To: Cassie Schuh Sent: Sunday, October 30, 2005 11:16 PM Subject: Your Daily Motivation

IMG [/ym/us/ShowLetter?box=Inbox&MsgId=6787\_18165984\_425153\_2108\_...]

Monday, October 31, 2005 YOU MUST PAY THE PRICE FOR SUCCESS

| Everything you want in life ha   | s a price connected to it.                                                               |
|----------------------------------|------------------------------------------------------------------------------------------|
| There's a price to pay if you w  |                                                                                          |
| a price to pay for just leaving  |                                                                                          |
| a price for everything.          |                                                                                          |
| Nature cannot be tricked or ch   | neated.                                                                                  |
| She will give up to you the ob   | iect of your struggles                                                                   |
| only after you have paid her p   |                                                                                          |
| Success cannot be coaxed or      |                                                                                          |
| Pay the price and it will be you |                                                                                          |
|                                  | oo tight a rein for luck to interfere.                                                   |
| Fortune sells her wares, she n   |                                                                                          |
| 'n some form or another, you'    |                                                                                          |
| you'll go away empty hand        |                                                                                          |
| Success is the child of drudge   |                                                                                          |
| There is no success at bargain   |                                                                                          |
| The highway to success is a t    |                                                                                          |
| 2005 by Max Steingart            |                                                                                          |
|                                  | notice LIVE, LAUGH, LOVE, HAPPY HALLOWEEN! Cassie Cassie Schuh, Area Manager             |
|                                  | DW? Will you be sharing how you missed this opportunity or how you built a multi-million |
| If you knew what I know about A  | Arbonne,                                                                                 |
|                                  | rting your referral marketing business today!                                            |
| Click here to change your life:  |                                                                                          |
|                                  | ny/sizzle.html www.synergyteam.myarbonne.com                                             |

| Name:       | ShowLetter[10]                                                                      |
|-------------|-------------------------------------------------------------------------------------|
| From:       | "Jennifer Paustenbach" <jlpaus@sbcglobal.net></jlpaus@sbcglobal.net>                |
| To:         | "Teresa Halbach" <teresaphotography@yahoo.com></teresaphotography@yahoo.com>        |
| Created:    | 10/30/05 05:23:35PM                                                                 |
| Entry Path: | Hitachi 30 GB Laptop HDD S/N DBDXHTWB\C\Documents and Settings\Teresa Halbach\Local |
|             | Settings\Temporary Internet Files\Content.IE5\KLIJS9UR\ShowLetter[10]               |

I have a new email address!You can now email me at: jlpaus@sbcglobal.net

- Jennifer Paustenbach

| rom:        | customerservice@hhcolorlab.com                                                      |
|-------------|-------------------------------------------------------------------------------------|
| . 0:        | teresaphotography@yahoo.com                                                         |
| Subject:    | H&H Order Confirmation - 0786062zip                                                 |
| Created:    | 10/25/05 12:15:50PM                                                                 |
| Entry Path: | Hitachi 30 GB Laptop HDD S/N DBDXHTWB\C\Documents and Settings\Teresa Halbach\Local |
|             | Settings\Temporary Internet Files\Content.IE5\430BKPMZ\ShowLetter[14]               |

Dear Customer,

Thank you for your H&H order!

Your Order has been successfully received from the internet and sent into the lab for Order Entry. Please refer to the subject line of this email to confirm the order number you have submitted.

Look for a second email which will confirm the order has been entered and will provide the due date of this order.

If you have any questions concerning the status of your order you may visit www.hhcolorlab.com, Login via Customer Login and click on "Your Orders" under the "Studio" section. As always, you may also call Customer Service at 1-800-821-1305.

Thank you again for your business!

The H&H Color Lab Team

0786062-.zip

Order Description: matt

Order Instructions: matt

| From:                                                                                                    | "Colbert, Donna" <donna.colbert@realliving.com></donna.colbert@realliving.com>                                                                                                    |
|----------------------------------------------------------------------------------------------------|----------------------------------------------------------------------------------------------------|
| То:                                                                                                    | "Jim Beining" <jabeining@sbcglobal.net>, "Joyce David" <jdavid@new.rr.com>, "Teresa Hallbach"<br/><teresaphotography@yahoo.com>, jeanne@designsby2.com, "Judy Keneklis"</teresaphotography@yahoo.com></jdavid@new.rr.com></jabeining@sbcglobal.net> |
|                                                                                                    | <jkeneklis@new.rr.com>, "Cindy McCabe" <clmccabe@wfrv.cbs.com>, "Bill Priepke"</clmccabe@wfrv.cbs.com></jkeneklis@new.rr.com>                                                                                                    |
|                                                                                                    | <sign.solutions@sbcglobal.net>, "Marie Santiago" <res2922@new.rr.com>, "Chad Schroeder"</res2922@new.rr.com></sign.solutions@sbcglobal.net>                                                                                                    |
|                                                                                                    | <ht530@hometeaminspection.com>, "Len Teresinski" <len@customersfirstmortgage.com>,</len@customersfirstmortgage.com></ht530@hometeaminspection.com>                                                                                                  |
|                                                                                                    | "Pamela Vlies" <pamela.vlies@ums.unitedol.com>, "Chris Wolf" <cwolf@new.rr.com></cwolf@new.rr.com></pamela.vlies@ums.unitedol.com>                                                                                                    |
| Subject:                                                                                                    | BMG Invitations                                                                                                    |
| Created:                                                                                                    | 10/28/05 03:26:09PM                                                                                                    |
| Entry Path:                                                                                                    | Hitachi 30 GB Laptop HDD S/N DBDXHTWB\C\Documents and Settings\Teresa Halbach\Local                                                                                                    |
| State State Stat | Settings\Temporary Internet Files\Content.IE5\KLIJS9UR\ShowLetter[6]                                                                                                    |

You need to add your address and signature with phone number. Donna S. Colbert Franchise Co-Owner/Manager Real Living Bay Realtors 1249 Russett Ct. Green Bay, WI 54313 Office: 920.593.8336 Mobile: 920.217.0548 Fax: 920.593.8339 Buy or selling your home? It's got to be real. www.RealLivingBayRealtors.com

| om:         | "H&H Color Lab" <hhinfosource@hhcolorlab.com></hhinfosource@hhcolorlab.com>         |
|-------------|-------------------------------------------------------------------------------------|
| b:          | teresaphotography@yahoo.com                                                         |
| Subject:    | News from H&H Color Lab, Inc.                                                       |
| Created:    | 10/27/05 01:27:30PM                                                                 |
| Entry Path: | Hitachi 30 GB Laptop HDD S/N DBDXHTWB\C\Documents and Settings\Teresa Halbach\Local |

Page 226

# Yahoo!

Page 227

#### Settings\Temporary Internet Files\Content.IE5\M121C98Z\ShowLetter[2]

Yahoo!

News from HLab, Inc. IMG [center]In this issue... Upload Images Album Design Printing by H ADN Order Tracking Album Binding IMG [0]

| From:       | "taylor wynn" <wynntylr@yahoo.com></wynntylr@yahoo.com>                                                                                                    |
|-------------|----------------------------------------------------------------------------------------------------|
| То:         | "Stefanie Clark" <stef_clark@yahoo.com>, "Drew Davis" <pikehousehero@yahoo.com>, "Kristen<br/>Lloyd" <ksullivan@kingwoodforestry.com>, "Becky Wynn" <becky.wynn@arkansashighways.com>,</becky.wynn@arkansashighways.com></ksullivan@kingwoodforestry.com></pikehousehero@yahoo.com></stef_clark@yahoo.com> |
|             | "Mellorya Wynn" <mlwynn7531@sbcglobal.net>, "Whitney Wynn" <rwhitney2004@yahoo.com></rwhitney2004@yahoo.com></mlwynn7531@sbcglobal.net>                                                                                                    |
| Subject:    | Fw: Drivers License/URGENT !! PLEASE GET YOUR NAME DELETED FROM HERE!                                                                                                    |
| Created:    | 10/25/05 09:31:30AM                                                                                                    |
| Entry Path: | Hitachi 30 GB Laptop HDD S/N DBDXHTWB\C\Documents and Settings\Teresa Halbach\Local                                                                                                    |
|             | Settings\Temporary Internet Files\Content.IE5\8DAZ0PE7\ShowLetter[24]                                                                                                    |

Note: forwarded message attached.

Yahoo! FareChase - Search multiple travel sites in one click.

Forwarded Message [ Download File [/ym/ShowLetter/file.html?box=Inbox&MsgId=6364 28937493 42846...] | Save to Yahoo! Briefcase [http://us.f600.mail.yahoo.com/ym/ShowLetter/file.html?box=In...] ]

| From:       | jlpaus@sbcglobal.net                                                                |
|-------------|-------------------------------------------------------------------------------------|
| To:         | teresaphotography@yahoo.com                                                         |
| Subject:    | jwalenski@new.rr.com has a new email address                                        |
| Created:    | 10/31/05 12:31:53AM                                                                 |
| Entry Path: | Hitachi 30 GB Laptop HDD S/N DBDXHTWB\C\Documents and Settings\Teresa Halbach\Local |
|             | Settings\Temporary Internet Files\Content.IE5\8DAZ0PE7\ShowLetter[3]                |

TrueSwitch IMG [71]

IMG [255] jwalenski@new.rr.com

| From:       | LewitzkeK@schneider.com                                                             |
|-------------|-------------------------------------------------------------------------------------|
| To:         | info@teresaphoto.com                                                                |
| Subject:    | Love the website!!                                                                  |
| Created:    | 10/31/05 11:04:16AM                                                                 |
| Entry Path: | Hitachi 30 GB Laptop HDD S/N DBDXHTWB\C\Documents and Settings\Teresa Halbach\Local |
|             | Settings\Temporary Internet Files\Content.IE5\430BKPMZ\ShowLetter[3]                |

Teresa - You're website looks awesome!! It's very professional and I love

how you have lots of your pictures posted out there. We got your flyer

in the mail and am now on the lookout for people to hand out a referral

card

to. I have some people at work with kids ... : )

Hope all is going well with you - I'll call you this week!!

ite Lewitzke river Support 920.592.3685-phone 920.403.9077-fax

# Yahoo!

#### Hitachi 30 GB Laptop HDD S/N DBDXHTWB\Yahoo!

Page 228

| From:       | res2922@sbcglobal.net                                                                                 |
|-------------|----------------------------------------------------------------------------------------------------|
| To:         | jabeining@sbcglobal.net, "Teresa Halbach" <teresaphotography@yahoo.com></teresaphotography@yahoo.com> |
| Subject:    | missing in action                                                                                     |
| Created:    | 10/25/05 08:34:14PM                                                                                   |
| Entry Path: | Hitachi 30 GB Laptop HDD S/N DBDXHTWB\C\Documents and Settings\Teresa Halbach\Local                   |
|             | Settings\Temporary Internet Files\Content.IE5\8DAZ0PE7\ShowLetter[22]                                 |

Yes, I am an "MIA" this week, sorry. Life has just run me over, I am so busy. It is good, but full without my honey here to help cover for me. So I will not be at group this Wed, hopefully I will next week, but that is up in the air right now too. I put your order in Teresa &will call when it arrives. Thanks. Miss ya'll....later Marie

| Subject:    | your daily motivation                                                               |
|-------------|-------------------------------------------------------------------------------------|
| Created:    | 10/25/05 08:05:55PM                                                                 |
| Entry Path: | Hitachi 30 GB Laptop HDD S/N DBDXHTWB\C\Documents and Settings\Teresa Halbach\Local |
|             | Settings\Temporary Internet Files\Content.IE5\ANWRA7UH\ShowLetter[17]               |

Sunflower ----- Original Message ----- From: Cassie Schuh To: Cassie Schuh Sent: Tuesday, October 25, 2005 9:13 AM Subject: your daily motivation

IMG [/ym/us/ShowLetter?box=Inbox&MsgId=2368\_27858100\_426903\_2153\_...]

Tuesday, October 25, 2005 ALL GREAT ACHIEVEMENTS TAKE TIME

Every big accomplishment is a series of little accomplishments. o achieve maximum success ou must accept that progress is made one step at a time. A building is built one brick at a time. Football games are won one play at a time. A business grows bigger one customer at a time. You walk over the highest mountain one step at a time. Success is the sum of small efforts repeated day in and day out. Nothing great is created suddenly, any more than a bunch of grapes or an apple miraculously appears. If you want to grow an apple, you must give it time. There must be time for it to blossom, bear fruit and then ripen. That which grows fast, withers as rapidly. That which grows slowly, endures. 2005 by Max Steingart Reproduce freely but maintain notice LOVE, LIGHT, AND LAUGHTER Cassie Cassie Schuh, Area Manager Independent Consultant

Where will you be 5 yrs from NOW? Will you be sharing how you missed this opportunity or how you built a multi-million dollar business? If you knew what I know about Arbonne,

nothing would stop you from starting your referral marketing business today!

Click here to change your life:

http://www.arbonne.com/company/sizzle.html www.synergyteam.myarbonne.com

rom: To: Subject: Created:

"FOXWIT automatic digest system" <LISTSERV@WORLDWIT.ORG> FOXWIT@WORLDWIT.ORG FOXWIT Digest - 24 Oct 2005 to 25 Oct 2005 (#2005-28) 10/25/05 02:00:01PM

Hitachi 30 GB Laptop HDD S/N DBDXHTWB\C\Documents and Settings\Teresa Halbach\Local ntry Path: Settings\Temporary Internet Files\Content.IE5\8DAZ0PE7\ShowLetter[23] There are 3 messages totalling 83 lines in this issue. Topics of the day: Seeking recos for things to do in Barcelona 2. Seeking advice on EDI 3. Melody's reply to...Dealing with office interruptions Date: Tue, 25 Oct 2005 09:20:44 -0600 Moderator 2 <moderator2@CORP.WORLDWIT.ORG From: [/ym/Compose?To=moderator2@CORP.WORLDWIT.ORG&YY=29879&order=d...] > Subject: Seeking recos for things to do in Barcelona From: nhayles@sbcglobal.net [/ym/Compose?To=nhayles@sbcglobal.net&YY=29879&order=down&sor...] I am hopeful that someone in this group has traveled to Barcelona, Spain. I am looking for recommendations on where to stay and any MUST SEE/MUST DO/MUST EAT places. Your suggestions would be most appreciated. Thank you in advance. Nancy Hayles This message is being sent to: teresaphotography@YAHOO.COM [/ym/Compose?To=teresaphotography@YAHOO.COM&YY=29879&order=do...] To reply to this message hit REPLY or to post a new message send an email to: FOXWIT@worldwit.org [/ym/Compose?To=FOXWIT@worldwit.org&YY=29879&order=down&sort=...] If your friend wants to join FOXWIT, ask her to send a blank email msg to FOXWIT-join@worldwit.org [/ym/Compose?To=FOXWIT-join@worldwit.org&YY=29879&order=down&...]. To UNSUBSCRIBE, send a blank msg to FOXWIT-unsubscribe@worldwit.org [/ym/Compose?To=FOXWIT-unsubscribe@worldwit.org&YY=29879&orde...]. To manage your account, go to www.worldwit.org/members. 2005 WorldWIT, Inc. All rights reserved. Date: Tue, 25 Oct 2005 11:28:45 -0600 From: Moderator 2 < moderator 2@CORP.WORLDWIT.ORG [/ym/Compose?To=moderator2@CORP.WORLDWIT.ORG&YY=29879&order=d...] > Subject: Seeking advice on EDI From: daniellem@ovc-ltd.com [/ym/Compose?To=daniellem@ovc-ltd.com&YY=29879&order=down&sor...] I'm looking for advice on Electronic Data Interchange. There seems to be vite a bit of information out there--can anyone provide some guidance where to start? My company is a small manufacturing plant and has no internal IT personnel, so I'm looking for a basic system -- no bells or whistles. I believe there are EDI-fullfillment companies who handle the

Yahoo!

administration, etc., but I'm unsure of their reliability. Has anyone

# Yahoo!

#### Hitachi 30 GB Laptop HDD S/N DBDXHTWB\Yahoo!

Page 230

ealt

with one?

Any recommendations, warnings, etc. will be appreciated. Thanks!

Danielle <u>daniellem@ovc-ltd.com</u> [/ym/Compose?To=daniellem@ovc-ltd.com&YY=29879&order=down&sor...]

This message is being sent to: teresaphotography@YAHOO.COM [/vm/Compose?To=teresaphotography@YAHOO.COM&YY=29879&order=do...] To reply to this message hit REPLY or to post a new message send an email to: FOXWIT@worldwit.org [/ym/Compose?To=FOXWIT@worldwit.org&YY=29879&order=down&sort=...] If your friend wants to join FOXWIT, ask her to send a blank email msg. to FOXWIT-join@worldwit.org [/ym/Compose?To=FOXWIT-join@worldwit.org&YY=29879&order=down&...]. To UNSUBSCRIBE, send a blank msg to FOXWIT-unsubscribe@worldwit.org [/ym/Compose?To=FOXWIT-unsubscribe@worldwit.org&YY=29879&orde...]. To manage your account, go to www.worldwit.org/members. 2005 WorldWIT, Inc. All rights reserved. Date: Tue, 25 Oct 2005 11:46:02 -0600 From: Moderator 2 <moderator2@CORP.WORLDWIT.ORG [/ym/Compose?To=moderator2@CORP.WORLDWIT.ORG&YY=29879&order=d...] > Subject: Melody's reply to...Dealing with office interruptions om: melodym@worldwit.org [/ym/Compose?To=melodym@worldwit.org&YY=29879&order=down&sort...] There's a great article from TIME Magazine (10/04) "So Much To Do, So Little Time". It talks about a problem that everyone has. (Cubicle/office interruptions.) It also gives hints on what you can do. I thought it would be a great tool since I'm a professional organizer and I make people more efficient. I could send it as an attachment to anyone who is interested in viewing it. Just send me an email to melodym@worldwit.org [/ym/Compose?To=melodym@worldwit.org&YY=29879&order=down&sort...] Melody McCabe **Co-Executive Director** melodym@worldwit.org [/ym/Compose?To=melodym@worldwit.org&YY=29879&order=down&sort...] This message is being sent to: teresaphotography@YAHOO.COM [/ym/Compose?To=teresaphotography@YAHOO.COM&YY=29879&order=do...] To reply to this message hit REPLY or to post a new message send an email to: FOXWIT@worldwit.org [/ym/Compose?To=FOXWIT@worldwit.org&YY=29879&order=down&sort=...] If your friend wants to join FOXWIT, ask her to send a blank email msg. to FOXWIT-join@worldwit.org [/ym/Compose?To=FOXWIT-join@worldwit.org&YY=29879&order=down&...]. To UNSUBSCRIBE, send a blank msg to EOXWIT-unsubscribe@worldwit.org [/ym/Compose?To=FOXWIT-unsubscribe@worldwit.org&YY=29879&orde...]. To anage your account, go to www.worldwit.org/members. 2005 WorldWIT, Inc. All rights reserved.

Page 231

End of FOXWIT Digest - 24 Oct 2005 to 25 Oct 2005 (#2005-28)

| From:                               | "FOXWIT automatic digest system" <listserv@worldwit.org></listserv@worldwit.org>    |
|-------------------------------------|-------------------------------------------------------------------------------------|
| To:                                 | FOXWIT@WORLDWIT.ORG                                                                 |
| Subject:                            | FOXWIT Digest - 27 Oct 2005 to 28 Oct 2005 (#2005-31)                               |
| Created:                            | 10/28/05 02:00:00PM                                                                 |
| Entry Path:                         | Hitachi 30 GB Laptop HDD S/N DBDXHTWB\C\Documents and Settings\Teresa Halbach\Local |
| an a tha a the that the the the the | Settings\Temporary Internet Files\Content.IE5\OLAVCHUV\ShowLetter[4]                |

Yahoo!

There is 1 message totalling 56 lines in this issue.

Topics of the day:

1. Candice's reply to ... Name Change Question

Date: Fri, 28 Oct 2005 10:53:55 -0600 From: Moderator 2 <<u>moderator2@CORP.WORLDWIT.ORG</u> [/ym/Compose?To=moderator2@CORP.WORLDWIT.ORG&YY=1058&order=&s...] > Subject: Candice's reply to... Name Change Question

From: anthromom@gmail.com [/ym/Compose?To=anthromom@gmail.com&YY=1058&order=&sort=]

Jennifer ---

I have had endless problems with my name. My husband's name is Byrne and

mine is Bradley. I was already publishing in grad school when we married,

so I decided to keep my own name. Besides, I like my name. It's been a

hassle all around, and I finally changed my driver's license to Candice Bradley Byrne, with Bradley as the middle name, like women used to do it in

my mother-in-law's generation. I also use Byrne on the medical insurance

thinking it would be easier if our names were the same, but the messes with

that are endless. My favorite of the name dilemma is that the schools have

interpreted my different name as 1) divorced, 2) not the mother of my husband's children, 3) living in a different domicile. Our house is in Bradley and Byrne, our checking account has both names, our credit cards

have different names (helps that both my names are on the driver's license),

etc. And then there is the hassle of the vendors who work on our house or

what name we use when we drop off art to be framed, Barnes and Noble discount card, or any such thing. I try to use Byrne, because I can't vays remember which name I put the account in.

I absolutely HATE being called Mrs. Byrne. I am not Mrs. Byrne. I am Candice Bradley, Ph.D.. When somebody calls the house and asks for Mrs.

# Yahoo!

| rne, I know they're taking a survey or trying to get me to                                                                                                    |          |
|----------------------------------------------------------------------------------------------------|----------|
| Jonate money. I cringe at being called Mrs. Byrne.                                                                                                    |          |
|                                                                                                    |          |
| In other words, I haven't solved the dilemma myself. But here is my                                                                                                    |          |
| advice:                                                                                                    |          |
| 1. Put your maiden name as your middle name and drop your middle name.                                                                                                    |          |
| Put                                                                                                    |          |
| that on your driver's license. No hyphen.                                                                                                    |          |
| 2. Use hubby's name on everything having to do with medical insurance,                                                                                                    |          |
| passports, legal documents, home ownership, banks, schools, doctors,                                                                                                    |          |
| vendors, etc. This is all made much easier if you have all 3 names on                                                                                                    |          |
| everything, e.g. mine is Candice Bradley Byrne.                                                                                                    |          |
| 3. Use your own name professionally if you like, especially if you are                                                                                                    |          |
| already known by that name. Since everything has both names on it, it                                                                                                    |          |
| shouldn't be an issue for anyone.                                                                                                    |          |
|                                                                                                    |          |
| That's my 2 cents worth.                                                                                                    |          |
| By the way, Mrs. Byrne is my mother-in-law!                                                                                                    |          |
|                                                                                                    |          |
|                                                                                                    |          |
| This message is being sent to: teresaphotography@YAHOO.COM                                                                                                    |          |
| [/ym/Compose?To=teresaphotography@YAHOO.COM&YY=1058ℴ=&so]                                                                                                    |          |
| To reply to this message hit REPLY or to post a new message send an                                                                                                    |          |
| email to: FOXWIT@worldwit.org [/ym/Compose?To=FOXWIT@worldwit.org&YY=1058ℴ=&sort=]                                                                                                    |          |
| If your friend wants to join FOXWIT, ask her to send a blank email msg                                                                                                    |          |
| to                                                                                                    |          |
| FOXWIT-join@worldwit.org [/ym/Compose?To=FOXWIT-join@worldwit.org&YY=1058ℴ=&sort=]. To                                                                                                    |          |
| VSUBSCRIBE, send a blank msg to                                                                                                    |          |
| OXWIT-unsubscribe@worldwit.org [/ym/Compose?To=FOXWIT-unsubscribe@worldwit.org&YY=1058⩝                                                                                                    | ər] . To |
| manage your account, go to                                                                                                    |          |
| www.worldwit.org/members.                                                                                                    |          |
| 2005 WorldWIT, Inc.                                                                                                    |          |
| All rights reserved.                                                                                                    |          |
|                                                                                                    |          |
| - Manager Control Control Contro<br>Control Control Control Control Control Control Control Control Control Control Control Control Control Control Control Control Control Control Control Control Control Control Control Control Control Control Control Control Control Co |          |

End of FOXWIT Digest - 27 Oct 2005 to 28 Oct 2005 (#2005-31)

Hitachi 30 GB Laptop HDD S/N DBDXHTWB\Yahoo!

| From:       | "Meggan Kroll" <meggankroll@yahoo.com></meggankroll@yahoo.com>                     |
|-------------|------------------------------------------------------------------------------------|
| To:         | "Teresa Halbach" <teresaphotography@yahoo.com></teresaphotography@yahoo.com>       |
| Subject:    | Re: it's a long one                                                                |
| Created:    | 10/26/05 08:24:45AM                                                                |
| Entry Path: | Hitachi 30 GB Laptop HDD S/N DBDXHTWB\C\Documents and Settings\Teresa Halbach\Loca |
|             | Settings\Temporary Internet Files\Content.IE5\KTMBO9IB\ShowLetter[13]              |

hey teresa, congrats on volleyball, man you kick ass! thats awesome, i am sure you feel so good about that, being a coach is awesome. not too much else new here, i want to call you, it just seems easier to email sometimes. there has been alot of drama at work lately with staff members, nothing involving me, thank god but its just been alittle more hectic lately. i hopeyou have a great party on friday night. any news about men in your life....what about ryan???:) :) you never know! :) talk to u soon, love, me

\*eresa Halbach <teresaphotography@yahoo.com> wrote: Hey Meg, I did get your last email. It's so good to hear from u! Sounds like you're quite busy. My volleyball season is just over now so I might have more time on my hands. weeks fly by so fast, I lose track of how long it's been since I've talked to people. I haven't seen much of any friends lately. I did go out with abby for her birthday last week. She's doing well. I believe her email address is abbyhuizenga@hotmail.com. By the way, my volleyball team placed 2nd in a tournament on Oct 15th and they played for the championship of our league and got 2nd place out of 18 teams! I'm having all the girls over on Friday for a team party.

Page 233

should be fun. Gotta get going, hope to hear from you soon! -T

**leggan Kroll <meggankroll@yahoo.com>** wrote: hey teresa, i just wanted to know if you recieved my last email. i think i sent it a couple of weeks ago and i wanted to make sure you got it otherwise i will have to write it again, it was an even longer one than the one you sent. things are going ok, its monday and i wish it were friday, working sucks and i can't wait till i retire cuz i want to travel and sleep in everyday!! let me know if you got the email and if you are still alive. i haven't heard from you in a while and i don't want to worry. do you know abby's email? i wanted to wish her a happy birthday last week but i don't know her address. hopefully i will talk to you soon, if something is going on please call me and talk to me, otherwise i will write you soon. miss you lots, love, meggan

Teresa Halbach <teresaphotography@yahoo.com> wrote: Hey Meg! Since I can't get a hold of you by phone, I thought I'd try an email! I'm curious as to how the new job is going, how life is in KC, how's Chris? how was your mom's wedding? how's your dad doing? how was your birthday? what's your new address? See why I've been trying to call - so many questions! Life is pretty crazy for me right now. Business is busy, which is awesome, but tiring. I'd just like a day off once in awhile, but gotta pay the bills! I actually am done with weddings for now also. Until January at least. Unless someone books last minute. Which is always a possiblity. I did a wedding last night and then I did a wedding show all day today. It was my first wedding show - you know- I display my work and the brides-to-be come flowing in and ooh and aahh over my work. Kind of a nice feeling. I'm sure I'll get some jobs from it, so that's cool, but it was a loooooonnnnnnngggggggg weekend, that's for sure. I don't know if I've told you but I'm coaching volleyball for my sister Kelly's 7th grade team. It takes up so much of my time, but I really enjoy it. It's great to get to spend so much time with my sister and have something we share together. The team is 4-2. I love my team. One of the girls, Liz, is this really great girl who you wouldn't pick out as being much of an athlete. But at the beginning of the season, I told her I wanted her to work on her overhand serve. During the first game, she was like "Can I PIIIleeeeeaaaasssssssseeeeeee serve underhand, Coach?" I was like, "No, I know you can serve overhand!" (smile) That next weekend, she went home and practiced her overhand serve, and since then she has been one of my best servers. The back story on this girl is that she lives with her dad and grandma. I guess her dad is an alcoholic or something, and her grandma watches tv all day. She only sees her mom once a year or so. So her parents rarely come to her games-well, her dad has been to one and that's it. One week, inded up giving her a ride to two different games, so I got to talking to her a little more. That following week, I noticed at she was very attentive at practice and really enthusiastic. At the end of practice, she came up to me and gave me a

.g. It was so sweet. I said to my sister on the way home "I think Liz really likes me" Kelly said "Teresa, I think everyone on the team really likes you!" (warm fuzzy) Anyway, I realized that I am really this girl's only young female role model. The rest of the girls get so much support from their parents. Liz always has to walk to practice and find her own ride home. I give that girl a lot of credit. She's one of those girls that you could see getting pregnant at 15 or something, because she just wants to feel loved. I think I'm impacting her life in my own way. Anyway, that's my little story about why I love coaching. It fills my heart. I'm pretty annoyed at the roommate. The guy is a pig and I can't stand to be around him most days. Luckily, we don't see much of each other. The man situation is pretty lame. Nothing much going on there. Although Ryan stopped by last night because he and Scott were going out and he was checking me out (oh, I know when he's checking me out, but I didn't mention it to him). Anyway, it gets me thinking - how was it that this guy held my interest for so long and I allowed myself to love him so much and nothing else has come up since then? It's strange, but that's my life. Not like I'm wanting to get back together with him, but I would like to feel that way about someone again. I'm going out with Hooch and Kate and anybody else this weekend. it was their birthday's last week. I haven't seen much of any friends lately. It's a pain to drive up to GB when I'm there every day, then I come home for volleyball practice or games or whatever, the last thing I want to do is do more driving! But everyone's busy anyway. Amanda is like 6 months pregnant I guess. I bet she looks cute. Other than that, not much new with anyone there. I think the last time I saw Abby was when you were in town in July. She's busy with her man of course. Hope all's well with you and I'd love to hear all about your life! One more thing: I have a website now. Check out www.teresaphoto.com! It's very exciting! Love, T Yahoo! for Good

Click here to donate to the Hurricane Katrina relief effort. Yahoo! FareChase - Search multiple travel sites in one click. Yahoo! FareChase - Search multiple travel sites in one click. Yahoo! FareChase - Search multiple travel sites in one click.

| From:       | steve.phipps@tds.net                                                                |
|-------------|-------------------------------------------------------------------------------------|
| *ว:         | jagfamily@tds.net, teresaphotography@yahoo.com                                      |
| bject:      | last reminder of the year                                                           |
| ated:       | 10/24/05 09:26:20PM                                                                 |
| ⊨utry Path: | Hitachi 30 GB Laptop HDD S/N DBDXHTWB\C\Documents and Settings\Teresa Halbach\Local |
|             | Settings\Temporary Internet Files\Content.IE5\KLIJS9UR\ShowLetter[18]               |

'ould you ask and see that all uniforms are turned in? you already did - thanks!!!!!!!!!!! Thanks

Steve

From: steve.phipps@tds.net To: teresaphotography@yahoo.com, eolo@tds.net Subject: VB year-end summary 10/24/05 07:49:17PM Created: Hitachi 30 GB Laptop HDD S/N DBDXHTWB\C\Documents and Settings\Teresa Halbach\Local Entry Path: Settings\Temporary Internet Files\Content.IE5\KLIJS9UR\ShowLetter[19]

Hi Teresa and Jill,

Could you email me the season summary for the school newsletter. I included Jill Gehl's as a sample. Thanks

Steve

- > From: "Jill" <jagfamily@tds.net [/ym/Compose?To=jagfamily@tds.net&YY=11417&order=down&sort=da...] >
- > Date: 2005/10/18 Tue AM 02:45:54 GMT
- > To: <steve.phipps@tds.net [/ym/Compose?To=steve.phipps@tds.net&YY=11417&order=down&sort...] > Subject: 6th Grade Volleyball

Steve:

> Please put this in the school newsletter!

>

>

> I would like to congratulate the 6th grade girls volleyball team on an excellent season. We had a record of 12-0. We were in one tournament in Stockbridge and placed 4th. >

> Members of this years team were:

- >
- > 5th Grade 6th Grade Katie Gehl >
- Alisha Arenz
- > Audrey Merritt Jenny Sticka > Lindsay Zakowski
- **Emily Kesler** >
- Paige Krueger >
- Emily Zitzelsberger
- > >
- > Thanks for a great season.
- > Coach Jill Gehl
- >

From:

[mailto:teresaphotog Jaime &Pete Halbach RE: Re: Camp photo pject: eated: 10/26/05 08:06:22AM Entry Path: Hitachi 30 GB Laptop HDD S/N DBDXHTWB\C\Documents and Settings\Teresa Halbach\Local Settings\Temporary Internet Files\Content.IE5\Q10J29I9\ShowLetter[16]

# ranoo!

Page 235

| Thanks, Teresa                                                                                 | 1                                                                                                    |
|------------------------------------------------------------------------------------------------|----------------------------------------------------------------------------------------------------|
| Created:<br>Entry Path:                                                                        | 10/24/05 10:08:46AM<br>Hitachi 30 GB Laptop HDD S/N DBDXHTWB\C\Documents and Settings\Teresa Halbach\Local<br>Settings\Temporary Internet Files\Content.IE5\Q1OJ29I9\ShowLetter[12]                                                                                                    |
| I called him to te<br>From: DHopfens<br>Sent: 10/22/200<br>To: jabeining@s<br>Subject: 10/26 r | 5 10:27 AM<br>bcglobal.net                                                                                                    |
| entrepreneurship                                                                               | notice in the Paper, and would like to find out more about the group, and possible ties with an manufacturing grant regarding industrial marketing. Please call me at NWTC at 498-6306, or email me fensperger@nwtc.edu) Thanks in advance for the help. Dick Hopfensperger Associate Dean NWTC                                                                                                    |
| From:                                                                                          | "Johnson, Mindy" <mindy.johnson@shopko.com></mindy.johnson@shopko.com>                                                                                                    |
| To:                                                                                            | teresaphotography@yahoo.com                                                                                                    |
| Subject:<br>Created:                                                                           | Mindy Johnson Family Order<br>10/20/05 01:29:33PM                                                                                                    |
| Entry Path:                                                                                    | Hitachi 30 GB Laptop HDD S/N DBDXHTWB\C\Documents and Settings\Teresa Halbach\Local<br>Settings\Temporary Internet Files\Content.IE5\M121C98Z\ShowLetter[26]                                                                                                    |
| wnen they will be<br>pretty big! Than!<br>Assistant Retail I                                   | ts for #1-2 (Family White) \$14.99 Wallets for #1-10 (Averie) \$14.99 If you would, please let me know<br>a in and if I have the prices wrong. Also, could you send me a grand total for my purchaseI know it's<br>ks so much Teresa &I hope you're having a good week! Mindy Mindy Johnson Senior Executive<br>Health Services Phone: (920)-429-4936 Fax: (920)-429-5936 mindy.johnson@shopko.com |
| From:<br>To:                                                                                   | "Frankie Douglas" <bzlgi@hotmail.com><br/>teresa@pearcephotography.com</bzlgi@hotmail.com>                                                                                                    |
| Subject:                                                                                       | re [7]:                                                                                                    |
| Created:                                                                                       | 10/31/05 02:11:13AM                                                                                                    |
| Entry Path:                                                                                    | Hitachi 30 GB Laptop HDD S/N DBDXHTWB\C\Documents and Settings\Teresa Halbach\Local<br>Settings\Temporary Internet Files\Content.IE5\OLAVCHUV\ShowLetter[8]                                                                                                    |
|                                                                                                |                                                                                                    |
| IMG [/ym/us/Sho<br>May I put in a wo<br>Shania Twain Sc                                        | wLetter?box=Inbox&MsgId=473_18147553_424776_1803_1]<br>rd? in 1802 Celebrity I must go<br>hwarzenegger                                                                                                    |
| Created:                                                                                       | 10/24/05 10:07:16AM                                                                                                    |
| Entry Path:                                                                                    | Hitachi 30 GB Laptop HDD S/N DBDXHTWB\C\Documents and Settings\Teresa Halbach\Local Settings\Temporary Internet Files\Content.IE5\UTON8DSL\ShowLetter[13]                                                                                                    |
|                                                                                                | to her - Might have a problem in regards tp Judy but we will have to see. Jim                                                                                                    |
| James A. Beining<br>Wisconsin Finand                                                           |                                                                                                    |
| <sup>1</sup> 08 Packerland E<br>reen Bay, WI 5<br>eining@sbcglo                                | Dr. Suite D<br>4303                                                                                                    |
| (920) 499-43                                                                                   | 334                                                                                                    |
| (888) 499-43                                                                                   |                                                                                                    |
| Cell: (920) 360-04                                                                             | 458                                                                                                    |

## ranoo!

#### Hitachi 30 GB Laptop HDD S/N DBDXHTWB\Yahoo!

ax: (920) 499-4340 -----Original Message----rom: Sue Grossardt
ent: 10/23/2005 3:12 PM
o: jabeining@sbcglobal.net
Subject: Business Marketing Group

I am interested in your Business Marketing Group. (I noticed the announcement in Saturday's paper). I am a marketing consultant specializing in technical writing as well as feature writing. Thanks for the information. Susan Grossardt

| From:       | [mailto:teresaphotography@yahoo.com]                                                                                                    |
|-------------|----------------------------------------------------------------------------------------------------|
| To:         | sign.solutions@sbcglobal.net; teresaphotography@yahoo.com                                                                                                 |
| Subject:    | list                                                                                                    |
| Created:    | 10/24/05 12:35:51PM                                                                                                    |
| Entry Path: | Hitachi 30 GB Laptop HDD S/N DBDXHTWB\C\Documents and Settings\Teresa Halbach\Local Settings\Temporary Internet Files\Content.IE5\UTON8DSL\ShowLetter[16] |

I will not be able to attend this weeks meeting. have an appt I need to be at -----Original Message-----From: Teresa Halbach [mailto:teresaphotography@yahoo.com] Sent: Thursday, September 29, 2005 10:43 AM To: andrea@gbic.com; clmccabe@wfrv.cbs.com; cwolf@new.rr.com; Joyce David; Donna Colbert; hrau@amfam.com; ht530@hometeaminspection.com; jabeining@sbcglobal.net; jeanne@designsby2.com; jkeneklis@new.rr.com; len@customersfirstmortgage.com; pamela.vlies@ums.unitedol.com; res2922@sbcglobal.net; sign.solutions@sbcglobal.net; teresaphotography@yahoo.com Subject: list

Forgot to attach, big surprise! ahoo! for Good Click here to donate to the Hurricane Katrina relief effort.

| From:       | "Artistic Direct" <artistic direct@mail.vresp.com=""></artistic>                    |
|-------------|-------------------------------------------------------------------------------------|
| To:         | teresaphotography@yahoo.com                                                         |
| Subject:    | No postage &handling!                                                               |
| Created:    | 10/24/05 07:08:47AM                                                                 |
| Entry Path: | Hitachi 30 GB Laptop HDD S/N DBDXHTWB\C\Documents and Settings\Teresa Halbach\Local |
|             | Settings\Temporary Internet Files\Content.IE5\8DAZ0PE7\ShowLetter[18]               |

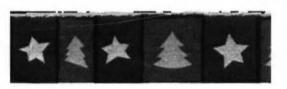

# ARTISTIC direct

\*Please add Artistic\_Direct@mail.vresp.com to your address book so you're sure to see all the great features of our newsletter.

Trill your children, grandchildren, nieces, nephews, or small friends with a personal letter from Santa! You simply fill in the child's personal information he letter directly to the child or children you specify (we only ship to U.S. addresses - including APO, FPO, Puerto Rico, Guam and the U.S. Virgin Islands). The letter is even

Page 237

stmarked from the North Pole! A FREE sheet of holiday stickers is also included!

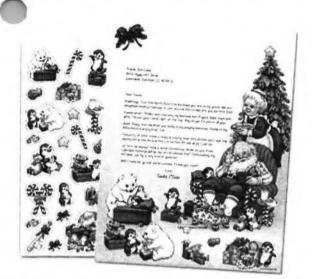

You'll also find our complete Holiday Product line, which includes Holiday Cards, Labels, nd when you order before October 31st, you'll receive

#### FREE Postage g n any order over \$20.00!

Uurry, this offer is only valid thru Monday, October 31st. is offer cannot be combined with any other promotion d only on orders placed at ArtisticLabels.com. If you are unable to connect to our site using the link below, please enter Dept# AWSL20A when prompted, to receive your discount.

Please click here to visit our website your discount We would like to thank you for being a customer of Artistic Direct and we are genuinely interested in your feedback on our site. Please

feel free to e-mail us with any comments or suggestions you may have.

--The Team at Artistic Direct

You are receiving this email because you requested to receive info and updates via email. To unsubscribe, reply to this email with "unsubscribe" in the subject or simply click on the following link: Unsubscribe

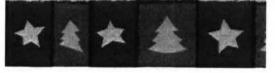

This message was sent by Artistic Direct using VerticalResponse's iBuilder®

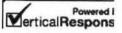

Artistic Direct 1005 E. Woodmen Road <sup>^</sup>olorado Springs, Colorado 80920 3ad the VerticalResponse marketing policy.

From: To: "Meggan Kroll" <meggankroll@yahoo.com> "Teresa Halbach" <teresaphotography@yahoo.com>

Page 238

 Ibject:
 Re: it's a long one...

 reated:
 10/24/05 11:42:14AM

 htry Path:
 Hitachi 30 GB Laptop HDD S/N DBDXHTWB\C\Documents and Settings\Teresa Halbach\Local

 Settings\Temporary Internet Files\Content.IE5\KLIJS9UR\ShowLetter[17]

hey teresa, i just wanted to know if you recieved my last email. i think i sent it a couple of weeks ago and i wanted to make sure you got it otherwise i will have to write it again, it was an even longer one than the one you sent. things are going ok, its monday and i wish it were friday, working sucks and i can't wait till i retire cuz i want to travel and sleep in everyday!! let me know if you got the email and if you are still alive. i haven't heard from you in a while and i don't want to worry. do you know abby's email? i wanted to wish her a happy birthday last week but i don't know her address. hopefully i will talk to you soon, if something is going on please call me and talk to me, otherwise i will write you soon. miss you lots, love, meggan

*Teresa Halbach <teresaphotography@yahoo.com>* wrote: Hey Meg! Since I can't get a hold of you by phone, I thought I'd try an email! I'm curious as to how the new job is going, how life is in KC, how's Chris? how was your mom's wedding? how's your dad doing? how was your birthday? what's your new address? See why I've been trying to call - so many questions! Life is pretty crazy for me right now. Business is busy, which is awesome, but tiring. I'd just like a day off once in awhile, but gotta pay the bills! I actually am done with weddings for now also. Until January at least. Unless someone books last minute. Which is always a possibility. I did a wedding last night and then I did a wedding show all day today. It was my first wedding show - you know- I display my work and the brides-to-be come flowing in and ooh and aahh over my work. Kind of a nice feeling. I'm sure I'll get some jobs from it, so that's cool, but it was a loooooonnnnnnngggggggg weekend, that's for sure. I don't know if I've told you but I'm coaching volleyball for my sister Kelly's 7th grade team. It takes up so much of my time, but I really enjoy it. It's great to get to spend so much time with my sister and have something we share together. The team is 4-2. I love my team. One of the girls, Liz, is this really great girl who you wouldn't pick out as being much of an athlete. But at the beginning of the season, I told her I wanted her to work on her overhand serve. During the first game, she was like "Can I Plilleeeeaaaasssssesseeeeeee serve underhand, "oach?" I was like, "No, I know you can serve overhand!" (smile) That next weekend, she went home and practiced her

erhand serve, and since then she has been one of my best servers. The back story on this girl is that she lives with her and grandma. I guess her dad is an alcoholic or something, and her grandma watches tv all day. She only sees her

m once a year or so. So her parents rarely come to her games-well, her dad has been to one and that's it. One week, I ended up giving her a ride to two different games, so I got to talking to her a little more. That following week, I noticed that she was very attentive at practice and really enthusiastic. At the end of practice, she came up to me and gave me a hug. It was so sweet. I said to my sister on the way home "I think Liz really likes me" Kelly said "Teresa, I think everyone on the team really likes you!" (warm fuzzy) Anyway, I realized that I am really this girl's only young female role model. The rest of the girls get so much support from their parents. Liz always has to walk to practice and find her own ride home. I give that girl a lot of credit. She's one of those girls that you could see getting pregnant at 15 or something, because she just wants to feel loved. I think I'm impacting her life in my own way. Anyway, that's my little story about why I love coaching. It fills my heart. I'm pretty annoyed at the roommate. The guy is a pig and I can't stand to be around him most days. Luckily, we don't see much of each other. The man situation is pretty lame. Nothing much going on there. Although Ryan stopped by last night because he and Scott were going out and he was checking me out (oh, I know when he's checking me out, but I didn't mention it to him). Anyway, it gets me thinking - how was it that this guy held my interest for so long and I allowed myself to love him so much and nothing else has come up since then? It's strange, but that's my life. Not like I'm wanting to get back together with him, but I would like to feel that way about someone again. I'm going out with Hooch and Kate and anybody else this weekend. it was their birthday's last week. I haven't seen much of any friends lately. It's a pain to drive up to GB when I'm there every day, then I come home for volleyball practice or games or whatever, the last thing I want to do is do more driving! But everyone's busy anyway. Amanda is like 6 months pregnant I guess. I bet she looks cute. Other than that, not much new with anyone there. I think the last time I saw Abby was when you were in town in July. She's busy with her man of course. Hope all's well with you and I'd love to hear all about your life! One more thing: I have a website now. Check out www.teresaphoto.com! It's very exciting! Love, T Yahoo! for Good

Click here to donate to the Hurricane Katrina relief effort. Yahoo! FareChase - Search multiple travel sites in one click.

| - om:        |
|--------------|
| _ <b>J</b> : |
| Dject:       |
| eated:       |
| Entry Path:  |

[mailto:teresaphotography@yahoo.com] Johnson, Mindy Family Order 10/24/05 07:59:47AM Hitachi 30 GB Laptop HDD S/N DBDXHTWB\C\Documents and Settings\Teresa Halbach\Local Settings\Temporary Internet Files\Content.IE5\OLAVCHUV\ShowLetter[3]

Page 239

Message Thank you for the confirmation Teresa! Have a great week! Mindy -----Original Message----rom: Teresa Halbach [mailto:teresaphotography@yahoo.com] sent: Sunday, October 23, 2005 10:13 PM To: Johnson, Mindy Subject: Re: Mindy Johnson Family Order

Hi Mindy, I apologize for the delay in responding to your email. I did put your order in. It should be ready in about 2 weeks. You had the prices correct, I added \$10 for the spot-coloring on Rheis' photo. The total for the order is \$305.87. You already paid a deposit of \$50, so the balance is \$255.87. Thanks so much and I will give you a call when the photos are ready! -Teresa

"Johnson, Mindy" 
Mindy.Johnson@shopko.com> wrote: Hi Teresa - So sorry it has taken my so long to get back to you.....here is our order: 3) 8x10 for #1-5 (Family Brown) \$49.99 6) 5x7 for #1-11 (Kids) \$49.99 2) 8x10 for #1-10 (Averie) \$40.00 1) 8x10 Black &White; color eyes only for #1-12 (Rheis) \$19.99 Please crop out druel. 1) 16x20 for #1-2 (Family White) \$89.99 Wallets for #1-11 (Kids) FREE w/ coupon Wallets for #1-2 (Family White) \$14.99 Wallets for #1-10 (Averie) \$14.99 If you would, please let me know when they will be in and if I have the prices wrong. Also, could you send me a grand total for my purchase.....I know it's pretty big! Thanks so much Teresa &I hope you're having a good week! Mindy Mindy Johnson Senior Executive Assistant Retail Health Services Phone: (920)-429-4936 Fax: (920)-429-5936 mindy.johnson@shopko.com

Yahoo! FareChase - Search multiple travel sites in one click.

| From:      | "Joyce David" <jdavid@new.rr.com></jdavid@new.rr.com>                                                                                                    |
|------------|----------------------------------------------------------------------------------------------------|
| То:        | "Carrie Michiels" <michielsc@schneider.com>, "Teresa Halbach"</michielsc@schneider.com>                                                                                                    |
|            | <teresaphotography@yahoo.com>, "Sheron Chic" <schic@marinettecounty.com>, "Andrea</schic@marinettecounty.com></teresaphotography@yahoo.com>                                                 |
|            | Chaltry" <jchaltry@msn.com>, "Jacque Carlson" <theascentregion@aol.com>, "James A Beining" <jabeining@sbcglobal.net></jabeining@sbcglobal.net></theascentregion@aol.com></jchaltry@msn.com> |
| ubject:    | Fw: Fwd: FW: Fwd: Fw: Fw: Hope you do this for me. I NEED THIS BACK                                                                                                    |
| reated:    | 10/30/05 08:19:53PM                                                                                                    |
| itry Path: | Hitachi 30 GB Laptop HDD S/N DBDXHTWB\C\Documents and Settings\Teresa Halbach\Local<br>Settings\Temporary Internet Files\Content.IE5\OLAVCHUV\ShowLetter[6]                                 |

----- Original Message -----

From: "Joey Chaltry" <<u>ichaltry@msn.com</u> [/ym/Compose?To=jchaltry@msn.com&YY=55340&order=down&sort=dat...] > To: <<u>koschkee1995@sbcglobal.net</u> [/ym/Compose?To=koschkee1995@sbcglobal.net&YY=55340&order=dow...] >; <<u>idavid@new.rr.com</u> [/ym/Compose?To=jdavid@new.rr.com&YY=55340&order=down&sort=da...] >; <<u>Ktjo0810@aol.com</u> [/ym/Compose?To=Ktjo0810@aol.com&YY=55340&order=down&sort=dat...] >; <<u>sheilakeyser@hotmail.com</u> [/ym/Compose?To=sheilakeyser@hotmail.com&YY=55340&order=down&...] >; <<u>srs93@mybluelight.com</u> [/ym/Compose?To=srs93@mybluelight.com&YY=55340&order=down&sor...] >; <<u>mandadavis04@yahoo.com</u> [/ym/Compose?To=mandadavis04@yahoo.com&YY=55340&order=down&so...] > Sent: Sunday, October 30, 2005 8:13 PM

Subject: FW: Fwd: FW: Fw: Fw: Hope you do this for me. I NEED THIS BACK

- >
- >
- >

>>From: Justine Koschkee <<u>koschkee1995@sbcglobal.net</u>

[/ym/Compose?To=koschkee1995@sbcglobal.net&YY=55340&order=dow...] >

>>To: Andrea <<u>ichaltry@msn.com</u> [/ym/Compose?To=jchaltry@msn.com&YY=55340&order=down&sort=dat...] >, Auntie Marg <<u>muggsy012@hotmail.com</u> [/ym/Compose?To=muggsy012@hotmail.com&YY=55340&order=down&sor...] >, >Auntie

>Vi <<u>vfrondeau@webcntrl.com</u> [/ym/Compose?To=vfrondeau@webcntrl.com&YY=55340&order=down&so...] >, Deb <u>bra94@myway.com</u> [/ym/Compose?To=debra94@myway.com&YY=55340&order=down&sort=da...] >, Erika <<u>fatale25@aol.com</u> [/ym/Compose?To=fatale25@aol.com&YY=55340&order=down&sort=dat...] >, Jen

<<u>ienglasheen@aol.com</u> [/ym/Compose?To=jenglasheen@aol.com&YY=55340&order=down&sort=...] >, Trisha Johnston >><<u>trishalynnjohnston@hotmail.com</u> [/ym/Compose?To=trishalynnjohnston@hotmail.com&YY=55340&order...] >, Karma

## ranoo!

#### Hitachi 30 GB Laptop HDD S/N DBDXHTWB\Yahoo!

Page 240

<u>'stvaneyck@centurytel.net</u> [/ym/Compose?To=ktvaneyck@centurytel.net&YY=55340&order=down&...] > >Subject: Fwd: FW: Fwd: Fw: Hope you do this for me. I NEED THIS ACK

>Date: Sun, 30 Oct 2005 17:18:45 -0800 (PST)

>>

>>

>>Note: forwarded message attached.

>

> Express yourself instantly with MSN Messenger! Download today - it's

FREE!

> http://messenger.msn.click-url.com/go/onm00200471ave/direct/01/ [http://messenger.msn.click-url.com/go/onm00200471ave/direct/...]

>

Plain Text Attachment [ <u>Download File</u> [/ym/ShowLetter/message5.txt?box=Inbox&MsgId=8788\_18134252\_42...] | <u>Save</u> to Yahoo! Briefcase [http://us.f600.mail.yahoo.com/ym/ShowLetter/message5.txt?box...] ]

| From:       | steve.phipps@tds.net                                                                |
|-------------|-------------------------------------------------------------------------------------|
| To:         | "Teresa Halbach" <teresaphotography@yahoo.com></teresaphotography@yahoo.com>        |
| Subject:    | Re: Re: 7th grade is 3-1 in league play!                                            |
| Created:    | 10/24/05 07:31:04PM                                                                 |
| Entry Path: | Hitachi 30 GB Laptop HDD S/N DBDXHTWB\C\Documents and Settings\Teresa Halbach\Local |
|             | Settings\Temporary Internet Files\Content.IE5\8DAZ0PE7\ShowLetter[20]               |

#### Teresa,

m just following up from this email you sent late Sept. You did a great job with VB and we don't want to wear you out. But you asked, and I am not going to overlook your request. 7th and 8th grade are playing together with Ric Bornemann as head coach and two assistants: John Zitelsberger and Charlie Gehl. All have children on the team. Ric Bornemann is the one you/I would need to ask about being an assistant coach. I am hesitant because 4 coaches may be too many but will ask if you still want me to. Do you want me to?

#### Steve

> From: Teresa Halbach <<u>teresaphotography@yahoo.com</u>

[/ym/Compose?To=teresaphotography@yahoo.com&YY=44831&order=do...] >

> Date: 2005/09/29 Thu AM 03:23:49 GMT

> To: steve.phipps@tds.net [/ym/Compose?To=steve.phipps@tds.net&YY=44831&order=down&sort...]

> Subject: Re: 7th grade is 3-1 in league play!

>

> Hi Steve,

> Tuesday night 7th grade won, 8th grade lost, and I'm pretty sure sixth grade won...but I'll double check that and get back to you after the game tomorrow.

I actually called you tonight but I told your wife I'd email instead. Just had a couple things...

First of all, I love coaching and I can say with as much confidence can at this point that I'd love to coach these girls in 8th grade next year!

> Second, my understanding is that Dale Marx wants to coach girls'

Page 241

sketball, but for whatever reason I hear "they" might not let him. (not sure who "they" refers to!) Anyhow, just wanted to let you know that I puldn't mind being an assistant coach for basketball for my sister's eam. I'm not as confident in the sport of basketball, but I feel that I could help out in more of a "moral support" role. Just a thought - if there's enough interest, it's not something I'd fight for or anything! I'd love to help out if I could. > The girls don't seem very happy with the idea of having a combined 7th-8th grade basketball team. Again, I'm not sure where all this comes from, and I realize that nothing is set in stone yet. Of course, 13 year-olds don't always know what's best for them! I guess I'm curious as to what the situation is and if there's any input I can give you to help. > If you have a free night on one of our game nights, I think you'd

really enjoy watching our girls play! All three teams are very talented. I'm getting so much positive feedback from parents(knock on wood). > thanks.

> Teresa

>

>

> steve.phipps@tds.net [/ym/Compose?To=steve.phipps@tds.net&YY=44831&order=down&sort...] wrote:
> Please let me know if you won last night and tommorrow.

> Hope all is well never hestitate to contact me all is well as I hear.

>

> Steve

>

> Yahoo! for Good

> Click here to donate to the Hurricane Katrina relief effort.

>

| From:       | service@godaddy.com                                                                                                    |
|-------------|----------------------------------------------------------------------------------------------------|
| To:         | teresaphotography@yahoo.com                                                                                                    |
| Subject:    | Important ICANN Notice Regarding Your Domain Name(s)                                                                                                    |
| Created:    | 10/21/05 10:55:15AM                                                                                                    |
| Entry Path: | Hitachi 30 GB Laptop HDD S/N DBDXHTWB\C\Documents and Settings\Teresa Halbach\Local Settings\Temporary Internet Files\Content.IE5\8DAZ0PE7\ShowLetter[16] |

\*\*\*\*\*\*\*\*\*\*\*\*\*\*\*\*\*\*

Important ICANN Notice Regarding Your Domain Name(s)

Dear Teresa Halbach,

It's that time of year again. ICANN (the Internet Corporation for Assigned Names and Numbers) annually requires that all accredited registrars (like Go Daddy(R)) ask their domain administrators/registrants to review domain name contact data, and make any changes necessary to ensure accuracy.

review/update your contact data, simply:

+ Go to www.godaddy.com/?isc=ICANNKEY

+ Click on the "ICANN Domain Confirmation" icon at the top of the page

Page 242

| Thursday of the                |                                                                                                    | i ugo z i              |
|--------------------------------|----------------------------------------------------------------------------------------------------|------------------------|
|                                |                                                                                                    |                        |
|                                | taken to a landing page and asked to enter your<br>tion Key: 7B199D34-5718-4082-9543-FDDF1F82BE2A                                                                         |                        |
|                                | key and click "Go."                                                                                                    |                        |
|                                |                                                                                                    |                        |
|                                | iew the contact information for each domain name. To                                                                                                    |                        |
|                                | on, log in to "My Account" with your customer number or<br>password. Click "Manage Domains" and then "Manage                                                              |                        |
|                                | I find that your domain contact data is accurate, there's no                                                                                                    |                        |
| need to take acti              |                                                                                                    |                        |
|                                |                                                                                                    |                        |
|                                | r domain contact information is inaccurate, you must                                                                                                    |                        |
|                                | r ICANN rules and the terms of your registration<br>viding false contact information can be grounds for domain name                                                       |                        |
|                                | preview the ICANN policy, visit:                                                                                                    |                        |
|                                | n.org/registrars/wdrp.htm [http://www.icann.org/registrars/wdrp.htm]                                                                                                    |                        |
| Chauld you have                | a coursetiene, places ampil us at                                                                                                    |                        |
|                                | e any questions, please email us at<br>)godaddy.com [/ym/Compose?To=support@godaddy.com&YY=91262ℴ=dowr                                                                    | %sort= 1 or call our   |
|                                | rt line at 480-505-8877.                                                                                                    |                        |
| _                              |                                                                                                    |                        |
| Thanks for your a<br>customer. | attention and thank you for being a GoDaddy.com                                                                                                    |                        |
| customer.                      |                                                                                                    |                        |
| Sincerely,                     |                                                                                                    |                        |
| GoDaddy.com D                  | Domain Support                                                                                                    |                        |
|                                |                                                                                                    |                        |
| you are the do                 | main administrator of more than one GoDaddy.com domain                                                                                                    |                        |
| count, you ma                  | ay receive this notice multiple times.                                                                                                    |                        |
| Co Doddy is alw                |                                                                                                    |                        |
|                                | ays looking out for your Internet safety. Learn how to<br>emails and detect email fraud by visiting godaddy.com                                                           |                        |
|                                | he "Is This Really GoDaddy.com" link in the upper                                                                                                    |                        |
| right hand corner              | r.                                                                                                    |                        |
|                                |                                                                                                    |                        |
| Copyright 2005 (               | Go Daddy Software, Inc. All rights reserved.                                                                                                    |                        |
|                                |                                                                                                    |                        |
|                                |                                                                                                    | 70-57-35 726-727 - 20  |
| Entry Path:                    | Hitachi 30 GB Laptop HDD S/N DBDXHTWB\C\Documents and Settings\Tem                                                                                                    | esa Halbach\Local      |
|                                | Settings\Temporary Internet Files\Content.IE5\Q1OJ29I9\ShowLetter[11]                                                                                                    |                        |
|                                |                                                                                                    |                        |
| I'm pretty sure sh             | he wanted a 5x7 of picture 3-15. I also left a message on your voicemail today that                                                                                       | I needed 1 5x7 of      |
| picture 9-17 for n             | myself. I think that's it for now!                                                                                                    |                        |
| Thanks,                        |                                                                                                    |                        |
| Cara                           | Halbach <teresaphotography@yahoo.com></teresaphotography@yahoo.com>                                                                                                    |                        |
| To: caragerber@                |                                                                                                    |                        |
| Subject: photos                |                                                                                                    |                        |
|                                | Oct 2005 20:25:27 -0700 (PDT)                                                                                                    |                        |
| Hi Cara I have u               | your order figured out, just one thing, did your standard Users and a 5.7 and 10                                                                                          | an and all all a short |
| imber? That's                  | our order figured out - just one thingdid your grandma Harvey order a 5x7, and if the only thing that didn't match up. I had all 4x5 (or 4x6) for her. If you could check | so, what's the photo   |

oto imber? That's the only thing that didn't match up. I had all 4x5 (or 4x6) for her. If you could check on that for me and nail back, then I'll send you everyone's totals. Hope you had a fun weekend! -Teresa hoo! FareChase - Search multiple travel sites in one click.

"Kenneth Howen" <kennethjohn79@hotmail.com>

From:

#### 1 a1100!

#### Hitachi 30 GB Laptop HDD S/N DBDXHTWB\Yahoo!

im, I saw your notice in the Paper, and would like to find out more about the group, and possible ties with an Intrepreneurship manufacturing grant regarding industrial marketing. Please call me at NWTC at 498-6306, or email me back there(dhopfensperger@nwtc.edu) Thanks in advance for the help. Dick Hopfensperger Associate Dean NWTC

| From:                | "Teresa Halbach" <teresaphotography@yahoo.com></teresaphotography@yahoo.com>                                                                              |
|----------------------|----------------------------------------------------------------------------------------------------|
| To:                  | info@teresaphoto.com                                                                                                    |
| Subject:             | hey                                                                                                    |
| Created:             | 10/23/05 12:36:59PM                                                                                                    |
| Entry Path:          | Hitachi 30 GB Laptop HDD S/N DBDXHTWB\C\Documents and Settings\Teresa Halbach\Local Settings\Temporary Internet Files\Content.IE5\M121C98Z\ShowLetter[27] |
|                      |                                                                                                    |
| ы                    |                                                                                                    |
| hi<br>Yahoo! FareChi | ase - Search multiple travel sites in one click.                                                                                                    |
|                      |                                                                                                    |
| Yahoo! FareCha       | info@teresaphoto.com                                                                                                    |
| Yahoo! FareCha       |                                                                                                    |

Settings\Temporary Internet Files\Content.IE5\0XSDQFSD\ShowLetter[20]

This is an e-mail message sent automatically by Microsoft Office Outlook's Account Manager while testing the settings for your POP3 account.

| mc          | "FTP Errors" <ftporder@hhcolorlab.com></ftporder@hhcolorlab.com>                    |
|-------------|-------------------------------------------------------------------------------------|
| 5:          | "10268" <teresaphotography@yahoo.com></teresaphotography@yahoo.com>                 |
| Subject:    | re: Order #786058 - vb players2                                                     |
| Created:    | 10/21/05 02:59:03PM                                                                 |
| Entry Path: | Hitachi 30 GB Laptop HDD S/N DBDXHTWB\C\Documents and Settings\Teresa Halbach\Local |
| A           | Settings\Temporary Internet Files\Content.IE5\430BKPMZ\ShowLetter[9]                |

Teresa, This order number has already been used for your "AVA Retouch" order. I have changed it to #187774. If you need to track the order in our system, please reference the new number. Thank you, -Bill Boles 1-800-821-1305 ext:208

 From:
 customerservice@hhcolorlab.com

 To:
 teresaphotography@yahoo.com

 Subject:
 Digital Order

 Entry Path:
 Hitachi 30 GB Laptop HDD S/N DBDXHTWB\C\Documents and Settings\Teresa Halbach\Local

 Settings\Temporary Internet Files\Content.IE5\Q1OJ29I9\ShowLetter[6]

Greetings PHOTOGRAPHY BY TERESA

Your Digital order has been received.

Job Name: vbteam2

Print Order Number: 0187771 Jate Received: 10/22/05 Ttimated Due Date: 10/25/05 ou have any questions concerning your order, please have the preceding information

available. You may contact us via email or telephone.

## ranoo!

#### Hitachi 30 GB Laptop HDD S/N DBDXHTWB\Yahoo!

| o:                              | teresaphotography@yahoo.com                                                        |
|---------------------------------|------------------------------------------------------------------------------------|
| jubject:                        | I miss you                                                                         |
| eated:                          | 10/29/05 06:32:40PM                                                                |
| cntry Path:                     | Hitachi 30 GB Laptop HDD S/N DBDXHTWB\C\Documents and Settings\Teresa Halbach\Loca |
| and an an an and a state of the | Settings\Temporary Internet Files\Content.IE5\OLAVCHUV\ShowLetter[5]               |

big

deal) BUT the thing is.... the damn bus company that services my town has

decided to cancle the service. So, I no longer have bus access. Its actually a pretty big deal... the PC is thinking about changing my site because of it... damn them, If they would have told me that they were thinking about changing my site a few months ago... I would have been happy.

BUT now I have pretty much gotten used to my life in the hole. Ok, so as

I stated earlier, I got out of my site this weekend.... BUT for some reason

Im feeling a bit lonley. I know, its strange to hear that comming from me.

I dont know, Ive been thinking about that lately... BEING ALONE. Sometimes it really sucks, I love being independent, but sometimes I think

my life has been very cold... Are you understanding what Im writing or do I

round like a blabbering fool? oh, well... I think you will understand .e.

eally wish I could see you right now... sit on your sofa, have a few inks and then you know... talk. OH, GOD... most guys would finish that

sentence VERY differently.

So, are you doing ok? I really enjoyed your last beper message (about what

your girls did for you). After all is done I think you really made an imprint on their lives... thats something to really smile about. I hope

your business is doing well, I cant even imagin what you are up to. Ok, I think Im going to end this message now. Its been great talking with

you... ok, well its not exactly the same. BUT thanks for listening to me,  ${\sf I}$ 

really miss you a lot and I wish I could listen to you bitch about something.

Ok, bye

ken

Created: 10/24/05 10:08:46AM Entry Path: Hitachi 30 GB Laptop HDD S/N DBDXHTWB\C\Documents and Settings\Teresa Halbach\Local Settings\Temporary Internet Files\Content.IE5\Q10J29I9\ShowLetter[7]

called him to tell him more about the group. Jim -----Original Message-----

Dent: DHopfenspe@aol.com Sent: 10/22/2005 10:27 AM To: jabeining@sbcglobal.net Subject: 10/26 mtg

Page 245

hone: 1-800-821-1305

mail:customerservice@hhcolorlab.com [/ym/Compose?To=customerservice@hhcolorlab.com&YY=52477&order...]

Sincerely, The H&H Digital Team

| Subject:    | YOUR DAILY MOTIVATION                                                               |
|-------------|-------------------------------------------------------------------------------------|
| Created:    | 10/24/05 11:36:44AM                                                                 |
| Entry Path: | Hitachi 30 GB Laptop HDD S/N DBDXHTWB\C\Documents and Settings\Teresa Halbach\Local |
|             | Settings\Temporary Internet Files\Content.IE5\ANWRA7UH\ShowLetter[16]               |

Sunflower ----- Original Message ----- From: Cassie Schuh To: Cassie Schuh Sent: Monday, October 24, 2005 8:48 AM Subject: YOUR DAILY MOTIVATION IMG [/ym/us/ShowLetter?box=Inbox&MsgId=5302\_27729754\_420553\_2170\_...]

Monday, October 24, 2005 YOU CAN LIVE YOUR DREAM

You have to make your own opportunities.

Your future is not a matter of chance.

It's a matter of the choices you make.

It's not something you wait for.

It's something you must actively pursue.

Don't wait for extraordinary opportunities.

Seize common occasions and make them great.

Opportunity can come disguised in the form of misfortune,

temporary defeat.

Mart today, right where you are.

stant fields will always appear greener.

Yet, golden opportunities are all around you.

2005 by Max Steingart

Reproduce freely but maintain notice LOVE, LIGHT, AND LAUGHTER, Cassie Cassie Schuh, Area Manager

Independent Consultant www.synergyteam.com

Where will you be 5 yrs from NOW? Will you be sharing how you missed this opportunity or how you built a multi-million dollar business?

If you knew what I know about Arbonne,

nothing would stop you from starting your referral marketing business today!

Click here to change your life:

http://www.arbonne.com/company/sizzle.html www.synergyteam.myarbonne.com

| From:       | info@teresaphoto.com                                                                |
|-------------|-------------------------------------------------------------------------------------|
| To:         | info@teresaphoto.com                                                                |
| Subject:    | Microsoft Office Outlook Test Message                                               |
| Entry Path: | Hitachi 30 GB Laptop HDD S/N DBDXHTWB\C\Documents and Settings\Teresa Halbach\Local |
|             | Settings\Temporary Internet Files\Content.IE5\430BKPMZ\ShowLetter[13]               |

This is an e-mail message sent automatically by Microsoft Office Outlook's Account Manager while testing the settings for your POP3 account.

From: To:

"Joshua &Stephanie Schedler" <jsschedler@sbcglobal.net> "My Mary Kay Customers" <sschedler@marykay.com>

Page 246

| ibject:    | Special of the Month - October                                                      |
|------------|-------------------------------------------------------------------------------------|
| Jreated:   | 10/23/05 10:18:57PM                                                                 |
| mtry Path: | Hitachi 30 GB Laptop HDD S/N DBDXHTWB\C\Documents and Settings\Teresa Halbach\Local |
|            | Settings\Temporary Internet Files\Content.IE5\0XSDQFSD\ShowLetter[22]               |

Hello To My Wonderful Online Customers!!

Hope everyone is doing well! My special for the month of October is.... Lipsticks and Lipgloss (reg. \$13) for only \$10!!! This Special is only available from October 23rd - October 30th! If you book a Holiday Shopping Party with me during October 23rd - October 30th you will receive your lipstick or lipgloss FREE!! Have a great week!

Stephanie Schedler Mary Kay Independent Beauty Consultant (920) 430-3220 sschedler@marykay.com www.marykay.com/sschedler

| From:       | "Sarah Kluth" <skluth@intelligentsiacoffee.com></skluth@intelligentsiacoffee.com>   |
|-------------|-------------------------------------------------------------------------------------|
| To:         | "Teresa Halbach" <teresaphotography@yahoo.com></teresaphotography@yahoo.com>        |
| Subject:    | Pichers                                                                             |
| Created:    | 10/25/05 10:30:27AM                                                                 |
| Entry Path: | Hitachi 30 GB Laptop HDD S/N DBDXHTWB\C\Documents and Settings\Teresa Halbach\Local |
|             | Settings\Temporary Internet Files\Content.IE5\8DAZ0PE7\ShowLetter[19]               |

Hey lady dear. I was wondering when or if you could send me those pics. I wanted to submit them to our "I" and I was hoping I could have them in time for that. What do you think? If you're too busy right now, I understand. So, just let me know, honey cake sugar dumpling cupcake sundae. K?

Sarah H. Kluth Wholesale Training Specialist Intelligentsia Coffee and Tea 350 W. Fulton Inicago, IL 60612 Inicago, IL 60612 Inicago, 12,563,0023 xt.24 II: 773,469,9221

| From:       | "Art Katz" <wouxmnhxc@vjrealty.com></wouxmnhxc@vjrealty.com>                        |
|-------------|-------------------------------------------------------------------------------------|
| To:         | teresapham2@yahoo.com                                                               |
| Subject:    | Your Servers                                                                        |
| Created:    | 10/24/05 04:00:33AM                                                                 |
| Entry Path: | Hitachi 30 GB Laptop HDD S/N DBDXHTWB\C\Documents and Settings\Teresa Halbach\Local |
|             | Settings\Temporary Internet Files\Content.IE5\IJMJEPYR\ShowLetter[1].htm            |

Sensational revolution in medicine!

Enlarge your penis up to 10 cm or up to 4 inches!

It's herbal solution what hasn't side effect, but has 100% guaranteed results!

Don't loose your chance and but know wihtout doubts, you will be impressed with results!

Clisk here: http://stockmarketsnews.info [http://stockmarketsnews.info]

Hilary Duncan; Cora Schafer; Catherine Gierach; Tamera Taft

#### Hitachi 30 GB Laptop HDD S/N DBDXHTWB\Yahoo!

Gardner

10/19/05 11:48:43AM

| Entry Path:                                                                                                    | Hitachi 30 GB Laptop HDD S/N DBDXHTWB\C\Documents and Settings\Teresa Halbach\Local Settings\Temporary Internet Files\Content.IE5\IJMJEPYR\ShowLetter[13]                                                               |
|----------------------------------------------------------------------------------------------------|----------------------------------------------------------------------------------------------------|
| tanjadesigns@sb                                                                                                    | ssage From: contessajs@aol.com To: kohlsonelm@wi.rr.com ; CLAZ421@sbcglobal.net ;<br>cglobal.net ; tornadomary@tds.net ; jeri648@yahoo.com Cc: jdavid@new.rr.com Sent: Saturday,<br>i 4:40 PM Subject: Fwd: "I Believe" |
| Original Mess                                                                                                    |                                                                                                    |
|                                                                                                    | lary Anheier <aanheier@wi.rr.com></aanheier@wi.rr.com>                                                                                                    |
| <salley.omalley@<br>Welch <lwelch@<br>`contessajs@aol<br/>Jumina.correne<br/><ddkark@execpt< th=""><th>2005 01:01:44 -0500</th></ddkark@execpt<></lwelch@<br></salley.omalley@<br>                                                                                                    | 2005 01:01:44 -0500                                                                                                    |
|                                                                                                    | . T Believe                                                                                                    |
| [Original message<br>Forwarded Messa<br>Yahoo! Briefcase                                                                                                    | e attached]<br>age [ <u>Download File</u> [/ym/ShowLetter/file.html?box=Inbox&MsgId=2754_27004208_41703]   <u>Save to</u><br>[http://us.f600.mail.yahoo.com/ym/ShowLetter/file.html?box=In] ]                           |
| From:                                                                                                    | customerservice@hhcolorlab.com                                                                                                    |
| To:                                                                                                    | teresaphotography@yahoo.com                                                                                                    |
| Subject:                                                                                                    | eZProof Order                                                                                                    |
| Entry Path:                                                                                                    | Hitachi 30 GB Laptop HDD S/N DBDXHTWB\C\Documents and Settings\Teresa Halbach\Local<br>Settings\Temporary Internet Files\Content.IE5\KTMBO9IB\ShowLetter[3]                                                             |
| Greetings PHOT                                                                                                    | OGRAPHY BY TERESA                                                                                                    |
| Your eZProof ord                                                                                                    | er has been received.                                                                                                    |
| Job Name:                                                                                                    | vb1                                                                                                    |
| Print Order Numb                                                                                                    | er: 0786056                                                                                                    |
| Date Received:                                                                                                    | 10/22/05                                                                                                    |
| Estimated Due Da                                                                                                    |                                                                                                    |
| If you have any que<br>preceding information of the<br>information of the<br>preceding information of the<br>information of the<br>preceding information of the<br>preceding information of<br>preceding information of<br>preceding information o | uestions concerning your order, please have the<br>ation                                                                                                    |
| 'ailable. You m                                                                                                    | ay contact us via email or telephone.<br>10-821-1305                                                                                                    |
|                                                                                                    | ervice@hhcolorlab.com [/ym/Compose?To=customerservice@hhcolorlab.com&YY=1691ℴ=]                                                                                                    |

Sincerely,

From:

Created:

To:

#### i anou:

#### Hitachi 30 GB Laptop HDD S/N DBDXHTWB\Yahoo!

Page 248

#### e H&H Digital Team

| _rom:       | service@godaddy.com                                                                |
|-------------|------------------------------------------------------------------------------------|
| To:         | teresaphotography@yahoo.com                                                        |
| Subject:    | Important ICANN Notice Regarding Your Domain Name(s)                               |
| Created:    | 10/21/05 10:55:15AM                                                                |
| Entry Path: | Hitachi 30 GB Laptop HDD S/N DBDXHTWB\C\Documents and Settings\Teresa Halbach\Loca |
|             | Settings\Temporary Internet Files\Content.IE5\0XSDQFSD\ShowLetter[16]              |

\*\*\*\*

Important ICANN Notice Regarding Your Domain Name(s)

Dear Teresa Halbach,

It's that time of year again. ICANN (the Internet Corporation for Assigned Names and Numbers) annually requires that all accredited registrars (like Go Daddy(R)) ask their domain administrators/registrants to review domain name contact data, and make any changes necessary to ensure accuracy.

To review/update your contact data, simply:

+ Go to www.godaddy.com/?isc=ICANNKEY

+ Click on the "ICANN Domain Confirmation" icon at the top of the

page

+ You will be taken to a landing page and asked to enter your

omain Information Key: 7B199D34-5718-4082-9543-FDDF1F82BE2A

+ Enter your key and click "Go."

Next, simply review the contact information for each domain name. To make a correction, log in to "My Account" with your customer number or log in name and password. Click "Manage Domains" and then "Manage Contacts." If you find that your domain contact data is accurate, there's no need to take action.

If, however, your domain contact information is inaccurate, you must correct it. (Under ICANN rules and the terms of your registration agreement, providing false contact information can be grounds for domain name cancellation.) To review the ICANN policy, visit: <u>http://www.icann.org/registrars/wdrp.htm</u> [http://www.icann.org/registrars/wdrp.htm]

Should you have any questions, please email us at mailto:<u>support@godaddy.com</u> [/ym/Compose?To=support@godaddy.com&YY=58552&order=down&sort=...] or call our customer support line at 480-505-8877.

Thanks for your attention and thank you for being a GoDaddy.com customer.

Sincerely, GoDaddy.com Domain Support

<sup>'f</sup> you are the domain administrator of more than one GoDaddy.com domain ccount, you may receive this notice multiple times.

Daddy is always looking out for your Internet safety. Learn how to verify legitimate emails and detect email fraud by visiting godaddy.com and clicking on the "Is This Really GoDaddy.com" link in the upper

Page 249

ht hand corner.

copyright 2005 Go Daddy Software, Inc. All rights reserved.

| From:       | "Pamela Vlies" <pamela.vlies@direcway.com></pamela.vlies@direcway.com>              |
|-------------|-------------------------------------------------------------------------------------|
| To:         | message div.MsoNormal {margin:0in;                                                  |
| Subject:    | Inspired Aroma Newsletter                                                           |
| Created:    | 10/21/05 09:29:42PM                                                                 |
| Entry Path: | Hitachi 30 GB Laptop HDD S/N DBDXHTWB\C\Documents and Settings\Teresa Halbach\Local |
|             | Settings\Temporary Internet Files\Content.IE5\8DAZ0PE7\ShowLetter[7]                |

Happy Halloween! It is hard to believe it is already the middle of October. Toyland has opened and the stores are starting to look like Christmas. Wouldn't it be great to get your holiday shopping done early? I am an Independent Consultant for Inspired Aroma Inc. They have coffee and tea products that I consider to be the best on the market! I have been working with them for a little over a year now and love their products more every day! I started to work with them because of my love of specialty coffees and now I've become an avid tea drinker. If you don't drink tea or coffee – check out our Personal Blender! I use mine almost every day...it only takes a couple of minutes to put a handful of frozen strawberries, a banana, milk and a little yogurt into the cup, blend it, put on the travel cover and go! A very fast and nutritional breakfast! Here is the link to our Filter Infused –a great newsletter to keep you informed of our monthly specials. If you place an order online by 11/11/05 with a minimum purchase of \$50 –you can receive a free ceramic teapot. Check out the newsletter for more details.

http://www.inspiredaroma.com/IA%20Documents/Online%20Manual/October%202005%20Updates/October05FilterInfuse d.pdf Here is a link to our flyer showing the special holiday items. Check out the Green Mu Dan Tea –it is a great gift for the tea drinkers on your list!

\* ttp://www.inspiredaroma.com/IA%20Documents/Online%20Manual/September%202005%20Updates/Christmas2005.pdf > place an order go on-line at www.inspiredaroma.com. My consultant number is 0258 or type in my name. If you have

y questions about the product, would like to host an in-home coffee and tea party, or would prefer to order direct ough me –I can be reached by e-mail at Pamela.vlies@direcway.com or eplvt@yahoo.com . You can call me on my cell phone at 920-606-9448. Have a wonderful day! Pamela Vlies Inspired Aroma Independent Consultant

| Subject:    | Recorded Call!                                                                      |
|-------------|-------------------------------------------------------------------------------------|
| Created:    | 10/21/05 08:27:05PM                                                                 |
| Entry Path: | Hitachi 30 GB Laptop HDD S/N DBDXHTWB\C\Documents and Settings\Teresa Halbach\Local |
|             | Settings\Temporary Internet Files\Content.IE5\8DAZ0PE7\ShowLetter[8]                |

Sunflower ----- Original Message ----- From: Cassie Schuh To: Liz Sobiek ; Laurie Verheyden ; Kayla Rihm ; Jacqueline Pelky ; Gretchen Mitchell ; GerSuLar@aol.com ; Adam Rihm ; Jade Olderman ; Joyce David ; singthetunes@yahoo.com ; Sheri Weinfertner ; Tammy Cymbalak ; jcourtion@hotmail.com ; Pat Mikul ; Laurie Kuphal ; Michelle Gosz ; Amy Miller ; l.partika@netzero.net ; sherichronis@aol.com ; kolabear982000@yahoo.com ; Jaye Kuranda Sent: Thursday, October 20, 2005 11:50 PM Subject: Recorded Call!

IMG [/ym/us/ShowLetter?box=Inbox&MsgId=7945\_22961901\_412864\_2186\_...]Hi team! Hope you are all well! I wanted to let you know of a recorded training call that is EXCELLENT... ENVP Meloni Barkley had special guest trainer NVP Jennifer Taylor. Jennifer was at the D level with \$1800 in volume in January 2005, began the new biz approach in Feb, and promoted to Region in April; then right on to Nation in September (8 mos later) finishing with over \$350,000 in volume on her team! Her approach to the biz is exactly what we are doing here in WI...she gives her insight, her "get it done" attitude, and her schedule for drops and pick ups; biz appts and follow ups. A must listen to for those who are serious about making significant money with Arbonne, and for those who want to make a difference in other people's lives. Call after 9pm from your cell for free unlimited long distance calling! Email me with any questions from this training, or to let me know you listened in! This call will available for approximately 30 days. CALL IN NUMBER: 1-212-461-8846 Love, Light, and Laughter, Cassie Cassie Schuh, Area Manager

Independent Consultant www.synergyteam.myarbonne.com

here will you be 5 yrs from NOW? Will you be sharing how you missed this opportunity or how you built a multi-million

ou knew what I know about Arbonne,

Southing would stop you from starting your referral marketing business today! Click here to change your life:

Page 250

p://www.arbonne.com/company/sizzle.html www.synergyteam.myarbonne.com

| From:                                                                 | "jenny" <jwalenski@new.rr.com></jwalenski@new.rr.com>                                                                                                    |  |  |  |  |
|-----------------------------------------------------------------------|----------------------------------------------------------------------------------------------------|--|--|--|--|
| To:                                                                   | "TYE GERONDALE" <tyeger02@yahoo.com>, "Teresa Halbach"</tyeger02@yahoo.com>                                                                                  |  |  |  |  |
|                                                                       | <teresaphotography@yahoo.com>, "STEVEN RAE PAUSTENBACH" <srpaus1@new.rr.com></srpaus1@new.rr.com></teresaphotography@yahoo.com>                              |  |  |  |  |
|                                                                       | "SOPHIA CHANG" <sophia@palace-group.com>, "NORA METZGER"</sophia@palace-group.com>                                                                           |  |  |  |  |
|                                                                       | <nmetzger@wellesley.edu>,</nmetzger@wellesley.edu>                                                                                                    |  |  |  |  |
| Created:                                                              | 10/22/05 11:36:03AM                                                                                                    |  |  |  |  |
| Entry Path:                                                           | Hitachi 30 GB Laptop HDD S/N DBDXHTWB\C\Documents and Settings\Teresa Halbach\Local Settings\Temporary Internet Files\Content.IE5\W9QR4H6J\ShowLetter[2]     |  |  |  |  |
| My email will be                                                      | changing in a few days I will email everyone with the new one Thanks Jenny                                                                                   |  |  |  |  |
|                                                                       |                                                                                                    |  |  |  |  |
| From:                                                                 | service@godaddy.com                                                                                                    |  |  |  |  |
| To:                                                                   | teresaphotography@yahoo.com                                                                                                    |  |  |  |  |
| Subject:                                                              | Important ICANN Notice Regarding Your Domain Name(s)                                                                                                    |  |  |  |  |
| Created:                                                              | 10/21/05 10:55:15AM                                                                                                    |  |  |  |  |
| Entry Path:                                                           | Hitachi 30 GB Laptop HDD S/N DBDXHTWB\C\Documents and Settings\Teresa Halbach\Local<br>Settings\Temporary Internet Files\Content.IE5\0XSDQFSD\ShowLetter[18] |  |  |  |  |
| ****                                                                  | *******                                                                                                    |  |  |  |  |
| Important ICANIN                                                      | Notice Regarding Your Domain Name(s)                                                                                                    |  |  |  |  |
| *****************                                                     | ************                                                                                                    |  |  |  |  |
| ******                                                                | **************                                                                                                    |  |  |  |  |
| er Teresa Hal                                                         | bach,                                                                                                    |  |  |  |  |
| əar Teresa Hal                                                        |                                                                                                    |  |  |  |  |
| əar Teresa Hal                                                        | ar again. ICANN (the Internet Corporation for                                                                                                    |  |  |  |  |
| ear Teresa Hal                                                        |                                                                                                    |  |  |  |  |
| er Teresa Hal<br>that time of ye<br>ssigned Names<br>(like Go Daddy(F | ear again. ICANN (the Internet Corporation for<br>and Numbers) annually requires that all accredited registrars                                              |  |  |  |  |

To review/update your contact data, simply:

+ Go to www.godaddy.com/?isc=ICANNKEY

+ Click on the "ICANN Domain Confirmation" icon at the top of the page

+ You will be taken to a landing page and asked to enter your

Domain Information Key: 7B199D34-5718-4082-9543-FDDF1F82BE2A

+ Enter your key and click "Go."

Next, simply review the contact information for each domain name. To make a correction, log in to "My Account" with your customer number or log in name and password. Click "Manage Domains" and then "Manage Contacts." If you find that your domain contact data is accurate, there's no need to take action.

If, however, your domain contact information is inaccurate, you must correct it. (Under ICANN rules and the terms of your registration agreement, providing false contact information can be grounds for domain name cancellation.) To review the ICANN policy, visit: <u>http://www.icann.org/registrars/wdrp.htm</u> [http://www.icann.org/registrars/wdrp.htm]

anould you have any questions, please email us at

ilto:<u>support@godaddy.com</u> [/ym/Compose?To=support@godaddy.com&YY=40550&order=&sort=] or call our customer support line at 480-505-8877.

hanks for your attention and thank you for being a GoDaddy.com

Sincerely, GoDaddy.com Domain Support

If you are the domain administrator of more than one GoDaddy.com domain account, you may receive this notice multiple times.

Go Daddy is always looking out for your Internet safety. Learn how to verify legitimate emails and detect email fraud by visiting godaddy.com and clicking on the "Is This Really GoDaddy.com" link in the upper right hand corner.

Copyright 2005 Go Daddy Software, Inc. All rights reserved.

 From:
 "FTP Errors" <ftporder@hhcolorlab.com>

 To:
 "10268" <teresaphotography@yahoo.com>

 Subject:
 re: Order #786057 - vb2 (eZProof)

 Created:
 10/21/05 02:58:23PM

 Entry Path:
 Hitachi 30 GB Laptop HDD S/N DBDXHTWB\C\Documents and Settings\Teresa Halbach\Local Settings\Termporary Internet Files\Content.IE5\IJMJEPYR\ShowLetter[10]

Teresa, This order number has already been used for your "Goetz" order. I have changed it to #187773. If you need to ack the order in our system, please reference the new number. Thank you,

300-821-1305 ext:208

 From:
 customerservice@hhcolorlab.com

 To:
 teresaphotography@yahoo.com

 Subject:
 eZProof Order

 Entry Path:
 Hitachi 30 GB Laptop HDD S/N DBDXHTWB\C\Documents and Settings\Teresa Halbach\Local

 Settings\Temporary Internet Files\Content.IE5\KLIJS9UR\ShowLetter[9]

Greetings PHOTOGRAPHY BY TERESA

Your eZProof order has been received.

Job Name: families

Print Order Number: 0786063 Date Received: 10/30/05 Estimated Due Date: 11/01/05 If you have any questions concerning your order, please have the preceding information available. You may contact us via email or telephone. Phone: 1-800-821-1305 Email:<u>customerservice@hhcolorlab.com</u> [/ym/Compose?To=customerservice@hhcolorlab.com&YY=45272&order...]

Sincerely,

he H&H Digital Team

From: To: "Teresa Halbach" <teresaphotography@yahoo.com> milwaukeeat@traderonline.com

| Hitachi 30 GB | Laptop | HDD | S/N | DBDXHTWB\Yahoo! |
|---------------|--------|-----|-----|-----------------|
|---------------|--------|-----|-----|-----------------|

| ibject:<br>reated:<br>htry Path:                    | boat photo for monday<br>10/22/05 03:40:09PM<br>Hitachi 30 GB Laptop HDD S/N DBDXHTWB\C\Documents and Settings\Teresa Halbach\Local<br>Settings\Temporary Internet Files\Content.IE5\KTMBO9IB\ShowLetter[9]                                                                                                    |
|-----------------------------------------------------|----------------------------------------------------------------------------------------------------|
| Seymour 1999 T<br>never seen snow<br>photo attached | ng this ups till monday so I'm emailing ahead this ad for SNA: Tom Jackson #48254 210 S. Main<br>riton Bass Fishing Boat, less than 40 hours on entire boat, 115 hp fuel-injected Evinrude. stored, has<br>or rain, custom trailer, Blue Book: over \$18000, Asking: \$14,500 obo. 920-833-6441 paid \$40 cash<br>se - Search multiple travel sites in one click. |
| From:                                               | customerservice@hhcolorlab.com                                                                                                    |
| o:                                                  | teresaphotography@yahoo.com                                                                                                    |
| Subject:                                            | eZProof Order                                                                                                    |
| Entry Path:                                         | Hitachi 30 GB Laptop HDD S/N DBDXHTWB\C\Documents and Settings\Teresa Halbach\Local<br>Settings\Temporary Internet Files\Content.IE5\430BKPMZ\ShowLetter[11]                                                                                                    |
| Greetings PHO                                       | TOGRAPHY BY TERESA                                                                                                    |
| our eZProof ord                                     | ler has been received.                                                                                                    |
| Job Name:                                           | vb2                                                                                                    |
| Print Order Numb                                    | per: 0187773                                                                                                    |
| Date Received:                                      | 10/22/05                                                                                                    |
| Estimated Due D                                     |                                                                                                    |
|                                                     | uestions concerning your order, please have the                                                                                                    |
| receding inform                                     |                                                                                                    |
|                                                     | ay contact us via email or telephone.                                                                                                    |
|                                                     | 00-821-1305<br><u>ervice@hhcolorlab.com</u> [/ym/Compose?To=customerservice@hhcolorlab.com&YY=77730ℴ]                                                                                                    |
| -mail.customerse                                    | arvice@nncolonab.com [ym/compose?10-customerservice@nncolonab.com&11-77750ℴ]                                                                                                    |
| Sincerely,<br>The H&H Digital                       | Team                                                                                                    |
| The Harr Digital                                    | ream                                                                                                    |
| From:                                               | "FTP Errors" <ftporder@hhcolorlab.com></ftporder@hhcolorlab.com>                                                                                                    |
| Го:                                                 | "10268" <teresaphotography@yahoo.com></teresaphotography@yahoo.com>                                                                                                    |
| Subject:                                            | re: Order #786059 - vbteam2                                                                                                    |
| Created:                                            | 10/21/05 02:57:34PM                                                                                                    |
| Entry Path:                                         | Hitachi 30 GB Laptop HDD S/N DBDXHTWB\C\Documents and Settings\Teresa Halbach\Local<br>Settings\Temporary Internet Files\Content.IE5\8DAZ0PE7\ShowLetter[10]                                                                                                    |
|                                                     | der number has already been used for your "Album" order. I have changed it to #187771. If you need to our system, please reference the new number. Thank you,                                                                                                    |
| 1-800-821-1305                                      | ext:208                                                                                                    |
| From:                                               | customerservice@hhcolorlab.com                                                                                                    |
|                                                     | teresaphotography@yahoo.com                                                                                                    |
|                                                     |                                                                                                    |
| Subject:                                            | eZProof Order                                                                                                    |
| To:<br>Subject:<br>Entry Path:                      | eZProof Order<br>Hitachi 30 GB Laptop HDD S/N DBDXHTWB\C\Documents and Settings\Teresa Halbach\Local<br>Settings\Temporary Internet Files\Content.IE5\8DAZ0PE7\ShowLetter[12]                                                                                                    |

Your eZProof order has been received.

### Hitachi 30 GB Laptop HDD S/N DBDXHTWB\Yahoo!

b Name: vb players2 int Order Number: 0187774 Jate Received: 10/22/05 Estimated Due Date: 10/25/05 If you have any questions concerning your order, please have the preceding information available. You may contact us via email or telephone. Phone: 1-800-821-1305 Email:<u>customerservice@hhcolorlab.com</u> [/ym/Compose?To=customerservice@hhcolorlab.com&YY=37514&order...]

Sincerely, The H&H Digital Team

| From:       | "Keith Kronk" <kkronk@kroff.com></kkronk@kroff.com>                                 |
|-------------|-------------------------------------------------------------------------------------|
| To:         | t;, "Andy Sewell                                                                    |
| Subject:    | FW: Fw: Mobile Phones]                                                              |
| Created:    | 09/21/05 10:31:54AM                                                                 |
| Entry Path: | Hitachi 30 GB Laptop HDD S/N DBDXHTWB\C\Documents and Settings\Teresa Halbach\Local |
|             | Settings\Temporary Internet Files\Content.IE5\W9QR4H6J\ShowLetter[3]                |

Note: forwarded message attached.

Yahoo! FareChase - Search multiple travel sites in one click.

Corwarded Message [ Download File [/ym/ShowLetter/file.html?box=Inbox&MsgId=4862\_23034996\_41440...] | Save to ahoo! Briefcase [http://us.f600.mail.yahoo.com/ym/ShowLetter/file.html?box=In...] ]

| A short of a strength of the strength of the s |                                                                                     |
|----------------------------------------------------------------------------------------------------|-------------------------------------------------------------------------------------|
| om:                                                                                                    | "Brenda Boehm" <boehmbl@hotmail.com></boehmbl@hotmail.com>                          |
| To:                                                                                                    | teresaphotography@yahoo.com                                                         |
| Subject:                                                                                                    | Re: Hi Brenda!                                                                      |
| Created:                                                                                                    | 10/30/05 02:05:06AM                                                                 |
| Entry Path:                                                                                                    | Hitachi 30 GB Laptop HDD S/N DBDXHTWB\C\Documents and Settings\Teresa Halbach\Local |
|                                                                                                    | Settings\Temporary Internet Files\Content.IE5\UTON8DSL\ShowLetter[7]                |

Hey Teresa,

It was great to hear about your busy life! Sounds like so many things have

changed for you in the last year. I'm so happy to hear that business is

good. It sounds like you have many hobbies and things going on. It's great! I'm envious and wish I could make the time for that.

Great to hear how everyone at WEAP is doing! No, I wouldn't have imagined

Adrianne asking you to take nude photos of her...that's cool though that she

felt comfortable enough. Maybe we could pass your name around for porn shots :) I'm happy for her that Mason B left... not Mason, but for the

mother leaving the program. It'll definitely make her life easier.

'ad to

ear that everyone is doing well.

so, I had plans to come back for T-giving. but my best friend just got engaged and will be getting married in May. So I'm coming back in May

tead (as soon as I get the flights figured out). Jason got a deal اير his

the before I bought mine and he was going at different times because of

my work schedule I couldn't come at the time for the "special flights"). So

Jason can't change his flights because they are nonchangeable, non refundable, non everything. So he's coming back for T-giving. I'm jealous

but happy for him. I have work to focus on so it shouldn't be too bad.

We'll try to both come back in May. It'll be a nicer month to come back

anyway. Jason is doing well. He's been having chemo treatments every 12

weeks (I think I told you about that). We think it has helped because he

hasn't had any new attacks. His hands are still a little numb but better

than a year ago. He does not currently have a job... hopefully he'll get

one when he comes back from the states. If he does, then he will for sure

come back in May. Not sure we could afford it otherwise.

Work has been extremely busy. I recently got 3 clients in Malaysia! which

as great except when I went there (a couple weeks ago), I worked about

ur days and never got to sightsee or anything. Well actually I went

to

the mall for 2 hours before my flight but never bought anything. I'll go

every three months so hopefully I'll be able to fit an extra day or two into

my schedule next time.

The other reason it's been busy is because Dr. Sallows and Tammy will be

coming in a week. Talk about stress levels being high (for me anyway).

just hope and pray that everything will go okay. I'll be so very happy when

it's over. I'm really more worried about Tammy then Dr. Sallows (but that's

between you and I).

Yes it's really crazy about our friends who had the fire. They are now divorced... everything was so fast. It was really their first big fight

ever (in about 10 years) I think it's for the best though... like you said

everything happens for a reason and maybe that was the reason for the fire

. I don't know- that's really terrible... fire happened to stress two ople out enough to get divorced?... very unfortunate. but I know y is

doing well and will be happier in the long run.

e had a great time with Andy and Carrie. I worked most of the time Jut

anaged to have off the two weekends they were here. We went a lot of places and played a lot of cards. It was great! Feels like so long ago!

Time goes too fast. It's been one year and 10 months now that we've been

here. I'm sure we'll be here for another 2 years (my visa expires March

2008). but you never know. When I have really busy weeks or when someone

comes to visit, I think about moving to the US again... although I'd really

like to live somewhere warm. When we go to the beach (haven't been there

for awhile... since Andy and Carrie's visit), I think how great it would be

to stay here forever (although I NEVER would - because it's too hard not to

see our families).

Anyway, that's what's going on over here... not much besides work stuff which is really boring. I'll have to let you know how the visit from Wis.

goes... hopefully I'll still have a job :)

son says Hi!

ake care and keep in touch, Brenda

>From: Teresa Halbach <teresaphotography@yahoo.com

[/ym/Compose?To=teresaphotography@yahoo.com&YY=11809&order=do...] > >To: Brenda Boehm <<u>boehmbl@hotmail.com</u>

[/ym/Compose?To=boehmbl@hotmail.com&YY=11809&order=down&sort=...] >

>Subject: Re: Hi Brenda!

>Date: Sat, 3 Sep 2005 22:16:31 -0700 (PDT)

>It's so great to hear from you! It's a Saturday night and I just

watched a

>movie with my sisters (who live next door). I love living in this house.

>It's in the middle of nowhere, however, so it has made me cut back on the

>bar scene quite a bit. Driving a half hour to GB to hang out with friends

>is usually the last thing I want to do after driving so much all week.

ut on 3000 miles on my car per month (which is probably about as much

weap therapist would sometimes) but gas prices are soaring. Besides,

life

sa

>has been so crazy for me that it's nice to do nothing once in awhile.

Here's why life's been crazy:

First, business has been going great lately. The last two months have

incredibly busy, which is very exciting. I decided not to go into business

>with my ex-boss because, well, I think I'm better off on my own. I'm not

>really a "business partner" kind of girl. I know it was the right >decision. I'm thinking of opening up my own studio around here, by where I

>grew up. It's just a matter of finding the right location. I have faith

>that everything will work out. It's been a busy wedding season. Besides

>that, my name is really getting out there for children's photography. The

>majority of my customers lately have been people who hear about me from

>other clients and advertising. It's really great. I guess I'm kind of

>proud of myself for where things are going. I'm very optimistic.

>Second, I'm coaching my little sister's 7th grade volleyball team. I have

>10 girls, and I really like them all. They're quite talented as well. >We've had one game, we lost, but they played really well. It takes up a

>lot of my time. One thing I learned from moving back here is that

important to feel like part of a community, which is something that as

>lacking when I lived in GB, for the most part. Everyone knows who you are

>around here, which is something I used to resent about small towns, but now

>I see the value in it. People look out for you, maybe it's just being >nosey, but I believe they really care.

>Third, I'm part of a Business Marketing group. The point of this group is

>to pass business referrals to each other's businesses. I used to just >attend the meetings and do as little as possible, but then we decided to

>"revamp" the group and our president stepped down. This other guy became

>president, and though he is a very nice man, he is incapable of making any

>decisions on his own and looks to me for guidance. He appointed me >secretary/treasurer and I basically do everything. It's cool because I'm

>the youngest person in this group of professionals, but they all see me as

>a leader. One member told me she had been thinking of quitting the group

>but now she really likes it and attributes that to my work within the >group. So that takes up a lot of my time.

Fourth, I still do some work for Auto Trader magazine. I don't know

"ve talked to you about this but I've actually been doing it since I left

>weap and all it is is taking photos of private sale cars. It takes up

bout 10 hours/week. rifth, I've got this house and yard to keep up. I tried tending a vegetable garden this summer but I completely lost control of the weeds and >ended up mowing it over because it was more like a "weed garden" after >awhile. I couldn't stand to look at it! I've got a roommate now. He's >this guy I went to high school with and everything was great for the first >few months, but I've come to realize how lazy and unmotivated he is and it >drives me nuts because he rarely cleans or does shit around the house. >Men! It's liek pulling teeth to get him to cut the lawn or do dishes. >Sixth, there's my personal life. I've realized that it's important to >schedule in time for friends too. And there are no men in my life because >I have no time for that - or at least that's how I justify it to myself. I >just haven't met the right one, Brenda. I know he's out there somewhere. >So that's basically my life right now! (I hope I don't sound full of >myself or anything! That's just the best way to catch you up on >everything.) >But life is good. I have no complaints! >I wanted to wait to email you back because I went out with some weap people >on Thursday night. Angela, Kerry and Adrianne were there and I wanted be able to update you on them since I hadn't seen them for awhile. Angela finally moved in with her new hubby, Jon. Her dog died. She is >exactly the same. They've hired a few people as her assistant since I >left. Her wedding reception back in February was really fun, but it was >more fun when Jodie, Kerry, Chris and I went out afterward. You know that >anytime Chris is out is guaranteed to be an adventure. >Kerry did break up with her long-term boyfriend earlier this year, but >guess they are seeing each other again. Things seem to be going well for >her and I trust her judgement. It was weird because thursday was the first >time I'd seen Kerry since June and she and I used to hang out so much. She >lives about a mile from the office in depere and she seems really happy. >I guess the reason for going out Thursday night was Adrianne's idea. Mason >B left the program and she was pretty fed up with that case. Adrianne is >doing great, though. She and Nick's one year anniversary was in July, and >as a gift for him, she came to me and I took some nude photos of her! Nould you ever guess Adrianne would do that? Anyway, the photos Irned out awesome and needless to say, Nick was pretty impressed. I told Adrianne >"you know, I always thought you were a pretty girl, but now that I've

T

Page 257

### Hitachi 30 GB Laptop HDD S/N DBDXHTWB\Yahoo!

en

you naked, I think you're HOT!" ha ha

Anyway, they all asked me to say hello to you. We were reminiscing about

>old times with Brenda, and how you always turned any night out into a crazy

>time! So just so you know, we were thinking of you...

>That's crazy what happened to your friends marriage (the ones that had the

>fire). I always believe that things tend to work themselves out.

>That's so cool that Andy and Carrie are coming- they're probably there now,

>actually. I imagine it's easy to feel sad when your guests leave. I guess

>it's just important to enjoy all the time you have with them and look >forward to seeing them again.

>If things work out for you to come home for thanksgiving and make a stop in

>GB, that'd be great to see you. I can't believe that you've been living

>there for what, a year and a half now? When is your time supposed to be up

>there? I seem to remember two years was the original plan.

>Write back when you can and let me know how the visit with Carrie and Andy

>went (are they engaged yet or what?) And how is work going? How is Jason

does he have a job, how's his health?

Take care!

Teresa

>Brenda Boehm <<u>boehmbl@hotmail.com</u> [/ym/Compose?To=boehmbl@hotmail.com&YY=11809&order=down&sort=...] > wrote:

>Hey Teresa!

>I can't believe how slack I am sometimes... very slack! Hope you are doing

>well. What's been going on? How is business and did you ever go into >business with your ex-boss? How are things going with your new roomie? >(not so new anymore!)

>

>

>It was great to get the update on everyone... I actually emailed Angela a

>month or two ago to get some info and she told me where to find her wedding

>photos online... pretty cool. There were a ton of wedding photos and of

>course Angela looked great. I'm sure the wedding reception in GB was fun...

>did you end up going?

>

>So how is Kerry doing? I remember her talking about breaking up with her

>boyfriend. Hope she's doing well. Too bad about Chris's divorce. Sounds

ke it was in the works for awhile. It's probably for the best then.

Remember our friends who had the house fire in May (of 2004)? They are

>seemingly a very happy couple, but after the stress of a fire, losing their

>It's great to hear from you. Oddly, I just thought of you the other av >and how I haven't communicated with you since I saw you in November! Time > >really flies, it just doesn't seem like that long ago. Glad to hear that > >things are going well for you and Jason and that you are enjoying Sydney. > >Sounds like work is stressful as always but I'm sure you can handle it! >> >> >> >>I actually "crashed" the WEAP Christmas party this year. I went as >Kerry's > >date because she left her boyfriend of 8 years. (she's doing well and > >starting a new phase of her life and it's really good for her) It was a > >really nice time to see everyone. Good to catch up, because you're right, > >they are really good people. here's some updates: >> >> >> > >Angela flew out Thursday to get married in Colorado on Valentine's зу. We >went out to eat a few weeks ago, a bunch of us girls from WEAP, as a mini > >bachellorette party for her. It was a Thursday night and we ate at Los >>Banditos. It's funny to me that I still correspond with Angela > >occasionally, since I swore I'd never want to see her again when I left > >WEAP! But I'm glad that we get along because she is a cool lady and > >there's no stress involved with her and I anymore. >> >> >> > > Chris V.D. and Mary are for sure getting a divorce. We talked about it at > the Christmas party and it sounds like a good thing. I think it's very >hard for him, but they are friendly to each other, for the kids' sake. > >It's a new chapter for him as well, and he admits that the divorce was a > >long time coming. >> >> >> > >Adrianne and Nick went to Jamaica (I believe) for a week in January 3 >their belated honeymoon. Sounds like they had a good time.

- >>
- >>

log, replacing everything and buying a new house, they decided to get divorce. After a month, Troy (Jason's best friend) has found a girlfriend, >seems to be very happy and decided the divorce was a good thing... has much >more in common with the new girlfriend. Very weird... but happy for him!! > >We are excited that Andy and Carrie are coming from GB next weekend!!! >Unfortunately I didn't plan to take specific days off and appointments >tended to get packed in while they are here. But I managed to take both >weekends off and maybe another 1-2 days. They'll be here for about 12 days. >It's very exciting to get company... Jas and I don't socialise too much >here... or I should say at all. > >My parents, brother and sister in law came for two weeks in May, it was so >fabulous... went to Hamilton Island for 5 days... perfect weather and it >was >so nice to play cards and hang out. It was pretty sad to see them leave. >jason and I were depressed for about 2 days (thinking about moving me ASAP) then got back into the swing of things again. hopefully that on't >happen again when Carrie and Andy leave:) > >We are excited for summer to come back. Can't wait for longer days. >Unfortunatley that means Wis weather is going to get colder. We're planning >to come back for Thanksgiving again. Had planned for xmas this year but we >got a reality check when we looked at flights. hope we get a chance to go >to GB... will let you know if we do. > >Jason says Hi (well he would if he knew I was writing you right now:) hope >things are going well for you... sorry I'm a slacker about keeping in >touch. > >Looking forward to 'catching up'! >Take Care. >Brenda > > > >>From: Teresa Halbach >>To: Brenda Boehm >Subject: Re: It's been awhile! >Date: Tue, 15 Feb 2005 19:48:32 -0800 (PST)

>>

>>Hey Brenda!

### ranoo:

#### Hitachi 30 GB Laptop HDD S/N DBDXHTWB\Yahoo!

>Other than that, life speeding by, you know? I find it so weird that > >always feel so busy, but yet so unaccomplished... like there are always >more things to do that I feel like I'll never get to... Know what I mean? >> >> >> > >Say hi to Jason for me and keep in touch! >> >>Teresa >> >> > >Brenda Boehm wrote:Hello Teresa! >> >Hope you are doing well! It was nice seeing you in Nov. Hope you had а > >good xmas... you must have been busy with xmas photos! anything new? any > exciting parties going on? >> > >Not much new here since we moved. We love Sydney... especially the >weather > >and the beaches. We don't go as often as we'd like but it's nice they are >so close. Jason is doing well... he'll probably start looking for a ob In > the next couple months. He's been very helpful... cleaning... cooking ... >>it's been really nice but I think he may be getting sick of it :) >> >Things at EAP are going well. I am still pretty nervous about it, but >hope > that I'll learn more as I go along. Michelle Sherman is coming to visit >in >March so I'm excited for her to come see the kids. It'll be a little less > >pressure too. >> >>I'm learning to say 'no' real fast. New families call for services and I > >probably overextended myself already. I guess I'll see how it goes after >1 > >start a couple new families in the next couple months. >> > > It was nice to catch up with you and Kerry and Adrianne. Do you still ~keep >in touch with everyone? I hope so ... such a great group of people! >We're coming home again around xmas. A good friend just asked me to

### stand

> >up in her wedding on Jan 7 so that made up our minds when we're

>Angela is having a wedding reception march 5, so I'll be seeing veryone >there again. Otherwise, I talk to Kerry weekly, so I keep in pretty yood > >touch. >> >> >> > >Tracy Wazny and her husband adopted a baby boy ( i believe this was going > >on when you were home) I talked to her about it for a bit at the xmas > >party and it sounds like she wants me to take some photos! yay! I forget > >what they named him, i want to say Mason but I'm probably wrong... Verv > >happy for her. >> >> >> > >As for me, things are going great. I actually just had a roommate move >>into my house with me. His name is Scott and he is a friend from high >>school. It's only been two days, but I think it will be good. He's a > >construction worker and he already has fixed some things around here. And >no, I'm not attracted to him (otherwise I wouldnt have asked him to nove >in, of course!) hes a good guy, the interesting thing is that one of his > >best friends is my ex-boyfriend, so he has been over a few times, which >is >>fine because my ex and I are good friends and theres nothing going on > >there, its just odd because now he can come over anytime It will take > >some adjusting. >> >> >> >>Im currently in the process of talking with my former boss from the > >Picture People about going into business together. We are looking into > >what we could do and how we could do it. We would start our own studio in >>GB and aim BIG. I love what Im doing, but its a lot of pressure and > >stress to put on myself. I know that I can do well with photography by > >myself, but Im just not sure that its the best way to go. Its

>difficult > >to put into words as to what my frustrations are, but Im excited yout

>where this might go and lve put a lot of thought into it. Its very >preliminary but I will definitely keep you posted!

>>

>>

Page 264

### Few Thoughts from Jeffrey Hollender, President

Autumn is fashion season. All eyes turn toward Manhattan, Paris, Milan and other epicenters of chic to see what the hot new trends are, what's going to be in and what's about to be out. This fall is likely to be no different, but it's also likely to offer a glimpse at more than just the year's new looks. I think it's going to give us our first preview of a whole new wave that's coming our way. A trendsetter called Mother Nature is about to see to it. And making green the new black is at the top of her to-do list.

Gaia's been busy designing some new patterns. Dedicated followers of eco-fashion, should click here to stay in vogue...]

# It Would Be Irresponsible Not To Share This News: Our 2004 Corporate Responsibility Report Is Ready for You to Read!

We've been talking about it. You've been hearing about it. And now our 2004 Corporate Responsibility Report is here at last. This annual rite of passage on the road to sustainability is a look back at where we've been and a look forward at where we need to go in order to become the kind of company we want to be. This year's edition broadens these perspectives to take in more of the big picture and make more of the kind of connections that need to be made in order to fulfill our ultimate vision.

[Our 2004 Corporate Responsibility Report will be online November 1st. Click here to read about this year's progress...]

# Just How Much is the Stuff of Teflon® Sticking It to Us? Are Fluorinated Compounds the New Chlorinated Compounds?

They are among the world's most recognizable brands and shining symbols of life made simpler by modern miracles of technology. Teflon. Stainmaster®. Scotchgard®. SilverStone®. When these brands are around, things don't stick, stains in't stain, and we don't have to scrub stuff nearly as much as we used to. Recent evidence, however, suggests that nonstick coatings may be freeing more than food and spilled grape juice. They may be letting loose the molecules they're lade from and sticking with us for a very long while.

[Don't get stuck without this important information. Click here and we'll set it loose...]

### More Power to Ya! Our Guide to Getting More Out of Every Gallon and Buying Fewer BTUs

From the gas tank to the oil tank to the propane tank, a fill-up of any kind these days requires a second mortgage and one or more of the kids as collateral. We've started traveling around with a bank officer in the back seat just to speed up the paperwork. No matter what kind you use, energy prices are soaring out of sight faster than you can say "penniless." Between diminishing supplies, increased demand, and disruptions from hurricanes and wars, this winter promises to squeeze us all between a rock and a cold place. But your energy bills don't have to bring on bankruptcy. We've got a list of ways you can easily curtail your consumption and conserve your precious coinage.

[Want some tips on how to lower all your energy bills? Take our advice and click here...]

### Manic About Organic: A Healthy Harvest of the Latest Food News

We love autumn. Here in Vermont, maple-clad mountainsides burst with spectacular color, the air is filled with the scent of apples and fallen leaves, and our kitchen tables groan under the weight of nature's bounty. As we pull in the results of the year's harvest from the garden and start the season's canning, we've got food on our minds. It's the perfect time to share some of the food-related news we've gathered in recent weeks.

"ass your plate. We're serving up a heaping helping of news for you to chew on right here...]

### abuilding Something Better: Seventh Generation Rides to the Rescue in New Orleans

When Hurricane Katrina struck the Gulf Coast in late August, it transformed one of America's cultural treasures into a wasteland of toxic muck and community devastation. Where once the city of New Orleans burst with joyful music,

| ming                                                                                                    |   |
|----------------------------------------------------------------------------------------------------|---|
| nome                                                                                                    |   |
| >next! That made our decision much easier:) My parents, brother and                                             |   |
| sister                                                                                                    |   |
| > >in law are coming in May. Jason's dad and girlfriend say they're                                             |   |
| coming                                                                                                    |   |
| >in                                                                                                    |   |
| >Aug. It'll be nice to have some visitors and that way we'll get to                                             |   |
| travel                                                                                                    |   |
| >Australia too. We're planning a trip to the Reef and spending 7 days                                           |   |
| in the second second second second second second second second second second second second second second second |   |
| >Sydney which will be nice since we haven't been to many places here                                            |   |
| yet.                                                                                                    |   |
|                                                                                                    |   |
| >Other than that, nothing really new. Hope that everything is going                                             |   |
| well                                                                                                    |   |
| >for                                                                                                    |   |
| > >you!<br>> >Take Care,                                                                                        |   |
| >>Brenda                                                                                                    |   |
|                                                                                                    |   |
| >>                                                                                                    |   |
| >>Searching for that dream home? Try http://ninemsn.realestate.com.au [http://ninemsn.realestate.com.au]        |   |
| for                                                                                                    |   |
| > >all your property needs.                                                                                     |   |
|                                                                                                    |   |
| >>                                                                                                    |   |
| >                                                                                                    |   |
| 2>                                                                                                    |   |
| >                                                                                                    |   |
| > >Do you Yahoo!?                                                                                               |   |
| > > Yahoo! Search presents - Jib Jab's 'Second Term'                                                            |   |
| >                                                                                                    |   |
| >                                                                                                    |   |
| >Sell your car for \$9 on carpoint.com.au                                                                       |   |
| >http://www.carpoint.com.au/sellyourcar [http://www.carpoint.com.au/sellyourcar]                                |   |
| >                                                                                                    |   |
| >                                                                                                    |   |
| >                                                                                                    |   |
| >Do You Yahoo!?                                                                                                 |   |
| >Tired of spam? Yahoo! Mail has the best spam protection around                                                 |   |
| >http://mail.yahoo.com [http://mail.yahoo.com]                                                                  |   |
|                                                                                                    |   |
|                                                                                                    |   |
| Access your Hotmail straight from your i-mode mobile                                                            |   |
| http://a.ninemsn.com.au/b.aspx?URL=http%3A%2F%2Fadsfac%2Enet%2Flink%2Easp%3Fcc%3DTEL175%2E16267%                | 2 |
| E03833 [http://a.ninemsn.com.au/b.aspx?URL=http%3A%2F%2Fadsfac%2Enet]                                           |   |
|                                                                                                    |   |
| From: "Seventh Generation" <news@seventhgeneration.com></news@seventhgeneration.com>                            |   |
|                                                                                                    |   |

| From:       | "Seventh Generation" <news@seventhgeneration.com></news@seventhgeneration.com>            |
|-------------|-------------------------------------------------------------------------------------------|
| To:         | "teresaphotography@yahoo.com" <teresaphotography@yahoo.com></teresaphotography@yahoo.com> |
| Subject:    | The Non-Toxic Times, Seventh Generation's e-newsletter                                    |
| Created:    | 10/21/05 03:27:53PM                                                                       |
| Entry Path: | Hitachi 30 GB Laptop HDD S/N DBDXHTWB\C\Documents and Settings\Teresa Halbach\Local       |
|             | Settings\Temporary Internet Files\Content.IE5\UTON8DSL\ShowLetter[5]                      |

HE NON-TOXIC TIMES, The Seventh Generation Newsletter

Vol. 6, No. 12 October 2005 Green is the New Black (And Common Sense is About to Fall Back in Fashion)

traordinary food, and all manner of lively heritage, there was only the eerie croaking of frogs swept in on Lake ontchatrain's floodwaters. Many thought the city would never rise again. But some saw an opportunity to make it even etter than before. You can count us among that hopeful latter number.

[We're singing a song of rebirth from the Theme to Tipitina's and beyond. Make a big easy click here to see how jazzed we are to help rebuild New Orleans better.]

### Live Green, Live Better, Live Longer: Two Eco-Websites Share Their Wisdom

Born during the American Revolution, New Hampshire's state slogan famously implores its citizenry to "Live Free or Die." If it were our slogan, we might change it to "Live Green or Die Trying." Fortunately, it doesn't have to come down to that last part. There are plenty of resources that can help us live green without going to extremes. This month, we've got two of the web-based best to share.

[Who says it's not easy being green? Kermit should have clicked here to find out how it's done...]

### Required Reading: Create a Healthy Home Under the Guidance of Our Favorite Expert

Everybody has their gurus. Chief among ours is Annie Berthold Bond. Twice poisoned by toxic chemicals as a young adult, Ms. Bond has dedicated her life to finding safe non-toxic substitutes for chemical products and unhealthy technologies. If she doesn't know about an idea or alternative, it doesn't exist. And if it doesn't exist, she's going to do whatever it takes to find it--whether she has to search to the ends of the Earth or create it herself. Now she's taken everything she knows and put it into one book we think everyone should own.

[Here's to having a healthier home. And here's the book that show you how to make it...]

o unsubscribe from this mailing, please click here. IMG [1]

| From:       | "Visuelle Productions" <visuelleproductions@hotmail.com></visuelleproductions@hotmail.com> |  |
|-------------|--------------------------------------------------------------------------------------------|--|
| To:         | teresaphotography@yahoo.com                                                                |  |
| Subject:    | Visuelle Productions Bridal Shows                                                          |  |
| Created:    | 10/20/05 02:18:08PM                                                                        |  |
| Entry Path: | Hitachi 30 GB Laptop HDD S/N DBDXHTWB\C\Documents and Settings\Teresa Halbach\Local        |  |
| 2167        | Settings\Temporary Internet Files\Content.IE5\0XSDQFSD\ShowLetter[12]                      |  |

Thank you for your inquiry about Visuelle Productions Bridal Shows Visuelle Productions History Over 16 years, and 150 shows, and thousands of brides/grooms later, Visuelle Productions Bridal Showcase is recognized as the most successful and longest running bridal show series in Wisconsin. Each year Visuelle Productions produces an average of six regional shows. Visuelle Productions Bridal Showcase brings 450 exhibitors and over 2500 brides/grooms together in hotels and convention centers and malls in Wisconsin each year. Professional merchant display and demonstrations, exciting professional fashion shows, and grand prize giveaways make the Expo a must-see for todays engaged couples---which makes it the most cost-effective way or you to meet them before they make their buying decisions. Benefits of Exhibiting Positions you business where it needs to be ----in front of thousand of engaged couples each year. Solid return on investment. One to three bookings made during an Expo can instantly recuperate your booth fee, making additional bookings even more valuable! Exceptional business to business networking opportunity that can lead to lucrative referral business. Complimentary business listing on our website for one year. Inclusive sponsorship packages available. Expo Promotion Full page ad in Premier Bride published twice per year. Advertisements in national magazines through Bridal Shows Near You. Advertisements in other regional bridal magazines. Advertisements in major regional newspapers. Radio advertising on stations targeted to each show location. Local TV on stations that are targeted to show location. trong Internet presence through our site, www.visuelleproduction.com, which lists show dates and offers a downloadable pupon and one-line ticket sales. Our website address is prominently displayed in all advertising and is readily found rough popular search engines such as Google, Yahoo, Netscape, etc. Direct mail campaigns by regular mail and via the Internet. Its Showtime! What to expect Before Exhibitor information regarding move-in time and how to make the most of your booth. Targeted a focused advertising campaigns designed to attract qualified brides/grooms. During A well-rounded

#### I alluu:

### Hitachi 30 GB Laptop HDD S/N DBDXHTWB\Yahoo!

Page 266

fering of the areas finest bedding specialists. On-site support form Visuelle Productions staff members from setup to reakdown and everything in between. Show program for attendees containing a list of exhibitors, itinerary, list of grand rizes, lineup of fashion shows and promotions for future Visuelle Productions Showcase dates. Two different, professionally choreographed fashion shows featuring the latest bridal, tuxedo, bridesmaids, prom and mother-of thebride styles, accessories and floral designs. Grand prize drawings for honeymoons, flowers, cakes, limousines, tuxedos, (Registered attendees are required to be present to win.) Engaged couples and their guests are given special etc. stickers for easy identification. Complimentary bags are provided to attendees to collect and carry literature. The opportunity to reserve your same booth immediately or next years Expo. Booth specifications Hotel 10 x 8 pipe and draped booth 8high back wall no sidewalls 6 skirted table or 8 skirted table when available, and chair Company sign Mall 10 x 10 booth Availability of using mall kiosk 8 draped table and chair company sign After List of registered attendees with name, mailing address, phone and/or e-mail, and wedding date. If requested only. (Can be provided in by e-mail, or printed labels for a small administrative fee.) January 15, 2006 Ultimate Bridal Show Radisson Paper Valley Hotel Appleton, WI February 3-5, 2006 Visuelle Productions Spring Bridal Show Fox River Mall Appleton, WI All mall hours Fashion show in the Marshall Fields wing 2:00pm Sat. &Sun. February 19, 2006 Visuelle Productions Wisconsin Wedding Weekend Radisson Hotel & Conference Center Airport Drive, Green Bay, WI Expo: 11am - 4pm Premier Fashion Show 10:30am Fashion show 2:30pm Great wedding giveaways Sponsored by Brides, Modern Bride, The Knot.com and Premier Bride July 20, 2006 Visuelle Productions Summer Bridal Show Best Western Bridgewood Resort Hotel 1000 Cameron Way, Neenah (Off from Highway 41, Ground Round and Bridgewood Golf Course) 4pm - 9pm Garden Fashion Show 7:30pm Great Wedding giveaways Sponsored by: Brides, Modern Bride, The Knot Weddings and Premier Bride October 6-8, 2006 Visuelle Productions Fall Bridal Show Fox River Mall - Appleton All mall hours throughout the mall Fashion show in the Marshall Fields wing 2:00pm Sat. &Sun

#### le Diehl

visuelle Productions Bridal Shows "For the Best Day of Your Life" Producing the leading Bridal Fashion Shows And kpo's in Wisconsin. With shows in January, February, July, September and October. Telephone (920 982-7881 Fax (920) 982-1497

www.visuelleproductions.com

| From:       | "Yahoo! Travel" <directmail@yahoo-inc.com></directmail@yahoo-inc.com>               |
|-------------|-------------------------------------------------------------------------------------|
| To:         | teresaphotography@yahoo.com                                                         |
| Subject:    | Save \$150 on Flight + Hotel Trips                                                  |
| Created:    | 10/21/05 01:23:28AM                                                                 |
| Entry Path: | Hitachi 30 GB Laptop HDD S/N DBDXHTWB\C\Documents and Settings\Teresa Halbach\Local |
|             | Settings\Temporary Internet Files\Content.IE5\KTMBO9IB\ShowLetter[2]                |

travel specials and exclusive deals

Please do not reply to this message. If you have questions or wish to unsubscribe from this commercial email, see the instructions at the bottom of this message.

IMG [Yahoo! Travel] IMG [Travel Deals]

Travel Guides Hotels Flights Cars Vacations Cruises Deals

IMG [Search Holiday Airfares] Save up to \$150 on Your Next Vacation\* 'his is a limited-time offer, so book your vacation today! \_heck Prices Now

Yahoo! Travel Exclusive: Get \$75 off Last-Minute Getaways\*

bok a weekend getaway by October 28, 2005, and get \$75 off! Check Prices Now

Save Time ith Yahoo! FareChase

Yahoo! FareChase searches multiple airline and hotel sites in one click, helping you save time and money. Search Fares Now

#### Save up to 40% on Airfares\*

Just in time for fall travel -- these fares are 40% below the average round-trip fare sold during the last 30 days. Check Prices Now

### October Cruise Sale!

Book by October 31, 2005, and get free upgrades and up to \$200 off select sailings. Check Prices Now

#### Get a Free Upgrade From Budget

Rent an intermediate through full-size vehicle by December 15, 2005, and get a free upgrade. Check Prices Now

### Plan Your Fall Trip With Travel Guides

Find information on places to stay and things to do in these top spots.

|   | as Vegas | Chicago | San Francisco | Orlando | Hawaii    |  |
|---|----------|---------|---------------|---------|-----------|--|
| - | Paris    | Rome    | Barcelona     | London  | Amsterdam |  |
|   | freece   | Italy   | Spain         | Mexico  | Ireland   |  |

**View More Destinations** 

Yahoo! Travel Reservations Flight Only C Flight &Hotel - Book Together and Save From To

Depart Return Jan Feb Mar Apr May Jun Jul Aug Sep Oct Nov Dec 1 2 3 4 5 6 789 1011 1213 1415 1617 1819 2021 2223 2425 2627 2829 3031 IMG [cal1] Jan Feb Mar Apr MayJun JulAug SepOct NovDec 12 3 45 67 89 1011 1213 1415 1617 1819 2021 2223 2425 2627 2829 3031 IMG [cal1] My dates are flexible Adults 0 1 2 3 4 5 6

More Flight Search Options: One-Way, Multi-City, more...

Some taxes and fees additional. Learn more ravel Resources

Ski ide • Top 10 Beaches • Best Romantic Trips • Top Singles Destinations • Message Boards • Maps Directions

### Hitachi 30 GB Laptop HDD S/N DBDXHTWB\Yahoo!

ew! Message Boards

Got travel questions? Join the discussion on Yahoo! Travel's message boards.

### Top 10 Destination Deals

• Las Vegas from \$178\* • Chicago from \$89\* • Orlando from \$308\* • New York City from \$169\* • San Francisco from \$255\* • Miami from \$351\* • Los Angeles from \$237\* • Hawaii from \$736\* • Mexico from \$687\* • Caribbean from \$655\* • More Destinations...

# Y!

Get easy, one-click access to your favorites. Make Yahoo! your home page.

You received this advertisement from Yahoo! Travel because the information for the account teresaphotography indicates that Yahoo! Travel may contact you about travel specials and exclusive deals. Please do not reply to this message to unsubscribe. If you do not want to receive further commercial mailings from Yahoo! Travel, please use this link to unsubscribe. If you would like to change or edit your communications preferences for this or other Yahoo! business lines, please visit your Marketing Preferences page. To learn more about Yahoo!'s use of personal information, including the se of web beacons in HTML-based email, please read our Privacy Policy. Yahoo! Travel is located at 701 First Avenue,

unnyvale, CA 94089. RefID: ymc\_tr-11331489

| Name:       | ShowLetter[10]                                                                      |
|-------------|-------------------------------------------------------------------------------------|
| From:       | "Jennifer Paustenbach" <jlpaus@sbcglobal.net></jlpaus@sbcglobal.net>                |
| To:         | "Teresa Halbach" <teresaphotography@yahoo.com></teresaphotography@yahoo.com>        |
| Created:    | 10/30/05 05:23:35PM                                                                 |
| Entry Path: | Hitachi 30 GB Laptop HDD S/N DBDXHTWB\C\Documents and Settings\Teresa Halbach\Local |
|             | Settings\Temporary Internet Files\Content.IE5\ANWRA7UH\ShowLetter[10]               |

I have a new email address!You can now email me at: jlpaus@sbcglobal.net

### - Jennifer Paustenbach

| From:       | customerservice@hhcolorlab.com                                                      |
|-------------|-------------------------------------------------------------------------------------|
| To:         | teresaphotography@yahoo.com                                                         |
| Subject:    | H&H Order Confirmation - 0786056zip                                                 |
| Created:    | 10/21/05 01:29:09PM                                                                 |
| Entry Path: | Hitachi 30 GB Laptop HDD S/N DBDXHTWB\C\Documents and Settings\Teresa Halbach\Local |
|             | Settings\Temporary Internet Files\Content.IE5\0XSDQFSD\ShowLetter[10]               |

Dear Customer,

hank you for your H&H order!

Your Order has been successfully received from the internet and sent into the lab for Order Entry. Please refer to the subject line of this email to confirm the order number you have submitted.

### I anou!

### Hitachi 30 GB Laptop HDD S/N DBDXHTWB\Yahoo!

Page 269

ook for a second email which will confirm the order has been entered and will provide the due date of this order.

If you have any questions concerning the status of your order you may visit www.hhcolorlab.com, Login via Customer Login and click on "Your Orders" under the "Studio" section. As always, you may also call Customer Service at 1-800-821-1305.

Thank you again for your business!

The H&H Color Lab Team

0786056-.zip

Order Description: vb1

Order Instructions: vb1

| From:      | face=Tahoma                                                                         |
|------------|-------------------------------------------------------------------------------------|
| To:        | daniels_nancy                                                                       |
| CC:        | Kim1zim@aol.com                                                                     |
| Greated:   | 10/28/05 11:30:15AM                                                                 |
| itry Path: | Hitachi 30 GB Laptop HDD S/N DBDXHTWB\C\Documents and Settings\Teresa Halbach\Local |
|            | Settings\Temporary Internet Files\Content.IE5\KLIJS9UR\ShowLetter[7]                |

Thanks for sending me the ad. I already have copied it into the format we need –it looks great. Just give the \$10 to the mom of whatever kids you know to give to Kim Zimmerman (ad chairman). I'm sending her a copy of this e-mail so she'll know to expect it. Nancy Daniels

| From:       | "Robyn Gruner & Melody McCabe" <rosemaryr@worldwit.org></rosemaryr@worldwit.org>          |
|-------------|-------------------------------------------------------------------------------------------|
| To:         | "teresaphotography@YAHOO.COM" <teresaphotography@yahoo.com></teresaphotography@yahoo.com> |
| Subject:    | November 3 - You're invited to the FoxWIT Launch Event!                                   |
| Created:    | 10/20/05 10:47:02AM                                                                       |
| Entry Path: | Hitachi 30 GB Laptop HDD S/N DBDXHTWB\C\Documents and Settings\Teresa Halbach\Local       |
|             | Settings\Temporary Internet Files\Content.IE5\IJMJEPYR\ShowLetter[12]                     |

IMG [https://custom.cvent.com/Invitations/forum2/topbanner.gif]

IMG [https://custom.cvent.com/82696F0F62844903B4F42C536B492EB0/pi...]

### FoxWIT Launch Event

On Thursday, November 3rd, please join usas we launchFoxWIT, our new WorldWIT chapter for Northeastern Wisconsin! Come to meet other members (and prospective members), learn more about WorldWIT (www.worldwit.org), meet our chapter sponsors, and win prizes in our raffle (proceeds to benefit the Women's Fund for the Fox Valley Region www.womensfundfvr.org).

jenda:

.00-6:00 Registration, Networking, Cash Bar, Hors d'oeuvres, Purchase Raffle Tickets

00-6:30 Introduction, Thank you to Sponsors, Overview of the Women's Fund

6:30-7:30 Guest Speaker (You don't want to miss this!)

7:30-8:00 Raffle prizes awarded and Wrap Up

### I allou!

### Hitachi 30 GB Laptop HDD S/N DBDXHTWB\Yahoo!

dmission is only \$10 whenyou pre-register and pay online. Admission at the door is \$15 (cash only). The event is open to embers or non-members interested in meeting new people and learning more about FoxWIT and WorldWIT. Please spread the word about this event, and contact Robyn Gruner at 920-884-1484 if you have any questions or need additional information.

IMG [https://custom.cvent.com/Invitations/forum2/c\_where.gif] The Grand Meridian 2621 S. Oneida Appleton,WI54915

IMG [https://custom.cvent.com/Invitations/forum2/c\_rsvp.gif] Monday, October 31, 2005

Please respond by clicking one of the buttons below IMG [https://custom.cvent.com/Invitations/forum2/yes.gif]IMG [https://custom.cvent.com/Invitations/forum2/no.gif]

IMG [https://custom.cvent.com/Invitations/forum2/bottombanner.gif...]

Having trouble with the link? Simply copy and paste the entire address listed below into your web browser: http://guest.cvent.com/i.aspx?1Q,P1,0B58790A-041B-40CC-B048-A8855A211804

You have received this message as part of your FoxWIT membership. Please email robyng@worldwit.org or melodym@worldwit.org with questions. To learn more about Cvent, please visit http://corp.cvent.com/world\_wit.

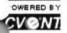

| From:       | "Keith Kronk" <kkronk@kroff.com></kkronk@kroff.com>                                 |
|-------------|-------------------------------------------------------------------------------------|
| To:         | t;, "Andy Sewell                                                                    |
| Subject:    | FW: Fw: Mobile Phones]                                                              |
| Created:    | 09/21/05 10:31:54AM                                                                 |
| Entry Path: | Hitachi 30 GB Laptop HDD S/N DBDXHTWB\C\Documents and Settings\Teresa Halbach\Local |
|             | Settings\Temporary Internet Files\Content.IE5\0XSDQFSD\ShowLetter[4]                |

Note: forwarded message attached. Yahoo! FareChase - Search multiple travel sites in one click. Forwarded Message [ <u>Download File</u> [/ym/ShowLetter/file.html?box=Inbox&MsgId=4862\_23034996\_41440...] | <u>Save to</u> <u>Yahoo! Briefcase</u> [http://us.f600.mail.yahoo.com/ym/ShowLetter/file.html?box=In...] ]

| From:             | "FOXWIT automatic digest system" <listserv@worldwit.org></listserv@worldwit.org>    |
|-------------------|-------------------------------------------------------------------------------------|
| To:               | FOXWIT@WORLDWIT.ORG                                                                 |
| Subject:          | FOXWIT Digest - 20 Oct 2005 to 21 Oct 2005 (#2005-26)                               |
| Created:          | 10/21/05 02:00:02PM                                                                 |
| Entry Path:       | Hitachi 30 GB Laptop HDD S/N DBDXHTWB\C\Documents and Settings\Teresa Halbach\Local |
| CONTRACTOR STREET | Settings\Temporary Internet Files\Content.IE5\UTON8DSL\ShowLetter[11]               |

There are 2 messages totalling 73 lines in this issue.

opics of the day:

1. Seeking commercial Freezer

2. Job Posting: Senior Process Engineer

## I allou!

### Hitachi 30 GB Laptop HDD S/N DBDXHTWB\Yahoo!

| Date: Fri, 21 Oct 2005 10:52:49 -0600                                                                                                    |
|----------------------------------------------------------------------------------------------------|
| From: Moderator 2 < moderator 2@CORP.WORLDWIT.ORG                                                                                                    |
| [/ym/Compose?To=moderator2@CORP.WORLDWIT.ORG&YY=13961ℴ=d] >                                                                                                    |
| Subject: Seeking commercial Freezer                                                                                                    |
| From: <a href="mailto:oeslic@yahoo.com">oeslic@yahoo.com</a> YY=13961ℴ=down&sort=dat]                                                                          |
| Does anyone know where I could get an upright commercial freezer at a                                                                                          |
| decent                                                                                                    |
| cost?                                                                                                    |
| Thanks,                                                                                                    |
| Melody McCabe<br>Co-Executive Director of FoxWIT                                                                                                    |
| melodym@worldwit.org [/ym/Compose?To=melodym@worldwit.org&YY=13961ℴ=down&sort]                                                                                 |
| ~~~~~~~                                                                                                    |
| This message is being sent to: teresaphotography@YAHOO.COM                                                                                                    |
| [/ym/Compose?To=teresaphotography@YAHOO.COM&YY=13961ℴ=do]                                                                                                    |
| To reply to this message hit REPLY or to post a new message send an<br>email to: FOXWIT@worldwit.org [/ym/Compose?To=FOXWIT@worldwit.org&YY=13961ℴ=down&sort=] |
| If your friend wants to join FOXWIT, ask her to send a blank email msg                                                                                         |
| to<br><u>FOXWIT-join@worldwit.org</u> [/ym/Compose?To=FOXWIT-join@worldwit.org&YY=13961ℴ=down&] . To                                                           |
| UNSUBSCRIBE, send a blank msg to                                                                                                    |
| <u>)XWIT-unsubscribe@worldwit.org</u> [/ym/Compose?To=FOXWIT-unsubscribe@worldwit.org&YY=13961&orde] . To                                                      |
| manage your account, go to                                                                                                    |
| ww.worldwit.org/members.                                                                                                    |
| 2005 WorldWIT, Inc.                                                                                                    |
| All rights reserved.                                                                                                    |
|                                                                                                    |
| Date: Fri, 21 Oct 2005 11:30:21 -0600                                                                                                    |
| From: Moderator 2 < <u>moderator2@CORP.WORLDWIT.ORG</u>                                                                                                    |
| [/ym/Compose?To=moderator2@CORP.WORLDWIT.ORG&YY=13961ℴ=d] >                                                                                                    |
| Subject: Job Posting: Senior Process Engineer                                                                                                    |
|                                                                                                    |
| From: <u>kchernos@prausa.com</u> [/ym/Compose?To=kchernos@prausa.com&YY=13961ℴ=down&sort=]                                                                     |
| Job title: Senior Process Engineer - PCB Assembly                                                                                                    |
| Description: Our client, a top tier manufacturer is looking for a Sr.                                                                                          |
| Process Engineer to join their Engineering Team. This is a key board                                                                                           |
| build<br>facility for a lorge menufacturer of electronic components. There are                                                                                 |
| facility for a large manufacturer of electronic components. There are<br>promotion opportunities from this position at this plant as well to                   |
| other                                                                                                    |
| locations. The facility is focused on very high quality, so has                                                                                                |
| multiple                                                                                                    |
| Black Belts for training staff and is always looking to improve                                                                                                |
| existing<br>oquipment. The company experienced 20% growth last year and anticipates                                                                            |
| %                                                                                                    |
| rowth this year. Best of all, this is a tightly knit team that know                                                                                            |
| hit their goals and have fun.                                                                                                    |
| Qualifications: BSEE, BSME, BSIE and a minimum of 7 years experience.                                                                                          |
|                                                                                                    |

th evelopment, implementation and technical support of PCB assembly ocesses and equipment for SMT and Thru-hole technologies. Team Leadership Skills. project management skills, and Experience in the statistical analysis such as (DOE). Significant contributions in evaluation, selection, and implementation of process chemistries such as fluxes, coatings, adhesives and solders. Green belt/Black belt experience or certification desired. Technical knowledge of lead-free soldering materials, processes and implementation strongly desired. This is a direct position. Relocation assistance is available. The salary range is \$63K - \$78K per year. Job location is Illinois. For more information, contact Doreen Kephart with your resume by email at dkephart@prausa.com [/ym/Compose?To=dkephart@prausa.com&YY=13961&order=down&sort=...]. Visit our website (http://www.prausa.com [http://www.prausa.com] ) for a complete listings of open positions. PRA is an Equal Opportunity Employer. Professional Resource Assoicates 201 Broadway Marine City, MI 48039 This message is being sent to: teresaphotography@YAHOO.COM m/Compose?To=teresaphotography@YAHOO.COM&YY=13961&order=do...] To reply to this message hit REPLY or to post a new message send an mail to: FOXWIT@worldwit.org [/ym/Compose?To=FOXWIT@worldwit.org&YY=13961&order=down&sort=...] If your friend wants to join FOXWIT, ask her to send a blank email msg to FOXWIT-join@worldwit.org [/ym/Compose?To=FOXWIT-join@worldwit.org&YY=13961&order=down&...]. To UNSUBSCRIBE, send a blank msg to FOXWIT-unsubscribe@worldwit.org [/ym/Compose?To=FOXWIT-unsubscribe@worldwit.org&YY=13961&orde...]. To manage your account, go to www.worldwit.org/members. 2005 WorldWIT, Inc. All rights reserved.

End of FOXWIT Digest - 20 Oct 2005 to 21 Oct 2005 (#2005-26)

| Subject:    | Your daily motivation                                                               |
|-------------|-------------------------------------------------------------------------------------|
| Created:    | 10/21/05 08:20:37PM                                                                 |
| Entry Path: | Hitachi 30 GB Laptop HDD S/N DBDXHTWB\C\Documents and Settings\Teresa Halbach\Local |
|             | Settings\Temporary Internet Files\Content.IE5\0XSDQFSD\ShowLetter[8]                |

Sunflower ----- Original Message ----- From: Cassie Schuh To: Cassie Schuh Sent: Friday, October 21, 2005 10:58 AM Subject: Your daily motivation

<sup>1</sup>G [/ym/us/ShowLetter?box=Inbox&MsgId=7574\_23000168\_413632\_2089\_...]

riday, October 21, 2005 YOU ARE WHAT YOU REPEATEDLY DO

The beginning of a habit is like an invisible thread.

### Hitachi 30 GB Laptop HDD S/N DBDXHTWB\Yahoo!

ubject: Intry Path: Digital Order Hitachi 30 GB Laptop HDD S/N DBDXHTWB\C\Documents and Settings\Teresa Halbach\Local Settings\Temporary Internet Files\Content.IE5\ANWRA7UH\ShowLetter[7]

Greetings PHOTOGRAPHY BY TERESA

Your Digital order has been received.

Job Name: families BW

Print Order Number: 0786064 Date Received: 10/30/05 Estimated Due Date: 11/02/05 If you have any questions concerning your order, please have the preceding information available. You may contact us via email or telephone. Phone: 1-800-821-1305 Email:customerservice@hhcolorlab.com [/ym/Compose?To=customerservice@hhcolorlab.com&YY=41074&order...]

Sincerely, The H&H Digital Team

| From:      | "Albums Inc." <email@albumsinc.com></email@albumsinc.com>                           |
|------------|-------------------------------------------------------------------------------------|
| To:        | "Ms Teresa Halbach" <teresaphotography@yahoo.com></teresaphotography@yahoo.com>     |
| Subject:   | Flashbyte - An E-Marketing Update from Albums Inc.                                  |
| C:         | To:                                                                                 |
| reated:    | 10/27/05 07:59:56AM                                                                 |
| mtry Path: | Hitachi 30 GB Laptop HDD S/N DBDXHTWB\C\Documents and Settings\Teresa Halbach\Local |
|            | Settings\Temporary Internet Files\Content.IE5\KLIJS9UR\ShowLetter[5]                |

### Albums Inc.

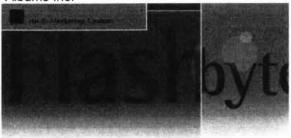

### Dear Friends,

In the weeks following Hurricane Katrina's destruction, more than 50 photographic organizations pledged support and more than \$90,000 in donations streamed in to aid displaced colleagues. The warm hearted response of our industry family is an awesome force. To those who have already contributed - thank you from the P.H.O.T.O. Foundation! Although the devastating news headlines have diminished, the needs among our impacted colleagues have not. With your staunch support, by whatever means possible - contributing cash, sharing equipment, offering a job, donating in-kind services or rallying additional contributors - our Gulf Coast family will be a step closer to returning to normal. Help us achieve the goal of raising \$150,000 by November 4, 2005 and make a difference in the personal and

rofessional well-being of industry members in need. Here's what you can do:

.ake a contribution .Send checks to: P.H.O.T.O. Foundation, PO Box 611, Deerfield, IL 60015 or visit ww.photofoundation.net to donate funds, equipment or services online.

"elp displaced colleagues benefit from the photographic industry's collaborative efforts.Direct individuals in need to the "aid application" posted at www.photofoundation.net.

Many thanks,

very time you repeat the act you strengthen the strand.

ou add to it another filament with each repetition, til it becomes a great cable and binds you irrevocably to each thought and act. First you make your habits and then they make you. Your thoughts lead you to your purpose. Your purpose always manifests into action. Your actions form your habits. Your habits determine your character. and your character fixes your destiny. Your habits are either the best of servants or the worst of masters. 2005 by Max Steingart Reproduce freely but maintain notice LIVE, LAUGH, LOVE, Cassie Cassie Schuh, Area Manager Independent Consultant www.synergyteam.myarbonne.com Where will you be 5 yrs from NOW? Will you be sharing how you missed this opportunity or how you built a multi-million dollar business? If you knew what I know about Arbonne, nothing would stop you from starting your referral marketing business today! Click here to change your life:

http://www.arbonne.com/company/sizzle.html www.synergyteam.myarbonne.com

| From:       | "Astrology.com Specials" <mailings@astrology.com></mailings@astrology.com>          |
|-------------|-------------------------------------------------------------------------------------|
| To:         | teresaphotography@yahoo.com                                                         |
| ubject:     | What Do Your Dreams Mean?                                                           |
| reated:     | 10/22/05 05:53:08AM                                                                 |
| .ntry Path: | Hitachi 30 GB Laptop HDD S/N DBDXHTWB\C\Documents and Settings\Teresa Halbach\Local |
|             | Settings\Temporary Internet Files\Content.IE5\IJMJEPYR\ShowLetter[7]                |

Dear Teresa,

Flying, falling, being naked in public. Your dreams are a window into your subconscious mind. Find out what yours say about you.

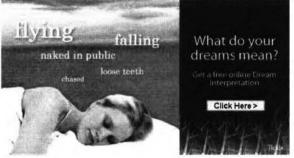

After you reveal what's going on in the ol' subconscious, turn the spotlight on the rest of your dazzling self with a free sample Personal Astrology Profile. Uncover your innate approach to life, how others perceive you and more! Pass it on! Forward this offer to a friend. MANAGE YOUR SUBSCRIPTIONS: To unsubscribe, click here and follow the unsubscribe instructions. To manage your subscriptions to iVillage Group commercial mailings, please click here. Further information can be obtained by emailing mailings@astrology.com. If you need to email us, please include the following line in your reply. email recipient: teresaphotography@yahoo.com Astrology.com, c/o iVillage Inc, 500 Seventh Avenue, 1th Floor, New York, NY 10018, U.S.A. Advertiser's Address: Tickle Inc. 222 Sutter Street, 5th Floor, San Francisco, CA

4108, U.S.A. annmn:[741zN2041zN251JAVO0120000041zN20m5di35dtk]

From: To: customerservice@hhcolorlab.com teresaphotography@yahoo.com Page 273

### Hitachi 30 GB Laptop HDD S/N DBDXHTWB\Yahoo!

| -rom:       | service@godaddy.com                                                                 |
|-------------|-------------------------------------------------------------------------------------|
| ):          | teresaphotography@yahoo.com                                                         |
| Subject:    | Important ICANN Notice Regarding Your Domain Name(s)                                |
| Created:    | 10/21/05 10:55:15AM                                                                 |
| Entry Path: | Hitachi 30 GB Laptop HDD S/N DBDXHTWB\C\Documents and Settings\Teresa Halbach\Local |
|             | Settings\Temporary Internet Files\Content.IE5\W9QR4H6J\ShowLetter[4]                |

\*\*\*\*\*

Important ICANN Notice Regarding Your Domain Name(s)

Dear Teresa Halbach,

It's that time of year again. ICANN (the Internet Corporation for Assigned Names and Numbers) annually requires that all accredited registrars (like Go Daddy(R)) ask their domain administrators/registrants to review domain name contact data, and make any changes necessary to ensure accuracy.

To review/update your contact data, simply:

+ Go to www.godaddy.com/?isc=ICANNKEY

+ Click on the "ICANN Domain Confirmation" icon at the top of the page

+ You will be taken to a landing page and asked to enter your

Domain Information Key: 7B199D34-5718-4082-9543-FDDF1F82BE2A

+ Enter your key and click "Go."

Pext, simply review the contact information for each domain name. To hake a correction, log in to "My Account" with your customer number or log in name and password. Click "Manage Domains" and then "Manage Contacts." If you find that your domain contact data is accurate, there's no need to take action.

If, however, your domain contact information is inaccurate, you must correct it. (Under ICANN rules and the terms of your registration agreement, providing false contact information can be grounds for domain name cancellation.) To review the ICANN policy, visit: http://www.icann.org/registrars/wdrp.htm [http://www.icann.org/registrars/wdrp.htm]

Should you have any questions, please email us at mailto:<u>support@godaddy.com</u>[/ym/Compose?To=support@godaddy.com&YY=640&order=down&sort=da...] or call our customer support line at 480-505-8877.

Thanks for your attention and thank you for being a GoDaddy.com customer.

Sincerely, GoDaddy.com Domain Support

If you are the domain administrator of more than one GoDaddy.com domain account, you may receive this notice multiple times.

o Daddy is always looking out for your Internet safety. Learn how to rify legitimate emails and detect email fraud by visiting godaddy.com and clicking on the "Is This Really GoDaddy.com" link in the upper right hand corner.

### I alluu:

### Hitachi 30 GB Laptop HDD S/N DBDXHTWB\Yahoo!

H.O.T.O. Foundation (Photographic Industry Helping Others To Overcome) oard of Directors ff Caplan, Digital Wedding Forum skip Cohen, Rangefinder Publishing Karyn Newman, Zookbinders Mark Zucker, Zookbinders

P.S. The growing list of supporters is posted at www.photofoundation.net. Please help us acknowledge all good efforts by notifying the Foundation of any missing contributors.

Unsubscribe to be removed from our mailing list. IMG [http://mail.yahoo.com/config/login?/newimages/vertline.gif]

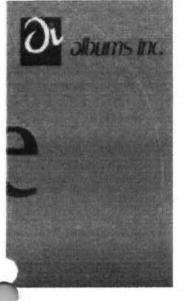

Albums Inc. | 15900 Foltz industrial Parkway, Strongeville, Ohio 44149 1-800-662-1000 IMG [http://www.albumsinc.com/email/1398363.1/LR/]

 From:
 "H&H Color Lab" <hhinfosource@hhcolorlab.com>

 To:
 teresaphotography@yahoo.com

 Subject:
 News from H&H Color Lab, Inc.

 Created:
 10/27/05 01:27:30PM

 Entry Path:
 Hitachi 30 GB Laptop HDD S/N DBDXHTWB\C\Documents and Settings\Teresa Halbach\Local Settings\Tereporary Internet Files\Content.IE5\ANWRA7UH\ShowLetter[2]

News from HLab, Inc. IMG [center]In this issue... Upload Images Album Design Printing by H ADN Order Tracking Album Binding IMG [0]

| From:       | "FTP Errors" <ftporder@hhcolorlab.com></ftporder@hhcolorlab.com>                    |
|-------------|-------------------------------------------------------------------------------------|
| To:         | "10268" <teresaphotography@yahoo.com></teresaphotography@yahoo.com>                 |
| Subject:    | re: Order #786059 - vbteam2                                                         |
| Created:    | 10/21/05 02:57:34PM                                                                 |
| Entry Path: | Hitachi 30 GB Laptop HDD S/N DBDXHTWB\C\Documents and Settings\Teresa Halbach\Local |
|             | Settings\Temporary Internet Files\Content.IE5\IJMJEPYR\ShowLetter[8]                |

Teresa, This order number has already been used for your "Album" order. I have changed it to #187771. If you need to ack the order in our system, please reference the new number. Thank you, -Bill Boles

1-800-821-1305 ext:208

Page 277

opyright 2005 Go Daddy Software, Inc. All rights reserved.

| Subject:    | YOUR DAILY MOTIVATION                                                               |
|-------------|-------------------------------------------------------------------------------------|
| Created:    | 10/27/05 02:35:59PM                                                                 |
| Entry Path: | Hitachi 30 GB Laptop HDD S/N DBDXHTWB\C\Documents and Settings\Teresa Halbach\Local |
|             | Settings\Temporary Internet Files\Content.IE5\ANWRA7UH\ShowLetter[3]                |

Sunflower ----- Original Message ----- From: Cassie Schuh To: Cassie Schuh Sent: Thursday, October 27, 2005 9:58 AM Subject: YOUR DAILY MOTIVATION IMG [/ym/us/ShowLetter?box=Inbox&MsgId=5297 29051177 434869 2149 ...]

Thursday, October 27, 2005 YOUR GOALS WILL LEAD YOU TO SUCCESS

If you have correct goals, and you keep pursuing them the best way you know how, everything else will fall into line. If you do the right thing right, you're going to succeed. You are what and where you are today because you first imagined it. Knowing where you want to go is all you need to get there. Just return over and over to that picture in your mind of the place you are headed for. The first essential element of success is to know what you want.

2005 by Max Steingart

eproduce freely but maintain notice LOVE, LAUGHTER AND PROSPERITY, Cassie Cassie Schuh, Area Manager Independent Consultant www.synergyteam.myarbonne.com (920) 833-9815 Where will you be 5 yrs from NOW? Will you be sharing how you missed this opportunity or how you built a multi-million dollar business?

If you knew what I know about Arbonne,

nothing would stop you from starting your referral marketing business today!

Click here to change your life:

http://www.arbonne.com/company/sizzle.html www.synergyteam.myarbonne.com

| From:       | "Toni Oelke" <t_oelke@hotmail.com></t_oelke@hotmail.com>                                                                                                    |
|-------------|----------------------------------------------------------------------------------------------------|
| То:         | namadon_2000@yahoo.com, kellykmengel@tds.net, SadieBMiller_RN@yahoo.com,<br>kellyjolough@hotmail.com, amanda@mcn.org, Vicky63@charter.net, farrahjay@yahoo.com,<br>amsommer@excite.com, ysommerfeldt@yahoo.com, kelliekrenn@hotmail.com |
| Subject:    | FW: Jack & Jill                                                                                                    |
| Created:    | 10/18/05 09:40:53PM                                                                                                    |
| Entry Path: | Hitachi 30 GB Laptop HDD S/N DBDXHTWB\C\Documents and Settings\Teresa Halbach\Local Settings\Temporary Internet Files\Content.IE5\UTON8DSL\ShowLetter[2]                                                                                |

Note: forwarded message attached.

Yahoo! FareChase - Search multiple travel sites in one click.

Drwarded Message [ Download File [/ym/ShowLetter/file.html?box=Inbox&MsgId=4981\_24700332\_41482...] | Save to a hoo! Briefcase [http://us.f600.mail.yahoo.com/ym/ShowLetter/file.html?box=In...] ]

, rom: To: "FTP Errors" <ftporder@hhcolorlab.com>

"10268" <teresaphotography@yahoo.com>

| Hitachi 30 GB | Laptop | HDD S/N | DBDXHT\ | WB\Yahoo! |
|---------------|--------|---------|---------|-----------|
|               |        |         |         |           |

| ubject:    | re: Order #786058 - vb players2                                                     |
|------------|-------------------------------------------------------------------------------------|
| created:   | 10/21/05 02:59:03PM                                                                 |
| ntry Path: | Hitachi 30 GB Laptop HDD S/N DBDXHTWB\C\Documents and Settings\Teresa Halbach\Local |
|            | Settings\Temporary Internet Files\Content.IE5\Q1OJ29I9\ShowLetter[5]                |

Teresa, This order number has already been used for your "AVA Retouch" order. I have changed it to #187774. If you need to track the order in our system, please reference the new number. Thank you, -Bill Boles 1-800-821-1305 ext:208

| From:       | [mailto:teresaphotography@yahoo.com]                                                                                                    |
|-------------|----------------------------------------------------------------------------------------------------|
| To:         | jkeneklis@new.rr.com                                                                                                    |
| Subject:    | speaker rotation                                                                                                    |
| Created:    | 10/27/05 03:59:48PM                                                                                                    |
| Entry Path: | Hitachi 30 GB Laptop HDD S/N DBDXHTWB\C\Documents and Settings\Teresa Halbach\Local Settings\Temporary Internet Files\Content.IE5\ANWRA7UH\ShowLetter[19] |

I'll take Nov. 30. Judy Keneklis Keneklis Business Writing LLC 3310 Cameo Court Green Bay, WI 54301 Phone: 920-336-7394 Cell: 920-265-9140 Fax: 260-846-9280 jkeneklis@new.rr.com

| From:       | "FTP Errors" <ftporder@hhcolorlab.com></ftporder@hhcolorlab.com>                                                                                         |
|-------------|----------------------------------------------------------------------------------------------------|
| To:         | "10268" <teresaphotography@yahoo.com></teresaphotography@yahoo.com>                                                                                      |
| Subject:    | re: Order #786057 - vb2 (eZProof)                                                                                                    |
| Created:    | 10/21/05 02:58:23PM                                                                                                    |
| Entry Path: | Hitachi 30 GB Laptop HDD S/N DBDXHTWB\C\Documents and Settings\Teresa Halbach\Local Settings\Temporary Internet Files\Content.IE5\IJMJEPYR\ShowLetter[6] |

reresa, This order number has already been used for your "Goetz" order. I have changed it to #187773. If you need to ack the order in our system, please reference the new number. Thank you, Bill Boles 1-800-821-1305 ext:208

| From:       | "FOXWIT automatic digest system" <listserv@worldwit.org></listserv@worldwit.org>    |
|-------------|-------------------------------------------------------------------------------------|
| To:         | FOXWIT@WORLDWIT.ORG                                                                 |
| Subject:    | FOXWIT Digest - 26 Oct 2005 to 27 Oct 2005 (#2005-30)                               |
| Created:    | 10/27/05 02:00:01PM                                                                 |
| Entry Path: | Hitachi 30 GB Laptop HDD S/N DBDXHTWB\C\Documents and Settings\Teresa Halbach\Local |
|             | Settings\Temporary Internet Files\Content.IE5\KLIJS9UR\ShowLetter[3]                |

There are 5 messages totalling 195 lines in this issue.

Topics of the day:

- 1. Name change question
- 2. Robyn's reply to...Angela's introduction
- 3. Non-profit event: 11th Annual Luminary Series Speakers
- 4. How to contact large companies?
- 5. What's in Thinking Aloud this week?

------

Date: Thu, 27 Oct 2005 09:44:11 -0600 From: Moderator 2 <<u>moderator2@CORP.WORLDWIT.ORG</u> /m/Compose?To=moderator2@CORP.WORLDWIT.ORG&YY=94603&order=&...] > \*ubject: Name change question

From: jwright@iversongaming.com [/ym/Compose?To=jwright@iversongaming.com&YY=94603&order=&sor...]

### I diluo! Hitachi 30 GB Laptop HDD S/N DBDXHTWB\Yahoo! as anyone run into any difficulty using a married name personally and aiden name professionally? I married in June and I know my husband vould like me to change my name, however I am beginning to make a name for myself in my company and professional contacts. I realize that if I change my name. I need to notify social security, my banks, credit card companies, the DMV. passport agency and any other accounts which I'm associated. However, if I keep my maiden name at work and they arrange for my travel, my ID won't match. Does anyone else see additional problems? Advantages? I'd like to hear personal experiences and advice. And as far as hyphenating, I was never а fan of that option. Thanks in advance. jamasiko@yahoo.com [/ym/Compose?To=jamasiko@yahoo.com&YY=94603&order=&sort=] Regards, Jennifer Wright Marketing Coordinator Iverson Gaming Systems P: 610-668-4190 800-355-1515 F: 610-668-7190 www.iversongaming.com This message is being sent to: teresaphotography@YAHOO.COM m/Compose?To=teresaphotography@YAHOO.COM&YY=94603&order=&s...] to reply to this message hit REPLY or to post a new message send an email to: FOXWIT@worldwit.org [/ym/Compose?To=FOXWIT@worldwit.org&YY=94603&order=&sort=] If your friend wants to join FOXWIT, ask her to send a blank email msg to FOXWIT-join@worldwit.org [/ym/Compose?To=FOXWIT-join@worldwit.org&YY=94603&order=&sort...]. To UNSUBSCRIBE, send a blank msg to FOXWIT-unsubscribe@worldwit.org [/ym/Compose?To=FOXWIT-unsubscribe@worldwit.org&YY=94603&orde...]. To manage your account, go to www.worldwit.org/members. 2005 WorldWIT, Inc. All rights reserved. Date: Thu, 27 Oct 2005 09:58:32 -0600 From: Moderator 2 <moderator2@CORP.WORLDWIT.ORG [/ym/Compose?To=moderator2@CORP.WORLDWIT.ORG&YY=94603&order=&...] > Subject: Robyn's reply to ... Angela's introduction From: rktheno@yahoo.com [/ym/Compose?To=rktheno@yahoo.com&YY=94603&order=&sort=] Welcome to FoxWIT Angela! Thank you for introducing yourself and we're SO nlad you have joined us! I hope to see you at the Launch Event on ovember 2rd!

inyone else in our chapter would like to send a note introducing yourself

to the group, please do so! Tell us who you are, a little bit about

### Hitachi 30 GB Laptop HDD S/N DBDXHTWB\Yahoo!

urself, where you work, whatever! hanks for sharing! byn Gruner co-Executive Director, FoxWIT robyng@worldwit.org [/ym/Compose?To=robyng@worldwit.org&YY=94603&order=&sort=]

This message is being sent to: teresaphotography@YAHOO.COM [/ym/Compose?To=teresaphotography@YAHOO.COM&YY=94603&order=&s...] To reply to this message hit REPLY or to post a new message send an email to: FOXWIT@worldwit.org [/ym/Compose?To=FOXWIT@worldwit.org&YY=94603&order=&sort=] If your friend wants to join FOXWIT, ask her to send a blank email msg to FOXWIT-join@worldwit.org [/ym/Compose?To=FOXWIT-join@worldwit.org&YY=94603&order=&sort...]. To UNSUBSCRIBE, send a blank msg to FOXWIT-unsubscribe@worldwit.org [/ym/Compose?To=FOXWIT-unsubscribe@worldwit.org&YY=94603&orde...]. To manage your account, go to www.worldwit.org/members. 2005 WorldWIT, Inc. All rights reserved. Date: Thu, 27 Oct 2005 10:21:28 -0600 From: Moderator 2 <moderator2@CORP.WORLDWIT.ORG [/ym/Compose?To=moderator2@CORP.WORLDWIT.ORG&YY=94603&order=&...] > Subject: Non-profit event: 11th Annual Luminary Series Speakers From: nancy@adventurebanners.com [/ym/Compose?To=nancy@adventurebanners.com&YY=94603&order=&so...] Greeting FoxWIT Members Have you read Malcom Gladwell's Tipping Point or Blink? How about Stephen Covey's 8th Habit? Or Jack Welch's "Winning" Book? If you haven't heard of the Luminary Series, you might want to attend the leadership training event that offers an impressive line-up of speakers. On Wednesday, November 2nd, the University of Marquette is sponsoring the 11th Annual Worldwide Luminary Series at the KI Center in Green Bay and in Milwaukee. The last time LumaCore held this event, there were over 20,000+ plus people who attended worldwide. It will be a global satellite event broadcasted from Washington D.C. This is an excellent team training program. If you want more information, you can register online and check out the costs and details at www.LUminarySeries.com or call 1-800-289-0051. I'll be coordinating the event for Marquette University at Green Bay. So far, I've read Malcom Gladwell's Tipping Point, Blink (very good), 8th 'Habit and met Richard Branson at EAA. (rich, rich, rich and very good oking!) Jack Welch is such a treat to listen to ... and I could go on d .... Nancy Rezmer

nancyrezmer@tds.net [/ym/Compose?To=nancyrezmer@tds.net&YY=94603&order=&sort=]

### I allou!

### Hitachi 30 GB Laptop HDD S/N DBDXHTWB\Yahoo!

his message is being sent to: teresaphotography@YAHOO.COM /ym/Compose?To=teresaphotography@YAHOO.COM&YY=94603&order=&s...] To reply to this message hit REPLY or to post a new message send an email to: FOXWIT@worldwit.org [/ym/Compose?To=FOXWIT@worldwit.org&YY=94603&order=&sort=] If your friend wants to join FOXWIT, ask her to send a blank email msg to FOXWIT-join@worldwit.org [/ym/Compose?To=FOXWIT-join@worldwit.org&YY=94603&order=&sort...] . To UNSUBSCRIBE, send a blank msg to FOXWIT-unsubscribe@worldwit.org [/ym/Compose?To=FOXWIT-unsubscribe@worldwit.org&YY=94603&orde...] . To manage your account, go to www.worldwit.org/members. 2005 WorldWIT, Inc. All rights reserved.

-----

Date: Thu, 27 Oct 2005 10:44:58 -0600 From: Moderator 2 <<u>moderator2@CORP.WORLDWIT.ORG</u> [/ym/Compose?To=moderator2@CORP.WORLDWIT.ORG&YY=94603&order=&...] > Subject: How to contact large companies?

From: info@priorityerrands.com [/ym/Compose?To=info@priorityerrands.com&YY=94603&order=&sort...]

I am wondering how someone would go about contacting a larger companies

/er 100 employees - about a service business? I am the owner of a errand/concierge service and am trying to reach busy employees with ormation. Besides referrals are there any great ideas for "getting your foot in the door?" Thanks! Cheryl L. Leonard Company Director Priority Errands LLC Personal Assistance through Corporate Concierge Services 920-731-2634 <u>info@priorityerrands.com</u> [/ym/Compose?To=info@priorityerrands.com&YY=94603&order=&sort...] www.priorityerrands.com

This message is being sent to: teresaphotography@YAHOO.COM [/ym/Compose?To=teresaphotography@YAHOO.COM&YY=94603&order=&s...] To reply to this message hit REPLY or to post a new message send an email to: FOXWIT@worldwit.org [/ym/Compose?To=FOXWIT@worldwit.org&YY=94603&order=&sort=] If your friend wants to join FOXWIT, ask her to send a blank email msg to FOXWIT-join@worldwit.org [/ym/Compose?To=FOXWIT-join@worldwit.org&YY=94603&order=&sort...] . To UNSUBSCRIBE, send a blank msg to FOXWIT-unsubscribe@worldwit.org [/ym/Compose?To=FOXWIT-unsubscribe@worldwit.org&YY=94603&orde...] . To www.worldwit.org/members. 2005 WorldWIT, Inc. All rights reserved.

Date: Thu, 27 Oct 2005 10:50:27 -0600 From: Moderator 2 <<u>moderator2@CORP.WORLDWIT.ORG</u> Page 281

| Hitachi 30 GB Laptop HDD S/N DBDXHTWB\Yahoo!                                                                                                    | Page 282   |
|----------------------------------------------------------------------------------------------------|------------|
| 'ym/Compose?To=moderator2@CORP.WORLDWIT.ORG&YY=94603ℴ=&] >                                                                                                    |            |
| . rom: laurenc@corp.worldwit.org [/ym/Compose?To=laurenc@corp.worldwit.org&YY=94603ℴ=&sor                                                                                                    | r]         |
| Hi everyone!<br>Have you checked your inbox for your weekly WorldWIT HTML newsletter,<br>Thinking Aloud? Here are some of the articles you can find at<br>www.imninc.com/worldwit this week! If you are not receiving Thinking                                                                                                    |            |
| Aloud<br>and would like to, please send an email to <u>ta-join@worldwit.org</u> [/ym/Compose?To=ta-<br>join@worldwit.org&YY=94603ℴ=&sort=]. Also,<br>be                                                                                                    |            |
| sure to check out the WorldWIT website columns. You can find them at www.worldwit.org!                                                                                                    |            |
| Some of you have been wondering if your friends and co-workers have to be                                                                                                    |            |
| members of WorldWIT to receive Thinking Aloud. The answer is no! Your<br>friends and colleagues can sign up at www.imninc.com/worldwit or just<br>have                                                                                                    |            |
| them send an email to ta-join@worldwit.org [/ym/Compose?To=ta-join@worldwit.org&YY=94603ℴ=a                                                                                                    | &sort=] .  |
| Also, if you have an unpublished article to contribute, send it my way<br>( <u>laurenc@corp.worldwit.org</u> [/ym/Compose?To=laurenc@corp.worldwit.org&YY=94603ℴ=&sor]) a<br>our Assistant Editor, Anne                                                                                                    |            |
| Jennings ( <u>annej@corp.worldwit.org</u> [/ym/Compose?To=annej@corp.worldwit.org&YY=94603ℴ=/<br>ord count: 1200.                                                                                                    | τ=] ). Max |
| ease feel free to e-mail me with any questions.<br>Have a great week!<br>Best,                                                                                                    |            |
| Lauren                                                                                                    |            |
| Lauren Calkins<br>Editor<br>WorldWIT, Inc.                                                                                                    |            |
| Tips From a Woman on the Road by Sally Murdoch                                                                                                    |            |
| Woman on the Move: Janet Ryan<br>The Customer Experience (Selling Skills for Non- Salespeople) by Janet<br>Ryan                                                                                                    |            |
| What do I do with an idea-stealing peer? (Ask Liz)<br>Featured WorldWIT Radio Guest Susan Handley<br>Crawling for the Door (Pinch Me or Don't)                                                                                                    |            |
| View these stories and more at www.imninc.com/worldwit.<br>To view the WorldWIT website columns please visit: www.worldwit.org.                                                                                                    |            |
| This message is being sent to: teresaphotography@YAHOO.COM<br>[/ym/Compose?To=teresaphotography@YAHOO.COM&YY=94603ℴ=&s]<br>To reply to this message hit REPLY or to post a new message send an<br>email to: FOXWIT@worldwit.org [/ym/Compose?To=FOXWIT@worldwit.org&YY=94603ℴ=&sort=]<br>your friend wants to join FOXWIT, ask her to send a blank email msg |            |
| XWIT-join@worldwit.org [/vm/Compose?To=FOXWIT-join@worldwit.org&YY=94603ℴ=&sort].                                                                                                    | То         |

<u>2XWIT-join@worldwit.org</u> [/ym/Compose?To=FOXWIT-join@worldwit.org&YY=94603&order=&sort...] . To UNSUBSCRIBE, send a blank msg to <u>FOXWIT-unsubscribe@worldwit.org</u> [/ym/Compose?To=FOXWIT-unsubscribe@worldwit.org&YY=94603&orde...] . To

anage your account, go to www.worldwit.org/members. 2005 WorldWIT, Inc. All rights reserved.

End of FOXWIT Digest - 26 Oct 2005 to 27 Oct 2005 (#2005-30)

| From:                                                                                                    | "Jennifer Camp" <jennyinengland@yahoo.com></jennyinengland@yahoo.com>               |
|----------------------------------------------------------------------------------------------------|-------------------------------------------------------------------------------------|
| To:                                                                                                    | "Teresa Halbach" <teresaphotography@yahoo.com></teresaphotography@yahoo.com>        |
| Subject:                                                                                                    | Re: Camp photo                                                                      |
| Created:                                                                                                    | 10/27/05 07:04:00AM                                                                 |
| Entry Path:                                                                                                    | Hitachi 30 GB Laptop HDD S/N DBDXHTWB\C\Documents and Settings\Teresa Halbach\Local |
| No. of the second second second second second second second second second second second second second second s | Settings\Temporary Internet Files\Content.IE5\ANWRA7UH\ShowLetter[5]                |

Thanks Teresa. I can't wait to have a Mountain Dew in Dec. when we come to visit. Have fun at Cousins night in Nov. We will be here celebrating by ourselves because they don't celebrate Thanksgiving here. That means I'm going to have to cook the turkey, stuffing, pie, etc!

Teresa Halbach <teresaphotography@yahoo.com> wrote: I can get the photo to Jaime. It will be early next week, though. Please let me know if that's enough time for you, Jaime. Thanks! Jenny- I was a little surprised to see Matt sitting behind me in church on Sunday!! We tried to figure out a way to smuggle in some Mountain Dew for you... have fun in italy!

*Innifer Camp <jennyinengland@yahoo.com>* wrote: Hi Teresa. Your website looks very nice. Very cute pictures. Since you have all of those pictures electronically, I was wondering if you have the latest family picture of Matt, Sydney and I that you took at my parents house? For our class reunion, Jaime Halbach is doing a photo slide show of old and new pictures of everyone in the class. I still don't have my computer working over here in England to access any of my pictures, so I was wondering if you could email her that picture? We won't do anything else with it, just show it to our entire class very large against a wall. I ccd her on this email, so if you could please respond to her and let her know if that is possible. Jaime, unfortunately (or fortunately) we are leaving for Italy in a few minutes for the week. I hope to get my computer fixed next week when we get back, so if Teresa can't get you that picture, you'll just have to skip my updated picture. Thanks.

*Teresa Halbach <teresaphotography@yahoo.com>* wrote: Hope all's well over there, honey! Just wanted to send a quick email because I thought you might want to check out my new website, since you might recognize a few smiles... It's www.teresaphoto.com. My brother Mike designed it for me. And we'll be updating it often, so keep checking it. I think there's only one photo of Sydney on there at this point, by that may change! And check out the wedding gallery- yep, that's your back! I also thought I'd send one of Amber's photos that I took last week. I went to Maria and Joe's house and we just took some fun photos outside for her 4-year photos (can you believe she's four already!). Anyway, this is a sneak peek because Maria hasn't even seen them yet! I hear you're just settling into your house now. You've probably had your fill of hotels for awhile! Take care and email back if you feel like it! I'll be sure to keep you posted whenever I take any family photos! Your favorite cousin, Teresa :)

Yahoo! Music Unlimited - Access over 1 million songs. Try it free. Yahoo! Music Unlimited - Access over 1 million songs. Try it free. Yahoo! Music Unlimited - Access over 1 million songs. Try it free. Yahoo! FareChase - Search multiple travel sites in one click.

| Name:<br>Entry Path: | ShowLetter[1]<br>Hitachi 30 GB Laptop HDD S/N DBDXHTWB\C\Documents and Settings\Teresa Halbach\Local<br>Settings\Temporary Internet Files\Content.IE5\UTON8DSL\ShowLetter[1] |    |
|----------------------|----------------------------------------------------------------------------------------------------|----|
| Name:                | Email                                                                                                    | _( |
| From:                | "Toni Oelke" <t_oelke@hotmail.com></t_oelke@hotmail.com>                                                                                                    |    |

### Hitachi 30 GB Laptop HDD S/N DBDXHTWB\Yahoo!

| ~ <u>):</u> | namadon_2000@yahoo.com, kellykmengel@tds.net, SadieBMiller_RN@yahoo.com,<br>kellyjolough@hotmail.com, amanda@mcn.org, Vicky63@charter.net, farrahjay@yahoo.com,<br>amsommer@excite.com, ysommerfeldt@yahoo.com, kelliekrenn@hotmail.com |
|-------------|----------------------------------------------------------------------------------------------------|
| Subject:    | FW: Jack &Jill                                                                                                    |
| Created:    | 10/18/05 09:40:53PM                                                                                                    |
| Entry Path: | Hitachi 30 GB Laptop HDD S/N DBDXHTWB\C\Documents and Settings\Teresa Halbach\Local                                                                                                    |
|             | Settings\Temporary Internet Files\Content.IE5\UTON8DSL\ShowLetter[1]\GZIP                                                                                                    |
|             | Volume\ShowLetter[1]                                                                                                    |

Note: forwarded message attached.

Yahoo! FareChase - Search multiple travel sites in one click.

Forwarded Message [ Download File [/ym/ShowLetter/file.html?box=Inbox&MsgId=4981\_24700332\_41482...] | Save to Yahoo! Briefcase [http://us.f600.mail.yahoo.com/ym/ShowLetter/file.html?box=In...] ]

| Name:<br>Entry Path: | ShowLetter[5]<br>Hitachi 30 GB Laptop HDD S/N DBDXHTWB\C\Documents and Settings\Teresa Halbach\Local<br>Settings\Temporary Internet Files\Content.IE5\IJMJEPYR\ShowLetter[5] |
|----------------------|----------------------------------------------------------------------------------------------------|
| Name:                | Email                                                                                                    |
| From:                | "Astrology.com Specials" <mailings@astrology.com></mailings@astrology.com>                                                                                                   |
| То:                  | teresaphotography@yahoo.com                                                                                                    |
| Subject:             | What Do Your Dreams Mean?                                                                                                    |
| Created:             | 10/22/05 05:53:08AM                                                                                                    |
| ntry Path:           | Hitachi 30 GB Laptop HDD S/N DBDXHTWB\C\Documents and Settings\Teresa Halbach\Local                                                                                          |
| 1                    | Settings\Temporary Internet Files\Content.IE5\IJMJEPYR\ShowLetter[5]\GZIP<br>Volume\ShowLetter[5]                                                                            |

Dear Teresa,

Flying, falling, being naked in public. Your dreams are a window into your subconscious mind. Find out what yours say about you.

IMG [http://g.astrology.com/p8/tickle\_dream\_interpret.jpg]

After you reveal what's going on in the ol' subconscious, turn the spotlight on the rest of your dazzling self with a free sample Personal Astrology Profile. Uncover your innate approach to life, how others perceive you and more! Pass it on! Forward this offer to a friend. MANAGE YOUR SUBSCRIPTIONS: To unsubscribe, click here and follow the unsubscribe instructions. To manage your subscriptions to iVillage Group commercial mailings, please click here. Further information can be obtained by emailing mailings@astrology.com. If you need to email us, please include the following line in your reply. email recipient: teresaphotography@yahoo.com Astrology.com, c/o iVillage Inc, 500 Seventh Avenue, 14th Floor, New York, NY 10018, U.S.A. Advertiser's Address: Tickle Inc. 222 Sutter Street, 5th Floor, San Francisco, CA 94108, U.S.A. annmn:[741zN2041zN251JAVO0120000041zN20m5di35dtk]

| Name:<br>Entry Path: | ShowLetter[6]<br>Hitachi 30 GB Laptop HDD S/N DBDXHTWB\C\Documents and Settings\Teresa Halbach\Local<br>Settings\Temporary Internet Files\Content.IE5\8DAZ0PE7\ShowLetter[6] |
|----------------------|----------------------------------------------------------------------------------------------------|
| Name:                | Email                                                                                                    |
| Subject:             | Recorded Call!                                                                                                    |
| Created:             | 10/21/05 08:27:05PM                                                                                                    |
| Entry Path:          | Hitachi 30 GB Laptop HDD S/N DBDXHTWB\C\Documents and Settings\Teresa Halbach\Local Settings\Temporary Internet Files\Content.IE5\8DAZ0PE7\ShowLetter[6]\GZIP                |
|                      | Volume\ShowLetter[6]                                                                                                    |

Sunflower ----- Original Message ----- From: Cassie Schuh To: Liz Sobiek ; Laurie Verheyden ; Kayla Rihm ; Jacqueline Pelky ; Gretchen Mitchell ; GerSuLar@aol.com ; Adam Rihm ; Jade Olderman ; Joyce David ; singthetunes@yahoo.com ;

### I alluu:

### Hitachi 30 GB Laptop HDD S/N DBDXHTWB\Yahoo!

Page 285

heri Weinfertner ; Tammy Cymbalak ; jcourtion@hotmail.com ; Pat Mikul ; Laurie Kuphal ; Michelle Gosz ; Amy Miller ; .partika@netzero.net ; sherichronis@aol.com ; kolabear982000@yahoo.com ; Jaye Kuranda Sent: Thursday, October 0, 2005 11:50 PM Subject: Recorded Call!

MG [/ym/us/ShowLetter?box=Inbox&MsgId=7945\_22961901\_412864\_2186\_...]Hi team! Hope you are all well! I wanted to let you know of a recorded training call that is EXCELLENT... ENVP Meloni Barkley had special guest trainer NVP Jennifer Taylor. Jennifer was at the D level with \$1800 in volume in January 2005, began the new biz approach in Feb, and promoted to Region in April; then right on to Nation in September (8 mos later) finishing with over \$350,000 in volume on her team! Her approach to the biz is exactly what we are doing here in WI...she gives her insight, her "get it done" attitude, and her schedule for drops and pick ups; biz appts and follow ups. A must listen to for those who are serious about making significant money with Arbonne, and for those who want to make a difference in other people's lives. Call after 9pm from your cell for free unlimited long distance calling! Email me with any questions from this training, or to let me know you listened in! This call will available for approximately 30 days. CALL IN NUMBER: 1-212-461-8846 Love, Light, and Laughter, Cassie Cassie Schuh, Area Manager

Independent Consultant www.synergyteam.myarbonne.com

Where will you be 5 yrs from NOW? Will you be sharing how you missed this opportunity or how you built a multi-million dollar business?

If you knew what I know about Arbonne,

nothing would stop you from starting your referral marketing business today!

Click here to change your life:

http://www.arbonne.com/company/sizzle.html www.synergyteam.myarbonne.com

| Name:<br>Entry Path: | ShowLetter[11]<br>Hitachi 30 GB Laptop HDD S/N DBDXHTWB\C\Documents and Settings\Teresa Halbach\Local<br>Settings\Temporary Internet Files\Content.IE5\8DAZ0PE7\ShowLetter[11] |
|----------------------|----------------------------------------------------------------------------------------------------|
| ame:                 | Email                                                                                                    |
|                      |                                                                                                    |
| .om:                 | customerservice@hhcolorlab.com                                                                                                    |
| To:                  | teresaphotography@yahoo.com                                                                                                    |
| Subject:             | eZProof Order                                                                                                    |
| Entry Path:          | Hitachi 30 GB Laptop HDD S/N DBDXHTWB\C\Documents and Settings\Teresa Halbach\Local                                                                                            |
|                      | Settings\Temporary Internet Files\Content.IE5\8DAZ0PE7\ShowLetter[11]\GZIP                                                                                                    |
|                      | Volume/ShowLetter[11]                                                                                                    |

Greetings PHOTOGRAPHY BY TERESA

Your eZProof order has been received.

Job Name: vb players2

Print Order Number: 0187774 Date Received: 10/22/05 Estimated Due Date: 10/25/05 If you have any questions concerning your order, please have the preceding information available. You may contact us via email or telephone. Phone: 1-800-821-1305 Email:<u>customerservice@hhcolorlab.com</u> [/ym/Compose?To=customerservice@hhcolorlab.com&YY=37514&order...]

Sincerely, The H&H Digital Team

ime: ⊏ntry Path: ShowLetter[1]

Hitachi 30 GB Laptop HDD S/N DBDXHTWB\C\Documents and Settings\Teresa Halbach\Local Settings\Temporary Internet Files\Content.IE5\ANWRA7UH\ShowLetter[1]

### Hitachi 30 GB Laptop HDD S/N DBDXHTWB\Yahoo!

Page 286

| -vame:      | Email                                                                               |
|-------------|-------------------------------------------------------------------------------------|
| From:       | "Jennifer Camp" <jennyinengland@yahoo.com></jennyinengland@yahoo.com>               |
| To:         | "Teresa Halbach" <teresaphotography@yahoo.com></teresaphotography@yahoo.com>        |
| Subject:    | Re: Camp photo                                                                      |
| Created:    | 10/27/05 07:04:00AM                                                                 |
| Entry Path: | Hitachi 30 GB Laptop HDD S/N DBDXHTWB\C\Documents and Settings\Teresa Halbach\Local |
|             | Settings\Temporary Internet Files\Content.IE5\ANWRA7UH\ShowLetter[1]\GZIP           |
|             | Volume\ShowLetter[1]                                                                |

Thanks Teresa. I can't wait to have a Mountain Dew in Dec. when we come to visit. Have fun at Cousins night in Nov. We will be here celebrating by ourselves because they don't celebrate Thanksgiving here. That means I'm going to have to cook the turkey, stuffing, pie, etc!

Teresa Halbach <teresaphotography@yahoo.com> wrote: I can get the photo to Jaime. It will be early next week, though. Please let me know if that's enough time for you, Jaime. Thanks! Jenny- I was a little surprised to see Matt sitting behind me in church on Sunday!! We tried to figure out a way to smuggle in some Mountain Dew for you... have fun in italy!

Jennifer Camp <jennyinengland@yahoo.com> wrote: Hi Teresa. Your website looks very nice. Very cute pictures. Since you have all of those pictures electronically, I was wondering if you have the latest family picture of Matt, Sydney and I that you took at my parents house? For our class reunion, Jaime Halbach is doing a photo slide show of old and new pictures of everyone in the class. I still don't have my computer working over here in England to access any of my pictures, so I was wondering if you could email her that picture? We won't do anything else with it, just show it to our entire class very large against a wall. I ccd her on this email, so if you could please respond to her and let her know if that possible. Jaime, unfortunately (or fortunately) we are leaving for Italy in a few minutes for the week. I hope to get my

umputer fixed next week when we get back, so if Teresa can't get you that picture, you'll just have to skip my updated cture. Thanks.

*Teresa Halbach <teresaphotography@yahoo.com>* wrote: Hope all's well over there, honey! Just wanted to send a quick email because I thought you might want to check out my new website, since you might recognize a few smiles... It's www.teresaphoto.com. My brother Mike designed it for me. And we'll be updating it often, so keep checking it. I think there's only one photo of Sydney on there at this point, by that may change! And check out the wedding gallery- yep, that's your back! I also thought I'd send one of Amber's photos that I took last week. I went to Maria and Joe's house and we just took some fun photos outside for her 4-year photos (can you believe she's four already!). Anyway, this is a sneak peek because Maria hasn't even seen them yet! I hear you're just settling into your house now. You've probably had your fill of hotels for awhile! Take care and email back if you feel like it! I'll be sure to keep you posted whenever I take any family photos! Your favorite cousin, Teresa :)

Yahoo! Music Unlimited - Access over 1 million songs. Try it free. Yahoo! Music Unlimited - Access over 1 million songs. Try it free. Yahoo! Music Unlimited - Access over 1 million songs. Try it free. Yahoo! FareChase - Search multiple travel sites in one click.

| Name:<br>Entry Path: | ShowLetter[5]<br>Hitachi 30 GB Laptop HDD S/N DBDXHTWB\C\Documents and Settings\Teresa Halbach\Local<br>Settings\Temporary Internet Files\Content.IE5\0XSDQFSD\ShowLetter[5] |
|----------------------|----------------------------------------------------------------------------------------------------|
| Name:                | Email                                                                                                    |
| Subject:             | Your daily motivation                                                                                                    |
| Created:             | 10/21/05 08:20:37PM                                                                                                    |
| Entry Path:          | Hitachi 30 GB Laptop HDD S/N DBDXHTWB\C\Documents and Settings\Teresa Halbach\Local Settings\Temporary Internet Files\Content.IE5\0XSDQFSD\ShowLetter[5]\GZIP                |
| -                    | Volume\ShowLetter[5]                                                                                                    |

Sunflower ----- Original Message ----- From: Cassie Schuh To: Cassie Schuh Sent: Friday, October 21, 2005 10:58 AM Subject: Your daily motivation

### Hitachi 30 GB Laptop HDD S/N DBDXHTWB\Yahoo!

| rom:        | face=Tahoma                                                                         |
|-------------|-------------------------------------------------------------------------------------|
| 0:          | daniels_nancy                                                                       |
| °:<br>C:    | Kim1zim@aol.com                                                                     |
| Created:    | 10/28/05 11:30:15AM                                                                 |
| Entry Path: | Hitachi 30 GB Laptop HDD S/N DBDXHTWB\C\Documents and Settings\Teresa Halbach\Local |
|             | Settings\Temporary Internet Files\Content.IE5\KLIJS9UR\ShowLetter[4]\GZIP           |
|             | Volume\ShowLetter[4]                                                                |

Thanks for sending me the ad. I already have copied it into the format we need –it looks great. Just give the \$10 to the mom of whatever kids you know to give to Kim Zimmerman (ad chairman). I'm sending her a copy of this e-mail so she'll know to expect it. Nancy Daniels

| Name:<br>Entry Path: | ShowLetter[10]<br>Hitachi 30 GB Laptop HDD S/N DBDXHTWB\C\Documents and Settings\Teresa Halbach\Local<br>Settings\Temporary Internet Files\Content.IE5\UTON8DSL\ShowLetter[10]       |
|----------------------|----------------------------------------------------------------------------------------------------|
| Name:                | Email                                                                                                    |
| From:                | "FOXWIT automatic digest system" <listserv@worldwit.org></listserv@worldwit.org>                                                                                                    |
| To:                  | FOXWIT@WORLDWIT.ORG                                                                                                    |
| Subject:             | FOXWIT Digest - 20 Oct 2005 to 21 Oct 2005 (#2005-26)                                                                                                    |
| Created:             | 10/21/05 02:00:02PM                                                                                                    |
| Entry Path:          | Hitachi 30 GB Laptop HDD S/N DBDXHTWB\C\Documents and Settings\Teresa Halbach\Local Settings\Temporary Internet Files\Content.IE5\UTON8DSL\ShowLetter[10]\GZIP Volume\ShowLetter[10] |

There are 2 messages totalling 73 lines in this issue.

opics of the day:

- 1. Seeking commercial Freezer
- 2. Job Posting: Senior Process Engineer

Date: Fri, 21 Oct 2005 10:52:49 -0600 From: Moderator 2 <<u>moderator2@CORP.WORLDWIT.ORG</u> [/ym/Compose?To=moderator2@CORP.WORLDWIT.ORG&YY=13961&order=d...] > Subject: Seeking commercial Freezer

From: oeslic@yahoo.com [/ym/Compose?To=oeslic@yahoo.com&YY=13961&order=down&sort=dat...]

Does anyone know where I could get an upright commercial freezer at a decent cost? Thanks, Melody McCabe Co-Executive Director of FoxWIT <u>melodym@worldwit.org</u> [/ym/Compose?To=melodym@worldwit.org&YY=13961&order=down&sort...]

This message is being sent to: teresaphotography@YAHOO.COM [/ym/Compose?To=teresaphotography@YAHOO.COM&YY=13961&order=do...]

(rynicompose rio-telesaphologiaphy@rAHOO.COMari-1390 radidei-do...j

reply to this message hit REPLY or to post a new message send an

mail to: <u>FOXWIT@worldwit.org</u> [/ym/Compose?To=FOXWIT@worldwit.org&YY=13961&order=down&sort=...] your friend wants to join FOXWIT, ask her to send a blank email msg to

FOXWIT-join@worldwit.org [/ym/Compose?To=FOXWIT-join@worldwit.org&YY=13961&order=down&...]. To

| Hitachi 30 GB Laptop H | DD S/N DBDXHTWB\Yahoo! |
|------------------------|------------------------|
|------------------------|------------------------|

Page 287

|                                                                                                    | Hitachi 30 GB Laptop HDD S/N DBDXHTWB\Yahoo!                                                                                                    |  |
|----------------------------------------------------------------------------------------------------|----------------------------------------------------------------------------------------------------|--|
| 1G [/ym/us/Sh                                                                                                    | owLetter?box=Inbox&MsgId=7574_23000168_413632_2089]                                                                                                    |  |
| iday, October                                                                                                    | 21, 2005                                                                                                    |  |
|                                                                                                    | T YOU REPEATEDLY DO                                                                                                    |  |
|                                                                                                    | of a habit is like an invisible thread.                                                                                                    |  |
|                                                                                                    | repeat the act you strengthen the strand.                                                                                                    |  |
| until it becomes                                                                                                    | other filament with each repetition,                                                                                                    |  |
|                                                                                                    | rrevocably to each thought and act.                                                                                                    |  |
| First you make                                                                                                    |                                                                                                    |  |
| and then they n                                                                                                    | ake you.<br>ead you to your purpose.                                                                                                    |  |
|                                                                                                    | Iways manifests into action.                                                                                                    |  |
| Your actions fo                                                                                                    | rm your habits.                                                                                                    |  |
|                                                                                                    | ermine your character,<br>cter fixes your destiny.                                                                                                    |  |
|                                                                                                    | either the best of servants or the worst of masters.                                                                                                    |  |
|                                                                                                    |                                                                                                    |  |
| 2005 by Max Ste                                                                                                    |                                                                                                    |  |
| Reproduce freely                                                                                                    | / but maintain notice LIVE, LAUGH, LOVE, Cassie Cassie Schuh, Area Manager                                                                                                    |  |
| Reproduce freely<br>Independent Con                                                                                                    | y but maintain notice LIVE, LAUGH, LOVE, Cassie Cassie Schuh, Area Manager<br>nsultant www.synergyteam.myarbonne.com                                                                                                    |  |
| Reproduce freely<br>Independent Co<br>Where will you b<br>dollar business?                                                                                                    | y but maintain notice LIVE, LAUGH, LOVE, Cassie Cassie Schuh, Area Manager<br>nsultant www.synergyteam.myarbonne.com<br>e 5 yrs from NOW? Will you be sharing how you missed this opportunity or how you built a multi-million                                                                                                    |  |
| Reproduce freely<br>Independent Co<br>Where will you b<br>dollar business?<br>If you knew what                                                                                                    | y but maintain notice LIVE, LAUGH, LOVE, Cassie Cassie Schuh, Area Manager<br>hsultant www.synergyteam.myarbonne.com<br>e 5 yrs from NOW? Will you be sharing how you missed this opportunity or how you built a multi-million<br>I know about Arbonne,                                                                                                    |  |
| Reproduce freely<br>Independent Co<br>Where will you b<br>dollar business?<br>If you knew what<br>nothing would st                                                                                                    | y but maintain notice LIVE, LAUGH, LOVE, Cassie Cassie Schuh, Area Manager<br>nsultant www.synergyteam.myarbonne.com<br>e 5 yrs from NOW? Will you be sharing how you missed this opportunity or how you built a multi-million<br>I know about Arbonne,<br>op you from starting your referral marketing business today!                                                                                                    |  |
| Reproduce freely<br>Independent Co<br>Where will you b<br>dollar business?<br>If you knew what<br>nothing would st<br>Click here to cha                                                                                 | y but maintain notice LIVE, LAUGH, LOVE, Cassie Cassie Schuh, Area Manager<br>nsultant www.synergyteam.myarbonne.com<br>e 5 yrs from NOW? Will you be sharing how you missed this opportunity or how you built a multi-million<br>I know about Arbonne,<br>op you from starting your referral marketing business today!                                                                                                    |  |
| Reproduce freely<br>Independent Co<br>Where will you b<br>dollar business?<br>If you knew what<br>nothing would st<br>Click here to cha                                                                                 | y but maintain notice LIVE, LAUGH, LOVE, Cassie Cassie Schuh, Area Manager<br>hsultant www.synergyteam.myarbonne.com<br>e 5 yrs from NOW? Will you be sharing how you missed this opportunity or how you built a multi-million<br>I know about Arbonne,<br>op you from starting your referral marketing business today!<br>nge your life:                                                                                                    |  |
| Reproduce freely<br>Independent Co<br>Where will you b<br>dollar business?<br>If you knew what<br>nothing would st<br>Click here to cha                                                                                 | y but maintain notice LIVE, LAUGH, LOVE, Cassie Cassie Schuh, Area Manager<br>hsultant www.synergyteam.myarbonne.com<br>e 5 yrs from NOW? Will you be sharing how you missed this opportunity or how you built a multi-million<br>I know about Arbonne,<br>op you from starting your referral marketing business today!<br>nge your life:                                                                                                    |  |
| Reproduce freely<br>Independent Co<br>Where will you b<br>dollar business?<br>If you knew what<br>nothing would st<br>Click here to cha<br>tp://www.arbor                                                               | y but maintain notice LIVE, LAUGH, LOVE, Cassie Cassie Schuh, Area Manager<br>hsultant www.synergyteam.myarbonne.com<br>e 5 yrs from NOW? Will you be sharing how you missed this opportunity or how you built a multi-million<br>I know about Arbonne,<br>op you from starting your referral marketing business today!<br>nge your life:<br>ne.com/company/sizzle.html www.synergyteam.myarbonne.com                                                                                                    |  |
| Reproduce freely<br>Independent Co<br>Where will you b<br>dollar business?<br>If you knew what<br>nothing would st<br>Click here to cha<br>tp://www.arbor                                                               | y but maintain notice LIVE, LAUGH, LOVE, Cassie Cassie Schuh, Area Manager<br>hsultant www.synergyteam.myarbonne.com<br>e 5 yrs from NOW? Will you be sharing how you missed this opportunity or how you built a multi-million<br>i I know about Arbonne,<br>op you from starting your referral marketing business today!<br>nge your life:<br>ne.com/company/sizzle.html www.synergyteam.myarbonne.com<br>ShowLetter[1]<br>Hitachi 30 GB Laptop HDD S/N DBDXHTWB\C\Documents and Settings\Teresa Halbach\Local                                                                                                    |  |
| Reproduce freely<br>Independent Co<br>Where will you b<br>dollar business?<br>If you knew what<br>nothing would st<br>Click here to cha<br>tp://www.arbor<br>Name:<br>Entry Path:<br>Name:<br>From:                     | v but maintain notice LIVE, LAUGH, LOVE, Cassie Cassie Schuh, Area Manager         nsultant www.synergyteam.myarbonne.com         e 5 yrs from NOW? Will you be sharing how you missed this opportunity or how you built a multi-million         1 know about Arbonne,         op you from starting your referral marketing business today!         nge your life:         ne.com/company/sizzle.html         www.synergyteam.myarbonne.com         ShowLetter[1]         Hitachi 30 GB Laptop HDD S/N DBDXHTWB\C\Documents and Settings\Teresa Halbach\Local Settings\Temporary Internet Files\Content.IE5\0XSDQFSD\ShowLetter[1]         Email         "Keith Kronk" <kkronk@kroff.com></kkronk@kroff.com> |  |
| Reproduce freely<br>Independent Cou<br>Where will you b<br>dollar business?<br>If you knew what<br>nothing would st<br>Click here to cha<br>tp://www.arbor<br>Name:<br>Entry Path:<br>Name:<br>From:<br>To:             | v but maintain notice LIVE, LAUGH, LOVE, Cassie Cassie Schuh, Area Manager<br>nsultant www.synergyteam.myarbonne.com<br>e 5 yrs from NOW? Will you be sharing how you missed this opportunity or how you built a multi-million<br>i know about Arbonne,<br>op you from starting your referral marketing business today!<br>nge your life:<br>ne.com/company/sizzle.html www.synergyteam.myarbonne.com           ShowLetter[1]<br>Hitachi 30 GB Laptop HDD S/N DBDXHTWB\C\Documents and Settings\Teresa Halbach\Local<br>Settings\Temporary Internet Files\Content.IE5\0XSDQFSD\ShowLetter[1]<br>Email           "Keith Kronk" <kkronk@kroff.com><br/>t;, "Andy Sewell</kkronk@kroff.com>                     |  |
| Reproduce freely<br>Independent Con<br>Where will you b<br>dollar business?<br>If you knew what<br>nothing would st<br>Click here to cha<br>tp://www.arbor<br>Name:<br>Entry Path:<br>Name:<br>From:<br>To:<br>Subject: | v but maintain notice LIVE, LAUGH, LOVE, Cassie Cassie Schuh, Area Manager<br>nsultant www.synergyteam.myarbonne.com e 5 yrs from NOW? Will you be sharing how you missed this opportunity or how you built a multi-million I know about Arbonne,<br>op you from starting your referral marketing business today! nge your life: ne.com/company/sizzle.html www.synergyteam.myarbonne.com ShowLetter[1] Hitachi 30 GB Laptop HDD S/N DBDXHTWB\C\Documents and Settings\Teresa Halbach\Local<br>Settings\Temporary Internet Files\Content.IE5\0XSDQFSD\ShowLetter[1] Email "Keith Kronk" <kkronk@kroff.com> t, "Andy Sewell<br/>FW: Fw: Mobile Phones]</kkronk@kroff.com>                                     |  |
| Reproduce freely<br>Independent Cou<br>Where will you b<br>dollar business?<br>If you knew what<br>nothing would st<br>Click here to cha<br>tp://www.arbor<br>Name:<br>Entry Path:<br>Name:<br>From:<br>To:             | v but maintain notice LIVE, LAUGH, LOVE, Cassie Cassie Schuh, Area Manager<br>nsultant www.synergyteam.myarbonne.com<br>e 5 yrs from NOW? Will you be sharing how you missed this opportunity or how you built a multi-million<br>i know about Arbonne,<br>op you from starting your referral marketing business today!<br>nge your life:<br>ne.com/company/sizzle.html www.synergyteam.myarbonne.com           ShowLetter[1]<br>Hitachi 30 GB Laptop HDD S/N DBDXHTWB\C\Documents and Settings\Teresa Halbach\Local<br>Settings\Temporary Internet Files\Content.IE5\0XSDQFSD\ShowLetter[1]<br>Email           "Keith Kronk" <kkronk@kroff.com><br/>t;, "Andy Sewell</kkronk@kroff.com>                     |  |

Note: forwarded message attached.

Yahoo! FareChase - Search multiple travel sites in one click.

Forwarded Message [ <u>Download File</u> [/ym/ShowLetter/file.html?box=Inbox&MsgId=4862\_23034996\_41440...] | <u>Save to</u> <u>Yahoo! Briefcase</u> [http://us.f600.mail.yahoo.com/ym/ShowLetter/file.html?box=In...] ]

| Name:<br>htry Path: | ShowLetter[4]<br>Hitachi 30 GB Laptop HDD S/N DBDXHTWB\C\Documents and Settings\Teresa Halbach\Local |
|---------------------|----------------------------------------------------------------------------------------------------|
| <u> </u>            | Settings\Temporary Internet Files\Content.IE5\KLIJS9UR\ShowLetter[4]                                 |
| Name:               | Email                                                                                                |

#### Hitachi 30 GB Laptop HDD S/N DBDXHTWB\Yahoo!

NSUBSCRIBE, send a blank msg to <u>OXWIT-unsubscribe@worldwit.org</u> [/ym/Compose?To=FOXWIT-unsubscribe@worldwit.org&YY=13961&orde...]. To lanage your account, go to www.worldwit.org/members. 2005 WorldWIT, Inc. All rights reserved.

Date: Fri, 21 Oct 2005 11:30:21 -0600 From: Moderator 2 <<u>moderator2@CORP.WORLDWIT.ORG</u> [/ym/Compose?To=moderator2@CORP.WORLDWIT.ORG&YY=13961&order=d...] > Subject: Job Posting: Senior Process Engineer

From: kchernos@prausa.com [/ym/Compose?To=kchernos@prausa.com&YY=13961&order=down&sort=...]

Job title: Senior Process Engineer - PCB Assembly Description: Our client, a top tier manufacturer is looking for a Sr. Process Engineer to join their Engineering Team. This is a key board build facility for a large manufacturer of electronic components. There are promotion opportunities from this position at this plant as well to other locations. The facility is focused on very high quality, so has multiple Black Belts for training staff and is always looking to improve existing supprent. The company experienced 20% growth last year and anticipates 24% owth this year. Best of all, this is a tightly knit team that know how to hit their goals and have fun. Qualifications: BSEE, BSME, BSIE and a minimum of 7 years experience. with development, implementation and technical support of PCB assembly processes and equipment for SMT and Thru-hole technologies. Team Leadership Skills. project management skills, and Experience in the statistical analysis such as (DOE). Significant contributions in evaluation, selection, and implementation of process chemistries such as fluxes, coatings, adhesives and solders. Green belt/Black belt experience or certification desired. Technical knowledge of lead-free soldering materials, processes and implementation strongly desired. This is a direct position. Relocation assistance is available. The salary range is \$63K - \$78K per year. Job location is Illinois. For more information, contact Doreen Kephart with your resume by email at dkephart@prausa.com [/ym/Compose?To=dkephart@prausa.com&YY=13961&order=down&sort=...]. Visit our website (http://www.prausa.com [http://www.prausa.com] ) for a complete listings of open nositions. PRA is an Equal Opportunity Employer. rofessional Resource Assoicates 1 Broadway arine City, MI 48039

#### Hitachi 30 GB Laptop HDD S/N DBDXHTWB\Yahoo!

his message is being sent to: teresaphotography@YAHOO.COM ym/Compose?To=teresaphotography@YAHOO.COM&YY=13961&order=do...] reply to this message hit REPLY or to post a new message send an email to: FOXWIT@worldwit.org [/ym/Compose?To=FOXWIT@worldwit.org&YY=13961&order=down&sort=...] If your friend wants to join FOXWIT, ask her to send a blank email msg to FOXWIT-join@worldwit.org [/ym/Compose?To=FOXWIT-join@worldwit.org&YY=13961&order=down&...]. To UNSUBSCRIBE, send a blank msg to FOXWIT-unsubscribe@worldwit.org [/ym/Compose?To=FOXWIT-unsubscribe@worldwit.org&YY=13961&orde...]. To manage your account, go to www.worldwit.org/members. 2005 WorldWIT, Inc. All rights reserved.

End of FOXWIT Digest - 20 Oct 2005 to 21 Oct 2005 (#2005-26)

| Name:<br>Entry Path: | ShowLetter[2]<br>Hitachi 30 GB Laptop HDD S/N DBDXHTWB\C\Documents and Settings\Teresa Halbach\Local<br>Settings\Temporary Internet Files\Content.IE5\8DAZ0PE7\ShowLetter[2]       |
|----------------------|----------------------------------------------------------------------------------------------------|
| Name:                | Email                                                                                                    |
| From:<br>o:          | "Pamela Vlies" <pamela.vlies@direcway.com><br/>message div.MsoNormal {margin:0in;</pamela.vlies@direcway.com>                                                                      |
| ubject:              | Inspired Aroma Newsletter                                                                                                    |
| Sreated:             | 10/21/05 09:29:42PM                                                                                                    |
| Entry Path:          | Hitachi 30 GB Laptop HDD S/N DBDXHTWB\C\Documents and Settings\Teresa Halbach\Local Settings\Temporary Internet Files\Content.IE5\8DAZ0PE7\ShowLetter[2]\GZIP Volume\ShowLetter[2] |

Happy Halloween! It is hard to believe it is already the middle of October. Toyland has opened and the stores are starting to look like Christmas. Wouldn't it be great to get your holiday shopping done early? I am an Independent Consultant for Inspired Aroma Inc. They have coffee and tea products that I consider to be the best on the market! I have been working with them for a little over a year now and love their products more every day! I started to work with them because of my love of specialty coffees and now I've become an avid tea drinker. If you don't drink tea or coffee – check out our Personal Blender! I use mine almost every day...it only takes a couple of minutes to put a handful of frozen strawberries, a banana, milk and a little yogurt into the cup, blend it, put on the travel cover and go! A very fast and nutritional breakfast! Here is the link to our Filter Infused –a great newsletter to keep you informed of our monthly specials. If you place an order online by 11/11/05 with a minimum purchase of \$50 –you can receive a free ceramic teapot. Check out the newsletter for more details.

http://www.inspiredaroma.com/IA%20Documents/Online%20Manual/October%202005%20Updates/October05FilterInfuse d.pdf Here is a link to our flyer showing the special holiday items. Check out the Green Mu Dan Tea –it is a great gift for the tea drinkers on your list!

http://www.inspiredaroma.com/IA%20Documents/Online%20Manual/September%202005%20Updates/Christmas2005.pdf To place an order go on-line at www.inspiredaroma.com. My consultant number is 0258 or type in my name. If you have any questions about the product, would like to host an in-home coffee and tea party, or would prefer to order direct through me –I can be reached by e-mail at Pamela.vlies@direcway.com or eplvt@yahoo.com . You can call me on my cell phone at 920-606-9448. Have a wonderful day! Pamela Vlies Inspired Aroma Independent Consultant

| Jame:      | ShowLetter[9]                                                                       |
|------------|-------------------------------------------------------------------------------------|
| ntry Path: | Hitachi 30 GB Laptop HDD S/N DBDXHTWB\C\Documents and Settings\Teresa Halbach\Local |
|            | Settings\Temporary Internet Files\Content.IE5\8DAZ0PE7\ShowLetter[9]                |

Name:

#### Hitachi 30 GB Laptop HDD S/N DBDXHTWB\Yahoo!

| -rom:       | "FTP Errors" <ftporder@hhcolorlab.com></ftporder@hhcolorlab.com>                                                                                              |
|-------------|----------------------------------------------------------------------------------------------------|
| ):          | "10268" <teresaphotography@yahoo.com></teresaphotography@yahoo.com>                                                                                           |
| Subject:    | re: Order #786059 - vbteam2                                                                                                    |
| Created:    | 10/21/05 02:57:34PM                                                                                                    |
| Entry Path: | Hitachi 30 GB Laptop HDD S/N DBDXHTWB\C\Documents and Settings\Teresa Halbach\Local Settings\Temporary Internet Files\Content.IE5\8DAZ0PE7\ShowLetter[9]\GZIP |
|             | Volume\ShowLetter[9]                                                                                                    |

Teresa, This order number has already been used for your "Album" order. I have changed it to #187771. If you need to track the order in our system, please reference the new number. Thank you, -Bill Boles 1-800-821-1305 ext:208

| Name:       | ShowLetter[1]                                                                      |
|-------------|------------------------------------------------------------------------------------|
| Entry Path: | Hitachi 30 GB Laptop HDD S/N DBDXHTWB\C\Documents and Settings\Teresa Halbach\Loca |
|             | Settings\Temporary Internet Files\Content.IE5\W9QR4H6J\ShowLetter[1]               |

| Name:       | Email                                                                               |
|-------------|-------------------------------------------------------------------------------------|
| From:       | service@godaddy.com                                                                 |
| To:         | teresaphotography@yahoo.com                                                         |
| Subject:    | Important ICANN Notice Regarding Your Domain Name(s)                                |
| Created:    | 10/21/05 10:55:15AM                                                                 |
| Entry Path: | Hitachi 30 GB Laptop HDD S/N DBDXHTWB\C\Documents and Settings\Teresa Halbach\Local |
|             | Settings\Temporary Internet Files\Content.IE5\W9QR4H6J\ShowLetter[1]\GZIP           |
|             | Volume\ShowLetter[1]                                                                |

\*\*\*\*\*

Important ICANN Notice Regarding Your Domain Name(s)

Dear Teresa Halbach,

It's that time of year again. ICANN (the Internet Corporation for Assigned Names and Numbers) annually requires that all accredited registrars (like Go Daddy(R)) ask their domain administrators/registrants to review domain name contact data, and make any changes necessary to ensure accuracy.

To review/update your contact data, simply:

+ Go to www.godaddy.com/?isc=ICANNKEY

+ Click on the "ICANN Domain Confirmation" icon at the top of the page

+ You will be taken to a landing page and asked to enter your

Domain Information Key: 7B199D34-5718-4082-9543-FDDF1F82BE2A

+ Enter your key and click "Go."

Next, simply review the contact information for each domain name. To make a correction, log in to "My Account" with your customer number or log in name and password. Click "Manage Domains" and then "Manage Contacts." If you find that your domain contact data is accurate, there's no need to take action.

however, your domain contact information is inaccurate, you must rect it. (Under ICANN rules and the terms of your registration agreement, providing false contact information can be grounds for domain name cancellation.) To review the ICANN policy, visit:

#### Hitachi 30 GB Laptop HDD S/N DBDXHTWB\Yahoo!

Page 292

p://www.icann.org/registrars/wdrp.htm [http://www.icann.org/registrars/wdrp.htm]

hould you have any questions, please email us at

mailto:<u>support@godaddy.com</u> [/ym/Compose?To=support@godaddy.com&YY=640&order=down&sort=da...] or call our customer support line at 480-505-8877.

Thanks for your attention and thank you for being a GoDaddy.com customer.

Sincerely, GoDaddy.com Domain Support

If you are the domain administrator of more than one GoDaddy.com domain account, you may receive this notice multiple times.

Go Daddy is always looking out for your Internet safety. Learn how to verify legitimate emails and detect email fraud by visiting godaddy.com and clicking on the "Is This Really GoDaddy.com" link in the upper right hand corner.

Copyright 2005 Go Daddy Software, Inc. All rights reserved.

| Name:<br>Entry Path: | ShowLetter[9]<br>Hitachi 30 GB Laptop HDD S/N DBDXHTWB\C\Documents and Settings\Teresa Halbach\Local<br>Settings\Temporary Internet Files\Content.IE5\0XSDQFSD\ShowLetter[9]       |
|----------------------|----------------------------------------------------------------------------------------------------|
| ame:                 | Email                                                                                                    |
| From:                | customerservice@hhcolorlab.com                                                                                                    |
| To:                  | teresaphotography@yahoo.com                                                                                                    |
| Subject:             | H&H Order Confirmation - 0786056zip                                                                                                    |
| Created:             | 10/21/05 01:29:09PM                                                                                                    |
| Entry Path:          | Hitachi 30 GB Laptop HDD S/N DBDXHTWB\C\Documents and Settings\Teresa Halbach\Local Settings\Temporary Internet Files\Content.IE5\0XSDQFSD\ShowLetter[9]\GZIP Volume\ShowLetter[9] |

Dear Customer,

Thank you for your H&H order!

Your Order has been successfully received from the internet and sent into the lab for Order Entry. Please refer to the subject line of this email to confirm the order number you have submitted.

Look for a second email which will confirm the order has been entered and will provide the due date of this order.

If you have any questions concerning the status of your order you may visit www.hhcolorlab.com, Login via Customer Login and click on "Your Orders" under the "Studio" section. As always, you may also call Customer Fervice at 1-800-821-1305.

Thank you again for your business!

vailto:support@godaddy.com [/ym/Compose?To=support@godaddy.com&YY=58552&order=down&sort=...] or call our ustomer support line at 480-505-8877.

hanks for your attention and thank you for being a GoDaddy.com customer.

Sincerely, GoDaddy.com Domain Support

If you are the domain administrator of more than one GoDaddy.com domain account, you may receive this notice multiple times.

Go Daddy is always looking out for your Internet safety. Learn how to verify legitimate emails and detect email fraud by visiting godaddy.com and clicking on the "Is This Really GoDaddy.com" link in the upper right hand corner.

Copyright 2005 Go Daddy Software, Inc. All rights reserved.

| Name:<br>Entry Path:    | ShowLetter[10]<br>Hitachi 30 GB Laptop HDD S/N DBDXHTWB\C\Documents and Settings\Teresa Halbach\Local<br>Settings\Temporary Internet Files\Content.IE5\430BKPMZ\ShowLetter[10]                                                                                               |  |
|-------------------------|----------------------------------------------------------------------------------------------------|--|
| Name:                   | Email                                                                                                    |  |
| Subject:<br>Entry Path: | customerservice@hhcolorlab.com<br>teresaphotography@yahoo.com<br>eZProof Order<br>Hitachi 30 GB Laptop HDD S/N DBDXHTWB\C\Documents and Settings\Teresa Halbach\Local<br>Settings\Temporary Internet Files\Content.IE5\430BKPMZ\ShowLetter[10]\GZIP<br>Volume\ShowLetter[10] |  |

Greetings PHOTOGRAPHY BY TERESA

Your eZProof order has been received.

Job Name: vb2

Print Order Number: 0187773 Date Received: 10/22/05 Estimated Due Date: 10/25/05 If you have any questions concerning your order, please have the preceding information available. You may contact us via email or telephone. Phone: 1-800-821-1305 Email:customerservice@hhcolorlab.com [/ym/Compose?To=customerservice@hhcolorlab.com&YY=77730&order...]

Sincerely, The H&H Digital Team

 Iame:
 ShowLetter[2]

 htry Path:
 Hitachi 30 GB Laptop HDD S/N DBDXHTWB\C\Documents and Settings\Teresa Halbach\Local

 Settings\Temporary Internet Files\Content.IE5\OLAVCHUV\ShowLetter[2]

The H&H Color Lab Team

0786056-.zip

Order Description: vb1

Order Instructions: vb1

| Name:<br>Entry Path: | ShowLetter[15]<br>Hitachi 30 GB Laptop HDD S/N DBDXHTWB\C\Documents and Settings\Teresa Halbach\Local<br>Settings\Temporary Internet Files\Content.IE5\0XSDQFSD\ShowLetter[15]       |
|----------------------|----------------------------------------------------------------------------------------------------|
| Name:                | Email                                                                                                    |
| From:                | service@godaddy.com                                                                                                    |
| To:                  | teresaphotography@yahoo.com                                                                                                    |
| Subject:             | Important ICANN Notice Regarding Your Domain Name(s)                                                                                                    |
| Created:             | 10/21/05 10:55:15AM                                                                                                    |
| Entry Path:          | Hitachi 30 GB Laptop HDD S/N DBDXHTWB\C\Documents and Settings\Teresa Halbach\Local Settings\Temporary Internet Files\Content.IE5\0XSDQFSD\ShowLetter[15]\GZIP Volume\ShowLetter[15] |

\*\*\*\*\*\*

mportant ICANN Notice Regarding Your Domain Name(s)

\*\*\*\*\*

Jear Teresa Halbach,

It's that time of year again. ICANN (the Internet Corporation for Assigned Names and Numbers) annually requires that all accredited registrars (like Go Daddy(R)) ask their domain administrators/registrants to review domain name contact data, and make any changes necessary to ensure accuracy.

To review/update your contact data, simply:

+ Go to www.godaddy.com/?isc=ICANNKEY

+ Click on the "ICANN Domain Confirmation" icon at the top of the page

+ You will be taken to a landing page and asked to enter your Domain Information Key: 7B199D34-5718-4082-9543-FDDF1F82BE2A

+ Enter your key and click "Go."

Next, simply review the contact information for each domain name. To make a correction, log in to "My Account" with your customer number or log in name and password. Click "Manage Domains" and then "Manage Contacts." If you find that your domain contact data is accurate, there's no need to take action.

If, however, your domain contact information is inaccurate, you must correct it. (Under ICANN rules and the terms of your registration

preement, providing false contact information can be grounds for domain name ancellation.) To review the ICANN policy, visit:

<u>b://www.icann.org/registrars/wdrp.htm</u> [http://www.icann.org/registrars/wdrp.htm]

Should you have any questions, please email us at

## Yanoo!

### Hitachi 30 GB Laptop HDD S/N DBDXHTWB\Yahoo!

Page 295

| ame:                                                                                                    | Email                                                                                                    |
|----------------------------------------------------------------------------------------------------|----------------------------------------------------------------------------------------------------|
| rom:                                                                                                    | "Joyce David" <jdavid@new.rr.com></jdavid@new.rr.com>                                                                                                    |
| Го:                                                                                                    | "Carrie Michiels" <michielsc@schneider.com>, "Teresa Halbach"</michielsc@schneider.com>                                                                                                    |
|                                                                                                    | <teresaphotography@yahoo.com>, "Sheron Chic" <schic@marinettecounty.com>, "Andrea<br/>Chaltry" <jchaltry@msn.com>, "Jacque Carlson" <theascentregion@aol.com>, "James A Beining"<br/><jabeining@sbcglobal.net></jabeining@sbcglobal.net></theascentregion@aol.com></jchaltry@msn.com></schic@marinettecounty.com></teresaphotography@yahoo.com>                                                                                                    |
| Subject:                                                                                                    | Fw: Fwd: FW: Fwd: Fw: Hope you do this for me. I NEED THIS BACK                                                                                                    |
| Created:                                                                                                    | 10/30/05 08:19:53PM                                                                                                    |
| Entry Path:                                                                                                    | Hitachi 30 GB Laptop HDD S/N DBDXHTWB\C\Documents and Settings\Teresa Halbach\Local<br>Settings\Temporary Internet Files\Content.IE5\OLAVCHUV\ShowLetter[2]\GZIP<br>Volume\ShowLetter[2]                                                                                                    |
| <jdavid@new.rr<br>&lt;<u>Ktjo0810@aol</u><br/>&lt;<u>sheilakeyser@</u><br/>&lt;<u>srs93@myblue</u><br/>&lt;<u>mandadavis04</u></jdavid@new.rr<br>                                                                                                    | 995@sbcglobal.net [/ym/Compose?To=koschkee1995@sbcglobal.net&YY=55340ℴ=dow] >;<br>.com [/ym/Compose?To=jdavid@new.rr.com&YY=55340ℴ=down&sort=da] >;<br>.com [/ym/Compose?To=Ktjo0810@aol.com&YY=55340ℴ=down&sort=dat] >;<br>hotmail.com [/ym/Compose?To=sheilakeyser@hotmail.com&YY=55340ℴ=down&] >;<br>.light.com [/ym/Compose?To=srs93@mybluelight.com&YY=55340ℴ=down&sor] >;<br>@yahoo.com [/ym/Compose?To=mandadavis04@yahoo.com&YY=55340ℴ=down&so] >                                                                                                    |
| Subject: FW: Fv                                                                                                    | October 30, 2005 8:13 PM<br>/d: FW: Fwd: Fw: Hope you do this for me. I NEED THIS                                                                                                    |
| Subject: FW: Fv<br>BACK                                                                                                    | /d: FW: Fwd: Fw: Hope you do this for me. I NEED THIS                                                                                                    |
| Subject: FW: Fv<br>BACK<br>>>From: Justine                                                                                                    | rd: FW: Fwd: Fw: Fw: Hope you do this for me. I NEED THIS<br>• Koschkee < <u>koschkee1995@sbcglobal.net</u>                                                                                                    |
| Subject: FW: Fv<br>BACK<br>>>From: Justine<br>/ym/Compose?<br>>>To: Andrea <<br>Marg < <u>muggsy0</u>                                                                                                    | /d: FW: Fwd: Fw: Hope you do this for me. I NEED THIS                                                                                                    |
| Subject: FW: Fv<br>BACK<br>>>From: Justine<br>/ym/Compose?<br>>>To: Andrea <<br>Marg < <u>muggsy(</u><br>>>Auntie<br>>>Vi < <u>vfrondeau</u><br>< <u>debra94@myv</u><br>>> <fatale25@a< td=""><td>rd: FW: Fwd: Fw: Fw: Hope you do this for me. I NEED THIS Koschkee &lt;<u>koschkee1995@sbcglobal.net</u> To=koschkee1995@sbcglobal.net&amp;YY=55340ℴ=dow] &gt; <u>chaltry@msn.com</u> [/ym/Compose?To=jchaltry@msn.com&amp;YY=55340ℴ=down&amp;sort=dat] &gt;, Auntie <u>12@hotmail.com</u> [/ym/Compose?To=muggsy012@hotmail.com&amp;YY=55340ℴ=down&amp;sor] &gt;, <u>u@webcntrl.com</u> [/ym/Compose?To=vfrondeau@webcntrl.com&amp;YY=55340ℴ=down&amp;so] &gt;, Deb <u>ray.com</u> [/ym/Compose?To=debra94@myway.com&amp;YY=55340ℴ=down&amp;sort=dat] &gt;, Erika <u>b.com [/ym/Compose?To=fatale25@aol.com&amp;YY=55340ℴ=down&amp;sort=dat] &gt;, Jen</u></td></fatale25@a<>                                                                                                    | rd: FW: Fwd: Fw: Fw: Hope you do this for me. I NEED THIS Koschkee < <u>koschkee1995@sbcglobal.net</u> To=koschkee1995@sbcglobal.net&YY=55340ℴ=dow] > <u>chaltry@msn.com</u> [/ym/Compose?To=jchaltry@msn.com&YY=55340ℴ=down&sort=dat] >, Auntie <u>12@hotmail.com</u> [/ym/Compose?To=muggsy012@hotmail.com&YY=55340ℴ=down&sor] >, <u>u@webcntrl.com</u> [/ym/Compose?To=vfrondeau@webcntrl.com&YY=55340ℴ=down&so] >, Deb <u>ray.com</u> [/ym/Compose?To=debra94@myway.com&YY=55340ℴ=down&sort=dat] >, Erika <u>b.com [/ym/Compose?To=fatale25@aol.com&amp;YY=55340ℴ=down&amp;sort=dat] &gt;, Jen</u>                                                                                                    |
| Subject: FW: Fv<br>3ACK<br>>>From: Justine<br>/ym/Compose?<br>>>To: Andrea <<br>Marg < <u>muggsy(</u><br>>>To: Andrea <<br>Vi < <u>vfrondeau</u><br>< <u>debra94@myv</u><br>>>< <u>fatale25@a</u><br>< <u>ienglasheen@</u><br>>>< <u>trishalynnjo</u><br>< <u>ktvaneyck@ce</u>                                                                                                    | <pre>/d: FW: Fwd: Fw: Fw: Hope you do this for me. I NEED THIS //d: FW: Fwd: Fw: Fw: Hope you do this for me. I NEED THIS //d: FW: Fwd: Fwd: Fwd: Fwd: Fwd: Fwd: Fwd: Fwd</pre>                                                                                                    |
| Subject: FW: Fv<br>SACK<br>>>From: Justine<br>/ym/Compose?<br>>>To: Andrea <<br>Marg < <u>muggsy(</u><br>>>Auntie<br>>>Vi < <u>vfrondeau</u><br>< <u>debra94@myv</u><br>>< <u>fatale25@a</u><br>< <u>strishalynnjo</u><br>< <u>ktvaneyck@ce</u><br>>>Subject: Fwd                                                                                                    | <pre>rd: FW: Fwd: Fw: Fw: Hope you do this for me. I NEED THIS re Koschkee &lt;<u>koschkee1995@sbcglobal.net</u> To=koschkee1995@sbcglobal.net&amp;YY=55340ℴ=dow] &gt; chaltry@msn.com [/ym/Compose?To=jchaltry@msn.com&amp;YY=55340ℴ=down&amp;sort=dat] &gt;, Auntie 12@hotmail.com [/ym/Compose?To=muggsy012@hotmail.com&amp;YY=55340ℴ=down&amp;sor] &gt;, 1@webcntrl.com [/ym/Compose?To=vfrondeau@webcntrl.com&amp;YY=55340ℴ=down&amp;so] &gt;, Deb ray.com [/ym/Compose?To=debra94@myway.com&amp;YY=55340ℴ=down&amp;sort=da] &gt;, Deb ray.com [/ym/Compose?To=fatale25@aol.com&amp;YY=55340ℴ=down&amp;sort=da] &gt;, Erika bl.com [/ym/Compose?To=fatale25@aol.com&amp;YY=55340ℴ=down&amp;sort=da] &gt;, Trisha Johnstor mston@hotmail.com [/ym/Compose?To=trishalynnjohnston@hotmail.com&amp;YY=55340ℴ=down&amp;] &gt;, Karm nturytel.net [/ym/Compose?To=ktvaneyck@centurytel.net&amp;YY=55340ℴ=down&amp;] &gt;</pre>                                                                                                    |
| Subject: FW: Fv<br>BACK<br>>>From: Justine<br>/ym/Compose?<br>>>To: Andrea <<br>Marg < <u>muggsy(</u><br>>>Co: Andrea <<br>Marg < <u>muggsy(</u><br>>>To: Andrea <<br>< <u>debra94@myv</u><br>>>< <u>fatale25@a</u><br>< <u>debra94@myv</u><br>>>< <u>fatale25@a</u><br>< <u>strishalynnjol</u><br>< <u>ktvaneyck@ce</u><br>>>Subject: Fwd<br>BACK                                                                                                    | <pre>rd: FW: Fwd: Fw: Fw: Hope you do this for me. I NEED THIS re Koschkee &lt;<u>koschkee1995@sbcglobal.net</u> To=koschkee1995@sbcglobal.net&amp;YY=55340ℴ=dow] &gt; chaltry@msn.com [/ym/Compose?To=jchaltry@msn.com&amp;YY=55340ℴ=down&amp;sort=dat] &gt;, Auntie 12@hotmail.com [/ym/Compose?To=muggsy012@hotmail.com&amp;YY=55340ℴ=down&amp;sor] &gt;, 1@webcntrl.com [/ym/Compose?To=vfrondeau@webcntrl.com&amp;YY=55340ℴ=down&amp;so] &gt;, Deb ray.com [/ym/Compose?To=debra94@myway.com&amp;YY=55340ℴ=down&amp;sort=dat] &gt;, Deb ray.com [/ym/Compose?To=debra94@myway.com&amp;YY=55340ℴ=down&amp;sort=dat] &gt;, Erika bl.com [/ym/Compose?To=fatale25@aol.com&amp;YY=55340ℴ=down&amp;sort=dat] &gt;, Trisha Johnstor mston@hotmail.com [/ym/Compose?To=trishalynnjohnston@hotmail.com&amp;YY=55340ℴ=] &gt;, Karm nturytel.net [/ym/Compose?To=ktvaneyck@centurytel.net&amp;YY=55340ℴ=down&amp;] &gt;</pre>                                                                                                    |
| Subject: FW: Fv<br>SACK<br>>>From: Justine<br>/ym/Compose?<br>>>To: Andrea <<br>Marg < <u>muggsv(</u><br>>>Vi < <u>vfrondeau</u><br><>Vi < <u>vfrondeau</u><br>< <u>debra94@myv</u><br>>>< <u>fatale25@aa</u><br>< <u>debra94@myv</u><br>>>< <u>fatale25@aa</u><br>< <u>subject: Fwd</u><br>Subject: Fwd<br>SACK<br>>>Date: Sun, 30                                                                                                    | <pre>rd: FW: Fwd: Fw: Fw: Hope you do this for me. I NEED THIS ro=koschkee &lt;<u>koschkee1995@sbcglobal.net</u> To=koschkee1995@sbcglobal.net&amp;YY=55340ℴ=dow] &gt; chaltry@msn.com [/ym/Compose?To=jchaltry@msn.com&amp;YY=55340ℴ=down&amp;sort=dat] &gt;, Auntie 12@hotmail.com [/ym/Compose?To=muggsy012@hotmail.com&amp;YY=55340ℴ=down&amp;sor] &gt;, u@webcntrl.com [/ym/Compose?To=vfrondeau@webcntrl.com&amp;YY=55340ℴ=down&amp;sor] &gt;, Deb vay.com [/ym/Compose?To=debra94@myway.com&amp;YY=55340ℴ=down&amp;sort=dat] &gt;, Deb vay.com [/ym/Compose?To=fatale25@aol.com&amp;YY=55340ℴ=down&amp;sort=dat] &gt;, Trisha Johnstor nston@hotmail.com [/ym/Compose?To=trishalynnjohnston@hotmail.com&amp;YY=55340ℴ=] &gt;, Karm nturytel.net [/ym/Compose?To=ktvaneyck@centurytel.net&amp;YY=55340ℴ=down&amp;] &gt;; FW: Fwd: Fw: Fw: Hope you do this for me. I NEED THIS</pre>                                                                                                    |
| Subject: FW: Fv<br>SACK<br>>>From: Justine<br>/ym/Compose?<br>>>To: Andrea   /ym/Compose?   >>To: Andrea    /Marg    /muggsv(   >>Vi    >>Vi    /yfrondeau   <                                                                                                    | <pre>rd: FW: Fwd: Fw: Fw: Hope you do this for me. I NEED THIS ro=koschkee &lt;<u>koschkee1995@sbcglobal.net</u> To=koschkee1995@sbcglobal.net&amp;YY=55340ℴ=dow] &gt; chaltry@msn.com [/ym/Compose?To=jchaltry@msn.com&amp;YY=55340ℴ=down&amp;sort=dat] &gt;, Auntie 12@hotmail.com [/ym/Compose?To=muggsy012@hotmail.com&amp;YY=55340ℴ=down&amp;sor] &gt;, u@webcntrl.com [/ym/Compose?To=vfrondeau@webcntrl.com&amp;YY=55340ℴ=down&amp;sor] &gt;, Deb vay.com [/ym/Compose?To=debra94@myway.com&amp;YY=55340ℴ=down&amp;sort=dat] &gt;, Deb vay.com [/ym/Compose?To=fatale25@aol.com&amp;YY=55340ℴ=down&amp;sort=dat] &gt;, Trisha Johnstor nston@hotmail.com [/ym/Compose?To=trishalynnjohnston@hotmail.com&amp;YY=55340ℴ=] &gt;, Karm nturytel.net [/ym/Compose?To=ktvaneyck@centurytel.net&amp;YY=55340ℴ=down&amp;] &gt;; FW: Fwd: Fw: Fw: Hope you do this for me. I NEED THIS</pre>                                                                                                    |
| Subject: FW: Fv<br>3ACK<br>>>From: Justine<br>/ym/Compose?<br>>>To: Andrea   /ym/Compose?   >>To: Andrea    /ym/Compose?   >>To: Andrea    /ym/Compose?   >>To: Andrea    /ym/Compose?   >>To: Andrea    /ym/Compose?   >>Vi    /ym/Compose?   >>Vi    /ym/Compose?   >>Vi    /ym/Compose?   >>Vi    /ym/Compose?   >>Vi    /ym/Compose?   >>Vi    /ym/Compose?   >>Vi    /ym/Compose?   >>   /ym/Compose?   >>   /ym/Compose?   >>   /ym/Compose?   >>   /ym/Compose?   >   /ym/Compose?   >>   /ym/Compose?   >>   /ym/Compose?   >   /ym/Compose?   /ym/Compose?   >                                                                                                    | <pre>rd: FW: Fwd: Fw: Fw: Hope you do this for me. I NEED THIS ro=koschkee &lt;<u>koschkee1995@sbcglobal.net</u> To=koschkee1995@sbcglobal.net&amp;YY=55340ℴ=dow] &gt; chaltry@msn.com [/ym/Compose?To=jchaltry@msn.com&amp;YY=55340ℴ=down&amp;sort=dat] &gt;, Auntie 12@hotmail.com [/ym/Compose?To=muggsy012@hotmail.com&amp;YY=55340ℴ=down&amp;sor] &gt;, u@webcntrl.com [/ym/Compose?To=vfrondeau@webcntrl.com&amp;YY=55340ℴ=down&amp;sor] &gt;, Deb vay.com [/ym/Compose?To=debra94@myway.com&amp;YY=55340ℴ=down&amp;sort=dat] &gt;, Deb vay.com [/ym/Compose?To=fatale25@aol.com&amp;YY=55340ℴ=down&amp;sort=dat] &gt;, Trisha Johnstor nston@hotmail.com [/ym/Compose?To=trishalynnjohnston@hotmail.com&amp;YY=55340ℴ=] &gt;, Karm nturytel.net [/ym/Compose?To=ktvaneyck@centurytel.net&amp;YY=55340ℴ=down&amp;] &gt;; FW: Fwd: Fw: Fw: Hope you do this for me. I NEED THIS</pre>                                                                                                    |
| Subject: FW: Fv<br>3ACK<br>>>From: Justine<br>/ym/Compose?<br>>>To: Andrea <<br>Marg < <u>muggsv(</u><br>>>To: Andrea <<br>Marg < <u>muggsv(</u><br>>>To: Andrea <<br>/with the second<br>second second secon | <pre>rd: FW: Fwd: Fw: Fw: Hope you do this for me. I NEED THIS ro=koschkee &lt;<u>koschkee1995@sbcglobal.net</u> To=koschkee1995@sbcglobal.net&amp;YY=55340ℴ=dow] &gt; chaltry@msn.com [/ym/Compose?To=jchaltry@msn.com&amp;YY=55340ℴ=down&amp;sort=dat] &gt;, Auntie 12@hotmail.com [/ym/Compose?To=muggsy012@hotmail.com&amp;YY=55340ℴ=down&amp;sor] &gt;, u@webcntrl.com [/ym/Compose?To=vfrondeau@webcntrl.com&amp;YY=55340ℴ=down&amp;sor] &gt;, Deb vay.com [/ym/Compose?To=debra94@myway.com&amp;YY=55340ℴ=down&amp;sort=dat] &gt;, Deb vay.com [/ym/Compose?To=fatale25@aol.com&amp;YY=55340ℴ=down&amp;sort=dat] &gt;, Trisha Johnstor nston@hotmail.com [/ym/Compose?To=trishalynnjohnston@hotmail.com&amp;YY=55340ℴ=] &gt;, Karm nturytel.net [/ym/Compose?To=ktvaneyck@centurytel.net&amp;YY=55340ℴ=down&amp;] &gt;; FW: Fwd: Fw: Fw: Hope you do this for me. I NEED THIS</pre>                                                                                                    |
| Subject: FW: Fv<br>BACK<br>>>From: Justine<br>/ym/Compose?<br>>>To: Andrea <<br>Marg < <u>muggsy(</u><br>>>To: Andrea <<br>Marg < <u>muggsy(</u><br>>>To: Andrea <<br>/muggsy(<br>>>Vi < <u>vfrondear</u><br>< <u>debra94@myv</u><br>>>Vi < <u>vfrondear</u><br>< <u>debra94@myv</u><br>>>< <u>fatale25@a</u><br>< <u>trishalynnjol</u><br>< <u>ktvaneyck@ce</u><br>>>Subject: Fwd<br>BACK<br>>>Date: Sun, 30<br>>><br>>>                                                                                                    | <pre>/d: FW: Fwd: Fw: Fw: Hope you do this for me. I NEED THIS /// Koschkee &lt;<u>koschkee1995@sbcglobal.net</u> // To=koschkee1995@sbcglobal.net&amp;YY=55340ℴ=dow] &gt; // Compose?To=jchaltry@msn.com&amp;YY=55340ℴ=down&amp;sort=dat] &gt;, Auntie // 2@hotmail.com [/ym/Compose?To=muggsy012@hotmail.com&amp;YY=55340ℴ=down&amp;sor] &gt;, // @webcntrl.com [/ym/Compose?To=vfrondeau@webcntrl.com&amp;YY=55340ℴ=down&amp;so] &gt;, Deb // ay.com [/ym/Compose?To=debra94@myway.com&amp;YY=55340ℴ=down&amp;sort=dat] &gt;, Erika // com [/ym/Compose?To=fatale25@aol.com&amp;YY=55340ℴ=down&amp;sort=dat] &gt;, Erika // com [/ym/Compose?To=fatale25@aol.com&amp;YY=55340ℴ=down&amp;sort=dat] &gt;, Insh Johnston // Compose?To=fatale25@aol.com&amp;YY=55340ℴ=down&amp;sort=dat] &gt;, Karm // compose?To=for=frishalynnjohnston@hotmail.com&amp;YY=55340ℴ=down&amp;] &gt;, // compose?To=ktvaneyck@centurytel.net&amp;YY=55340ℴ=down&amp;] &gt;, // compose?To=ktvaneyck@centurytel.net&amp;YY=55340ℴ=down&amp;] &gt;, // compose?To=ktvan</pre> |

FREE!

<u>http://messenger.msn.click-url.com/go/onm00200471ave/direct/01/</u> [http://messenger.msn.clickirl.com/go/onm00200471ave/direct/...]

i lain Text Attachment [ <u>Download File</u> [/ym/ShowLetter/message5.txt?box=Inbox&MsgId=8788\_18134252\_42...] | <u>Save</u> to Yahoo! Briefcase [http://us.f600.mail.yahoo.com/ym/ShowLetter/message5.txt?box...] ]

### Hitachi 30 GB Laptop HDD S/N DBDXHTWB\Yahoo!

Page 296

| ame:<br>.ntry Path:                                                    | ShowLetter[8]<br>Hitachi 30 GB Laptop HDD S/N DBDXHTWB\C\Documents and Settings\Teresa Halbach\Local<br>Settings\Temporary Internet Files\Content.IE5\430BKPMZ\ShowLetter[8]                                                                                                    |
|------------------------------------------------------------------------|----------------------------------------------------------------------------------------------------|
| Name:                                                                  | Email                                                                                                    |
| From:<br>To:<br>Subject:<br>Created:<br>Entry Path:                    | "FTP Errors" <ftporder@hhcolorlab.com><br/>"10268" <teresaphotography@yahoo.com><br/>re: Order #786058 - vb players2<br/>10/21/05 02:59:03PM<br/>Hitachi 30 GB Laptop HDD S/N DBDXHTWB\C\Documents and Settings\Teresa Halbach\Local<br/>Settings\Temporary Internet Files\Content.IE5\430BKPMZ\ShowLetter[8]\GZIP<br/>Volume\ShowLetter[8]</teresaphotography@yahoo.com></ftporder@hhcolorlab.com> |
| Teresa, This ord<br>need to track the<br>-Bill Boles<br>1-800-821-1305 | der number has already been used for your "AVA Retouch" order. I have changed it to #187774. If you<br>order in our system, please reference the new number. Thank you,<br>ext:208                                                                                                    |
| Name:<br>Entry Path:                                                   | ShowLetter[1]<br>Hitachi 30 GB Laptop HDD S/N DBDXHTWB\C\Documents and Settings\Teresa Halbach\Local<br>Settings\Temporary Internet Files\Content.IE5\KTMBO9IB\ShowLetter[1]                                                                                                    |
| Name:                                                                  | Email                                                                                                    |
| From:<br>o:<br>ubject:<br>_ntry Path:                                  | customerservice@hhcolorlab.com<br>teresaphotography@yahoo.com<br>eZProof Order<br>Hitachi 30 GB Laptop HDD S/N DBDXHTWB\C\Documents and Settings\Teresa Halbach\Local<br>Settings\Temporary Internet Files\Content.IE5\KTMBO9IB\ShowLetter[1]\GZIP<br>Volume\ShowLetter[1]                                                                                                    |
| Greetings PHOT                                                         | OGRAPHY BY TERESA                                                                                                    |
| Your eZProof orde                                                      | er has been received.                                                                                                    |
| Job Name:                                                              | vb1                                                                                                    |
| preceding informa<br>available. You ma<br>Phone: 1-80                  | 10/22/05<br>te: 10/25/05<br>lestions concerning your order, please have the                                                                                                    |
| The H&H Digital T                                                      | eam                                                                                                    |
| Name:<br>Entry Path:                                                   | ShowLetter[17]<br>Hitachi 30 GB Laptop HDD S/N DBDXHTWB\C\Documents and Settings\Teresa Halbach\Local<br>Settings\Temporary Internet Files\Content.IE5\0XSDQFSD\ShowLetter[17]                                                                                                    |
| Name:                                                                  | Email                                                                                                    |
| From:                                                                  | service@godaddy.com                                                                                                    |

#### Hitachi 30 GB Laptop HDD S/N DBDXHTWB\Yahoo!

| · ):        | teresaphotography@yahoo.com                                                                                                    |
|-------------|----------------------------------------------------------------------------------------------------|
| ubject:     | Important ICANN Notice Regarding Your Domain Name(s)                                                                                                    |
| preated:    | 10/21/05 10:55:15AM                                                                                                    |
| Entry Path: | Hitachi 30 GB Laptop HDD S/N DBDXHTWB\C\Documents and Settings\Teresa Halbach\Local<br>Settings\Temporary Internet Files\Content.IE5\0XSDQFSD\ShowLetter[17]\GZIP<br>Volume\ShowLetter[17] |

\*\*\*\*\*\*\*\*\*\*\*\*\*

Important ICANN Notice Regarding Your Domain Name(s)

Dear Teresa Halbach,

It's that time of year again. ICANN (the Internet Corporation for Assigned Names and Numbers) annually requires that all accredited registrars (like Go Daddy(R)) ask their domain administrators/registrants to review domain name contact data, and make any changes necessary to ensure accuracy.

To review/update your contact data, simply:

+ Go to www.godaddy.com/?isc=ICANNKEY

+ Click on the "ICANN Domain Confirmation" icon at the top of the page

+ You will be taken to a landing page and asked to enter your

Domain Information Key: 7B199D34-5718-4082-9543-FDDF1F82BE2A

+ Enter your key and click "Go."

ext, simply review the contact information for each domain name. To ake a correction, log in to "My Account" with your customer number or log in name and password. Click "Manage Domains" and then "Manage Contacts." If you find that your domain contact data is accurate, there's no need to take action.

If, however, your domain contact information is inaccurate, you must correct it. (Under ICANN rules and the terms of your registration agreement, providing false contact information can be grounds for domain name cancellation.) To review the ICANN policy, visit: http://www.icann.org/registrars/wdrp.htm [http://www.icann.org/registrars/wdrp.htm]

Should you have any questions, please email us at mailto:<u>support@godaddy.com</u> [/ym/Compose?To=support@godaddy.com&YY=40550&order=&sort=] or call our customer support line at 480-505-8877.

Thanks for your attention and thank you for being a GoDaddy.com customer.

Sincerely, GoDaddy.com Domain Support

If you are the domain administrator of more than one GoDaddy.com domain account, you may receive this notice multiple times.

Go Daddy is always looking out for your Internet safety. Learn how to orify legitimate emails and detect email fraud by visiting godaddy.com d clicking on the "Is This Really GoDaddy.com" link in the upper right hand corner. Page 297

#### Hitachi 30 GB Laptop HDD S/N DBDXHTWB\Yahoo!

Page 298

opyright 2005 Go Daddy Software, Inc. All rights reserved.

| Name:<br>Entry Path: | ShowLetter[2]<br>Hitachi 30 GB Laptop HDD S/N DBDXHTWB\C\Documents and Settings\Teresa Halbach\Loca<br>Settings\Temporary Internet Files\Content.IE5\KLIJS9UR\ShowLetter[2]        |
|----------------------|----------------------------------------------------------------------------------------------------|
| Name:                | Email                                                                                                    |
| From:                | "FOXWIT automatic digest system" <listserv@worldwit.org></listserv@worldwit.org>                                                                                                   |
| To:                  | FOXWIT@WORLDWIT.ORG                                                                                                    |
| Subject:             | FOXWIT Digest - 26 Oct 2005 to 27 Oct 2005 (#2005-30)                                                                                                    |
| Created:             | 10/27/05 02:00:01PM                                                                                                    |
| Entry Path:          | Hitachi 30 GB Laptop HDD S/N DBDXHTWB\C\Documents and Settings\Teresa Halbach\Local Settings\Temporary Internet Files\Content.IE5\KLIJS9UR\ShowLetter[2]\GZIP Volume\ShowLetter[2] |

There are 5 messages totalling 195 lines in this issue.

Topics of the day:

- 1. Name change question
- 2. Robyn's reply to ... Angela's introduction
- 3. Non-profit event: 11th Annual Luminary Series Speakers
- 4. How to contact large companies?
- 5. What's in Thinking Aloud this week?

Date: Thu, 27 Oct 2005 09:44:11 -0600 From: Moderator 2 <<u>moderator2@CORP.WORLDWIT.ORG</u> [/ym/Compose?To=moderator2@CORP.WORLDWIT.ORG&YY=94603&order=&...] > Subject: Name change question

From: jwright@iversongaming.com [/ym/Compose?To=jwright@iversongaming.com&YY=94603&order=&sor...]

Has anyone run into any difficulty using a married name personally and

а

maiden name professionally? I married in June and I know my husband would

like me to change my name, however I am beginning to make a name for myself

in my company and professional contacts. I realize that if I change my name,

I need to notify social security, my banks, credit card companies, the DMV,

passport agency and any other accounts which I'm associated. However, if I

keep my maiden name at work and they arrange for my travel, my ID won't match.

Does anyone else see additional problems? Advantages? I'd like to hear

personal experiences and advice. And as far as hyphenating, I was never a

an of that option.

hanks in advance,

nasiko@yahoo.com [/ym/Compose?To=jamasiko@yahoo.com&YY=94603&order=&sort=]

Regards,

Jennifer Wright

#### Hitachi 30 GB Laptop HDD S/N DBDXHTWB\Yahoo!

vate: Thu, 27 Oct 2005 10:21:28 -0600 rom: Moderator 2 < moderator 2@CORP.WORLDWIT.ORG [/ym/Compose?To=moderator2@CORP.WORLDWIT.ORG&YY=94603&order=&...] > Subject: Non-profit event: 11th Annual Luminary Series Speakers From: nancy@adventurebanners.com [/ym/Compose?To=nancy@adventurebanners.com&YY=94603&order=&so...] Greeting FoxWIT Members Have you read Malcom Gladwell's Tipping Point or Blink? How about Stephen Covey's 8th Habit? Or Jack Welch's "Winning" Book? If you haven't heard of the Luminary Series, you might want to attend the leadership training event that offers an impressive line-up of speakers. On Wednesday, November 2nd, the University of Marquette is sponsoring the 11th Annual Worldwide Luminary Series at the KI Center in Green Bay and in Milwaukee. The last time LumaCore held this event, there were over 20,000+ plus people who attended worldwide. It will be a global satellite event broadcasted from Washington D.C. This is an excellent team training program. If you want more information, you can register online and check out the costs and details at www.LUminarySeries.com or call 1-800-289-0051. 1 be bordinating the event for Marquette University at Green Bay. o far, I've read Malcom Gladwell's Tipping Point, Blink (very good), 8th Habit and met Richard Branson at EAA. (rich, rich, rich and very good looking!) Jack Welch is such a treat to listen to ... and I could go on and on... Nancy Rezmer nancyrezmer@tds.net [/ym/Compose?To=nancyrezmer@tds.net&YY=94603&order=&sort=] This message is being sent to: teresaphotography@YAHOO.COM [/ym/Compose?To=teresaphotography@YAHOO.COM&YY=94603&order=&s...] To reply to this message hit REPLY or to post a new message send an email to: FOXWIT@worldwit.org [/ym/Compose?To=FOXWIT@worldwit.org&YY=94603&order=&sort=] If your friend wants to join FOXWIT, ask her to send a blank email msg to FOXWIT-join@worldwit.org [/ym/Compose?To=FOXWIT-join@worldwit.org&YY=94603&order=&sort...]. To UNSUBSCRIBE, send a blank msg to FOXWIT-unsubscribe@worldwit.org [/ym/Compose?To=FOXWIT-unsubscribe@worldwit.org&YY=94603&orde...]. To manage your account, go to www.worldwit.org/members. 2005 WorldWIT, Inc. All rights reserved. te: Thu, 27 Oct 2005 10:44:58 -0600 .om: Moderator 2 < moderator 2@CORP.WORLDWIT.ORG

[/ym/Compose?To=moderator2@CORP.WORLDWIT.ORG&YY=94603&order=&...] > Subject: How to contact large companies?

#### Hitachi 30 GB Laptop HDD S/N DBDXHTWB\Yahoo!

arketing Coordinator rerson Gaming Systems : 610-668-4190 800-355-1515 F: 610-668-7190 www.iversongaming.com

This message is being sent to: teresaphotography@YAHOO.COM [/ym/Compose?To=teresaphotography@YAHOO.COM&YY=94603&order=&s...] To reply to this message hit REPLY or to post a new message send an email to: FOXWIT@worldwit.org [/ym/Compose?To=FOXWIT@worldwit.org&YY=94603&order=&sort=] If your friend wants to join FOXWIT, ask her to send a blank email msg to FOXWIT-join@worldwit.org [/ym/Compose?To=FOXWIT-join@worldwit.org&YY=94603&order=&sort...]. To UNSUBSCRIBE, send a blank msg to FOXWIT-unsubscribe@worldwit.org [/ym/Compose?To=FOXWIT-unsubscribe@worldwit.org&YY=94603&orde...]. To manage your account, go to www.worldwit.org/members. 2005 WorldWIT, Inc. All rights reserved. Date: Thu, 27 Oct 2005 09:58:32 -0600 From: Moderator 2 < moderator 2@CORP.WORLDWIT.ORG [/ym/Compose?To=moderator2@CORP.WORLDWIT.ORG&YY=94603&order=&...] > Subject: Robyn's reply to ... Angela's introduction om: rktheno@yahoo.com [/ym/Compose?To=rktheno@yahoo.com&YY=94603&order=&sort=] Welcome to FoxWIT Angela! Thank you for introducing yourself and we're SO glad you have joined us! I hope to see you at the Launch Event on November 3rd! If anyone else in our chapter would like to send a note introducing vourself to the group, please do so! Tell us who you are, a little bit about yourself, where you work, whatever! Thanks for sharing! Robyn Gruner Co-Executive Director, FoxWIT robyng@worldwit.org [/ym/Compose?To=robyng@worldwit.org&YY=94603&order=&sort=] This message is being sent to: teresaphotography@YAHOO.COM [/ym/Compose?To=teresaphotography@YAHOO.COM&YY=94603&order=&s...] To reply to this message hit REPLY or to post a new message send an email to: FOXWIT@worldwit.org [/ym/Compose?To=FOXWIT@worldwit.org&YY=94603&order=&sort=] If your friend wants to join FOXWIT, ask her to send a blank email msg to FOXWIT-join@worldwit.org [/ym/Compose?To=FOXWIT-join@worldwit.org&YY=94603&order=&sort...]. To UNSUBSCRIBE, send a blank msg to FOXWIT-unsubscribe@worldwit.org [/ym/Compose?To=FOXWIT-unsubscribe@worldwit.org&YY=94603&orde...]. To manage your account, go to ww.worldwit.org/members. 05 WorldWIT, Inc. All rights reserved.

### Hitachi 30 GB Laptop HDD S/N DBDXHTWB\Yahoo!

Page 301

| 1 | rom: info@priorityerrands.com [/ym/Compose?To=info@priorityerrands.com&YY=94603ℴ=&sort]                                                                                                    |
|---|----------------------------------------------------------------------------------------------------|
|   | I am wondering how someone would go about contacting a larger companies                                                                                                    |
|   | -<br>over 100 employees - about a service business? I am the owner of a<br>errand/concierge service and am trying to reach busy employees with<br>information. Besides referrals are there any great ideas for "getting<br>your |
|   | foot in the door?"<br>Thanks!                                                                                                    |
|   | Cheryl L. Leonard<br>Company Director                                                                                                    |
|   | Priority Errands LLC                                                                                                    |
|   | Personal Assistance through Corporate Concierge Services<br>920-731-2634 <u>info@priorityerrands.com</u> [/ym/Compose?To=info@priorityerrands.com&YY=94603ℴ=&sort]<br>www.priorityerrands.com                                   |
|   | This message is being sent to: <u>teresaphotography@YAHOO.COM</u>                                                                                                    |
|   | [/ym/Compose?To=teresaphotography@YAHOO.COM&YY=94603ℴ=&s]<br>To reply to this message hit REPLY or to post a new message send an                                                                                                |
|   | email to: <u>FOXWIT@worldwit.org</u> [/ym/Compose?To=FOXWIT@worldwit.org&YY=94603ℴ=&sort=]<br>If your friend wants to join FOXWIT, ask her to send a blank email msg<br>to                                                      |
|   | FOXWIT-join@worldwit.org [/ym/Compose?To=FOXWIT-join@worldwit.org&YY=94603ℴ=&sort]. To UNSUBSCRIBE, send a blank msg to                                                                                                    |
|   | OXWIT-unsubscribe@worldwit.org [/ym/Compose?To=FOXWIT-unsubscribe@worldwit.org&YY=94603&orde] . To<br>anage your account, go to                                                                                                 |
| 1 | 2005 WorldWIT, Inc.<br>All rights reserved.                                                                                                    |
|   |                                                                                                    |
|   | Date: Thu, 27 Oct 2005 10:50:27 -0600                                                                                                    |
|   | From: Moderator 2 < moderator 2@CORP.WORLDWIT.ORG                                                                                                    |
|   | [/ym/Compose?To=moderator2@CORP.WORLDWIT.ORG&YY=94603ℴ=&] ><br>Subject: What's in Thinking Aloud this week?                                                                                                    |
|   | From: laurenc@corp.worldwit.org [/ym/Compose?To=laurenc@corp.worldwit.org&YY=94603ℴ=&sor]                                                                                                    |
|   |                                                                                                    |
|   | Have you checked your inbox for your weekly WorldWIT HTML newsletter,<br>Thinking Aloud? Here are some of the articles you can find at                                                                                          |
|   | www.imninc.com/worldwit this week! If you are not receiving Thinking<br>Aloud                                                                                                    |
|   | and would like to, please send an email to <u>ta-join@worldwit.org</u> [/ym/Compose?To=ta-<br>join@worldwit.org&YY=94603ℴ=&sort=] . Also,<br>be                                                                                 |
|   | sure to check out the WorldWIT website columns. You can find them at www.worldwit.org!                                                                                                    |
|   | Some of you have been wondering if your friends and co-workers have to                                                                                                    |
|   | mbers of WorldWIT to receive Thinking Aloud. The answer is no! Your<br>mends and colleagues can sign up at www.imninc.com/worldwit or just<br>have                                                                              |
|   | them send an email to ta-join@worldwit.org [/ym/Compose?To=ta-join@worldwit.org&YY=94603ℴ=&sort=].                                                                                                    |
|   |                                                                                                    |

#### Hitachi 30 GB Laptop HDD S/N DBDXHTWB\Yahoo!

lso, if you have an unpublished article to contribute, send it my way aurenc@corp.worldwit.org [/ym/Compose?To=laurenc@corp.worldwit.org&YY=94603&order=&sor...]) and please copy our Assistant Editor, Anne Jennings (annej@corp.worldwit.org [/ym/Compose?To=annej@corp.worldwit.org&YY=94603&order=&sort=...] ). Max word count: 1200. Please feel free to e-mail me with any questions. Have a great week! Best. Lauren Lauren Calkins Editor WorldWIT, Inc. Tips From a Woman on the Road by Sally Murdoch Woman on the Move: Janet Ryan The Customer Experience (Selling Skills for Non- Salespeople) by Janet Ryan What do I do with an idea-stealing peer? (Ask Liz) Featured WorldWIT Radio Guest Susan Handley Crawling for the Door (Pinch Me ... or Don't) View these stories and more at www.imninc.com/worldwit. To view the WorldWIT website columns please visit: www.worldwit.org. his message is being sent to: teresaphotography@YAHOO.COM ym/Compose?To=teresaphotography@YAHOO.COM&YY=94603&order=&s...] To reply to this message hit REPLY or to post a new message send an email to: FOXWIT@worldwit.org [/ym/Compose?To=FOXWIT@worldwit.org&YY=94603&order=&sort=] If your friend wants to join FOXWIT, ask her to send a blank email msg to FOXWIT-join@worldwit.org [/ym/Compose?To=FOXWIT-join@worldwit.org&YY=94603&order=&sort...]. To UNSUBSCRIBE, send a blank msg to FOXWIT-unsubscribe@worldwit.org [/ym/Compose?To=FOXWIT-unsubscribe@worldwit.org&YY=94603&orde...]. To manage your account, go to www.worldwit.org/members. 2005 WorldWIT, Inc. All rights reserved. End of FOXWIT Digest - 26 Oct 2005 to 27 Oct 2005 (#2005-30) Name: ShowLetter[1] Hitachi 30 GB Laptop HDD S/N DBDXHTWB\C\Documents and Settings\Teresa Halbach\Local Entry Path: Settings\Temporary Internet Files\Content.IE5\M121C98Z\ShowLetter[1] Email Name: ame: ShowLetter[1] "Jennifer Paustenbach" <jlpaus@sbcglobal.net> )m: 10: "Teresa Halbach" <teresaphotography@yahoo.com> Created: 10/30/05 05:23:35PM Entry Path: Hitachi 30 GB Laptop HDD S/N DBDXHTWB\C\Documents and Settings\Teresa Halbach\Local

#### Hitachi 30 GB Laptop HDD S/N DBDXHTWB\Yahoo!

Page 303

# Settings\Temporary Internet Files\Content.IE5\M121C98Z\ShowLetter[1]\GZIP Volume\ShowLetter[1]

I have a new email address!You can now email me at: jlpaus@sbcglobal.net

| - Jennifer Paustenbach                  |                                                                                                    |
|-----------------------------------------|----------------------------------------------------------------------------------------------------|
| Name:<br>Entry Path:                    | ShowLetter[6]<br>Hitachi 30 GB Laptop HDD S/N DBDXHTWB\C\Documents and Settings\Teresa Halbach\Local<br>Settings\Temporary Internet Files\Content.IE5\ANWRA7UH\ShowLetter[6]                                                                                               |
| Name:                                   | Email                                                                                                    |
| From:<br>To:<br>Subject:<br>Entry Path: | customerservice@hhcolorlab.com<br>teresaphotography@yahoo.com<br>Digital Order<br>Hitachi 30 GB Laptop HDD S/N DBDXHTWB\C\Documents and Settings\Teresa Halbach\Local<br>Settings\Temporary Internet Files\Content.IE5\ANWRA7UH\ShowLetter[6]\GZIP<br>Volume\ShowLetter[6] |

#### Greetings PHOTOGRAPHY BY TERESA

Your Digital order has been received.

\_ob Name: families BW

Print Order Number: 0786064 Date Received: 10/30/05 Estimated Due Date: 11/02/05 If you have any questions concerning your order, please have the preceding information available. You may contact us via email or telephone. Phone: 1-800-821-1305 Email:customerservice@hhcolorlab.com [/ym/Compose?To=customerservice@hhcolorlab.com&YY=41074&order...]

#### Sincerely, The H&H Digital Team

| Name:<br>Entry Path: | ShowLetter[11]<br>Hitachi 30 GB Laptop HDD S/N DBDXHTWB\C\Documents and Settings\Teresa Halbach\Local<br>Settings\Temporary Internet Files\Content.IE5\0XSDQFSD\ShowLetter[11] |
|----------------------|----------------------------------------------------------------------------------------------------|
| Name:                | Email                                                                                                    |
| From:                | "Visuelle Productions" <visuelleproductions@hotmail.com></visuelleproductions@hotmail.com>                                                                                     |
| To:                  | teresaphotography@yahoo.com                                                                                                    |
| Subject:             | Visuelle Productions Bridal Shows                                                                                                    |
| Created:             | 10/20/05 02:18:08PM                                                                                                    |
| Entry Path:          | Hitachi 30 GB Laptop HDD S/N DBDXHTWB\C\Documents and Settings\Teresa Halbach\Local Settings\Temporary Internet Files\Content.IE5\0XSDQFSD\ShowLetter[11]\GZIP                 |
|                      | Volume\ShowLetter[11]                                                                                                    |

hank you for your inquiry about Visuelle Productions Bridal Shows Visuelle Productions History Over 16 years, and 150 nows, and thousands of brides/grooms later, Visuelle Productions Bridal Showcase is recognized as the most successful and longest running bridal show series in Wisconsin. Each year Visuelle Productions produces an average of six regional shows. Visuelle Productions Bridal Showcase brings 450 exhibitors and over 2500 brides/grooms together in hotels and convention centers and malls in Wisconsin each year. Professional merchant display and demonstrations, exciting professional fashion shows, and grand prize giveaways make the Expo a must-see for todays engaged couples---which makes it the most cost-effective way or you to meet them before they make their buying decisions. Benefits of Exhibiting Positions you business where it needs to be ----in front of thousand of engaged couples each year. Solid return on investment. One to three bookings made during an Expo can instantly recuperate your booth fee, making additional bookings even more valuable! Exceptional business to business networking opportunity that can lead to lucrative referral business. Complimentary business listing on our website for one year. Inclusive sponsorship packages available. Expo Promotion Full page ad in Premier Bride published twice per year. Advertisements in national magazines through Bridal Shows Near You. Advertisements in other regional bridal magazines. Advertisements in major regional newspapers. Radio advertising on stations targeted to each show location. Local TV on stations that are targeted to show location. Strong Internet presence through our site, www.visuelleproduction.com, which lists show dates and offers a downloadable coupon and one-line ticket sales. Our website address is prominently displayed in all advertising and is readily found through popular search engines such as Google, Yahoo, Netscape, etc. Direct mail campaigns by regular mail and via the Internet. Its Showtime! What to expect Before Exhibitor information regarding move-in time and how to make the most of your booth. Targeted a focused advertising campaigns designed to attract qualified brides/grooms. During A well-rounded offering of the areas finest bedding specialists. On-site support form Visuelle Productions staff members from setup to breakdown and everything in between. Show program for attendees containing a list of exhibitors, itinerary, list of grand prizes, lineup of fashion shows and promotions for future Visuelle Productions Showcase dates. Two different, professionally choreographed fashion shows featuring the latest bridal, tuxedo, bridesmaids, prom and mother-of thebride styles, accessories and floral designs. Grand prize drawings for honeymoons, flowers, cakes, limousines, tuxedos, (Registered attendees are required to be present to win.) Engaged couples and their guests are given special etc. stickers for easy identification. Complimentary bags are provided to attendees to collect and carry literature. The portunity to reserve your same booth immediately or next years Expo. Booth specifications Hotel 10 x 8 pipe and

Yahoo!

6 skirted table or 8 skirted table when available, and chair 8high back wall no sidewalls aped booth ompany sign Mall 10 x 10 booth Availability of using mall kiosk 8 draped table and chair company sign After List of registered attendees with name, mailing address, phone and/or e-mail, and wedding date. If requested only. (Can be provided in by e-mail, or printed labels for a small administrative fee.) January 15, 2006 Ultimate Bridal Show Radisson Paper Valley Hotel Appleton, WI February 3-5, 2006 Visuelle Productions Spring Bridal Show Fox River Mall Appleton, WI All mall hours Fashion show in the Marshall Fields wing 2:00pm Sat. &Sun. February 19, 2006 Visuelle Productions Wisconsin Wedding Weekend Radisson Hotel & Conference Center Airport Drive, Green Bay, WI Expo: 11am - 4pm Premier Fashion Show 10:30am Fashion show 2:30pm Great wedding giveaways Sponsored by Brides. Modern Bride, The Knot.com and Premier Bride July 20, 2006 Visuelle Productions Summer Bridal Show Best Western Bridgewood Resort Hotel 1000 Cameron Way, Neenah (Off from Highway 41, Ground Round and Bridgewood Golf Course) 4pm - 9pm Garden Fashion Show 7:30pm Great Wedding giveaways Sponsored by: Brides, Modern Bride, The Knot Weddings and Premier Bride October 6-8, 2006 Visuelle Productions Fall Bridal Show Fox River Mall - Appleton All mall hours throughout the mall Fashion show in the Marshall Fields wing 2:00pm Sat. &Sun

Sue Diehl

Visuelle Productions Bridal Shows "For the Best Day of Your Life" Producing the leading Bridal Fashion Shows And Expo's in Wisconsin. With shows in January, February, July, September and October. Telephone (920 982-7881 Fax (920) 982-1497 www.visuelleproductions.com

| Name: | Email                                                                                                    |
|-------|----------------------------------------------------------------------------------------------------|
| Name: | ShowLetter[4]<br>Hitachi 30 GB Laptop HDD S/N DBDXHTWB\C\Documents and Settings\Teresa Halbach\Local<br>Settings\Temporary Internet Files\Content.IE5\UTON8DSL\ShowLetter[4] |

| rom:        | "Seventh Generation" <news@seventhgeneration.com><br/>"teresaphotography@yahoo.com" <teresaphotography@yahoo.com></teresaphotography@yahoo.com></news@seventhgeneration.com> |
|-------------|----------------------------------------------------------------------------------------------------|
| Subject:    | The Non-Toxic Times, Seventh Generation's e-newsletter                                                                                                    |
| Created:    | 10/21/05 03:27:53PM                                                                                                    |
| Entry Path: | Hitachi 30 GB Laptop HDD S/N DBDXHTWB\C\Documents and Settings\Teresa Halbach\Local                                                                                          |
|             | Settings\Temporary Internet Files\Content.IE5\UTON8DSL\ShowLetter[4]\GZIP                                                                                                    |
|             | Volume\ShowLetter[4]                                                                                                    |

#### THE NON-TOXIC TIMES, The Seventh Generation Newsletter Vol. 6, No. 12 October 2005 Green is the New Black (And Common Sense is About to Fall Back in Fashion) A Few Thoughts from Jeffrey Hollender, President

Autumn is fashion season. All eyes turn toward Manhattan, Paris, Milan and other epicenters of chic to see what the hot new trends are, what's going to be in and what's about to be out. This fall is likely to be no different, but it's also likely to offer a glimpse at more than just the year's new looks. I think it's going to give us our first preview of a whole new wave that's coming our way. A trendsetter called Mother Nature is about to see to it. And making green the new black is at the top of her to-do list.

Gaia's been busy designing some new patterns. Dedicated followers of eco-fashion, should click here to stay in vogue...]

# It Would Be Irresponsible Not To Share This News: Our 2004 Corporate Responsibility Report Is Ready for You to Read!

We've been talking about it. You've been hearing about it. And now our 2004 Corporate Responsibility Report is here at st. This annual rite of passage on the road to sustainability is a look back at where we've been and a look forward at

here we need to go in order to become the kind of company we want to be. This year's edition broadens these perspectives to take in more of the big picture and make more of the kind of connections that need to be made in order to fulfill our ultimate vision.

[Our 2004 Corporate Responsibility Report will be online November 1st. Click here to read about this year's progress...]

# Just How Much is the Stuff of Teflon® Sticking It to Us? Are Fluorinated Compounds the New Chlorinated Compounds?

They are among the world's most recognizable brands and shining symbols of life made simpler by modern miracles of technology. Teflon. Stainmaster®. Scotchgard®. SilverStone®. When these brands are around, things don't stick, stains don't stain, and we don't have to scrub stuff nearly as much as we used to. Recent evidence, however, suggests that non-stick coatings may be freeing more than food and spilled grape juice. They may be letting loose the molecules they're made from and sticking with us for a very long while.

[Don't get stuck without this important information. Click here and we'll set it loose...]

#### More Power to Ya! Our Guide to Getting More Out of Every Gallon and Buying Fewer BTUs

From the gas tank to the oil tank to the propane tank, a fill-up of any kind these days requires a second mortgage and one or more of the kids as collateral. We've started traveling around with a bank officer in the back seat just to speed up the paperwork. No matter what kind you use, energy prices are soaring out of sight faster than you can say "penniless." Between diminishing supplies, increased demand, and disruptions from hurricanes and wars, this winter promises to squeeze us all between a rock and a cold place. But your energy bills don't have to bring on bankruptcy. We've got a list of ways you can easily curtail your consumption and conserve your precious coinage.

Vant some tips on how to lower all your energy bills? Take our advice and click here...]

#### Manic About Organic: A Healthy Harvest of the Latest Food News

te love autumn. Here in Vermont, maple-clad mountainsides burst with spectacular color, the air is filled with the scent of apples and fallen leaves, and our kitchen tables groan under the weight of nature's bounty. As we pull in the results of the year's harvest from the garden and start the season's canning, we've got food on our minds. It's the perfect time to share some of the food-related news we've gathered in recent weeks.

Yahoo!

[Pass your plate. We're serving up a heaping helping of news for you to chew on right here...]

#### Rebuilding Something Better: Seventh Generation Rides to the Rescue in New Orleans

When Hurricane Katrina struck the Gulf Coast in late August, it transformed one of America's cultural treasures into a wasteland of toxic muck and community devastation. Where once the city of New Orleans burst with joyful music, extraordinary food, and all manner of lively heritage, there was only the eerie croaking of frogs swept in on Lake Pontchatrain's floodwaters. Many thought the city would never rise again. But some saw an opportunity to make it even better than before. You can count us among that hopeful latter number.

[We're singing a song of rebirth from the Theme to Tipitina's and beyond. Make a big easy click here to see how jazzed we are to help rebuild New Orleans better.]

#### Live Green, Live Better, Live Longer: Two Eco-Websites Share Their Wisdom

Born during the American Revolution, New Hampshire's state slogan famously implores its citizenry to "Live Free or Die." If it were our slogan, we might change it to "Live Green or Die Trying." Fortunately, it doesn't have to come down to that last part. There are plenty of resources that can help us live green without going to extremes. This month, we've got two of the web-based best to share.

Vho says it's not easy being green? Kermit should have clicked here to find out how it's done...]

#### Required Reading: Create a Healthy Home Under the Guidance of Our Favorite Expert

Everybody has their gurus. Chief among ours is Annie Berthold Bond. Twice poisoned by toxic chemicals as a young adult, Ms. Bond has dedicated her life to finding safe non-toxic substitutes for chemical products and unhealthy technologies. If she doesn't know about an idea or alternative, it doesn't exist. And if it doesn't exist, she's going to do whatever it takes to find it--whether she has to search to the ends of the Earth or create it herself. Now she's taken everything she knows and put it into one book we think everyone should own.

[Here's to having a healthier home. And here's the book that show you how to make it...]

To unsubscribe from this mailing, please click here. IMG [1]

| Name:<br>Entry Path: | ShowLetter[9]<br>Hitachi 30 GB Laptop HDD S/N DBDXHTWB\C\Documents and Settings\Teresa Halbach\Local<br>Settings\Temporary Internet Files\Content.IE5\IJMJEPYR\ShowLetter[9] |
|----------------------|----------------------------------------------------------------------------------------------------|
| Name:                | Email                                                                                                    |
| From:                | "FTP Errors" <ftporder@hhcolorlab.com></ftporder@hhcolorlab.com>                                                                                                    |
| To:                  | "10268" <teresaphotography@yahoo.com></teresaphotography@yahoo.com>                                                                                                    |
| Subject:             | re: Order #786057 - vb2 (eZProof)                                                                                                    |
| Created:             | 10/21/05 02:58:23PM                                                                                                    |
| Entry Path:          | Hitachi 30 GB Laptop HDD S/N DBDXHTWB\C\Documents and Settings\Teresa Halbach\Local                                                                                          |
|                      | Settings\Temporary Internet Files\Content.IE5\IJMJEPYR\ShowLetter[9]\GZIP                                                                                                    |
|                      | Volume\ShowLetter[9]                                                                                                    |

Teresa, This order number has already been used for your "Goetz" order. I have changed it to #187773. If you need to track the order in our system, please reference the new number. Thank you,

## Hitachi 30 GB Laptop HDD S/N DBDXHTWB\Yahoo!

Page 307

| Boles        |         |
|--------------|---------|
| 800-821-1305 | ext:208 |

A

| Name:<br>Entry Path:                                                                 | ShowLetter[11]<br>Hitachi 30 GB Laptop HDD S/N DBDXHTWB\C\Documents and Settings\Teresa Halbach\Local<br>Settings\Temporary Internet Files\Content.IE5\IJMJEPYR\ShowLetter[11]                                                                                                    |
|--------------------------------------------------------------------------------------|----------------------------------------------------------------------------------------------------|
| Name:                                                                                | Email                                                                                                    |
| From:<br>To:<br>Subject:<br>Created:<br>Entry Path:                                  | service@godaddy.com<br>teresaphotography@yahoo.com<br>Important ICANN Notice Regarding Your Domain Name(s)<br>10/21/05 10:55:15AM<br>Hitachi 30 GB Laptop HDD S/N DBDXHTWB\C\Documents and Settings\Teresa Halbach\Local<br>Settings\Temporary Internet Files\Content.IE5\IJMJEPYR\ShowLetter[11]\GZIP<br>Volume\ShowLetter[11] |
| mportant ICANN                                                                       | I Notice Regarding Your Domain Name(s)                                                                                                    |
| Dear Teresa Hal                                                                      |                                                                                                    |
| Assigned Names<br>(like Go Daddy(F<br>eview domain na<br>curacy.<br>To review/update | ear again. ICANN (the Internet Corporation for<br>and Numbers) annually requires that all accredited registrars<br>()) ask their domain administrators/registrants to<br>ame contact data, and make any changes necessary to ensure<br>e your contact data, simply:<br>godaddy.com/?isc=ICANNKEY                                |
| + Click on the<br>page<br>+ You will be<br>Domain Informat                           | "ICANN Domain Confirmation" icon at the top of the<br>taken to a landing page and asked to enter your<br>ion Key: 7B199D34-5718-4082-9543-FDDF1F82BE2A<br>key and click "Go."                                                                                                    |
| make a correctio<br>log in name and                                                  | ew the contact information for each domain name. To<br>n, log in to "My Account" with your customer number or<br>password. Click "Manage Domains" and then "Manage<br>find that your domain contact data is accurate, there's no<br>on.                                                                                         |
| correct it. (Under<br>agreement, provi<br>cancellation.) To                          | domain contact information is inaccurate, you must<br>ICANN rules and the terms of your registration<br>ding false contact information can be grounds for domain name<br>review the ICANN policy, visit:<br>.org/registrars/wdrp.htm [http://www.icann.org/registrars/wdrp.htm]                                                 |
| mailto:support@                                                                      | any questions, please email us at<br>godaddy.com [/ym/Compose?To=support@godaddy.com&YY=44760ℴ=down&sort=] or call our<br>t line at 480-505-8877.                                                                                                    |
| eri-eringan an an an an an                                                           | attention and thank you for being a GoDaddy.com                                                                                                    |

Sincerely, GoDaddy.com Domain Support , you are the domain administrator of more than one GoDaddy.com domain account, you may receive this notice multiple times.

Go Daddy is always looking out for your Internet safety. Learn how to verify legitimate emails and detect email fraud by visiting godaddy.com and clicking on the "Is This Really GoDaddy.com" link in the upper right hand corner.

Copyright 2005 Go Daddy Software, Inc. All rights reserved.

| Name:<br>Entry Path: | ShowLetter[21]<br>Hitachi 30 GB Laptop HDD S/N DBDXHTWB\C\Documents and Settings\Teresa Halbach\Local<br>Settings\Temporary Internet Files\Content.IE5\0XSDQFSD\ShowLetter[21]       |
|----------------------|----------------------------------------------------------------------------------------------------|
| Name:                | Email                                                                                                    |
| From:                | "Joshua &Stephanie Schedler" <jsschedler@sbcglobal.net></jsschedler@sbcglobal.net>                                                                                                   |
| To:                  | "My Mary Kay Customers" <sschedler@marykay.com></sschedler@marykay.com>                                                                                                    |
| Subject:             | Special of the Month - October                                                                                                    |
| Created:             | 10/23/05 10:18:57PM                                                                                                    |
| Entry Path:          | Hitachi 30 GB Laptop HDD S/N DBDXHTWB\C\Documents and Settings\Teresa Halbach\Local Settings\Temporary Internet Files\Content.IE5\0XSDQFSD\ShowLetter[21]\GZIP Volume\ShowLetter[21] |

ello To My Wonderful Online Customers!!IMG [http://us.i1.yimg.com/us.yimg.com/i/mesg/tsmileys2/04.gif] Hope everyone is doing well! My special for the month of October is.... Lipsticks and Lipgloss (reg. \$13) for only \$10!!! This Special is only available from October 23rd - October 30th! If you book a Holiday Shopping Party with me during October 23rd - October 30th you will receive your lipstick or lipgloss FREE!! Have a great week!

Stephanie Schedler Mary Kay Independent Beauty Consultant (920) 430-3220 sschedler@marykay.com www.marykay.com/sschedler

| Name:<br>Entry Path: | ShowLetter[1]<br>Hitachi 30 GB Laptop HDD S/N DBDXHTWB\C\Documents and Settings\Teresa Halbach\Local<br>Settings\Temporary Internet Files\Content.IE5\OLAVCHUV\ShowLetter[1]             |
|----------------------|----------------------------------------------------------------------------------------------------|
| Name:                | Email                                                                                                    |
| From:                | res2922@sbcglobal.net                                                                                                    |
| To:                  | jabeining@sbcglobal.net, "Teresa Halbach" <teresaphotography@yahoo.com></teresaphotography@yahoo.com>                                                                                    |
| Subject:<br>Created: | missing in action<br>10/25/05 08:34:14PM                                                                                                    |
| Entry Path:          | Hitachi 30 GB Laptop HDD S/N DBDXHTWB\C\Documents and Settings\Teresa Halbach\Local<br>Settings\Temporary Internet Files\Content.IE5\OLAVCHUV\ShowLetter[1]\GZIP<br>Volume\ShowLetter[1] |

Yes, I am an "MIA" this week, sorry. Life has just run me over, I am so busy. It is good, but full without my honey here to help cover for me. So I will not be at group this Wed, hopefully I will next week, but that is up in the air right now too. I put your order in Teresa &will call when it arrives. Thanks. Miss ya'll....later Marie

me: Entry Path:

ShowLetter[13] Hitachi 30 GB Laptop HDD S/N DBDXHTWB\C\Documents and Settings\Teresa Halbach\Local Settings\Temporary Internet Files\Content.IE5\8DAZ0PE7\ShowLetter[13]

ght hand corner.

Copyright 2005 Go Daddy Software, Inc. All rights reserved.

| Name:<br>Entry Path: | ShowLetter[12]<br>Hitachi 30 GB Laptop HDD S/N DBDXHTWB\C\Documents and Settings\Teresa Halbach\Local<br>Settings\Temporary Internet Files\Content.IE5\UTON8DSL\ShowLetter[12]             |
|----------------------|----------------------------------------------------------------------------------------------------|
| Name:                | Email                                                                                                    |
| From:                | service@godaddy.com                                                                                                    |
| To:                  | teresaphotography@yahoo.com                                                                                                    |
| Subject:             | Important ICANN Notice Regarding Your Domain Name(s)                                                                                                    |
| Created:             | 10/21/05 10:55:15AM                                                                                                    |
| Entry Path:          | Hitachi 30 GB Laptop HDD S/N DBDXHTWB\C\Documents and Settings\Teresa Halbach\Local<br>Settings\Temporary Internet Files\Content.IE5\UTON8DSL\ShowLetter[12]\GZIP<br>Volume\ShowLetter[12] |

\*\*\*\*\*\*

Important ICANN Notice Regarding Your Domain Name(s)

Dear Teresa Halbach,

's that time of year again. ICANN (the Internet Corporation for signed Names and Numbers) annually requires that all accredited registrars nike Go Daddy(R)) ask their domain administrators/registrants to review domain name contact data, and make any changes necessary to ensure accuracy.

To review/update your contact data, simply:

+ Go to www.godaddy.com/?isc=ICANNKEY

+ Click on the "ICANN Domain Confirmation" icon at the top of the page

+ You will be taken to a landing page and asked to enter your

Domain Information Key: 7B199D34-5718-4082-9543-FDDF1F82BE2A + Enter your key and click "Go."

Next, simply review the contact information for each domain name. To make a correction, log in to "My Account" with your customer number or log in name and password. Click "Manage Domains" and then "Manage Contacts." If you find that your domain contact data is accurate, there's no need to take action.

If, however, your domain contact information is inaccurate, you must correct it. (Under ICANN rules and the terms of your registration agreement, providing false contact information can be grounds for domain name cancellation.) To review the ICANN policy, visit: <u>http://www.icann.org/registrars/wdrp.htm</u> [http://www.icann.org/registrars/wdrp.htm]

Should you have any questions, please email us at

ailto:<u>support@godaddy.com</u> [/ym/Compose?To=support@godaddy.com&YY=83718&order=down&sort=...] or call our stomer support line at 480-505-8877.

Thanks for your attention and thank you for being a GoDaddy.com customer.

Page 310

## Yahoo!

#### Hitachi 30 GB Laptop HDD S/N DBDXHTWB\Yahoo!

Page 309

| `lame:      | Email                                                                               |
|-------------|-------------------------------------------------------------------------------------|
|             |                                                                                     |
| rom:        | service@godaddy.com                                                                 |
| To:         | teresaphotography@yahoo.com                                                         |
| Subject:    | Important ICANN Notice Regarding Your Domain Name(s)                                |
| Created:    | 10/21/05 10:55:15AM                                                                 |
| Entry Path: | Hitachi 30 GB Laptop HDD S/N DBDXHTWB\C\Documents and Settings\Teresa Halbach\Local |
|             | Settings\Temporary Internet Files\Content.IE5\8DAZ0PE7\ShowLetter[13]\GZIP          |
|             | Volume\ShowLetter[13]                                                               |

\*\*\*\*\*

Important ICANN Notice Regarding Your Domain Name(s)

Dear Teresa Halbach,

It's that time of year again. ICANN (the Internet Corporation for Assigned Names and Numbers) annually requires that all accredited registrars (like Go Daddy(R)) ask their domain administrators/registrants to review domain name contact data, and make any changes necessary to ensure accuracy.

To review/update your contact data, simply:

- + Go to www.godaddy.com/?isc=ICANNKEY
- + Click on the "ICANN Domain Confirmation" icon at the top of the page

+ You will be taken to a landing page and asked to enter your

- omain Information Key: 7B199D34-5718-4082-9543-FDDF1F82BE2A
- + Enter your key and click "Go."

Next, simply review the contact information for each domain name. To make a correction, log in to "My Account" with your customer number or log in name and password. Click "Manage Domains" and then "Manage Contacts." If you find that your domain contact data is accurate, there's no need to take action.

If, however, your domain contact information is inaccurate, you must correct it. (Under ICANN rules and the terms of your registration agreement, providing false contact information can be grounds for domain name cancellation.) To review the ICANN policy, visit: <u>http://www.icann.org/registrars/wdrp.htm</u> [http://www.icann.org/registrars/wdrp.htm]

Should you have any questions, please email us at mailto:<u>support@godaddy.com</u> [/ym/Compose?To=support@godaddy.com&YY=91262&order=down&sort=...] or call our customer support line at 480-505-8877.

Thanks for your attention and thank you for being a GoDaddy.com customer.

Sincerely, GoDaddy.com Domain Support

If you are the domain administrator of more than one GoDaddy.com domain count, you may receive this notice multiple times.

Go Daddy is always looking out for your Internet safety. Learn how to verify legitimate emails and detect email fraud by visiting godaddy.com and clicking on the "Is This Really GoDaddy.com" link in the upper

Page 312

lood. It sounds like you have many hobbies and things going on. It's areat! I'm envious and wish I could make the time for that. Great to hear how everyone at WEAP is doing! No, I wouldn't have imagined Adrianne asking you to take nude photos of her...that's cool though that she felt comfortable enough. Maybe we could pass your name around for porn shots :) I'm happy for her that Mason B left ... not Mason, but for the mother leaving the program. It'll definitely make her life easier. Glad to hear that everyone is doing well. So, I had plans to come back for T-giving. but my best friend just got engaged and will be getting married in May. So I'm coming back in May instead (as soon as I get the flights figured out). Jason got a deal on his flights before I bought mine and he was going at different times (because of my work schedule I couldn't come at the time for the "special flights"). So Jason can't change his flights because they are nonchangeable, non refundable, non everything. So he's coming back for T-giving. I'm iealous but happy for him. I have work to focus on so it shouldn't be too bad. e'll try to both come back in May. It'll be a nicer month to come pack anyway. Jason is doing well. He's been having chemo treatments every 12 weeks (I think I told you about that). We think it has helped because he hasn't had any new attacks. His hands are still a little numb but better than a year ago. He does not currently have a job... hopefully he'll get one when he comes back from the states. If he does, then he will for sure come back in May. Not sure we could afford it otherwise. Work has been extremely busy. I recently got 3 clients in Malaysia! which was great except when I went there (a couple weeks ago), I worked about 14 hour days and never got to sightsee or anything. Well actually I went the mall for 2 hours before my flight but never bought anything. I'll go every three months so hopefully I'll be able to fit an extra day or two into my schedule next time. me other reason it's been busy is because Dr. Sallows and Tammy will coming in a week. Talk about stress levels being high (for me anyway). just hope and pray that everything will go okay. I'll be so very happy

to

oDaddy.com Domain Support

If you are the domain administrator of more than one GoDaddy.com domain account, you may receive this notice multiple times.

Go Daddy is always looking out for your Internet safety. Learn how to verify legitimate emails and detect email fraud by visiting godaddy.com and clicking on the "Is This Really GoDaddy.com" link in the upper right hand corner.

------

Copyright 2005 Go Daddy Software, Inc. All rights reserved.

| Name:<br>Entry Path:                 | ShowLetter[10]<br>Hitachi 30 GB Laptop HDD S/N DBDXHTWB\C\Documents and Settings\Teresa Halbach\Local<br>Settings\Temporary Internet Files\Content.IE5\Q10J29I9\ShowLetter[10]                                    |
|--------------------------------------|----------------------------------------------------------------------------------------------------|
| Name:                                | Email                                                                                                    |
| Created:<br>Entry Path:              | 10/24/05 10:08:46AM<br>Hitachi 30 GB Laptop HDD S/N DBDXHTWB\C\Documents and Settings\Teresa Halbach\Local<br>Settings\Temporary Internet Files\Content.IE5\Q1OJ29I9\ShowLetter[10]\GZIP<br>Volume\ShowLetter[10] |
| , called him to te<br>From: DHopfens | ell him more about the group. JimOriginal Message                                                                                                    |

Yahoo!

From: DHopfenspe@aol.com Sent: 10/22/2005 10:27 AM To: jabeining@sbcglobal.net Subject: 10/26 mtg

Jim, I saw your notice in the Paper, and would like to find out more about the group, and possible ties with an entrepreneurship manufacturing grant regarding industrial marketing. Please call me at NWTC at 498-6306, or email me back there(dhopfensperger@nwtc.edu) Thanks in advance for the help. Dick Hopfensperger Associate Dean NWTC

| Name:<br>Entry Path: | ShowLetter[12]<br>Hitachi 30 GB Laptop HDD S/N DBDXHTWB\C\Documents and Settings\Teresa Halbach\Local<br>Settings\Temporary Internet Files\Content.IE5\ANWRA7UH\ShowLetter[12]       |
|----------------------|----------------------------------------------------------------------------------------------------|
| Name:                | Email                                                                                                    |
| From:                | "Brenda Boehm" <boehmbl@hotmail.com></boehmbl@hotmail.com>                                                                                                    |
| To:                  | teresaphotography@yahoo.com                                                                                                    |
| Subject:             | Re: Hi Brenda!                                                                                                    |
| Created:             | 10/30/05 02:05:06AM                                                                                                    |
| Entry Path:          | Hitachi 30 GB Laptop HDD S/N DBDXHTWB\C\Documents and Settings\Teresa Halbach\Local Settings\Temporary Internet Files\Content.IE5\ANWRA7UH\ShowLetter[12]\GZIP Volume\ShowLetter[12] |

ey Teresa,

It was great to hear about your busy life! Sounds like so many things have

changed for you in the last year. I'm so happy to hear that business

'hen

s over. I'm really more worried about Tammy then Dr. Sallows (but nat's

Yahoo!

between you and I).

Yes it's really crazy about our friends who had the fire. They are now divorced... everything was so fast. It was really their first big fight

ever (in about 10 years) I think it's for the best though... like you said

everything happens for a reason and maybe that was the reason for the fire

... I don't know- that's really terrible... fire happened to stress two people out enough to get divorced?... very unfortunate. but I know Troy is

doing well and will be happier in the long run.

We had a great time with Andy and Carrie. I worked most of the time but

managed to have off the two weekends they were here. We went a lot of places and played a lot of cards. It was great! Feels like so long ago!

Time goes too fast. It's been one year and 10 months now that we've been

here. I'm sure we'll be here for another 2 years (my visa expires March

008). but you never know. When I have really busy weeks or when meone

comes to visit, I think about moving to the US again... although I'd really

like to live somewhere warm. When we go to the beach (haven't been there

for awhile... since Andy and Carrie's visit), I think how great it would be

to stay here forever (although I NEVER would - because it's too hard not to

see our families).

Anyway, that's what's going on over here... not much besides work stuff which is really boring. I'll have to let you know how the visit from Wis.

goes... hopefully I'll still have a job :)

Jason says Hi!

Take care and keep in touch, Brenda

rom: Teresa Halbach <<u>teresaphotography@yahoo.com</u> n/Compose?To=teresaphotography@yahoo.com&YY=6795&order=dow...] > >To: Brenda Boehm <<u>boehmbl@hotmail.com</u> [/ym/Compose?To=boehmbl@hotmail.com&YY=6795&order=down&sort=d...] > >Subject: Re: Hi Brenda!

Page 314

Date: Sat, 3 Sep 2005 22:16:31 -0700 (PDT) t's so great to hear from you! It's a Saturday night and I just watched a >movie with my sisters (who live next door). I love living in this house. >It's in the middle of nowhere, however, so it has made me cut back on the >bar scene quite a bit. Driving a half hour to GB to hang out with friends >is usually the last thing I want to do after driving so much all week. 1 >put on 3000 miles on my car per month (which is probably about as much as a >weap therapist would sometimes) but gas prices are soaring. Besides, life >has been so crazy for me that it's nice to do nothing once in awhile. >Here's why life's been crazy: >First, business has been going great lately. The last two months have been >incredibly busy, which is very exciting. I decided not to go into business >with my ex-boss because, well, I think I'm better off on my own. I'm not >really a "business partner" kind of girl. I know it was the right >decision. I'm thinking of opening up my own studio around here, by where I grew up. It's just a matter of finding the right location. I have th -that everything will work out. It's been a busy wedding season. Besides >that, my name is really getting out there for children's photography. The >majority of my customers lately have been people who hear about me from >other clients and advertising. It's really great. I guess I'm kind of >proud of myself for where things are going. I'm very optimistic. >Second, I'm coaching my little sister's 7th grade volleyball team. I have >10 girls, and I really like them all. They're quite talented as well. >We've had one game, we lost, but they played really well. It takes up >lot of my time. One thing I learned from moving back here is that it's >important to feel like part of a community, which is something that was >lacking when I lived in GB, for the most part. Everyone knows who you are >around here, which is something I used to resent about small towns, but now >I see the value in it. People look out for you, maybe it's just being >nosey, but I believe they really care. >Third, I'm part of a Business Marketing group. The point of this oup is pass business referrals to each other's businesses. I used to just >attend the meetings and do as little as possible, but then we decided

>"revamp" the group and our president stepped down. This other guy

came

resident, and though he is a very nice man, he is incapable of making

Yahoo!

>decisions on his own and looks to me for guidance. He appointed me >secretary/treasurer and I basically do everything. It's cool because I'm

>the youngest person in this group of professionals, but they all see me as

>a leader. One member told me she had been thinking of quitting the group

>but now she really likes it and attributes that to my work within the >group. So that takes up a lot of my time.

>Fourth, I still do some work for Auto Trader magazine. I don't know if

>I've talked to you about this but I've actually been doing it since I left

>weap and all it is is taking photos of private sale cars. It takes up >about 10 hours/week.

>Fifth, I've got this house and yard to keep up. I tried tending a >vegetable garden this summer but I completely lost control of the weeds and

>ended up mowing it over because it was more like a "weed garden" after >awhile. I couldn't stand to look at it! I've got a roommate now. He's

>this guy I went to high school with and everything was great for the first

>few months, but I've come to realize how lazy and unmotivated he is \_\_\_\_\_d it

ives me nuts because he rarely cleans or does shit around the house. Nen! It's liek pulling teeth to get him to cut the lawn or do dishes. Sixth, there's my personal life. I've realized that it's important to schedule in time for friends too. And there are no men in my life because

>I have no time for that - or at least that's how I justify it to myself. I

>just haven't met the right one, Brenda. I know he's out there somewhere.

>So that's basically my life right now! (I hope I don't sound full of >myself or anything! That's just the best way to catch you up on >everything.)

>But life is good. I have no complaints!

>I wanted to wait to email you back because I went out with some weap people

>on Thursday night. Angela, Kerry and Adrianne were there and I wanted to

>be able to update you on them since I hadn't seen them for awhile. >Angela finally moved in with her new hubby, Jon. Her dog died. She is

>exactly the same. They've hired a few people as her assistant since I >left. Her wedding reception back in February was really fun, but it was

>more fun when Jodie, Kerry, Chris and I went out afterward. You know that

>anytime Chris is out is guaranteed to be an adventure.

erry did break up with her long-term boyfriend earlier this year, but

>guess they are seeing each other again. Things seem to be going well for

>her and I trust her judgement. It was weird because thursday was the

Page 316

The I'd seen Kerry since June and she and I used to hang out so much.

>lives about a mile from the office in depere and she seems really happy.

>I guess the reason for going out Thursday night was Adrianne's idea. Mason

>B left the program and she was pretty fed up with that case. Adrianne is

>doing great, though. She and Nick's one year anniversary was in July, and

>as a gift for him, she came to me and I took some nude photos of her!
>Would you ever guess Adrianne would do that? Anyway, the photos turned out

>awesome and needless to say, Nick was pretty impressed. I told Adrianne

>"you know, I always thought you were a pretty girl, but now that I've seen

>you naked, I think you're HOT!" ha ha

>Anyway, they all asked me to say hello to you. We were reminiscing about

>old times with Brenda, and how you always turned any night out into a crazy

>time! So just so you know, we were thinking of you ...

>That's crazy what happened to your friends marriage (the ones that had the

>fire). I always believe that things tend to work themselves out.

hat's so cool that Andy and Carrie are coming- they're probably there

>actually. I imagine it's easy to feel sad when your guests leave. I guess

>it's just important to enjoy all the time you have with them and look >forward to seeing them again.

>If things work out for you to come home for thanksgiving and make a stop in

>GB, that'd be great to see you. I can't believe that you've been living

>there for what, a year and a half now? When is your time supposed to be up

>there? I seem to remember two years was the original plan.

>Write back when you can and let me know how the visit with Carrie and Andy

>went (are they engaged yet or what?) And how is work going? How is Jason

>- does he have a job, how's his health?

>Take care!

>-Teresa

>

>Brenda Boehm <<u>boehmbl@hotmail.com</u> [/ym/Compose?To=boehmbl@hotmail.com&YY=6795&order=down&sort=d...] > wrote:

>Hey Teresa!

>I can't believe how slack I am sometimes... very slack! Hope you are doing

>well. What's been going on? How is business and did you ever go into

usiness with your ex-boss? How are things going with your new roomie?

> lot so new anymore!)

>It was great to get the update on everyone... I actually emailed Angela a

Page 317

| Hitachi so GB Laptop HDD S/N DBDAHTWB(Fanoo!                                                                                                    |  |
|----------------------------------------------------------------------------------------------------|--|
|                                                                                                    |  |
| nonth or two ago to get some info and she told me where to find her edding                                                                                                    |  |
| >photos online pretty cool. There were a ton of wedding photos and of                                                                                                    |  |
| >course Angela looked great. I'm sure the wedding reception in GB was                                                                                                    |  |
| fun<br>>did you end up going?<br>>                                                                                                    |  |
| >So how is Kerry doing? I remember her talking about breaking up with her                                                                                                    |  |
| >boyfriend. Hope she's doing well. Too bad about Chris's divorce.<br>Sounds                                                                                                    |  |
| <ul> <li>&gt;like it was in the works for awhile. It's probably for the best then.</li> <li>&gt;Remember our friends who had the house fire in May (of 2004)? They were</li> </ul>                                     |  |
| >seemingly a very happy couple, but after the stress of a fire, losing their                                                                                                    |  |
| >dog, replacing everything and buying a new house, they decided to get<br>a                                                                                                    |  |
| >divorce. After a month, Troy (Jason's best friend) has found a girlfriend,                                                                                                    |  |
| >seems to be very happy and decided the divorce was a good thing has<br>much                                                                                                    |  |
| >more in common with the new girlfriend. Very weird but happy for<br>him!!                                                                                                    |  |
| We are excited that Andy and Carrie are coming from GB next weekend!!!<br>Infortunately I didn't plan to take specific days off and appointments<br>tended to get packed in while they are here. But I managed to take |  |
| both<br>>weekends off and maybe another 1-2 days. They'll be here for about 12<br>days.                                                                                                    |  |
| >It's very exciting to get company Jas and I don't socialise too<br>much                                                                                                    |  |
| >here or I should say at all.                                                                                                    |  |
| >My parents, brother and sister in law came for two weeks in May. it was so                                                                                                    |  |
| >fabulous went to Hamilton Island for 5 days perfect weather and it                                                                                                    |  |
| >was >so nice to play cards and hang out. It was pretty sad to see them                                                                                                    |  |
| leave.<br>>jason and I were depressed for about 2 days (thinking about moving                                                                                                    |  |
| home<br>>ASAP) then got back into the swing of things again. hopefully that<br>won't                                                                                                    |  |
| >happen again when Carrie and Andy leave:)                                                                                                    |  |
| >We are excited for summer to come back. Can't wait for longer days.<br>>Unfortunatley that means Wis weather is going to get colder. We're<br>planning                                                                |  |
| >to come back for Thanksgiving again. Had planned for xmas this year                                                                                                    |  |
| ot a reality check when we looked at flights. hope we get a chance to                                                                                                    |  |
| Jo<br>>to GB will let you know if we do.<br>>                                                                                                    |  |
| > loose says Hi (well be would if he know I was writing you right now)                                                                                                    |  |

>Jason says Hi (well he would if he knew I was writing you right now:)

pe things are going well for you... sorry I'm a slacker about keeping in >touch. > >Looking forward to 'catching up'! >Take Care, >Brenda > > > >>From: Teresa Halbach >>To: Brenda Boehm >Subject: Re: It's been awhile! > >Date: Tue, 15 Feb 2005 19:48:32 -0800 (PST) >> >> >>Hey Brenda! >> > >It's great to hear from you. Oddly, I just thought of you the other day > >and how I haven't communicated with you since I saw you in November! Time >really flies, it just doesn't seem like that long ago. Glad to hear that > >things are going well for you and Jason and that you are enjoying Sydney. >Sounds like work is stressful as always but I'm sure you can handle >> >> >>I actually "crashed" the WEAP Christmas party this year. I went as >Kerry's > date because she left her boyfriend of 8 years. (she's doing well and >starting a new phase of her life and it's really good for her) It was a >really nice time to see everyone. Good to catch up, because you're right, > they are really good people. here's some updates: >> >> >> > >Angela flew out Thursday to get married in Colorado on Valentine's Day. >We > >went out to eat a few weeks ago, a bunch of us girls from WEAP, as a mini > >bachellorette party for her. It was a Thursday night and we ate at Los > >Banditos. It's funny to me that I still correspond with Angela > >occasionally, since I swore I'd never want to see her again when I left >WEAP! But I'm glad that we get along because she is a cool lady and there's no stress involved with her and I anymore. > >> >> >Chris V.D. and Mary are for sure getting a divorce. We talked about

#### Hitachi 30 GB Laptop HDD S/N DBDXHTWB\Yahoo!

эt >the Christmas party and it sounds like a good thing. I think it's very > >hard for him, but they are friendly to each other, for the kids' sake. >>It's a new chapter for him as well, and he admits that the divorce was a > >long time coming. >> >> >> > >Adrianne and Nick went to Jamaica (I believe) for a week in January as > >their belated honeymoon. Sounds like they had a good time. >> >> >> >>Angela is having a wedding reception march 5, so I'll be seeing everyone >>there again. Otherwise, I talk to Kerry weekly, so I keep in pretty good > >touch. >> >> >> >>Tracy Wazny and her husband adopted a baby boy ( i believe this was noing >on when you were home) I talked to her about it for a bit at the anas > >party and it sounds like she wants me to take some photos! yay! I forget > >what they named him, i want to say Mason but I'm probably wrong... Very > >happy for her. >> >> >> > >As for me, things are going great. I actually just had a roommate move > >into my house with me. His name is Scott and he is a friend from high > >school. It's only been two days, but I think it will be good. He's a > >construction worker and he already has fixed some things around here. And > >no, I'm not attracted to him (otherwise I wouldnt have asked him to move > >in, of course!) hes a good guy, the interesting thing is that one of his > >best friends is my ex-boyfriend, so he has been over a few times, which >is > fine because my ex and I are good friends and theres nothing going on >there, its just odd because now he can come over anytime It will ke >some adjusting. >> >> >>

>Im currently in the process of talking with my former boss from the >Picture People about going into business together. We are looking into > >what we could do and how we could do it. We would start our own studio in > >GB and aim BIG. I love what Im doing, but its a lot of pressure and > >stress to put on myself. I know that I can do well with photography by > >myself, but Im just not sure that its the best way to go. Its >difficult > to put into words as to what my frustrations are, but Im excited about > >where this might go and lve put a lot of thought into it. Its very >preliminary but I will definitely keep you posted! >> >> >> > >Other than that, life speeding by, you know? I find it so weird that 1 > >always feel so busy, but yet so unaccomplished... like there are always >more things to do that I feel like I'll never get to... Know what I mean? >> >> >> >Say hi to Jason for me and keep in touch! >>Teresa >> >> >Brenda Boehm wrote:Hello Teresa! >> >Hope you are doing well! It was nice seeing you in Nov. Hope you had а > >good xmas... you must have been busy with xmas photos! anything new? any > exciting parties going on? >> >Not much new here since we moved. We love Sydney... especially the >weather > >and the beaches. We don't go as often as we'd like but it's nice they are > >so close. Jason is doing well... he'll probably start looking for a job >in > >the next couple months. He's been very helpful... cleaning... cooking... >>it's been really nice but I think he may be getting sick of it :) >> >Things at EAP are going well. I am still pretty nervous about it, but >hope that I'll learn more as I go along. Michelle Sherman is coming to sit >in

>March so I'm excited for her to come see the kids. It'll be a little less

| >pressure too.                                                                                                    |                                 |
|----------------------------------------------------------------------------------------------------|---------------------------------|
| > >I'm learning to say 'no' real fast. New families call for services                                                          |                                 |
| and I                                                                                                    |                                 |
| >probably overextended myself already. I guess I'll see how it goes                                                            |                                 |
| after<br>>I                                                                                                    |                                 |
| >start a couple new families in the next couple months.                                                                        |                                 |
|                                                                                                    |                                 |
| > >It was nice to catch up with you and Kerry and Adrianne. Do you                                                             |                                 |
| still                                                                                                    |                                 |
| >keep                                                                                                    |                                 |
| > >in touch with everyone? I hope so such a great group of people!                                                             |                                 |
| <ul> <li>&gt; We're coming home again around xmas. A good friend just asked me to</li> </ul>                                   |                                 |
| stand                                                                                                    |                                 |
| > >up in her wedding on Jan 7 so that made up our minds when we're                                                             |                                 |
| coming                                                                                                    |                                 |
| >home                                                                                                    |                                 |
| >next! That made our decision much easier:) My parents, brother and                                                            |                                 |
| sister                                                                                                    |                                 |
| > >in law are coming in May. Jason's dad and girlfriend say they're<br>applied                                                 |                                 |
| coming<br>>in                                                                                                    |                                 |
| >Aug. It'll be nice to have some visitors and that way we'll get to                                                            |                                 |
| travel                                                                                                    |                                 |
| > >Australia too. We're planning a trip to the Reef and spending 7 days                                                        |                                 |
|                                                                                                    |                                 |
| Sydney which will be nice since we haven't been to many places here                                                            |                                 |
| yet.                                                                                                    |                                 |
| <ul> <li>&gt; Other than that, nothing really new. Hope that everything is going</li> </ul>                                    |                                 |
| well                                                                                                    |                                 |
| >for                                                                                                    |                                 |
| > >you!                                                                                                    |                                 |
| > >Take Care,                                                                                                    |                                 |
| > >Brenda                                                                                                    |                                 |
| >>                                                                                                    |                                 |
| >> >> >> >> >> >> Searching for that dream home? Try <u>http://ninemsn.realestate.com.au</u> [http://ninemsn.realestate.com.au | n://ninemen realectate com au   |
| for                                                                                                    | p.//initemsnitealestate.com.auj |
| > >all your property needs.                                                                                                    |                                 |
| >>                                                                                                    |                                 |
| >>                                                                                                    |                                 |
| >>                                                                                                    |                                 |
| >>                                                                                                    |                                 |
| >>                                                                                                    |                                 |
| > >Do you Yahoo!? > Yahoo! Search presents - Jib Jab's 'Second Term'                                                           |                                 |
| > Tanoo: Search presents - Jib Jab's Second Term                                                                               |                                 |
| >                                                                                                    |                                 |
| >Sell your car for \$9 on carpoint.com.au                                                                                      |                                 |
| >http://www.carpoint.com.au/sellyourcar [http://www.carpoint.com.au/sellyour                                                   | car]                            |
| 2                                                                                                    |                                 |
|                                                                                                    |                                 |

Yahoo!

>Do You Yahoo!?

1

>Tired of spam? Yahoo! Mail has the best spam protection around ><u>http://mail.yahoo.com</u> [http://mail.yahoo.com]

Access your Hotmail straight from your i-mode mobile http://a.ninemsn.com.au/b.aspx?URL=http%3A%2F%2Fadsfac%2Enet%2Flink%2Easp%3Fcc%3DTEL175%2E16267%2 E03833 [http://a.ninemsn.com.au/b.aspx?URL=http%3A%2F%2Fadsfac%2Enet...]

Yahoo!

| Name:<br>Entry Path: | ShowLetter[8]<br>Hitachi 30 GB Laptop HDD S/N DBDXHTWB\C\Documents and Settings\Teresa Halbach\Local<br>Settings\Temporary Internet Files\Content.IE5\KLIJS9UR\ShowLetter[8]       |
|----------------------|----------------------------------------------------------------------------------------------------|
| Name:                | Email                                                                                                    |
| Name:                | ShowLetter[8]                                                                                                    |
| From:                | "Jennifer Paustenbach" <jlpaus@sbcglobal.net></jlpaus@sbcglobal.net>                                                                                                    |
| To:                  | "Teresa Halbach" <teresaphotography@yahoo.com></teresaphotography@yahoo.com>                                                                                                    |
| Created:             | 10/30/05 05:23:35PM                                                                                                    |
| Entry Path:          | Hitachi 30 GB Laptop HDD S/N DBDXHTWB\C\Documents and Settings\Teresa Halbach\Local Settings\Temporary Internet Files\Content.IE5\KLIJS9UR\ShowLetter[8]\GZIP Volume\ShowLetter[8] |

I have a new email address!You can now email me at: jlpaus@sbcglobal.net

#### - Jennifer Paustenbach

| Entry Path: | ShowLetter[14]<br>Hitachi 30 GB Laptop HDD S/N DBDXHTWB\C\Documents and Settings\Teresa Halbach\Local<br>Settings\Temporary Internet Files\Content.IE5\OLAVCHUV\ShowLetter[14] |
|-------------|----------------------------------------------------------------------------------------------------|
| Name:       | Email                                                                                                    |
| From:       | ont-weight:bold'To:                                                                                                    |
| To:         | Sarah Kluth                                                                                                    |
| Subject:    | Re: Pichers                                                                                                    |
| Created:    | 10/26/05 08:57:32AM                                                                                                    |
| Entry Path: | Hitachi 30 GB Laptop HDD S/N DBDXHTWB\C\Documents and Settings\Teresa Halbach\Local                                                                                            |
|             | Settings\Temporary Internet Files\Content.IE5\OLAVCHUV\ShowLetter[14]\GZIP                                                                                                    |
|             | Volume\ShowLetter[14]                                                                                                    |

Yay! For yummy chocolates! If you mailed them out yesterday, it should be fine. What address did you mail it to? Did you get good ones of me milking? Yah? I'm hoping that's what I can put in the "I." P.S. every time I hear fur elise on someone's stupid phone, I get upset on behalf of Beethoven. Poor man, spent his life creating phenomenal pieces for us to turn it into a commodity and play it on stupid sound bytes in a stupid cell phone. I hate songs on cell phones. They are stupid. Stupid. All songs. Stupid. P.S.S. I hope you don't have a song on your cell phone P.S.S.S we have lots of cell phones in our office.....

Sarah H. Kluth Wholesale Training Specialist Intelligentsia Coffee and Tea 1850 W. Fulton Chicago, IL 60612 Thone: 312.563.0023 xt.24 II: 773.469.9221

Name: Entry Path: ShowLetter[8] Hitachi 30 GB Laptop HDD S/N DBDXHTWB\C\Documents and Settings\Teresa Halbach\Local Settings\Temporary Internet Files\Content.IE5\Q1OJ29I9\ShowLetter[8]

÷

(

М

Page 323

| vame:                       | Email                                                                                                    |
|-----------------------------|----------------------------------------------------------------------------------------------------|
| Subject:                    | Your Daily Motivation                                                                                                    |
| Created:                    | 10/31/05 06:54:49AM                                                                                                    |
| Entry Path:                 | Hitachi 30 GB Laptop HDD S/N DBDXHTWB\C\Documents and Settings\Teresa Halbach\Local<br>Settings\Temporary Internet Files\Content.IE5\Q1OJ29I9\ShowLetter[8]\GZIP<br>Volume\ShowLetter[8] |
| PM Subject: Yo              | Original Message From: Cassie Schuh To: Cassie Schuh Sent: Sunday, October 30, 2005 11:16<br>ur Daily Motivation<br>pwLetter?box=Inbox&MsgId=6787_18165984_425153_2108]                  |
| Monday, Octobe              | r 31, 2005<br>Y THE PRICE FOR SUCCESS                                                                                                    |
| Everything you              | want in life has a price connected to it.                                                                                                    |
|                             | to pay if you want to make things better;                                                                                                    |
|                             | or just leaving things as they are,                                                                                                    |
| a price for ever            |                                                                                                    |
| 1419411 5 9 9 9 9 9 9 7 9 9 | be tricked or cheated.                                                                                                    |
|                             | to you the object of your struggles                                                                                                    |
|                             | ave paid her price.                                                                                                    |
|                             | t be coaxed or bribed.                                                                                                    |
|                             | nd it will be yours.<br>run with far too tight a rein for luck to interfere.                                                                                                    |
|                             | er wares, she never gives them up freely.                                                                                                    |
|                             | another, you'll pay for her favors,                                                                                                    |
|                             | y empty handed.                                                                                                    |
| Success is the              | child of drudgery and perseverance.                                                                                                    |
|                             | cess at bargain basement prices.                                                                                                    |
| The highway to              | success is a toll road.                                                                                                    |
| 2005 by Max Ste             | ingart                                                                                                    |
|                             | / but maintain notice LIVE, LAUGH, LOVE, HAPPY HALLOWEEN! Cassie Cassie Schuh, Area Manage                                                                                               |
| ndependent Cor              |                                                                                                    |
|                             | e 5 yrs from NOW? Will you be sharing how you missed this opportunity or how you built a multi-million                                                                                   |
|                             | I know about Arbonne,                                                                                                    |
|                             | op you from starting your referral marketing business today!                                                                                                    |
| Click here to cha           |                                                                                                    |
| nttp://www.arbon            | ne.com/company/sizzle.html www.synergyteam.myarbonne.com                                                                                                    |
| Name:                       | ShowLetter[7]                                                                                                    |
| Entry Path:                 | Hitachi 30 GB Laptop HDD S/N DBDXHTWB\C\Documents and Settings\Teresa Halbach\Local Settings\Temporary Internet Files\Content.IE5\OLAVCHUV\ShowLetter[7]                                 |
| Name:                       | Email                                                                                                    |
| From:                       | "Frankie Douglas" <bzlgi@hotmail.com></bzlgi@hotmail.com>                                                                                                    |
| Го:                         | teresa@pearcephotography.com                                                                                                    |
| bject:                      | re [7]:                                                                                                    |
| reated:                     | 10/31/05 02:11:13AM                                                                                                    |
| Entry Path:                 | Hitachi 30 GB Laptop HDD S/N DBDXHTWB\C\Documents and Settings\Teresa Halbach\Local Settings\Temporary Internet Files\Content.IE5\OLAVCHUV\ShowLetter[7]\GZIP                            |

Yahoo!

1

m

Page 324

| IMG [/ym/us/ShowLetter?box=Inbox&MsgId=473_18147553_424776_1803_1]<br>May I put in a word? in 1802 Celebrity I must go |                                                                                                    |
|----------------------------------------------------------------------------------------------------|----------------------------------------------------------------------------------------------------|
| Shania Twain So                                                                                                    | chwarzenegger                                                                                                    |
| Name:<br>Entry Path:                                                                                                   | ShowLetter[1]<br>Hitachi 30 GB Laptop HDD S/N DBDXHTWB\C\Documents and Settings\Teresa Halbach\Local<br>Settings\Temporary Internet Files\Content.IE5\8DAZ0PE7\ShowLetter[1]                                                                                                    |
| Name:                                                                                                    | Email                                                                                                    |
| From:<br>To:<br>Subject:<br>Created:<br>Entry Path:                                                                    | jlpaus@sbcglobal.net<br>teresaphotography@yahoo.com<br>jwalenski@new.rr.com has a new email address<br>10/31/05 12:31:53AM<br>Hitachi 30 GB Laptop HDD S/N DBDXHTWB\C\Documents and Settings\Teresa Halbach\Local<br>Settings\Temporary Internet Files\Content.IE5\8DAZ0PE7\ShowLetter[1]\GZIP<br>Volume\ShowLetter[1] |
| TrueSwitch<br>IMG [71]                                                                                                 |                                                                                                    |
| IMG [255]<br>jwalenski@new                                                                                             | .rr.com                                                                                                    |
| ame:<br>htry Path:                                                                                                    | ShowLetter[19]<br>Hitachi 30 GB Laptop HDD S/N DBDXHTWB\C\Documents and Settings\Teresa Halbach\Local<br>Settings\Temporary Internet Files\Content.IE5\0XSDQFSD\ShowLetter[19]                                                                                                    |
| Name:                                                                                                    | Email                                                                                                    |
| From:<br>To:<br>Subject:<br>Entry Path:                                                                                | info@teresaphoto.com<br>info@teresaphoto.com<br>Microsoft Office Outlook Test Message<br>Hitachi 30 GB Laptop HDD S/N DBDXHTWB\C\Documents and Settings\Teresa Halbach\Local<br>Settings\Temporary Internet Files\Content.IE5\0XSDQFSD\ShowLetter[19]\GZIP<br>Volume\ShowLetter[19]                                    |
|                                                                                                    | message sent automatically by Microsoft Office<br>In Manager while testing the settings for your POP3 account.                                                                                                    |
| Name:<br>Entry Path:                                                                                                   | ShowLetter[23]<br>Hitachi 30 GB Laptop HDD S/N DBDXHTWB\C\Documents and Settings\Teresa Halbach\Local<br>Settings\Temporary Internet Files\Content.IE5\0XSDQFSD\ShowLetter[23]                                                                                                    |
| Name:                                                                                                    | Email                                                                                                    |
| Subject:<br>eated:<br>htry Path:                                                                                       | Your Daily Motivation<br>10/26/05 10:27:02AM<br>Hitachi 30 GB Laptop HDD S/N DBDXHTWB\C\Documents and Settings\Teresa Halbach\Local<br>Settings\Temporary Internet Files\Content.IE5\0XSDQFSD\ShowLetter[23]\GZIP<br>Volume\ShowLetter[23]                                                                             |

Yahoo!

|                        | Original Message From: Cassie Schuh To: Cassie Schuh Sent: Wednesday, October 26, 2005 9:53<br>our Daily Motivation |
|------------------------|----------------------------------------------------------------------------------------------------|
|                        | owLetter?box=Inbox&MsgId=4008_28954449_429653_2312]                                                                 |
| Wednesday, Oc          |                                                                                                    |
| THE SEED TO S          | SUCCESS IS IN YOUR IMAGINATION                                                                                      |
|                        | e things that you want in life.                                                                                     |
|                        | r mental blueprint, and begin to build.                                                                             |
|                        | on can show you how to turn your possibilities into reality.                                                        |
|                        | e every thought, every fact,                                                                                        |
|                        | o your mind pay you a profit.                                                                                       |
|                        | ntal images work and produce for you.                                                                               |
| Don't just drea        | not as they are but as you want them to be.                                                                         |
|                        | ceed springs from the knowledge that you can succeed.                                                               |
| The will to succ       | ced springs nom me knowledge mat you can succeed.                                                                   |
| 2005 by Max Ste        | eingart                                                                                                    |
|                        | y but maintain notice LIVE, LAUGH, LOVE, Cassie Cassie Schuh, Area Manager                                          |
| Independent Co         | nsultant www.synergyteam.myarbonne.com (920) 833-9815                                                               |
| Where will you b       | e 5 yrs from NOW? Will you be sharing how you missed this opportunity or how you built a multi-million              |
| dollar business?       |                                                                                                    |
| If you knew what       | t I know about Arbonne,                                                                                             |
|                        | op you from starting your referral marketing business today!                                                        |
| Click here to cha      |                                                                                                    |
| http://www.arbor       | nne.com/company/sizzle.html www.synergyteam.myarbonne.com                                                           |
|                        |                                                                                                    |
| Name:                  | ShowLetter[12]                                                                                                    |
| Entry Path:            | Hitachi 30 GB Laptop HDD S/N DBDXHTWB\C\Documents and Settings\Teresa Halbach\Local                                 |
|                        | Settings\Temporary Internet Files\Content.IE5\430BKPMZ\ShowLetter[12]                                               |
| Name:                  | Email                                                                                                    |
| From:                  | customerservice@hhcolorlab.com                                                                                      |
| To:                    | teresaphotography@yahoo.com                                                                                         |
| Subject:               | H&H Order Confirmation - 0786062zip                                                                                 |
| Created:               | 10/25/05 12:15:50PM                                                                                                 |
| Entry Path:            | Hitachi 30 GB Laptop HDD S/N DBDXHTWB\C\Documents and Settings\Teresa Halbach\Local                                 |
| Service of the service |                                                                                                    |

Settings\Temporary Internet Files\Content.IE5\430BKPMZ\ShowLetter[12]\GZIP

Yahoo!

Dear Customer,

Thank you for your H&H order!

Your Order has been successfully received from the internet and sent into the lab for Order Entry. Please refer to the subject line of this email to confirm the order number you have submitted.

Volume\ShowLetter[12]

Look for a second email which will confirm the order has been entered and will provide the due date of this order.

you have any questions concerning the status of your order you may visit www.hhcolorlab.com, Login via Customer Login and click on "Your Orders" under the "Studio" section. As always, you may also call Customer Service at 1-800-821-1305.

Thank you again for your business!

The H&H Color Lab Team

0786062-.zip

Order Description: matt

Order Instructions: matt

| Name:<br>Entry Path: | ShowLetter[19]<br>Hitachi 30 GB Laptop HDD S/N DBDXHTWB\C\Documents and Settings\Teresa Halbach\Local<br>Settings\Temporary Internet Files\Content.IE5\UTON8DSL\ShowLetter[19] |
|----------------------|----------------------------------------------------------------------------------------------------|
| Name:                | Email                                                                                                    |
| From:                | "Robyn Gruner & Melody McCabe" <rosemaryr@worldwit.org></rosemaryr@worldwit.org>                                                                                               |
| То:                  | "teresaphotography@YAHOO.COM" <teresaphotography@yahoo.com></teresaphotography@yahoo.com>                                                                                      |
| Subject:             | Reminder - Invitation to FoxWIT Launch Event                                                                                                    |
| Created:             | 10/26/05 11:32:07AM                                                                                                    |
| Entry Path:          | Hitachi 30 GB Laptop HDD S/N DBDXHTWB\C\Documents and Settings\Teresa Halbach\Local                                                                                            |
|                      | Settings\Temporary Internet Files\Content.IE5\UTON8DSL\ShowLetter[19]\GZIP                                                                                                    |
|                      | Volume\ShowLetter[19]                                                                                                    |

IMG [https://custom.cvent.com/Invitations/forum2/topbanner.gif]

IMG [https://custom.cvent.com/82696F0F62844903B4F42C536B492EB0/pi...]

#### FoxWIT Launch Event

On Thursday, November 3rd, please join us as we launch FoxWIT, our new WorldWIT chapter for Northeastern Wisconsin! Come to meet other members (and prospective members), learn more about WorldWIT (www.worldwit.org), meet our chapter sponsors, and win prizes in our raffle (proceeds to benefit the Women's Fund for the Fox Valley Region - www.womensfundfvr.org).

Agenda:

5:00-6:00 Registration, Networking, Cash Bar, Hors d'oeuvres, Purchase Raffle Tickets 6:00-6:30 Introduction, Thank you to Sponsors, Overview of the Women's Fund 6:30-7:30 Guest Speaker (You don't want to miss this!) 7:30-8:00 Raffle prizes awarded and Wrap Up

Admission is only \$10 when you pre-register and pay online. Admission at the door is \$15 (cash only). The event is open to members or non-members interested in meeting new people and learning more about FoxWIT and WorldWIT. Please spread the word about this event, and contact Robyn Gruner at 920-884-1484 if you have any questions or need additional information.

MG [https://custom.cvent.com/Invitations/forum2/c\_where.gif] The Grand Meridian 2621 S. Oneida

#### Hitachi 30 GB Laptop HDD S/N DBDXHTWB\Yahoo!

ppleton, WI 54915

IMG [https://custom.cvent.com/Invitations/forum2/c\_rsvp.gif] Monday, October 31, 2005

Please respond by clicking one of the buttons below IMG [https://custom.cvent.com/Invitations/forum2/yes.gif]IMG [https://custom.cvent.com/Invitations/forum2/no.gif]

IMG [https://custom.cvent.com/Invitations/forum2/bottombanner.gif...]

Having trouble with the link? Simply copy and paste the entire address listed below into your web browser: http://guest.cvent.com/i.aspx?1Q,P1,0B58790A-041B-40CC-B048-A8855A211804

You have received this message as part of your FoxWIT membership. Please email robyng@worldwit.org or melodym@worldwit.org with questions. To learn more about Cvent, please visit http://corp.cvent.com/world\_wit.

| Name:<br>Entry Path:                                                                                                    | ShowLetter[6]<br>Hitachi 30 GB Laptop HDD S/N DBDXHTWB\C\Documents and Settings\Teresa Halbach\Local<br>Settings\Temporary Internet Files\Content.IE5\KTMBO9IB\ShowLetter[6]                                                                                                    |
|----------------------------------------------------------------------------------------------------|----------------------------------------------------------------------------------------------------|
| ame:                                                                                                    | Email                                                                                                    |
| From:                                                                                                    | "Sarah Kluth" <skluth@intelligentsiacoffee.com></skluth@intelligentsiacoffee.com>                                                                                                    |
| To:                                                                                                    | "Teresa Halbach" <teresaphotography@yahoo.com></teresaphotography@yahoo.com>                                                                                                    |
| Subject:                                                                                                    | Pichers                                                                                                    |
| Created:                                                                                                    | 10/25/05 10:30:27AM                                                                                                    |
| Entry Path:                                                                                                    | Hitachi 30 GB Laptop HDD S/N DBDXHTWB\C\Documents and Settings\Teresa Halbach\Local<br>Settings\Temporary Internet Files\Content.IE5\KTMBO9IB\ShowLetter[6]\GZIP<br>Volume\ShowLetter[6]                                                                                                    |
| hoping I could ha                                                                                                    |                                                                                                    |
| hoping I could ha<br>know, honey cak<br>Sarah H. Kluth<br>Wholesale Traini<br>Intelligentsia Cof<br>1850 W. Fulton<br>Chicago, IL 6061<br>Shone: 312.563.0<br>cell: 773.469.922                                  | ve them in time for that. What do you think? If you're too busy right now, I understand. So, just let me<br>e sugar dumpling cupcake sundae. K?<br>ng Specialist<br>see and Tea<br>2<br>1023 xt.24<br>1                                                                                                    |
| hoping I could ha<br>know, honey cak<br>Sarah H. Kluth<br>Wholesale Traini<br>Intelligentsia Cof<br>1850 W. Fulton<br>Chicago, IL 6061<br>phone: 312.563.0<br>cell: 773.469.922                                  | ve them in time for that. What do you think? If you're too busy right now, I understand. So, just let me<br>e sugar dumpling cupcake sundae. K?<br>ng Specialist<br>fee and Tea<br>2<br>1023 xt.24                                                                                                    |
| hoping I could ha<br>know, honey cak<br>Sarah H. Kluth<br>Wholesale Traini<br>Intelligentsia Cof                                                                                                    | ve them in time for that. What do you think? If you're too busy right now, I understand. So, just let me<br>e sugar dumpling cupcake sundae. K?<br>ng Specialist<br>iee and Tea<br>2<br>0023 xt.24<br>1<br>ShowLetter[15]<br>Hitachi 30 GB Laptop HDD S/N DBDXHTWB\C\Documents and Settings\Teresa Halbach\Local                                                                                                    |
| hoping I could ha<br>know, honey cak<br>Sarah H. Kluth<br>Wholesale Traini<br>Intelligentsia Cof<br>1850 W. Fulton<br>Chicago, IL 6061<br>phone: 312.563.0<br>cell: 773.469.922<br>Name:<br>Entry Path:          | ve them in time for that. What do you think? If you're too busy right now, I understand. So, just let me<br>e sugar dumpling cupcake sundae. K?<br>ng Specialist<br>iee and Tea<br>2<br>2023 xt.24<br>1<br>ShowLetter[15]<br>Hitachi 30 GB Laptop HDD S/N DBDXHTWB\C\Documents and Settings\Teresa Halbach\Local<br>Settings\Temporary Internet Files\Content.IE5\UTON8DSL\ShowLetter[15]<br>Email                          |
| hoping I could ha<br>know, honey cak<br>Sarah H. Kluth<br>Wholesale Traini<br>Intelligentsia Cof<br>1850 W. Fulton<br>Chicago, IL 6061<br>bhone: 312.563.0<br>cell: 773.469.922<br>Name:<br>Entry Path:<br>Name: | ve them in time for that. What do you think? If you're too busy right now, I understand. So, just let me<br>e sugar dumpling cupcake sundae. K?<br>ng Specialist<br>iee and Tea<br>2<br>2023 xt.24<br>1<br>ShowLetter[15]<br>Hitachi 30 GB Laptop HDD S/N DBDXHTWB\C\Documents and Settings\Teresa Halbach\Local<br>Settings\Temporary Internet Files\Content.IE5\UTON8DSL\ShowLetter[15]<br>Email<br>res2922@sbcglobal.net |
| hoping I could ha<br>know, honey cak<br>Sarah H. Kluth<br>Wholesale Traini<br>Intelligentsia Cof<br>1850 W. Fulton<br>Chicago, IL 6061<br>Dhone: 312.563.0<br>cell: 773.469.922<br>Name:<br>Entry Path:          | ve them in time for that. What do you think? If you're too busy right now, I understand. So, just let me<br>e sugar dumpling cupcake sundae. K?<br>ng Specialist<br>iee and Tea<br>2<br>2023 xt.24<br>1<br>ShowLetter[15]<br>Hitachi 30 GB Laptop HDD S/N DBDXHTWB\C\Documents and Settings\Teresa Halbach\Local<br>Settings\Temporary Internet Files\Content.IE5\UTON8DSL\ShowLetter[15]<br>Email                          |

#### Hitachi 30 GB Laptop HDD S/N DBDXHTWB\Yahoo!

Page 328

Entry Path:

Hitachi 30 GB Laptop HDD S/N DBDXHTWB\C\Documents and Settings\Teresa Halbach\Local Settings\Temporary Internet Files\Content.IE5\UTON8DSL\ShowLetter[15]\GZIP Volume\ShowLetter[15]

Yes, I am an "MIA" this week, sorry. Life has just run me over, I am so busy. It is good, but full without my honey here to help cover for me. So I will not be at group this Wed, hopefully I will next week, but that is up in the air right now too. I put your order in Teresa &will call when it arrives. Thanks. Miss ya'll...later Marie

| Name:<br>Entry Path: | ShowLetter[9]<br>Hitachi 30 GB Laptop HDD S/N DBDXHTWB\C\Documents and Settings\Teresa Halbach\Local<br>Settings\Temporary Internet Files\Content.IE5\W9QR4H6J\ShowLetter[9]       |  |
|----------------------|----------------------------------------------------------------------------------------------------|--|
| Name:                | Email                                                                                                    |  |
| From:                | Chris0Wolf@aol.com                                                                                                    |  |
| То:                  | teresaphotography@yahoo.com, clmccabe@wfrv.cbs.com, jabeining@sbcglobal.net, jeanne@designsby2.com, jkeneklis@new.rr.com                                                           |  |
| Subject:             | Re: speaker rotation                                                                                                    |  |
| Created:             | 10/26/05 06:41:31PM                                                                                                    |  |
| Entry Path:          | Hitachi 30 GB Laptop HDD S/N DBDXHTWB\C\Documents and Settings\Teresa Halbach\Local Settings\Temporary Internet Files\Content.IE5\W9QR4H6J\ShowLetter[9]\GZIP Volume\ShowLetter[9] |  |

i'll do 11/16 Christine Wolf #985

Tastefully Simple Team Manager

Information about a taste-testing party or becoming a consultant

Ontact 920.497.3026 or 920.217.7799

der online at: www.tastefullysimple.com/web/cwolf

| Name:<br>Entry Path: | Compose[12]<br>Hitachi 30 GB Laptop HDD S/N DBDXHTWB\C\Documents and Settings\Teresa Halbach\Local<br>Settings\Temporary Internet Files\Content.IE5\0XSDQFSD\Compose[12] |
|----------------------|----------------------------------------------------------------------------------------------------|
| Name:                | Email                                                                                                    |
| From:                | [mailto:teresaphotography@yahoo.com]                                                                                                    |
| To:                  | jkeneklis@new.rr.com                                                                                                    |
| Subject:             | speaker rotation                                                                                                    |
| Created:             | 10/26/05 06:08:11PM                                                                                                    |
| Entry Path:          | Hitachi 30 GB Laptop HDD S/N DBDXHTWB\C\Documents and Settings\Teresa Halbach\Local                                                                                      |
|                      | Settings\Temporary Internet Files\Content.IE5\0XSDQFSD\Compose[12]\GZIP                                                                                                  |
|                      | Volume\Compose[12]                                                                                                    |

Hi Teresa, I can go next week - that would be great! Thanks!! Cindy -----Original Message-----From: Teresa Halbach [mailto:teresaphotography@yahoo.com] Sent: Wednesday, October 26, 2005 6:07 PM To: chris0wolf@aol.com; clmccabe@wfrv.cbs.com; jabeining@sbcglobal.net; jeanne@designsby2.com; jkeneklis@new.rr.com Subject: speaker rotation

hello! We're making another round on the speaker rotation. The 5 of you are up for your turns soon. Cindy, would you be interested in going next week, 11/2? And would the rest of you volunteer for a date in the next month or so please? Next eeting dates: 11/2 11/9 11/16 11/23 11/30 Thank you! -Teresa ahoo! FareChase - Search multiple travel sites in one click.

Hitachi 30 GB Laptop HDD S/N DBDXHTWB\Yahoo!

Page 329

|                      | Settings\Temporary Internet Files\Content.IE5\AR6FIPQZ\ShowLetter[11]                                                                                                    |
|----------------------|----------------------------------------------------------------------------------------------------|
| vame:                | Email                                                                                                    |
| From:                | "Paul Bouilland - American Student List" <paul.bouilland@eurorscg.com></paul.bouilland@eurorscg.com>                                                                                 |
| гоп.<br>Го:          | "PEARCE STUDIO" <tom@pearcephotography.com></tom@pearcephotography.com>                                                                                                    |
| Subject:             | New List Offering from American Student List - Newborns through Age 1                                                                                                    |
| Created:             | 09/08/05 10:15:41AM                                                                                                    |
| Entry Path:          | Hitachi 30 GB Laptop HDD S/N DBDXHTWB\C\Documents and Settings\Teresa Halbach\Local Settings\Temporary Internet Files\Content.IE5\AR6FIPQZ\ShowLetter[11]\GZIP Volume\ShowLetter[11] |
|                      | Download File [/ym/ShowLetter/file.html?box=Inbox&MsgId=8660_27650932_36860]   Save to<br>p://us.f600.mail.yahoo.com/ym/ShowLetter/file.html?box=In] ]                               |
| 1                    | Shoul attar[1]                                                                                                    |
| Name:<br>Entry Path: | ShowLetter[1]<br>Hitachi 30 GB Laptop HDD S/N DBDXHTWB\C\Documents and Settings\Teresa Halbach\Local<br>Settings\Temporary Internet Files\Content.IE5\W1Q30PIN\ShowLetter[1]         |
| Name:                | Email                                                                                                    |
| From:                | "Mike Halbach" <halba_md@hotmail.com></halba_md@hotmail.com>                                                                                                    |
| Го:                  | teresaphotography@yahoo.com                                                                                                    |
| Subject:             | domain names                                                                                                    |
| Created:             | 09/20/05 08:52:10PM                                                                                                    |
| ntry Path:           | Hitachi 30 GB Laptop HDD S/N DBDXHTWB\C\Documents and Settings\Teresa Halbach\Local                                                                                                  |
|                      | Settings\Temporary Internet Files\Content.IE5\W1Q30PIN\ShowLetter[1]\GZIP<br>Volume\ShowLetter[1]                                                                                    |
| You can have:        |                                                                                                    |
| eresaphoto           |                                                                                                    |
| eresasphotos         |                                                                                                    |
| photobyteresa        |                                                                                                    |
| obteresa             |                                                                                                    |
| eresahalbach         |                                                                                                    |
| pickteresa           |                                                                                                    |
| chooseteresa         |                                                                                                    |
| eresaphotography     |                                                                                                    |
| ou can't have:       |                                                                                                    |
| photo                |                                                                                                    |
| photobyt             |                                                                                                    |
| photosbyteresa       |                                                                                                    |
| obt                  |                                                                                                    |
| bhotographybyteresa  |                                                                                                    |
|                      |                                                                                                    |
| Name:                | ShowLetter[1]                                                                                                    |
| try Path:            | Hitachi 30 GB Laptop HDD S/N DBDXHTWB\C\Documents and Settings\Teresa Halbach\Local                                                                                                  |

Name:

Email

#### Hitachi 30 GB Laptop HDD S/N DBDXHTWB\Yahoo!

Page 330

| om:         | "Bridgett Kroll" <bridgettkroll@hotmail.com></bridgettkroll@hotmail.com>                                                                                         |
|-------------|----------------------------------------------------------------------------------------------------|
| 0           | joelkroll@charter.net, cgamadon@charter.net, ablain33@hotmail.com, farrahjay@yahoo.com,                                                                          |
|             | abgerrits@gmail.com, gesma@charter.net, amadonj@sbcglobal.net, meggankroll@yahoo.com, namadon_2000@yahoo.com, rhagler@farmington.k12.mn.us, lesjas@powerweb.net, |
|             | spagnoli123@yahoo.com, lenz6012@charter.net, tasha_fie@yahoo.com,                                                                                                |
|             | krtr0401@stcloudstate.edu                                                                                                    |
| Subject:    | Fw: Texas Chili Cook-off (this is sooo funny)                                                                                                    |
| Created:    | 09/16/05 01:56:43PM                                                                                                    |
| Entry Path: | Hitachi 30 GB Laptop HDD S/N DBDXHTWB\C\Documents and Settings\Teresa Halbach\Local                                                                              |
|             | Settings\Temporary Internet Files\Content.IE5\WHMVOHQV\ShowLetter[1]\GZIP                                                                                        |
|             | Volume\ShowLetter[1]                                                                                                    |

Note: forwarded message attached.

| Do You Yahoo!?     |                                                                                            |
|--------------------|--------------------------------------------------------------------------------------------|
| Tired of spam? Y   | ahoo! Mail has the best spam protection around                                             |
| http://mail.yahoo. | om                                                                                         |
| Forwarded Mess     | ge [ Download File [/ym/ShowLetter/file.html?box=Inbox&MsgId=8200_15624208_35504]   Save 1 |
| Yahoo! Briefcase   | [http://us.f600.mail.yahoo.com/ym/ShowLetter/file.html?box=In] ]                           |

| ShowLetter[1]                                                                       |
|-------------------------------------------------------------------------------------|
| Hitachi 30 GB Laptop HDD S/N DBDXHTWB\C\Documents and Settings\Teresa Halbach\Local |
| Settings\Temporary Internet Files\Content.IE5\4DSV4VO3\ShowLetter[1]                |
|                                                                                     |

| ame:        | Email                                                                               |
|-------------|-------------------------------------------------------------------------------------|
| r rom:      | "Mike Halbach" <halba_md@hotmail.com></halba_md@hotmail.com>                        |
| To:         | teresaphotography@yahoo.com                                                         |
| Subject:    | domain names                                                                        |
| Created:    | 09/20/05 08:52:10PM                                                                 |
| Entry Path: | Hitachi 30 GB Laptop HDD S/N DBDXHTWB\C\Documents and Settings\Teresa Halbach\Local |
|             | Settings\Temporary Internet Files\Content.IE5\4DSV4VO3\ShowLetter[1]\GZIP           |
|             | Volume\ShowLetter[1]                                                                |

You can have:

teresaphoto teresasphotos photobyteresa pbteresa teresahalbach pickteresa chooseteresa teresaphotography

You can't have:

tphoto photobyt photosbyteresa obt otographybyteresa

Hitachi 30 GB Laptop HDD S/N DBDXHTWB\Yahoo!

Page 331

| ame:<br>htry Path:                                                                                             | ShowLetter[23]<br>Hitachi 30 GB Laptop HDD S/N DBDXHTWB\C\Documents and Settings\Teresa Halbach\Local<br>Settings\Temporary Internet Files\Content.IE5\W1Q30PIN\ShowLetter[23]            |
|----------------------------------------------------------------------------------------------------|----------------------------------------------------------------------------------------------------|
| Name:                                                                                                    | Email                                                                                                    |
| From:                                                                                                    | "Calkins, Jane" <jcalkins@jcpgroup.com></jcalkins@jcpgroup.com>                                                                                                    |
| To:                                                                                                    | "Teresaphotography (E-mail)" <teresaphotography@yahoo.com></teresaphotography@yahoo.com>                                                                                                  |
|                                                                                                    | FW: Photo by Theresa proof                                                                                                    |
| Subject:                                                                                                    | 09/26/05 08:45:27AM                                                                                                    |
| Created:                                                                                                    | Hitachi 30 GB Laptop HDD S/N DBDXHTWB\C\Documents and Settings\Teresa Halbach\Local                                                                                                    |
| Entry Path:                                                                                                    | Settings\Temporary Internet Files\Content.IE5\W1Q30PIN\ShowLetter[23]\GZIP<br>Volume\ShowLetter[23]                                                                                       |
| Teresa,                                                                                                    |                                                                                                    |
|                                                                                                    | f for your ad. Let me know if you have any changes.<br>ign it and fax it back. Thx!                                                                                                    |
| Jane Calkins                                                                                                   |                                                                                                    |
| Women Magazir<br>Phone 920-729-                                                                                |                                                                                                    |
|                                                                                                    |                                                                                                    |
| Cell 920-410-27                                                                                                |                                                                                                    |
| Fax 920-729-762                                                                                                |                                                                                                    |
|                                                                                                    | <u>Dicpgroup.com</u> [/ym/Compose?To=jcalkins@jcpgroup.com&YY=72265ℴ=&sort=]<br>: <u>women@jcpgroup.com</u> [/ym/Compose?To=women@jcpgroup.com&YY=72265ℴ=&sort=] .                        |
| Original M                                                                                                    |                                                                                                    |
| From: Schroed                                                                                                  |                                                                                                    |
|                                                                                                    | September 26, 2005 8:36 AM                                                                                                    |
| > To:Calkins, Ja                                                                                               |                                                                                                    |
| the second second second second second second second second second second second second second second second s | by Theresa proof                                                                                                    |
| >                                                                                                    |                                                                                                    |
| (c) 212.1 (c) (c) (c) (c) (c) (c) (c) (c) (c) (c)                                                              | heresa 10-11.pdf>>                                                                                                    |
| >                                                                                                    |                                                                                                    |
| > Sue Schroeder                                                                                                |                                                                                                    |
| > Creative Team                                                                                                |                                                                                                    |
| > (920) 729-7618                                                                                               | 8 ext. 119                                                                                                    |
| > (920) 729-7620                                                                                               | D fax                                                                                                    |
| > sschroeder@jo                                                                                                | cpgroup.com [/ym/Compose?To=sschroeder@jcpgroup.com&YY=72265ℴ=&sort=]                                                                                                    |
| >                                                                                                    |                                                                                                    |
|                                                                                                    | nment [ <u>Download File</u> [/ym/ShowLetter/file.txt?box=Inbox&MsgId=6551_27671640_370217]   <u>Save to</u><br><u>a [http://us.f600.mail.yahoo.com/ym/ShowLetter/file.txt?box=Inb]</u> ] |
| Name:                                                                                                    | ShowLetter[8]                                                                                                    |
| Entry Path:                                                                                                    | Hitachi 30 GB Laptop HDD S/N DBDXHTWB\C\Documents and Settings\Teresa Halbach\Local<br>Settings\Temporary Internet Files\Content.IE5\4DSV4VO3\ShowLetter[8]                               |
| Name:                                                                                                    | Email                                                                                                    |
| From:                                                                                                    | "Joyce David" <jdavid@new.rr.com></jdavid@new.rr.com>                                                                                                    |
| To:                                                                                                    | "Carrie Michiels" <michielsc@schneider.com>, "Cassie Schuh" <cassieschuh@new.rr.com>,</cassieschuh@new.rr.com></michielsc@schneider.com>                                                  |
|                                                                                                    | "LouAnn Marie Schackmann" < lschackmann@new.rr.com>, "Marie Santiago"                                                                                                    |
|                                                                                                    | <res2922@sbcglobal.net>, "Kayla Rihm" <kaylarihm@hotmail.com>, "Heather Rau"</kaylarihm@hotmail.com></res2922@sbcglobal.net>                                                              |
|                                                                                                    | <pre><hrau@amfam.com>, "Emily Neubert" <emneubert@new.rr.com>, "jason motkowski"</emneubert@new.rr.com></hrau@amfam.com></pre>                                                            |
|                                                                                                    | <trishlover1984@hotmail.com>, "Gina Hartl" <ghartl@tundralodge.com>, "Teresa Halbach"</ghartl@tundralodge.com></trishlover1984@hotmail.com>                                               |
|                                                                                                    | <pre><teresaphotography@yahoo.com>, "Elizabeth J. Gries" <egries@humana.com>, "Mary Gilson"</egries@humana.com></teresaphotography@yahoo.com></pre>                                       |
|                                                                                                    | teresephotography@janoo.oom, Enzaberno. Ones egnes@hanana.com, Mary Onson                                                                                                    |

| ibject:<br>created:                                                              |                                                                                                    |  |
|----------------------------------------------------------------------------------|----------------------------------------------------------------------------------------------------|--|
| Entry Pa                                                                         | th: Hitachi 30 GB Laptop HDD S/N DBDXHTWB\C\Documents and Settings\Teresa Halbach\Local<br>Settings\Temporary Internet Files\Content.IE5\4DSV4VO3\ShowLetter[8]\GZIP<br>Volume\ShowLetter[8]                                                                                                    |  |
|                                                                                  |                                                                                                    |  |
|                                                                                  | inal Message                                                                                                    |  |
| To: <jam<br><egries@<br><jdavid@<br>Sent: Fri</jdavid@<br></egries@<br></jam<br> | <u>MichielsC@schneider.com</u> [/ym/Compose?To=MichielsC@schneider.com&YY=49598ℴ=down&s] ><br><u>nesridgeway17@yahoo.com</u> [/ym/Compose?To=jamesridgeway17@yahoo.com&YY=49598ℴ=down] >;<br><u>@humana.com</u> [/ym/Compose?To=egries@humana.com&YY=49598ℴ=down&sort=da] >;<br><u>@new.rr.com</u> [/ym/Compose?To=jdavid@new.rr.com&YY=49598ℴ=down&sort=da] ><br>iday, September 23, 2005 12:17 PM<br>Fw: How to know when you're in Love |  |
|                                                                                  |                                                                                                    |  |
| ><br>> Carrie                                                                    | A. Michiels                                                                                                    |  |
| -1. (1. <u>1.</u> 1. <u>1.</u> 1. <u>1.</u> 1. <u>1.</u> <u>1.</u> <u>1.</u>     | ider National                                                                                                    |  |
|                                                                                  | Customer Service Representative                                                                                                    |  |
|                                                                                  | 58-6767 x7262<br>20-403-8312                                                                                                    |  |
|                                                                                  | ELSC@SCHNEIDER.COM [/ym/Compose?To=MICHIELSC@SCHNEIDER.COM&YY=49598ℴ=down&s                                                                                                    |  |
|                                                                                  | orwarded by Carrie Michiels/Schneider on 09/23/2005 12:16 PM                                                                                                    |  |
| >                                                                                |                                                                                                    |  |
| -                                                                                | "Holbrook, Beth -                                                                                                    |  |
|                                                                                  | Elizabeth P"                                                                                                    |  |
| >                                                                                | <beth.p.holbrook@< td=""></beth.p.holbrook@<>                                                                                                    |  |
| To<br>>                                                                          | lowes.com>                                                                                                    |  |
| >                                                                                | Iowes.com>                                                                                                    |  |
| CC                                                                               |                                                                                                    |  |
| >                                                                                | 09/23/2005 11:35                                                                                                    |  |
| ><br>Subject                                                                     | AM                                                                                                    |  |
| Subject                                                                          | FW: How to know when you're in                                                                                                    |  |
| Love                                                                             |                                                                                                    |  |
| >                                                                                |                                                                                                    |  |
| >                                                                                |                                                                                                    |  |
| >                                                                                |                                                                                                    |  |
| >                                                                                |                                                                                                    |  |
| >                                                                                |                                                                                                    |  |
| >                                                                                |                                                                                                    |  |
| >                                                                                |                                                                                                    |  |
| >                                                                                |                                                                                                    |  |
| > KID                                                                            | DS SAY AMAZING THINGS!                                                                                                    |  |
| >                                                                                | HOW TRUE READ ON<br>WORTH READING                                                                                                    |  |
| >                                                                                | > HOW TO KNOW WHEN YOU ARE IN LOVE                                                                                                    |  |
|                                                                                  |                                                                                                    |  |
|                                                                                  | > Slow down for three minutes to                                                                                                    |  |
|                                                                                  |                                                                                                    |  |
| ad                                                                               | this It is so worth it                                                                                                    |  |
| ><br>>                                                                           | this. It is so worth it. > Touching words from the mouth of                                                                                                    |  |

Yahoo!

#### Hitachi 30 GB Laptop HDD S/N DBDXHTWB\Yahoo!

| <ul> <li>&gt; What does Love mean?</li> <li>&gt; A group of professional people</li> <li>&gt; A group of 4 to 8 year-olds, "What does</li> <li>&gt; love mean?" The</li> <li>&gt; answers they got were broader</li> <li>and</li> <li>&gt; deeper than anyone</li> <li>&gt; could have imagined.</li> <li>&gt; See what you think:</li> <li>&gt; See what you think:</li> <li>&gt; See what you think:</li> <li>&gt; See what you think:</li> <li>&gt; She couldn't bend over</li> <li>&gt; and paint her toenails anymore.</li> <li>So my</li> <li>grandfather does it</li> <li>&gt; for her all the time, even when</li> <li>his</li> <li>&gt; hands got arthritis too.</li> <li>&gt; That's love."</li> <li>&gt; Rebecca- age 8</li> <li>&gt; When someone loves you, the way they</li> <li>&gt; say your name is</li> <li>&gt; different. You just know that</li> <li>&gt; Billy - age 4</li> <li>&gt; 'Love is when a girl puts on</li> <li>&gt; shaving cologne and they go out and</li> <li>&gt; Skarl - age 5</li> <li>&gt; 'Love is when you go out to eat and</li> <li>your French fries without making them</li> <li>you're tired."</li> <li>&gt; Terri - age 4</li> </ul>                                                                                                    | ~      |                                                                                                    |
|----------------------------------------------------------------------------------------------------|--------|----------------------------------------------------------------------------------------------------|
| <ul> <li>A group of professional people</li> <li>A group of professional people</li> <li>group of 4 to 8 year-olds, "What does</li> <li>love mean?" The</li> <li>answers they got were broader</li> <li>deeper than anyone</li> <li>could have imagined.</li> <li>&gt; &gt; could have imagined.</li> <li>&gt; &gt; &gt; &gt; &gt; &gt; &gt; &gt; &gt; &gt; &gt; &gt; &gt; &gt; &gt; &gt; &gt; &gt; &gt;</li></ul>                                                                                                    |        | ><br>> What does I ove mean?                                                                                                    |
| posed<br>this question to a<br>group of 4 to 8 year-olds, "What<br>does<br>love mean?" The<br>and<br>deeper than anyone<br>could have imagined.<br>So evely a pout think:<br>So see what you think:<br>So see what you think:<br>So see what you think:<br>So my<br>grandfather does it<br>So my<br>grandfather does it<br>So my<br>So my | -      |                                                                                                    |
| posed<br>this question to a<br>group of 4 to 8 year-olds, "What<br>does<br>love mean?" The<br>and<br>deeper than anyone<br>could have imagined.<br>So evelves what you think:<br>So see what you think:<br>So see what you think:<br>So see what you think:<br>So my<br>grandfather does it<br>So my<br>grandfather does it<br>So for her all the time, even when<br>his<br>hands got arthritis too.<br>That's love."<br>Rebecca- age 8<br>When someone loves you, the way<br>they<br>say your name is<br>So my<br>So my<br>S                            | >      |                                                                                                    |
| <ul> <li>this question to a</li> <li>group of 4 to 8 year-olds, "What</li> <li>love mean?" The</li> <li>answers they got were broader</li> <li>and</li> <li>deeper than anyone</li> <li>could have imagined.</li> <li>&gt; could have imagined.</li> <li>&gt; See what you think:</li> <li>&gt; See what you think:</li> <li>&gt; See what you think:</li> <li>&gt; She couldn't bend over</li> <li>&gt; and paint her toenails anymore.</li> <li>So my</li> <li>grandfather does it</li> <li>&gt; for her all the time, even when</li> <li>hands got arthritis too.</li> <li>&gt; That's love."</li> <li>&gt; Rebecca- age 8</li> <li>&gt; When someone loves you, the way</li> <li>they</li> <li>say your name is</li> <li>&gt; different. You just know that</li> <li>your</li> <li>and a boy puts on</li> <li>&gt; shaving cologne and they go out</li> <li>and a boy puts on</li> <li>&gt; shaving cologne and they go out</li> <li>and a boy puts on</li> <li>&gt; shaving cologne and they go out</li> <li>and a boy puts on</li> <li>&gt; shaving cologne and they go out</li> <li>and a boy puts on</li> <li>&gt; shaving cologne and they go out</li> <li>and a boy puts on</li> <li>&gt; Shaving cologne and they go out</li> <li>and a boy puts on</li> <li>&gt; Shaving cologne and they go out</li> <li>and</li> <li>&gt; Sure Shaving cologne and they go out</li> <li>and</li> <li>&gt; Sure Shaving cologne and they go out</li> <li>and</li> <li>&gt; Shaving cologne and they go out</li> <li>and</li> <li>&gt; Shaving cologne and they go out to eat</li> <li>and</li> <li>&gt; Sure Shaving cologne and they go out to eat</li> <li>and</li> <li>&gt; Sure Shaving cologne and they go out to eat</li> <li>&gt; Shaving cologne and they go out to eat</li> <li>&gt; Shaving cologne and they go out to eat</li> <li>&gt; Shaving cologne and they go out to eat</li> <li>&gt; Shaving cologne and they go out to eat</li> <li>&gt; Shaving cologne and they go out to eat</li> <li>&gt; Shaving cologne and they go out to eat</li> <li>&gt; Shaving cologne and they go out to eat</li> <li>&gt; Shaving cologne and they go out to eat</li> <li>&gt; Shaving cologne and they go out to eat</li> <li>&gt; S</li></ul>                                                                                                    | posed  |                                                                                                    |
| does       love mean?" The         > answers they got were broader         and         > could have imagined.         > could have imagined.         > could have imagined.         > could have imagined.         > could have imagined.         > could have imagined.         > could have imagined.         > could have imagined.         > could have imagined.         > see what you think:         > See what you think:         > See what you think:         > See what you think:         > See what you think:         > See what you think:         > See what you think:         > See what you think:         > See couldn't bend over         > and paint her toenails anymore.         So my         grandfather does it         > for her all the time, even when         his         hands got arthritis too.         > That's love."         > Rebecca- age 8         >         > When someone loves you, the way         your         name is safe in their mouth."         > Billy - age 4         >         > cove is when a girl puts on         perfume                                                                                                    | Ś      | this question to a                                                                                                    |
| >       love mean?" The         >       answers they got were broader         and       deeper than anyone         >       could have imagined.         >       >         >       See what you think:         >       >         >       >         >       >         >       >         >       >         >       >         >       >         >       >         >       >         >       >         >       she couldn't bend over         >       >         >       and paint her toenails anymore.         So my       grandfather does it         >       for her all the time, even when         his       hands got arthritis too.         >       That's love."         >       Rebecca- age 8         >       When someone loves you, the way         your       name is safe in their mouth."         >       Billy - age 4         >       >         >       Billy - age 4         >       >         >       shaving cologne and they go out         and <td>&gt;</td> <td>&gt; group of 4 to 8 year-olds, "What</td>                                                                                                    | >      | > group of 4 to 8 year-olds, "What                                                                                                    |
| <ul> <li>&gt; answers they got were broader</li> <li>and</li> <li>&gt; deeper than anyone</li> <li>&gt; could have imagined.</li> <li>&gt; See what you think:</li> <li>&gt; See what you think:</li> <li>&gt; See what you think:</li> <li>&gt; She couldn't bend over</li> <li>&gt; and paint her toenails anymore.</li> <li>So my</li> <li>grandfather does it</li> <li>&gt; for her all the time, even when</li> <li>hands got arthritis too.</li> <li>&gt; That's love."</li> <li>&gt; Rebecca- age 8</li> <li>&gt; When someone loves you, the way</li> <li>they</li> <li>&gt; and paint heir mouth."</li> <li>&gt; Rebecca- age 8</li> <li>&gt; When someone loves you, the way</li> <li>they</li> <li>&gt; and a boy puts on</li> <li>&gt; shaving cologne and they go out</li> <li>and a boy puts on</li> <li>&gt; shaving cologne and they go out</li> <li>and</li> <li>&gt; singli each other."</li> <li>&gt; Karl - age 5</li> <li>&gt; 'Love is when you go out to eat</li> <li>and</li> <li>your French fries without making</li> <li>them</li> <li>give you any of theirs."</li> <li>&gt; Chrissy -age 6</li> <li>&gt; 'Love is when my mommy makes</li> </ul>                                                                                                    | does   |                                                                                                    |
| and<br>> could have imagined.<br>> could have imagined.<br>> See what you think:<br>> "When my grandmother got<br>arthritis,<br>> she couldn't bend over<br>> and paint her toenails anymore.<br>So my<br>> grandfather does it<br>> for her all the time, even when<br>his<br>> hands got arthritis too.<br>> That's love."<br>> Rebecca- age 8<br>> When someone loves you, the way<br>they<br>> say your name is<br>> different. You just know that<br>your<br>> name is safe in their mouth."<br>> Billy - age 4<br>> "Love is when you go out to eat<br>and<br>> smell each other."<br>> Karl - age 5<br>> 'Love is when you go out to eat<br>and<br>> give somebody most of<br>> your French fries without making<br>them<br>> Chrissy -age 6<br>> 'Love is what makes you smile<br>when<br>you're tired."<br>> "Love is when my mommy makes                                                                                                    | >      |                                                                                                    |
| <ul> <li>deeper than anyone</li> <li>could have imagined.</li> <li>See what you think:</li> <li>See what you think:</li> <li>"When my grandmother got</li> <li>arthritis,</li> <li>she couldn't bend over</li> <li>and paint her toenails anymore.</li> <li>So my</li> <li>grandfather does it</li> <li>for her all the time, even when</li> <li>hands got arthritis too.</li> <li>That's love."</li> <li>Rebecca- age 8</li> <li>When someone loves you, the way</li> <li>say your name is</li> <li>different. You just know that</li> <li>say your name is</li> <li>different. You just know that</li> <li>Billy - age 4</li> <li>shaving cologne and they go out</li> <li>shaving cologne and they go out</li> <li>shaving cologne and they go out</li> <li>shaving cologne and they go out</li> <li>shaving cologne and they go out</li> <li>shaving cologne and they go out</li> <li>shaving cologne and they go out</li> <li>shaving cologne and they go out to eat</li> <li>shaving cologne and they go out to eat</li> <li>give somebody most of</li> <li>your French fries without making</li> <li>them</li> <li>give you any of theirs."</li> <li>Chrissy -age 6</li> <li>"Love is what makes you smile</li> <li>when</li> <li>you're tired."</li> <li>Terri - age 4</li> <li>"Love is when my mommy makes</li> </ul>                                                                                                    | >      | > answers they got were broader                                                                                                    |
| <ul> <li>&gt; &gt; &gt; &gt; &gt; &gt; &gt; &gt; &gt; &gt; &gt; &gt; &gt; &gt; &gt; &gt; &gt; &gt; &gt;</li></ul>                                                                                                    | and    |                                                                                                    |
| <ul> <li>&gt; See what you think:</li> <li>&gt; See what you think:</li> <li>&gt; "When my grandmother got</li> <li>arthritis,</li> <li>&gt; she couldn't bend over</li> <li>&gt; and paint her toenails anymore.</li> <li>So my</li> <li>grandfather does it</li> <li>&gt; for her all the time, even when</li> <li>hands got arthritis too.</li> <li>&gt; That's love."</li> <li>&gt; Rebecca- age 8</li> <li>&gt; When someone loves you, the way</li> <li>they</li> <li>&gt; say your name is</li> <li>&gt; different. You just know that</li> <li>your</li> <li>&gt; name is safe in their mouth."</li> <li>&gt; Billy - age 4</li> <li>&gt; "Love is when a girl puts on</li> <li>perfume</li> <li>&gt; karl - age 5</li> <li>&gt; 'Love is when you go out to eat</li> <li>and</li> <li>give somebody most of</li> <li>your French fries without making</li> <li>them</li> <li>give you any of theirs."</li> <li>&gt; Chrissy -age 6</li> <li>&gt; 'Love is what makes you smile</li> <li>when</li> <li>you're tired."</li> <li>&gt; Terri - age 4</li> <li>&gt; 'Love is when my mommy makes</li> </ul>                                                                                                    |        |                                                                                                    |
| <ul> <li>&gt; &gt; See what you think:</li> <li>&gt; &gt; "When my grandmother got arthritis,</li> <li>&gt; she couldn't bend over</li> <li>&gt; and paint her toenails anymore.</li> <li>So my</li> <li>grandfather does it</li> <li>&gt; for her all the time, even when his</li> <li>hands got arthritis too.</li> <li>&gt; That's love."</li> <li>&gt; Rebecca- age 8</li> <li>&gt; When someone loves you, the way they</li> <li>&gt; say your name is</li> <li>&gt; different. You just know that</li> <li>your</li> <li>&gt; name is safe in their mouth."</li> <li>&gt; Billy - age 4</li> <li>&gt; * Love is when a girl puts on</li> <li>&gt; shaving cologne and they go out and</li> <li>&gt; shaving cologne and they go out and</li> <li>&gt; shaving cologne and they go out and</li> <li>&gt; shaving cologne and they go out and</li> <li>&gt; shaving cologne and they go out and</li> <li>&gt; shaving cologne and they go out and</li> <li>&gt; Shaving cologne and they go out and</li> <li>&gt; Shaving cologne and they go out and</li> <li>&gt; Shaving cologne and they go out and</li> <li>&gt; Shaving cologne and they go out and</li> <li>&gt; Shaving cologne and they go out and</li> <li>&gt; Shaving cologne and they go out and</li> <li>&gt; Shaving cologne and they go out and</li> <li>&gt; Shaving cologne and they go out and</li> <li>&gt; Shaving cologne and they go out and</li> <li>&gt; Shaving cologne and they go out to eat</li> <li>&gt; Shaving cologne and they go out to eat</li> <li>&gt; Shaving</li></ul>                                                                                                    |        |                                                                                                    |
| <ul> <li>&gt; &gt; &gt; &gt; &gt; &gt; &gt; &gt; &gt; &gt; &gt; &gt; &gt; &gt; &gt; &gt; &gt; &gt; &gt;</li></ul>                                                                                                    |        |                                                                                                    |
| <ul> <li>&gt; "When my grandmother got</li> <li>arthritis,</li> <li>&gt; she couldn't bend over</li> <li>&gt; and paint her toenails anymore.</li> <li>So my</li> <li>&gt; grandfather does it</li> <li>&gt; for her all the time, even when</li> <li>hands got arthritis too.</li> <li>&gt; That's love."</li> <li>&gt; Rebecca- age 8</li> <li>&gt; When someone loves you, the way</li> <li>&gt; say your name is</li> <li>&gt; different. You just know that</li> <li>your</li> <li>&gt; mame is safe in their mouth."</li> <li>&gt; Billy - age 4</li> <li>&gt; "Love is when a girl puts on</li> <li>perfume</li> <li>&gt; shaving cologne and they go out</li> <li>and a boy puts on</li> <li>&gt; shaving cologne and they go out</li> <li>and a boy puts on</li> <li>&gt; shaving cologne and they go out</li> <li>and</li> <li>&gt; shaving cologne and they go out to eat</li> <li>and</li> <li>&gt; Sure Somebody most of</li> <li>&gt; your French fries without making</li> <li>them</li> <li>&gt; Chrissy -age 6</li> <li>&gt; "Love is what makes you smile</li> <li>when</li> <li>you're tired."</li> <li>&gt; Terri - age 4</li> <li>&gt; "Love is when my mommy makes</li> </ul>                                                                                                    |        |                                                                                                    |
| arthritis,<br>> she couldn't bend over<br>> and paint her toenails anymore.<br>So my<br>> grandfather does it<br>> for her all the time, even when<br>his<br>> hands got arthritis too.<br>> That's love."<br>> Rebecca- age 8<br>> When someone loves you, the way<br>they<br>> say your name is<br>> different. You just know that<br>your<br>> name is safe in their mouth."<br>> billy - age 4<br>> "Love is when a girl puts on<br>perfume<br>> and a boy puts on<br>> shaving cologne and they go out<br>and<br>> shaving cologne and they go out<br>and<br>> shaving cologne and they go out<br>and<br>> shaving cologne and they go out to eat<br>and<br>> shaving cologne and they go out to eat<br>and<br>> shaving cologne and they go out to eat<br>and<br>> shaving cologne and they go out to eat<br>and<br>> Silly - age 5<br>> 'Love is when you go out to eat<br>and<br>> Such is when you go out to eat<br>and<br>> jive somebody most of<br>> your French fries without making<br>them<br>> Chrissy -age 6<br>> 'Love is what makes you smile<br>when<br>you're tired."<br>> Terri - age 4<br>> 'Love is when my mommy makes                                                                                                    |        |                                                                                                    |
| >       she couldn't bend over         >       and paint her toenails anymore.         So my       grandfather does it         >       for her all the time, even when         his       >         >       >         >       >         >       >         >       >         >       >         >       >         >       >         >       >         >       >         >       >         >       >         >       >         >       >         >       >         >       >         >       >         >       >         >       >         >       >         >       >         >       >         >       >         >       >         >       >         >       >         >       >         >       >         >       >         >       >         >       >         >       >         ><                                                                                                    |        | When my grandmother got                                                                                                    |
| <ul> <li>&gt; and paint her toenails anymore.</li> <li>So my</li> <li>grandfather does it</li> <li>for her all the time, even when</li> <li>his</li> <li>hands got arthritis too.</li> <li>That's love."</li> <li>Rebecca- age 8</li> <li>When someone loves you, the way</li> <li>they</li> <li>Say your name is</li> <li>When someone loves you, the way</li> <li>say your name is</li> <li>different. You just know that</li> <li>say your name is safe in their mouth."</li> <li>Billy - age 4</li> <li>Site and a boy puts on</li> <li>shaving cologne and they go out</li> <li>and a boy puts on</li> <li>shaving cologne and they go out</li> <li>smell each other."</li> <li>Karl - age 5</li> <li>Karl - age 5</li> <li>Site and</li> <li>your French fries without making</li> <li>them</li> <li>give somebody most of</li> <li>your French fries without making</li> <li>them</li> <li>Chrissy -age 6</li> <li>Site and</li> <li>Terri - age 4</li> <li>Site and</li> <li>Terri - age 4</li> <li>Site and</li> <li>Site and</li> <li>Site and</li> <li>Site and</li> <li>Site and</li> <li>Site and and and and and and and and and and</li></ul>                                                                                                    |        | she couldn't bend over                                                                                                    |
| So my<br>So my<br>So my<br>So my<br>So my<br>So my<br>So my<br>So my<br>So my<br>So my<br>So my<br>So my<br>So my<br>So my<br>So my<br>So my<br>So may<br>So for her all the time, even when<br>hands got arthritis too.<br>So That's love."<br>So Rebecca- age 8<br>So<br>So When someone loves you, the way<br>they<br>So when someone loves you, the way<br>say your name is<br>So different. You just know that<br>your<br>So any your name is<br>So different. You just know that<br>your<br>So any your name is<br>So different. You just know that<br>So Billy - age 4<br>So Some is when a girl puts on<br>Perfume<br>So and a boy puts on<br>So Shaving cologne and they go out<br>and<br>So Shaving cologne and they go out<br>and<br>So Shaving cologne and they go out<br>and<br>So Shaving cologne and they go out<br>and<br>Somell each other."<br>So Karl - age 5<br>So Somebody most of<br>So your French fries without making<br>them<br>So Chrissy -age 6<br>So So Somebody most of<br>So Somebody most of<br>Somebody most of<br>Somebody most of<br>Somebody most of                                                                                                    |        | <ul> <li>A second second sec<br/>second second second second second second second second second second second second second second second second second second second second second second second second second second second second second second second second second sec</li></ul> |
| >       grandfather does it         >       for her all the time, even when         his       hands got arthritis too.         >       That's love."         >       Rebecca- age 8         >       Rebecca- age 8         >       When someone loves you, the way         they       >         >       say your name is         >       olifferent. You just know that         your       name is safe in their mouth."         >       safe in their mouth."         >       safe in their mouth."         >       safe in their mouth."         >       shaving cologne and they go out         and       smell each other."         >       Karl - age 5         >       'Love is when you go out to eat         and       give somebody most of         >       you're tired. fries without making         them       -         >       Chrissy -age 6         >       >         >       'Love is what makes you smile         when       you're tired."         >       'Terri - age 4         >       ''Love is when my mommy makes                                                                                                    |        |                                                                                                    |
| >       > for her all the time, even when         his       >         >       > That's love."         >       > Rebecca- age 8         >       > Rebecca- age 8         >       > When someone loves you, the way         they       >         >       > Say your name is         >       > different. You just know that         your       >         >       > different. You just know that         your       >         >       > Say your name is         >       > different. You just know that         your       >         >       > Billy - age 4         >       >         >       Billy - age 4         >       >         >       and a boy puts on         >       shaving cologne and they go out         and       smell each other."         >       > Karl - age 5         >       >         >       > give somebody most of         >       your French fries without making         them       >         >       > Chrissy -age 6         >       >         >       > Terri - age 4      >                                                                                                    |        | grandfather does it                                                                                                    |
| <ul> <li>hands got arthritis too.</li> <li>That's love."</li> <li>Rebecca- age 8</li> <li>When someone loves you, the way</li> <li>Say your name is</li> <li>different. You just know that</li> <li>and is safe in their mouth."</li> <li>Billy - age 4</li> <li>&gt;"Love is when a girl puts on</li> <li>shaving cologne and they go out</li> <li>and a boy puts on</li> <li>shaving cologne and they go out</li> <li>and a boy puts on</li> <li>shaving cologne and they go out</li> <li>and</li> <li>smell each other."</li> <li>Karl - age 5</li> <li>"Love is when you go out to eat</li> <li>give somebody most of</li> <li>your French fries without making</li> <li>them</li> <li>give you any of theirs."</li> <li>Chrissy -age 6</li> <li>&gt;"Love is what makes you smile</li> <li>when</li> <li>you're tired."</li> <li>Terri - age 4</li> <li>"Love is when my mommy makes</li> </ul>                                                                                                    | >      |                                                                                                    |
| <ul> <li>&gt; That's love."</li> <li>&gt; Rebecca- age 8</li> <li>&gt; When someone loves you, the way they</li> <li>&gt; say your name is</li> <li>&gt; different. You just know that</li> <li>&gt; oliferent. You just know that</li> <li>&gt; billy - age 4</li> <li>&gt; &gt; 'Love is when a girl puts on</li> <li>&gt; shaving cologne and they go out</li> <li>and a boy puts on</li> <li>&gt; shaving cologne and they go out</li> <li>&gt; smell each other."</li> <li>&gt; Karl - age 5</li> <li>&gt; &gt; 'Love is when you go out to eat</li> <li>and</li> <li>&gt; give somebody most of</li> <li>&gt; your French fries without making</li> <li>them</li> <li>give you any of theirs."</li> <li>&gt; Chrissy -age 6</li> <li>&gt; 'Love is what makes you smile</li> <li>when</li> <li>you're tired."</li> <li>&gt; Terri - age 4</li> <li>&gt; 'Love is when my mommy makes</li> </ul>                                                                                                    | his    | (1) Interfactory interfactory of the state of the state of the stat             |
| <ul> <li>&gt; Rebecca- age 8</li> <li>&gt; When someone loves you, the way they</li> <li>&gt; say your name is</li> <li>&gt; different. You just know that</li> <li>&gt; and is safe in their mouth."</li> <li>&gt; Billy - age 4</li> <li>&gt; 'Love is when a girl puts on</li> <li>&gt; mame is safe in they go out</li> <li>and a boy puts on</li> <li>&gt; shaving cologne and they go out</li> <li>and a boy puts on</li> <li>&gt; shaving cologne and they go out</li> <li>&gt; Smell each other."</li> <li>&gt; Karl - age 5</li> <li>&gt; 'Love is when you go out to eat</li> <li>and</li> <li>&gt; give somebody most of</li> <li>&gt; your French fries without making</li> <li>them</li> <li>give you any of theirs."</li> <li>&gt; Chrissy -age 6</li> <li>&gt; 'Love is what makes you smile</li> <li>when</li> <li>you're tired."</li> <li>&gt; Terri - age 4</li> <li>&gt; 'Love is when my mommy makes</li> </ul>                                                                                                    | >      | hands got arthritis too.                                                                                                    |
| <ul> <li>&gt; When someone loves you, the way</li> <li>&gt; say your name is</li> <li>&gt; different. You just know that</li> <li>&gt; lilly - age 4</li> <li>&gt; Billy - age 4</li> <li>&gt; "Love is when a girl puts on</li> <li>perfume</li> <li>and a boy puts on</li> <li>&gt; shaving cologne and they go out</li> <li>and</li> <li>smell each other."</li> <li>&gt; Karl - age 5</li> <li>&gt; 'Love is when you go out to eat</li> <li>and</li> <li>give somebody most of</li> <li>&gt; your French fries without making</li> <li>them</li> <li>give you any of theirs."</li> <li>&gt; Chrissy -age 6</li> <li>&gt; ''Love is what makes you smile</li> <li>when</li> <li>you're tired."</li> <li>&gt; Terri - age 4</li> <li>&gt; ''Love is when my mommy makes</li> </ul>                                                                                                    | >      |                                                                                                    |
| > When someone loves you, the way         >       say your name is         >       > different. You just know that         your       -         >       name is safe in their mouth."         >       > Billy - age 4         >       > "Love is when a girl puts on         perfume       -         >       and a boy puts on         >       shaving cologne and they go out         and       -         >       Smell each other."         >       -         >       -         >       -         >       -         >       -         >       -         >       -         >       -         >       -         >       -         >       -         >       -         >       -         >       -         >       -         >       -         >       -         >       -         >       -         >       -         >       -         >       -         >                                                                                                    | >      | > Rebecca- age 8                                                                                                    |
| they<br>say your name is<br>different. You just know that<br>your<br>name is safe in their mouth."<br>Billy - age 4<br>simel is safe in their mouth."<br>Billy - age 4<br>simel age 4<br>simel age 5<br>simel each other."<br>Karl - age 5<br>simel age 5<br>simel each other."<br>Karl - age 5<br>simel age 5<br>simel age 6<br>simel age 6<br>simel age 6<br>sime                                                                                                    |        |                                                                                                    |
| >       say your name is         >       different. You just know that         your       name is safe in their mouth."         >       Billy - age 4         >       >         >       >         >       > Billy - age 4         >       >         >       >         >       >         >       >         >       >         >       and a boy puts on         >       > shaving cologne and they go out         and       >         >       > shaving cologne and they go out         and       >         >       > karl - age 5         >       >         >       > Love is when you go out to eat         and          >       give somebody most of         >       your French fries without making         them          >       >         >       > Chrissy -age 6         >       >         >       >         >       >         >       >         >       >         >       >         >       > <td>2</td> <td>&gt; When someone loves you, the way</td>                                                                                                    | 2      | > When someone loves you, the way                                                                                                    |
| <ul> <li>&gt; different. You just know that</li> <li>your</li> <li>name is safe in their mouth."</li> <li>&gt; Billy - age 4</li> <li>&gt; "Love is when a girl puts on</li> <li>perfume</li> <li>and a boy puts on</li> <li>shaving cologne and they go out</li> <li>and</li> <li>smell each other."</li> <li>&gt; Karl - age 5</li> <li>&gt; 'Love is when you go out to eat</li> <li>and</li> <li>give somebody most of</li> <li>your French fries without making</li> <li>them</li> <li>give you any of theirs."</li> <li>&gt; Chrissy -age 6</li> <li>&gt; 'Love is what makes you smile</li> <li>when</li> <li>you're tired."</li> <li>&gt; Terri - age 4</li> <li>&gt; 'Love is when my mommy makes</li> </ul>                                                                                                    |        |                                                                                                    |
| your          >       name is safe in their mouth."         >       > Billy - age 4         >       > "Love is when a girl puts on         perfume       and a boy puts on         >       > shaving cologne and they go out         and       > smell each other."         >       > Karl - age 5         >       > "Love is when you go out to eat         and       >         >       > "Love is when you go out to eat         and       >         >       > Somebody most of         >       your French fries without making         them       give you any of theirs."         >       > Chrissy -age 6         >       >         >       > "Love is what makes you smile         when       you're tired."         > Terri - age 4       >         >       > "Love is when my mommy makes                                                                                                    |        |                                                                                                    |
| <ul> <li>&gt; name is safe in their mouth."</li> <li>&gt; Billy - age 4</li> <li>&gt; "Love is when a girl puts on</li> <li>&gt; and a boy puts on</li> <li>&gt; shaving cologne and they go out</li> <li>and</li> <li>&gt; smell each other."</li> <li>&gt; Karl - age 5</li> <li>&gt; 'Love is when you go out to eat</li> <li>and</li> <li>&gt; give somebody most of</li> <li>&gt; your French fries without making</li> <li>them</li> <li>&gt; Chrissy -age 6</li> <li>&gt; 'Love is what makes you smile</li> <li>when</li> <li>you're tired."</li> <li>&gt; Terri - age 4</li> <li>&gt; 'Love is when my mommy makes</li> </ul>                                                                                                    |        | > different. You just know that                                                                                                    |
| <ul> <li>&gt; &gt; Billy - age 4</li> <li>&gt; "Love is when a girl puts on</li> <li>&gt; and a boy puts on</li> <li>&gt; shaving cologne and they go out</li> <li>&gt; smell each other."</li> <li>&gt; Karl - age 5</li> <li>&gt; Karl - age 5</li> <li>&gt; * Love is when you go out to eat</li> <li>and</li> <li>give somebody most of</li> <li>your French fries without making</li> <li>them</li> <li>give you any of theirs."</li> <li>&gt; Chrissy -age 6</li> <li>&gt; *</li> <li>&gt; "Love is what makes you smile</li> <li>when</li> <li>you're tired."</li> <li>&gt; Terri - age 4</li> <li>&gt; * "Love is when my mommy makes</li> </ul>                                                                                                    |        | name is safe in their mouth "                                                                                                    |
| <ul> <li>&gt; 'Love is when a girl puts on</li> <li>&gt; ''Love is when a girl puts on</li> <li>&gt; and a boy puts on</li> <li>&gt; shaving cologne and they go out</li> <li>&gt; smell each other."</li> <li>&gt; Karl - age 5</li> <li>&gt; ''Love is when you go out to eat</li> <li>and</li> <li>&gt; ''Love is when you go out to eat</li> <li>give somebody most of</li> <li>your French fries without making</li> <li>them</li> <li>give you any of theirs."</li> <li>&gt; Chrissy -age 6</li> <li>&gt; ''Love is what makes you smile</li> <li>when</li> <li>you're tired."</li> <li>&gt; Terri - age 4</li> <li>&gt; ''Love is when my mommy makes</li> </ul>                                                                                                    |        |                                                                                                    |
| <ul> <li>&gt; "Love is when a girl puts on</li> <li>and a boy puts on</li> <li>&gt; shaving cologne and they go out</li> <li>and</li> <li>&gt; smell each other."</li> <li>&gt; Karl - age 5</li> <li>&gt; Xarl - age 5</li> <li>&gt; "Love is when you go out to eat</li> <li>and</li> <li>give somebody most of</li> <li>your French fries without making</li> <li>them</li> <li>give you any of theirs."</li> <li>&gt; Chrissy -age 6</li> <li>&gt; 'Love is what makes you smile</li> <li>when</li> <li>you're tired."</li> <li>&gt; Terri - age 4</li> <li>&gt; "Love is when my mommy makes</li> </ul>                                                                                                    |        |                                                                                                    |
| > and a boy puts on   > > shaving cologne and they go out   and >   > > Karl - age 5   > >   > > Karl - age 5   > >   > > "Love is when you go out to eat   and    > > give somebody most of   > > your French fries without making   them    > > Chrissy -age 6   > >   > > "Love is what makes you smile   when you're tired."   > Terri - age 4 >   > > "Love is when my mommy makes                                                                                                    |        |                                                                                                    |
| <ul> <li>and a boy puts on</li> <li>shaving cologne and they go out</li> <li>smell each other."</li> <li>Karl - age 5</li> <li>Karl - age 5</li> <li>"Love is when you go out to eat</li> <li>give somebody most of</li> <li>your French fries without making</li> <li>give you any of theirs."</li> <li>Chrissy -age 6</li> <li>&gt; Chrissy -age 6</li> <li>&gt; "Love is what makes you smile</li> <li>when</li> <li>you're tired."</li> <li>Terri - age 4</li> <li>&gt; "Love is when my mommy makes</li> </ul>                                                                                                    | T      | 2 Love is when a gin pais on                                                                                                    |
| <ul> <li>&gt; shaving cologne and they go out</li> <li>and</li> <li>&gt; smell each other."</li> <li>&gt; Karl - age 5</li> <li>&gt; "Love is when you go out to eat</li> <li>and</li> <li>&gt; "Love is when you go out to eat</li> <li>give somebody most of</li> <li>your French fries without making</li> <li>them</li> <li>give you any of theirs."</li> <li>&gt; Chrissy -age 6</li> <li>&gt; Chrissy -age 6</li> <li>&gt; "Love is what makes you smile</li> <li>when</li> <li>you're tired."</li> <li>&gt; Terri - age 4</li> <li>&gt; "Love is when my mommy makes</li> </ul>                                                                                                    |        | and a boy puts on                                                                                                    |
| and       smell each other."         >       Karl - age 5         >       > "Love is when you go out to eat         and       give somebody most of         >       your French fries without making         them       give you any of theirs."         >       Chrissy -age 6         >       > "Love is what makes you smile         when       you're tired."         >       Terri - age 4         >       > "Love is when my mommy makes                                                                                                    | >      |                                                                                                    |
| <ul> <li>&gt; Karl - age 5</li> <li>&gt; ''Love is when you go out to eat</li> <li>and</li> <li>give somebody most of</li> <li>your French fries without making</li> <li>your French fries."</li> <li>Chrissy -age 6</li> <li>&gt; Chrissy -age 6</li> <li>&gt; ''Love is what makes you smile</li> <li>when</li> <li>you're tired."</li> <li>&gt; Terri - age 4</li> <li>&gt; ''Love is when my mommy makes</li> </ul>                                                                                                    | and    | 5 5 ,5                                                                                                    |
| <ul> <li>&gt; &gt; ''Love is when you go out to eat</li> <li>&gt; ''Love is when you go out to eat</li> <li>give somebody most of</li> <li>your French fries without making</li> <li>you any of theirs."</li> <li>&gt; Chrissy -age 6</li> <li>&gt; Chrissy -age 6</li> <li>&gt; ''Love is what makes you smile</li> <li>when</li> <li>you're tired."</li> <li>&gt; Terri - age 4</li> <li>&gt; ''Love is when my mommy makes</li> </ul>                                                                                                    | >      | smell each other."                                                                                                    |
| <ul> <li>&gt; "Love is when you go out to eat</li> <li>and</li> <li>give somebody most of</li> <li>your French fries without making</li> <li>you any of theirs."</li> <li>&gt; Chrissy -age 6</li> <li>&gt; Chrissy -age 6</li> <li>&gt; 'Love is what makes you smile</li> <li>when</li> <li>you're tired."</li> <li>&gt; Terri - age 4</li> <li>&gt; 'Love is when my mommy makes</li> </ul>                                                                                                    | >      | > Karl - age 5                                                                                                    |
| and<br>> give somebody most of<br>> your French fries without making<br>them<br>> give you any of theirs."<br>> Chrissy -age 6<br>> > Chrissy -age 6<br>> > Chrissy -age 6<br>> > Ture is what makes you smile<br>when<br>you're tired."<br>> Terri - age 4<br>> ><br>> "Love is when my mommy makes                                                                                                    | >      |                                                                                                    |
| <ul> <li>since somebody most of</li> <li>your French fries without making</li> <li>your French fries without making</li> <li>give you any of theirs."</li> <li>Chrissy -age 6</li> <li>Chrissy -age 6</li> <li>'Love is what makes you smile</li> <li>when</li> <li>you're tired."</li> <li>Terri - age 4</li> <li>&gt; 'Love is when my mommy makes</li> </ul>                                                                                                    | >      | > "Love is when you go out to eat                                                                                                    |
| <ul> <li>&gt; your French fries without making</li> <li>by your French fries without making</li> <li>give you any of theirs."</li> <li>Chrissy -age 6</li> <li>Chrissy -age 6<td></td><td></td></li></ul>                                                                                                    |        |                                                                                                    |
| them<br>> give you any of theirs."<br>> Chrissy -age 6<br>> ><br>> "Love is what makes you smile<br>when<br>you're tired."<br>> Terri - age 4<br>><br>> "Love is when my mommy makes                                                                                                    | er.5   |                                                                                                    |
| <ul> <li>give you any of theirs."</li> <li>Chrissy -age 6</li> <li>&gt;</li> <li>"Love is what makes you smile</li> <li>when</li> <li>you're tired."</li> <li>Terri - age 4</li> <li>&gt;</li> <li>"Love is when my mommy makes</li> </ul>                                                                                                    |        | > your French fries without making                                                                                                    |
| <ul> <li>&gt; Chrissy -age 6</li> <li>&gt; 'Love is what makes you smile</li> <li>when</li> <li>you're tired."</li> <li>&gt; Terri - age 4</li> <li>&gt; &gt;</li> <li>&gt; 'Love is when my mommy makes</li> </ul>                                                                                                    |        | alter the second distance in                                                                                                    |
| <ul> <li>&gt; &gt; "Love is what makes you smile</li> <li>when</li> <li>you're tired."</li> <li>&gt; Terri - age 4</li> <li>&gt; &gt; &gt; &gt; &gt; &gt; &gt; &gt; &gt; &gt; &gt; &gt; &gt; &gt; &gt; &gt; &gt; &gt; &gt;</li></ul>                                                                                                    |        |                                                                                                    |
| <ul> <li>&gt; "Love is what makes you smile</li> <li>when</li> <li>you're tired."</li> <li>&gt; Terri - age 4</li> <li>&gt; &gt;</li> <li>&gt; "Love is when my mommy makes</li> </ul>                                                                                                    |        | • • • • • • • • • • • • • • • • • • •                                                                                                    |
| when<br>you're tired."<br>> Terri - age 4<br>> ><br>> "Love is when my mommy makes                                                                                                    |        |                                                                                                    |
| <pre>you're tired." &gt; Terri - age 4 &gt; &gt; &gt; &gt; &gt; &gt; &gt; &gt; &gt; &gt; &gt; &gt; &gt; &gt; &gt; &gt; &gt; &gt; &gt;</pre>                                                                                                    |        | > Love is what makes you simile                                                                                                    |
| <ul> <li>&gt; Terri - age 4</li> <li>&gt; &gt; &gt;</li> <li>&gt; "Love is when my mommy makes</li> </ul>                                                                                                    |        | vou're tired "                                                                                                    |
| > > > > > > > > > > > > > > > > > > >                                                                                                    |        |                                                                                                    |
| > > "Love is when my mommy makes                                                                                                    | >      | and a second of the second of the second of           |
|                                                                                                    | >      |                                                                                                    |
|                                                                                                    | coffee | ababeroonare exercise in sourcessory setting a                                                                                                    |

#### Hitachi 30 GB Laptop HDD S/N DBDXHTWB\Yahoo!

>

>

> time.

> >

> >

> >

>

>

>

>

> >

>

> >

like

> >

>

>

>

> know >

>

> >

>

>

>

>

>

>

>

on a >

and >

better, >

llion

you >

They

for my daddy and > she takes a sip before giving it him, to make sure the > taste is OK." > Danny - age 7 > > "Love is when you kiss all the Then when you get tired > of kissing, you still want to be together and you talk more. My > Mommy and Daddy are like that. look gross when they kiss" > Emily - age 8 > > "Love is what's in the room with at Christmas if you stop > opening presents and listen." > Bobby - age 7 (Wow!) > "If you want to learn to love you should start with > a friend who you hate," > Nikka - age 6 (we need a few more Nikka's on this planet) > "Love is when you tell a guy you his shirt, then he > wears it everyday." > Noelle - age 7 > > "Love is like a little old woman a little old man who are > still friends even after they each other so well." > Tommy - age 6 > "During my piano recital, I was stage and I was scared. > I looked at all the people watching me and saw my daddy waving > and smiling. He was the only one doing that. I wasn't scared > anymore." > Cindy - age 8 > > "My mommy loves me more than anybody

. You don't see anyone

Page 334

### Hitachi 30 GB Laptop HDD S/N DBDXHTWB\Yahoo!

|         | and a literature to show at        |
|---------|------------------------------------|
| ht."    | > else kissing me to sleep at      |
| -       | > Clare - age 6                    |
| >       | >                                  |
| >       | > "Love is when Mommy gives Daddy  |
| the     | heat piece of objekce "            |
| >       | best piece of chicken."            |
| >       | > Elaine-age 5<br>>                |
| >       | "Love is when Mommy sees Daddy     |
| smelly  | > Love is when worning sees Daddy  |
| >       | and sweaty and                     |
| >       | > still says he is handsomer than  |
| >       | Robert Redford."                   |
| >       | > Chris - age 7                    |
| >       | >                                  |
| >       | > "Love is when your puppy licks   |
| your    |                                    |
| >       | face even after you left           |
| >       | > him alone all day."              |
| >       | > Mary Ann - age 4                 |
| >       | >                                  |
| >       | > "I know my older sister loves me |
| >       | because she gives me all           |
| >       | > her old clothes and has to go    |
| out and | buy new ones."                     |
| -       | > Lauren - age 4                   |
|         | > Educin - age +                   |
| >       | > "When you love somebody, your    |
| >       | eyelashes go up and down and       |
| >       | > little stars come out of you."   |
| (what   |                                    |
| >       | an imagination)                    |
| >       | > Karen - age 7                    |
| >       | >                                  |
| >       | > "Love is when Mommy sees Daddy   |
| on the  |                                    |
| >       | toilet and she doesn't             |
| >       | > think it's gross."               |
| >       | > Mark - age 6                     |
| >       | >                                  |
| love    | You really shouldn't say 'l        |
| >       | you' unless you mean it.           |
| >       | > But if you mean it, you should   |
| say it  | e Bach you mount, you onould       |
| >       | a lot. People forget."             |
| >       | > Jessica - age 8                  |
| >       | >                                  |
| >       | > And the final one Author and     |
| >       | lecturer Leo Buscaglia once        |
| >       | > talked about a contest he was    |
| asked   |                                    |
|         | to judge. The purpose of           |
|         | > the contest was to find the most |
| >       | caring child.                      |
| >       | >                                  |
| >       | > The winner was a four year old   |

Page 335

| _ ild         |                                        |
|---------------|----------------------------------------|
|               | whose next door                        |
| -             | > neighbor was an elderly              |
| gentleman who |                                        |
| >             | had recently                           |
| >             | > lost his wife. Upon seeing the       |
| man           |                                        |
| >             | cry, the little boy went               |
| >             | > into the old gentleman's yard,       |
| >             | climbed onto his lap, and              |
| >             | > just sat there. When his Mother      |
| asked         |                                        |
| >             | what he had said                       |
| >             | > to the neighbor, the little boy      |
| said,         |                                        |
| >             | "Nothing, I just helped                |
| >             | > him cry"                             |
| >             | >                                      |
| >             | > When there is nothing left but       |
| God,          | 3                                      |
| >             | that is when you find out              |
| >             | > that God is all you need. Take       |
| 60            | · · · · · · · · · · · · · · · · · · ·  |
| >             | seconds and give this a shot!          |
| >             | > All you do is simply say the         |
| >             | following small prayer for the         |
| nerson        | ······································ |
| -             | > who sent you this.                   |
|               | >                                      |
| >             | > Father, God bless all my friends     |
| in            |                                        |
| >             | whatever it is that You                |
| >             | > know they may be needing this        |
| day!          | , ,                                    |
| >             | And may their life be full of          |
| >             | > your peace, prosperity and power     |
| as            | · · · · · · · · · · · · · · · · · · ·  |
| >             | he/she seeks to have a closer          |
| >             | > relationship with you. Amen.         |
| >             | >                                      |
| >             | > Then send it on to five other        |
| people,       |                                        |
| >             | including the one who                  |
| >             | > sent it to you. Within hours you     |
| >             | caused a multitude of people to        |
| >             | > pray for other people.               |
| >             | > Then sit back and watch the          |
| power of      |                                        |
| >             | God work in your life.                 |
| >             | >                                      |
| >             | >                                      |
| >             | >                                      |
| >             | >                                      |
| >             | >                                      |
|               |                                        |
|               |                                        |
| >             |                                        |
|               |                                        |

| Name:<br>Entry Path:                                | ShowLetter[25]<br>Hitachi 30 GB Laptop HDD S/N DBDXHTWB\C\Documents and Settings\Teresa Halbach\Local<br>Settings\Temporary Internet Files\Content.IE5\AR6FIPQZ\ShowLetter[25]                                                                                                    |
|-----------------------------------------------------|----------------------------------------------------------------------------------------------------|
| Name:                                               | Email                                                                                                    |
| From:<br>To:<br>Subject:<br>Created:<br>Entry Path: | customerservice@hhcolorlab.com<br>teresaphotography@yahoo.com<br>H&H Order Confirmation - 00010268_0786048_eZP.zip<br>09/26/05 04:34:30PM<br>Hitachi 30 GB Laptop HDD S/N DBDXHTWB\C\Documents and Settings\Teresa Halbach\Local<br>Settings\Temporary Internet Files\Content.IE5\AR6FIPQZ\ShowLetter[25]\GZIP<br>Volume\ShowLetter[25] |
| Dear Customer,                                      |                                                                                                    |
| Thank you for yo                                    | ur H&H order!                                                                                                    |
| into the lab for O                                  | been successfully received from the internet and sent<br>rder Entry. Please refer to the subject line of this<br>the order number you have submitted.                                                                                                    |
|                                                     |                                                                                                    |

Yahoo!

Look for a second email which will confirm the order has been entered and will provide the due date of this order.

You have any questions concerning the status of your order you may sit www.hhcolorlab.com, Login via Customer Login and click on "Your Orders" under the "Studio" section. As always, you may also call Customer Service at 1-800-821-1305.

Thank you again for your business!

The H&H Color Lab Team

00010268\_0786048\_eZP.zip

Order Description: Riley

| Name:<br>Entry Path:                  | ShowLetter[25]<br>Hitachi 30 GB Laptop HDD S/N DBDXHTWB\C\Documents and Settings\Teresa Halbach\Local<br>Settings\Temporary Internet Files\Content.IE5\W1Q30PIN\ShowLetter[25]                                                                                               |
|---------------------------------------|----------------------------------------------------------------------------------------------------|
| Name:                                 | Email                                                                                                    |
| From:<br>To:<br>Subject:<br>try Path: | customerservice@hhcolorlab.com<br>teresaphotography@yahoo.com<br>eZProof Order<br>Hitachi 30 GB Laptop HDD S/N DBDXHTWB\C\Documents and Settings\Teresa Halbach\Local<br>Settings\Temporary Internet Files\Content.IE5\W1Q30PIN\ShowLetter[25]\GZIP<br>Volume\ShowLetter[25] |

Greetings PHOTOGRAPHY BY TERESA

Page 338

bur eZProof order has been received.

Job Name: Cristina

Print Order Number: 0786049 Date Received: 09/27/05 Estimated Due Date: 09/28/05 If you have any questions concerning your order, please have the preceding information available. You may contact us via email or telephone. Phone: 1-800-821-1305 Email:<u>customerservice@hhcolorlab.com</u> [/ym/Compose?To=customerservice@hhcolorlab.com&YY=2292&order=...]

Yahoo!

Sincerely, The H&H Digital Team

| Name:<br>Entry Path: | ShowLetter[5]<br>Hitachi 30 GB Laptop HDD S/N DBDXHTWB\C\Documents and Settings\Teresa Halbach\Local<br>Settings\Temporary Internet Files\Content.IE5\O5YVWXMV\ShowLetter[5] |
|----------------------|----------------------------------------------------------------------------------------------------|
| Name:                | Email                                                                                                    |
| From:                | Pat Garven <                                                                                                    |
| To:                  | Lindsay <                                                                                                    |
| Cubject:             | FW:                                                                                                    |
| eated:               | 09/29/05 09:23:07PM                                                                                                    |
| _htry Path:          | Hitachi 30 GB Laptop HDD S/N DBDXHTWB\C\Documents and Settings\Teresa Halbach\Local Settings\Temporary Internet Files\Content.IE5\O5YVWXMV\ShowLetter[5]\GZIP                |
|                      | Volume\ShowLetter[5]                                                                                                    |

----- Original Message ----- From: contessajs@aol.com To: Pat@normetamerica.com Cc: kohlsonelm@wi.rr.com ; captbobsal@juno.com ; aanheier@wi.rr.com ; jdavid@new.rr.com ; tanjadesigns@sbcglobal.net ; tornadomary@tds.net Sent: Tuesday, September 27, 2005 8:20 AM Subject: Re:

-----Original Message-----

From: Pat Garven <Pat@normetamerica.com> To: Amy Lindsay <Amy@normetamerica.com>; cgarven@merwin-stoltz.com; chirs74@verizon.net; rmbrisch@direcway.com; ALLOR@EXECPC.COM; garven@wisc.edu; contessajs@aol.com; jim@herbfitzgerald.com; joe.antonelli@sandvik.com Sent: Mon, 26 Sep 2005 15:22:37 -0500 Subject: FW:

-----Original Message-----From: JAMIE L GARVEN [mailto:garven@wisc.edu] Sent: Monday, September 26, 2005 12:19 PM To: Casey Ducrest; HILARY BETH WICHMAN; Molly Monfre; Mom; Susan Garven; Allison Noble; Pat Garven Subject:

kay, I picked seven people who I thought would do this. I hope I chose

>right seven. Please send this back to me (You'll see why).

> >

#### Hitachi 30 GB Laptop HDD S/N DBDXHTWB\Yahoo!

n case anyone is interested, Saint Theresa is known as the Saint of >Little Ways. Meaning she believed in doing the little things in life well >and with great love. She is also the patron Saint of flower growers and >florists. She is represented by roses. May everyone who receives this >message be blessed. > > >Theresa's Prayer cannot be deleted. REMEMBER to make a wish before you read >the poem. That's all you have to do. There is nothing attached. Just send >this to seven people and let me know what happens on the fourth day. Sorry >you have to forward the message, but try not to break this, please. > > >Prayer is one of the best free gifts we receive. There is no cost but a lot >of reward. (Did you make a wish?) If you don't make a wish, it won't come >true. > > > This is your last chance to make a wish. > >St. Theresa's Prayer: > > >May today there be peace within. >May you trust God that you are exactly where you are meant to be. > >May you not forget the infinite possibilities that are born of faith. > >May you use those gifts that you have received, and pass on the love that >has been given to you.... > >May you be content knowing you are a child of God .... > >Let this presence settle into your bones, and allow your soul the >freedom to sing, dance, praise and love. > >It is there for each and every one of us. > > > >Now, send this to 7 people within the next 5 minutes. And remember to end is back...I count as 1 of the ...you'll see why. Suggestion: copy and paste rather than forward to >protect email addresses and access to e-virus

Hitachi 30 GB Laptop HDD S/N DBDXHTWB\Yahoo!

Volume\ShowLetter[29]

ShowLetter[19] ame: Hitachi 30 GB Laptop HDD S/N DBDXHTWB\C\Documents and Settings\Teresa Halbach\Local htry Path: Settings\Temporary Internet Files\Content.IE5\4DSV4VO3\ShowLetter[19] Email Name: customerservice@hhcolorlab.com From: teresaphotography@yahoo.com To: H&H Order Confirmation - 0786049-.zip Subject: 09/26/05 04:26:34PM Created: Hitachi 30 GB Laptop HDD S/N DBDXHTWB\C\Documents and Settings\Teresa Halbach\Local Entry Path: Settings\Temporary Internet Files\Content.IE5\4DSV4VO3\ShowLetter[19]\GZIP Volume\ShowLetter[19] Dear Customer, Thank you for your H&H order! Your Order has been successfully received from the internet and sent into the lab for Order Entry. Please refer to the subject line of this email to confirm the order number you have submitted. Look for a second email which will confirm the order has been entered and will provide the due date of this order. If you have any questions concerning the status of your order you may sit www.hhcolorlab.com, Login via Customer Login and click on "Your ders" under the "Studio" section. As always, you may also call Customer ervice at 1-800-821-1305. Thank you again for your business! The H&H Color Lab Team 0786049-.zip Order Description: Cristina Order Instructions: Cristina ShowLetter[29] Name: Hitachi 30 GB Laptop HDD S/N DBDXHTWB\C\Documents and Settings\Teresa Halbach\Local Entry Path: Settings\Temporary Internet Files\Content.IE5\AR6FIPQZ\ShowLetter[29] Name: Email From: "Calkins, Jane" < jcalkins@jcpgroup.com> "Teresaphotography (E-mail)" <teresaphotography@yahoo.com> To: FW: Photo by Theresa proof Subject: eated: 09/26/05 08:45:27AM try Path: Hitachi 30 GB Laptop HDD S/N DBDXHTWB\C\Documents and Settings\Teresa Halbach\Local Settings\Temporary Internet Files\Content.IE5\AR6FIPQZ\ShowLetter[29]\GZIP

Page 340

### Yahoo!

Page 341

#### eresa,

Here is the proof for your ad. Let me know if you have any changes. Otherwise just sign it and fax it back. Thx!

Jane Calkins Women Magazine Phone 920-729-7605 ext125 Cell 920-410-2759 Fax 920-729-7620 e-mail: <u>icalkins@jcpgroup.com</u> [/ym/Compose?To=jcalkins@jcpgroup.com&YY=33387&order=down&sor...] Send ad copy to: <u>women@jcpgroup.com</u> [/ym/Compose?To=women@jcpgroup.com&YY=33387&order=down&sort=d...].

- > -----Original Message-----
- > From: Schroeder, Sue
- > Sent:Monday, September 26, 2005 8:36 AM
- > To:Calkins, Jane
- > Subject: Photo by Theresa proof
- >
- > <<Photo by Theresa 10-11.pdf>>
- >
- > Sue Schroeder
- > Creative Team
- > (920) 729-7618 ext. 119
- > (920) 729-7620 fax
- > sschroeder@jcpgroup.com [/ym/Compose?To=sschroeder@jcpgroup.com&YY=33387&order=down&s...]

ain Text Attachment [ <u>Download File</u> [/ym/ShowLetter/file.txt?box=Inbox&MsgId=6551\_27671640\_370217...] | <u>Save to</u> <u>Yahoo! Briefcase</u> [http://us.f600.mail.yahoo.com/ym/ShowLetter/file.txt?box=Inb...] ]

| Name:<br>Entry Path: | ShowLetter[18]<br>Hitachi 30 GB Laptop HDD S/N DBDXHTWB\C\Documents and Settings\Teresa Halbach\Local<br>Settings\Temporary Internet Files\Content.IE5\W1Q30PIN\ShowLetter[18] |
|----------------------|----------------------------------------------------------------------------------------------------|
| Name:                | Email                                                                                                    |
| From:                | "Calkins, Jane" <jcalkins@jcpgroup.com></jcalkins@jcpgroup.com>                                                                                                    |
| То:                  | "'Teresaphotography (E-mail)" <teresaphotography@yahoo.com></teresaphotography@yahoo.com>                                                                                      |
| Subject:             | FW: Photo by Theresa proof                                                                                                    |
| Created:             | 09/26/05 08:45:27AM                                                                                                    |
| Entry Path:          | Hitachi 30 GB Laptop HDD S/N DBDXHTWB\C\Documents and Settings\Teresa Halbach\Local                                                                                            |
|                      | Settings\Temporary Internet Files\Content.IE5\W1Q30PIN\ShowLetter[18]\GZIP                                                                                                    |
|                      | Volume\ShowLetter[18]                                                                                                    |

Teresa,

Here is the proof for your ad. Let me know if you have any changes. Otherwise just sign it and fax it back. Thx!

Jane Calkins Women Magazine Phone 920-729-7605 ext125 all 920-410-2759 x 920-729-7620 e-mail: <u>icalkins@jcpgroup.com</u> [/ym/Compose?To=jcalkins@jcpgroup.com&YY=48897&order=&sort=] Send ad copy to: <u>women@jcpgroup.com</u> [/ym/Compose?To=women@jcpgroup.com&YY=48897&order=&sort=].

Page 342

| Original Message                                                  |                    |
|-------------------------------------------------------------------|--------------------|
| From: Schroeder, Sue                                              |                    |
| Sent:Monday, September 26, 2005 8:36 AM                           |                    |
| > To:Calkins, Jane                                                |                    |
| > Subject:Photo by Theresa proof                                  |                    |
| >                                                                 |                    |
| > < <photo 10-11.pdf="" by="" theresa="">&gt;</photo>             | 5                  |
| >                                                                 |                    |
| > Sue Schroeder                                                   |                    |
| > Creative Team                                                   |                    |
| > (920) 729-7618 ext. 119                                         |                    |
| > (920) 729-7620 fax                                              |                    |
| > sschroeder@jcpgroup.com [/ym/Compose?To=sschroeder@jcpgroup.com | &YY=48897ℴ=&sort=] |
| >                                                                 |                    |

Plain Text Attachment [ Download File [/ym/ShowLetter/file.txt?box=Inbox&MsgId=6551\_27671640\_370217...] | Save to Yahoo! Briefcase [http://us.f600.mail.yahoo.com/ym/ShowLetter/file.txt?box=Inb...] ]

Yahoo!

| Name:<br>Entry Path: | ShowLetter[1]<br>Hitachi 30 GB Laptop HDD S/N DBDXHTWB\C\Documents and Settings\Teresa Halbach\Local<br>Settings\Temporary Internet Files\Content.IE5\O5YVWXMV\ShowLetter[1]       |
|----------------------|----------------------------------------------------------------------------------------------------|
| Name:                | Email                                                                                                    |
| From:                | steve.phipps@tds.net                                                                                                    |
| To:                  | teresaphotography@yahoo.com, jagfamily@tds.net                                                                                                    |
| ∩ubject:             | did you win?                                                                                                    |
| reated:              | 09/28/05 04:49:31PM                                                                                                    |
| htry Path:           | Hitachi 30 GB Laptop HDD S/N DBDXHTWB\C\Documents and Settings\Teresa Halbach\Local Settings\Temporary Internet Files\Content.IE5\O5YVWXMV\ShowLetter[1]\GZIP Volume\ShowLetter[1] |

Please let me know if you won last night and tommorrow.

Hope all is well never hestitate to contact me all is well as I hear.

Steve

| Name:<br>Entry Path: | ShowLetter[26]<br>Hitachi 30 GB Laptop HDD S/N DBDXHTWB\C\Documents and Settings\Teresa Halbach\Local<br>Settings\Temporary Internet Files\Content.IE5\WHMVOHQV\ShowLetter[26] |
|----------------------|----------------------------------------------------------------------------------------------------|
| Name:                | Email                                                                                                    |
| From:                | support@godaddy.com                                                                                                    |
| То:                  | teresaphotography@yahoo.com                                                                                                    |
| Subject:             | Hosting Account Instructions                                                                                                    |
| Created:             | 09/27/05 01:24:55PM                                                                                                    |
| Entry Path:          | Hitachi 30 GB Laptop HDD S/N DBDXHTWB\C\Documents and Settings\Teresa Halbach\Local                                                                                            |
|                      | Settings\Temporary Internet Files\Content.IE5\WHMVOHQV\ShowLetter[26]\GZIP                                                                                                    |
|                      | Volume\ShowLetter[26]                                                                                                    |

hportant Information from GoDaddy.com

IMG [http://images.godaddy.com/promos/htmlemails/ban\_370\_GD.gif] IMG [http://images.secureserver.net/promos/std/spc\_trans.gif]

1G [http://images.godaddy.com/promos/std/spc\_trans.gif]Dear Valued Go Daddy Customer, Order #: 28995630 ustomer #: 6564492

IMG [http://images.godaddy.com/promos/std/spc\_trans.gif]

Thank you for choosing Go Daddy as your Web hosting provider! This email message provides instructions for uploading your Web site to your hosting account.

While your hosting account is now active, it typically can take between 24-48 hours before your hosting account is ready for you to upload your Web site.

If you have any problems or questions about these hosting instructions, please consult our Frequently Asked Questions: https://www.godaddy.com/gdshop/faq/howto\_guide.asp?prog\_id=GoDaddy370#WebHosting

#### **FTP Account Information**

Each hosting account comes with an FTP account and personal FTP site for your use. Your FTP site is basically a directory (folder) on our Web Server where your Web pages reside. When people visit your site, they are viewing the Web pages stored in your FTP directory. To transfer files to your FTP directory, you will need the following account information. Please note that the Hosting/FTP user name and password provided here are NOT the same as your customer account user name and password.

Hosting/FTP User Name: teresa22 Hosting/FTP Password: t0322 Web Site URL: http://www.TERESAPHOTO.COM FTP Site URL: ftp://www.TERESAPHOTO.COM Your Web Site Visitor Statistics: http://www.TERESAPHOTO.COM/stats

Il transfers are done by uploading the files to your hosting account. We suggest either of the following two methods of insferring files:

Microsoft Internet Explorer

File Transfer Protocol (FTP) Utility - WS\_FTP **Using Internet Explorer** Internet Explorer allows you to transfer files directly to your FTP site without requiring an FTP utility. For step-by-step instructions, go to: http://ftphelp.secureserver.net/IE/ie.htm

Open Windows Explorer to the folder that contains your Web site pages. Leave open as you will come back to this window. Establish an Internet connection, and then open Internet Explorer. In the Internet Explorer Address Bar, type your FTP Site address: "ftp://", followed by your domain name; for example, "ftp://www.namegoeshere.com". In the Log On As dialog box, enter your FTP user name and password, and then click Log On. If an FTP Folder Error dialog box appears, click OK, and then click Login As in the File menu to open the Log On As dialog box. Select the files to transfer in Windows Explorer and drag them to your FTP directory in Internet Explorer. You can also copy and paste the necessary files. Using WS\_FTP File Transfer Protocol Utility

WS\_FTP offers a full range of file transfer features that let you transfer files directly to your FTP directory. Download the WS\_FTP Utility at: http://www.ipswitch.com/products/WS\_FTP/home/index.html For step-by-step instructions, go to: http://ftphelp.secureserver.net/WSFTP/wsftp.htm

Establish an Internet connection, and then open WS\_FTP and click Connect. In the Session Properties dialog box, click New. Complete your profile. In the Profile Name text box, enter a profile name, for example My Profile; in the Host Name/Address text box, type your domain name (without the www.), for example godaddy.com; ignore the Host Type text box; in the User ID and Password text boxes, enter your FTP user name and password. Click OK. In the WS\_FTP window, navigate to your Web site files in the Local System pane on the left side of the window. Double-click the file to transfer or select multiple files and click the transfer arrow located between the Local System and Remote Site panes. Click Exit and close the program. **Assigning Domain Name Server Information** 

If your domain was registered by Go Daddy, we will automatically update your account information. However, if your domain is registered with another company, you will have to go to your domain registration account and assign the

main name servers (DNS) for your new hosting account. DNS information is used to identify your Web site on the ernet.

Primary DNS Host: WSC1.JOMAX.NET Primary DNS IP: 64.202.165.4 Secondary DNS Host: WSC2.JOMAX.NET

#### Hitachi 30 GB Laptop HDD S/N DBDXHTWB\Yahoo!

#### Secondary DNS IP: 64.202.167.50 SSL Certificate

ecure your visitors and customers data and transactions with an affordable, up to 256-bit encryption SSL Certificate. Learn more

#### **Customer Support**

If you encounter any problems with the program, please contact Customer Support: Online Support Email: support@godaddy.com Phone: 480-505-8877 **Helpful Links** Add advanced traffic statistics Register more domain names Add a shopping cart to your site

Thanks again for choosing Go Daddy Hosting.

Sincerely, GoDaddy.com

IMG [http://images.godaddy.com/promos/std/spc\_trans.gif] ©2005 Go Daddy Software, Inc. All rights reserved.

| Name:<br>Entry Path:                              | ShowLetter[17]<br>Hitachi 30 GB Laptop HDD S/N DBDXHTWB\C\Documents and Settings\Teresa Halbach\Local<br>Settings\Temporary Internet Files\Content.IE5\CXAB0XIN\ShowLetter[17]                                                                                                    |  |
|---------------------------------------------------|----------------------------------------------------------------------------------------------------|--|
| Name:                                             | Email                                                                                                    |  |
| om:<br>.o:<br>Subject:<br>Created:<br>Entry Path: | "Meggan Kroll" <meggankroll@yahoo.com><br/>"Teresa Halbach" <teresaphotography@yahoo.com><br/>hey stranger!<br/>10/03/05 01:34:49PM<br/>Hitachi 30 GB Laptop HDD S/N DBDXHTWB\C\Documents and Settings\Teresa Halbach\Local<br/>Settings\Temporary Internet Files\Content.IE5\CXAB0XIN\ShowLetter[17]\GZIP<br/>Volume\ShowLetter[17]</teresaphotography@yahoo.com></meggankroll@yahoo.com> |  |

Hey Teresa, I feel so bad emailing instead of calling, but it seems like i never have any time for myself or to just sit and talk. the job is going good, i like the people i work with, i don't get to adjust many people because i am not on any insurance companies yet. plus he wants me to go out and get my patients, which i understand but its hard to market and get out in the community when i am stuck in the office 55 hours a week! The one major negative is the hours i work, the office is 20 minutes from home so i have to stay for my lunch break which is 2 hours, but 3 out of the 5 days we have meetings during them anyway. we are open really early from 7am to 6pm monday, wed and fri and 9am till 6pm tues and thursday, plus sometimes patients come in late or we have more fucking meetings and we are here till 7pm, so the hours really suck! i am supposed to get a half day off, but i don't think until another month from now. i kinda do alot of shit work too, which i knew i would but sometimes it gets frustrating. the money is better than my other job but then i only worked there 3 days a week!! i guess what i am trying to say is.... i hate working 5 days a week!! :) but i'll deal until i either leave or get enough patients to make my own hours. things with chris are good. we still have our fights but most of the time we have fun and enjoy each other more than before. the most recent news is ... we have another son! i'm not prego but we adopted another dog 2 weeks ago. his name is romeo and he is 7 months old we think, he is part great dane, part shar pei! its quite a cute mix, he is a little stinker at times but a pretty good dog. niko is still hanging in there, he is still sick all the time but now he has a buddy to play with during the day, i think he likes him, i almost think he has been less sick since we got romeo, but i can't say for sure. but boo boo loves romeo, they play and chase each other more than niko does. its pretty funny to watch. i was home last weekend with chris for my mom's wedding, i meant to call you to let you know i was going to be in fondy but i am so bad about calling plus as soon as i get home i feed the dogs and myself and go to

d. i hate waking up at 5:30am, i don't even have any energy to workout cuz i am so tired. so i never call anyone except weekends and then i talk for hours cuz i haven't talked with them for weeks!! i promise i will make time to call you. i nave a seminar this weekend, so if traffic isn't too bad i will call on my drive there, its like a half hour away, kinda sucks! lets see....oh my dad, he is doing pretty good, i got to see him for a couple hours over the weekend, definetly wasn't enough time but we are going to wisconsin for christmas so we will try to make plans with you. but he is doing ok, he still

annot walk by himself, he just started taking water aerobic classes last week and he really liked it and i guess there are me other stroke patients that take that class and have improved alot so my dad feels really good about that, but not too much more improvement. everyone else in my fam is doing good, i would love it if you could come and visit us since you are calming down a bit with your work. but if not, we definetly have to get together around xmas. you will have to make sure and tell everyone in GB i said hello, maybe chris and i will come up for a day, i think he would like that and so would i. its been forever since i've seen everyone and i miss them, i can't believe how time flies and people's lives change!! i guess thats enough writing, i may get carpel tunnel and take some time off....he thats not a bad idea, i could use a day off!! :) i guess i am lazy! anyway, i miss you so much and again i am sorry i didn't call you back.......yet!! email for me, right now is the easiest thing, but i will try my damndest to call you this weekend. take care and i will talk to you soon. love, meggan

Yahoo!

Teresa Halbach <teresaphotography@yahoo.com> wrote: Hey Meg! Since I can't get a hold of you by phone, I thought I'd try an email! I'm curious as to how the new job is going, how life is in KC, how's Chris? how was your mom's wedding? how's your dad doing? how was your birthday? what's your new address? See why I've been trying to call - so many questions! Life is pretty crazy for me right now. Business is busy, which is awesome, but tiring. I'd just like a day off once in awhile, but gotta pay the bills! I actually am done with weddings for now also. Until January at least. Unless someone books last minute. Which is always a possibility. I did a wedding last night and then I did a wedding show all day today. It was my first wedding show - you know- I display my work and the brides-to-be come flowing in and ooh and aahh over my work. Kind of a nice feeling. I'm sure I'll get some jobs from it, so that's cool, but it was a loooooonnnnnnngggggggg weekend, that's for sure. I don't know if I've told you but I'm coaching volleyball for my sister Kelly's 7th grade team. It takes up so much of my time, but I really enjoy it. It's great to get to spend so much time with my sister and have something we share together. The team is 4-2. I love my team. One of the girls, Liz, is this really great girl who you wouldn't pick out as being much of an athlete. But at the beginning of the season, I told her I wanted her to work on her overhand serve. During the first game, she was like "Can I PIIIleeeeeaaaassssssssseeeeeee serve underhand, Coach?" I was like, "No, I know you can serve overhand!" (smile) That next weekend, she went home and practiced her overhand serve, and since then she has been one of my best servers. The back story on this girl is that she lives with her dad and grandma. I guess her dad is an alcoholic or something, and her grandma watches tv all day. She only sees her om once a year or so. So her parents rarely come to her games-well, her dad has been to one and that's it. One week,

nded up giving her a ride to two different games, so I got to talking to her a little more. That following week, I noticed that she was very attentive at practice and really enthusiastic. At the end of practice, she came up to me and gave me a hug. It was so sweet. I said to my sister on the way home "I think Liz really likes me" Kelly said "Teresa, I think everyone on the team really likes you!" (warm fuzzy) Anyway, I realized that I am really this girl's only young female role model. The rest of the girls get so much support from their parents. Liz always has to walk to practice and find her own ride home. I give that girl a lot of credit. She's one of those girls that you could see getting pregnant at 15 or something, because she just wants to feel loved. I think I'm impacting her life in my own way. Anyway, that's my little story about why I love coaching. It fills my heart. I'm pretty annoyed at the roommate. The guy is a pig and I can't stand to be around him most days. Luckily, we don't see much of each other. The man situation is pretty lame. Nothing much going on there. Although Ryan stopped by last night because he and Scott were going out and he was checking me out (oh, I know when he's checking me out, but I didn't mention it to him). Anyway, it gets me thinking - how was it that this guy held my interest for so long and I allowed myself to love him so much and nothing else has come up since then? It's strange, but that's my life. Not like I'm wanting to get back together with him, but I would like to feel that way about someone again. I'm going out with Hooch and Kate and anybody else this weekend. it was their birthday's last week. I haven't seen much of any friends lately. It's a pain to drive up to GB when I'm there every day, then I come home for volleyball practice or games or whatever, the last thing I want to do is do more driving! But everyone's busy anyway. Amanda is like 6 months pregnant I guess. I bet she looks cute. Other than that, not much new with anyone there. I think the last time I saw Abby was when you were in town in July. She's busy with her man of course. Hope all's well with you and I'd love to hear all about your life! One more thing: I have a website now. Check out www.teresaphoto.com! It's very exciting! Love, T

Yahoo! for Good

Click here to donate to the Hurricane Katrina relief effort.

Yahoo! for Good

Click here to donate to the Hurricane Katrina relief effort.

| Name:<br>Sotry Path: | ShowLetter[22]<br>Hitachi 30 GB Laptop HDD S/N DBDXHTWB\C\Documents and Settings\Teresa Halbach\Local<br>Settings\Temporary Internet Files\Content.IE5\4DSV4VO3\ShowLetter[22] |
|----------------------|----------------------------------------------------------------------------------------------------|
| Name:                | Email                                                                                                    |
| From:                | [mailto:teresaphotography@yahoo.com]                                                                                                    |

| Pag  | e | 346 |  |
|------|---|-----|--|
| ı ay | 0 | 040 |  |

| ר_:         | Tim Mueller                                                                         |
|-------------|-------------------------------------------------------------------------------------|
| ubject:     | health insurance                                                                    |
| created:    | 09/26/05 08:27:22AM                                                                 |
| Entry Path: | Hitachi 30 GB Laptop HDD S/N DBDXHTWB\C\Documents and Settings\Teresa Halbach\Local |
|             | Settings\Temporary Internet Files\Content.IE5\4DSV4VO3\ShowLetter[22]\GZIP          |
|             | Volume\ShowLetter[22]                                                               |

Yahoo!

Well we should have received letter. We will check. Tim Mueller Account Executive Benefit Companies of Green Bay 108 Packerland Dr, Suite B-1 Green Bay, WI 54303 (920) 965-6444 ext. 301 (920) 965 6447 fax

mueller@benefitsinc.com www.benefitcompanies.com *The Benefit Companies offers services for Retirement, HR, Payroll, Property&Casualty, Liability, Workers Compensation, and Employee Benefits* The information contained in this electronic mail message, including any attachments, is confidential and intended solely for the use of the person or entity to whom the e-mail is addressed. It may contain information that is protected by work-product doctrine, or other privileges, and may be restricted from disclosure by applicable state and federal law. Any further distribution of this message is prohibited without the written consent of the sender. If you are not the intended recipient of this message, be advised that any dissemination, distribution, copying, or use of the contents of this message is strictly prohibited. If you received this e-mail message in error, please contact the sender by reply e-mail. Also, please permanently delete all copies of the original e-mail and any attached documentation. Thank you.

| Name:<br>Entry Path: | ShowLetter[28]<br>Hitachi 30 GB Laptop HDD S/N DBDXHTWB\C\Documents and Settings\Teresa Halbach\Local<br>Settings\Temporary Internet Files\Content.IE5\4DSV4VO3\ShowLetter[28]       |
|----------------------|----------------------------------------------------------------------------------------------------|
| Name:                | Email                                                                                                    |
| From:                | support@godaddy.com                                                                                                    |
| -o:                  | teresaphotography@yahoo.com                                                                                                    |
| bject:               | Hosting Account Instructions                                                                                                    |
| _,eated:             | 09/27/05 01:24:55PM                                                                                                    |
| Entry Path:          | Hitachi 30 GB Laptop HDD S/N DBDXHTWB\C\Documents and Settings\Teresa Halbach\Local Settings\Temporary Internet Files\Content.IE5\4DSV4VO3\ShowLetter[28]\GZIP Volume\ShowLetter[28] |

Important Information from GoDaddy.com

IMG [http://images.godaddy.com/promos/htmlemails/ban\_370\_GD.gif]

IMG [http://images.secureserver.net/promos/std/spc\_trans.gif]

IMG [http://images.godaddy.com/promos/std/spc\_trans.gif]Dear Valued Go Daddy Customer, Order #: 28995630 Customer #: 6564492

IMG [http://images.godaddy.com/promos/std/spc\_trans.gif]

Thank you for choosing Go Daddy as your Web hosting provider! This email message provides instructions for uploading your Web site to your hosting account.

While your hosting account is now active, it typically can take between 24-48 hours before your hosting account is ready for you to upload your Web site.

If you have any problems or questions about these hosting instructions, please consult our Frequently Asked Questions: https://www.godaddy.com/gdshop/faq/howto\_guide.asp?prog\_id=GoDaddy370#WebHosting

#### **FTP Account Information**

Each hosting account comes with an FTP account and personal FTP site for your use. Your FTP site is basically a irectory (folder) on our Web Server where your Web pages reside. When people visit your site, they are viewing the Web ges stored in your FTP directory. To transfer files to your FTP directory, you will need the following account information. Please note that the Hosting/FTP user name and password provided here are NOT the same as your customer account user name and password.

Iosting/FTP User Name: teresa22 Iosting/FTP Password: t0322 Web Site URL: http://www.TERESAPHOTO.COM FTP Site URL: ftp://www.TERESAPHOTO.COM Your Web Site Visitor Statistics: http://www.TERESAPHOTO.COM/stats

All transfers are done by uploading the files to your hosting account. We suggest either of the following two methods of transferring files:

Yahoo!

Microsoft Internet Explorer

File Transfer Protocol (FTP) Utility - WS\_FTP **Using Internet Explorer** Internet Explorer allows you to transfer files directly to your FTP site without requiring an FTP utility. For step-by-step instructions, go to: http://ftphelp.secureserver.net/IE/ie.htm

Open Windows Explorer to the folder that contains your Web site pages. Leave open as you will come back to this window. Establish an Internet connection, and then open Internet Explorer. In the Internet Explorer Address Bar, type your FTP Site address: "ftp://", followed by your domain name; for example, "ftp://www.namegoeshere.com". In the Log On As dialog box, enter your FTP user name and password, and then click Log On. If an FTP Folder Error dialog box appears, click OK, and then click Login As in the File menu to open the Log On As dialog box. Select the files to transfer in Windows Explorer and drag them to your FTP directory in Internet Explorer. You can also copy and paste the necessary files. Using WS\_FTP File Transfer Protocol Utility

WS\_FTP offers a full range of file transfer features that let you transfer files directly to your FTP directory. Download the WS\_FTP Utility at: http://www.ipswitch.com/products/WS\_FTP/home/index.html For step-by-step instructions, go to: http://ftphelp.secureserver.net/WSFTP/wsftp.htm

Establish an Internet connection, and then open WS\_FTP and click Connect. In the Session Properties dialog box, click New. Complete your profile. In the Profile Name text box, enter a profile name, for example My Profile; in the Host Name/Address text box, type your domain name (without the www.), for example godaddy.com; ignore the Host Type text

x; in the User ID and Password text boxes, enter your FTP user name and password. Click OK. In the WS\_FTP ndow, navigate to your Web site files in the Local System pane on the left side of the window. Double-click the file to transfer or select multiple files and click the transfer arrow located between the Local System and Remote Site panes. Click Exit and close the program. Assigning Domain Name Server Information

If your domain was registered by Go Daddy, we will automatically update your account information. However, if your domain is registered with another company, you will have to go to your domain registration account and assign the domain name servers (DNS) for your new hosting account. DNS information is used to identify your Web site on the Internet.

Primary DNS Host: WSC1.JOMAX.NET Primary DNS IP: 64.202.165.4 Secondary DNS Host: WSC2.JOMAX.NET Secondary DNS IP: 64.202.167.50 **SSL Certificate** Secure your visitors and customers data and transactions with an affordable, up to 256-bit encryption SSL Certificate. Learn more

#### **Customer Support**

If you encounter any problems with the program, please contact Customer Support: Online Support Email: support@godaddy.com Phone: 480-505-8877 **Helpful Links** Add advanced traffic statistics Register more domain names Add a shopping cart to your site

Thanks again for choosing Go Daddy Hosting.

Sincerely,

Daddy.com

IMG [http://images.godaddy.com/promos/std/spc\_trans.gif] ©2005 Go Daddy Software, Inc. All rights reserved.

Page 348

#### Hitachi 30 GB Laptop HDD S/N DBDXHTWB\Yahoo!

| ame:<br>try Path: | ShowLetter[3]<br>Hitachi 30 GB Laptop HDD S/N DBDXHTWB\C\Documents and Settings\Teresa Halbach\Local<br>Settings\Temporary Internet Files\Content.IE5\GLCXAF01\ShowLetter[3] |
|-------------------|----------------------------------------------------------------------------------------------------|
| Name:             | Email                                                                                                    |
| From:             | "National Association for the Self-Employed (NASE)" <exitsurvey@nase.org></exitsurvey@nase.org>                                                                              |
| To:               | teresaphotography@yahoo.com                                                                                                    |
| Subject:          | Survey of Former NASE Members                                                                                                    |
| Created:          | 09/29/05 11:36:05PM                                                                                                    |
| Entry Path:       | Hitachi 30 GB Laptop HDD S/N DBDXHTWB\C\Documents and Settings\Teresa Halbach\Local Settings\Temporary Internet Files\Content.IE5\GLCXAF01\ShowLetter[3]\GZIP                |
|                   | Volume\ShowLetter[3]                                                                                                    |

The National Association for the Self-Employed (NASE) is conducting a survey to help improve products and services offered to association members.

The NASE is inviting you to participate in this survey because you recently canceled your association membership. We would like to find out why you made that decision and use your feedback to improve the NASE benefits package and the overall service provided to members.

This brief survey will take you less than 5 minutes to complete. Your osponses will be kept strictly confidential.

ere is a link to the survey:

http://www.nase.org/exit\_survey/default.asp?ID=92296495 [http://www.nase.org/exit\_survey/default.asp?ID=92296495]

Thank you in advance for your participation and feedback. If you do not wish to participate in the survey, simply delete this message.

Best regards, NASE Member Services http://www.nase.org [http://www.nase.org]

\*\*\*\*\*\*\*\*

Removal Notice:

This email was sent to <u>teresaphotography@yahoo.com</u> [/ym/Compose?To=teresaphotography@yahoo.com&YY=72045&order=do...]

You received this e-mail because at one time you were a Member of the NASE. If you wish to be removed from our email list, please reply to this e-mail and include the word "remove" in the subject line.

| Name:<br>Entry Path: | ShowLetter[15]<br>Hitachi 30 GB Laptop HDD S/N DBDXHTWB\C\Documents and Settings\Teresa Halbach\Local<br>Settings\Temporary Internet Files\Content.IE5\CXAB0XIN\ShowLetter[15] |
|----------------------|----------------------------------------------------------------------------------------------------|
| Name:                | Email                                                                                                    |
| Created:             | 10/03/05 12:31:04PM                                                                                                    |

Page 349

| htry Path:                                                                                                 | Hitachi 30 GB Laptop HDD S/N DBDXHTWB\C\Documents and Settings\Teresa Halbach\Local Settings\Temporary Internet Files\Content.IE5\CXAB0XIN\ShowLetter[15]\GZIP Volume\ShowLetter[15]                                                                                                    |
|----------------------------------------------------------------------------------------------------|----------------------------------------------------------------------------------------------------|
| Original Me<br>From: Trevor J.<br>Sent: 10/3/2005<br>To: Undisclosed<br>Subject: Fw: Pe<br>Turn on your sp | Bauer<br>8:56 AM<br>-Recipient:;                                                                                                    |
| Name:<br>Entry Path:                                                                                       | ShowLetter[36]<br>Hitachi 30 GB Laptop HDD S/N DBDXHTWB\C\Documents and Settings\Teresa Halbach\Local<br>Settings\Temporary Internet Files\Content.IE5\O5YVWXMV\ShowLetter[36]                                                                                                    |
| Name:                                                                                                    | Email                                                                                                    |
| From:<br>To:<br>Subject:<br>Created:<br>Entry Path:                                                        | "H&H Color Lab" <hhinfosource@hhcolorlab.com><br/>teresaphotography@yahoo.com<br/>H&amp;H Color Lab Info Source<br/>10/05/05 02:59:49PM<br/>Hitachi 30 GB Laptop HDD S/N DBDXHTWB\C\Documents and Settings\Teresa Halbach\Local<br/>Settings\Temporary Internet Files\Content.IE5\O5YVWXMV\ShowLetter[36]\GZIP<br/>Volume\ShowLetter[36]</hhinfosource@hhcolorlab.com>        |
| Lab Info Source                                                                                            | e IMG [0]HLab eZnews IMG [0]FOCUS on Greeting Cards October 2005                                                                                                    |
| Name:<br>Entry Path:                                                                                       | ShowLetter[29]<br>Hitachi 30 GB Laptop HDD S/N DBDXHTWB\C\Documents and Settings\Teresa Halbach\Local<br>Settings\Temporary Internet Files\Content.IE5\8PYNSTYR\ShowLetter[29]                                                                                                    |
| Name:                                                                                                    | Email                                                                                                    |
| From:<br>To:<br>Subject:<br>Created:<br>Entry Path:                                                        | "Astrology.com Specials" <mailings@astrology.com><br/>teresaphotography@yahoo.com<br/>Have a Question for Our Tarot Expert?<br/>10/06/05 09:56:19AM<br/>Hitachi 30 GB Laptop HDD S/N DBDXHTWB\C\Documents and Settings\Teresa Halbach\Local<br/>Settings\Temporary Internet Files\Content.IE5\8PYNSTYR\ShowLetter[29]\GZIP<br/>Volume\ShowLetter[29]</mailings@astrology.com> |

Yahoo!

Dear Teresa,

Whatever your question, find the clarity you seek. Try a free sample tarot reading today!

IMG [http://g.astrology.com/p8/tr1\_free.jpg]

Leave no question unanswered! Take matters into your own hands with round-the-clock access to Unlimited Tarot -- now featuring a three-month subscription for only \$19.95!

Pass it on! Forward this offer to a friend. MANAGE YOUR SUBSCRIPTIONS: To unsubscribe, click here and follow the unsubscribe instructions. To manage your subscriptions to iVillage Group commercial mailings, please click here. Further information can be obtained by emailing mailings@astrology.com. If you need to email us, please include the following "ne in your reply. email recipient: teresaphotography@yahoo.com Astrology.com, c/o iVillage Inc, 500 Seventh Avenue, th Floor, New York, NY 10018, U.S.A. annmn:[741xTj041xTj51JAVO0120000041xTj0m5di35dtk]

 
 Name:
 ShowLetter[1]

 Entry Path:
 Hitachi 30 GB Laptop HDD S/N DBDXHTWB\C\Documents and Settings\Teresa Halbach\Local Settings\Temporary Internet Files\Content.IE5\CXAB0XIN\ShowLetter[1]

lough, too, Mom".

They kissed and the daughter left. The mother walked over to the window where I was seated. Standing there I could see she wanted and needed to cry. I tried not to intrude on her privacy but she welcomed me in by asking, "Did you ever say good-bye to someone knowing it would be forever?".

Yahoo!

Yes, I have," I replied. "Forgive me for asking, but why is this a forever good-bye?".

"I am old and she lives so far away. I have challenges ahead and the reality is - the next trip back will be for my funeral," she said.

"When you were saying good-bye, I heard you say, 'I wish you enough'. May I ask what that means?".

She began to smile. "That's a wish that has been handed down from other generations. My parents used to say it to everyone". She paused a moment and looked up as if trying to remember it in detail and she smiled even more. "When we said, 'I wish you enough', we were wanting the other person to have a life filled with just enough good things to sustain them". Then turning toward me, she shared the following as if she were reciting it from memory.

I wish you enough sun to keep your attitude bright no matter how gray the day may appear.

I wish you enough rain to appreciate the sun even more.

I wish you enough happiness to keep your spirit alive and everlasting.

I wish you enough pain so that even the smallest of joys in life may appear bigger.

I wish you enough gain to satisfy your wanting.

wish you enough loss to appreciate all that you possess. I wish you enough hellos to get you through the final good-bye.

She then began to cry and walked away.

They say it takes a minute to find a special person, an hour to appreciate them, a day to love them but then an entire life to forget them.

To all my friends and loved ones, I WISH YOU ENOUGH......

| Name:<br>Entry Path: | ShowLetter[18]<br>Hitachi 30 GB Laptop HDD S/N DBDXHTWB\C\Documents and Settings\Teresa Halbach\Local<br>Settings\Temporary Internet Files\Content.IE5\WHMVOHQV\ShowLetter[18]       |
|----------------------|----------------------------------------------------------------------------------------------------|
| Name:                | Email                                                                                                    |
| From:<br>To:         | "Paul Bouilland - American Student List" <paul.bouilland@eurorscg.com><br/>"PEARCE STUDIO" <tom@pearcephotography.com></tom@pearcephotography.com></paul.bouilland@eurorscg.com>     |
| ated:                | New List Offering from American Student List - Newborns through Age 1<br>09/08/05 10:15:41AM                                                                                         |
| Lotry Path:          | Hitachi 30 GB Laptop HDD S/N DBDXHTWB\C\Documents and Settings\Teresa Halbach\Local Settings\Temporary Internet Files\Content.IE5\WHMVOHQV\ShowLetter[18]\GZIP Volume\ShowLetter[18] |

Page 350

| ame:                                                                                                    | Email                                                                                                    |
|----------------------------------------------------------------------------------------------------|----------------------------------------------------------------------------------------------------|
| From:                                                                                                    | "Debbie Rapp" <drapp@new.rr.com></drapp@new.rr.com>                                                                                                    |
| To:                                                                                                    | teresaphotography@yahoo.com                                                                                                    |
|                                                                                                    | more reprints!                                                                                                    |
| Subject:                                                                                                    | 10/01/05 09:25:42PM                                                                                                    |
| Created:                                                                                                    |                                                                                                    |
| Entry Path:                                                                                                    | Hitachi 30 GB Laptop HDD S/N DBDXHTWB\C\Documents and Settings\Teresa Halbach\Local<br>Settings\Temporary Internet Files\Content.IE5\CXAB0XIN\ShowLetter[1]\GZIP<br>Volume\ShowLetter[1]                                                                                                    |
| t is possible, I wo<br>Grandpa wants a                                                                                                    | s wondering if it was possible to still order a reprint from the pictures you took of my girls this summer.<br>buld like a 5X7 of picture 1-24 - it is a picture of the two girls together with Meagan touching the tree.<br>picture for his office!! If you could e-mail be back and let me know I would appreciate it.<br>Debbie Rapp 465-3735                                                                                                    |
|                                                                                                    |                                                                                                    |
| Name:                                                                                                    | ShowLetter[1]                                                                                                    |
| Entry Path:                                                                                                    | Hitachi 30 GB Laptop HDD S/N DBDXHTWB\C\Documents and Settings\Teresa Halbach\Local<br>Settings\Temporary Internet Files\Content.IE5\GLCXAF01\ShowLetter[1]                                                                                                    |
| Name:                                                                                                    | Email                                                                                                    |
| From:                                                                                                    | steve.phipps@tds.net                                                                                                    |
|                                                                                                    |                                                                                                    |
| COCOLUMN DATACHER PROVIDENT                                                                                                    | teresanhotography@vahoo.com_iagfamily@tds.net                                                                                                    |
| To:                                                                                                    | teresaphotography@yahoo.com, jagfamily@tds.net                                                                                                    |
| Γo:<br>Subject:                                                                                                    | did you win?                                                                                                    |
| Γο:<br>Subject:<br>Created:                                                                                                    | did you win?<br>09/28/05 04:49:31PM                                                                                                    |
| To:<br>Subject:                                                                                                    | did you win?<br>09/28/05 04:49:31PM<br>Hitachi 30 GB Laptop HDD S/N DBDXHTWB\C\Documents and Settings\Teresa Halbach\Local                                                                                                    |
| To:<br>Subject:<br>Created:                                                                                                    | did you win?<br>09/28/05 04:49:31PM                                                                                                    |
| Fo:<br>Subject:<br>Created:<br>htry Path:<br>Please let me kn<br>Hope all is well no                                                                       | did you win?<br>09/28/05 04:49:31PM<br>Hitachi 30 GB Laptop HDD S/N DBDXHTWB\C\Documents and Settings\Teresa Halbach\Local<br>Settings\Temporary Internet Files\Content.IE5\GLCXAF01\ShowLetter[1]\GZIP                                                                                                    |
| To:<br>Subject:<br>Created:<br>htry Path:<br>Please let me kn                                                                                              | did you win?<br>09/28/05 04:49:31PM<br>Hitachi 30 GB Laptop HDD S/N DBDXHTWB\C\Documents and Settings\Teresa Halbach\Local<br>Settings\Temporary Internet Files\Content.IE5\GLCXAF01\ShowLetter[1]\GZIP<br>Volume\ShowLetter[1]                                                                                                    |
| To:<br>Subject:<br>Created:<br>htry Path:<br>Please let me kn<br>Hope all is well no<br>Steve<br>Name:<br>Entry Path:                                      | did you win?<br>09/28/05 04:49:31PM<br>Hitachi 30 GB Laptop HDD S/N DBDXHTWB\C\Documents and Settings\Teresa Halbach\Local<br>Settings\Temporary Internet Files\Content.IE5\GLCXAF01\ShowLetter[1]\GZIP<br>Volume\ShowLetter[1]<br>how if you won last night and tommorrow.<br>ever hestitate to contact me all is well as I hear.<br>ShowLetter[1]<br>Hitachi 30 GB Laptop HDD S/N DBDXHTWB\C\Documents and Settings\Teresa Halbach\Local                                                                                                    |
| To:<br>Subject:<br>Created:<br>htry Path:<br>Please let me kn<br>Hope all is well no<br>Steve<br>Name:<br>Entry Path:                                      | did you win?<br>09/28/05 04:49:31PM<br>Hitachi 30 GB Laptop HDD S/N DBDXHTWB\C\Documents and Settings\Teresa Halbach\Local<br>Settings\Temporary Internet Files\Content.IE5\GLCXAF01\ShowLetter[1]\GZIP<br>Volume\ShowLetter[1]<br>now if you won last night and tommorrow.<br>ever hestitate to contact me all is well as I hear.<br>ShowLetter[1]<br>Hitachi 30 GB Laptop HDD S/N DBDXHTWB\C\Documents and Settings\Teresa Halbach\Local<br>Settings\Temporary Internet Files\Content.IE5\8PYNSTYR\ShowLetter[1]<br>Email                                                                                                    |
| Fo:<br>Subject:<br>Created:<br>htry Path:<br>Please let me kn<br>Hope all is well no<br>Steve<br>Name:<br>Entry Path:<br>Name:<br>Tom:                     | did you win?<br>09/28/05 04:49:31PM<br>Hitachi 30 GB Laptop HDD S/N DBDXHTWB\C\Documents and Settings\Teresa Halbach\Local<br>Settings\Temporary Internet Files\Content.IE5\GLCXAF01\ShowLetter[1]\GZIP<br>Volume\ShowLetter[1]<br>now if you won last night and tommorrow.<br>ever hestitate to contact me all is well as I hear.<br>ShowLetter[1]<br>Hitachi 30 GB Laptop HDD S/N DBDXHTWB\C\Documents and Settings\Teresa Halbach\Local<br>Settings\Temporary Internet Files\Content.IE5\8PYNSTYR\ShowLetter[1]<br>Email<br>"Andrea VandeWalle" <andreav@itisupply.com></andreav@itisupply.com>                                                                                          |
| To:<br>Subject:<br>Created:<br>htry Path:<br>Please let me kn<br>Hope all is well no<br>Steve<br>Name:<br>Entry Path:<br>Name:<br>From:<br>Fo:             | did you win?<br>09/28/05 04:49:31PM<br>Hitachi 30 GB Laptop HDD S/N DBDXHTWB\C\Documents and Settings\Teresa Halbach\Local<br>Settings\Temporary Internet Files\Content.IE5\GLCXAF01\ShowLetter[1]\GZIP<br>Volume\ShowLetter[1]<br>now if you won last night and tommorrow.<br>ever hestitate to contact me all is well as I hear.<br>ShowLetter[1]<br>Hitachi 30 GB Laptop HDD S/N DBDXHTWB\C\Documents and Settings\Teresa Halbach\Local<br>Settings\Temporary Internet Files\Content.IE5\8PYNSTYR\ShowLetter[1]<br>Email<br>"Andrea VandeWalle" <andreav@ltisupply.com><br/>"my Abby-girl" <abbyhuizenga@hotmail.com>,</abbyhuizenga@hotmail.com></andreav@ltisupply.com>                |
| To:<br>Subject:<br>Created:<br>htry Path:<br>Please let me kn<br>Hope all is well no<br>Steve<br>Name:<br>Entry Path:<br>Name:<br>From:<br>Fo:<br>Subject: | did you win?<br>09/28/05 04:49:31PM<br>Hitachi 30 GB Laptop HDD S/N DBDXHTWB\C\Documents and Settings\Teresa Halbach\Local<br>Settings\Temporary Internet Files\Content.IE5\GLCXAF01\ShowLetter[1]\GZIP<br>Volume\ShowLetter[1]<br>now if you won last night and tommorrow.<br>ever hestitate to contact me all is well as I hear.<br>ShowLetter[1]<br>Hitachi 30 GB Laptop HDD S/N DBDXHTWB\C\Documents and Settings\Teresa Halbach\Local<br>Settings\Temporary Internet Files\Content.IE5\&PYNSTYR\ShowLetter[1]<br>Email<br>"Andrea VandeWalle" <andreav@ltisupply.com><br/>"my Abby-girl" <abbyhuizenga@hotmail.com>,<br/>FW: Enough</abbyhuizenga@hotmail.com></andreav@ltisupply.com> |
| To:<br>Subject:<br>Created:<br>htry Path:<br>Please let me kn<br>Hope all is well no<br>Steve<br>Name:<br>Entry Path:<br>Name:<br>From:<br>Fo:             | did you win?<br>09/28/05 04:49:31PM<br>Hitachi 30 GB Laptop HDD S/N DBDXHTWB\C\Documents and Settings\Teresa Halbach\Local<br>Settings\Temporary Internet Files\Content.IE5\GLCXAF01\ShowLetter[1]\GZIP<br>Volume\ShowLetter[1]<br>now if you won last night and tommorrow.<br>ever hestitate to contact me all is well as I hear.<br>ShowLetter[1]<br>Hitachi 30 GB Laptop HDD S/N DBDXHTWB\C\Documents and Settings\Teresa Halbach\Local<br>Settings\Temporary Internet Files\Content.IE5\8PYNSTYR\ShowLetter[1]<br>Email<br>"Andrea VandeWalle" <andreav@ltisupply.com><br/>"my Abby-girl" <abbyhuizenga@hotmail.com>,</abbyhuizenga@hotmail.com></andreav@ltisupply.com>                |

Yahoo!

Standing near the security gate, they hugged and the mother said, "I love you and I wish you enough".

The daughter replied, "Mom, our life together has been more than enough. Your love is all I ever needed. I wish you

Page 352

rorwarded Message [ <u>Download File</u> [/ym/ShowLetter/file.html?box=Inbox&MsgId=8660\_27650932\_36860...] | <u>Save to</u> Yahoo! <u>Briefcase</u> [http://us.f600.mail.yahoo.com/ym/ShowLetter/file.html?box=In...] ]

| Name:<br>Entry Path: | ShowLetter[31]<br>Hitachi 30 GB Laptop HDD S/N DBDXHTWB\C\Documents and Settings\Teresa Halbach\Local<br>Settings\Temporary Internet Files\Content.IE5\8PYNSTYR\ShowLetter[31]       |
|----------------------|----------------------------------------------------------------------------------------------------|
| Name:                | Email                                                                                                    |
| From:                | "Mike Halbach" <halba_md@hotmail.com></halba_md@hotmail.com>                                                                                                    |
| To:                  | teresaphotography@yahoo.com                                                                                                    |
| Subject:             | United Coupon                                                                                                    |
| Created:             | 10/06/05 09:15:25PM                                                                                                    |
| Entry Path:          | Hitachi 30 GB Laptop HDD S/N DBDXHTWB\C\Documents and Settings\Teresa Halbach\Local Settings\Temporary Internet Files\Content.IE5\8PYNSTYR\ShowLetter[31]\GZIP Volume\ShowLetter[31] |

Take a peek, let me know if you want new pictures or any other changes.

haven't created outlines or anything.

| Name:<br>utry Path: | ShowLetter[10]<br>Hitachi 30 GB Laptop HDD S/N DBDXHTWB\C\Documents and Settings\Teresa Halbach\Local<br>Settings\Temporary Internet Files\Content.IE5\8PYNSTYR\ShowLetter[10] |
|---------------------|----------------------------------------------------------------------------------------------------|
| Name:               | Email                                                                                                    |
| From:               | "Rau, Heather J" <hrau@amfam.com></hrau@amfam.com>                                                                                                    |
| To:                 | "Teresa Halbach" <teresaphotography@yahoo.com></teresaphotography@yahoo.com>                                                                                                   |
| Subject:            | October 19                                                                                                    |
| Created:            | 10/03/05 09:54:27AM                                                                                                    |
| Entry Path:         | Hitachi 30 GB Laptop HDD S/N DBDXHTWB\C\Documents and Settings\Teresa Halbach\Local                                                                                            |
|                     | Settings\Temporary Internet Files\Content.IE5\8PYNSTYR\ShowLetter[10]\GZIP                                                                                                    |
|                     | Volume\ShowLetter[10]                                                                                                    |

Message Am I scheduled for the 10 minute on 10/19? If so, I need to swap dates. I have a Securities Meeting that was just rescheduled to the same time that I must attend. I can go a week earlier or later, whichever works out best in the rotation. Thanks, Heather Rau American Family Agent (920) 499-6611 hrau@amfam.com

If you do not want to receive future unsolicited commercial email advertisements or promotions from American Family Insurance you may opt-out by clicking here

Note: After opting-out, you may receive emails that you have specifically requested from American Family. If you are a current American Family customer, you may still receive transactional emails regarding your existing policies or accounts with American Family. American Family Mutual Insurance Company and its affiliates utilize the PossibleNow DNESolution to administer this email opt-out process.

| Name:<br>Entry Path: | ShowLetter[20]<br>Hitachi 30 GB Laptop HDD S/N DBDXHTWB\C\Documents and Settings\Teresa Halbach\Local<br>Settings\Temporary Internet Files\Content.IE5\O5YVWXMV\ShowLetter[20] |
|----------------------|----------------------------------------------------------------------------------------------------|
| wame:                | Email                                                                                                    |
| From:                | steve.phipps@tds.net                                                                                                    |

#### Hitachi 30 GB Laptop HDD S/N DBDXHTWB\Yahoo!

Page 353

| C'hiast:           | teresaphotography@yahoo.com, jagfamily@tds.net, eolo@tds.net<br>general update      |
|--------------------|-------------------------------------------------------------------------------------|
| bject:<br>Created: | 10/03/05 09:15:48PM                                                                 |
| Entry Path:        | Hitachi 30 GB Laptop HDD S/N DBDXHTWB\C\Documents and Settings\Teresa Halbach\Local |
|                    | Settings\Temporary Internet Files\Content.IE5\O5YVWXMV\ShowLetter[20]\GZIP          |
|                    | Volume\ShowLetter[20]                                                               |

1. By the end of the week there will be a cell phone in the equipment room available to call 911 only. It will be to the right of the door hanging from the wall.

2. The majority of the parents survey's indicated the Athletic Banquet should go on. It will go on.

3. On Oct. 6 the 7th grade team will play Seton. No other changes to the schedule.

Ideas, questions, concerns always welcome.

Steve Phipps

| Name:<br>Entry Path:  | ShowLetter[7]<br>Hitachi 30 GB Laptop HDD S/N DBDXHTWB\C\Documents and Settings\Teresa Halbach\Local<br>Settings\Temporary Internet Files\Content.IE5\8PYNSTYR\ShowLetter[7] |
|-----------------------|----------------------------------------------------------------------------------------------------|
| me:                   | Email                                                                                                    |
| From:                 | "Sara Walker" <chequita22@hotmail.com></chequita22@hotmail.com>                                                                                                    |
| То:                   | teresaphotography@yahoo.com                                                                                                    |
| Subject:              | Wedding Availability                                                                                                    |
| Created:              | 09/30/05 04:49:49PM                                                                                                    |
| Entry Path:           | Hitachi 30 GB Laptop HDD S/N DBDXHTWB\C\Documents and Settings\Teresa Halbach\Local                                                                                          |
| a sector and sectors. | Settings\Temporary Internet Files\Content.IE5\8PYNSTYR\ShowLetter[7]\GZIP                                                                                                    |
|                       | Volume\ShowLetter[7]                                                                                                    |

Teresa, Hi ! My name is Sara Walker. I was the maid of honor in the wedding that you just did on 9/10/05 for Ryan and Heidi. My fiance and i are getting married on 6/17/06 and i was wondering if you would be available to do our wedding. I saw the pictures from Ryan and Heidi's wedding and you did an awesome job! Please let me know if you are available, if you are i would like to book you! Thanks Teresa!! Sara Walker 1685 Riverbend Terrace #3 Green Bay, WI 54311 Cell 920-265-2983 chequita22@hotmail.com

| Name:<br>Entry Path: | ShowLetter[40]<br>Hitachi 30 GB Laptop HDD S/N DBDXHTWB\C\Documents and Settings\Teresa Halbach\Local<br>Settings\Temporary Internet Files\Content.IE5\CXAB0XIN\ShowLetter[40] |
|----------------------|----------------------------------------------------------------------------------------------------|
| Name:                | Email                                                                                                    |
| From:                | Chad.Boncher@ahlstrom.com                                                                                                    |
| To:                  | abbyhuizenga@hotmail.com,                                                                                                    |
| Subject:             | From Andrea on Chad's computer                                                                                                    |
| Created:             | 10/07/05 06:34:26AM                                                                                                    |
| try Path:            | Hitachi 30 GB Laptop HDD S/N DBDXHTWB\C\Documents and Settings\Teresa Halbach\Local                                                                                            |
|                      | Settings\Temporary Internet Files\Content.IE5\CXAB0XIN\ShowLetter[40]\GZIP                                                                                                    |
|                      | Volume\ShowLetter[40]                                                                                                    |

#### ey all,

Source and the second second s

Yahoo!

Don't reply to this bc I won't have time to check it again!

Andrea

| Name:<br>Entry Path:                                                                      | Compose[21]<br>Hitachi 30 GB Laptop HDD S/N DBDXHTWB\C\Documents and Settings\Teresa Halbach\Local<br>Settings\Temporary Internet Files\Content.IE5\GLCXAF01\Compose[21] |  |  |  |
|-------------------------------------------------------------------------------------------|----------------------------------------------------------------------------------------------------|--|--|--|
| Name:                                                                                     | Email                                                                                                    |  |  |  |
| From:                                                                                     | "Mike Halbach" <halba md@hotmail.com=""></halba>                                                                                                    |  |  |  |
| To:                                                                                       | teresaphotography@yahoo.com                                                                                                    |  |  |  |
| Subject:                                                                                  | United Coupon                                                                                                    |  |  |  |
| Created:                                                                                  |                                                                                                    |  |  |  |
| Thtry Path: Hitachi 30 GB Laptop HDD S/N DBDXHTWB\C\Documents and Settings\Teresa Halbach |                                                                                                    |  |  |  |
|                                                                                           | Settings\Temporary Internet Files\Content.IE5\GLCXAF01\Compose[21]\GZIP                                                                                                  |  |  |  |
|                                                                                           | Volume\Compose[21]                                                                                                    |  |  |  |

Take a peek, let me know if you want new pictures or any other changes.

haven't created outlines or anything.

| Name:<br>Entry Path:                | ShowLetter[39]<br>Hitachi 30 GB Laptop HDD S/N DBDXHTWB\C\Documents and Settings\Teresa Halbach\Local<br>Settings\Temporary Internet Files\Content.IE5\O5YVWXMV\ShowLetter[39]                                                    |
|-------------------------------------|----------------------------------------------------------------------------------------------------|
| Name:                               | Email                                                                                                    |
| Subject:<br>Created:<br>Entry Path: | Re: Question<br>10/05/05 08:35:45PM<br>Hitachi 30 GB Laptop HDD S/N DBDXHTWB\C\Documents and Settings\Teresa Halbach\Local<br>Settings\Temporary Internet Files\Content.IE5\O5YVWXMV\ShowLetter[39]\GZIP<br>Volume\ShowLetter[39] |

Thank you. Looking for a weekday. Would any of the special pricing apply for this? And I do just want some shots of the two of us. I will be coming back again I'm sure. And what would you recommend that I wear? Button down shirt would be fine I assume? Thankful my daughter is tall enough to reach my belly! Thanks Corinna Kovars ----- Original Message ----- From: Teresa Halbach To: Cori, Damon &Alex Sent: Wednesday, October 05, 2005 6:43 PM Subject: Re: Question Hi Corinna, Yes, I certainly can do pregnancy photos, and congratulations! These can be very special portraits and I

Pually recommend black and white. You could also do photos of your daughter alone if you'd like. Are you thinking d' like to schedule an appointment on a Saturday or during the week? My schedule is flexible. You'd also be able to get these before Christmas, if you're interested in cards or gifts. Thanks for your email! Teresa

"Cori, Damon &Alex" <kovars@tds.net> wrote: Hello Teresa, I had my daughter in last year for Xmas pictures. I just

### Hitachi 30 GB Laptop HDD S/N DBDXHTWB\Yahoo!

1

Page 355

| tures of us. My<br>you be able to do<br>Database is out-o<br>Checked by AVG                                                                                                    |                                                                                                    |  |  |  |
|----------------------------------------------------------------------------------------------------|----------------------------------------------------------------------------------------------------|--|--|--|
| Yahoo! for Good<br>Click here to don                                                                                                    | ate to the Hurricane Katrina relief effort.                                                                                                    |  |  |  |
| Checked by AVG                                                                                                    | tabase is out-of-date.<br>9 Anti-Virus.<br>/ Virus Database: 267.11.6/111 - Release Date: 9/23/2005                                                                                                    |  |  |  |
|                                                                                                    | ment [ <u>Download File</u> [/ym/ShowLetter/file.txt?box=Inbox&MsgId=5877_21272009_387114]   <u>Save to</u><br>[http://us.f600.mail.yahoo.com/ym/ShowLetter/file.txt?box=Inb] ]                                                                                                    |  |  |  |
| Name:<br>Entry Path:                                                                                                    | blocksender2[1]<br>Hitachi 30 GB Laptop HDD S/N DBDXHTWB\C\Documents and Settings\Teresa Halbach\Local<br>Settings\Temporary Internet Files\Content.IE5\KTMBO9IB\blocksender2[1]                                                                                                    |  |  |  |
| Name: Email                                                                                                    |                                                                                                    |  |  |  |
| page.                                                                                                    | "Mike Halbach" <halba_md@hotmail.com><br/>teresaphotography@yahoo.com<br/>website<br/>10/09/05 11:29:09PM<br/>Hitachi 30 GB Laptop HDD S/N DBDXHTWB\C\Documents and Settings\Teresa Halbach\Local<br/>Settings\Temporary Internet Files\Content.IE5\KTMBO9IB\blocksender2[1]\GZIP<br/>Volume\blocksender2[1]</halba_md@hotmail.com>                                             |  |  |  |
| Name:<br>Entry Path:                                                                                                    | ShowLetter[27]<br>Hitachi 30 GB Laptop HDD S/N DBDXHTWB\C\Documents and Settings\Teresa Halbach\Local<br>Settings\Temporary Internet Files\Content.IE5\CXAB0XIN\ShowLetter[27]                                                                                                    |  |  |  |
| Name:                                                                                                    |                                                                                                    |  |  |  |
| From:<br>To:                                                                                                    | o:<br>clmccabe@wfrv.cbs.com, cwolf@new.rr.com, hrau@amfam.com,<br>ht530@hometeaminspection.com, jabeining@sbcglobal.net, jeanne@designsby2.com,<br>jkeneklis@new.rr.com, len@customersfirstmortgage.com, pamela.vlies@ums.unitedol.com,<br>res2922@sbcglobal.net, sign.solutions@sbcglobal.net, teresaphotography@yahoo.com,<br>donna.colbert@realliving.com, jdavid@new.rr.com |  |  |  |
| Subject:       next Wednesday         Created:       10/06/05 09:49:07AM         Try Path:       Hitachi 30 GB Laptop HDD S/N DBDXHTWB\C\Documents and Settings\Teresa Halbach\Loo         Settings\Temporary Internet Files\Content.IE5\CXAB0XIN\ShowLetter[27]\GZIP         Volume\ShowLetter[27] |                                                                                                    |  |  |  |

Hello,

ext Wednesday I have meetings in Appleton Monday mrough Wednesday, so I won't be able to make it on Wednesday unfortunately.

Thanks! Have a good rest of the week!

Andrea Dalebroux

The Green Bay Insurance Center

Yahoo! Mail - PC Magazine Editors' Choice 2005 http://mail.yahoo.com [http://mail.yahoo.com]

| Name:<br>Entry Path: | ShowLetter[42]<br>Hitachi 30 GB Laptop HDD S/N DBDXHTWB\C\Documents and Settings\Teresa Halbach\Local<br>Settings\Temporary Internet Files\Content.IE5\CXAB0XIN\ShowLetter[42] |  |
|----------------------|----------------------------------------------------------------------------------------------------|--|
| Name:                | Email                                                                                                    |  |
| From:                | "FOXWIT automatic digest system" <listserv@worldwit.org></listserv@worldwit.org>                                                                                               |  |
| То:                  | FOXWIT@WORLDWIT.ORG                                                                                                    |  |
| <sup>^</sup> ubject: | FOXWIT Digest - 6 Oct 2005 to 7 Oct 2005 (#2005-16)                                                                                                    |  |
| eated:               | 10/07/05 02:00:02PM                                                                                                    |  |
| _htry Path:          | Hitachi 30 GB Laptop HDD S/N DBDXHTWB\C\Documents and Settings\Teresa Halbach\Local                                                                                            |  |
|                      | Settings\Temporary Internet Files\Content.IE5\CXAB0XIN\ShowLetter[42]\GZIP                                                                                                    |  |
|                      | Volume\ShowLetter[42]                                                                                                    |  |

There are 5 messages totalling 205 lines in this issue.

Topics of the day:

- 1. Camp WorldWIT 2006 will be held in the Ozarks!
- 2. Liz's reply to...passive aggressive sabotage
- 3. Job Posting: Technical Architect Security
- 4. Liz's thoughts on babies after 40
- 5. Nancy's reco for ASTD

Date: Fri, 7 Oct 2005 10:42:58 -0600 From: Moderator 2 <<u>moderator2@CORP.WORLDWIT.ORG</u> [/ym/Compose?To=moderator2@CORP.WORLDWIT.ORG&YY=80260&order=d...] > Subject: Camp WorldWIT 2006 will be held in the Ozarks!

From: rosemaryr@corp.worldwit.org [/ym/Compose?To=rosemaryr@corp.worldwit.org&YY=80260&order=do...]

WorldWIT will host Camp WorldWIT 2006, its third annual, one-of-a-kind business conference, in the comfortable and casual environment of Trout dge from May 4-7, 2006.

Located just 90 miles south of St. Louis in the Ozark Mountains, the YMCA

facility (www.ymcaoftheozarks.org) combines rustic surroundings and

### Hitachi 30 GB Laptop HDD S/N DBDXHTWB\Yahoo!

Page 357

| kefront views with comfortable accommodations and the convenience of<br>reless Internet. During the long weekend, Campers share |       |
|----------------------------------------------------------------------------------------------------|-------|
|                                                                                                    |       |
| entrepreneurial<br>and corporate learning, hear outstanding keynoters and panel                                                 | (10): |
|                                                                                                    |       |
| discussions,                                                                                                    |       |
| and have ample opportunities to share best practices.                                                                           |       |
| Camp WorldWIT 2006 will be the off-the-grid networking event of the                                                             |       |
| year, so                                                                                                    |       |
| please save the date, and read about the planning progress for Camp<br>WorldWIT                                                 |       |
| 2006 at our Camp blog: http://tinyurl.com/dhyye [http://tinyurl.com/dhyye] . If you'd like to                                   |       |
| receive a                                                                                                    |       |
| special notice when Early Bird registration becomes available, please<br>write                                                  |       |
| to rosemaryr@corp.worldwit.org [/ym/Compose?To=rosemaryr@corp.worldwit.org&YY=80260ℴ=do].                                       |       |
| We hope you can join us!                                                                                                    |       |
|                                                                                                    |       |
| This message is being sent to: teresaphotography@YAHOO.COM                                                                      |       |
| [/ym/Compose?To=teresaphotography@YAHOO.COM&YY=80260ℴ=do]                                                                       |       |
| To reply to this message hit REPLY or to post a new message send an                                                             |       |
| email to: FOXWIT@worldwit.org [/ym/Compose?To=FOXWIT@worldwit.org&YY=80260ℴ=down&sort=]                                         |       |
| If your friend wants to join FOXWIT, ask her to send a blank email msg                                                          |       |
| to                                                                                                    |       |
| FOXWIT-join@worldwit.org [/ym/Compose?To=FOXWIT-join@worldwit.org&YY=80260ℴ=down&]. To                                          |       |
| NSUBSCRIBE, send a blank msg to                                                                                                 |       |
| WIT-unsubscribe@worldwit.org [/ym/Compose?To=FOXWIT-unsubscribe@worldwit.org&YY=80260&orde.                                     | 1. To |
| manage your account, go to                                                                                                    |       |
| www.worldwit.org/members.                                                                                                    |       |
| 2005 WorldWIT, Inc.                                                                                                    |       |
| All rights reserved.                                                                                                    |       |
| An rights received.                                                                                                    |       |
|                                                                                                    |       |
| Date: Fri, 7 Oct 2005 10:47:15 -0600                                                                                            |       |
| From: Moderator 2 <moderator2@corp.worldwit.org< td=""><td></td></moderator2@corp.worldwit.org<>                                |       |
| [/ym/Compose?To=moderator2@CORP.WORLDWIT.ORG&YY=80260ℴ=d] >                                                                     |       |
| Subject: Liz's reply topassive aggressive sabotage                                                                              |       |
| Subject. Liz's reply topassive aggressive sabolage                                                                              |       |
| From: <u>lizryan@corp.worldwit.org</u> [/ym/Compose?To=lizryan@corp.worldwit.org&YY=80260ℴ=down]                                |       |
| Dear Anonymous,                                                                                                    |       |
| I say, Trust your instincts. If you haven't felt or been told that you                                                          |       |
| are                                                                                                    |       |
| paranoid, then listen to your gut and exercise caution with the                                                                 |       |
| friendly-but-devious new co-worker.                                                                                             |       |
| Each time that you feel you've been misled, or that he has used                                                                 |       |
| selective                                                                                                    |       |
| communication to only tell you half of what you need to know, go back                                                           |       |
| to                                                                                                    |       |
| him. Your posture in these interactions is friendly, but puzzled.                                                               |       |
| and,"                                                                                                    |       |
| L can say, "I need your help. There was a lot of confusion in the                                                               |       |
| Marketing meeting about the pricing for the new product line. Jack said                                                         |       |
| that                                                                                                    |       |
| you and he ironed everything out yesterday, but when you and I met this                                                         |       |
| you and no notice everything out yoolerday, but when you and i mot the                                                          |       |
|                                                                                                    |       |

#### Hitachi 30 GB Laptop HDD S/N DBDXHTWB\Yahoo!

Page 358

orning, you said that you didn't have details. Can we sort out what ppened?" You have to call him on this EVERY TIME. You will not get a straight answer and you won't get a clear resolution. That isn't your intention. Your job is to let this guy know that he can't play you like that. Two or three repetitions should do it. If you just can't get him to be straight with you, you can approach the issue publicly - say, at a meeting - by using the same guizzical tone and expression. "Okay, that's weird, Brad," you say, "because in our meeting vesterday you said there hadn't been a decision about that issue." Put his two-facedness on display. I'm confident that you will shift his behavior, at least with respect to you. Good luck. Trust your gut. Cheers. Liz This message is being sent to: teresaphotography@YAHOO.COM [/ym/Compose?To=teresaphotography@YAHOO.COM&YY=80260&order=do...] > reply to this message hit REPLY or to post a new message send an iail to: FOXWIT@worldwit.org [/ym/Compose?To=FOXWIT@worldwit.org&YY=80260&order=down&sort=...] If your friend wants to join FOXWIT, ask her to send a blank email msg to FOXWIT-join@worldwit.org [/ym/Compose?To=FOXWIT-join@worldwit.org&YY=80260&order=down&...]. To UNSUBSCRIBE, send a blank msg to FOXWIT-unsubscribe@worldwit.org [/ym/Compose?To=FOXWIT-unsubscribe@worldwit.org&YY=80260&orde...]. To manage your account, go to www.worldwit.org/members. 2005 WorldWIT, Inc. All rights reserved. Date: Fri, 7 Oct 2005 10:57:03 -0600 From: Moderator 2 <moderator2@CORP.WORLDWIT.ORG [/ym/Compose?To=moderator2@CORP.WORLDWIT.ORG&YY=80260&order=d...] > Subject: Job Posting: Technical Architect - Security From: psweeney@moore-tec.com [/ym/Compose?To=psweeney@moore-tec.com&YY=80260&order=down&so...] One of our clients (based out of NJ) has a need for TWO Technical Architects, as a Senior Technical Architect you will be involved in architectural design, team leadership, pre/post deployment review as well as client mentoring as needed. The selected candidates can live anywhere in ...please understand that 100% travel will be required as determined

the location of the engagements.

Required skills (to include but not be limited to) :

Must have at least three years experience working with one or more of

lowing; Tivoli Access Manager, Tivoli Identity Manager, Tivoli Directory Integrator, Tivoli Directory Server. Five+ years of "systems/internals" level experience working with Unix, three+ years extensive experience working with LDAP, additionally, strong problem solving capabilities and the ability to learn new technologies independently, the ability to architect and implement a complex Tivoli Security solution from end-to-end, successful large-scale Tivoli Security implementations, strong knowledge of competitive security products, savvy when working with end clients and hopefully one IBM Tivoli Security Certification. The compensation will be a salary (up to \$110k+ DOE), an annual bonus and solid benefits. If you (or someone you know) have an interest in one of these opportunities, please email your resume to: mooretec@moore-tec.com [/ym/Compose?To=mooretec@moore-tec.com&YY=80260&order=down&so...], PLEASE put (WIT/TATiv/CA) in the Subject line, thanks. This message is being sent to: teresaphotography@YAHOO.COM m/Compose?To=teresaphotography@YAHOO.COM&YY=80260&order=do...] reply to this message hit REPLY or to post a new message send an email to: FOXWIT@worldwit.org [/ym/Compose?To=FOXWIT@worldwit.org&YY=80260&order=down&sort=...] If your friend wants to join FOXWIT, ask her to send a blank email msg to FOXWIT-join@worldwit.org [/ym/Compose?To=FOXWIT-join@worldwit.org&YY=80260&order=down&...]. To UNSUBSCRIBE, send a blank msg to FOXWIT-unsubscribe@worldwit.org [/ym/Compose?To=FOXWIT-unsubscribe@worldwit.org&YY=80260&orde...]. To manage your account, go to www.worldwit.org/members. 2005 WorldWIT, Inc. All rights reserved.

Date: Fri, 7 Oct 2005 11:33:46 -0600 From: Moderator 2 <<u>moderator2@CORP.WORLDWIT.ORG</u> [/ym/Compose?To=moderator2@CORP.WORLDWIT.ORG&YY=80260&order=d...] > Subject: Liz's thoughts on babies after 40

From: lizryan@corp.worldwit.org [/ym/Compose?To=lizryan@corp.worldwit.org&YY=80260&order=down...]

I was tickled to see Patti's note thanking WorldWITters for their advice on

SSRIs and pregnancy, and for affirming for her that people really do have

babies after age 40. When I was pregnant with my youngest, who was born then

was 42, I was freaked out about the "old mom" thing too. Now I think....how silly of me! People said to me then, "But you'll be 60 when he

goes to college!" Okay, and ... your point would be? What, will I be

#### Hitachi 30 GB Laptop HDD S/N DBDXHTWB\Yahoo!

Page 360

capacitated suddenly, on my 60th birthday? rty is the new thirty, so I hear. It's hard enough for a lot of people to become pregnant over 40, so if you have that good fortune, please. please don't lay the "older mom - oh no" trip on yourself too. Be happy, and take a nap. cheers Liz This message is being sent to: teresaphotography@YAHOO.COM [/ym/Compose?To=teresaphotography@YAHOO.COM&YY=80260&order=do...] To reply to this message hit REPLY or to post a new message send an email to: FOXWIT@worldwit.org [/ym/Compose?To=FOXWIT@worldwit.org&YY=80260&order=down&sort=...] If your friend wants to join FOXWIT, ask her to send a blank email msg to FOXWIT-join@worldwit.org [/ym/Compose?To=FOXWIT-join@worldwit.org&YY=80260&order=down&...]. To UNSUBSCRIBE, send a blank msg to FOXWIT-unsubscribe@worldwit.org [/ym/Compose?To=FOXWIT-unsubscribe@worldwit.org&YY=80260&orde...] . To manage your account, go to www.worldwit.org/members. 2005 WorldWIT, Inc. All rights reserved. te: Fri, 7 Oct 2005 11:42:41 -0600 From: Moderator 2 < moderator 2@CORP.WORLDWIT.ORG [/ym/Compose?To=moderator2@CORP.WORLDWIT.ORG&YY=80260&order=d...] > Subject: Nancy's reco for ASTD From: nancy@adventurebanners.com [/ym/Compose?To=nancy@adventurebanners.com&YY=80260&order=dow...] Hi FoxWIT, Just wanted to share I am a volunteer for the Northeast Wisconsin ASTD board. N.E.W. ASTD is a professional, non-profit association that offers an opportunity for Trainers, Consultants, HR Staff, students and anyone who wants to plug in to get together on a monthly basis, attend programs/workshops and learn more about the field of Training and Development. This year I'll be helping out with the program schedule, so I thought l'd let you know what's coming up. You do not have to be a member of the organization. You can check out our website out for details, registration. fees and where the meetings will be. www.newastd.org \* October - Inner Wisconsin ASTD Meeting (IWAM) featuring Tony Bingham who is the National President of ASTD. www.astd.org \* November - Jump - Leaps in Organizational Effectiveness & Teamwork orkshop (this is supposed to be top-rated!) .p://www.selection.com/pdfs/wpyp\_motivation.pdf [http://www.selection.com/pdfs/wpyp\_motivation.pdf] \* December - 75 Most Powerful Training & Presentation Tips in 75 minutes (co-sponsored by SHRM). Another program on the same day will present

ant: Wednesday, July 01, 1998 12:15 AM Teresa Halbach Subject: Parents Night/flowers

Teresa- my apologies on not speaking on this earlier. At the game Tues.

need to have you ask your girls if they want 1 or 2 carnations for the parents. Most of mine want 2 per girl, give them a price of 1.50\$ per flower. The girls can pay for this- not that expensive. I am sure most will

ask parents for the \$. Try to tell them to give from there own pocket. Do

not give me \$till next weeks game. I will cover till then. Just make note on

who paid and who did not, if it comes to be less I will let you know. Please

include the 2 young gals who are misplaced from the team- If they do want to

take part and parents change minds and do not want to come, I will cover the

cost. I will get a count from you when game is done and place order on Wed.

for black and orange carnations. Thanks

| v.  | ahool                       |  |
|-----|-----------------------------|--|
|     |                             |  |
| UP. | C<br>L Email                |  |
| 1   | - Enail<br>- ShowLetter[47] |  |
| 1   | - ShowLetter[43]            |  |
| 4   |                             |  |
| ÷   | ShowLetter[33]              |  |
| 1   | - ShowLetter[30]            |  |
| 1   | - ShowLetter[26]            |  |
| 4   | -  ShowLetter[46]           |  |
| 4   | - ShowLetter[3]             |  |
| 1   | - ShowLetter[35]            |  |
| 1   | - ShowLetter[34]            |  |
| 4   | - blocksender2[2]           |  |
| 4   | - ShowLetter[41]            |  |
| 4   | - ShowLetter[41]            |  |
| 1   | - ShowLetter[24]            |  |
| 1   | - ShowLetter[29]            |  |
| i.  | - ShowLetter[43]            |  |
| î.  | - ShowLetter[36]            |  |
| ÷   | - ShowLetter[29]            |  |
| î.  | - ShowLetter[2]             |  |
| î.  | - ShowLetter[2]             |  |
| ÷.  | - ShowLetter[39]            |  |
| -î  | - ShowLetter[28]            |  |
| 1   | - ShowLetter[44]            |  |
| 1   | - ShowLetter[4]             |  |
| 1   | - ShowLetter[22]            |  |
| 1   | - ShowLetter[25]            |  |
| 1   | ShowLetter[36]              |  |
| 1   | ShowLetter[45]              |  |
| 1   | ShowLetter[35]              |  |
| 1   | ShowLetter[41]              |  |
| 1   | ShowLetter[17]              |  |
| ł.  | ShowLetter[15]              |  |
| 1   | ShowLetter[20]              |  |
| Ν.  | ShowLetter[9]               |  |
|     | blocksender2[2]             |  |
| 1   | - ShowLetter[3]             |  |
| Į.  | ShowLetter[8]               |  |
| ÷.  | ShowLetter[33]              |  |
| 1   | ShowLetter[33]              |  |
| J.  | - ShowLetter[11]            |  |
|     |                             |  |

ShowLetter[24] ShowLetter[36] ShowLetter[56] ShowLetter[6] ShowLetter[35] ShowLetter[3] ShowLetter[37] ShowLetter[9] ShowLetter[11] ShowLetter[40] ShowLetter[17] ShowLetter[16] ShowLetter[14] ShowLetter[21] ShowLetter[6] ShowLetter[30] ShowLetter[29] ShowLetter[4] ShowLetter[23] ShowLetter[42] ShowLetter[28] ShowLetter[21] ShowLetter[14] ShowLetter[10] ShowLetter[25] ShowLetter[16] ShowLetter[45] ShowLetter[32] ShowLetter[44] ShowLetter[10] ShowLetter[28] ShowLetter[27] ShowLetter[6] ShowLetter[12] ShowLetter[21] ShowLetter[20] ShowLetter[4] ShowLetter[9] Compose[22] ShowLetter[18] ShowLetter[40] ShowLetter[14] ShowLetter[6]

ShowLetter[27] ShowLetter[38] ShowLetter[27] ShowLetter[23] ShowLetter[38] ShowLetter[24] ShowLetter[2] ShowLetter[12] ShowLetter[18] ShowLetter[13] ShowLetter[38] ShowLetter[8] ShowLetter[5] ShowLetter[7] ShowLetter[21] ShowLetter[13] ShowLetter[26] ShowLetter[3] ShowLetter[18] ShowLetter[23] ShowLetter[11] ShowLetter[2] ShowLetter[13] ShowLetter[7] ShowLetter[5] ShowLetter[2].htm ShowLetter[31] ShowLetter[16] ShowLetter[4] ShowLetter[39] ShowLetter[4] ShowLetter[27] ShowLetter[20] ShowLetter[14] ShowLetter[15] ShowLetter[22] ShowLetter[28] ShowLetter[19] ShowLetter[28] ShowLetter[14] ShowLetter[25] ShowLetter[2] ShowLetter[7]

| adership Secrets of Santa Claus. Hmmm should be fun!<br>January - Amy Pietsch from the VENTURE Center (FoxWIT Sponsor) will<br>be<br>talking about the business side of Training and Development for<br>consultants                                                                                                    |
|----------------------------------------------------------------------------------------------------|
| January - Amy Pietsch from the VENTURE Center (FoxWIT Sponsor) will<br>be<br>talking about the business side of Training and Development for                                                                                                    |
| January - Amy Pietsch from the VENTURE Center (FoxWIT Sponsor) will<br>be<br>talking about the business side of Training and Development for                                                                                                    |
| be<br>talking about the business side of Training and Development for                                                                                                    |
| talking about the business side of Training and Development for                                                                                                    |
|                                                                                                    |
|                                                                                                    |
| and trainers.                                                                                                    |
| If you have any questions, please let me know. Hope to meet you                                                                                                    |
| sometime.                                                                                                    |
| Nancy Rezmer                                                                                                    |
| N F W ASTD Leadership Team                                                                                                    |
| nancy@adventurebanners.com [/ym/Compose?To=nancy@adventurebanners.com&YY=80260ℴ=dow]                                                                                                    |
| This message is being sent to: teresaphotography@YAHOO.COM<br>[/ym/Compose?To=teresaphotography@YAHOO.COM&YY=80260ℴ=do]<br>To reply to this message hit REPLY or to post a new message send an<br>email to: FOXWIT@worldwit.org [/ym/Compose?To=FOXWIT@worldwit.org&YY=80260ℴ=down&sort=]<br>If your friend wants to join FOXWIT, ask her to send a blank email msg<br>to<br>FOXWIT-join@worldwit.org [/ym/Compose?To=FOXWIT-join@worldwit.org&YY=80260ℴ=down&] . To<br>UNSUBSCRIBE, send a blank msg to<br>FOXWIT-unsubscribe@worldwit.org [/ym/Compose?To=FOXWIT-unsubscribe@worldwit.org&YY=80260&orde] . To<br>manage your account, go to<br>www.worldwit.org/members.<br>2005 WorldWIT, Inc.<br>All rights reserved. |

Yahoo!

End of FOXWIT Digest - 6 Oct 2005 to 7 Oct 2005 (#2005-16)

| Name:         blocksender2[1]           Entry Path:         Hitachi 30 GB Laptop HDD S/N DBDXHTWB\C\Documents and Settings\Teresa           Settings\Temporary Internet Files\Content.IE5\Q1OJ29I9\blocksender2[1] |                                                                                     |  |
|----------------------------------------------------------------------------------------------------|-------------------------------------------------------------------------------------|--|
| Name:                                                                                                    | Email                                                                               |  |
| From:                                                                                                    | "Eric &Lisa Olson" <eolo@tds.net></eolo@tds.net>                                    |  |
| To:                                                                                                    | "Teresa Halbach" <teresaphotography@yahoo.com></teresaphotography@yahoo.com>        |  |
| Subject:                                                                                                    | FW: Parents Night/flowers                                                           |  |
| Created: 10/10/05 09:18:44PM                                                                                                    |                                                                                     |  |
| Entry Path:                                                                                                    | Hitachi 30 GB Laptop HDD S/N DBDXHTWB\C\Documents and Settings\Teresa Halbach\Local |  |
|                                                                                                    | Settings\Temporary Internet Files\Content.IE5\Q1OJ29I9\blocksender2[1]\GZIP         |  |
|                                                                                                    | Volume\blocksender2[1]                                                              |  |

Sorry our perpetual time in our computer is messed up so I changed it after

I found out it went out with a date of 1998. so if you read this one you do

nt have to look for the July 1 1998 one same stuff. See ya

-----Original Message-----From: Eric & Lisa Olson [mailto:eolo@tds.net [/ym/Compose?To=eolo@tds.net&YY=80566&order=&sort=]]

| ShowLetter[8]                            |                                     | - ShowLetter[7]                     |
|------------------------------------------|-------------------------------------|-------------------------------------|
|                                          | ShowLetter[13]<br>  ShowLetter[9]   | ShowLetter[7]                       |
| ShowLetter[27]<br>ShowLetter[34]         | - ShowLetter[15]                    | - ShowLetter[5]                     |
| ShowLetter[19]                           | - ShowLetter[1]                     | ShowLetter[2]                       |
| ShowLetter[5]                            | ShowLetter[25]                      | ShowLetter[8]                       |
| ShowLetter[30]                           | - ShowLetter[19]                    | ShowLetter[4]                       |
| ShowLetter[27]                           | - ShowLetter[14]                    | ShowLetter[3]                       |
| ShowLetter[3]                            | -  ShowLetter[8]                    | ShowLetter[2]                       |
| ShowLetter[33]                           | ShowLetter[12]                      | ShowLetter[5]                       |
| ShowLetter[29]                           | -   ShowLetter[22]                  | ShowLetter[19]<br>  ShowLetter[6]   |
| ShowLetter[11]                           | ShowLetter[13]                      |                                     |
| ShowLetter[25]                           | ShowLetter[11]                      | ShowLetter[3]<br>  ShowLetter[5]    |
| ShowLetter[11]                           | ShowLetter[14]<br>    ShowLetter[4] | - ShowLetter[1]                     |
| ShowLetter[28]                           | - ShowLetter[9]                     | LEmail                              |
| ShowLetter[12]                           | ShowLetter[10]                      | L ShowLetter[1]                     |
| ShowLetter[26]<br>ShowLetter[21]         | - ShowLetter[14]                    | - ShowLetter[5]                     |
| ShowLetter[22]                           | - ShowLetter[6]                     | L Email                             |
| ShowLetter[1].htm                        | - ShowLetter[2]                     | L ShowLetter[5]                     |
| ShowLetter[54]                           | ShowLetter[24]                      | ShowLetter[6]                       |
| ShowLetter[30]                           | ShowLetter[3]                       | L Email                             |
| ShowLetter[24]                           | + ShowLetter[3]                     | L ShowLetter[6]                     |
| ShowLetter[32]                           | - ShowLetter[22]                    | ShowLetter[11]                      |
| ShowLetter[14]                           | ShowLetter[17]                      | L Email                             |
| ShowLetter[6]                            | ShowLetter[23]                      | L ShowLetter[11]<br>  ShowLetter[1] |
| ShowLetter[26]                           | ShowLetter[4]                       |                                     |
| ShowLetter[2].htm                        | ShowLetter[13]<br>  ShowLetter[18]  | L ShowLetter[1]                     |
| ShowLetter[19]                           | - ShowLetter[19]                    | ShowLetter[5]                       |
| ShowLetter[20]<br>ShowLetter[20]         | - ShowLetter[16]                    | LEmail                              |
| ShowLetter[21]                           | ShowLetter[12]                      | L ShowLetter[5]                     |
| ShowLetter[19]                           | - ShowLetter[26]                    | - ShowLetter[1]                     |
| ShowLetter[21]                           | - ShowLetter[8]                     | L Email                             |
| ShowLetter[13]                           | ShowLetter[13]                      | L ShowLetter[1]                     |
| ShowLetter[12]                           | ShowLetter[16]                      | ShowLetter[4]                       |
| ShowLetter[11]                           | ShowLetter[18]                      | L Email                             |
| ShowLetter[23]                           | ShowLetter[17]                      | L ShowLetter[4]                     |
| ShowLetter[29]                           | ShowLetter[3]                       |                                     |
| ShowLetter[21]                           | ShowLetter[6]<br>  ShowLetter[20]   | L ShowLetter[10]                    |
| ShowLetter[10]                           | ShowLetter[16]                      | ShowLetter[2]                       |
| ShowLetter[14]<br>ShowLetter[24]         | - ShowLetter[11]                    | L Email                             |
| ShowLetter[2].htm                        | - ShowLetter[5]                     | L ShowLetter[2]                     |
| ShowLetter[17]                           | ShowLetter[7]                       | ShowLetter[9]                       |
| ShowLetter[16]                           | ShowLetter[27]                      | L Email                             |
| ShowLetter[15]                           | ShowLetter[20]                      | L ShowLetter[9]                     |
| ShowLetter[13]                           | ShowLetter[9]                       | ShowLetter[1]                       |
| ShowLetter[22]                           | ShowLetter[6]                       | L ShowLetter[1]                     |
| ShowLetter[7]                            | ShowLetter[16]                      | - ShowLetter[9]                     |
| ShowLetter[22]                           | ShowLetter[13]                      |                                     |
| ShowLetter[26]                           | - ShowLetter[12]                    | L ShowLetter[9]                     |
| ShowLetter[16]                           | - ShowLetter[1].htm                 | - ShowLetter[15]                    |
| ShowLetter[18]                           | - ShowLetter[13]                    | L Email                             |
| ShowLetter[17]                           | - ShowLetter[3]                     | L ShowLetter[15                     |
| ShowLetter[2].htm                        | ShowLetter[16]                      | ShowLetter[10]                      |
| Compose[13]                              | ShowLetter[7]                       | L Email                             |
| ShowLetter[14]                           | - ShowLetter[8]                     | L ShowLetter[10                     |
| ShowLetter[18]                           | ShowLetter[2]                       | ShowLetter[2]                       |
| ShowLetter[13]                           | ShowLetter[18]                      | L Email                             |
| - ShowLetter[8]                          | ShowLetter[10]                      | L ShowLetter[2]                     |
| ShowLetter[20]                           | ShowLetter[9]                       | -   ShowLetter[8]                   |
| - ShowLetter[16]                         | ShowLetter[9]<br>    ShowLetter[11] | L ShowLetter[8]                     |
| -   ShowLetter[15]                       | - ShowLetter[11]                    | ShowLetter[1]                       |
| - ShowLetter[10]                         | - ShowLetter[12]                    |                                     |
| ShowLetter[20]                           | - ShowLetter[3]                     | L ShowLetter[1]                     |
| -   ShowLetter[11]<br>-   ShowLetter[28] | - ShowLetter[7]                     | ShowLetter[17]                      |
| - ShowLetter[21]                         | - ShowLetter[5]                     | L Email                             |
| - ShowLetter[17]                         | - ShowLetter[12]                    | L ShowLetter[17                     |
| - ShowLetter[18]                         | ShowLetter[2]                       | ShowLetter[2]                       |
| ShowLetter[24]                           | ShowLetter[10]                      | L Email                             |
| ShowLetter[15]                           | ShowLetter[10]                      | L ShowLetter[2]                     |
| ShowLetter[25]                           | ShowLetter[7]                       | ShowLetter[1]                       |
| ShowLetter[13]                           | ShowLetter[12]                      | L Email                             |
| ShowLetter[19]                           | - ShowLetter[4]                     | L ShowLetter[1]                     |
| L'anomrene (1a)                          | - ShowLetter[11]                    | - ShowLetter[6]                     |

Page 363

howLetter[3] howLetter[2] howLetter[5] howLetter[19] howLetter[6] howLetter[3] howLetter[5] .etter[1] ail ShowLetter[1] etter[5] ail howLetter[5] etter[6] ail showLetter[6] etter[11] ail ShowLetter[11] \_etter[1] ail ShowLetter[1] .etter[5] ail ShowLetter[5] \_etter[1] ail ShowLetter[1] \_etter[4] ail ShowLetter[4] \_etter[10] ail ShowLetter[10] Letter[2] ail ShowLetter[2] Letter[9] ail ShowLetter[9] Letter[1] ail ShowLetter[1] Letter[9] ail ShowLetter[9] Letter[15] ail ShowLetter[15] Letter[10] ail ShowLetter[10] Letter[2] nail ShowLetter[2] Letter[8] nail ShowLetter[8] Letter[1] nail ShowLetter[1] Letter[17] nail ShowLetter[17] Letter[2] nail ShowLetter[2] Letter[1] nail ShowLetter[1] Letter[6] L|Email

# Hitachi 30 GB Laptop HDD S/N DBDXHTWB\Yahoo!

ShowLetter[4] L|Email L|ShowLetter[4] ShowLetter[9] L Email L ShowLetter[9] ShowLetter[11] L|Email L|ShowLetter[11] ShowLetter[21] L|Email L|ShowLetter[21] ShowLetter[1] L|Email L|ShowLetter[1] ShowLetter[13] L|Email L ShowLetter[13] ShowLetter[12] L Email L ShowLetter[12] ShowLetter[10] L|Email L ShowLetter[10] ShowLetter[12] L Email L|ShowLetter[12] ShowLetter[8] L Email L|ShowLetter[8] ShowLetter[14] L|Email L|ShowLetter[14] ShowLetter[8] L|Email L ShowLetter[8] ShowLetter[7] L|Email L|ShowLetter[7] ShowLetter[1] L|Email L|ShowLetter[1] ShowLetter[19] L|Email L|ShowLetter[19] ShowLetter[23] L Email L ShowLetter[23] ShowLetter[12] L|Email L|ShowLetter[12] ShowLetter[19] L|Email L|ShowLetter[19]

-|ShowLetter[6]

L| ShowLetter[6] ShowLetter[15] L|Email L|ShowLetter[15] ShowLetter[9] L|Email L ShowLetter[9] Compose[12] L|Email L Compose[12] ShowLetter[11] L|Email L|ShowLetter[11] ShowLetter[1] L|Email L|ShowLetter[1] ShowLetter[1] L|Email L|ShowLetter[1] ShowLetter[1] L|Email L ShowLetter[1] ShowLetter[23] LEmail L ShowLetter[23] ShowLetter[8] L|Email L|ShowLetter[8] ShowLetter[25] L|Email L|ShowLetter[25] ShowLetter[25] L Email L ShowLetter[25] ShowLetter[5] L Email L ShowLetter[5] ShowLetter[19] L|Email L|ShowLetter[19] ShowLetter[29] L|Email L|ShowLetter[29] ShowLetter[18] L Email L|ShowLetter[18] ShowLetter[1] L|Email L|ShowLetter[1] ShowLetter[26] L|Email L ShowLetter[26] ShowLetter[17] L Email L ShowLetter[17] ShowLetter[22] L|Email L|ShowLetter[22] ShowLetter[28] L Email

L ShowLetter[28] ShowLetter[3] L|Email L ShowLetter[3] ShowLetter[15] L Email L ShowLetter[15] ShowLetter[36] L|Email L ShowLetter[36] ShowLetter[29] L Email L|ShowLetter[29] ShowLetter[1] L|Email L ShowLetter[1] ShowLetter[1] L Email L|ShowLetter[1] ShowLetter[1] L Email L ShowLetter[1] ShowLetter[18] L Email L|ShowLetter[18] ShowLetter[31] L|Email L|ShowLetter[31] ShowLetter[10] L|Email L ShowLetter[10] ShowLetter[20] L|Email L ShowLetter[20] ShowLetter[7] L Email L ShowLetter[7] ShowLetter[40] L|Email L ShowLetter[40] Compose[21] L|Email L Compose[21] ShowLetter[39] L|Email L ShowLetter[39] blocksender2[1] L Email L blocksender2[1] ShowLetter[27] L|Email L ShowLetter[27] ShowLetter[42] L|Email L|ShowLetter[42] L blocksender2[1] L Email L blocksender2[1] Page 364